# COMMODORE

# 64 GAMES FOR KIDS

Turn your Commodore 64" into a teacher and entertainer for all ages, from preschool to high school. Thirty game programs you can type in and run.

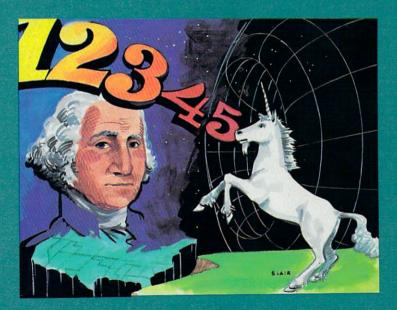

Clark and Kathy H. Kidd

A COMPUTE! Books Publication

\$12.95

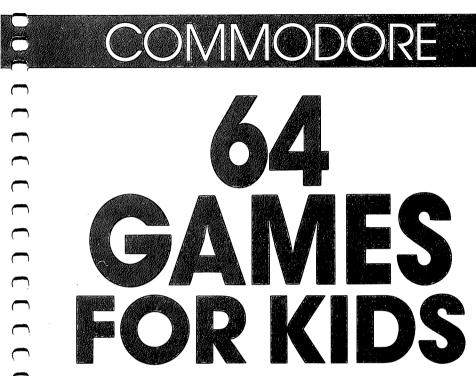

# Clark and Kathy H. Kidd

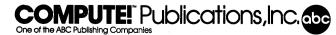

Greensboro, North Carolina

Commodore 64 is a trademark of Commodore Electronics Limited.

-

Copyright 1984, COMPUTE! Publications, Inc. All rights reserved.

Reproduction or translation of any part of this work beyond that permitted by Sections 107 and 108 of the United States Copyright Act without the permission of the copyright holder is unlawful.

Printed in the United States of America

ISBN 0-942386-37-X

10987654321

COMPUTE! Publications, Inc., Post Office Box 5406, Greensboro, NC 27403, (919) 275-9809, is a subsidiary of American Broadcasting Companies, Inc., and is not associated with any manufacturer of personal computers. Commodore 64 is a trademark of Commodore Electronics, Ltd.

# Contents

| A Word to Parents                                                                                                    | . vii |
|----------------------------------------------------------------------------------------------------|-------|
| Introduction                                                                                                    | ix    |
| How to Use This Book                                                                                                    | xiii  |
| Level 1: Games for Preschoolers                                                                                                    | 1     |
| A-Maze-Ing — Children learn coordination by helping a piglet run through an orchard maze                                                                                                    | 3     |
| and are rewarded with music and flashing colors for correct answers.                                                                                                    | 7     |
| <b>Counting Game</b> — Children learn to relate, for example, seven objects with the word <i>seven</i> and the number 7<br><b>Get the Treasure</b> — Children use a joystick to match shapes                                                                   | 11    |
| and colors on the computer screen.                                                                                                    | 15    |
| Hidden Picture — A game of coordination in which children use a joystick to uncover a picture.                                                                                                    | 19    |
| Level 2: Games for Early Readers                                                                                                    | 25    |
| Matchmaker — A game of memory in which players match         hidden shapes.         Notecrafter — The player tries to match a note supplied by                                                                                                    | 27    |
| the computer                                                                                                    | 32    |
| <b>Personal Story</b> — Early readers can follow a story about themselves and their lives, amplified with computer sound and graphics.                                                                                                    | 37    |
| <b>Spelling Bee</b> — Players try to guess words letter by letter<br>before the spelling bee disappears. Several levels of difficulty<br>are supplied to make this game challenging for older<br>students as well as for early readers. Also, instructions are |       |
| provided for entering words that a child is studying in school <b>Spend Your Allowance</b> — The player is given a monthly                                                                                                    | 44    |
| allowance and can choose how to spend it. Allowances are<br>increased or decreased depending on spending habits.                                                                                                    | 49    |
| Word Scramble — The player tries to unscramble words. The score is determined by how quickly words are unscrambled. There are several levels of difficulty to provide a challenge as the player improves.                                                      | 58    |
| 1 / F                                                                                                    | 00    |

| Level 3: Intermediate Games (Grades 6-8)                                                                                                    | 65         |
|----------------------------------------------------------------------------------------------------|------------|
| <b>Alphabet Soup</b> — The computer gives 16 random letters to the player. The object is to use as many letters as possible by creating words before the time is up                                                                        | 67         |
| Lawn Mower — Players learn how to budget money with an imaginary lawn-mowing job<br>Plan a Menu — Students learn the value of nutrition and the                                                                                            | 72         |
| importance of menu selection by choosing sample meals.<br>The computer reports the nutrients and calories in the<br>sample meals, and whether the menu selection is a wise one                                                             | 78         |
| <b>Stargazer</b> — A picture-and-question game where players learn to identify constellations                                                                                                    | 87         |
| State of the Union — A question-and-answer game that teaches students the names of the states, the state capitals, and other important facts.                                                                                              | 95         |
| <b>Wise Shopper</b> — Players learn unit-pricing by choosing items in a grocery store.                                                                                                    | 108        |
| Level 4: Advanced Games (Grades 9-12)                                                                                                    | 113        |
| <b>Element Man</b> — By guessing one letter at a time, players must figure out the chemical element randomly selected by the computer.                                                                                                    | 115        |
| <b>Four by Four</b> — A game of memory and speed; players are given categories and asked to give answers based on letters of the alphabet. Instructions are given for parents to program additional categories for individual player needs | 122        |
| Heavenly Bodies — A question-and-answer game that                                                                                                    | 122        |
| Mother Earth — A question-and-answer game on world geography, covering more than 120 countries                                                                                                    | 135        |
| presented in a game. An option to add future presidents is included.                                                                                                    | 161        |
| Movers and Shakers — Facts about 63 of history's heroes and villains, ranging from Plato to Mussolini, are reviewed in this question-and-answer game.                                                                                      | 172        |
| <b>Skeleton</b> — A game naming the bones in the human body.<br>Incorrect answers create a skeleton                                                                                                    | 187        |
| <b>Unicorn</b> — A question-and-answer game based on the heroes and heroines of Greek and Roman mythology                                                                                                    | 194        |
| <b>Asteroid Blast</b> — A game of coordination in which players                                                                                                    | 207<br>209 |
| save a space station from an asteroid cluster                                                                                                    | 209        |

| Black Hole — Players pilot a fleet of starships across space,<br>avoiding black holes along the way                             |
|----------------------------------------------------------------------------------------------------|
| <b>Build a Quiz</b><br>Parents can program their own question-and-answer games<br>for any subject, from genealogy to rock stars |
| Appendix A: A Beginner's Guide to Typing<br>In Programs                                                                         |
| Appendix B: How to Type In Programs 243                                                                                         |
|                                                                                                    |
| Appendix C: Program Information<br>An index of games, further sorted by age of players, by<br>subject, and by memory required   |
| An index of games, further sorted by age of players, by                                                                         |

# **A Word to Parents**

Games have long been used to teach. Even the simplest children's games, like tag or hopscotch, teach cooperation, shapes, counting, or other skills. Games make learning fun.

The computer makes that learning even more enjoyable. With its graphics, colors, and sounds, the Commodore 64 can become an excellent tool for learning.

*Commodore 64 Games for Kids* gives you 30 fully developed games, including a quiz builder you can use to create your own test on any subject. This book places a powerful teaching tool in your child's hands. Game programs that teach such subjects as reading, spelling, geography, and mythology make learning pleasant, not painful.

Divided into four levels, the games are grouped according to age and skills, as well as subject areas. Each game includes detailed and clear explanations of its story, how to play the game, and how to score points. Many of the games can be modified to suit your child's individual needs.

Some of the games contain many questions on a topic. In order to include a vast resource of questions, these programs also contain many DATA statements, which means a lot of typing. Although *you* will have to enter these programs, you'll find the thoroughness of the question-and-answer games well worth the time.

In order to make entering the programs easier, a checksum program is included. Please read the article "Automatic Proofreader" before typing in any of the programs in this book.

There are even four arcade-style games for your child to play when the homework's done.

Expanding your child's (and perhaps even your own) knowledge with the Commodore 64 becomes easy with *Commodore* 64 *Games for Kids*. You'll spend many entertaining and educational hours with this book and your Commodore 64 home computer.

# Introduction

# **Guilty Conscience**

If you're like most parents, part of the reason you bought your Commodore 64 was to teach your kids. "Computer literacy is the issue of the eighties," you told yourself. "Our kids won't be able to survive in the world if they don't know computers."

Well, that was enough justification for you to buy your Commodore 64, but have you really put the computer to full use as a teaching tool? Perhaps you wrote a couple of simple math games for the kids, but chances are they have been playing *Frogger* ever since.

You don't need to feel guilty any longer. *Commodore 64 Games for Kids* will ease your conscience and teach the kids (and you) at the same time.

### What Did You Learn in High School?

For many people, high school was a free ride. The goal was to have fun. If you are like most people, you went to school because you had to go. If you'd had a choice, you'd have gone to school anyway; it was a good place to meet friends. The fact that your teachers were trying to cram knowledge into your head during those few years was incidental.

What do you remember from high school? You remember your friends, the games, and those painful school dances.

You'also remember the teachers. You remember Billy's imitation of the way Mr. Berryhill walked and the way Mrs. Thompson came all unhinged when people threw things in class.

But do you remember what those teachers labored to teach you? Do you remember the capitals of more than 5 of the 50 states? When the new Dionysus Greek Restaurant opens downtown, do you know the significance of the name? How many names of the bones of the body or chemical elements can you recall?

If you're like most of us, you forgot all that information because you studied one night to memorize for a test. When the test was over, you let the information slip from your memory. You didn't have any incentive to remember what you'd learned.

*Commodore* 64 *Games for Kids* can change all that, at least for children. What they learn playing these games will stay with them. Why? Because they'll have fun learning it. They'll learn the information by playing games they'll want to play.

### The Commodore 64 As a Teacher

Computers are a mixed blessing when it comes to teaching. Some features adapt themselves well to a teaching environment, while others may make it frustrating for beginners to use. A programmer can minimize the frustration, but some will always be present.

Computers are good teaching tools because they can utilize sounds, colors, and graphics — features that help hold your attention. Computers also have the ability to present data with a degree of randomness. This reduces boredom and makes learning the same material fun for a longer period of time.

Computers are also well accepted by most children because they represent a comfortable environment. The fact that some games use joysticks further promotes this environment. If you don't tell the kids they're learning while they're having fun, they may never know.

There can be problems though. Your main pipeline to the computer is the keyboard. Although most older children find the keyboard a challenge, some younger children may be intimidated by it. This anxiety can be minimized by using a joystick on games for younger players, or by requiring the younger child to enter only a few characters at the keyboard. The games in this book are written to give young children computer exposure that will encourage, not frighten them.

Another problem in using computers as teaching tools is that the machines are very exact. You may recognize *Misissipi* as a correct answer, but the computer won't. You can minimize this by using multiple-choice answers such as A, B, or C when you create your own games. When creating your own games, if you expect an answer to be typed in, you need to provide a list of possible answers *as the computer will accept them* so the child won't be frustrated by spelling errors. All of the question-and-answer games in *Commodore 64 Games for Kids* do this.

Another possible problem when using computer games is that some of the more complex programs have short delays while tables are loaded and manipulated within the program. This can be alleviated by including a short song that plays while tables are being loaded. You can also reduce the frustration by telling the user a delay will occur. The programs in this book have taken all this into consideration.

### **Programmer's Guide**

A common misconception that has been created by zealous computer salespeople is that you can buy a home computer, unpack it, plug it in, and it will immediately solve all your problems. This is as sensible as buying a power saw and expecting it to build furniture for you. The saw is capable of doing the job, but you must guide it to do the work. A home computer, like the saw, is capable of doing many things — but you must guide it via your program.

*Commodore 64 Games for Kids* will provide a good set of enjoyable and educational games. And in the process of entering the games into the Commodore 64, you may even learn something about how the programs work. It's just a short step from entering a program to making minor modifications of that program. Once you've made those minor modifications, you're on your way to a knowledge of computer programming.

### Acknowledgments

This book is dedicated to Uncle O, without whom it wouldn't have been written, and to the word processor, without which the writing would have been torture.

We would like to thank the following persons who have contributed to the completion of *Commodore* 64 *Games for Kids:* 

Claudia Clark, of the Utah Department of Agriculture, who provided the statistics for "Plan a Menu";

A.J. Smith, who left his sickbed to find us the star charts for "Stargazer"; and

Jack Hart and Jane E. Lindhout, principal and assistant principal of Salt Lake City's East High School, who supplied us with research materials for the question-and-answer games used here.

# How to Use This Book

The games in this book are divided into four levels, plus a section of games children can play solely for entertainment. Finally, there's a section featuring a program you can use to make your own computer quizzes. The appendices will give you more tips on what this book contains, how to modify the games to suit your children's individual needs and tastes, and a guide to typing in the programs. It is very important that you read the guide before typing in the games.

The games in this book are divided into four levels:

Level 1 includes games for preschoolers, or children who have not yet learned to read.

Level 2 features games for early readers. First- through fifthgraders will feel most comfortable playing games in this level. Level 3 games are for kids in upper elementary or junior high school. The games are more sophisticated than those in Level 2, and some are nearly as complex as the Level 4 games. Level 4 games are for older students. Adults would also be challenged by these games.

Turn to the first game in the Level 1 section, "A-Maze-Ing." At the top of the first page is a section of information for you, the programmer. The first line, Skill Area, tells you what your child can learn by playing this game. All games in *Commodore 64 Games for Kids* teach children something in at least one of six areas:

Coordination (includes shape recognition, color identification, motor skills, and instruction-following)

Language Arts Mathematics Memory and Logic Science Social Studies

A parent whose child needs help in, say, mathematics, may wish to leaf through the book and pick out the mathematics programs to enter first. Check Appendix C for a breakdown of games according to subject.

The second line, Level, tells which skill or age level(s) would enjoy playing the game. Programs are grouped according to the earliest level at which a child would enjoy the game. However, most of the games appeal to children of more than one age group. A-Maze-Ing, for instance, appeals to a Level 1 child, but a Level 2 child could also enjoy playing the maze. For a complete grouping of games by age level, see Appendix C.

The third line, Equipment Required, indicates extra equipment that may be required for full enjoyment of the game. (All the programs in this book, of course, require a Commodore 64 and a TV or monitor and a disk drive or datassette to SAVE the programs.) In some games, this line indicates whether a joystick is required for play. If you don't have a joystick, Appendix D will tell you how to adapt each game to play without one.

The final line, Modification, tells you whether the program can easily be changed to suit individual needs. Modification can involve just changing the program from joystick to keyboard control. More often, however, you may want to modify a program to include additional information. The list of United States presidents in "Mr. President" can be updated, for example, and some new elements may be discovered to justify additions to "Element Man." Children's needs have been anticipated here. Programs that can be modified will be listed and instructions will be given in Appendix D.

Look at the rest of the documentation for the game A-Maze-Ing. It's divided into three parts — a scenario, instructions for play, and scoring rules. All the games except the complex question-and-answer games include a scenario to stimulate the child's imagination and his interest in the game. The How to Play and Scoring sections give the mechanics for game play.

Note that for the games in Levels 1 and 2, you will have to read the scenario, instructions, and scoring rules to your child. Younger children are not expected to use the games alone. Of course, this can enhance the learning experience as your child learns alongside you. The scenario would not have to be read word for word, for example, but could be described in a storytelling manner. Children in Levels 3 and 4 can probably understand the games' documentation, although they may need some interpretation from you.

You will have to do the majority of the typing as you enter each program, especially with the games in the first two levels. Young children can get easily frustrated as their errors multiply. Children in Levels 3 and 4 could try to enter the programs if they wish, perhaps after watching you, or if they already have had some experience with personal computers.

All the documentation for *Commodore 64 Games for Kids* follows the format explained above. Even the games in the "Just for Fun When the Homework's Done" section teach coordination and quick thinking and can thus be loosely construed as educational games.

The only exception is "Build a Quiz," a program for parents. In this section, you can create your own question-and-answer games or tests, using a skeleton program.

# Level 1: Games for Preschoolers

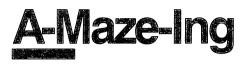

Skill area: Coordination Level: 1, 2 Equipment required: Joystick Modification: Yes

# Story of the Orchard

You are a piglet in the orchard. Piglets like food, and orchards are full of apples, so you've escaped from your pen and run toward the trees. Farmer Brown is following close behind, so you have two minutes to eat all the apples you can before Farmer Brown catches you.

Some of the apples may be out of reach. Don't worry about them. Just eat all the apples you can before you have to leave the orchard.

### How to Play

"A-Maze-Ing" is a game of coordination and speed. Using the joystick, you move through the maze to find the apples. You have two minutes to eat all the apples you can. If you've eaten all the apples that aren't hidden by dead ends of the maze, you can end the game by pressing f1.

There are 25 apples. Each time you eat an apple, you'll hear a *Gulp*! sound, and the background color of the orchard will change. When you've eaten all the apples, a song will play.

# Scoring

At the end of the game, your score will tell you how many apples you ate, as well as the percentage of the 25 apples that you ate. You will also see how long it took you to eat all the apples within reach.

If you're a good piglet, you'll soon be able to eat all the apples in the orchard, unless one or two are hidden by the orchard maze. When you get that good, try to see how much faster you can do it. If you're fast enough to eat all the apples in two minutes, see if you can move like a greased pig and eat all of them in one minute.

# 1

# A-Maze-Ing

Remember, do not type the checksum number at the end of each line. For example, do not type ":rem 123." Please read the article about the "Automatic Proofreader" in Appendix E.

|     | EM A-MAZE-ING :rem 187                                 |  |  |  |  |
|-----|--------------------------------------------------------|--|--|--|--|
| 100 | DIMRT(3),NT%(16,1,1),JT%(10,1):RT(0)=2:RT(1)=-         |  |  |  |  |
|     | 80:RT(2)=-2:RT(3)=80:LS=40 :rem 126                    |  |  |  |  |
| 110 | VC=53248:POKEVC+32,6:POKEVC+33,1:PRINTCHR\$(147        |  |  |  |  |
|     | ) :rem 7                                               |  |  |  |  |
| 12Ø | MC=54272:FORX=MCTO54296:POKEX,Ø:NEXTX :rem 69          |  |  |  |  |
| 13Ø |                                                        |  |  |  |  |
| 14Ø | C=55296 :rem 32                                        |  |  |  |  |
| 2ØØ | FORW=ØTO1:X=Ø :rem 16                                  |  |  |  |  |
| 21Ø | READY, Z:NT%(X,W,Ø)=Y:NT%(X,W,1)=Z:X=X+1:IFY<>Ø        |  |  |  |  |
|     | THEN21Ø :rem 223                                       |  |  |  |  |
| 22Ø | NEXTW:FORW=ØTO10:FORY=ØTO1:READZ:JT%(W,Y)=Z:NE         |  |  |  |  |
|     | XTY,W :rem 148                                         |  |  |  |  |
| 3ØØ | PRINT"{CLR}{RED}{DOWN}{15 SPACES}{RVS}A-MAZE-I         |  |  |  |  |
|     | NG{OFF}" :rem 110                                      |  |  |  |  |
| 3Ø5 | PRINT" {2 DOWN } RUN AROUND THE APPLE ORCHARD EA       |  |  |  |  |
| 210 | TING" :rem 87                                          |  |  |  |  |
| 31Ø | PRINT" ALL YOU CAN BEFORE YOUR TIME IS UP."            |  |  |  |  |
| 320 | rem 173 PRINT"{2 DOWN} USE THE JOYSTICK TO MOVE AROUND |  |  |  |  |
| 520 | THE {5 SPACES } ORCHARD MAZE." :rem 168                |  |  |  |  |
| 325 | PRINT"{2 DOWN} YOU HAVE TWO MINUTES TO EAT ALL         |  |  |  |  |
| 020 | YOU" :rem 32                                           |  |  |  |  |
| 327 | PRINT" CAN, OR USE {RVS}F1{OFF} TO QUIT EARLY.         |  |  |  |  |
|     | ":rem 165                                              |  |  |  |  |
| 33Ø | PRINT" {2 DOWN } YOU MAY NOT BE ABLE TO REACH AL       |  |  |  |  |
|     | L OF{5 SPACES}THE APPLES IN THE ORCHARD!"              |  |  |  |  |
|     | :rem 175                                               |  |  |  |  |
| 34Ø | PRINT"{3 DOWN}{9 SPACES}(HIT ANY KEY TO START)         |  |  |  |  |
|     | " :rem 211                                             |  |  |  |  |
|     | X=0:GOSUB9500 :rem 229                                 |  |  |  |  |
|     | GETX\$:IFX\$=""THEN36Ø :rem 131                        |  |  |  |  |
| 37Ø | GOSUB9000:FORW=1TO40:GOSUB8500:POKEM+X,81:POKE         |  |  |  |  |
|     | C+X,2:NEXTW :rem 130                                   |  |  |  |  |
|     | GOSUB8500:POKEM+X,86:POKEC+X,4 :rem 74                 |  |  |  |  |
| 39Ø | Rl=INT(X/LS):Cl=X-(Rl*LS):TI\$="000000":AC=0           |  |  |  |  |
| 100 | :rem 146                                               |  |  |  |  |
|     | C2=C1:R2=R1 :rem 56                                    |  |  |  |  |
|     | GOSUB8000:IFC1=C2ANDR1=R2THEN410 :rem 167              |  |  |  |  |
|     | IFC2<ØTHENC2=Ø :rem 23                                 |  |  |  |  |
|     | IFC2>39THENC2=39 :rem 146                              |  |  |  |  |
|     | IFR2<ØTHENR2=0 :rem 55<br>IFR2>24THENR2=24 :rem 166    |  |  |  |  |
|     |                                                        |  |  |  |  |
|     |                                                        |  |  |  |  |
| 4/0 | IFX<>32ANDX<>81THEN400 :rem 50                         |  |  |  |  |

| 48Ø     | OD=(R1*LS)+C1:ND=(R2*LS)+C2:IFX=81THEN                                                                          |                 |
|---------|----------------------------------------------------------------------------------------------------|-----------------|
| 5ØØ     | POKEM+OD, 32: POKEC+OD, 1: POKEM+ND, 86: POF                                                                    |                 |
|         |                                                                                                    | :rem 253        |
|         | C1=C2:R1=R2:GOTO410                                                                                             | :rem 66         |
| 6ØØ     | POKEMC+Ø,Ø:POKEMC+1,Ø:POKEMC+5,15:POKE                                                                          | EMC+6,15:       |
|         | POKEMC+4,129:POKEMC+24,5                                                                                        | :rem 159        |
| 61Ø     | FORY=40TO60STEP5:POKEMC+1,Y:FORW=1TO5:                                                                          | NEXTW,Y         |
|         |                                                                                                    | :rem 223        |
| 615     | POKEMC+4,128:POKEMC+24,0                                                                                        | :rem 103        |
| 617     | POKEM+ND,86:POKEC+ND,4                                                                                          | :rem 58         |
|         | POKEM+OD, 32: POKEC+OD, 1                                                                                       | :rem 42         |
|         | C1=C2:R1=R2:AC=AC+1                                                                                             | :rem 25         |
|         | IFAC>39THENGOTO8ØØ                                                                                              | :rem 88         |
|         | Y = (PEEK(VC+32)AND15)+1:IFY>15THENY=2                                                                          | :rem 116        |
|         | POKEVC+32, Y                                                                                                    | :rem 122        |
|         | GOTO41Ø                                                                                                    | :rem 108        |
|         | POKEVC+32,6:PRINT"{CLR}{RED}{DOWN}{14                                                                           |                 |
| 000     | {RVS}HAPPY EATING{OFF}"                                                                                         | :rem 251        |
| 010     | PRINT"{3 DOWN} YOU ATE"; AC; "APPLES."                                                                          | :rem 165        |
|         | PRINT [5 DOWN] FOU ALE FACT APPLES.<br>PRINT"{DOWN} YOUR SCORE IS"; INT(AC*10)                                  |                 |
| 020     | {LEFT} $":W=INT(TI/60):X=INT(W/60)$                                                                             |                 |
| 0.29    |                                                                                                    | :rem 64         |
| 830     | Y=W-(X*60):X\$=STR\$(X):Y\$=RIGHT\$(X\$,1)+                                                                     |                 |
| ~ • • • | 10THENY=Y+100                                                                                                   | :rem 157        |
| 840     | X\$=STR\$(Y):Y\$=Y\$+RIGHT\$(X\$,2):PRINT"{I                                                                    |                 |
|         | R TIME IS ";Y\$                                                                                                 | :rem 115        |
|         | X=1:GOSUB9500                                                                                                   | :rem 235        |
| 86Ø     | PRINT" {3 DOWN } {BLK } PLAY AGAIN? ({RVS}                                                                      |                 |
|         | {RVS}N{OFF})"                                                                                                   | :rem 118        |
|         | GETX\$:IFX\$=""THEN87Ø                                                                                          | :rem 143        |
|         | IFX\$="Y"THEN37Ø                                                                                                | :rem 78         |
|         | IFX\$<>"N"THEN870                                                                                               | :rem 134        |
|         | X=Ø:GOSUB95ØØ:PRINTCHR\$(147)                                                                                   | <b>:rem</b> 155 |
| 91Ø     |                                                                                                    | :rem 113        |
|         | IFTI\$>"ØØØ2ØØ"ORPEEK(197)=4THEN8ØØ                                                                             | :rem 172        |
| 8Ø10    | J1=15-(PEEK(56321)AND15)                                                                                        | :rem 21         |
| 8020    | └ R2=R2+JT%(J1,Ø)                                                                                               | :rem 37         |
| 8Ø30    | C2=C2+JT%(J1,1)                                                                                                 | :rem 9          |
|         | RETURN                                                                                                    | :rem 172        |
|         | <pre>X=INT(RND(1)*1000):IFPEEK(M+X)&lt;&gt;32THF</pre>                                                          |                 |
| 0000    |                                                                                                    | :rem 217        |
| 8510    | Ø RETURN                                                                                                    | :rem 174        |
|         | <pre>POKEMC+Ø,Ø:POKEMC+1,Ø:POKEMC+5,15:POF</pre>                                                                |                 |
|         | :POKEMC+24,5                                                                                                    | :rem 178        |
| 900-    | <pre>PRINTCHR\$(147); "{BLK}"; :X\$="{RVS}{39</pre>                                                             |                 |
| 2000    | {OFF}"                                                                                                    | :rem 110        |
| 9010    | <pre>FORX=1TO24:PRINTX\$;"{RVS} {OFF}";:NEX</pre>                                                               |                 |
| 201C    | X\$;:POKEM+999,160:POKEC+999,0                                                                                  | :rem 157        |
| 9020    | X=M+81:POKEX,4                                                                                                  | :rem 98         |
| <i></i> | a harden and a second a second a second a second a second a second a second a second a second a second a second |                 |
|         |                                                                                                    |                 |

| oasa  | Y=INT(4*RND(1)):Z=Y:POKEMC+1,INT(RND(                          | 1)*10)11      |
|-------|----------------------------------------------------------------|---------------|
| 9030  | $\emptyset: POKEMC+4.17$                                       | :rem 178      |
| 0919  |                                                                |               |
| 9040  | W=X+RT(Y): IFPEEK(W)=160THENPOKEW, Y:PC                        | rem 107       |
| 0045  | )/2,32:X=W:GOTO9030                                            | • • • • • • • |
| 9045  |                                                                | :rem 131      |
| 9050  |                                                                | :rem 161      |
| 9060  | IFY<>ZTHEN9040                                                 | :rem 135      |
| 9070  |                                                                | :rem 134      |
| 9Ø8Ø  | IFY<4THENX=X-RT(Y):GOTO9030                                    | :rem l        |
| 9090  | <pre>POKEMC+24,Ø:FORX=ØTO999:IFPEEK(M+X)&lt;&gt;/pre&gt;</pre> | 160THENP      |
|       | OKE(M+X),32                                                    | :rem 226      |
| 91ØØ  | NEXTX : RETURN                                                 | :rem 123      |
| 95ØØ  | POKEMC+Ø,Ø:POKEMC+1,Ø:POKEMC+5,79:POF                          | CEMC+6,12     |
|       | 9:POKEMC+24,15:Y=Ø                                             | :rem 4Ø       |
| 951Ø  | W=INT(NT%(Y,X,Ø)/256)                                          | :rem 188      |
| 952Ø  | POKEMC+Ø,NT%(Y,X,Ø)-(W*256)                                    | :rem 3        |
| 953Ø  | POKEMC+1, W: POKEMC+4, 17                                      | :rem 91       |
| 954Ø  | FORW=1TONT%(Y,X,1)*100:NEXTW                                   | :rem 254      |
| 955Ø  | POKEMC+4,16:FORW=1TO20:NEXTW                                   | :rem 63       |
| 956Ø  | IFNT%(Y,X,Ø)<>ØTHENY=Y+1:GOTO951Ø                              | :rem 26       |
| 957Ø  | POKEMC+24,0                                                    | :rem 129      |
| 958Ø  | RETURN                                                         | :rem 182      |
| 10000 | Ø DATA6430,2,6430,2,6430,2,4817,2,5407                         | ,2,5407,      |
|       | 2,4817,4,8101,2                                                | :rem 170      |
| 10010 | Ø DATA8101,2,7217,2,7217,2,6430,4,0,0                          | :rem 251      |
| 10020 |                                                                |               |
|       | 2,8101,2,8101,2                                                | :rem 163      |
| 10030 |                                                                |               |
| 1000  | <i>b b b b b b b b b b</i>                                     | :rem 171      |
| 10010 | Ø DATA6430,2,5728,2,6430,8,0,0                                 | :rem 175      |
| 1054  |                                                                |               |
| TOOOD |                                                                | :rem 230      |
|       | ,-1,1,1,1                                                      | 1 Eu 220      |

# Count the Spots

Skill area: Mathematics Level: 1 Equipment required: None Modification: No

# The Old Monopoly Dice

All the big kids play *Monopoly*, but you can't get anybody to play it with you. *Monopoly* isn't easy, and Dad says you have to be able to roll the dice before you can learn the rest of the game.

Rolling the dice isn't hard, unless a die rolls off the table and you have to look for it in the carpet. The hardest part is deciding what the spots on the dice mean. Each spot stands for the number 1, and you add the number of spots on both dice to see how many squares you can move ahead when your turn comes. When you can count the numbers on the dice, maybe the other kids will let you play *Monopoly* with them.

# How to Play

Each game consists of ten rolls of the dice. The computer will roll the dice, and you count the number of spots. When you think you have the right number, type the number and then press the key that says RETURN. *Don't* spell the numbers out: type 10, not TEN.

You'll know when you get a right answer by the whooshing sound and the colors flashing on the screen. A wrong guess will cause the screen to go black, and you'll hear a raspberry.

# Scoring

At the end of the game, the computer will tell how many times you were right. The highest score possible in one game is 10. The computer will also tell the highest score that you've made since you started playing "Count the Spots" this time. After a game, type the letter Y to play again. To quit, type N when the computer asks if you want to play once more.

# **Count the Spots**

Remember, do not type the checksum number at the end of each line. For example, do not type ":rem 123." Please read the article about the "Automatic Proofreader" in Appendix E.

1 REM COUNT THE SPOTS :rem 24 10 VC=53248:POKEVC+32,0:POKEVC+33,1:PRINTCHR\$(147) :rem 208 20 MC=54272:FORX=MCTO54296:POKEX,0:NEXTX :rem 20 50 DIMDI\$(5), DI\$(5,2), S\$(11,1) :rem 236 6Ø A\$="{RVS}{4Ø SPACES}{OFF}" :rem 240 70 B\$="{RVS}{6 SPACES}{OFF}{11 SPACES}{RVS} {6 SPACES}{OFF}{11 SPACES}{RVS}{6 SPACES}{OFF}" :rem 58 100 FORX=0TO5:READX;DI(X)=X;NEXTX:CT="{CYN} {PUR}{GRN}{BLU}{YEL}" :rem 145 110 FORX=ØTO5:FORY=ØTO2:READZ:DI%(X,Y)=Z:NEXTY,X:H  $S = \emptyset$ :rem 203 120 PRINT" {RED} {CLR} {2 DOWN} {13 SPACES} {RVS} COUNT {SPACE}THE SPOTS" :rem 74 125 PRINT" { 2 DOWN } EACH GAME CONSISTS OF TEN ROLLS OF THE{2 SPACES}DICE." :rem 237 130 PRINT" {2 DOWN} THE PLAYER MUST COUNT THE NUMBE R OF" :rem 70 135 PRINT" SPOTS ONBOTH {OFF} DICE AND ENTER {SPACE}THAT{7 SPACES}NUMBER." :rem 255 140 PRINT"{2 DOWN} ONE POINT IS RECEIVED FOR EACH {SPACE}CORRECT{2 SPACES}ANSWER." :rem 223 150 PRINT"{3 DOWN}{15 SPACES}{RVS}GOOD LUCK!{OFF}" :rem 183 160 X=RND(-TI): POKEMC+ $\emptyset$ ,  $\emptyset$ : POKEMC+1,  $\emptyset$ : POKEMC+5, 79: P OKEMC+6,129:POKEMC+24,15 :rem 191 170 READX, Y:IFX<0THEN194 :rem 235 175 Z=INT(X/256):rem 148 180 POKEMC+0, X-(Z\*256): POKEMC+1, Z :rem 177 190 POKEMC+4, 17: FORX=1TOY:NEXTX:POKEMC+4, 16 :rem 235 192 FORX=1TO10:NEXTX:GOTO170 :rem 41 194 POKEMC+24,0 :rem 74 200 PRINT" {BLK} {2 DOWN} {8 SPACES} (PRESS ANY KEY TO START)" :rem 245 21Ø GETX\$:IFX\$=""THEN21Ø :rem 119 220 FORX= $\emptyset$ TOll:READZ,Y:S $(X, \emptyset)$ =Z:S(X, 1)=Y:NEXTX :rem 231 300 S=0:FORX=0T09 :rem 21 31Ø D1=INT(RND(1)\*6)+1:D2=INT(RND(1)\*6)+1 :rem 239 32Ø Y=INT(RND(1)\*5)+1:X\$=MID\$(CT\$,Y,1) :rem 103 330 PRINT"{CLR}";X\$;:FORY=0TO4:PRINTA\$;:NEXTY:FORY =ØTO8:PRINTB\$;:NEXTY :rem 223 335 FORY=ØTO4:PRINTA\$;:NEXTY :rem 88 34Ø Z\$="{BLK}{HOME}{6 DOWN}":FORY=ØTO2:X\$=DI\$(DI%( D1-1,Y)):Y=DI(DI(D2-1,Y)):rem 253 350 PRINTZ\$;"{7 RIGHT} ";X\$;" {8 RIGHT} ";Y\$;" {SHIFT-SPACE}":Z\$=Z\$+"{3 DOWN}":NEXTY :rem 201

```
36Ø INPUT"{7 DOWN} HOW MANY{SHIFT-SPACE}SPOTS":X$:
    Y=VAL(X$):IFY=(D1+D2)THEN400
370 PRINTCHR$(147):POKEVC+33,0:POKEMC+0,0:POKEMC+1
    ,10:POKEMC+5,15
                                             :rem 129
375 POKEMC+6, 15: POKEMC+24, 7: POKEMC+4, 33: FORZ=1T01Ø
                                               :rem 1
    Ø:NEXTZ:POKEMC+4,32
38Ø FORZ=1TO5Ø:NEXTZ:POKEMC+24,Ø:POKEVC+33,1
                                             :rem 251
39Ø GOTO5ØØ
                                             :rem 106
400 REM *** ANSWER CORRECT ***
                                              :rem 86
                                             :rem 212
410 S=S+1
420 POKEMC+0,0:POKEMC+1,0:POKEMC+5,15:POKEMC+6,15:
    POKEMC+24,10
                                             :rem 171
                                             :rem 187
430 FORZ=8TO1STEP-1
440 POKEVC+33, Z: POKEMC+1, (10-Z)*5: POKEMC+4, 17
                                             :rem 124
450 FORY=1TO50:NEXTY:POKEMC+4,16
                                              :rem 12
                                             :rem 164
460 FORY=1TO10:NEXTY.Z
470 POKEMC+24,0
                                              :rem 71
500 NEXTX
                                              :rem 44
600 Z=0:IFS>HSTHENHS=S:Z=1
                                             :rem 174
610 PRINT"{BLU}{CLR}{2 DOWN}{15 SPACES}{RVS}GAME O
    VER! {OFF } { DOWN } "
                                             :rem 104
620 PRINT"{2 DOWN}{5 SPACES}YOUR SCORE =";S:rem 33
63Ø PRINT"{2 DOWN}{5 SPACES}HIGH SCORE =";HS
                                              :rem 59
640 IFZ=1THENPRINT"{2 DOWN}{5 SPACES}{RVS}YOU SET
    {SPACE}A NEW HIGH!{OFF}"
                                              :rem 12
650 POKEMC+0,0:POKEMC+1,0:POKEMC+5,79:POKEMC+6,129
                                             :rem 245
    :POKEMC+24,15
660 FORX=0TOll:Y=INT(S(X, 0)/256)
                                             :rem 162
665 POKEMC+\emptyset, S(X, \emptyset) - (Y \times 256)
                                               :rem 2
                                              :rem 41
67Ø POKEMC+1,Y:POKEMC+4,17
675 FORY=1TOS%(X,1):NEXTY:POKEMC+4,16
                                              :rem 46
                                             :rem 168
680 FORY=1TO30:NEXTY,X
                                              :rem 79
685 POKEMC+24,Ø
690 PRINT"{BLK}{3 DOWN}{5 SPACES}PRESS {RVS}Y{OFF}
     TO REPLAY"
                                              :rem 45
700 PRINT"{2 DOWN}{5 SPACES}PRESS {RVS}N{OFF} TO Q
                                             :rem 239
    UIT"
710 GETX$: IFX$=""THEN710
                                             :rem 129
72Ø IFX$="Y"THEN3ØØ
                                              :rem 64
                                             :rem 120
730 IFX$<>"N"THEN710
                                              :rem 22
74Ø PRINTCHR$(147)
                                             :rem 115
75Ø END
2000 DATA"{7 SPACES}","{3 SPACES}Q{3 SPACES}","Q
     {6 SPACES}", "{6 SPACES}Q", "Q[5 SPACES}Q", "Q
     {2 SPACES}Q{2 SPACES}Q"
                                             :rem 216
2010 DATA0,1,0,2,0,3,2,1,3,4,0,4,4,1,4,5,0,5
                                              :rem 80
```

### Level

- 2020 DATA4817,300,5407,300,4291,300,2145,300,3215, 600,-1,-1 :rem 107
- 2030 DATA4817,175,0,5,4817,175,0,5,4817,175,5407,1 00 :rem 65
- 2040 DATA6069,200,6069,100,5407,100,6069,100,6430, 100,7217,200 :rem 25

# **Counting Game**

Skill area: Mathematics Level: 1, 2 Equipment required: None Modification: No

# **The Counting House**

You, the king, are in the counting house. The counting house is full of hearts, spades, triangles, and other shapes, which you've collected to decorate the kingdom. An accurate count of each shape must be made.

# How to Play

This game teaches a child to recognize the written and numeric characters from 1 to 99. Each number picked is shown as a word and also as a number of objects. For example, the word *four*, followed by a picture of four hearts, might appear. Look at the pictures and the word and then enter the correct number on the keyboard (in this case, 4).

Because people learn to count a little bit at a time, the level of difficulty can be adjusted when entering the maximum value at the beginning of the game. Beginning counters, for example, could choose a maximum of 10, and the largest number of objects presented in any question would be 10. The number of questions that will be asked can also be selected. To choose any number in these categories, type the number and then press the RETURN key.

When the word and the corresponding number of objects appear on the screen, type the number on the keyboard, then press the RETURN key. Correct answers will be rewarded with songs; incorrect answers will be noted with a buzzing noise and a black screen.

# Scoring

The score at the end of the game will tell you how many questions were asked, how many items were answered correctly, and the percentage of correct answers.

```
Level
1
```

# **Counting Game**

Remember, do not type the checksum number at the end of each line. For example, do not type ":rem 123." Please read the article about the "Automatic Proofreader" in Appendix E.

| 1 RI        | EM COUNTING GAME :r                                | em 15Ø |  |  |  |  |
|-------------|----------------------------------------------------|--------|--|--|--|--|
| 100         | DIMNT%(4,10,1),W1%(18),W2%(7) :r                   | em 148 |  |  |  |  |
| 110         | FORX=ØTO4:FORY=ØTO10:FORZ=ØTO1 :r                  | em 188 |  |  |  |  |
|             |                                                    | rem 43 |  |  |  |  |
| 13Ø         |                                                    | rem 55 |  |  |  |  |
| 140         |                                                    |        |  |  |  |  |
|             |                                                    | rem 20 |  |  |  |  |
| 15Ø         |                                                    | HPS(14 |  |  |  |  |
| 100         | 7):X=RND(-TI)                                      | :rem 8 |  |  |  |  |
| 160         |                                                    | rem 73 |  |  |  |  |
|             | PRINT"{BLK}{DOWN}{13 SPACES}{RVS}COUNTIN           |        |  |  |  |  |
| 200         |                                                    | rem 41 |  |  |  |  |
| 210         | PRINT"{3 DOWN} THIS GAME TEACHES YOU TO            |        |  |  |  |  |
| 210         | PRINT (5 DOWN) THIS GAME TEACHES YOU TO            | RECOGN |  |  |  |  |
|             | IZE THE{2 SPACES}NUMBERS FROM 1 TO 99."            |        |  |  |  |  |
| 000         |                                                    | em 209 |  |  |  |  |
| 220         | PRINT"{2 DOWN} EACH NUMBER PICKED IS SHO           |        |  |  |  |  |
| 000         |                                                    | rem 6Ø |  |  |  |  |
| 230         | PRINT" REPRESENTED AS A WORD AND AS A NU           |        |  |  |  |  |
|             |                                                    | em 246 |  |  |  |  |
| 235         |                                                    |        |  |  |  |  |
|             |                                                    | em 106 |  |  |  |  |
| 240         | PRINT"{2 DOWN} A GAME CAN CONSIST OF FRO           |        |  |  |  |  |
|             | 500{5 SPACES}QUESTIONS."                           | :rem 4 |  |  |  |  |
| 250         |                                                    | em 175 |  |  |  |  |
| 260         | PRINT" {3 DOWN } {7 SPACES } (PRESS ANY KEY T      |        |  |  |  |  |
|             |                                                    | em 124 |  |  |  |  |
|             |                                                    | em 131 |  |  |  |  |
| 300         | PRINTCHR\$(147);"{3 DOWN} WHAT IS THE MAX          |        |  |  |  |  |
|             |                                                    | em 242 |  |  |  |  |
| 3Ø4         | PRINT" (ENTER A NUMBER FROM 1 TO 99)" :r           | em 187 |  |  |  |  |
|             |                                                    | em 137 |  |  |  |  |
|             |                                                    | em 15Ø |  |  |  |  |
| 400         |                                                    | HOULD  |  |  |  |  |
|             | <pre>{SPACE}BE ASKED IN{3 SPACES}THIS GAME?"</pre> |        |  |  |  |  |
|             | :r                                                 | em 255 |  |  |  |  |
| <b>41</b> Ø |                                                    | em 144 |  |  |  |  |
| 42Ø         |                                                    | em 139 |  |  |  |  |
| 43Ø         |                                                    | em 206 |  |  |  |  |
|             |                                                    | em 15Ø |  |  |  |  |
| 5ØØ         |                                                    | em 145 |  |  |  |  |
| 51Ø         |                                                    | rem 79 |  |  |  |  |
| 52Ø         |                                                    | rem 13 |  |  |  |  |
| 53Ø         |                                                    | em 182 |  |  |  |  |
| 54Ø         | <pre>X\$=X\$+"-"+W1\$(Y-1)</pre> :                 | rem 73 |  |  |  |  |
|             |                                                    |        |  |  |  |  |

| 550 X=INT(RND(1)*5)+1:Y=INT(RND(1)*6)+1                             |                    |
|---------------------------------------------------------------------|--------------------|
| 560 Y\$=MID\$(C\$,X,1)+MID\$(G\$,Y,1)+"{SHIFT-                      |                    |
| 600 PRINT"{CLR}{DOWN}{4 SPACES}QUESTION #                           | :rem 194           |
| 600 PRINT {CLR}{DOWN}{4 SPACES}QUESTION #                           |                    |
|                                                                     | :rem 112           |
| 610 PRINT"{4 DOWN}{4 SPACES}";X\$;"{2 DOWN                          | }":rem 4           |
| 620 FORX=1TOPN:PRINTY\$;:NEXTX:PRINT"{BLK}                          |                    |
| 630 INPUT"{2 DOWN}{4 SPACES}HOW MANY OBJE                           | :rem 113           |
| 650 INPUT {2 DOWN}{4 SPACES}HOW MANY OBJE                           |                    |
|                                                                     | :rem 115           |
| 640 X=VAL(X\$): IFX=PNTHEN700                                       | :rem 161           |
| 650 POKEVC+33,0:POKEMC+0,0:POKEMC+1,20:PO                           |                    |
| CEE DOWENCE LE DOWENCE LE DOWENCE DA O                              | :rem 205           |
| 655 POKEMC+5,15:POKEMC+6,15:POKEMC+24,8                             | :rem 43            |
| 660 FORX=1TO300:NEXTX:POKEMC+4,32                                   | :rem 57            |
| 67Ø FORX=1TO3Ø:NEXTX:POKEMC+24,Ø<br>68Ø PRINTCHR\$(147):POKEVC+33,1 | :rem 7             |
| 690 GOTO800                                                         | rem 9:<br>rem 112: |
| 700 X=INT(RND(1)*5):GOSUB8000                                       | :rem 175           |
| 710 NC=NC+1                                                         | :rem 175           |
| 800 NEXTLC                                                          | :rem 102           |
| 900 PRINT {CLR} 2 DOWN { 14 SPACES } {RVS}GA                        | MF                 |
| {2 SPACES OVER OFF }"                                               | :rem 25            |
| 910 PRINT"{3 DOWN}{3 SPACES}NUMBER OF QUE                           |                    |
| NO                                                                  | :rem 222           |
| 920 PRINT"{DOWN}{3 SPACES}NUMBER CORRECT{                           |                    |
| =";NC                                                               | :rem 97            |
| 930 X=INT((NC*100)/NQ)                                              | :rem 216           |
| 940 PRINT" [DOWN] [3 SPACES] PERCENT CORRECT                        |                    |
| {5 SPACES}=";X;"{LEFT}%"                                            | :rem 179           |
|                                                                     | ({RVS}Y            |
| $\{OFF\}/\{RVS\}N\{OFF\}\}$ "                                       | :rem 247           |
| 96Ø GETX\$:IFX\$=""THEN96Ø                                          | :rem 143           |
| 970 IFX\$="Y"THEN300                                                | :rem 71            |
| 98Ø IFX\$<>"N"THEN96Ø                                               | :rem 134           |
| 990 PRINTCHR\$(147)                                                 | :rem 29            |
| 1000 END                                                            | :rem 152           |
| 8000 REM *** PLAY SONGS ***                                         | :rem 1Ø4           |
| 8010 POKEMC+0,0:POKEMC+1,0:POKEMC+5,79:PO                           | KEMC+6,12          |
| 9:POKEMC+24,15                                                      | :rem 35            |
| 8020 FORY=0T010                                                     | :rem 123           |
| 8030 Z=INT(NT%(X,Y,0)/256)                                          | :rem 187           |
| 8040 POKEMC+0,NT%(X,Y,0)-(Z*256)                                    | :rem 2             |
| 8050 POKEMC+1,Z:POKEMC+4,17                                         | :rem 90            |
| 8060 FORZ=1TONT%(X,Y,1)*70:NEXTZ                                    | :rem 214           |
| 8070 POKEMC+4,16:FORZ=1TO20:NEXTZ,Y                                 | :rem 198           |
| 8080 POKEMC+24,0                                                    | :rem 124           |
| 8090 RETURN                                                         | :rem 177           |
| 9000 DATA4050,2,5407,2,5407,2,5407,2,5728                           |                    |
|                                                                     | :rem 206           |
|                                                                     |                    |

| 9Ø1Ø | DATA7217,2,8583,1,8101,2,0,1,0,1 :rem 58              |
|------|-------------------------------------------------------|
| 9Ø2Ø | DATA4817,2,6430,2,7217,2,8101,2,6430,2,6430,1         |
|      | :rem 202                                              |
| 9Ø3Ø | DATA8101,2,9634,2,9634,2,7217,4,0,1 :rem 228          |
| 9Ø4Ø | DATA6430,2,7217,2,8101,2,6430,2,6430,2,7217,2         |
|      | :rem 202                                              |
| 9Ø5Ø | DATA8101,2,6430,2,8101,2,8583,2,9634,4                |
|      | :rem 127                                              |
| 9ø6ø | DATA5407,2,5728,2,6430,2,5407,2,5728,2,6430,2         |
|      | ,5407,2,5728,2 :rem 153                               |
| 9Ø7Ø |                                                       |
| 9Ø8Ø | DATA4291,2,4291,2,4291,2,4817,1,5407,2,5407,2         |
|      | :rem 222                                              |
| 9Ø9Ø | DATA4817,1,5407,2,5728,1,6430,4,0,1 :rem 232          |
| 92ØØ | DATAONE, TWO, THREE, FOUR, FIVE, SIX, SEVEN, EIGHT, N |
|      | INE, TEN :rem 34                                      |
| 921Ø | DATAELEVEN, TWELVE, THIRTEEN, FOURTEEN, FIFTEEN, S    |
|      | IXTEEN :rem 68                                        |
| 9215 | DATASEVENTEEN, EIGHTEEN, NINETEEN :rem 143            |
| 922Ø | DATATWENTY, THIRTY, FORTY, FIFTY, SIXTY, SEVENTY, E   |
|      | IGHTY, NINETY :rem 112                                |

# Get the Treasure

Skill area: Coordination Level: 1 Equipment required: Joystick Modification: Yes

# **The Treasure Chest**

You have a treasure chest, but it's empty. The genie who gave you the treasure chest said he would help you fill it, but only if his instructions are followed. In fact, there is a whole field full of treasures you may have if they are collected in the right order.

### How to Play

The computer will scatter ten treasures, geometric shapes of various colors, around the screen. Using a joystick, move the cursor to the treasure indicated at the top of the screen. When the cursor touches a treasure, the treasure will be moved to the chest at the foot of the screen.

In addition to teaching coordination (use of the joystick) and shape recognition, "Get the Treasure" teaches you to match colors. If the item to find is a blue heart, for example, the heart you touch must also be a blue one. A red one or a purple one won't do.

If you pick the right treasure, a musical tone will indicate that you've made a correct choice. Picking the wrong treasure will produce a buzzing sound.

# Scoring

At the end of the game, you will be told how many errors were made and how many seconds it took you to get all ten treasures into the treasure chest. You'll always win Get the Treasure — that is, always get all ten treasures unless you quit playing in midgame. However, the score and your coordination can be improved by trying to reach all ten treasures in a shorter time period. This is the true object of the game.

# Get the Treasure

Remember, do not type the checksum number at the end of each line. For example, do not type ":rem 123." Please read the article about the "Automatic Proofreader" in Appendix E.

```
1 REM GET THE TREASURE
                                          :rem 65
100 VC=53248:POKEVC+32,6:POKEVC+33,1:PRINTCHR$(147
                                         :rem 128
    ):LS=4\emptyset
                                          :rem 72
105 MC=54272:FORX=MCTO54296:POKEX,0:NEXTX
110 \text{ S1} = ((\text{PEEK}(53272) \text{AND} 240)/16) * 1024 + 160)
                                          :rem 32
                                         :rem 131
120 C1=55296+160:S2=S1+770:C2=C1+770
130 DIMT(9),CL(5),FT(9,1),NT%(11,1)
                                          :rem 61
140 FORX=0T09:READY:T(X)=Y:NEXTX
                                         :rem 106
                                         :rem 162
150 FORX=0TO5:READY:CL(X)=Y:NEXTX
160 FORX=0TO11:READY,Z:NT(X,0)=Y:NT(X,1)=Z:NEXTX
                                         :rem 136
                                         :rem 217
170 GOSUB1000
                                          :rem 26
200 FORX=0T09
210 Y = INT(RND(1)*10):FT(X,0)=T(Y)
                                         :rem 106
220 Y=INT(RND(1)*6):FT(X,1)=CL(Y):NEXTX:ER=0
                                         :rem 139
URE *********{OFF}{BLK}";
                                          :rem 8Ø
cccccccc";
                                           :rem 4
:rem 86
300 FORY=0TO9:GOSUB2000:POKES1+X,FT(Y,0):POKEC1+X,
    FT(Y,1):NEXTY
                                          :rem 211
310 GOSUB2000:POKES1+X, 42:POKEC1+X, 0:J1=INT(X/LS):
    K1=X-(J1*LS)
                                          :rem 245
32Ø TI$="ØØØØØØ"
                                          :rem 247
400 FORX=0T09
                                          :rem 28
410 PRINT" {HOME } {2 DOWN } {2 SPACES } FIND --> ": POKES
                                          :rem 237
    1-69, FT(X, \emptyset): POKEC1-69, FT(X, 1)
420 J2=J1:K2=K1:Y=PEEK(56321)
                                          :rem 129
425 IF(YAND1)=ØTHENJ2=J2-1
                                            :rem 7
                                            :rem 2
430 IF(YAND2)=0THENJ2=J2+1
                                          :rem 154
440 IF(YAND4)THENK2=K2+1
450 IF(YAND8)THENK2=K2-1
                                         :rem 161
460 IFJ2<0THENJ2=0
                                          :rem 41
                                          :rem 154
47Ø IFJ2>16THENJ2=16
48Ø IFK2<ØTHENK2=Ø
                                          :rem 45
490 IFK2>39THENK2=39
                                          :rem 168
                                           :rem 38
500 IFJ1=J2ANDK1=K2THEN420
51Ø Y=PEEK(S1+(J2*40)+K2):IFY<>32THEN600
                                          :rem 26
520 POKES1+(J1*LS)+K1,32:POKEC1+(J1*LS)+K1,1
                                          :rem 227
525 POKES1+(J2*LS)+K2,42:POKEC1+(J2*LS)+K2,0
                                          :rem 236
53Ø J1=J2:K1=K2:GOTO42Ø
                                          :rem 69
                                          :rem 128
600 \text{ Z} = \text{PEEK}(C1 + (J2 \times LS) + K2)
605 IFZ=FT(X,1)ANDY=FT(X,0)THEN700
                                           :rem 47
```

| 61Ø                  | ER=ER+1:POKEMC+Ø,Ø:POKEMC+1,5:POKEMC+4                                                                                                    | 33:POKE                                                                                              |
|----------------------|----------------------------------------------------------------------------------------------------|----------------------------------------------------------------------------------------------------|
|                      | MC+5,15:POKEMC+6,15                                                                                                    | :rem 133                                                                                             |
| 62Ø                  | POKEMC+24,10                                                                                                    | :rem 117                                                                                             |
|                      | FORZ=1T0150:NEXTZ:POKEMC+4,32                                                                                                    | :rem 61                                                                                              |
|                      | POKEMC+24,Ø                                                                                                    |                                                                                                    |
|                      |                                                                                                    | :rem 70                                                                                              |
|                      | GOTO420                                                                                                    | :rem 106                                                                                             |
| 7ØØ                  | POKES1+(J2*LS)+K2,42:POKEC1+(J2*LS)+K2                                                                                                    | 2,0                                                                                                  |
|                      |                                                                                                    | :rem 231                                                                                             |
| 705                  | POKES1+(J1*LS)+K1,32:POKEC1+(J1*LS)+K1                                                                                                    |                                                                                                    |
| 105                  |                                                                                                    | :rem 232                                                                                             |
| 710                  | POWDGO((x+0)) = POWDGO((x+0)) =                                                                                                    |                                                                                                    |
| /10                  | POKES2+(X*2),Y:POKEC2+(X*2),Z                                                                                                    | :rem 149                                                                                             |
| 720                  | POKEMC+Ø,Ø:POKEMC+1,Ø:POKEMC+5,15:POKE                                                                                                    | EMC+6,15:                                                                                            |
|                      | POKEMC+24,8                                                                                                    | :rem 133                                                                                             |
| 73Ø                  | FORY=20TO50STEP5                                                                                                    | :rem 242                                                                                             |
|                      | POKEMC+1, Y: POKEMC+4, 17: FORZ=1TO80:NEXT                                                                                                    |                                                                                                    |
| 740                  | 10KBMC(1)1.10KBMC(4)1/.10KB-11005.KBA                                                                                                    |                                                                                                    |
|                      |                                                                                                    | :rem 238                                                                                             |
| 75Ø                  | POKEMC+4,16:FORZ=1TO20:NEXTZ,Y                                                                                                    | :rem 147                                                                                             |
|                      | POKEMC+24,Ø                                                                                                    | :rem 73                                                                                              |
|                      | J1=J2:K1=K2                                                                                                    |                                                                                                    |
|                      |                                                                                                    | :rem 66                                                                                              |
|                      | NEXTX                                                                                                    | :rem 54                                                                                              |
| 8ØØ                  | PRINT"{CLR}{DOWN}{RVS}{11 SPACES}G A M                                                                                                    | 1 E                                                                                                  |
|                      | {4 SPACES}O V E R{11 SPACES}{OFF}";                                                                                                    | :rem 66                                                                                              |
| 81Ø                  | PRINT"{2 DOWN}{11 SPACES}TOTAL ERRORS                                                                                                    |                                                                                                    |
|                      | {2 SPACES}= "; ER                                                                                                    | :rem 252                                                                                             |
| ona                  | PRINT"{2 DOWN}{11 SPACES}TOTAL SECONDS                                                                                                    |                                                                                                    |
| 020                  |                                                                                                    |                                                                                                    |
|                      | TI/60)                                                                                                    | :rem 6                                                                                               |
| 83Ø                  | PRINT"{4 DOWN}{11 SPACES}WANT TO PLAY                                                                                                    | AGAIN?"                                                                                              |
|                      |                                                                                                    | :rem 98                                                                                              |
|                      |                                                                                                    | •                                                                                                    |
| 835                  | PRINT" {DOWN } { 13 SPACES } (REPLY {RVS } Y { C                                                                                                    | OFF} OR                                                                                              |
|                      | {RVS}N{OFF})"                                                                                                    | :rem 239                                                                                             |
| 84Ø                  | GETX\$: IFX\$=""THEN840                                                                                                    | :rem 137                                                                                             |
| 85Ø                  | IFX\$="Y"THEN200                                                                                                    | :rem 67                                                                                              |
| 960                  | IFX\$<>"N"THEN840                                                                                                    | :rem 128                                                                                             |
|                      |                                                                                                    |                                                                                                    |
|                      | GOSUB3000:PRINTCHR\$(147)                                                                                                    | :rem 151                                                                                             |
| 88Ø                  |                                                                                                    | :rem 119                                                                                             |
| 1000                 | PRINT"{CLR}{BLU}{DOWN}{RVS} ********                                                                                                    | '* GET TH                                                                                            |
|                      | E TREASURE ********* {OFF}";                                                                                                    | :rem 168                                                                                             |
|                      |                                                                                                    |                                                                                                    |
| 1010                 | PRINT" {2 DOWN } {BLK } TEN TREASURES WIT                                                                                                    | L BE PLA                                                                                             |
| 1010                 | PRINT"{2 DOWN}{BLK} TEN TREASURES WII                                                                                                    | L BE PLA                                                                                             |
|                      | PRINT"{2 DOWN}{BLK} TEN TREASURES WII<br>CED ON THE{5 SPACES}COMPUTER SCREEN."                                                                                                    | L BE PLA<br>:rem 45                                                                                  |
|                      | PRINT"{2 DOWN}{BLK} TEN TREASURES WII<br>CED ON THE{5 SPACES}COMPUTER SCREEN."<br>PRINT"{2 DOWN} THE TOP OF THE SCREEN                                                                                                    | L BE PLA<br>':rem 45<br>WILL SHO                                                                     |
| 1020                 | PRINT"{2 DOWN}{BLK} TEN TREASURES WIL<br>CED ON THE{5 SPACES}COMPUTER SCREEN."<br>PRINT"{2 DOWN} THE TOP OF THE SCREEN<br>W YOU"                                                                                                    | L BE PLA<br>:rem 45<br>WILL SHO<br>:rem 54                                                           |
| 1020<br>1025         | PRINT"{2 DOWN}{BLK} TEN TREASURES WII<br>CED ON THE{5 SPACES}COMPUTER SCREEN."<br>PRINT"{2 DOWN} THE TOP OF THE SCREEN<br>W YOU"<br>PRINT"THE TREASURE YOU MUST FIND"                                                                                                    | L BE PLA<br>:rem 45<br>WILL SHO<br>:rem 54<br>:rem 76                                                |
| 1020<br>1025         | PRINT"{2 DOWN}{BLK} TEN TREASURES WII<br>CED ON THE{5 SPACES}COMPUTER SCREEN."<br>PRINT"{2 DOWN} THE TOP OF THE SCREEN<br>W YOU"<br>PRINT"THE TREASURE YOU MUST FIND"                                                                                                    | L BE PLA<br>:rem 45<br>WILL SHO<br>:rem 54<br>:rem 76                                                |
| 1020<br>1025         | PRINT"{2 DOWN}{BLK} TEN TREASURES WII<br>CED ON THE{5 SPACES}COMPUTER SCREEN."<br>PRINT"{2 DOWN} THE TOP OF THE SCREEN<br>W YOU"<br>PRINT"THE TREASURE YOU MUST FIND"<br>PRINT"{2 DOWN} USE THE JOYSTICK TO MC                                                                                                    | L BE PLA<br>:rem 45<br>WILL SHO<br>:rem 54<br>:rem 76<br>DVE YOURS                                   |
| 1020<br>1025         | PRINT"{2 DOWN}{BLK} TEN TREASURES WII<br>CED ON THE{5 SPACES}COMPUTER SCREEN."<br>PRINT"{2 DOWN} THE TOP OF THE SCREEN<br>W YOU"<br>PRINT"THE TREASURE YOU MUST FIND"                                                                                                    | L BE PLA<br>:rem 45<br>WILL SHO<br>:rem 54<br>:rem 76<br>DVE YOURS<br>SURE."                         |
| 1020<br>1025<br>1030 | PRINT"{2 DOWN}{BLK} TEN TREASURES WII<br>CED ON THE{5 SPACES}COMPUTER SCREEN."<br>PRINT"{2 DOWN} THE TOP OF THE SCREEN<br>W YOU"<br>PRINT"THE TREASURE YOU MUST FIND"<br>PRINT"{2 DOWN} USE THE JOYSTICK TO MC<br>ELF (*){3 SPACES}TO THE CORRECT TREAS                                                                                  | L BE PLA<br>':rem 45<br>WILL SHO<br>:rem 54<br>:rem 76<br>OVE YOURS<br>SURE."<br>:rem 242            |
| 1020<br>1025<br>1030 | PRINT"{2 DOWN}{BLK} TEN TREASURES WII<br>CED ON THE{5 SPACES}COMPUTER SCREEN."<br>PRINT"{2 DOWN} THE TOP OF THE SCREEN<br>W YOU"<br>PRINT"THE TREASURE YOU MUST FIND"<br>PRINT"{2 DOWN} USE THE JOYSTICK TO MC<br>ELF (*){3 SPACES}TO THE CORRECT TREAS<br>PRINT"{2 DOWN} AS YOU GET EACH ITEM,                                          | L BE PLA<br>':rem 45<br>WILL SHO<br>:rem 54<br>:rem 76<br>OVE YOURS<br>SURE."<br>:rem 242<br>IT WILL |
| 1020<br>1025<br>1030 | PRINT"{2 DOWN}{BLK} TEN TREASURES WII<br>CED ON THE{5 SPACES}COMPUTER SCREEN."<br>PRINT"{2 DOWN} THE TOP OF THE SCREEN<br>W YOU"<br>PRINT"THE TREASURE YOU MUST FIND"<br>PRINT"{2 DOWN} USE THE JOYSTICK TO MC<br>ELF (*){3 SPACES}TO THE CORRECT TREAS<br>PRINT"{2 DOWN} AS YOU GET EACH ITEM,<br>{SPACE}BE MOVED{2 SPACES}TO YOUR TREA | L BE PLA<br>':rem 45<br>WILL SHO<br>:rem 54<br>:rem 76<br>OVE YOURS<br>SURE."<br>:rem 242<br>IT WILL |
| 1020<br>1025<br>1030 | PRINT"{2 DOWN}{BLK} TEN TREASURES WII<br>CED ON THE{5 SPACES}COMPUTER SCREEN."<br>PRINT"{2 DOWN} THE TOP OF THE SCREEN<br>W YOU"<br>PRINT"THE TREASURE YOU MUST FIND"<br>PRINT"{2 DOWN} USE THE JOYSTICK TO MC<br>ELF (*){3 SPACES}TO THE CORRECT TREAS<br>PRINT"{2 DOWN} AS YOU GET EACH ITEM,                                          | L BE PLA<br>':rem 45<br>WILL SHO<br>:rem 54<br>:rem 76<br>OVE YOURS<br>SURE."<br>:rem 242<br>IT WILL |

|            |                        |           |           | S IN THE CHEST   |
|------------|------------------------|-----------|-----------|------------------|
|            | <pre>{6 SPACES}:</pre> |           |           | :rem 169         |
|            |                        | r" {      | 8 SPACES  | (PRESS ANY KE    |
|            | START)";               |           |           | :rem 65          |
|            | \$:IFX\$=""T           | HEN1Ø7Ø   |           | :rem 225         |
| 1080 RETU  |                        |           |           | :rem 169         |
| 2000 X=IN  | r(RND(1)*68            | 3Ø):Z=PEE | K(Sl+X)   | :rem 15          |
| 2010 IFZ<  | >32THEN200             | ð         |           | :rem 124         |
| 2020 RETU  | RN                     |           |           | :rem 164         |
| 3000 POKE  | MC+Ø,Ø:POK             | EMC+1,Ø:F | OKEMC+5,  | 79: POKEMC+6, 12 |
| 9:PO       | KEMC+24,15             |           |           | :rem 29          |
| 3Ø1Ø FORX  | =ØT011                 |           |           | :rem 117         |
| 3020 Y=IN  | r(nt%(x,Ø),            | /256)     |           | :rem 47          |
| 3Ø3Ø POKE  | MC+0,NT%(X)            | ,Ø)-(Y*25 | 6)        | :rem 118         |
| 3040 POKEN | MC+1,Y:POK             | EMC+4,17  |           | :rem 83          |
| 3050 FORY= | =lTONT%(X,             | L)*80:NEX | TY        | :rem 74          |
| 3060 POKEN | 4C+4,16:FO             | RY=1T030: | NEXTY     | :rem 58          |
| 3070 NEXT  | C: POKEMC+24           | 1,0       |           | :rem 71          |
| 3080 RETU  | RN                     | -         |           | :rem 171         |
| 10000 DATA | A81,83,16Ø             | ,90,65,88 | ,81,95,10 | Ø5,102 :rem 70   |
|            | \$0,2,4,5,6            |           | • • •     | :rem 76          |
| 10020 DAT  | 46430,2,64             | 30,2,6430 | ,2,4817,3 | 2,5407,2,5407,   |
| 2          |                        |           |           | :rem 248         |
| 10030 DATA | 4817,4,810             | Ø1,2,81Ø1 | ,2,7217,2 | 2,7217,2,6430,   |
| 4          | • • •                  |           | ••••      | :rem 249         |

## Hidden Picture

Skill area: Coordination Level: 1 Equipment required: Joystick Modification: Yes

#### The Magic Show

You're a famous magician, and you've learned how to take an empty canvas and turn it into a picture without doing any work at all. Artists would like to know your secret, so they could paint pictures without messing up their living rooms with sticky paint. They ask you to tell them how to uncover hidden pictures, but the secret is not for sale. Your magic is done for free, and just for friends.

#### How to Play

This game of coordination requires only a joystick and a little patience. The computer will print a picture on the screen, camouflaged in the same color as the background of the screen. Try to uncover the picture by moving the cursor back and forth with a joystick to erase the background. A song will play to indicate the game is over once every square in the picture field is uncovered.

There are five pictures entered into the basic program. If you uncover part of a picture and realize you've seen it before, you can press the fire button on the joystick to get a new picture.

#### **Hidden Picture**

Remember, do not type the checksum number at the end of each line. For example, do not type ":rem 123." Please read the article about the "Automatic Proofreader" in Appendix E.

| <b>1 REM HIDDEN PICTURE</b> | 1 | REM | HIDDEN | PICTURE |
|-----------------------------|---|-----|--------|---------|
|-----------------------------|---|-----|--------|---------|

```
:rem 221
```

- 100 DIMCC%(9,1),NT%(22,1),JT%(10,1) 110 VC=53248:POKEVC+32,6:POKEVC+33,12:PRINTCHR%(14 7) :rem 57
- 114 CT\$="{BLK}{WHT}{RED}{CYN}{PUR}{GRN}{BLU}{YEL}" :LS=40 :rem 19
- 118 MC=54272:FORX=MCTO54296:POKEX,Ø:NEXTX :rem 76
- 120 FORX=0TO9:FORY=0TO1:READZ:CC%(X,Y)=Z:NEXTY,X

```
:rem 134
```

```
125 FORX=ØTO22:FORY=ØTO1:READZ:NT%(X,Y)=Z:NEXTY,X
:rem 21Ø
```

| 1 <b>3</b> Ø | PRINT"{WHT}{DOWN} {RVS}{12 SPACES}HIDDEN PICTU<br>RE{12 SPACES}{OFF}" :rem 231                  |
|--------------|-------------------------------------------------------------------------------------------------|
| 14Ø          | PRINT" {2 DOWN} USE THE JOYSTICK TO ERASE THE S<br>CREEN" :rem 122                              |
| 150          | PRINT" AND UNCOVER THE HIDDEN PICTURE.":rem 51                                                  |
|              | PRINT"{2 DOWN} STOP DOING THE CURRENT PICTURE                                                   |
| 100          | {SPACE}BY" :rem 252                                                                             |
| 165          | PRINT" PRESSING THE FIRE BUTTON ON THE "                                                        |
| 102          |                                                                                                 |
| 1.00         | :rem 57                                                                                         |
| 168          | PRINT" JOYSTICK, OR BY UNCOVERING THE WHOLE                                                     |
|              | {4 SPACES}PICTURE." :rem 242                                                                    |
|              | GOSUB2000 :rem 218                                                                              |
| 175          | PRINT" {2 DOWN } {7 SPACES } (PRESS ANY KEY TO STAR                                             |
|              | T)" :rem 112                                                                                    |
| 18Ø          | GETX\$:IFX\$=""THEN180 :rem 131                                                                 |
| 19Ø          | M=((PEEK(53272)AND24Ø)/16)*1Ø24:C=55296                                                         |
|              | :rem 244                                                                                        |
| 195          | FORX=ØTO10:FORY=ØTO1:READZ:JT%(X,Y)=Z:NEXTY,X                                                   |
|              | :rem 210                                                                                        |
| 200          | SC=INT(RND(1)*10):DC=0:JF=0 :rem 247                                                            |
|              | POKEVC+32,1:POKEVC+33,CC%(SC,Ø) :rem 245                                                        |
|              | X\$=MID\$(CT\$,CC%(SC,Ø)+1,1):PRINTX\$;:PC=CC%(SC,                                              |
| 220          | 1) :rem 161                                                                                     |
| 23Ø          | GOTO4000 :rem 146                                                                               |
|              | Cl=INT(RND(1)*25):Rl=INT(RND(1)*LS) :rem 224                                                    |
|              | CV=PEEK(M+(C1*LS)+R1):POKEM+(C1*LS)+R1,160:POK                                                  |
| 200          |                                                                                                 |
| 070          | EC+(C1*LS)+R1,15 :rem 29                                                                        |
| 270          | IFCV<128THENCV=CV+128 :rem 252                                                                  |
|              | C2=C1:R2=R1:GOSUB8000 :rem 185                                                                  |
| 35Ø          | IFJFTHEN1000 :rem 167                                                                           |
| 36Ø          | IFC2<ØTHENC2=Ø :rem 26                                                                          |
| 37Ø          |                                                                                                 |
| 38Ø          | IFR2<ØTHENR2=Ø :rem 58                                                                          |
| 390          | IFR2>39THENR2=39 :rem 181                                                                       |
| 400          |                                                                                                 |
| 4Ø5          | POKEM+(C1*LS)+R1,CV:POKEC+(C1*LS)+R1,PC:rem 19                                                  |
| 41Ø          | C1=C2:R1=R2:CV=PEEK(M+(C1*LS)+R1):IFCV<128THEN                                                  |
|              | CV=CV+128:DC=DC+1 :rem 241                                                                      |
| 42Ø          | POKEM+(Cl*LS)+R1,160:POKEC+(Cl*LS)+R1,15                                                        |
|              | :rem 225                                                                                        |
| 43Ø          | IFDC>998THEN1000 :rem 133                                                                       |
|              | GOTO300 :rem 100                                                                                |
|              | Ø REM *** PICTURE DONE *** :rem 227                                                             |
| 100          | 5 GOSUB2000:POKEVC+32,6:POKEVC+33,15 :rem 33                                                    |
| 1010         |                                                                                                 |
|              | TURE?" :rem 85                                                                                  |
| 1 001        | <pre># PRINT {2 DOWN} {4 SPACES} PRESS {RVS} Y{OFF} FOR</pre>                                   |
| TNSK         | YES":PRINT {2 DOWN}{4 SPACES}PRESS {RVS}I{OFF} FOR<br>YES":PRINT"{2 DOWN}{4 SPACES}PRESS {RVS}N |
|              |                                                                                                 |
|              | {OFF} FOR NO" :rem 72                                                                           |

```
:rem 217
1030 GETX$:IFX$=""THEN1030
1040 IFX$="Y"THEN200
                                               :rem 107
1050 IFX$<>"N"THEN1030
                                               :rem 208
1060 PRINTCHR$(147)
                                                 :rem 66
1070 END
                                               :rem 159
2000 REM *** PLAY A SONG ***
                                                :rem 80
2010 POKEMC+0,0:POKEMC+1,0:POKEMC+5,79:POKEMC+6,12
                                                :rem 29
     9:POKEMC+24,15
                                               :rem 119
2020 FORX=0TO22
2030 \text{ Y}=INT(NT^{(X,0)}/256)
                                                 :rem 47
2040 POKEMC+0,NT%(X,0)-(Y*256)
                                               :rem 118
                                                :rem 83
2050 POKEMC+1, Y: POKEMC+4, 17
2060 FORY=1TONT(X, 1) * 90:NEXTY
                                                :rem 75
2070 POKEMC+4,16:FORY=1TO30:NEXTY,X
                                               :rem 190
2080 POKEMC+24,0
                                               :rem 118
                                               :rem 171
2090 RETURN
4000 K=INT(RND(1)*4)+1
                                               :rem 168
4010 ONKGOTO4100,4300,4500,4700
                                               :rem 138
4100 PRINT"{CLR}{DOWN}{10 SPACES}TULIPS AND WINDMI
                                               :rem 195
     LLS{2 DOWN}"
4110 PRINTSPC(19);"[+]"
                                                :rem 25
4120 PRINTSPC(19);"[+]"
                                                :rem 26
4130 PRINTSPC(19);"[+]"
                                                :rem 27
4140 PRINTSPC(18); "UE+3I"
                                               :rem 185
4150 PRINTSPC(12); "E7 +3+E7 +3"
                                                :rem 95
4160 PRINTSPC(18); "GE+3H"
                                               :rem 172
4170 PRINTSPC(18); "GE+3H"
                                               :rem 173
                                               :rem 174
4180 PRINTSPC(18); "GE+3H"
4190 PRINTSPC(18); "GE+3H"
                                               :rem 175
4200 PRINTSPC(18); "G H"
                                                  :rem 1
4205 PRINTSPC(18); "G H"
                                                  :rem 6
4207 PRINTSPC(18); "G H"
                                                  :rem 8
4210 PRINT"{2 SPACES}X{3 SPACES}X{3 SPACES}X
     {3 SPACES}x{3 SPACES}G H{2 SPACES}x{3 SPACES}
     x{3 spaces]x{3 spaces]x<sup>-</sup>"
                                               :rem 231
4220 PRINT" M-N M-N M-N M-N{2 SHIFT-SPACE}G H
     \{\text{SHIFT}-\overline{\text{SPACE}}M-\overline{N}\{\overline{\text{SHIFT}}-\overline{\text{SPACE}}M-N M-N \overline{M}-\overline{N}''
                                               :rem 104
                                             :rem 149
4230 PRINT" [40 U]";
4240 PRINT" { 3 DOWN } { 12 SPACES } DECORATE HOLLAND"
                                                 :rem 23
                                               :rem 155
4250 GOTO250
4300 PRINT"{CLR}{DOWN}{5 SPACES}*{8 SPACES}*
     {8 SPACES}*{5 SPACES}*{8 SPACES}*"
                                                :rem 14
4310 PRINT"{2 SPACES}*{6 SPACES}*{9 SPACES}*
     {2 SPACES}*{4 SPACES}*{7 SPACES}*{3 SPACES}*"
                                               :rem 191
4320 PRINT"{7 SPACES}*{8 SPACES}*{9 SPACES}*
      {4 SPACES}*{5 SPACES}*"
                                               :rem 108
```

| 4330         | PRINT"{2 SPACES}*{11 SPACES}*{6 SPACES}*<br>{8 SPACES}*{3 SPACES}*" :rem 109                                                                                                    |
|--------------|----------------------------------------------------------------------------------------------------|
| 434Ø         | {8 SPACES}*{10 SPACES}* " :rem 226                                                                                                    |
| 4350         | PRINT" *{13 SPACES}JK{2 SPACES}*{7 SPACES}*<br>{3 SPACES}*{6 SPACES}*" :rem 4                                                                                                    |
| 436Ø         | {12 SPACES}*" :rem 70                                                                                                    |
| 437Ø         | PRINT"{13 SPACES}V{9 SPACES}" :rem 117                                                                                                    |
| 438Ø         | PRINT"{13 SPACES}E+3{9 SPACES}" :rem 70                                                                                                    |
| 4390         | PRINT"{6 SPACES} [2 +] {5 SPACES} [+]<br>{2 SPACES}+{6 SPACES}+{7 SPACES} <> " :rem 195                                                                                                    |
| 4400         | $ \begin{array}{l} \label{eq:print} \end{tabular} \end{tabular} $                                                                                                    |
|              | {7 SPACES} {2 + ] " :rem 251                                                                                                    |
| 441Ø         | PRINT"{3 SPACES}++ §2 +3{5 SPACES}§+3<br>{2 SPACES}§+3{2 SPACES}§+3{3 SPACES}§+3                                                                                                    |
|              | {4 SPACES}V{2 SPACES}E2 +3{3 SPACES}V<br>{2 SPACES}" :rem 44                                                                                                    |
| 442Ø         | PRINT"{3 SPACES} $[2 +]$ $[2 +]$ {2 SPACES}A<br>{2 SPACES} $[+]$ {2 SPACES} $[+]$ {2 SPACES} $[+]$                                                                                                    |
|              | <pre>{3 SPACES} &amp;+ 3 {4 SPACES} &amp;+ 3 {2 SPACES}</pre>                                                                                                    |
| 443Ø         | <pre>[2 +3]{3 SPACES}[+3] " :rem 36<br/>PRINT"{2 SPACES}[5 +3] [2 +3]{2 SPACES}</pre>                                                                                                    |
| 1100         | <pre>[+] [2 +]{2 SPACES][+]{2 SPACES][2 +]</pre>                                                                                                    |
|              | {2 SHIFT-SPACE} {2 +} {2 SPACES} {2 +} <u>0</u><br>{2 +} {2 SHIFT-SPACE} {+} ":rem 153                                                                                                    |
| 444Ø         | PRINT"{2 SPACES} 3 +3 {SHIFT-SPACE} 2 +3                                                                                                    |
|              | E-3 E5 +3 E2 +3 E6 +3 E4 +3 E3 +3<br>E4 +3" :rem 231                                                                                                    |
| 445Ø         | PRINT" [38 +]" :rem 66                                                                                                    |
| 4460         |                                                                                                    |
| 447Ø         | PRINT"{2 DOWN}";SPC(11); "MOON OVER MANHATTAN"<br>:rem 38                                                                                                    |
| 448Ø         |                                                                                                    |
|              | GOT0250 :rem 160                                                                                                    |
| 4500         | GOTO25Ø :rem 16Ø PRINT"{CLR}{DOWN} .{2 SPACES}.{3 SPACES}.                                                                                                    |
| 4500         | GOTO250 :rem 160<br>PRINT"{CLR}{DOWN} .{2 SPACES}.{3 SPACES}.<br>{2 SPACES}.{4 SPACES}{3 SPACES}.{2 SPACES}                                                                                                    |
| 4500         | GOTO25Ø :rem 16Ø PRINT"{CLR}{DOWN} .{2 SPACES}.{3 SPACES}.                                                                                                    |
|              | GOTO25Ø :rem 16Ø<br>PRINT"{CLR}{DOWN} .{2 SPACES}.{3 SPACES}.<br>{2 SPACES}.{4 SPACES}{3 SPACES}.{2 SPACES}.<br>{2 SPACES}.{2 SPACES}.{2 SPACES}.{3 SPACES}.<br>" :rem 102<br>PRINT"{2 SPACES}{3 SPACES}.{2 SPACES}.                                                                                                    |
| 451Ø         | GOTO25Ø :rem 16Ø<br>PRINT"{CLR}{DOWN} .{2 SPACES}.{3 SPACES}.<br>{2 SPACES}.{4 SPACES}{3 SPACES}.{2 SPACES}.<br>{2 SPACES}.{2 SPACES}.{2 SPACES}.{3 SPACES}.<br>" rem 102<br>PRINT"{2 SPACES}{3 SPACES}.{2 SPACES}.<br>{4 SPACES}{2 SPACES}.{2 SPACES}.{3 SPACES}.<br>{2 SPACES}{2 SPACES}." :rem 241                                                                                                    |
| 451Ø         | GOTO25Ø :rem 16Ø<br>PRINT"{CLR}{DOWN} .{2 SPACES}.{3 SPACES}.<br>{2 SPACES}.{4 SPACES}{3 SPACES}.{2 SPACES}.<br>{2 SPACES}.{2 SPACES}.{2 SPACES}.{3 SPACES}.<br>" rem 102<br>PRINT"{2 SPACES}{3 SPACES}.{2 SPACES}.<br>{4 SPACES}{2 SPACES}.{2 SPACES}.{3 SPACES}.<br>.{2 SPACES}{2 SPACES}.{3 SPACES}.<br>.{2 SPACES}{2 SPACES}." :rem 241<br>PRINT".{2 SPACES}.{3 SPACES}.<br>{4 SPACES}.                                                                                                    |
| 451Ø         | GOT0250 :rem 160<br>PRINT"{CLR}{DOWN} .{2 SPACES}.{3 SPACES}.<br>{2 SPACES}.{4 SPACES}{3 SPACES}.{2 SPACES}.<br>{2 SPACES}.{2 SPACES}.{2 SPACES}.{3 SPACES}.<br>" rem 102<br>PRINT"{2 SPACES}{3 SPACES}.{2 SPACES}.<br>{4 SPACES}{2 SPACES}.{2 SPACES}.{3 SPACES}.<br>.{2 SPACES}{2 SPACES}." rem 241<br>PRINT".{2 SPACES}.{3 SPACES}.<br>{4 SPACES}.{3 SPACES}.<br>.{2 SPACES}.{3 SPACES}.<br>.{2 SPACES}.{3 SPACES}.<br>.{2 SPACES}.{3 SPACES}.<br>.{2 SPACES}.{3 SPACES}.<br>.{2 SPACES}.{3 SPACES}.<br>.{2 SPACES}.{3 SPACES}.<br>.{2 SPACES}.{3 SPACES}.<br>.{2 SPACES}.{3 SPACES}.<br>.{2 SPACES}.{3 SPACES}.<br>.{2 SPACES}.{3 SPACES}.<br>.{2 SPACES}.{3 SPACES}.<br>.{3 SPACES}.<br>.{4 SPACES}.<br>.{4 SPACES}.<br>.{4 SPACES}.<br>.{5 SPACES}.<br>.{5 SPACES}.                                                                                                    |
| 451Ø         | GOT0250 :rem 160<br>PRINT"{CLR}{DOWN} .{2 SPACES}.{3 SPACES}.<br>{2 SPACES}.{4 SPACES}{3 SPACES}.{2 SPACES}.<br>{2 SPACES}.{2 SPACES}.{2 SPACES}.{3 SPACES}.<br>" rem 102<br>PRINT"{2 SPACES}{3 SPACES}.{2 SPACES}.<br>{4 SPACES}{2 SPACES}.{2 SPACES}.{3 SPACES}.<br>.{2 SPACES}{2 SPACES}." rem 241<br>PRINT".{2 SPACES}.{3 SPACES}.<br>{2 SPACES}.{3 SPACES}.{4 SPACES}.<br>{2 SPACES}.{2 SPACES}.{4 SPACES}.<br>{2 SPACES}.{2 SPACES}.{4 SPACES}.<br>{2 SPACES}.{2 SPACES}.{3 SPACES}.<br>{2 SPACES}.{2 SPACES}.{3 SPACES}.<br>{2 SPACES}.{2 SPACES}.{3 SPACES}.<br>{2 SPACES}.{2 SPACES}.{3 SPACES}.<br>{3 SPACES}.{3 SPACES}.<br>{4 SPACES}.{3 SPACES}.<br>{5 SPACES}.{4 SPACES}.<br>{5 SPACES}.{5 SPACES}.<br>{5 SPACES}.{5 SPACES}.<br>{5 SPACES}.{5 SPACES}.<br>{5 SPACES}.{5 SPACES}.<br>{5 SPACES}.{5 SPACES}.<br>{5 SPACES}.{5 SPACES}.<br>{5 SPACES}.{5 SPACES}.<br>{5 SPACES}.{5 SPACES}.<br>{5 SPACES}.{5 SPACES}.<br>{5 SPACES}.<br>{5 SPA                  |
| 451Ø<br>452Ø | GOT0250 :rem 160<br>PRINT"{CLR}{DOWN} .{2 SPACES}.{3 SPACES}.<br>{2 SPACES}.{4 SPACES}{3 SPACES}.<br>{2 SPACES}.{2 SPACES}.{2 SPACES}.<br>" rem 102<br>PRINT"{2 SPACES}{3 SPACES}.{2 SPACES}.<br>{4 SPACES}{2 SPACES}.{2 SPACES}.<br>{4 SPACES}{2 SPACES}.<br>{2 SPACES}{2 SPACES}." rem 241<br>PRINT".{2 SPACES}.{3 SPACES}.<br>{2 SPACES}.{3 SPACES}.<br>{4 SPACES}.{2 SPACES}.<br>{5 SPACES}.{2 SPACES}.<br>{6 SPACES}.{2 SPACES}.<br>{7 SPACES}.{2 SPACES}.<br>{8 SPACES}.<br>{9 SPACES}.{2 SPACES}.<br>{10 SPACES}.<br>{10 S |

| 4540 PRINT".{3 SPACES}.{3 SPACES}.{3 SPACES}.                                                                                                    |
|----------------------------------------------------------------------------------------------------|
| $\{4 \text{ SPACES}\}$ $\{5 + \}$ $\{3 \text{ SPACES}\}$ . $\{2 \text{ SPACES}\}$ .                                                                                                    |
| {2 SPACES}.{2 SPACES}.{4 SPACES}" :rem 76                                                                                                    |
| 4550 PRINT"{2 SPACES}.{2 SPACES}.{4 SPACES}.                                                                                                    |
| $\{3 \text{ SPACES}\}$ . $[7 + ] . \{2 \text{ SPACES}\}$ . $\{2 \text{ SPACES}\}$ .                                                                                                    |
|                                                                                                    |
| {3 SPACES}" :rem 245                                                                                                    |
| 4560 PRINT". {3 SPACES}. {2 SPACES}. {4 SPACES}.                                                                                                    |
| <pre>{3 SPACES}-{5 SPACES}-{2 SPACES}.{2 SPACES}.<br/>{2 SPACES}.{2 SPACES}.{4 SPACES}" :rem 202</pre>                                                                                                    |
| {2 SPACES}.{2 SPACES}.{4 SPACES}" :rem 202                                                                                                    |
| 457Ø PRINT"{2 SPACES}.{3 SPACES}.{3 SPACES}.                                                                                                    |
| $\{2 \text{ SPACES}\}$ . S[W] Q Q [Q]S . $\{2 \text{ SPACES}\}$ .                                                                                                    |
| $\{2 \text{ SPACES}\}, \{\overline{2} \text{ SPACES}\}, .^{\texttt{m}}$ :rem 19                                                                                                    |
| 4580 PRINT". {3 SPACES}. {3 SPACES}. {3 SPACES}.                                                                                                    |
| {3 SPACES}-{2 SPACES}Z{2 SPACES}                                                                                                    |
| {3 SPACES}.[6 SPACES]" :rem 166                                                                                                    |
| 4590 PRINT" .{3 SPACES}{3 SPACES}                                                                                                    |
| $J*K - \{2 \text{ SPACES}\}$ . $\{2 \text{ SPACES}\}$ . $\{4 \text{ SPACES}\}$ .                                                                                                    |
| $\int \frac{1}{2} \frac{1}{2} $ |
| { <u>3</u> SPACES}" :rem 80                                                                                                    |
| 4600 PRINT"{2 SPACES}{4 SPACES}.{3 SPACES}.                                                                                                    |
| {2 SPACES}J****K.{2 SPACES}                                                                                                    |
| {2 SPACES}.{2 SPACES}.{4 SPACES}" :rem 142                                                                                                    |
| 4610 PRINT". {2 SPACES}. {2 SPACES}. {4 SPACES}.                                                                                                    |
| $\{3 \text{ SPACES}\}$ . $\{2 \text{ SPACES}\}$ $\{2 \text{ SPACES}\}$ .                                                                                                    |
| $\{2 \text{ SPACES}\}$ , $\{5 \text{ SPACES}\}$ , $\{2 \text{ SPACES}\}$ , $\{7 \text{ SPACES}\}$ , $\{7  SPAC$                                                                                                    |
| 4620 PRINT" .{2 SPACES}.{3 SPACES}.{4 SPACES}.                                                                                                    |
| $4020$ PRINT . $\{2 \text{ SPACES}\}$ . $\{3 \text{ SPACES}\}$ . $\{4 \text{ SPACES}\}$ .                                                                                                    |
| {2 SPACES} $U*K$ J*I{3 SPACES}.{3 SPACES}.                                                                                                    |
| {2 SPACES}.[2 SPACES]" :rem 238                                                                                                    |
| 4630 PRINT"{2 SPACES}.{2 SPACES}.{3 SPACES}.                                                                                                    |
| {2 SPACES}.{3 SPACES}-{5 SPACES}                                                                                                    |
| {2 SPACES}.{4 SPACES}.{2 SPACES}" :rem 246                                                                                                    |
| 4632 PRINT"{3 SPACES}.{3 SPACES}.{3 SPACES}Q                                                                                                    |
| ****{W]{5 SPACES}{Q]****Q.                                                                                                    |
| {4 SPACES}.{5 SPACES}" :rem 88                                                                                                    |
| -                                                                                                    |
| 4634 PRINT"{2 SPACES}.{2 SPACES}.{2 SPACES}.                                                                                                    |
| {2 SPACES}.{2 SPACES}{5 SPACES}                                                                                                    |
| {2 SPACES}.{3 SPACES}.{2 SPACES}." :rem 86                                                                                                    |
| 4636 PRINT"{2 SPACES}.{2 SPACES}.{3 SPACES}.                                                                                                    |
| [3 SPACES]. [2 SPACES]-[5 SPACES]                                                                                                    |
| {2 SPACES}.{3 SPACES}. " :rem 42                                                                                                    |
| 4640 PRINT" [40 U]"; :rem 154                                                                                                    |
| 4650 PRINT" {DOWN }"; SPC(10); "SOME PEOPLE CAN MAKE"                                                                                                    |
| rem 236                                                                                                    |
| 4660 PRINT"{DOWN}";SPC(9);"SNOWMEN IN THE WINTER."                                                                                                    |
|                                                                                                    |
| ; :rem 189                                                                                                    |
| 4670 GOTO250 :rem 161                                                                                                    |
| 4700 PRINT"{CLR}{3 DOWN}{12 SPACES}E16 @]"                                                                                                    |
| :rem 162                                                                                                    |
| 4710 PRINT"{11 SPACES}NNNNNNNNNNNNNNNN" :rem 24                                                                                                    |
|                                                                                                    |
|                                                                                                    |

#### {2 SHIFT-SPACE}M" :rem 89 4730 PRINT"{10 SPACES} [3] {15 SPACES} [3] {2 SPACES } [1]" :rem 191 474Ø PRINT"{1Ø SPACES} [] {15 SPACES} [] {2 SPACES} [3]" :rem 192 4750 PRINT" {10 SPACES } [] {15 SPACES ] [] {2 SPACES } []" :rem 193 4760 PRINT" {10 SPACES } 3 +3 EL3" :rem 166 4770 PRINT" {10 SPACES } { ] { 2 SPACES } { 3 + } {5 SPACES} [3 +] {2 SPACES} [] {2 SPACES} EL3" :rem 167 4780 PRINT" {10 SPACES } { J } { 10 SPACES } { 3 + 3 {2 SPACES} [3] {2 SPACES} [1]" :rem 182 4790 PRINT" {10 SPACES } { J } { 10 SPACES } { 3 + } {2 SPACES} [3] {2 SPACES} [1]" :rem 183 4800 PRINT" {10 SPACES } [3] {10 SPACES ] [3 +] {2 SPACES} [3] {2 SPACES} [1]" :rem 175 4810 PRINT" {3 SPACES } [34 Y]" :rem 236 4820 PRINT"{2 DOWN}{3 SPACES}DO YOU LIVE IN A HOUS E LIKE THIS?" :rem 121 4830 GOTO250 :rem 159 8000 REM \*\*\* READ JOYSTICK \*\*\* :rem 52 8010 Z=15-(PEEK(56321)AND15) :rem 244 $8020 C2=C2+JT_{(Z,0)}$ :rem 23Ø 8030 R2 = R2 + JT (Z, 1):rem 6 8040 IF(PEEK(56321)AND16)=0THENJF=1 :rem 247 8050 RETURN :rem 173 9000 REM \*\*\* SCREEN COLOR TABLE \*\*\* :rem 80 9010 DATA2,1,3,6,3,0,4,1,2,1,5,1,6,1,6,3,7,0,7,2 :rem 37 9100 REM \*\*\* SONG DATA \*\*\* :rem 251 9110 DATA8583,1,9634,2,8583,2,8101,2,6430,2,5728,2 ,7217,2,7217,1 :rem 156 9120 DATA6430,2,8101,2,8101,1,7217,2,8583,2,8583,1 ,9634,2 :rem 54 9130 DATA8583,2,8101,2,6430,2,5728,2,7217,2,8583,2 ,8583,2,5728,2 :rem 167 9200 REM \*\*\* JOYSTICK TABLE \*\*\* :rem 131 9210 DATAØ,Ø,-1,Ø,1,Ø,Ø,Ø,Ø,-1,-1,-1,1,-1,Ø,Ø,Ø,1, -1,1,1,1 :rem 188

## Level 2: Games for Early Readers

## Matchmaker

Skill area: Memory and Logic Level: 2, 3, 4 Equipment required: Joystick Modification: No

#### The Matchmaker

You're the kingdom's foremost matchmaker, and you've been hired by the king to keep him distracted from the problems he faces from day to day. The king's favorite pastime is throwing things on the floor. Then he calls you, the matchmaker, to pick everything up.

Being an eccentric king, he doesn't want to make things easy for you. He has a rule: Whatever he throws on the floor must be picked up with an object that matches. Today he's scattered a bunch of flat objects on the floor and covered them with paper to hide their shapes. You have to remove all the objects, pair by pair. If you want, you can get others to help you.

#### How to Play

"Matchmaker" is a game for one to eight players, with four skill levels. Each player must uncover two squares and try to match the shapes underneath them. When playing in skill levels 2, 3, or 4, you must also match the *color* of the objects.

To begin the game, press number 1, 2, 3, or 4 to indicate the skill level. The higher the number, the more objects will have to be matched. Next, press a number from 1 to 8 to indicate how many people are playing. The computer will take a few seconds to build the Matchmaker screen.

Notice that the top of the screen will indicate two things. First, it will tell whose turn it is. Second, it will indicate whether this is your first or second choice during a turn. When the game begins, the top of the screen will tell you player #1 is about to ask his first question.

To uncover a square, use the joystick to move the arrow directly underneath it. When you are in the right position, press the fire button. (Important: Hold down the fire button as long as you need to remember what's underneath the square, but don't press it a second time in the same location or it'll count as your

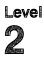

next guess. This is particularly crucial when you're playing with more than one person. If you press the fire button a second time on your second turn, it'll count as the next player's first guess.)

When you make a match, a whooping noise will sound and the matched squares will disappear.

#### Scoring

Matchmaker is not a game of high points. The total number of points is the number of pairs of objects in the game. If only one person is playing and there are 20 pairs of objects on the board, the score at the end will always be 20 unless the game is stopped in the middle. If more than one person is playing Matchmaker, the final score will tell how many matches were made by each player.

#### Matchmaker

Remember, do not type the checksum number at the end of each line. For example, do not type ":rem 123." Please read the article about the "Automatic Proofreader" in Appendix E.

```
1 REM MATCHMAKER
                                            :rem 242
100 DIMHT(1,3),ST(9),CT(3),S%(7),NT%(20):CB=828:VC
    =53248:MC=54272
                                             :rem 29
110 SM=((PEEK(53272)AND240)/16)*1024:CO=55296-SM
                                             :rem 91
120 FORX=54272T054296: POKEX, 0:NEXTX
                                            :rem 174
130 FORX=ØTO3:READZ:CT(X)=Z:NEXTX:FORX=ØTO9:READZ:
    ST(X) = Z : NEXTX
                                             :rem 12
140 FORX=0TO20:READZ:NT%(X)=Z:NEXTX:GOSUB8000
                                            :rem 138
200 PRINT"{CLR}{2 DOWN} ENTER SKILL LEVEL: ":PRINT"
    {2 DOWN}{3 SPACES}{RVS}1{OFF} - BEGINNING
    {DOWN}":PRINT"{7 SPACES}TO"
                                             :rem 7Ø
210 PRINT"{DOWN}{3 SPACES}{RVS}4{OFF} - ADVANCED"
                                            :rem 176
22Ø GETX$:IFX$=""THEN22Ø
                                            :rem 121
230 IFX$<"1"ORX$>"4"THEN220
                                            :rem 231
240 SL=VAL(X$)
                                             :rem 34
250 PRINT"{3 DOWN} ENTER NUMBER OF PLAYERS (1 TO 8
    )"
                                            :rem 244
252 GETX$: IFX$=""THEN252
                                            :rem 131
253 IFX$<"1"ORX$>"8"THEN252
                                            :rem 245
254 NP=VAL(X$)
                                             :rem 38
255 PRINT" {5 DOWN } { 10 SPACES } (SCREEN BEING BUILT)"
                                            :rem 184
26Ø FORX=1TONP:S%(X-1)=Ø:NEXTX:FORX=1TO(SL*20):POK
                                            :rem 127
    ECB+X-1,Ø:NEXTX
27Ø FORX=1TOSL:FORY=ØTO9:FORZ=1TO2
                                              :rem 9
```

| 280 | GOSUB1000:POKECB+R1,ST(Y):POKECB+R1+(S                                                     |                 |
|-----|--------------------------------------------------------------------------------------------|-----------------|
|     | (X-1):NEXTZ,Y,X                                                                            | :rem 221        |
|     | PRINT"{CLR}{4 DOWN}{BLK}":FORX=1TOSL*2                                                     |                 |
| 31Ø | PRINT" {5 SPACES}";:FORY=ØTO9:PRINT" {PU                                                   | JR}{RVS}        |
|     | {SPACE}{OFF}{2 SPACES}";:NEXTY                                                             | <b>:rem 187</b> |
| 32Ø | PRINT" { DOWN } "                                                                          | :rem 119        |
| 33Ø | NEXTX:M%=Ø:AP=245:POKESM+AP, 30:POKESM-                                                    | CO+AP.Ø         |
|     |                                                                                            | :rem 27         |
| 100 | W=1                                                                                        | :rem 89         |
|     | FORX=1TO2:PRINT"{HOME}{DOWN} PLAYER #                                                      | :1em 09         |
| 410 | {3 SPACES}{3 LEFT}";W:PRINT"{DOWN} SQU                                                     | 13 DE 41.37     |
|     | <pre>{5 SPACES}{5 LEFT} ; W:PRINT {DOWN} SQU</pre>                                         |                 |
| 400 |                                                                                            | :rem 100        |
| 420 | GOSUB2000:Y=(R*10)+C:Z=PEEK(CB+Y)                                                          | :rem 148        |
| 430 | $HT(X-1, \emptyset) = Z: HT(X-1, 1) = PEEK(CB+Y+(SL*2\emptyset))$                          |                 |
|     | 1,2)=Y                                                                                     | :rem 155        |
| 44Ø | HT(X-1,3)=AP-4Ø                                                                            | :rem 249        |
| 45Ø | POKESM+HT(X-1,3), HT(X-1, $\emptyset$ ): POKESM+CO+H                                       | HT(X-1,3)       |
|     | ,HT(X-1,1)                                                                                 | :rem 223        |
| 455 | IF(PEEK(56321)AND16)=ØTHEN455                                                              | :rem 105        |
|     | POKESM+HT(X-1,3),160:POKESM+CO+HT(X-1,                                                     | 3) 4            |
| 450 |                                                                                            | :rem 177        |
| 457 | NEXTX                                                                                      | :rem 55         |
|     |                                                                                            |                 |
| 47Ø | IFHT $(\emptyset, \emptyset)$ =HT $(1, \emptyset)$ ANDHT $(\emptyset, 1)$ =HT $(1, 1)$ ANI |                 |
|     | >HT(1,3)THEN475                                                                            | :rem 116        |
| 473 | GOTO6ØØ                                                                                    | :rem 109        |
| 475 | FORX=ØTO1                                                                                  | :rem 32         |
| 48Ø | POKESM+HT(X,3),32:POKESM+CO+HT(X,3),1:                                                     | NEXTX           |
|     |                                                                                            | :rem 142        |
| 485 | POKECB+HT( $\emptyset$ , 2), $\emptyset$ :POKECB+HT(1,2), $\emptyset$                      | :rem 72         |
|     | POKEMC+Ø,Ø:POKEMC+1,Ø:POKEMC+5,15:POKE                                                     | EMC+6,15:       |
|     | POKEMC+24.8                                                                                | :rem 137        |
| 492 | FORY=4ØTO2ØSTEP-5                                                                          | :rem 35         |
|     | POKEMC+1, Y:POKEMC+4, 17:FORZ=1TO3Ø:NEXT                                                   |                 |
| 474 | FOREME 1, 1 . FOREME (4, 17. FORE - 11050 . MER.                                           | :rem 239        |
| 406 | DOKENOLA 16 NEVEN DOKENOLOA                                                                | :rem 12         |
|     | POKEMC+4, 16:NEXTY: POKEMC+24, $\emptyset$                                                 |                 |
|     | $S_{(W-1)} = (S_{(W-1)}) + 1$                                                              | :rem 123        |
|     | M%=M%+1:IFM%=(SL*10)THEN700                                                                | :rem 204        |
|     | W=W+1                                                                                      | :rem 221        |
| 61Ø | IFW<=NPTHEN410                                                                             | :rem 88         |
| 62Ø |                                                                                            | :rem 1Ø1        |
| 700 | PRINT"{CLR}{BLK}{DOWN}{16 SPACES}{RVS}                                                     | SCORES          |
|     | {OFF}{3 DOWN}"                                                                             | :rem 66         |
| 71Ø | FORX=1TONP:PRINT"{2 SPACES}PLAYER #";>                                                     | (;"=";S%(       |
|     | X-1);:PRINT"{DOWN}":NEXTX                                                                  | :rem 178        |
| 720 |                                                                                            | :rem 221        |
|     | PRINTCHR\$(147);"{3 DOWN}{2 SPACES}PLAY                                                    |                 |
| 770 | "                                                                                          | :rem 157        |
| 717 | <pre>PRINT"{2 DOWN}{5 SPACES}{RVS}Y{OFF} =</pre>                                           | VEC"            |
| /42 | PRIMI (2 DOWN)(5 SPACES)(RVS)I(OFF) -                                                      | :rem 187        |
|     |                                                                                            | Tem TO/         |
|     |                                                                                            |                 |

| 744          | PRINT"{2 DOWN}{5 SPACES}{RVS}N{OFF} =            | NO "                 |
|--------------|--------------------------------------------------|----------------------|
|              |                                                  | :rem 94              |
|              | GETX\$:IFX\$=""THEN750                           | :rem 137             |
|              | IFX\$="Y"THEN2ØØ                                 | :rem 67              |
|              | IFX\$<>"N"THEN750                                | :rem 128             |
|              | PRINTCHR\$(147)                                  | <b>:rem 26</b>       |
| 79Ø          |                                                  | :rem 119             |
|              | REM *** PLAY SONG                                | :rem 103             |
|              | POKEMC+0,0:POKEMC+1,0:POKEMC+5,79:POKE           |                      |
|              | :POKEMC+24,15                                    | :rem 243             |
|              | FORX = 0 TO 20                                   | :rem 75              |
|              | Y = INT(NT%(X)/256)                              | :rem 169             |
|              | $POKEMC + \emptyset$ , $NT$ (X) - (Y + 256)      | :rem 240             |
|              | POKEMC+1,Y:POKEMC+4,17                           | :rem 41              |
|              | FORY=1T0150:NEXTY:POKEMC+4,16                    | :rem 66              |
|              | FORY=1TO1Ø:NEXTY,X:POKEMC+24,Ø                   | :rem 141             |
|              | RETURN                                           | :rem 128             |
|              | W=Ø                                              | :rem 133             |
| 1010         | <pre>Rl=INT(RND(1)*(SL*20)):IFPEEK(CB+R1)=</pre> |                      |
|              | URN                                              | :rem 184             |
|              | W=W+1:IFW<5THEN1010                              | :rem 140             |
|              | R1=Ø                                             | :rem 180             |
| 1040         |                                                  | :rem 121             |
|              | Rl=Rl+l:GOTO1040                                 | :rem 157             |
|              | REM *** READ JOYSTICK                            | :rem 176             |
| 2005         |                                                  |                      |
| 2010         |                                                  | :rem 194             |
| 2020         |                                                  | :rem 96              |
| 2Ø3Ø         |                                                  | :rem 50              |
| 2040         |                                                  | :rem 53              |
| 2050         |                                                  | :rem 25              |
| 2060         |                                                  | :rem 183             |
| 2070         |                                                  |                      |
|              | M+CO+Z,Ø                                         | :rem 136             |
|              | AP=Z:GOTO2000                                    | :rem 39              |
| 2200         |                                                  | :rem 184             |
| 2210         |                                                  | :rem 33              |
|              | C=INT(C/3)                                       | :rem 39              |
| 223Ø<br>4ØØØ |                                                  | :rem 167             |
| 4000         | PRINT {2 DOWN}{12 SPACES}(PRESS ANY F            | -                    |
| 1010         | GOSUB800                                         | :rem 1Ø2<br>:rem 221 |
| 4015         |                                                  | :rem 221             |
|              | GETX\$:IFX\$=""THEN4020                          | :rem 221             |
| 4030         |                                                  | :rem 167             |
| 8000         |                                                  |                      |
| 0000         | LOURACION CLOREACLOS LECTROLOURS (14)            | :rem 98              |
| 8005         | PRINT"{BLK}{DOWN} {RVS}{11 SPACES}**             |                      |
| 5555         | ER $**{11 \text{ SPACES}}{OFF}"$                 | :rem 104             |
|              |                                                  | 12011 201            |

| 8100 | PRINT"{2 DOWN}MATCHMAKER IS A MEMORY GAME FOR<br>1 TO 8" :rem 92                                                              |
|------|----------------------------------------------------------------------------------------------------|
| 81Ø5 | PRINT"PLAYERS, WITH FOUR SKILL LEVELS."                                                                                       |
| 8110 | rem 219<br>PRINT"{2 DOWN}EACH PLAYER MUST UNCOVER TWO SQ<br>UARES AND"; :rem 50                                               |
| 8115 | PRINT TRY TO MATCH THE SHAPES UNDER THEM."                                                                                    |
| 812Ø | rem 46<br>PRINT"SKILL LEVELS 2-4 MUST ALSO MATCH THE<br>{4 SPACES}OBJECTS' COLOR." :rem 29                                    |
| 814Ø | PRINT"{2 DOWN}MOVE UNDER A SQUARE WITH THE JO                                                                                 |
| 8145 | PRINT"AND EXPOSE IT WITH THE FIRE BUTTON."                                                                                    |
|      | GOSUB4000 :rem 52<br>:rem 18                                                                                                  |
| 8160 | RETURN :rem 175                                                                                                    |
| 9000 | DATAØ,8,5,14,65,42,81,83,86,87,78,90,95,105<br>:rem 127                                                                       |
| 9Ø1Ø | DATA6430,8101,8101,8583,6430,7217,8101,7217,6<br>430,5728,4291 :rem 129                                                       |
| 9020 | 430, 5728, 4291       .16m 129         DATA4291, 5407, 5728, 6430, 7217, 6430, 5728, 6430, 4         291, 4291       .rem 149 |

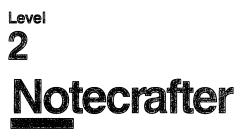

Skill area: Memory and Logic Level: 2, 3, 4 Equipment required: None Modification: No

#### The Notecrafter's Craft

You are a notecrafter. If the orchestra gives a bad concert, the newspaper critic will blame the conductor, and the conductor will blame you. It's your job to make the orchestra sound good by getting the instruments to sound just right.

So that you can tune the instruments, the computer will tell just how a note should sound. Then it's your responsibility to get the note made by the musical instrument to sound just like the computer's note. It takes talent — a good memory and a good musical ear — to get a note exactly right.

#### How to Play

The computer will sound a note. Then it will play the note made by your musical instrument. You must raise or lower the note until it sounds exactly the same as the note you remember from the computer.

Raise or lower a note by pressing numbers on the computer keyboard.

To make a note sound lower, press 1, 2, or 3:

- 1 = lower the note just a little bit.
- 2 = 1 lower the note an average amount.
- 3 =lower the note a lot.

To make a note sound higher, press 7, 8, or 9:

- 7 = raise the note a little bit.
- 8 = raise the note an average amount.
- 9 =raise the note a lot.

The sound of your note can be changed as many times as necessary. When you think the note sounds the same as the computer's note, press 5 to indicate the note matches.

### Scoring

When you press 5, the computer will play its note and then play

the note you picked. If the notes are exactly the same, you will be rewarded with music and flashing lights.

Don't be surprised if your note doesn't exactly match the computer's note. Very few people have what is known as perfect pitch. If your note doesn't match the computer's note, the computer will tell you how close you came to matching it. If you get a perfect match, you're 100 percent correct.

The computer will look at the score and tell you whether your ear for music is *not bad*, *normal*, *above average*, *good*, *very good*, or *excellent*. If your guess is very far off, the computer may not tell you anything. If this happens, try again.

If you don't get the note exactly right, or even close to it, don't give up. Music is like everything else. You certainly need talent, but practice is just as important.

#### Notecrafter

Remember, do not type the checksum number at the end of each line. For example, do not type ":rem 123." Please read the article about the "Automatic Proofreader" in Appendix E.

| 11                                                                |
|-------------------------------------------------------------------|
| 1 REM NOTECRAFTER :rem 82                                         |
| 100 VC=53248:POKEVC+32,6:POKEVC+33,0:PRINTCHR\$(147               |
| ) :rem 5                                                          |
| 105 MC=54272:FORX=MCTO54296:POKEX,0:NEXTX :rem 72                 |
| 110 DIM NT%(37,1):GOSUB1000 :rem 198                              |
| 115 PRINT" { WHT } { CLR } { DOWN } { RVS } { 10 SPACES } N O T E |
| {SPACE}C R A F T E R{9 SPACES}{OFF}"; :rem 45                     |
| 120 PRINT" {2 DOWN } THIS GAME TESTS BOTH YOUR MEMOR              |
| Y AND{4 SPACES}YOUR EAR FOR MUSIC." :rem 80                       |
| 130 PRINT" {2 DOWN} THE COMPUTER WILL PICK A NOTE A               |
| ND PLAY" :rem 182                                                 |
| 135 PRINT" IT. {2 SPACES}THE COMPUTER WILL THEN PIC               |
| K A" :rem 84                                                      |
| 140 PRINT" NOTE FOR YOU AND PLAY IT. " :rem 84                    |
| 150 PRINT"{2 DOWN} YOU MUST RAISE OR LOWER THE PIT                |
| CH OF" :rem 91                                                    |
| 155 PRINT" YOUR NOTE UNTIL IT MATCHES THE NOTE"                   |
| :rem 54                                                           |
| 160 PRINT" THE COMPUTER PICKED." :rem 150                         |
| 170 PRINT"{2 DOWN}{9 SPACES}(HIT ANY KEY TO START)                |
| " :rem 195                                                        |
| 18Ø GOSUB15ØØ :rem 223                                            |
| 190 DIMRT\$(5):FORX=0TO5:READX\$:RT\$(X)=X\$:NEXTX                |
| :rem 139                                                          |
| 200 REM *** SELECT THE NOTES :rem 30                              |
| 210 CN=INT(RND(1)*61)+10 :rem 32                                  |
| 220 PN=INT(RND(1)*61)+10:IFCN=PNTHEN220 :rem 38                   |
|                                                                   |

| 23Ø        | POKEVC+33,15:PRINT"{CLR}{BLK}{3 DOWN}                                  |
|------------|------------------------------------------------------------------------|
|            | {12 SPACES}COMPUTER'S NOTE:" :rem 58                                   |
| 24Ø        | X=CN:GOSUB2000:FORX=1T01000:NEXTX :rem 84                              |
| 25Ø        | PRINT"{3 DOWN}{13 SPACES}PLAYER'S NOTE:"                               |
|            | :rem 82                                                                |
| 26Ø        | X=PN:GOSUB2000 :rem 71                                                 |
| 3ØØ        | PRINT"{CLR}{2 DOWN} ENTER OPTION{2 DOWN}"<br>:rem 25                   |
| 210        | PRINT"{DOWN}{3 SPACES}{RVS}1{OFF} LOWER PITCH                          |
| 310        | {SPACE}A SMALL AMOUNT" :rem 218                                        |
| 32Ø        | PRINT"{DOWN}{3 SPACES}{RVS}2{OFF} LOWER PITCH                          |
| 520        | {SPACE}A MEDIUM AMOUNT" :rem 36                                        |
| 330        | PRINT" {DOWN} {3 SPACES} {RVS} 3 {OFF} LOWER PITCH                     |
| 000        | {SPACE}A LARGE AMOUNT" :rem 208                                        |
| 34Ø        | PRINT"{2 DOWN}{3 SPACES}{RVS}5{OFF} *** NOTE M                         |
|            | ATCHES ***" :rem 154                                                   |
| 35Ø        | PRINT"{2 DOWN}{3 SPACES}{RVS}7{OFF} RAISE PITC                         |
|            | H A SMALL AMOUNT" :rem 224                                             |
| 36Ø        | PRINT"{DOWN}{3 SPACES}{RVS}8{OFF} RAISE PITCH                          |
|            | {SPACE}A MEDIUM AMOUNT" :rem 25                                        |
| 37Ø        | PRINT"{DOWN}{3 SPACES}{RVS}9{OFF} RAISE PITCH                          |
|            | {SPACE}A LARGE AMOUNT" :rem 197                                        |
| 400        |                                                                        |
| 410        |                                                                        |
| 42Ø<br>43Ø | IFX=59THENPN=PN-5:GOTO500 :rem 58<br>IFX=8THENPN=PN-10:GOTO500 :rem 49 |
| 430<br>440 | IFX=16THEN700 :rem 233                                                 |
| 440        | IFX=161HEN766 :rem 255<br>IFX=24THENPN=PN+1:GOTO500 :rem 47            |
| 450<br>46Ø | IFX=27THENPN=PN+5:GOTO500 :rem 55                                      |
| 470        | IFX=32THENPN=PN+10:GOTO500 :rem 96                                     |
| 480        |                                                                        |
| 500        | IFPN<10THENPN=10 :rem 202                                              |
| 61Ø        | IFPN>7ØTHENPN=7Ø :rem 218                                              |
| 62Ø        | X=PN:GOSUB2000:GOTO400 :rem 78                                         |
| 7ØØ        | IFPN<>CNTHEN800 :rem 150                                               |
| 71Ø        | PRINT"{CLR}{2 DOWN}{12 SPACES}CONGRATULATIONS!                         |
|            | " :rem 188                                                             |
| 72Ø        | PRINT" {3 DOWN } {2 SPACES } YOU PICKED THE VERY SA                    |
| 705        | ME NOTE AS" :rem 97<br>PRINTSPC(11);"{DOWN}THE COMPUTER DID!!"         |
| 725        | rem 183                                                                |
| 720        | PRINT"{3 DOWN}{3 SPACES}YOU MUST BE A VERY GOO                         |
| 73Ø        | D MUSICIAN!!" :rem 182                                                 |
| 74Ø        | PRINT "{3 DOWN} {8 SPACES } PRESS ANY KEY TO CONT                      |
| 170        | INUE" :rem 5                                                           |
| 75Ø        | POKE 198,Ø :rem 201                                                    |
|            | GOSUB 1500 :rem 227                                                    |
| 77Ø        | GOTO 900 :rem 112                                                      |
| 800        | PRINT"{CLR}{3 DOWN}{12 SPACES}COMPUTER'S NOTE:                         |
|            | " :rem 136                                                             |
|            |                                                                        |

| 805 X=CN:GOSUB2000:FORX=1T01000:NEXTX                                             | :rem 91        |
|-----------------------------------------------------------------------------------|----------------|
| 810 PRINT"{3 DOWN}{13 SPACES}PLAYER'S NO                                          |                |
|                                                                                   | :rem 84        |
| 815 X=PN:GOSUB2000                                                                | :rem 77        |
| 820 IFPN <cnthenx=cn-pn:goto840< td=""><td>:rem 195</td></cnthenx=cn-pn:goto840<> | :rem 195       |
| 830 X=PN-CN                                                                       | :rem 140       |
| 840 Y=100-INT((X*100)/60):IFY<1THENY=1                                            | :rem 17Ø       |
| 850 PRINT"{3 DOWN}{11 SPACES}YOUR SCORE                                           | TS" • Y • "    |
| {LEFT}%"                                                                          | :rem 221       |
| 860 X=INT((100-Y)/10):IFX<0THENX=0                                                | :rem 232       |
| · · · · ·                                                                         |                |
| 870 IFX>5THEN900                                                                  | :rem 193       |
| 880 PRINT" [3 DOWN] [9 SPACES] YOUR EAR FOR                                       |                |
| :X\$=RT\$(X)                                                                      | :rem 53        |
| 885 IFLEN(X\$)<38THENX\$=" "+X\$+" ":GOTO88                                       |                |
| 890 PRINTX\$;                                                                     | :rem 229       |
| 900 PRINT"{4 DOWN}{11 SPACES}PLAY AGAIN                                           | ({RVS}Y        |
| {OFF} OR {RVS}N{OFF})"                                                            | <b>:rem</b> 37 |
| 910 GETX\$:IFX\$=""THEN910                                                        | :rem 133       |
| 920 IFX\$="Y"THEN200                                                              | :rem 65        |
| 930 IFX\$<>"N"THEN910                                                             | :rem 124       |
|                                                                                   | :rem 24        |
| 94Ø PRINTCHR\$(147)                                                               |                |
| 950 END                                                                           | :rem 117       |
| 1000 FORX=832T0832+63:READZ:POKEX,Z:NEX7                                          | 'X :rem 118    |
| 1010 POKEVC+0,40:POKEVC+2,120:POKEVC+4,2                                          |                |
| 6,22                                                                              | :rem 165       |
| 1020 POKEVC+1,40:POKEVC+3,30:POKEVC+5,20                                          |                |
| 10                                                                                | :rem 71        |
| 1030 POKEVC+16,8:POKEVC+23,15:POKEVC+27,                                          | 15:POKEVC+     |
| 28,0:POKEVC+29,15                                                                 | :rem 235       |
| 1040 FORX=0TO3:POKEVC+39+X,X+2:NEXTX                                              | :rem 21        |
| 1050 FORX=0TO3:POKE2040+X,13:NEXTX                                                | :rem 91        |
| 1100 FORX=0TO37:FORY=0TO1:READZ:NT%(X,Y)                                          |                |
|                                                                                   | :rem 2         |
| 1110 POKEMC+0,0:POKEMC+1,0:POKEMC+5,79:                                           |                |
| 9                                                                                 | :rem 1         |
| -                                                                                 | :rem 164       |
| 1120 RETURN                                                                       |                |
| 1500 POKEVC+21,15:POKEMC+24,15:X=0                                                | :rem 201       |
| 1510  Y=INT(NT (X, 0)/256)                                                        | :rem 49        |
| 1520 POKEMC+0,NT%(X,0)-(Y*256)                                                    | :rem 120       |
| 1530 POKEMC+1,Y:POKEMC+4,17                                                       | :rem 85        |
| 1540 FORZ=1TONT%(X,1)*100:NEXTZ                                                   | :rem 119       |
| 1550 X=X+1:IFX>37THENX=0                                                          | :rem 2Ø9       |
| 1560 POKEMC+4,16                                                                  | :rem 125       |
| 1570 FORZ=1TO7STEP2                                                               | :rem 196       |
| 1580 Y=PEEK(VC+Z)+8:IFY>250THENY=10                                               | :rem 120       |
| 1590 POKEVC+Z,Y                                                                   | :rem 161       |
| 1595 NEXTZ                                                                        | :rem 109       |
| 1600 GETX\$:IFX\$=""THEN1510                                                      | :rem 223       |
| 1610 POKEMC+24,0:POKEVC+21,0                                                      | :rem 96        |
|                                                                                   |                |
|                                                                                   |                |

•

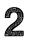

| 1000         |                                             |            |
|--------------|---------------------------------------------|------------|
| 1620         |                                             | :rem 68    |
| 163Ø         |                                             | :rem 172   |
| 1640         |                                             | :rem 171   |
| 17ØØ         | DATA1,255,248,1,255,248,1,255,248,1         | ,192,56,1, |
|              | 192,56,1,255,248,1,192                      | :rem 15    |
| 171Ø         | DATA56,1,192,56,1,192,56,1,192,56,1         | ,192,56,1, |
|              |                                             | :rem 114   |
| 172Ø         | DATA15, 193, 248, 31, 195, 248, 63, 199, 24 | 8,127,143, |
|              | 240,255,31,224,254                          | :rem 95    |
| 173Ø         |                                             | :rem 137   |
| 1800         |                                             | 28.2.5728. |
|              |                                             | :rem 42    |
| 181Ø         | DATA8101,2,10814,1,8583,2,11457,1,6         |            |
|              | ,1,81Ø1,2,8583,1                            | :rem 230   |
| 182Ø         |                                             |            |
| 1010         | 8,1,6430,2,5728,1,8101,2                    | :rem 120   |
| 1830         | DATA10814,2,10814,2,8583,2,11457,1,         |            |
| 1030         | 7,1                                         | :rem 104   |
| 19/0         | DATA8101,2,8101,1,7217,1,7217,2,810         |            |
| 1040         | DAIROIDI, 2, 0101, 1, /21/, 1, /21/, 2, 010 | :rem 192   |
| 1 <b>900</b> | DAMAEVOELLENM "VEDV COOD" COOD "ADO         |            |
| 1900         |                                             |            |
| ~ <i>~~~</i> | ", NORMAL, "NOT BAD"                        | :rem 177   |
| 2ØØØ         |                                             |            |
|              | :POKEMC+6,15                                | :rem 212   |
| 2010         |                                             | :rem 116   |
| 2Ø2Ø         |                                             | :rem 104   |
|              | FORX=1TO5Ø:NEXTX                            | :rem 75    |
| 2Ø4Ø         | POKEMC+24,Ø                                 | :rem 114   |
| 2Ø5Ø         | RETURN                                      | :rem 167   |
|              |                                             |            |

## Personal Story

Skill area: Language Arts Level: 2 Equipment required: None Modification: Yes

#### **The Personal Story**

We all like to hear about ourselves, and children are no exception. In fact, children are especially impressed to see their names and their life stories in print. Children's book companies have made thousands of dollars on the premise that children will learn to read faster if they read stories about themselves.

"Personal Story" is programmed with this in mind, but it really isn't a game for the child to play. Other than pressing a key on the computer keyboard to continue the story, the child has no input except reading along with the words, delighting in the story, and perhaps increasing his or her reading skills.

#### How to Play

Before your child sits down with this game, you need to enter the data for nine variables. Only then will the game tell a personalized story.

As you type in the program, you can enter your child's personal data in lines 10000-10100, or if you entered the program as it's listed here, you can change it by LISTing these lines, then insert your own information. (Be sure the word DATA follows the line number and that the information has quotation marks.)

The lines and information needed are:

- 10000 Enter the child's first name.
- 10010 Enter the child's last name.
- 10020 Enter BOY or GIRL.
- 10030 Enter HE or SHE.
- 10040 Enter the child's age.
- 10050 Enter the child's birthday a month and date, for example, MAY 3RD.
- 10060 Enter the child's street address.
- 10070 Enter the child's city of residence.
- 10080 Enter the first name of a good friend of the child.

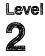

10090 Enter the child's phone number.10100 Enter the name of the child's favorite toy.

You may want to enlist the child's help, or you may want to program the game as a surprise.

#### **Personal Story**

Remember, do not type the checksum number at the end of each line. For example, do not type ":rem 123." Please read the article about the "Automatic Proofreader" in Appendix E.

| 1 RF        | EM PERSONAL STORY :rem 26                                                                           |
|-------------|----------------------------------------------------------------------------------------------------|
| 100         | DIMNT%(14,1,7):MC=54272:VC=53248 :rem 201                                                           |
|             | POKEVC+32,4:POKEVC+33,1:PRINTCHR\$(147):rem 243                                                     |
|             | FORX=ØT07:Y=Ø :rem 24                                                                               |
| 120         | READW, Z:NT%(Y,Ø,X)=W:NT%(Y,1,X)=Z:Y=Y+1:IFW<>Ø                                                     |
|             | THEN12Ø :rem 223                                                                                    |
| 130         | NEXTX:C\$="{BLK}{RED}{CYN}{PUR}{GRN}{BLU}{YEL}"                                                     |
|             | rem 15                                                                                              |
| 135         | FORX=54272T054296:POKEX,Ø:NEXTX :rem 180                                                            |
|             | READN1\$, N2\$, SX\$, PR\$, AG\$, BD\$, AD\$, CT\$, F1\$, PO\$, FT                                  |
|             | \$ :rem 27                                                                                          |
| 150         | X\$=N1\$+" "+N2\$ :rem 48                                                                           |
|             | IFLEN(X\$)>40THEN175 :rem 64                                                                        |
|             | Y\$="{SHIFT-SPACE}"+X\$:X\$=Y\$+"{SHIFT-SPACE}":GO                                                  |
|             | TO16Ø :rem 102                                                                                      |
| 175         | X\$=RIGHT\$(X\$, LEN(X\$)-1) :rem 251                                                               |
| 180         | PRINT"{BLK}{7 DOWN}"; SPC(11); "THIS IS YOUR LIF                                                    |
|             | E!":PRINTSPC(16);"{3 DOWN}STARRING{3 DOWN}"                                                         |
|             | rem 220                                                                                             |
| 105         | PRINTX\$:SS=2:GOSUB8000 :rem 120                                                                    |
|             | PRINTX :: SS-2: GOSOBOOD :: rem 120<br>PRINT" {HOME}";: FORY=0T0998:X=INT(RND(1)*7)+1:X             |
| 190         | \$=MID\$(C\$,X,1) :rem 165                                                                          |
| 200         |                                                                                                    |
| 200         | PRINTX\$;"{RVS} {OFF}";:NEXTY :rem 203<br>POKEVC+32,6:PRINT"{CLR}{BLK}{DOWN}{3 SPACES}TH            |
| 210         | • • • • • • •                                                                                       |
| 229         |                                                                                                    |
| 220         | PRINT"{DOWN}{3 SPACES}";SX\$;" NAMED ";N1\$;"."                                                     |
| 00 <i>a</i> | :rem 239                                                                                            |
| 23Ø         | <pre>PRINT"{3 DOWN}{3 SPACES}";PR\$;" HAD A BIRTHDAY ON":PRINT"{DOWN}{3 SPACES}";BD\$;", AND"</pre> |
|             | ON":PRINT"{DOWN}{3 SPACES}";BD\$;", AND"                                                            |
|             | :rem 154                                                                                            |
| 24Ø         | PRINT"{DOWN}{3 SPACES}IS ";AG\$;" YEARS OLD."                                                       |
|             | :rem 11                                                                                             |
| 25Ø         | PRINT"{3 DOWN}{13 SPACES}{YEL}Q{SHIFT-SPACE}Q                                                       |
|             | {SHIFT-SPACE}Q{BLK}{3 SPACES}HAPPY" :rem 254                                                        |
| 26Ø         | PRINT" {13 SPACES} - {SHIFT-SPACE} - {SHIFT-SPACE} -                                                |
|             | {3 SPACES}BIRTHDAY" :rem 151                                                                        |
| 27Ø         | PRINT"{12 SPACES}{RVS}{RED}{7 SPACES}{OFF}                                                          |
|             | {2 SPACES}";N1\$ :rem 8                                                                             |
|             |                                                                                                    |

280 PRINT" {12 SPACES } {RVS } {RED } {7 SPACES } {OFF } {2 SPACES}";N2\$;"{BLK}!" :rem 58 29Ø SS=3:GOSUB8ØØØ:GOSUB78ØØ :rem 188 300 POKEVC+32,2:PRINT"{CLR}{BLK}{2 DOWN}";SPC(11); N1\$;" LIVES IN" :rem 228 305 PRINTSPC(11); "{DOWN}A NICE HOUSE AT": PRINTSPC( 11);"{DOWN}";AD\$ :rem 155 310 PRINTSPC(11); "{DOWN}IN "; CT\$;"." :rem 132 315 PRINTSPC(11); "{BLU}{2 DOWN}{5 SPACES}RRRRRRRR :rem 225 :rem 10 :rem 11 34Ø PRINTSPC(11);"{2 SPACES}Y\*\*\*+ \*\*\*\*\*\*\* :rem 196 345 PRINTSPC(11); "{2 SPACES}Y{3 SPACES}-{9 SPACES} т" :rem 203 350 PRINTSPC(11);"{2 SPACES}Y{3 SPACES}-{BLK}  $[2 + ]{2 SPACES}[+]{BLU}{\overline{3} SPACES}T"$ :rem 104 360 PRINTSPC(11);"{2 SPACES}Y{3 SPACES}-{BLK}  $[2 + ]{2 SPACES}[+]{BLU}{\overline{3} SPACES}T"$ :rem 105 370 PRINTSPC(11); "{2 SPACES}Y{3 SPACES}-{5 SPACES} {BLK} [+] {BLU} {3 SPACES} T :rem 3Ø NTSPC(11); AD\$ :rem 1 39Ø SS=4:GOSUB8ØØØ:GOSUB78ØØ :rem 190 400 POKEVC+32,6:PRINT"{CLR}{BLK}{DOWN}";SPC(08);N1 \$;" HAS A GOOD FRIEND" :rem 194 405 PRINTSPC(08);"{DOWN}NAMED ";F1\$;"." :rem 61 410 PRINTSPC(08); "{3 DOWN}THINKING ABOUT GOOD" :rem 115 415 PRINTSPC(Ø8); "{DOWN}FRIENDS MAKES": PRINTSPC(Ø8 );"{DOWN}";N1\$;" SMILE." :rem 205 420 PRINTSPC(11); "{RED}{3 DOWN}" :rem 138 430 PRINTSPC(11); "{3 SPACES} [0] [0] {DOWN}" :rem 191 440 PRINTSPC(11); "{3 SPACES}Q{SHIFT-SPACE}Q :rem 85 {7 SPACES}";F1\$ 450 PRINTSPC(11);"{4 SPACES}-{9 SPACES}MAKES" :rem 140 460 PRINTSPC(11);"{4 SPACES}+{8 SPACES}";N1\$ :rem 248 480 PRINTSPC(11);"{2 SPACES}J\*\*\*K{7 SPACES}SMIL E!" :rem 177 490 SS=6:GOSUB8000:GOSUB7800 :rem 193 500 PRINT"{CLR}{BLK}{2 DOWN}"SPC(12);F1\$;" WILL":P RINTSPC(12); "SOMETIMES CALL" :rem 132

| 5Ø5        | PRINTSPC(12);N1\$;" ON" :rem 187                                                               |
|------------|------------------------------------------------------------------------------------------------|
| 51Ø<br>52Ø | PRINTSPC(12); "THE TELEPHONE. {2 DOWN}" :rem 17<br>FORX=1T014:PRINT" {12 SPACES} {RVS} {YEL}   |
|            | <pre>{15 SPACES}":NEXTX :rem 216</pre>                                                         |
| 53Ø        | PRINT"{HOME}{BLK}{11 DOWN}{14 RIGHT}PHONE<br>{2 SPACES}BOOK" :rem 2                            |
| 532        | PRINT"{2 DOWN}{14 RIGHT}";N1\$:PRINT"{14 RIGHT}<br>";N2\$ :rem 129                             |
| 54Ø        | PRINT"{2 DOWN}{14 RIGHT}";PO\$ :rem 32                                                         |
| 55Ø        | SS=5:GOSUB8000:GOSUB7800 :rem 189                                                              |
| 6ØØ<br>6Ø4 | POKEVC+32,12:POKEVC+33,0 :rem 108<br>PRINT"{CLR}{WHT}{DOWN}";SPC(9);"THEN ";F1\$:PRI           |
| 004        | NTSPC(9); "{DOWN}AND "; N1\$ :rem 187                                                          |
| 6Ø6        | PRINTSPC(9); "{DOWN}WILL DO SOMETHING FUN"<br>:rem 139                                         |
| 61Ø        | PRINTSPC(9); "{DOWN}LIKE WATCHING THE MOON"<br>:rem 184                                        |
| 615        | PRINTSPC(9); "{DOWN}COME UP OVER{DOWN}":PRINTSP<br>C(9); CT\$; "." :rem 25                     |
| 62Ø        |                                                                                                |
|            | *{6 SPACES}*{4 SPACES}*{4 SPACES}* " :rem 135                                                  |
| 625        |                                                                                                |
|            | {7 SPACES}*{4 SPACES}*{4 SPACES}*{4 SPACES}*"<br>:rem 148                                      |
| 628        |                                                                                                |
| 020        | {2 SPACES}*{5 SPACES}*{3 SPACES}UI{4 SPACES}*                                                  |
|            | {4 SPACES}*" :rem 95                                                                           |
| 63Ø        | PRINT"{3 SPACES}*{6 SPACES}*{3 SPACES}*                                                        |
|            | <pre>{5 SPACES}*{2 SPACES}*{3 SPACES}JK *{3 SPACES}<br/>*{4 SPACES}*" :rem 79</pre>            |
| 64Ø        | PRINT"{5 SPACES}E+3{SHIFT-SPACE}E+3{2 SHIFT-SP                                                 |
| •          | ACE} [ + ] [ + ] { 4 SPACES ] [ + ] { 5 SPACES ] [ + ] { SHIFT-SP                              |
|            | ACE $[+]$ $[+]$ $[2$ SPACES $[+]$ $[2$ SHIFT-SPACE $[2$ + $]$                                  |
|            | {SHIFT-SPACE} [+]" :rem 147                                                                    |
| 65Ø        | PRINT" {3 SPACES } [ + ] [ 3 + ] [ 2 + ] [ 2 + ]                                               |
|            | {2 SHIFT-SPACE} [3 +] {4 SHIFT-SPACE} [5 +]<br>{2 SPACES} [2 +] {SHIFT-SPACE} [2 +]            |
|            | {SHIFT-SPACE}{{+}]" :rem 10                                                                    |
| 66Ø        | PRINT"{3 SPACES}[34 +]" :rem 121                                                               |
| 67Ø        | SS=0:GOSUB8000:GOSUB7800 :rem 187                                                              |
| 7ØØ        | POKEVC+32,13:POKEVC+33,1:PRINT"{CLR}{BLK}                                                      |
| 71Ø        | {2 DOWN}";SPC(9);"IF ";F1\$ :rem 78<br>PRINTSPC(9);"{DOWN}IS BUSY, ";N1\$ :rem 14              |
| 715        | PRINTSPC(9); "{DOWN} WILL PLAY WITH A" :rem 21                                                 |
| 72Ø        | <pre>PRINTSPC(9);"{DOWN}FAVORITE TOY LIKE A":PRINTS</pre>                                      |
|            | PC(9);"{DOWN}";FT\$;"." :rem 85                                                                |
| 73Ø        | PRINT" {DOWN}": FORX=1T09: PRINT" {RED} {10 SPACES}                                            |
| 74Ø        | <pre>{RVS}{19 SPACES}{OFF}":NEXTX :rem 219 PRINT"{BLK}{HOME}{15 DOWN}{15 RIGHT}TOY CHEST</pre> |
| 1-110      | {BLK}" :rem 196                                                                                |
|            |                                                                                                |

```
75Ø SS=1:GOSUB8ØØØ:GOSUB78ØØ
                                             :rem 187
800 POKEVC+32,10:PRINT"{CLR}{BLK}{DOWN}";SPC(9);"G
    OOD FRIENDS AND FUN"
                                             :rem 214
805 PRINTSPC(9); "TOYS MAKE EVERY DAY"
                                             :rem 239
810 PRINTSPC(9); "SEEM LIKE CHRISTMAS": PRINTSPC(9);
    "AT THE ";N2$
                                              :rem 29
815 PRINTSPC(9); "HOUSE. {2 DOWN}"
                                             :rem 238
820 PRINTSPC(9); "{YEL}{10 SPACES}Z"
                                             :rem 142
830 PRINTSPC(9); "{GRN} {9 SPACES} { RVS} £ [*]"
                                             :rem 207
840 PRINTSPC(9); "{8 SPACES} { RVS} £ {3 SPACES} [ * ] "
                                             :rem 178
850 PRINTSPC(9);"{8 SPACES}{RVS}{5 SPACES}":rem 43
860 PRINTSPC(9); "{7 SPACES} {RVS} £ {5 SPACES} [*]"
                                             :rem 180
87Ø PRINTSPC(9);"{7 SPACES}{RVS}{7 SPACES}":rem 45
875 PRINTSPC(9); "{7 SPACES}{RVS}{7 SPACES}":rem 50
880 PRINTSPC(9); "{6 SPACES} {RVS} £ {7 SPACES} [*]
    {BLK}"
                                              :rem 70
885 PRINTSPC(9);"{10 SPACES}-"
                                             :rem 254
890 PRINTSPC(9);"{10 SPACES}-"
                                             :rem 25Ø
900 PRINTSPC(9);"{10 SPACES}-"
                                             :rem 242
910 SS=7:GOSUB8000
                                              :rem 54
920 FORX=832T0832+63:READZ:POKEX,Z:NEXTX
                                              :rem 80
925 SS=-1:GOSUB7800:Y=58
                                             :rem 167
93Ø POKEVC+Ø, 5Ø: POKEVC+1, Y: POKE2Ø4Ø, 13
                                             :rem 242
                                              :rem 55
940 POKEVC+16,0:POKEVC+23,1:POKEVC+29,1
95Ø POKEVC+28,Ø:POKEVC+39,6:POKEVC+21,1
                                              :rem 63
960 PRINT" { HOME } ";: FORX=1T024
                                             :rem 174
                                             :rem 213
97Ø POKEVC+1,Y:Y=Y+8
980 PRINT"{BLK}{RVS}{40 SPACES}{OFF}";
                                             :rem 225
                                             :rem 183
990 FORZ=1TO75:NEXTZ,X
1000 POKEVC+33,0:POKEVC+21,0:SS=.3
                                             :rem 224
1010 POKEMC+0,0:POKEMC+1,0:POKEMC+5,11:POKEMC+6,13
     :POKEMC+24,15:Y=10:PRINT"{HOME}";
                                              :rem 96
1020 FORX=1T0111
                                             :rem 166
1030 POKEMC+1, INT(Y):Y=Y+SS:POKEMC+4,17
                                             :rem 134
1040 Z=INT(RND(1)*6)+2:X$=MID$(C$,Z,1)
                                              :rem 71
1050 PRINTX$; "THE END{2 SPACES}"; : POKEMC+4, 16
                                              :rem 44
                                             :rem 250
1055 IFX>55THENSS=-.3
                                              :rem 94
1060 NEXTX
1070 POKEMC+24,0:POKEVC+32,6:POKEVC+33,15 :rem 141
                                             :rem 189
1080 PRINT"{CLR}{BLK}"
                                             :rem 161
1090 END
7800 PRINT" {HOME } {24 DOWN } {12 SPACES } (PRESS ANY KE
                                              :rem 53
     Y)";
                                             :rem 241
7810 GETX$:IFX$=""THEN7810
                                             :rem 133
7815 IFSS<ØTHENRETURN
```

| 782Ø      | PRINT" {HOME }";:FORY=1TO24:X=INT(RND()       | L)*7)+1:X       |
|-----------|-----------------------------------------------|-----------------|
|           | \$=MID\$(C\$,X,1)                             | :rem 153        |
| 783Ø      | PRINTX\$;"{RVS}{4Ø SPACES}{OFF}";             | <b>:re</b> m 57 |
| 784Ø      |                                               | :rem 225        |
| 785Ø      | RETURN                                        | :rem 180        |
| 8000      | POKEMC+Ø,Ø:POKEMC+1,Ø:POKEMC+5,79:POH         | (EMC+6,12       |
|           | 9:POKEMC+24,15:Y=0                            | :rem 34         |
| 8Ø1Ø      | $Z=INT(NT_{(Y,0,SS)}/256)$                    | :rem 7          |
| 8Ø2Ø      | POKEMC+0, NT%(Y, 0, SS) - (Z*256)             | :rem 78         |
| 8Ø3Ø      | POKEMC+1,Z:POKEMC+4,17                        | :rem 88         |
| 8Ø4Ø      | FORZ=1TONT%(Y,1,SS)*90:NEXTZ                  | :rem 36         |
| 8Ø5Ø      | POKEMC+4,16:FORZ=1TO10:NEXTZ                  | :rem 62         |
| 8ø6ø      | IFNT%(Y,Ø,SS)>ØTHENY=Y+1:GOTO8Ø1Ø             | :rem 32         |
| 8Ø7Ø      | POKEMC+24,Ø                                   | :rem 123        |
| 8080      | RETURN                                        | :rem 176        |
| 9000      |                                               |                 |
|           | ,6430,4,5728,2,5728,2                         | :rem 232        |
| 9010      | DATA5407,2,5407,2,4817,2,4817,2,4291          | ,4,0,1          |
| aaaa      | DAMA 7017 0 0500 4 7017 0 5700 0 5407         | :rem 61         |
| 9020      | DATA7217,2,8583,4,7217,2,5728,2,5407, ,6430,2 | :rem 68         |
| 9Ø3Ø      | DATA6430,2,5407,2,4291,4,0,1                  | :rem 128        |
| 9030      | DATA4817,2,5407,2,6430,2,6430,2,6430,         |                 |
| 3040      | DAIA401/,2,540/,2,0450,2,0450,2,0450          | :rem 207        |
| 9050      | DATA5407,2,4817,2,4050,2,4817,2,6430          |                 |
| 2020      | DRIN340772740177274030727401772704307         | :rem 59         |
| 9ø6ø      | DATA4817,1,4817,1,5407,2,4817,2,6430,         | 2.6069.4        |
|           | ,4817,1                                       | :rem 68         |
| 9Ø7Ø      | DATA4817,1,5407,2,4817,2,7217,2,6430          |                 |
|           |                                               | :rem 64         |
| 9Ø8Ø      | DATA6430,2,6430,2,6430,2,4817,2,5407          | 2,5407,2        |
|           | ,4817,4,8101,2,8101,2                         | :rem 222        |
| 9Ø9Ø      | DATA7217,2,7217,2,6430,4,0,1                  | :rem 136        |
| 91ØØ      | DATA4291,2,4291,1,4817,2,4817,1,5407,         | 2,6430.2        |
|           | ,5407,2                                       | :rem 49         |
| 911Ø      | DATA4291,2,7217,2,4817,2,5728,1,5407,         | 2,4291,2        |
|           | ,Ø,1                                          | :rem 152        |
| 912Ø      | DATA10814,3,9634,3,1,1,8101,2,8583,3,         | 8101,2,7        |
|           | 217,2,6430,2,8101,2                           | :rem 111        |
| 913Ø      | DATA4817,2,5407,2,6430,4,0,1                  | :rem 133        |
| 92ØØ      | DATA4291,2,4291,2,4291,2,5728,1,5728,         | 1,5728,2        |
|           |                                               | :rem 229        |
| 9210      | DATA5407,2,5728,2,6430,2,7217,2,7647,         | 2,6430,2        |
| 1 0 0 0 0 | ,7217,2,Ø,1                                   | :rem 243        |
|           | DATA"JOHN"                                    | :rem 126        |
|           |                                               | :rem 4Ø         |
|           | DATA"BOY"<br>DATA"HE"                         | :rem 59         |
|           | DATA HE DATA '7'                              | :rem 223        |
| 10040     | DATA /                                        | :rem 138        |
|           |                                               |                 |

| 10050 | DATA"DECEMBER 31ST"                         | :rem 15Ø     |
|-------|---------------------------------------------|--------------|
| 10060 | DATA"1605 MAPLE STREET WEST"                | :rem 17Ø     |
| 10070 | DATA"NEW YORK CITY"                         | :rem 19Ø     |
| 10080 | DATA"SANDRA"                                | :rem 16      |
| 10090 | DATA"582-1234"                              | :rem 238     |
|       | DATA"ELECTRIC TRAIN"                        | :rem 25      |
| 20000 | DATA60,0,0,24,124,0,24,130,0,25,1           | 71,0,24,146  |
|       | ,Ø,24,130,Ø,24,124                          |              |
| 20010 | DATAØ,24,16,Ø,31,255,Ø,15,255,Ø,0           | 1,59,0,0,59, |
|       | 0,0,59,128,0,59,128                         | :rem 7Ø      |
| 20020 | DATAØ, 56, Ø, Ø, 254, Ø, Ø, 198, Ø, 3, 199, | 128,3,1,128  |
|       | ,3,1,128,7,1,192,0                          | :rem 21      |

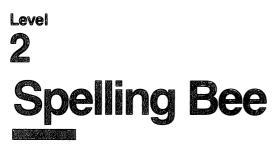

Skill area: Language Arts Level: 2, 3, 4 Equipment required: None Modification: Yes

### The Mighty Bee

If there's such a thing as a guardian angel of spelling, the spelling bee is it. As long as you're doing a good job at your spelling, she'll stay around and watch you. If you don't do well, though, she'll lose strength and slowly disappear. The object of "Spelling Bee" is to guess the letters of words the bee gives you before she disappears. If you guess a word correctly, she'll return in all her glory for the next one.

#### How to Play

The computer will pick a word and tell you how many letters it contains. You must guess the word by selecting a letter at a time. If you pick more than 11 incorrect letters, the spelling bee will disappear.

To begin play, choose a skill level as listed below:

- 1 = Beginner
- 2 = Intermediate
- 3 = Advanced

Press the appropriate number and the game begins. A line of blank spaces appears on the screen. Each blank indicates a letter in the word. You should type a letter you think may be in the word.

When you type a letter, one of two things will happen. If the letter belongs in the word, it will appear in the right space. If it does not belong in the word, the bee will buzz, the screen will temporarily go black, and the letter will appear on the bottom of the screen. Each time you make an incorrect guess, a little bit of the spelling bee will disappear. If you guess 11 incorrect letters, the correct word will appear. But the spelling bee will be gone — until the next round.

#### Scoring

No point score is given in Spelling Bee. Either the correct word is

guessed by the player, or it isn't. At the end of a round, the computer will ask if you want to play again. If you indicate you do not want to play again, the computer will tell you how many words were guessed correctly. Then the computer will tell you how many words you missed.

#### **Spelling Bee**

Remember, do not type the checksum number at the end of each line. For example, do not type ":rem 123." Please read the article about the "Automatic Proofreader" in Appendix E.

```
1 REM SPELLING BEE
                                             :rem 63
100 NW%=40:VC=53248:MC=54272
                                             :rem 29
105 POKEVC+32,15:POKEVC+33,1:PRINTCHR$(147):rem 37
106 FORX=54272T054296: POKEX.0:NEXTX
                                            :rem 178
110 DIM NT%(11), WT$(NW%-1), WI$(19)
                                              :rem 5
12Ø S1=((PEEK(53272)AND24Ø)/16)*1024:S2=55296
                                            :rem 102
130 FORX=0TOll:READZ:NT%(X)=Z:NEXTX
                                              :rem 7
140 PRINT"{BLK}{DOWN}{RVS}{14 SPACES}SPELLING BEE
    {14 SPACES}{OFF}";
                                             :rem 16
150 PRINT" {2 DOWN } THE COMPUTER WILL SELECT A WORD
                                            :rem 157
    {SPACE} AND SHOW";
160 PRINT"YOU THE NUMBER OF LETTERS IT CONTAINS."
                                            :rem 241
170 PRINT" { 2 DOWN }YOU MUST GUESS THE WORD BY SELEC
    TING ONELETTER AT A TIME."
                                            :rem 147
180 PRINT"{2 DOWN} IF YOU PICK MORE THAN 11 INCORRE
    CT"
                                            :rem 168
190 PRINT"LETTERS, THE SPELLING BEE WILL DISAPPEAR
    AND YOU WILL LOSE THAT ROUND."
                                            :rem 184
200 GOSUB2500:PRINT"{2 DOWN}{8 SPACES}(PRESS ANY K
    EY TO START)"
                                            :rem 23Ø
210 GETX$:IFX$=""THEN210
                                            :rem 119
220 PRINTCHR$(147);"{3 DOWN}{2 SPACES}ENTER SKILL
    {SPACE}LEVEL:"
                                            :rem 112
23Ø PRINT"{3 DOWN}{4 SPACES}{RVS}1{OFF} BEGINNER":
    PRINT"{3 DOWN}{4 SPACES}{RVS}2{OFF} INTERMEDIA
    TE"
                                             :rem 71
240 PRINT"{3 DOWN}{4 SPACES}{RVS}3{OFF} ADVANCED"
                                            :rem 167
25Ø GETPS: IFPS=""THEN25Ø
                                            :rem 111
260 IFPS<"1"ORP$>"3"THEN250
                                            :rem 220
270 X=(VAL(P$)-1)*NW%:IFX=0THEN290
                                            :rem 209
                                            :rem 231
280 FORY=1TOX:READX$:NEXTY
29Ø FORX=1TONW%:READX$:WT$(X-1)=X$:NEXTX:WU=Ø
                                            :rem 116
                                            :rem 132
300 WU=WU+1
31Ø X=INT(RND(1)*NW%):WO$=WT$(X):IFWO$="$"THEN31Ø
                                            :rem 115
```

| 32Ø                                          | WT\$(X)="\$":LW%=LEN(WO\$)                                                                                                    | :rem 235                                                                                    |
|----------------------------------------------|----------------------------------------------------------------------------------------------------|---------------------------------------------------------------------------------------------|
|                                              | FORX=ØTOLW%-1                                                                                                    | :rem 11                                                                                     |
|                                              | WI\$(X)=MID\$(WO\$,X+1,1):NEXTX                                                                                                    | :rem 1Ø4                                                                                    |
| 35Ø                                          | LC%=0:OF%=921:BC%=0:GOSUB1000:LW%=LW%-                                                                                                    |                                                                                             |
|                                              |                                                                                                    | :rem 183                                                                                    |
|                                              | GET X\$: IFX\$=""THEN400                                                                                                    | :rem 121                                                                                    |
| 410                                          | X=ASC(X\$):IFX<650RX>90THEN400                                                                                                    | :rem 249                                                                                    |
|                                              | $HI=\emptyset:FORY=\emptysetTOLW\$:IFWI\$(Y) <> X\$THEN530$                                                                                                    | :rem 217                                                                                    |
| 51Ø                                          | HI=1:WI\$(Y)="\$":POKES1+72Ø+UL+(Y*2),X-                                                                                                    |                                                                                             |
| 50 <i>a</i>                                  | T 09-T 09 / 1                                                                                                    | :rem 171                                                                                    |
| 52Ø<br>53Ø                                   | LC8=LC8+1                                                                                                    | :rem 152                                                                                    |
| 530<br>540                                   | NEXTY: IFHI=1THEN560                                                                                                    | :rem 194                                                                                    |
| 540<br>550                                   | GOSUB3000:BC%=BC%+1                                                                                                    | :rem 3                                                                                      |
| שככ                                          | IFBC%>1ØTHENGOSUB2ØØØ:LO%=LO%+1:FORX=1<br>EXTX:GOTO7ØØ                                                                                                    | :rem 93                                                                                     |
| 56Ø                                          | IFLC%<=LW%THEN4ØØ                                                                                                    | :rem 93                                                                                     |
| 57Ø                                          |                                                                                                    | :rem 220                                                                                    |
| 700                                          | IFWU=NW%THENPRINT"{CLR}{RED}{2 DOWN}":                                                                                                    |                                                                                             |
| 100                                          | IFWO-NWETHENPRINI (CLR) (RED) (2 DOWN) :                                                                                                    | :rem 185                                                                                    |
| 71Ø                                          | PRINTCHR\$(147);"{BLK}{3 DOWN}{12 SPACE                                                                                                    |                                                                                             |
| ~                                            | NOTHER WORD ?{OFF}"                                                                                                    | :rem 133                                                                                    |
| 715                                          | PRINT" {2 DOWN } { 13 SPACES } ENTER { RVS } Y {                                                                                                    | OFF OR                                                                                      |
|                                              | {SPACE} {RVS}N{OFF}"                                                                                                    | :rem 158                                                                                    |
| 72Ø                                          | GETX\$: IFX\$=""THEN720                                                                                                    | :rem 131                                                                                    |
|                                              | IFX\$="Y"THEN300                                                                                                    | <b>:rem</b> 65                                                                              |
|                                              | IFX\$<>"N"THEN720                                                                                                    | :rem 122                                                                                    |
|                                              | PRINT"{3 DOWN}{7 SPACES}# CORRECT =";W                                                                                                    | 118                                                                                         |
| 76Ø                                          | PRINT"{2 DOWN}{7 SPACES}# MISSED{2 SPA                                                                                                    | :rem 18                                                                                     |
| 100                                          | O%                                                                                                    | :rem 176                                                                                    |
| 77Ø                                          | GOSUB2500:FORX=1T01000:NEXTX                                                                                                    | :rem l                                                                                      |
| 78Ø                                          | PRINTCHR\$(147)                                                                                                    | :rem 26                                                                                     |
| 79Ø                                          |                                                                                                    | :rem 119                                                                                    |
| 1000                                         | POKEVC+32,6:POKEVC+33,12                                                                                                    | :rem 157                                                                                    |
|                                              | <pre>printchr\$(147);"{BLK}{DOWN}{8 SPACES}</pre>                                                                                                    |                                                                                             |
|                                              | {SPACE}L I N G{4 SPACES}B E E{2 DOWN}                                                                                                    | 11                                                                                          |
|                                              |                                                                                                    | :rem 173                                                                                    |
| 1010                                         | <pre>9 PRINTSPC(20);"{BLK} [+] [-]" :rem</pre>                                                                                                    | . 101                                                                                       |
| 1020                                         |                                                                                                    |                                                                                             |
|                                              | ) PRINTSPC(20);"[2 +]" :r                                                                                                    | em 180                                                                                      |
| 1030                                         | ::<br>PRINTSPC(20);"[2 +]" ::<br>PRINTSPC(16);"M[0]{2 SPACES}[2 +]":re                                                                                                    | em 180<br>em 43                                                                             |
| 1040                                         | 9 PRINTSPC(20);"[2 +]" ::<br>9 PRINTSPC(16);"M[0]{2 SPACES}[2 +]":re<br>9 PRINTSPC(18);"M [+][-][M]" ::rem 1                                                                                                    | rem 180<br>em 43<br>.03                                                                     |
| 1040                                         | 9 PRINTSPC(20);"[2 +]" ::<br>9 PRINTSPC(16);"M[0]{2 SPACES}[2 +]":re<br>9 PRINTSPC(18);"M[+][-][M]" ::rem 1<br>9 PRINTSPC(18);"[RVS}£{YEL} {BLK} {YEL}                                                                                                    | rem 180<br>em 43<br>.03<br>§*3]                                                             |
| 1Ø40<br>1Ø50                                 | <pre>9 PRINTSPC(20);"[2 +]" ::<br/>9 PRINTSPC(16);"ME[0]{2 SPACES}[2 +]":re<br/>9 PRINTSPC(18);"M [+][-][M]" ::rem 1<br/>9 PRINTSPC(18);"[RVS]£[YEL} {BLK} {YEL}<br/>{OFF}{BLK}N N"</pre>                                                                                                    | rem 180<br>em 43<br>.03<br>[[*]]<br>:rem 150                                                |
| 1040                                         | <pre>9 PRINTSPC(20);"[2 +]" :r<br/>9 PRINTSPC(16);"ME@]{2 SPACES}[2 +]":re<br/>9 PRINTSPC(18);"ME+]E-]EM]" :rem 1<br/>9 PRINTSPC(18);"[RVS]£[YEL] {BLK} {YEL}<br/>{OFF}{BLK}<u>N</u>"<br/>9 PRINTSPC(16);"C{RVS}{YEL} {BLK} {YEL}</pre>                                                                                                    | rem 180<br>em 43<br>.03<br>[[*]]<br>:rem 150<br>[BLK]                                       |
| 1040<br>1050<br>1060                         | <pre>9 PRINTSPC(20);"[2 +]" :r<br/>9 PRINTSPC(16);"ME[0]{2 SPACES}[2 +]":re<br/>9 PRINTSPC(18);"ME[+]E-]EM]" :rem 1<br/>9 PRINTSPC(18);"[RVS]£[YEL] {BLK} {YEL}<br/>{OFF}{BLK}N N"<br/>9 PRINTSPC(16);"C{RVS}{YEL} {BLK} {YEL}<br/>{YEL} {BLK} {OFF}O"</pre>                                                                                                    | rem 180<br>m 43<br>.03<br>[[*]]<br>:rem 150<br>[BLK]<br>:rem 51                             |
| 1040<br>1050<br>1060                         | <pre>9 PRINTSPC(20);"[2 +]" :r<br/>9 PRINTSPC(16);"ME[0]{2 SPACES}[2 +]":re<br/>9 PRINTSPC(18);"ME[+][-][M]" :rem 1<br/>9 PRINTSPC(18);"[RVS]£[YEL] {BLK} {YEL}<br/>{OFF}{BLK}N N"<br/>9 PRINTSPC(16);"C{RVS}{YEL} {BLK} {YEL}<br/>{YEL} {BLK} {OFF}Q"<br/>9 PRINTSPC(18);"[*][RVS}{YEL} {BLK} {OF</pre>                                                                                                    | rem 180<br>em 43<br>.03<br>[[*]]<br>:rem 150<br>[BLK]<br>:rem 51<br>F]                      |
| 1040<br>1050<br>1060<br>1070                 | <pre>9 PRINTSPC(20);"[2 +]" :r<br/>9 PRINTSPC(16);"ME@]{2 SPACES}[2 +]":re<br/>9 PRINTSPC(18);"ME+]E-]EM]" :rem 1<br/>9 PRINTSPC(18);"[RVS]£[YEL] {BLK} {YEL}<br/>{OFF}{BLK}N N"<br/>9 PRINTSPC(16);"C{RVS}{YEL} {BLK} {YEL}<br/>{YEL} {BLK} {OFF}Q"<br/>9 PRINTSPC(18);"[*3][RVS}{YEL} {BLK} {OF<br/>{YEL}} {BLK} M "</pre>                                                                                                    | rem 180<br>em 43<br>.03<br>.8*3<br>:rem 150<br>.8LK}<br>.rem 51<br>F}<br>rem 150            |
| 1040<br>1050<br>1060<br>1070                 | <pre>9 PRINTSPC(20);"[2 +]" :r<br/>9 PRINTSPC(16);"ME[0]{2 SPACES}[2 +]":re<br/>9 PRINTSPC(18);"ME+]E-]EM]" :rem 1<br/>9 PRINTSPC(18);"[RVS]£[YEL} {BLK} {YEL}<br/>{OFF}{BLK}N N"<br/>9 PRINTSPC(16);"C{RVS}{YEL} {BLK} {YEL}<br/>{YEL} {BLK} {OFF}Q"<br/>9 PRINTSPC(18);"E*][RVS}{YEL} {BLK} {OF<br/>{YEL}{EBLK}M M"<br/>9 PRINTSPC(18];"N E+]E-]EM]"</pre>                                                                                                    | rem 180<br>m 43<br>.03<br>[[*]<br>:rem 150<br>{BLK}<br>:rem 51<br>rF}<br>rem 150<br>rem 108 |
| 1040<br>1050<br>1060<br>1070<br>1080<br>1080 | <pre>9 PRINTSPC(20);"[2 +]" :r<br/>9 PRINTSPC(16);"ME[0]{2 SPACES}[2 +]":re<br/>9 PRINTSPC(18);"ME[+]E-]EM]" :rem 1<br/>9 PRINTSPC(18);"[RVS]£{YEL} {BLK} {YEL}<br/>{OFF}{BLK} N"<br/>9 PRINTSPC(16);"C{RVS}{YEL} {BLK} {YEL}<br/>{YEL} {BLK} {OFF}Q"<br/>9 PRINTSPC(18);"E*][RVS}{YEL} {BLK} {OF<br/>{YEL}{EBLK} M" :<br/>9 PRINTSPC(18);"NE+]E-]EM]" :<br/>9 PRINTSPC(18);"NE+]E-]EM]" :<br/>9 PRINTSPC(16);"NE+]E-]EM]" :<br/>9 PRINTSPC(16);"NE+]E-]EM]" :<br/>9 PRINTSPC(16);"NE+]E-]EM]" :<br/>9 PRINTSPC(16);"NE+]E-]EM]" :<br/>9 PRINTSPC(16);"NE+]E-]EM]" :<br/>9 PRINTSPC(16);"NE+]E-]EM]" :<br/>9 PRINTSPC(16);"NE+]E-]EM]" :<br/>9 PRINTSPC(16);"NE+]E-]EM]" :<br/>9 PRINTSPC(16);"NE+]E-]EM]" :<br/>9 PRINTSPC(16);"NE+]E-]EM]" :<br/>9 PRINTSPC(16);"NE+]E-]EM]" :<br/>9 PRINTSPC(16);"NE+]E]</pre> | <pre>tem 180 tem 43 .03 [[*]] :rem 150 {BLK} :rem 51 tem 150 rem 108 :rem 108 :rem 49</pre> |
| 1040<br>1050<br>1060<br>1070<br>1080<br>1080 | <pre>9 PRINTSPC(20);"[2 +]" :r<br/>9 PRINTSPC(16);"ME[0]{2 SPACES}[2 +]":re<br/>9 PRINTSPC(18);"ME[+]E-]EM]" :rem 1<br/>9 PRINTSPC(18);"[RVS]£[YEL] {BLK} {YEL}<br/>{OFF}{BLK}N N"<br/>9 PRINTSPC(16);"C{RVS}{YEL} {BLK} {YEL}<br/>{YEL} {BLK} {OFF}Q"<br/>9 PRINTSPC(18);"E*]{RVS}{YEL} {BLK} {OF<br/>{YEL}{EBLK}M M" :<br/>9 PRINTSPC(18);"NE+]E-]EM]" :<br/>9 PRINTSPC(18);"NE+]E-]EM]" :<br/>9 PRINTSPC(16);"NET]{2 SPACES}E2 +]"</pre>                                                                                                    | rem 180<br>m 43<br>.03<br>[[*]<br>:rem 150<br>{BLK}<br>:rem 51<br>rF}<br>rem 150<br>rem 108 |

| 1110        | PRINTSPC(20);"[+3][-3]"                                                | :rem 234        |
|-------------|------------------------------------------------------------------------|-----------------|
| 1500        | PRINT" {5 DOWN } {BLK }                                                |                 |
|             | *********                                                              | ******          |
|             |                                                                        | :rem 183        |
| 151Ø        | PRINT" ENTER A LETTER:"                                                | :rem 97         |
|             | UL=INT((40-((LW%*2)-1))/2)                                             | :rem 73         |
|             | X = (LW8 - 1) * 2                                                      | :rem 53         |
|             | FORY=ØTOXSTEP2                                                         | :rem 223        |
|             | POKES1+720+UL+Y, 121: POKES2+720+UL                                    |                 |
| 1340        | FORESI+/20+0H+1,121;FORES21/2010L                                      | :rem 130        |
| 1550        | RETURN                                                                 | :rem 171        |
|             | REM **** WORD MISSED / SHOW IT                                         | :rem 92         |
|             |                                                                        | :rem 172        |
|             | FORX= $\emptyset$ TOLW%: IFWI\$(X)="\$"THEN2 $\emptyset$ 2 $\emptyset$ |                 |
| 2010        | Y=ASC(WI\$(X)):POKES1+72Ø+UL+(X*2)                                     |                 |
|             |                                                                        | :rem 183        |
|             | NEXTX                                                                  | :rem 91         |
| 2Ø3Ø        | POKEMC+0,0:POKEMC+1,1:POKEMC+5,15                                      |                 |
|             |                                                                        | :rem 196        |
| 2040        | POKEMC+24,15:FORY=80TO10STEP-5                                         | :rem 1Ø5        |
| 2050        | POKEMC+1,Y:POKEMC+4,17:FORX=1TO50                                      | I:NEXTX         |
|             |                                                                        | :rem 19         |
| 2Ø6Ø        | POKEMC+4,16:NEXTY:POKEMC+24,Ø                                          | :rem 49         |
| 2070        | RETURN                                                                 | <b>:rem 169</b> |
| 25ØØ        | REM *** PLAY A LITTLE SONG                                             | <b>:rem 165</b> |
| <b>251Ø</b> | POKEMC+5,79:POKEMC+6,129:POKEMC+2                                      | 4,15:rem 193    |
| 252Ø        | $FORX = \emptyset TO11: Y = NT $ (X): Z = INT (Y/256)                  | :rem 236        |
| 253Ø        | $Y=Y-(Z*256): POKEMC+\emptyset, Y: POKEMC+1, Z$                        | :rem 12         |
| 2540        | POKEMC+4, 17: FORY=1TO100:NEXTY                                        | :rem 107        |
| 2550        | POKEMC+4,16:FORY=1TO4Ø:NEXTY                                           | :rem 62         |
| 256Ø        | -                                                                      | :rem 74         |
|             | RETURN                                                                 | :rem 174        |
|             | REM *** BLANK OUT PART OF THE BEE                                      |                 |
| 3002        | PRINT" {HOME } { 2 DOWN } ": FORY=ØTOBC%                               | PRINT" "INE     |
| 0000        | XTY                                                                    | :rem 220        |
| 2005        | PRINT"{32 SPACES}"                                                     | :rem 153        |
| 2005        | POKEVC+33, Ø: POKEMC+Ø, 49: POKEMC+1,                                  |                 |
|             |                                                                        |                 |
| 3020        | POKEMC+5, 15: POKEMC+6, 15: POKEMC+24                                  |                 |
| 3Ø3Ø        | POKEMC+4, 17: FORY=1TO250:NEXTY: POK                                   | :rem 87         |
| 2010        | DOKENGLOA & DOKENGLOO 10                                               | :rem 149        |
| 3040        | POKEMC+24, Ø: POKEVC+33, 12                                            |                 |
| 3050        | POKES1+OF%,X-64:POKES2+OF%,1:OF%=                                      |                 |
|             |                                                                        | :rem 243        |
|             | RETURN                                                                 | :rem 169        |
| 4000        | REM *** WORD GUESSED - FLASH SCRE                                      | EN :rem 205     |
| 4010        | POKEMC+Ø,Ø:POKEMC+5,15:POKEMC+6,1                                      |                 |
|             | :Y=30:POKEMC+24,15                                                     | :rem 18         |
| 4020        | FORX=2TO12:POKEVC+33,X                                                 | :rem 145        |
| 4Ø3Ø        | POKEMC+1,Y:POKEMC+4,17:FORZ=1TO10                                      | 00:NEXTZ        |
|             |                                                                        | :rem 67         |
| 4ø4ø        | POKEMC+4,16:Y=Y+4:NEXTX:POKEMC+24                                      | ,Ø :rem 184     |
|             |                                                                        |                 |

•

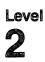

| 4Ø5Ø  | RETURN                                        | - 160  |
|-------|-----------------------------------------------|--------|
| 5000  | •••                                           | em 169 |
| 3000  |                                               | m 165  |
| 6000  |                                               |        |
| 6010  |                                               | em 66  |
|       |                                               | em 138 |
| 6020  |                                               | em 63  |
| 6Ø3Ø  |                                               | em 39  |
| 6040  |                                               | m 158  |
| 6Ø5Ø  |                                               | em 213 |
| 6Ø6Ø  |                                               | em 88  |
| 6Ø7Ø  |                                               | m 134  |
| 7000  | DATAAFTERNOON, BECAUSE, THIRD, ALWAYS, ANIMA  | L.     |
|       |                                               | em 51  |
| 7Ø1Ø  | DATABASEBALL, ALIKE, CLOCK, BROTHER, CATCH: r | em 19  |
| 7Ø2Ø  | DATAMORNING, SEVEN, FRIEND, GROUND, HOUSE :r  | em 57  |
| 7Ø3Ø  | DATALEARN, LARGE, LUNCH, PURPLE, HORSE :r     | em 68  |
| 7Ø4Ø  | DATALAST, BEST, SCHOOL, LITTLE, UNDER :r      | em 11  |
| 7Ø5Ø  |                                               | m 16Ø  |
| 7Ø6Ø  |                                               | em 67  |
| 7Ø7Ø  |                                               | m 218  |
| 8000  | DATASHELF, DINNER, WINDOW, MACHINE, FINGERNA  |        |
|       |                                               | m 112  |
| 8Ø1Ø  | DATANEIGHBOR, BALLOON, DIRECTION, SANDWICH,   |        |
|       |                                               | m 136  |
| 8ø2ø  | DATANOTEBOOK, ENGINE, ASLEEP, LANGUAGE, VEGE  |        |
| 0.020 |                                               | em 56  |
| ลสวส  | DATACOMPANY, TOMORROW, SCREAM, MINUTE, KNIVE  |        |
| 0030  |                                               |        |
| 8Ø4Ø  |                                               | m 146  |
| 0040  | DATAIMPOSSIBLE, BACON, FROZEN, NEEDLE, CAMER  |        |
| 8ø5ø  |                                               | em 26  |
| שכשס  | DATACARDBOARD, BAREFOOT, BEAUTY, IMPORTANT,   |        |
| oaca  |                                               | em 74  |
| 8060  | DATAGARBAGE, ALARM, FARMER, SNEEZE, GENERAL   |        |
| 0070  |                                               | m 115  |
| 8Ø7Ø  | DATASPOON, WEIGHT, CONTAIN, FAMILY, MYSELF    |        |
|       | :re                                           | m 142  |
|       |                                               |        |

•

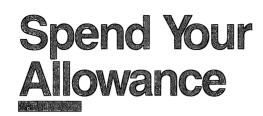

Skill area: Mathematics Level: 2, 3, 4 Equipment required: None Modification: Yes

#### **A Monthly Income**

Your parents have decided to give you an allowance of \$10 each month. Ten dollars sounded like a fortune at first, but the world is full of exciting things to buy. If you spend wisely, your allowance will be increased. What does *wisely* mean? How can your parents know whether buying a hamster or going to the movies is important to you? You'll have to spend your money the best way you can. If you spend your money unwisely, however, they may deduct a dollar from your monthly income.

"Spend Your Allowance" is full of situations that suddenly pop up. You may have to buy a birthday present, or you may be able to pick up some money doing chores around the house. When you get any extra money, keep it if you wish, or spend it if there's something you'd like to buy. It's your money.

#### How to Play

A game consists of 12 months, with four spending decisions each month. The computer will ask you to buy one of three items. Sometimes you'll see two or three items you'd like to have. Other times, nothing will look very appealing. In any case, choose the item you'd most like to purchase. Indicate your choice by pressing the number 1, 2, or 3.

Every month the computer will tell you how much money you have at the end of the month, how much your allowance is for next month, and what your total amount on hand is. For example, if your first month's allowance is \$10, and you spend \$12, you will have a balance of -\$2 at the end of January, but your \$10 allowance will bring your total amount on hand to \$8 for February. Random events throughout the game may increase or decrease that amount.

If you spend wisely in any month, you may hear a musical signal at the beginning of the following month, along with the news that your allowance has been increased. Your allowance can be increased only \$1 at a time, but it can be raised as many months in the year as your parents choose. Remember that unwise spending may cause your parents to reduce your allowance by a dollar per month.

#### Scoring

At the end of the game the computer will tell you how much your monthly allowance was and how much you had on hand at the end of the year. You will then be given three options:

Press 1 to start the game over. Your allowance will be \$10, just as it was at the beginning of the last game.

Press 2 to continue the game that you just finished. Because this is just a continuation, January will be considered the first month of the next year. You can play Spend Your Allowance for as many game years as you want, and your ending allowance can be astronomical if you spend your money wisely.

Press 3 to end the game.

#### **Note to Parents**

Do you want to use this game to teach your children to spend their money wisely? Appendix D describes the technique used by this program to determine if the monthly allowance should be raised or lowered. Changes to this program can easily be made by referring to Appendix D.

#### **Spend Your Allowance**

Remember, do not type the checksum number at the end of each line. For example, do not type ":rem 123." Please read the article about the "Automatic Proofreader" in Appendix E.

| 1 REM SPENDALLOWANCE                         | :rem 129  |
|----------------------------------------------|-----------|
| 100 MC=54272:VC=53248:POKEVC+32,6:POKEVC+    | 33,12:PRI |
| NTCHR\$(147)                                 | :rem 67   |
| 11Ø DIMST%(12,1),MT\$(11),BT\$(99,2),CT\$(29 | ,2),RT(2) |
|                                              | :rem 74   |
| 120 FORX=54272T054296:POKEX,0:NEXTX          |           |
| 150 PRINT"{CLR}{WHT}{DOWN} {RVS}{9 SPACES    |           |
| UR ALLOWANCE {9 SPACES } { OFF } "           | :rem 19   |
| 160 PRINT" {2 DOWN } YOUR PARENTS GIVE YOU   |           |
| LOWANCE { 2 SPACES } PER MONTH."             | :rem 98   |
| 170 PRINT" { 2 DOWN } YOUR PARENTS MAY RAISE | OR LOWER  |
| YOUR"                                        | :rem 2Ø3  |
|                                              |           |

| 175  | PRINT" ALLOWANCE, BASED ON HOW WISELY YOU                                                                                                    |
|------|----------------------------------------------------------------------------------------------------|
|      | {6 SPACES}SPEND IT." :rem 57                                                                                                    |
| 18Ø  | PRINT" {2 DOWN } UNEXPECTED THINGS CAN SOMETIMES                                                                                                    |
| 105  | HAPPEN" :rem 146<br>PRINT" WHICH WILL INCREASE OR DECREASE THE"                                                                                                    |
| 192  | PRINT WHICH WILL INCREASE OR DECREASE THE :rem 34                                                                                                    |
| 100  | PRINT" MONEY YOU HAVE." :rem 66                                                                                                    |
|      | PRINT MONEY FOU HAVE.                                                                                                    |
| 200  | ITH" :rem 143                                                                                                    |
| 205  | PRINT" FOUR SPENDING DECISIONS PER MONTH."                                                                                                    |
| 205  | rem 56                                                                                                    |
| 210  | FORX=ØTO12:FORY=ØTO1:READZ:ST%(X,Y)=Z:NEXTY,X                                                                                                    |
|      | :rem 209                                                                                                    |
| 22Ø  | GOSUB1100:FORX=0TO11:READX\$:MT\$(X)=X\$:NEXTX:GO                                                                                                    |
|      | SUB1000 :rem 64                                                                                                    |
| 300  | CB=Ø:AA=1000:IQ=0 :rem 128                                                                                                    |
|      | RESTORE :rem 184                                                                                                    |
|      | READX\$:IFX\$<>"\$"THEN320 :rem 24                                                                                                    |
| 33Ø  | <pre>FORX=ØTO99:FORY=ØTO2:READX\$:BT\$(X,Y)=X\$:NEXTY,</pre>                                                                                                    |
|      | X :rem 22                                                                                                    |
| 340  | $FORX = \emptyset TO29$ : $FORY = \emptyset TO2$ : $READX$ ; $CT$ ; $(X, Y) = X$ ; $NEXTY$ ,                                                                                                    |
| 100  | X :rem 17<br>FORL1=ØTO11:GOSUB9ØØ:IO=Ø :rem 254                                                                                                    |
|      | FORL1=ØTO11:GOSUB9ØØ:IQ=Ø :rem 254<br>FORL2=ØTO3 :rem 61                                                                                                    |
|      | IFL2=0THEN500 :rem 212                                                                                                    |
|      | IFRND(1)>.10THEN500 :rem 29                                                                                                    |
| 440  | X = INT(RND(1)*30): X = CTS(X, 0): IFXS = "."THEN 440                                                                                                    |
|      | :rem 202                                                                                                    |
| 45Ø  | PRINT"{CLR}":CT\$(X,Ø)="." :rem 166                                                                                                    |
| 452  | POKEMC+0,0:POKEMC+1,0:POKEMC+5,15:POKEMC+6,15:                                                                                                    |
|      | POKEMC+24,15 :rem 181                                                                                                    |
| 454  | FORY=2TO12:POKEVC+33,Y:POKEMC+1,(3*Y):POKEMC+4                                                                                                    |
| 160  | ,17 :rem 222                                                                                                    |
| 400  | FORZ=1TO3Ø:NEXTZ:POKEMC+4,16:NEXTY:POKEMC+24,Ø<br>:rem 197                                                                                                    |
| 470  | Y=VAL(CT\$(X,1)):Z=VAL(CT\$(X,2)):PRINT"{HOME}                                                                                                    |
|      | {3 DOWN}";X\$;".":X\$=STR\$(Y) :rem 92                                                                                                    |
| 48Ø  | GOSUB1200:IFZ<0THENPRINT"{3 DOWN} YOU SPEND ";                                                                                                    |
|      | X\$ :rem 207                                                                                                    |
| 485  | IFZ>ØTHENPRINT"{3 DOWN} YOU MAKE ";X\$ :rem 253                                                                                                    |
| 49Ø  | CB=CB+(Y*Z):GOSUB1000 :rem 184                                                                                                    |
|      | FORX=ØTO2 :rem 22                                                                                                    |
| 51Ø  | Y=INT(RND(1)*100):IFBT\$(Y,0)="."THEN510                                                                                                    |
| 500  | :rem 134                                                                                                    |
|      | RT(X) = Y: NEXTX : rem 77 $IEPm((A) = Pm(A) O Pm(A) O Pm(A)$ |
| 520  | $IFRT(\emptyset) = RT(1)ORRT(\emptyset) = RT(2)ORRT(1) = RT(2)THEN500$                                                                                                    |
| 540  | rem 212:<br>PRINT"{CLR}{DOWN} ";MT\$(L1):PRINT"{DOWN} DECIS                                                                                                    |
| 5-20 | ION #";L2+1 :rem 126                                                                                                    |
|      |                                                                                                    |

#### L

545 PRINT" {DOWN} ON WHICH ITEM LISTED BELOW WOULD {SPACE}YOU" :rem 133 550 PRINT" SPEND YOUR ALLOWANCE? { DOWN }" :rem 26 56Ø FORZ=1TO3:X\$=STR\$(Z):Y\$=RIGHT\$(X\$,1):PRINT"  $\{DOWN\}\{RVS\}"; Y$; "\{OFF\}"; BT$(RT(Z-1), \emptyset)$ :rem 227 570 X\$=BT\$(RT(Z-1),1):GOSUB1200:PRINT"{3 SPACES}CO  $ST = "; X$; "{DOWN}": NEXTZ$ :rem 132 580 PRINT"{2 DOWN}{3 SPACES}ENTER {RVS}1{OFF} {RVS}2{OFF} OR {RVS}3{OFF}"; :rem 108 590 GETX\$:IFX\$=""THEN590 :rem 141 600 X=VAL(X\$):IFX<10RX>3THEN590 :rem 16Ø 610 Y=VAL(BT\$(RT(X-1),1)):CB=CB-Y:Y=VAL(BT\$(RT(X-1 ),2)):IO=IO+Y:rem 198 62Ø BT\$(RT(X-1),Ø)="." :rem 91 63Ø NEXTL2 :rem 86 700 NEXTL1 :rem 83 800 PRINT"{CLR}{DOWN}{15 SPACES}{RVS}GAME OVER! {OFF}":X\$=STR\$(CB):GOSUB1200 :rem 139 810 PRINT"{2 DOWN} TOTAL CASH ON HAND IS ";X\$:X\$=S TR\$(AA):GOSUB1200 :rem 154 820 PRINT" [DOWN] CURRENT MONTHLY ALLOWANCE IS {SHIFT-SPACE}";X\$:GOSUB1100 :rem 207 830 PRINT" [3 DOWN] ENTER REPLAY OPTION: [DOWN]" :rem 14 840 PRINT" {DOWN} {RVS}1{OFF} START GAME OVER":PRIN T"{DOWN} {RVS}2{OFF} CONTINUE GAME" :rem 168 841 PRINT"{DOWN} {RVS}3{OFF} END GAME" :rem 71 85Ø GETX\$:IFX\$=""THEN85Ø :rem 139 860 X=VAL(X\$):ONXGOTO300,310,880 :rem 106 870 GOTO850 :rem 117 880 PRINTCHR\$(147) :rem 27 :rem 120 890 END 900 PRINT"{CLR}{2 DOWN}{4 SPACES}START OF ";MT\$(L1 :rem 16 905 X=IQ/4:IFCB<00RX<4THEN2000 :rem 68 :rem 151 910 AA=AA+100 920 POKEMC+0,0:POKEMC+1,0:POKEMC+5,15:POKEMC+6,15: :rem 162 POKEMC+24,15:FORX=2TO11 925 POKEMC+1, (X\*3): POKEMC+4, 17 :rem 217 93Ø FORY=1TO3Ø:NEXTY:POKEMC+4,16:NEXTX :rem 222 :rem 77 935 POKEMC+24,0 940 PRINT" { 2 DOWN } BECAUSE OF YOUR WISE SPENDING H :rem 227 ABITS, 945 PRINT" YOUR PARENTS HAVED RAISED YOUR" :rem 78 950 PRINT" ALLOWANCE BY \$1 PER MONTH." :rem 144 96Ø X\$=STR\$(CB):GOSUB12ØØ:PRINT"{2 DOWN} OLD BALAN :rem 14 CE =";X\$:X\$=STR\$(AA):GOSUB1200 965 PRINT"{DOWN} ALLOWANCE{3 SPACES}=";X\$:CB=CB+AA :rem 62

2

97Ø X\$=STR\$(CB):GOSUB12ØØ:PRINT"{DOWN} NEW BALANCE :rem 36 =";X\$:GOSUB1000 :rem 129 980 RETURN 1000 PRINT [HOME] [24 DOWN] [12 SPACES] (PRESS ANY KE Y)"; :rem 39 1010 GETX\$:IFX\$=""THEN1010 :rem 213 1020 RETURN :rem 163 1100 POKEMC+0,0:POKEMC+1,0:POKEMC+5,79:POKEMC+6,12 :rem 28 9: POKEMC+24, 15 :rem 117 1110 FORX=ØTO12 1120  $Y = INT(ST_{(X,0)}/256)$ :rem 51 :rem 122 1130 POKEMC+0,ST%(X,0)-(Y\*256) :rem 82 1140 POKEMC+1, Y: POKEMC+4, 17 1150 FORY=1TOST%(X,1)\*75:NEXTY :rem 82 1160 POKEMC+4, 16: FORY=1TO20: NEXTY, X :rem 188 :rem 117 1170 POKEMC+24,0 :rem 170 1180 RETURN 1200 X=VAL(X\$):X\$=STR\$(X):X=LEN(X\$):IFX>3THEN1230 :rem 195 1210 IFX=2THENY\$=LEFT\$(X\$,1)+"\$0.0"+RIGHT\$(X\$,1):G :rem 210 OTO128Ø 1220 Y\$=LEFT\$(X\$,1)+"\$0."+RIGHT\$(X\$,2):GOTO1280 :rem 31 1230 X=X-3:Y\$=LEFT\$(X\$,1)+"\$"+MID\$(X\$,2,X)+"."+RIG HT\$(X\$,2):rem 128 1280 X\$=Y\$:IFLEN(X\$)>7THENRETURN :rem 250 129Ø Y\$=" "+Y\$:GOTO128Ø :rem 176 2000 IFX=>20RAA<600ORIQ=0THEN960 :rem 193 2005 AA=AA-100 :rem 198 2010 POKEMC+0,0:POKEMC+1,0:POKEMC+5,15:POKEMC+6,15 :POKEMC+24,15 :rem 221 2015 FORX=11T02STEP-1 :rem 21 2020 POKEMC+1, X\*3: POKEMC+4, 17 :rem 172 2030 FORY=1TO30:NEXTY:POKEMC+4,16:NEXTX :rem 7 :rem 114 2040 POKEMC+24,0 2050 PRINT" { 2 DOWN } UNWISE SPENDING HAS CAUSED YOU :rem 205 R" 2060 PRINT" PARENTS TO LOWER YOUR ALLOWANCE BY \$1 {3 SPACES}PER MONTH." :rem 82 :rem 161 2070 GOTO960 3000 DATA6430,2,4817,1,6430,1,4817,1,6430,1,7217,1 ,8101,3 :rem 29 3010 DATA6430,3,8583,2,8583,1,6430,2,7217,2,8101,4 :rem 213 3020 DATAJANUARY, FEBRUARY, MARCH, APRIL, MAY, JUNE, JUL Y, AUGUST, SEPTEMBER, OCTOBER :rem 179 3030 DATANOVEMBER, DECEMBER, "\$" :rem 53 3100 DATA"JOE'S MATH NOTES", 100, 1, "KUNG FU POSTER" :rem 131 ,150,1

3110 DATA"PET FROG", 125, 1, "BOX OF MATCHES", 75, 1 :rem 67 3120 DATA"LIVE BABY BAT", 175, 1, "PET SNAKE", 150, 1 :rem 89 3130 DATA"SODA POP", 50, 1, "FIRECRACKERS", 100, 1 :rem 39 3140 DATA"STINK BOMB", 150, 1, "PET MOUSE", 125, 1 :rem 241 3150 DATA"WHITE RAT", 200, 1, "LOCKPICKING SET", 75, 1 :rem 41 3160 DATA"PET SPIDER", 100, 1, "PELLET GUN", 250, 1 :rem 50 3170 DATA"BUBBLE GUM", 50, 1, "MOTHER AND BABY RABBIT s",80,1 :rem 212 3180 DATA"BROKEN ROLLER SKATE", 200,1, "DRUM SET", 30 Ø,1 :rem 254 3190 DATA"ROTTEN GOOSE EGG", 200, 1, "LOCK WITHOUT A {SPACE}KEY",175,1 :rem 143 3210 DATA"BASEBALL CARDS", 75, 2, "CAT'S EYE MARBLE", 50,2 :rem 4 3220 DATA"COMIC BOOK", 50, 2, "NOISY ROCK RECORD", 200 ,2 :rem 182 3230 DATA"HOT FUDGE SUNDAE", 150, 2, "PET GOLDFISH", 1 75,2 :rem 44 3240 DATA"PAIR OF DICE", 100, 2, "PEN KNIFE", 100, 2 :rem 243 3250 DATA"BOX OF CHOCOLATES", 200, 2, "BUMPER STICKER ",100,2 :rem 18 3260 DATA"FALSE MUSTACHE", 125, 2, "PHONY NOSE", 75, 2 :rem 57 3270 DATA"PEA SHOOTER", 50, 2, "NERF BALL", 100, 2 :rem 228 3280 DATA"JELLY BEANS", 50, 2, "WOLFMAN MODEL", 200, 2 :rem 2Ø 3290 DATA"DRACULA FANGS", 100, 2, "TATTOO KIT", 150, 2 :rem 5 3300 DATA "WATER PISTOL", 150, 2, "PET HAMSTER", 150, 2 :rem 47 3310 DATAHARMONICA, 100, 3, "HULA HOOP", 75, 3 :rem 86 3320 DATA"ROLLER SKATES", 300, 3, "CHAMPION YO-YO", 20 Ø,3 :rem 56 3330 DATABASKETBALL, 300, 3, "T-SHIRT", 175, 3 :rem 121 3340 DATA"MATCHBOX CAR", 125, 3, "MOVIE TICKET", 200, 3 :rem 72 3350 DATA"COMPUTER GAME", 300, 3, "STUFFED ANIMAL", 30 Ø,3 :rem 33 3360 DATA"ICE CREAM CONE", 75, 3, "BUBBLE STUFF", 50, 3 :rem 19 3370 DATABANJO, 400, 3, "CAP GUN", 200, 3 :rem 187

| :rem 154<br>3390 DATA"BASEBALL BAT",250,3,"BUG COLLECTION",200<br>,3<br>:rem 179<br>3400 DATA"CAMPING TENT",350,3,CANTEEN,150,3<br>3410 DATA"STAMP COLLECTION",200,4,"POSTAGE STAMPS"<br>,200,4<br>:rem 163<br>3420 DATA"BICYCLE PUMP",300,4,"TENNIS SHOES",500,4<br>:rem 103<br>3430 DATA"FROZEN YOGURT",200,4,PENCILS,175,4<br>:rem 196<br>3450 DATA"FROZEN YOGURT",200,4,PENCILS,175,4<br>:rem 199<br>3460 DATA"CAMERA FILM",250,4,"FILM DEVELOPING",350<br>,4<br>:rem 199<br>3460 DATA"FINGER PAINTS",350,4,"COIN COLLECTION",5<br>00,4<br>:rem 127<br>3470 DATA"SHELL COLLECTION",300,4,"ELECTRIC TRAIN"<br>,500,4<br>:rem 194<br>3490 DATA"MICKEY MOUSE WATCH",500,4,COMPASS,250,4<br>:rem 118<br>3510 DATA"BIRTHDAY CARD",150,5,NOTEBOOK,300,5<br>5<br>3520 DATABIRTHDAY CARD",150,5,NOTEBOOK,300,5<br>5<br>3530 DATA"SILVER DOLLAR",700,5,DIARY,400,5:rem 166<br>3540 DATA"GET-WELL PRESENT",300,5,"FLEA COLLAR",500,5<br>:rem 32<br>3560 DATA"GET-WELL PRESENT",300,5,"BIRTHDAY PRESEN<br>.rem 219<br>3580 DATA"GET-WELL PRESENT",300,5,"BIRTHDAY PRESEN<br>.rem 219<br>3580 DATA"GET-WELL PRESENT",300,5,"GIFT FOR MOM",600,5<br>5<br>3590 DATA"GET-WELL PRESENT",500,5,"GIFT FOR MOM",600,5<br>5<br>3590 DATA"GIFT FOR DAD",600,5,"WATERCOLOR SET",555<br>,5<br>:rem 164<br>3600 DATA"GIFT FOR DAD",600,5,"WATERCOLOR SET",575<br>,5<br>:rem 17<br>3600 DATA"GETT FOR DAD",600,5,"WATERCOLOR SET",575<br>,5<br>:rem 17<br>3600 DATA"GETT FOR DAD",600,5,"WATERCOLOR SET",575<br>,5<br>:rem 176<br>4000 DATA"GETANDAS SENDS YOU A CHECK FOR YOUR<br>{6 SPACES}BIRTHDAY SOU FOR BABYSITING YOUR<br>{6 SPACES}BIRTHDAY",500,1<br>:rem 188<br>4020 DATA" YOU SELL YOUR BASEBALL GLOVE TO YOUR<br>{4 SPACES}FRIEND TOMMY",400,1<br>:rem 176 | 338Ø | DATAFOOTBALL, 300, 3, "CATCHER'S MITT", 400, 3                                       |
|----------------------------------------------------------------------------------------------------|------|--------------------------------------------------------------------------------------|
| <pre>3400 DATA"CAMPING TENT", 350, 3, CANTEEN, 150, 3</pre>                                                                                                    | 339Ø | DATA"BASEBALL BAT", 250, 3, "BUG COLLECTION", 200                                    |
| <pre>3410 DATA"STAMP COLLECTION", 200,4, "POSTAGE STAMPS"<br/>, 200,4 : :rem 46<br/>3420 DATA"BICYCLE PUMP", 300,4, "TENNIS SHOES", 500,4<br/>:rem 103<br/>3430 DATA"FROZEN YOGURT", 200,4, PENCILS, 175,4<br/>:rem 103<br/>3440 DATAKITE, 300,4, "DOG FOOD", 500,4 :rem 196<br/>3450 DATA"CAMERA FILM", 250,4, "FILM DEVELOPING", 350<br/>,4 :rem 199<br/>3460 DATA"FINGER PAINTS", 350,4, "COIN COLLECTION",5<br/>00,4 :rem 127<br/>3470 DATA"SHELL COLLECTION", 300,4, "ELECTRIC TRAIN"<br/>, 500,4 :rem 194<br/>3490 DATA"CHECKER SET", 275,4, "SCOUT KNIFE", 300,4<br/>:rem 194<br/>3490 DATA"CHECKER SET", 275,4, "SCOUT KNIFE", 300,4<br/>:rem 18<br/>3500 DATA"BOOK OF MAGIC", 300,4, "TOY TYPEWRITER", 50<br/>0,4 :rem 18<br/>3510 DATA"BOOK OF MAGIC", 300,4, "TOY TYPEWRITER", 50<br/>0,4 :rem 18<br/>3510 DATA"BIRTHDAY CARD", 150,5, NOTEBOOK, 300,5<br/>:rem 69<br/>3530 DATA"SILVER DOLLAR", 700,5, DIARY, 400,5: rem 164<br/>3540 DATA"TOM SAWYER BOOK", 300,5, "CHESS SET", 450,5<br/>:rem 56<br/>3550 DATADOMINOES, 400,5, "SAVINGS ACCOUNT", 500,5<br/>:rem 187<br/>3560 DATA"GET-WELL PRESENT", 300,5, "BIRTHDAY PRESEN<br/>T", 350,5 :rem 187<br/>3560 DATA"EDDING PRESENT", 500,5, "FLAC COLLAR", 250<br/>5 :rem 103<br/>3600 DATA"DRAWING PAPER", 550,5, "GIFT FOR MOM", 600,<br/>5 :rem 103<br/>3600 DATA"GIFT FOR DAD", 600,5, "WATERCOLOR SET", 57<br/>,5 :rem 17<br/>4000 DATA" GRANDMA SENDS YOU A CHECK FOR YOUR<br/>{6 SPACES}BIRTHDAY", 500,1 :rem 188<br/>4020 DATA" MOM PAYS YOU FOR BABYSITTING YOUR<br/>{7 SPACES}LITTLE BROTHER", 300,1 :rem 188<br/>4020 DATA" YOU SELL YOUR BASEBALL GLOVE TO YOUR</pre>                                                                                                    | 3400 | DATA"CAMPING TENT", 350, 3, CANTEEN, 150, 3                                          |
| <pre>342Ø DATA"BICYCLE PUMP", 300,4, "TENNIS SHOES", 500,4</pre>                                                                                                    | 341Ø | DATA"STAMP COLLECTION", 200, 4, "POSTAGE STAMPS"                                     |
| <pre>3430 DATA"FROZEN YOGURT", 200,4, PENCILS, 175,4</pre>                                                                                                    | 342Ø | DATA"BICYCLE PUMP", 300,4, "TENNIS SHOES", 500,4                                     |
| <pre>3440 DATAKITE, 300,4, "DOG FOOD", 500,4 :rem 196 3450 DATA"CAMERA FILM", 250,4, "FILM DEVELOPING", 350 ,4 :rem 199 3460 DATA"FINGER PAINTS", 350,4, "COIN COLLECTION", 5 00,4 :rem 127 3470 DATA"SHELL COLLECTION", 300,4, "ELECTRIC TRAIN" ,500,4 :rem 194 3490 DATA"CHECKER SET", 275,4, "SCOUT KNIFE", 300,4 :rem 194 3490 DATA"MICKEY MOUSE WATCH", 500,4, COMPASS, 250,4 :rem 118 3500 DATA"BOOK OF MAGIC", 300,4, "TOY TYPEWRITER", 50 0,4 :rem 18 3510 DATA"BOOK OF MAGIC", 300,4, "TOY TYPEWRITER", 50 0,4 :rem 18 3510 DATA"BOOK OF MAGIC", 300,4, "TOY TYPEWRITER", 50 0,4 :rem 18 3510 DATA"BOOK OF MAGIC", 300,5, NOTEBOOK, 300,5 :rem 164 3520 DATADICTIONARY, 600,5, "POCKET CALCULATOR", 650, 5 :rem 56 3530 DATA"SILVER DOLLAR", 700,5, DIARY, 400,5:rem 166 3540 DATA"TOM SAWYER BOOK", 300,5, "CHESS SET", 450,5 :rem 32 3560 DATA"GET-WELL PRESENT", 300,5, "BIRTHDAY PRESEN T", 350,5 :rem 187 3570 DATA"WEDDING PRESENT", 500,5, "FLEA COLLAR", 250 ,5 :rem 103 3600 DATA"GIFT FOR DAD", 600,5, "WATERCOLOR SET", 575 ,5 :rem 103 3600 DATA"GIFT FOR DAD", 600,5, "WATERCOLOR SET", 575 ,5 :rem 176 4000 DATA" GRANDMA SENDS YOU A CHECK FOR YOUR {6 SPACES}BIRTHDAY", 500,1 :rem 188 4020 DATA" YOU SELL YOUR BASEBALL GLOVE TO YOUR </pre>                                                                                                    | 343Ø | DATA"FROZEN YOGURT", 200, 4, PENCILS, 175, 4                                         |
| <pre>345Ø DATA"CAMERA FILM", 25Ø, 4, "FILM DEVELOPING", 35Ø<br/>,4</pre>                                                                                                    | 3440 |                                                                                      |
| <pre>346Ø DATA"FINGER PAINTS", 35Ø, 4, "COIN COLLECTION", 5</pre>                                                                                                    |      | DATA"CAMERA FILM", 250, 4, "FILM DEVELOPING", 350                                    |
| <pre>3470 DATA"SHELL COLLECTION", 300,4, "ELECTRIC TRAIN"<br/>,500,4 :rem 9<br/>3480 DATA"CHECKER SET", 275,4, "SCOUT KNIFE", 300,4<br/>:rem 194<br/>3490 DATA"MICKEY MOUSE WATCH", 500,4, COMPASS, 250,4<br/>:rem 118<br/>3500 DATA"BOOK OF MAGIC", 300,4, "TOY TYPEWRITER", 50<br/>0,4 :rem 18<br/>3510 DATA"BIRTHDAY CARD", 150,5, NOTEBOOK, 300,5<br/>:rem 104<br/>3520 DATADICTIONARY, 600,5, "POCKET CALCULATOR", 650,<br/>5 :rem 69<br/>3530 DATA"SILVER DOLLAR", 700,5, DIARY, 400,5:rem 166<br/>3540 DATA"TOM SAWYER BOOK", 300,5, "CHESS SET", 450,5<br/>:rem 32<br/>3560 DATADOMINOES, 400,5, "SAVINGS ACCOUNT", 500,5<br/>:rem 187<br/>3570 DATA"WEDDING PRESENT", 300,5, "BIRTHDAY PRESEN<br/>T", 350,5 :rem 187<br/>3570 DATA"WEDDING PRESENT", 500,5, "FLEA COLLAR", 250<br/>,5 :rem 187<br/>3590 DATA"DRAWING PAPER", 550,5, "GIFT FOR MOM", 600,<br/>5 :rem 103<br/>3600 DATA"GIFT FOR DAD", 600,5, "WATERCOLOR SET", 575<br/>,5 :rem 176<br/>4000 DATA" GRANDMA SENDS YOU A CHECK FOR YOUR<br/>{6 SPACES}BIRTHDAY", 500,1 :rem 224<br/>4010 DATA" MOM PAYS YOU FOR BABYSITTING YOUR<br/>{7 SPACES}LITTLE BROTHER", 300,1 :rem 188<br/>4020 DATA" YOU SELL YOUR BASEBALL GLOVE TO YOUR</pre>                                                                                                    | 346Ø | DATA"FINGER PAINTS", 350, 4, "COIN COLLECTION", 5                                    |
| <pre>3480 DATA"CHECKER SET", 275, 4, "SCOUT KNIFE", 300, 4</pre>                                                                                                    | 347Ø | DATA"SHELL COLLECTION", 300, 4, "ELECTRIC TRAIN"                                     |
| :rem 118<br>3500 DATA"BOOK OF MAGIC", 300,4, "TOY TYPEWRITER", 50<br>0,4 :rem 18<br>3510 DATA"BIRTHDAY CARD", 150,5, NOTEBOOK, 300,5 :rem 104<br>3520 DATADICTIONARY, 600,5, "POCKET CALCULATOR", 650,<br>5 :rem 69<br>3530 DATA"SILVER DOLLAR", 700,5, DIARY, 400,5:rem 166<br>3540 DATA"TOM SAWYER BOOK", 300,5, "CHESS SET", 450,5<br>:rem 32<br>3560 DATADOMINOES, 400,5, "SAVINGS ACCOUNT", 500,5<br>:rem 32<br>3560 DATA"GET-WELL PRESENT", 300,5, "BIRTHDAY PRESEN<br>T", 350,5 :rem 187<br>3570 DATA"WEDDING PRESENT", 500,5, "FLEA COLLAR", 250<br>,5 :rem 219<br>3580 DATA"KITTY LITTER", 350,5, "ANT FARM", 500,5<br>:rem 103<br>3600 DATA"GIFT FOR DAD", 600,5, "WATERCOLOR SET", 575<br>,5 :rem 176<br>4000 DATA" GRANDMA SENDS YOU A CHECK FOR YOUR<br>{6 SPACES}BIRTHDAY", 500,1 :rem 224<br>4010 DATA" MOM PAYS YOU FOR BABYSITTING YOUR<br>{7 SPACES}LITTLE BROTHER", 300,1 :rem 188<br>4020 DATA" YOU SELL YOUR BASEBALL GLOVE TO YOUR                                                                                                    | 348Ø | DATA"CHECKER SET", 275, 4, "SCOUT KNIFE", 300, 4                                     |
| Ø,4       :rem 18         351Ø DATA"BIRTHDAY CARD",150,5,NOTEBOOK,300,5       :rem 104         352Ø DATADICTIONARY,600,5,"POCKET CALCULATOR",650,       5       :rem 69         353Ø DATA"SILVER DOLLAR",700,5,DIARY,400,5:rem 166       354Ø DATA"TOM SAWYER BOOK",300,5,"CHESS SET",450,5       :rem 56         355Ø DATADOMINOES,400,5,"SAVINGS ACCOUNT",500,5       :rem 32         356Ø DATA"GET-WELL PRESENT",300,5,"BIRTHDAY PRESEN       .rem 187         357Ø DATA"WEDDING PRESENT",500,5,"FLEA COLLAR",250       .rem 187         357Ø DATA"WEDDING PRESENT",500,5,"FLEA COLLAR",250       .rem 187         358Ø DATA"KITTY LITTER",350,5,"ANT FARM",500,5       :rem 103         360Ø DATA"DRAWING PAPER",550,5,"GIFT FOR MOM",600,       .rem 103         360Ø DATA"GIFT FOR DAD",600,5,"WATERCOLOR SET",575       .rem 176         400Ø DATA" GRANDMA SENDS YOU A CHECK FOR YOUR       [6 SPACES]BIRTHDAY",500,1       :rem 224         401Ø DATA" MOM PAYS YOU FOR BABYSITTING YOUR       [7 SPACES]LITTLE BROTHER",300,1       :rem 188         4020 DATA" YOU SELL YOUR BASEBALL GLOVE TO YOUR       [7 SPACES]LITTLE BROTHER",300,1       :rem 188                                                                                                    | 349Ø |                                                                                      |
| :rem 104<br>3520 DATADICTIONARY,600,5, "POCKET CALCULATOR",650,<br>5 :rem 69<br>3530 DATA"SILVER DOLLAR",700,5,DIARY,400,5:rem 166<br>3540 DATA"TOM SAWYER BOOK",300,5,"CHESS SET",450,5<br>:rem 56<br>3550 DATADOMINOES,400,5,"SAVINGS ACCOUNT",500,5<br>:rem 32<br>3560 DATA"GET-WELL PRESENT",300,5,"BIRTHDAY PRESEN<br>T",350,5 :rem 187<br>3570 DATA"WEDDING PRESENT",500,5,"FLEA COLLAR",250<br>,5 :rem 219<br>3580 DATA"KITTY LITTER",350,5,"ANT FARM",500,5<br>:rem 87<br>3590 DATA"DRAWING PAPER",550,5,"GIFT FOR MOM",600,<br>5 :rem 103<br>3600 DATA"GIFT FOR DAD",600,5,"WATERCOLOR SET",575<br>,5 :rem 176<br>4000 DATA" GRANDMA SENDS YOU A CHECK FOR YOUR<br>{6 SPACES}BIRTHDAY",500,1 :rem 224<br>4010 DATA" MOM PAYS YOU FOR BABYSITTING YOUR<br>{7 SPACES}LITTLE BROTHER",300,1 :rem 188<br>4020 DATA" YOU SELL YOUR BASEBALL GLOVE TO YOUR                                                                                                    | 3500 |                                                                                      |
| 5       :rem 69         3530       DATA"SILVER DOLLAR",700,5,DIARY,400,5:rem 166         3540       DATA"TOM SAWYER BOOK",300,5,"CHESS SET",450,5         :rem 56         3550       DATADOMINOES,400,5,"SAVINGS ACCOUNT",500,5         :rem 32         3560       DATA"GET-WELL PRESENT",300,5,"BIRTHDAY PRESEN         T",350,5       :rem 187         3570       DATA"WEDDING PRESENT",500,5,"FLEA COLLAR",250         ,5       :rem 219         3580       DATA"KITTY LITTER",350,5,"ANT FARM",500,5         :rem 87         3590       DATA"DRAWING PAPER",550,5,"GIFT FOR MOM",600,         5       :rem 103         3600       DATA"GIFT FOR DAD",600,5,"WATERCOLOR SET",575         ,5       :rem 176         4000       DATA" GRANDMA SENDS YOU A CHECK FOR YOUR         {6       SPACES}BIRTHDAY",500,1       :rem 224         4010       DATA" MOM PAYS YOU FOR BABYSITTING YOUR         {7       SPACES}LITTLE BROTHER",300,1       :rem 188         4020       DATA" YOU SELL YOUR BASEBALL GLOVE TO YOUR                                                                                                    |      | :rem 104                                                                             |
| 3540       DATA "TOM SAWYER BOOK", 300,5, "CHESS SET", 450,5         :rem 56         3550       DATADOMINOES, 400,5, "SAVINGS ACCOUNT", 500,5         :rem 32         3560       DATA "GET-WELL PRESENT", 300,5, "BIRTHDAY PRESEN         T", 350,5       :rem 187         3570       DATA "WEDDING PRESENT", 500,5, "FLEA COLLAR", 250         ,5       :rem 219         3580       DATA "KITTY LITTER", 350,5, "ANT FARM", 500,5         :rem 87         3590       DATA "DRAWING PAPER", 550,5, "GIFT FOR MOM", 600,         5       :rem 103         3600       DATA "GIFT FOR DAD", 600,5, "WATERCOLOR SET", 575         ,5       :rem 176         4000       DATA" GRANDMA SENDS YOU A CHECK FOR YOUR         {6       SPACES}BIRTHDAY", 500,1       :rem 224         4010       DATA" MOM PAYS YOU FOR BABYSITTING YOUR         {7       SPACES}LITTLE BROTHER", 300,1       :rem 188         4020       DATA" YOU SELL YOUR BASEBALL GLOVE TO YOUR                                                                                                    |      | 5 :rem 69                                                                            |
| 3540       DATA "TOM SAWYER BOOK", 300,5, "CHESS SET", 450,5         :rem 56         3550       DATADOMINOES, 400,5, "SAVINGS ACCOUNT", 500,5         :rem 32         3560       DATA "GET-WELL PRESENT", 300,5, "BIRTHDAY PRESEN         T", 350,5       :rem 187         3570       DATA "WEDDING PRESENT", 500,5, "FLEA COLLAR", 250         ,5       :rem 219         3580       DATA "KITTY LITTER", 350,5, "ANT FARM", 500,5         :rem 87         3590       DATA "DRAWING PAPER", 550,5, "GIFT FOR MOM", 600,         5       :rem 103         3600       DATA "GIFT FOR DAD", 600,5, "WATERCOLOR SET", 575         ,5       :rem 176         4000       DATA" GRANDMA SENDS YOU A CHECK FOR YOUR         {6       SPACES}BIRTHDAY", 500,1       :rem 224         4010       DATA" MOM PAYS YOU FOR BABYSITTING YOUR         {7       SPACES}LITTLE BROTHER", 300,1       :rem 188         4020       DATA" YOU SELL YOUR BASEBALL GLOVE TO YOUR                                                                                                    | 353Ø | DATA"SILVER DOLLAR", 700, 5, DIARY, 400, 5; rem 166                                  |
| <pre>3550 DATADOMINOES,400,5,"SAVINGS ACCOUNT",500,5</pre>                                                                                                    |      | DATA"TOM SAWYER BOOK", 300, 5, "CHESS SET", 450, 5                                   |
| T",350,5 :rem 187<br>3570 DATA"WEDDING PRESENT",500,5,"FLEA COLLAR",250<br>,5 :rem 219<br>3580 DATA"KITTY LITTER",350,5,"ANT FARM",500,5<br>:rem 87<br>3590 DATA"DRAWING PAPER",550,5,"GIFT FOR MOM",600,<br>5 :rem 103<br>3600 DATA"GIFT FOR DAD",600,5,"WATERCOLOR SET",575<br>,5 :rem 176<br>4000 DATA" GRANDMA SENDS YOU A CHECK FOR YOUR<br>{6 SPACES}BIRTHDAY",500,1 :rem 224<br>4010 DATA" MOM PAYS YOU FOR BABYSITTING YOUR<br>{7 SPACES}LITTLE BROTHER",300,1 :rem 188<br>4020 DATA" YOU SELL YOUR BASEBALL GLOVE TO YOUR                                                                                                    |      | DATADOMINOES,400,5,"SAVINGS ACCOUNT",500,5<br>:rem 32                                |
| <pre>,5 :rem 219 3580 DATA"KITTY LITTER",350,5,"ANT FARM",500,5</pre>                                                                                                    |      | T",350,5 :rem 187                                                                    |
| :rem 87<br>3590 DATA"DRAWING PAPER",550,5,"GIFT FOR MOM",600,<br>5 :rem 103<br>3600 DATA"GIFT FOR DAD",600,5,"WATERCOLOR SET",575<br>,5 :rem 176<br>4000 DATA" GRANDMA SENDS YOU A CHECK FOR YOUR<br>{6 SPACES}BIRTHDAY",500,1 :rem 224<br>4010 DATA" MOM PAYS YOU FOR BABYSITTING YOUR<br>{7 SPACES}LITTLE BROTHER",300,1 :rem 188<br>4020 DATA" YOU SELL YOUR BASEBALL GLOVE TO YOUR                                                                                                    |      | ,5 :rem 219                                                                          |
| 5 :rem 103<br>3600 DATA"GIFT FOR DAD",600,5,"WATERCOLOR SET",575<br>,5 :rem 176<br>4000 DATA" GRANDMA SENDS YOU A CHECK FOR YOUR<br>{6 SPACES}BIRTHDAY",500,1 :rem 224<br>4010 DATA" MOM PAYS YOU FOR BABYSITTING YOUR<br>{7 SPACES}LITTLE BROTHER",300,1 :rem 188<br>4020 DATA" YOU SELL YOUR BASEBALL GLOVE TO YOUR                                                                                                    |      | :rem 87                                                                              |
| ,5 :rem 176<br>4000 DATA" GRANDMA SENDS YOU A CHECK FOR YOUR<br>{6 SPACES}BIRTHDAY",500,1 :rem 224<br>4010 DATA" MOM PAYS YOU FOR BABYSITTING YOUR<br>{7 SPACES}LITTLE BROTHER",300,1 :rem 188<br>4020 DATA" YOU SELL YOUR BASEBALL GLOVE TO YOUR                                                                                                    |      | 5 :rem 1Ø3                                                                           |
| <pre>{6 SPACES}BIRTHDAY",500,1 :rem 224 4010 DATA" MOM PAYS YOU FOR BABYSITTING YOUR {7 SPACES}LITTLE BROTHER",300,1 :rem 188 4020 DATA" YOU SELL YOUR BASEBALL GLOVE TO YOUR</pre>                                                                                                    |      | ,5 :rem 176                                                                          |
| {7 SPACES}LITTLE BROTHER",300,1 :rem 188<br>4020 DATA" YOU SELL YOUR BASEBALL GLOVE TO YOUR                                                                                                    |      | {6 SPACES}BIRTHDAY", 500, 1 :rem 224                                                 |
| 4020 DATA" YOU SELL YOUR BASEBALL GLOVE TO YOUR<br>{4 SPACES}FRIEND TOMMY",400,1 :rem 176                                                                                                    |      | {7 SPACES}LITTLE BROTHER", 300,1 :rem 188                                            |
|                                                                                                    | 4020 | DATA" YOU SELL YOUR BASEBALL GLOVE TO YOUR<br>{4 SPACES}FRIEND TOMMY",400,1 :rem 176 |

| 9 |  |
|---|--|
| b |  |

| 4030         | DATA" YOU MOW YOUR NEIGHBOR'S LAWN TO GET                                                     |
|--------------|-----------------------------------------------------------------------------------------------|
|              | {5 SPACES}EXTRA MONEY", 300,1 :rem 9                                                          |
| 4040         | DATA" MOM PAYS YOU FOR CLEAINING YOUR ROOM                                                    |
|              | {4 SPACES}WITHOUT BEING ASKED",300,1 :rem 99                                                  |
| 4050         | DATA" YOU WIN A PRIZE AT SCHOOL FOR BEING A                                                   |
| AACA         | {3 SPACES}GOOD STUDENT", 500,1 :rem 53                                                        |
| 4000         | DATA" YOU RETURN A WALLET THAT YOU FIND AND {3 SPACES}GET A REWARD",500,1 :rem 53             |
| 4070         | DATA" YOU WIN A CONTEST FROM A LOCAL RADIO                                                    |
| 4070         | 4 SPACES STATION", 500, 1 :rem 4                                                              |
| 4080         | DATA" HELP JEFF DELIVER PAPERS ON HIS                                                         |
|              | {9 SPACES}NEWSPAPER ROUTE", 300, 1 :rem 37                                                    |
| 4Ø9Ø         | DATA" YOU GET A GOOD REPORT CARD, AND DAD IS                                                  |
|              | {2 SPACES}VERY PLEASED",400,1 :rem 45                                                         |
| 4100         | DATA" YOU AND SUSIE MAKE MONEY RUNNING A                                                      |
|              | <pre>{6 SPACES}LEMONAIDE STAND",500,1 :rem 170</pre>                                          |
| <b>411</b> Ø | DATA" YOU LOSE A TOOTH AND THE TOOTH FAIRY                                                    |
|              | {4 SPACES}LEAVES YOU SOME COINS",75,1 :rem 66                                                 |
| 4120         | DATA" YOU RAKE THE YARD AND DAD PAYS YOU FOR                                                  |
| 4100         | {2 SPACES}IT",200,1 :rem 203                                                                  |
| 4130         | DATA" YOU CLEAN THE HOUSE AND MOM PAYS YOU                                                    |
| A 7 A 00     | {4 SPACES}FOR YOUR HARD WORK",250,1 :rem 153<br>DATA" YOU DON'T WATCH TV FOR A WHOLE WEEK AND |
| 4140         | DATA YOU DON'T WATCH TV FOR A WHOLE WEEK AND<br>DAD REWARDS YOU", 300,1 :rem 65               |
| 1150         | DAD REWARDS 100 , 300,1 :rem 65<br>DATA" YOUR BICYCLE TIRE POPS AND YOU HAVE TO               |
| 41.50        | {2 SPACES}BUY A NEW ONE", 250, -1 :rem 201                                                    |
| 4160         | DATA" YOU JOIN A SECRET CLUB AND HAVE TO PAY                                                  |
|              | {2 SPACES}DUES", 200, -1 :rem 128                                                             |
| <b>417Ø</b>  | DATA" YOU BUY A BIRTHDAY GIFT FOR YOUR                                                        |
|              | <pre>{8 SPACES}SISTER",150,-1 :rem 53</pre>                                                   |
| <b>418Ø</b>  | DATA" YOU BREAK YOUR SISTER'S DOLL AND HAVE                                                   |
|              | {3 SPACES}TO BUY HER A NEW ONE", 500, -1:rem 28                                               |
| <b>419Ø</b>  | DATA" YOU BREAK MOM'S LAMP AND HAVE TO                                                        |
|              | {8 SPACES}REPLACE IT", 500, -1 :rem 153                                                       |
| 4200         | DATA" YOU LOSE YOUR WALLET ON THE WAY HOME                                                    |
| 4010         | {4 SPACES}FROM SCHOOL",400,-1 :rem 74                                                         |
| 4210         | DATA" YOU KNOCK YOUR BALL THROUGH A WINDOW                                                    |
| 1220         | {4 SPACES}AND MUST FIX IT",400,-1 :rem 38<br>DATA" PAY YOUR FRIEND TO TEACH YOU YO-YO         |
| 7660         | {6 SPACES}TRICKS",100,-1 :rem 176                                                             |
| 4230         | DATA" YOU AND BETTY GO TO THE CIRCUS", 200, -1                                                |
|              | rem 170                                                                                       |
| 424Ø         | DATA" DAD MAKES YOU BUY BACK A BROKEN TOY                                                     |
| -            | {5 SPACES}YOU SOLD TO SAM", 200, -1 :rem 89                                                   |
| 425Ø         | DATA" YOU BUY DAD A PRESENT FOR HIS BIRTHDAY"                                                 |
|              | ,400,-1 :rem 173                                                                              |
| 426Ø         | DATA" YOU BUY A GIFT TO TAKE TO SALLY'S                                                       |
|              | {7 SPACES}BIRTHDAY PARTY", 350, -1 :rem 33                                                    |
|              |                                                                                               |

427Ø DATA" YOUR FAVORITE CANDY BARS ARE ON SALE, {3 SPACES}AND YOU BUY A CASE",500,-1 :rem 159
428Ø DATA" YOU PAY YOUR LITTLE BROTHER TO WASH THE DOG FOR YOU",300,-1 :rem 4
429Ø DATA" YOU MUST PAY PART OF THE DOCTOR BILL TO GET A BEAN OUT OF YOUR EAR" :rem 134
430Ø DATA400,-1 :rem 255

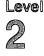

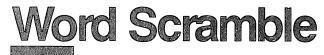

Skill area: Language Arts Level: 2, 3, 4 Equipment required: None Modification: Yes

#### A Long Night and Tired Eyes

It's one of those nights. There's a super triple feature on television — three monster movies, back-to-back. You should do your homework, but you just *have* to find out if the cockroach really does eat Cincinnati.

By the time the third feature ends, your eyes are almost shut. You hit the pillow and fall asleep in 43 seconds. Two minutes later, you sit straight up in bed. Miss Zane, your English teacher, is yelling at you in your mind. You've just remembered the big exam tomorrow. And you spent the evening watching cockroaches dine on Cincinnati!

There's nothing to do but get out of bed and study for that exam. Miss Zane is no easy teacher, and if you flunk the exam you'll be grounded until four years from next Saturday. But your eyes don't seem to care. Every time you try to read a word, your eyes play tricks on you. All the words are jumbled up. If you don't unjumble those words quickly, you're going to be in big trouble tomorrow morning.

#### How to Play

"Word Scramble" is geared to three different skill levels. Level 1 is for beginners. Level 2 contains words of five or six letters. Level 3 contains words of seven to nine letters. Press the number of the level you want, then hit the RETURN key to start the game.

The computer will show you a word with its letters scrambled. Type the correct word on the computer keyboard and press the RETURN key to enter it. A correct answer will be rewarded with music and colored lights. An incorrect answer will be greeted with a buzz. You can guess as many times as you want, or you can skip a tough word by pressing the f1 key. If you press the f1 key, the computer will unscramble the word and display the correct answer. Unscramble as many words as you can in the two-minute time limit.

#### Scoring

You'll receive five points for each word you correctly unscramble. One point will be deducted from your score for each incorrect guess. There are 50 words in each level of difficulty, so the ideal high score would be 250 points. That total is very difficult to reach. But if you're really good at Word Scramble, you'll pass Miss Zane's test.

#### **Word Scramble**

Remember, do not type the checksum number at the end of each line. For example, do not type ":rem 123." Please read the article about the "Automatic Proofreader" in Appendix E.

| -11                                              |          |
|--------------------------------------------------|----------|
| 1 REM WORD SCRAMBLE ::                           | rem 154  |
| 100 TS=50 ::                                     | rem 218  |
| 110 DIMWT\$(TS-1),R%(20),NT%(30,1) ::            | rem 235  |
| 120 VC=53248:POKEVC+32,14:POKEVC+33,12:PRIN      | rchr\$(1 |
|                                                  | rem 105  |
| 130 Z=((PEEK(53272)AND240)/16)*1024:M=Z+603      | :C=5529  |
| 6+6Ø3                                            | rem 161  |
| 140 MC=54272:FORX=MCTO54296:POKEX,0:NEXTX        | :rem 71  |
|                                                  | rem 81:  |
| 160 FORW=0TO30:FORY=0TO1:READX:NT%(W,Y)=X:N      | EXTY,W   |
|                                                  | rem 201  |
| 200 PRINT"{2 SPACES}{WHT}********{2 SPACES}      | }{BLK}D  |
| ROW{2 SPACES}ELBMARCS{2 SPACES}{WHT}***          | *****    |
|                                                  | rem 118  |
| 210 PRINT" {2 DOWN} THE COMPUTER WILL SHOW YO    | OU A SC  |
|                                                  | rem 132  |
| 220 PRINT" {DOWN } YOU MUST UNSCRAMBLE IT AND    |          |
| <pre>{SPACE}THE{4 SPACES}CORRECT WORD." ::</pre> | rem 243  |
| 230 PRINT"{2 DOWN}{4 SPACES}+5 POINTS FOR EA     | ACH COR  |
|                                                  | :rem 57  |
| 240 PRINT"{DOWN}{4 SPACES}-1 POINT FOR AN II     |          |
|                                                  | :rem 52  |
| 250 PRINT" {2 DOWN} EACH GAME LASTS TWO MINU     | res."    |
|                                                  | rem 137  |
| 255 PRINT" {DOWN } PRESS THE {RVS}F1{OFF} KEY    |          |
|                                                  | rem 117  |
|                                                  | rem 250  |
| 27Ø GOSUB62ØØ ::                                 | rem 225  |
| 280 PRINT"{DOWN} {7 SPACES} (PRESS ANY KEY TO    | START)   |
|                                                  | :rem 92  |
|                                                  | rem 135  |
| 300 PRINT"{CLR}{3 DOWN}{2 SPACES}ENTER SKIL      |          |
|                                                  | rem 217  |
| 310 PRINT"{2 DOWN}{6 SPACES}{RVS}1{OFF}          |          |
| {SHIFT-SPACE}- BEGINNER":PRINT"{10 SPACE         |          |
| ETTERS)"                                         | :rem 38  |
|                                                  |          |

# 2

| 32Ø        | PRINT"{2 DOWN}{6 SPACES}{RVS}2{OFF} - INTERMED<br>IATE":PRINT"{10 SPACES}(5-6 LETTERS)" :rem 29   |
|------------|---------------------------------------------------------------------------------------------------|
| 33Ø        | PRINT {2 DOWN} {6 SPACES} {5-0 LETTERS} FIEld 29                                                  |
|            | <pre>{SHIFT-SPACE}- ADVANCED":PRINT"{10 SPACES}(7-9</pre>                                         |
|            | LETTERS)" :rem 127                                                                                |
| 335        |                                                                                                   |
| 310        | GETX\$:IFX\$=""THEN340 :rem 127                                                                   |
| 35Ø        | •                                                                                                 |
| 36Ø        |                                                                                                   |
| 37Ø        |                                                                                                   |
| 38Ø        | FORX=1TOTS:READX\$:WT\$(X-1)=X\$:NEXTX :rem 254                                                   |
| 390        | SC=0:WC=1:TL\$="000200":TI\$="000000" :rem 30<br>X=INT(RND(1)*TS):UW\$=WT\$(X):IFUW\$="\$"THEN500 |
| 5ØØ        | $X=INT(RND(I)^{TS}):UWS=WTS(X):IFUWS= S THENSOD:rem 94$                                           |
| 51Ø        | WTS(X)="S" :rem 179                                                                               |
|            | X=LEN(UW\$):FORY=1TOX:R%(Y)=Ø:NEXTY:FORY=1TOX                                                     |
|            | :rem 140                                                                                          |
|            | Z=INT(RND(1)*X)+1:IFR%(Z)<>ØTHEN530 :rem 11                                                       |
| 540        | R%(Z)=Y:NEXTY:SW\$="":FORY=1TOX:SW\$=SW\$+MID\$(UW<br>\$,R%(Y),1):NEXTY :rem 104                  |
| 55Ø        | \$,R%(Y),1):NEXTY :rem 104<br>IFSW\$=UW\$THEN520 :rem 202                                         |
| 56Ø        | • •                                                                                               |
|            | IFTL\$ <ti\$then700 182<="" :rem="" td=""></ti\$then700>                                          |
| 57Ø        | <pre>PRINT"{CLR}{2 DOWN}{3 SPACES}WORD{2 SPACES}#";</pre>                                         |
|            | WC:PRINT"{DOWN}{3 SPACES}TIME{2 SPACES}= ";X\$                                                    |
| FOR        | <pre>rem 149 PRINT"{DOWN}{3 SPACES}SCORE =";SC :rem 9</pre>                                       |
| 59Ø        | PRINT"{DOWN}{3 SPACES}SCORE =";SC :rem 9<br>PRINT"{4 DOWN}{3 SPACES}>{4 SPACES}{BLK}";S           |
| 550        | W\$; "{WHT}"; ; ; ; ; ; ; ; ; ; ; ; ; ; ; ; ; ; ;                                                 |
| 600        | GOSUB8000 :rem 222                                                                                |
| 6Ø5        |                                                                                                   |
| 61Ø        | IFSW\$<>UW\$THENSC=SC-1:GOSUB7000:GOTO600                                                         |
| caa        | :rem 190<br>POKEMC+0,0:POKEMC+1,0:POKEMC+5,15:POKEMC+6,15:                                        |
| 020        | POREMC+24,5 :rem 129                                                                              |
| 63Ø        | FORX=3TO12 :rem 78                                                                                |
| 64Ø        |                                                                                                   |
|            | FORY=1TO40:NEXTY:POKEMC+4,16 :rem 13                                                              |
| 66Ø        |                                                                                                   |
| 670        | - · · · · · · · · · · · · · · · · · · ·                                                           |
| 680<br>700 | WC=WC+1:IFWC<(TS+1)THEN500 :rem 34<br>IFSC<0THENSC=0 :rem 90                                      |
| 71Ø        | PRINT"{CLR}{2 DOWN}{15 SPACES}{RVS}GAME OVER                                                      |
|            | {OFF}":PRINT"{3 DOWN}{6 SPACES}SCORE =";SC                                                        |
|            | :rem 1                                                                                            |
| 72Ø        | PRINT" {3 DOWN} {6 SPACES} PLAY AGAIN? ({RVS}Y                                                    |
|            | {OFF} OR {RVS}N{OFF})" :rem 83                                                                    |
|            | GETX\$:IFX\$=""THEN730 :rem 133<br>IFX\$="Y"THEN300 :rem 66                                       |
| 140        | IFX\$="Y"THEN300 :rem 66                                                                          |

 $\cup$ 

|      | IFX\$<>"N"THEN73Ø                                                           | :rem 124          |
|------|-----------------------------------------------------------------------------|-------------------|
|      | GOSUB6000:PRINTCHR\$(147)                                                   | <b>:re</b> m 152  |
| 77Ø  |                                                                             | :rem 117          |
| 6000 | REM *** PLAY THE SONG ***                                                   | :rem 244          |
| 6010 | POKEMC+Ø,Ø:POKEMC+1,Ø:POKEMC+5,39:P                                         | OKEMC+6,12        |
|      | 9:POKEMC+24,8                                                               | :rem 239          |
| 6Ø2Ø | FORX=ØTO3Ø                                                                  | :rem 122          |
| 6Ø3Ø | Y=INT(NT%(X,Ø)/256)                                                         | :rem 51           |
| 6Ø4Ø | $POKEMC + \emptyset, NT $ (X, $\emptyset$ ) - (Y + 256)                     | :rem 122          |
| 6Ø5Ø | POKEMC+1,Y:POKEMC+4,33                                                      | :rem 85           |
| 6ø6ø | FORY=1TONT%(X,1)*60:NEXTY                                                   | :rem 76           |
|      | POKEMC+4,32:FORY=1TO2Ø:NEXTY,X                                              | :rem 191          |
| 6Ø8Ø | POKEMC+24,0                                                                 | :rem 122          |
| 6Ø9Ø | RETURN                                                                      | :rem 175          |
| 62ØØ | REM *** FIX THE TITLE ***                                                   | :rem 242          |
|      | Z=Z+52:X\$="WORD{2 SPACES}SCRAMBLE"                                         | :rem 8            |
|      | POKEMC+ $\emptyset$ , $\emptyset$ : POKEMC+1, $\emptyset$ : POKEMC+5, 15: P |                   |
|      | :POKEMC+24,5                                                                | :rem 179          |
| 623Ø | FORX=1TO14                                                                  | :rem 128          |
| 624Ø | POKEMC+1, X*3:POKEMC+4, 33                                                  | :rem 178          |
|      | Y = ASC(MID(X, X, 1))                                                       | :rem 55           |
| 626Ø | IFY<>32THENY=Y-64                                                           | :rem 74           |
|      | POKEZ+X,Y                                                                   | :rem 96           |
|      | FORY=1TO4Ø:NEXTY:POKEMC+4,32                                                | :rem 64           |
|      | FORY=1TO10:NEXTY,X:POKEMC+24,0                                              | :rem 191          |
|      | RETURN                                                                      | :rem 182          |
|      | REM *** BAD ANSWER - BEEP IT ***                                            | :rem 36           |
|      | POKEMC+0,0:POKEMC+1,10:POKEMC+4,33:                                         |                   |
| 7010 | 5: POKEMC+6, 15: POKEMC+24, 5                                               | :rem 204          |
| 7020 | FORY=1TO500:NEXTY                                                           | :rem 129          |
|      | POKEMC+4, 32                                                                | :rem 121          |
|      | FORY=1TO100:NEXTY:POKEMC+24,0                                               | :rem 101          |
| 7050 | PRINT" {HOME } {6 DOWN } {3 RIGHT } SCORE                                   |                   |
| 1050 | {5 SPACES}";                                                                | :rem 177          |
| 7060 | RETURN                                                                      | :rem 173          |
|      | SW\$="":FORX=ØTO19:POKEM+X,32:POKEC+                                        |                   |
| 0000 | POKEM, 160                                                                  | :rem 169          |
| 8010 | GETX\$:IFTL\$ <ti\$then700< td=""><td>:rem 105</td></ti\$then700<>          | :rem 105          |
|      | Y\$=MID\$(TI\$,3,2)+"."+MID\$(TI\$,5,2):                                    |                   |
| 0020 | {HOME}{{4 DOWN}{{11 RIGHT};}}                                               |                   |
| 0025 | IFX\$=""THEN8010                                                            | :rem 65           |
|      | X=ASC(X\$)                                                                  | rem 83:<br>rem 4: |
|      | IFX<>133THEN8Ø45                                                            | :rem 196          |
| 0040 | PRINT"{6 DOWN}{11 RIGHT}{BLK}";UW\$:                                        |                   |
| 0042 | ØØ:NEXTX:PRINT"{WHT}{CLR}":SW\$="Q":                                        |                   |
|      | DETWENTNIPRIMI (WHI)(CDK) $:SMS = \overline{A}$ :                           | rem 23            |
|      | IFX=13THENRETURN                                                            | :rem 23           |
|      | IFX=20THEN8100                                                              | :rem 104          |
|      | IFX<650RX>90THEN8010                                                        | :rem 248          |
| 0000 | TEVACOUVA SO THEMORIA                                                       | 1 CHI 240         |
|      |                                                                             |                   |

| oaca         |                                                                                          |
|--------------|------------------------------------------------------------------------------------------|
| 8000         | Z=LEN(SW\$):POKEM+Z,X-64:POKEM+Z+1,160:SW\$=SW\$                                         |
| ~ ~ ~ ~      | +X\$:GOTO8010 :rem 9                                                                     |
|              | Z=LEN(SW\$):IFZ=ØTHEN8Ø1Ø :rem 23Ø                                                       |
| 8110         | POKEM+Z, 32: POKEM+Z-1, 160:X\$=LEFT\$(SW\$, Z-1):SW                                     |
| 0000         | \$=X\$:GOTO8Ø1Ø :rem 25Ø                                                                 |
| 9000         | DATATALK, FOUR, BEST, BLUE, WARM, SOAP, FOOT, PILL, W                                    |
| 0919         | ORK, YELL :rem 121                                                                       |
| 9010         | DATAEVEN, GATE, HELP, HOUR, JOKE, WORD, GIRL, MOON, N                                    |
| 0000         | ICE, DISH :rem 57                                                                        |
| 9020         | DATAJULY, JUNE, BOOK, HIDE, BOYS, TREE, CORN, GONE, Q                                    |
| 0000         | UIT, EASY :rem 105                                                                       |
| 9Ø3Ø         |                                                                                          |
| 0949         | OYS,LION :rem 109                                                                        |
| 9040         | DATAROAR, THEM, ZOOM, MATH, FIVE, NINE, FARM, JUNK, H                                    |
| 01 00        | EAD, IRON :rem 64                                                                        |
| 9100         | DATAAPPLE, BUTTER, CHILD, DRIVE, ENOUGH, GIVEN, HOL                                      |
| 0110         | LOW, IGLOO, LAMBS, MAKER :rem 3<br>DATANOISE, PLAYER, QUIET, RUBBER, SHAVE, TELLER, VI   |
| 9110         |                                                                                          |
| 0120         | OLET,WATER,YOUNG,ZEBRA :rem 161<br>DATAPLEASE,CAMEL,STORY,MOUSE,RABBIT,PENCIL,DE         |
| 9120         |                                                                                          |
| 0120         | SKS, CHAIR, WATCH, SHELL :rem 247<br>DATASLEEP, ORANGE, BOTTLE, HOTEL, CANDLE, MONDAY, F |
| 9130         | ORGET, LIGHT, PILLOW, SHELF :rem 229                                                     |
| 011 <i>0</i> | DATAGIANT, WHALE, SHIRT, THREE, EVERY, PHONE, LETTE                                      |
| 9140         | R, GRASS, BUBBLE, ROAST :rem 228                                                         |
| 92ØØ         |                                                                                          |
| 1200         | ENTS :rem 143                                                                            |
| 921Ø         |                                                                                          |
| 7210         | E :rem 195                                                                               |
| 923Ø         |                                                                                          |
| 200          | R :rem 199                                                                               |
| 924Ø         |                                                                                          |
|              | ESS :rem 129                                                                             |
| 9250         | DATAMUSHROOM, EVAPORATE, PHYSICIAN, REGULATE, REP                                        |
| 2200         | ORTER :rem 47                                                                            |
| 926Ø         |                                                                                          |
|              | ON :rem 76                                                                               |
| 927Ø         | DATAWEATHER, GIRAFFE, SHARPEN, HYDROGEN, JOURNAL                                         |
|              | :rem 44                                                                                  |
| 928Ø         | DATABEDROOM, TROUSERS, NECKTIE, RELIGION, SCIENCE                                        |
|              | :rem 130                                                                                 |
| 929Ø         | DATAGUMBALL, LUBRICATE, BATHROOM, CLOTHES, WASHIN                                        |
|              | G :rem 188                                                                               |
| 93ØØ         | DATALAUNDRY, DRAWER, ASPARAGUS, OATMEAL, PENGUIN                                         |
|              | :rem 58                                                                                  |
| 2000         | Ø REM ***SONG DATA ***:rem 35                                                            |
| 20005        | 5 DATA"\$SONG" :rem 176                                                                  |
| 20010        |                                                                                          |
|              | 2,2703,2,2408,2,2703,1 :rem 251                                                          |
|              |                                                                                          |
|              |                                                                                          |

2

20020 DATA2864,2,3608,2,4817,2,4817,2,4291,1,3608, 2,4291,1,4817,2,4050,2 :rem 21 20030 DATA3215,2,3608,2,4050,2,3608,2,2864,2,2408, 2,2703,1,2864,2 :rem 170 20040 DATA3608,2,4050,2,3608,2,2864,1,2408,2 :rem 162

# Level 3: Intermediate Games (Grades 6-8)

# Alphabet Soup

Skill area: Language Arts Level: 3, 4 Equipment required: None Modification: No

#### Lunchtime

It's lunchtime again, and the only thing to eat in the house is alphabet soup. Alphabet soup isn't a bad lunch — if you like soup, that is. But the good thing about alphabet soup isn't the taste. The good thing is that letters float up from the bottom of the bowl and bob around on the top with the peas and the carrots. If you don't have anything better to do, you can make all sorts of nifty words with the letters.

#### How to Play

Today it's okay to play with your food. Sixteen letters float up to the top in your bowl of alphabet soup. See how many words of 2 letters or more you can make with those 16 letters.

When you see a word in the line of letters, type it on the computer keyboard. If you decide you don't like a word you typed, type the symbol @, followed by the word. For example, if you've entered the word *zero* and decide you'd rather spell *zebra*, type "@zero" to make *zero* disappear. The letters Z, E, R, and O will return to the soupbowl, and you can use them again.

Before the game starts, you can decide how long you want the game to last. If you're quick, make the time limit a minute. If you'd rather concentrate on getting beautiful words than on spelling words quickly, choose a longer playing time. If you've used all the letters you can and the time still isn't up, press f1 to end a round early.

At the end of a game, you can press Y or N, indicating whether or not you want to play again. If you want to play again but would like to select a different time limit, press R to reset the time.

#### Scoring

The score is based on the word length and value of the letters in the word. A six-letter word, for example, is going to be worth

much more than three two-letter words.

At the top of the soupbowl are the 16 letters you'll be using in the round. Underneath each letter is a number. Letters that are harder to use -Q, X, Z, and some others - are worth more points than letters you can use anywhere. Try to use those big letters first.

The computer does not check to see if a word is spelled correctly, or even if it *is* a word, so you'll have to be honest.

At the end of the game, your score will appear. Each word you created will be printed together with the point value for that word. Then you'll see your total score. Your score will depend a little bit on which letters float to the top of the soupbowl, but your final score will depend most on how good you are at making words with your food.

#### **Alphabet Soup**

Remember, do not type the checksum number at the end of each line. For example, do not type ":rem 123." Please read the article about the "Automatic Proofreader" in Appendix E.

| 11                                |                                               |
|-----------------------------------|-----------------------------------------------|
| 1 REM ALPHABET SOUP               | :rem 157                                      |
| 100 VC=53248:MC=54272:PC          | DKEVC+32,3:POKEVC+33,1                        |
|                                   | :rem 89                                       |
| 102 PRINTCHR\$(147):CB=82         | 28 :rem 172                                   |
| 104 LP=((PEEK(53272)AND2          | 240)/16)*1024:LP=LP+44                        |
|                                   | :rem 187                                      |
| 106 CO=55296-LP+44:CP=LE          |                                               |
| 108 FORX=54272T054296:PC          | OKEX,Ø:NEXTX :rem 180                         |
| 120 DIML%(25,2),W\$(7):X=         |                                               |
| 130 PRINT" {BLK} {11 SPACE        |                                               |
| {2 SPACES}SOUP *{OFF              | r}" :rem 117                                  |
| 140 PRINT"{2 DOWN}16 RAN          | NDOM LETTERS AND THEIR POIN                   |
| T VALUESWILL BE PRIN              |                                               |
| 150 PRINT"{2 DOWN}BUILD<br>EACH." | WORDS OF 2 OR MORE LETTERS<br>:rem 133        |
| 160 PRINT" {2 DOWN } END A        | ROUND EARLY BY USING ALL 1                    |
| 6"                                | :rem 8                                        |
| 165 PRINT"LETTERS OR BY           | PRESSING {RVS}F1{OFF}."                       |
|                                   | :rem 128                                      |
| 170 PRINT"{2 DOWN}CANCEI          | L A WORD BY USING '@' FOLLO                   |
| WED BY { 2 SPACES } THE           |                                               |
|                                   | SCORE IS BASED ON WORD LENG                   |
| TH AND { 2 SPACES } LETT          | TER VALUES." :rem 142                         |
| 185 GOSUB7ØØØ                     | :rem 229                                      |
|                                   | ACES}(PRESS ANY KEY TO STAR                   |
| т)"                               | :rem 109                                      |
|                                   | $L:L_{(W,\emptyset)}=X:L_{(W,1)}=Y:L_{(W,0)}$ |
| 2)=Z:NEXTW                        | :rem 162                                      |
|                                   |                                               |

| V |
|---|
|   |

| 210         |                                                      | . mam 110 |
|-------------|------------------------------------------------------|-----------|
|             | GETX\$:IFX\$=""THEN210                               | :rem 119  |
| 220         | PRINTCHR\$(147); "{3 DOWN}HOW MANY MINUT             |           |
|             | D EACH GAME LAST??";                                 | :rem 24Ø  |
| 225         | PRINT" {3 DOWN} {7 SPACES} ENTER A NUMBER            |           |
|             |                                                      | :rem 169  |
| 23Ø         | GETRL\$:IFRL\$=""THEN230                             | :rem 7    |
| 24Ø         | IFRL\$<"1"ORRL\$>"4"THEN230                          | :rem 117  |
| 25Ø         | TL\$="000"+RL\$+"00"                                 | :rem 4Ø   |
| 300         | POKEVC+32, 10:WC=0:LC=0:PRINTCHR\$(147)              |           |
|             | FORW=ØTO25                                           | :rem 77   |
|             | <pre>FORX=1TOL%(W,1):POKECB+LC,L%(W,Ø):LC=L</pre>    |           |
| 310         | X,W                                                  | :rem 232  |
| 220         | •                                                    | :rem 232  |
|             | FORX= $\emptyset$ TO7:W\$(X)=".":NEXTX               |           |
| 330         | FORX=ØTO3ØSTEP2                                      | :rem 182  |
| 340         | Y=INT(RND(1)*LC):Z=PEEK(CB+Y):IFZ=ØTHE               |           |
|             |                                                      | :rem 46   |
| 35Ø         | POKECB+Y,Ø:POKELP+X,Z:POKELP+X+CO,Ø:W=               |           |
|             | )+48                                                 | :rem 24   |
|             | POKELP+X+40,W:POKELP+X+40+CO,6:NEXTX                 |           |
|             | POKECP-1,62:POKECP-1+CO,4:TI\$="000000"              | :rem 97   |
| 400         | WB\$="":LE=Ø:D%=Ø                                    | :rem 26   |
| <b>41</b> Ø | IFTI\$>TL\$THEN800                                   | :rem 174  |
| 415         | J\$=MID\$(TI\$,3,2)+"."+MID\$(TI\$,5,2)              | :rem 169  |
| 416         | PRINT" {HOME } {23 DOWN } "; SPC(17); J\$;           | :rem 196  |
|             | GETX\$: IFX\$=""THEN410                              | :rem 124  |
|             | X=ASC(X\$):IFX=13THEN600                             | :rem 87   |
|             | IFX=133THEN8ØØ                                       | :rem 3Ø   |
|             | IFX=20THEN1700                                       | :rem 27   |
|             | IFX\$="@"ANDLE=ØANDD%=ØANDWC>ØTHEND%=1:              |           |
| 110         |                                                      | :rem 199  |
| 45Ø         | IFX<650RX>90THENGOSUB1800:GOTO410                    | :rem 71   |
|             | IFD%=1THEN490                                        | :rem 208  |
|             | W=Ø                                                  | :rem 94   |
|             | w-0<br>IFPEEK(LP+W)=(X-64)THEN480                    | :rem 10   |
|             |                                                      | :rem 114  |
|             | W=W+2:IFW<32THEN465                                  |           |
|             | GOSUB1800:GOTO410                                    | :rem 241  |
| 480         | POKELP+W, 32: POKELP+W+CO, 1: POKELP+W+40,           |           |
|             | $P+W+4\emptyset+CO,1$                                | :rem 242  |
|             | WB\$=WB\$+X\$                                        | :rem 251  |
| 5ØØ         | POKECP+LE, X-64: POKECP+LE+CO, 9:LE=LE+1:            |           |
|             |                                                      | :rem 191  |
|             | <pre>X=LEN(WB\$):IFX&lt;2THENGOSUB1800:GOTO410</pre> | :rem 39   |
| 61Ø         | IFD%<>lTHEN700                                       |           |
| 62Ø         | w=Ø                                                  | :rem 92   |
| 625         | IFWB\$=W\$(W)THEN640                                 | :rem 18   |
| 63Ø         | W=W+1:IFW<8THEN625                                   | :rem 64   |
|             | GOSUB1800:GOTO750                                    | :rem 246  |
| 64Ø         | W\$(W)=".":X\$="":FORY=1TO(W*2)+6:X\$=X\$+           | -"{DOWN}" |
|             | :NEXTY                                               | :rem 84   |
|             |                                                      |           |

•

| 645  | PRINT"{HOME}";X\$;"{38 SPACES}"                                                                                                    | :rem 185       |
|------|----------------------------------------------------------------------------------------------------|----------------|
| 65Ø  | WC=WC-1:FORY=1TOX:Z=Ø                                                                                                    | :rem 78        |
|      | IFPEEK(LP+Z)=32THEN68Ø                                                                                                    | :rem 49        |
|      | Z=Z+2:GOTO66Ø                                                                                                    | :rem 250       |
|      | X\$=MID\$(WB\$,Y,1):W=ASC(X\$)-64:POKELP+Z                                                                                                    |                |
| 000  | P+Z+C0,Ø                                                                                                    |                |
| coa  | W=L%(W-1,2):POKELP+Z+40,W+48:POKELP+Z+                                                                                                    | :rem 254       |
| 69Ø  |                                                                                                    |                |
|      | NEXTY: GOTO750                                                                                                    | :rem 84        |
|      | X=Ø                                                                                                    | :rem 92        |
|      | IFW\$(X)="."THEN720                                                                                                    | :rem 198       |
|      | X=X+1:IFX<8THEN705                                                                                                    | <b>:rem 65</b> |
| 72Ø  | W\$(X)=WB\$:X\$="":FORY=1TO(X*2)+6:X\$=X\$+                                                                                                    | " { DOWN } "   |
|      | :NEXTY:PRINT"{HOME}";X\$;"{4 SPACES}";W                                                                                                    | B\$;           |
|      | ······································                                                                                                    | :rem 39        |
| 730  | WC=WC+1                                                                                                    | :rem 103       |
|      | FORX=ØTO18:POKECP+X,32:POKECP+X+CO,1:N                                                                                                    |                |
| 150  | TORA-DIOIO:FORECF+X, 52:FORECF+X+CO, 1:M                                                                                                    | :rem 206       |
| 760  | x_0                                                                                                    |                |
|      |                                                                                                    | :rem 98        |
|      | W=PEEK(LP+X):IFW<>32THEN400                                                                                                    | :rem 141       |
| 77Ø  | X=X+2:IFX<32THEN765                                                                                                    | :rem 123       |
| 8ØØ  | POKEVC+32,3:W=Ø:PRINTCHR\$(147);"{2 SPA                                                                                                    |                |
|      | {12 SPACES}SCORE"                                                                                                    | :rem 57        |
| 8Ø5  | <pre>{12 SPACES   SCORE " PRINT" {2 SPACES }"</pre>                                                                                                    | :rem 31        |
| 81Ø  | X=Ø                                                                                                    | :rem 94        |
| 815  | IFW\$(X)="."THEN900                                                                                                    | :rem 200       |
| 820  | WB\$=W\$(X):Y=LEN(WB\$):Z=Y:IFZ>8THENZ=8                                                                                                    | :rem 54        |
|      | S=Z-2:FORZ=1TOY:X\$=MID\$(WB\$,Z,1):A=ASC                                                                                                    |                |
| 000  | S=S+L%(A,2):NEXTZ                                                                                                    | :rem 27        |
| 910  | WB\$=WB\$+" "                                                                                                    | :rem 194       |
| 040  | IFLEN(WB\$)<17THENWB\$=WB\$+"-":GOTO850                                                                                                    | :rem 79        |
|      | X=STR\$(S)                                                                                                    | :rem 24        |
| 000  | IFLEN(X\$)<4THENX\$=" "+X\$:GOTO870                                                                                                    |                |
| 8/0  | $\frac{1}{1} \frac{1}{1} \frac{1}$ | :rem 47        |
|      | PRINT"{DOWN}{2 SPACES}";WB\$;X\$                                                                                                    | :rem 49        |
|      | W=W+S:X=X+1:IFX<8THEN815                                                                                                    | :rem 239       |
|      | PRINT" {DOWN } TOTAL SCORE = {7 SPACES }"; W                                                                                                    | :rem 74        |
| 93Ø  | PRINT" {DOWN } REPLAY OPTION? {3 SPACES } {R                                                                                                    | VS}Y           |
|      |                                                                                                    | :rem 126       |
| 932  | PRINT"{17 SPACES}{RVS}N{OFF} - NO"                                                                                                    | :rem 43        |
| 934  | PRINT"{17 SPACES}{RVS}R{OFF} - NEW TIM                                                                                                    | E LIMIT"       |
|      |                                                                                                    | :rem 44        |
| 94Ø  | GETX\$:IFX\$=""THEN940                                                                                                    | :rem 139       |
| 95Ø  | IFX\$="Y"THEN3ØØ                                                                                                    | :rem 69        |
|      | IFX\$="R"THEN220                                                                                                    | :rem 68        |
|      | IFX\$<>"N"THEN940                                                                                                    | :rem 130       |
|      | PRINTCHR\$(147)                                                                                                    | :rem 27        |
|      |                                                                                                    | :rem 120       |
|      |                                                                                                    | :rem 120       |
|      | 0 IFLE<1THENGOSUB1800:GOTO410                                                                                                    | :rem 134       |
|      | J LE=LE-1                                                                                                    |                |
| 1720 | <pre>Ø X=PEEK(CP+LE):POKECP+LE,32:POKECP+LE+</pre>                                                                                                    |                |
|      |                                                                                                    | :rem 63        |
|      |                                                                                                    |                |

| 1725 | IFD%=1THEN1760                                                                            | :rem 50   |
|------|-------------------------------------------------------------------------------------------|-----------|
| 173Ø | w=Ø                                                                                       | :rem 143  |
| 1735 | IFPEEK(LP+W)=32THEN1750                                                                   | :rem 145  |
| 174Ø | W=W+2:IFW<32THEN1735                                                                      | :rem 212  |
| 175Ø | POKELP+W,X:POKELP+W+CO,Ø:POKELP+W+40                                                      | ,L%(X-1,2 |
|      | )+48:POKELP+W+4Ø+CO,6                                                                     | :rem 34   |
| 176Ø | IFLE=ØTHENWB\$="":D%=Ø:GOTO41Ø                                                            | :rem 224  |
| 177Ø | X\$=LEFT\$(WB\$,LE):WB\$=X\$:GOTO410                                                      | :rem 90   |
|      | POKEMC+1, 14: POKEMC+0, 0: POKEMC+5, 15: PO                                               | OKEMC+6,1 |
|      | 5                                                                                         | :rem 252  |
| 181Ø | POKEMC+24,15:POKEMC+4,17                                                                  | :rem 152  |
| 182Ø | POKEMC+24,15:POKEMC+4,17<br>FORW=ØTO2ØØ:NEXTW:POKEMC+4,16<br>FORW=1TO2Ø:NEXTW:POKEMC+24,Ø | :rem 102  |
| 183Ø | FORW=1TO2Ø:NEXTW:POKEMC+24,Ø                                                              | :rem 51   |
| 184Ø | RETURN                                                                                    | :rem 173  |
| 7000 | POKEMC+5,79:POKEMC+6,129:POKEMC+24,1                                                      | 5:rem 192 |
| 7Ø1Ø | READX, Y: IFX<ØTHEN7050                                                                   | :rem 73   |
| 7020 |                                                                                           | :rem 134  |
| 7Ø3Ø | POKEMC+Ø,X:POKEMC+1,Z:POKEMC+4,33                                                         | :rem 45   |
| 7Ø4Ø |                                                                                           | Z=lTO2Ø:N |
|      | EXTZ:GOTO7Ø1Ø                                                                             | :rem 21   |
| 7Ø5Ø | POKEMC+24,0                                                                               | :rem 120  |
| 7Ø6Ø | RETURN                                                                                    | :rem 173  |
| 71ØØ | DATA4291,2,4291,1,4050,1,3608,2,3608                                                      | ,1,3608,1 |
|      |                                                                                           | :rem 202  |
| 711Ø | DATA3215,1,2864,1,3215,1,3608,1,2864                                                      | ,4,−1,Ø   |
|      |                                                                                           | :rem 92   |
| 8000 | DATA1,9,1,2,2,3,3,2,3,4,4,2,5,12,1,6                                                      | ,2,4,7,3, |
|      | 2,8,2,4,9,9,1                                                                             |           |
| 8Ø1Ø | DATA10,1,8,11,1,5,12,4,1,13,2,3,14,6                                                      | ,1,15,8,1 |
|      | ,16,2,3,17,1,9,18,6,1                                                                     | :rem 135  |
| 8Ø2Ø | DATA19,4,1,20,6,1,21,4,1,22,2,4,23,2                                                      | ,4,24,1,8 |
|      | ,25,2,4,26,1,9                                                                            | :rem 59   |

# Level 3 Lawn Mower

Skill area: Mathematics Level: 3, 4 Equipment required: None Modification: No

#### **The Summer Job**

Dad's decided the time has come to teach you a little responsibility. This summer, you won't get an allowance. You're going to enter the world of high finance instead.

Your job is to mow lawns in the neighborhood. Dad will let you use his power mower, and he'll lend you \$15 to get your business started. The rest is up to you.

You'll get \$5 for each lawn mowed, but you're responsible for buying supplies. You have to buy gasoline, oil, and plastic bags. And once in a while, the lawn mower blades must be sharpened. The \$15 Dad loaned you is for supplies. 

#### How to Play

At the beginning of the summer, and again at the start of each month, the computer will ask you what supplies you want. You may purchase 0 to 9 gallons of gasoline, at the current price. You'll also be asked how much oil and how many leaf bags you want to buy. Again, choose a number from 0 to 9. Finally, you need to decide whether you want to have the lawn mower blades sharpened. The lawn mower can't run forever on dull blades.

Once you've purchased your supplies, it's time to start mowing lawns. You can mow as many lawns per month as you have supplies, but once you run out of gas or oil or plastic bags, or your lawn mower blades get dull, you can't mow any more lawns for the rest of the month. Buy your supplies wisely. Wait for a good price on something before you stock up, but make sure you don't run out. If you do, it's going to be a long summer.

Watch the screen to see your progress. You'll hear the sound of the lawn mower as the grass is mowed. When each lawn is mowed, the computer will give a running tally of how many gallons of gasoline you have left, how much oil you have in reserve, and how many plastic bags you have on hand. Keep this tally in mind when you're purchasing supplies next month. After all, you don't want to end the year with 256 plastic trash bags!

#### Scoring

At the end of the summer, you'll find out your cash balance and your balance after paying Dad his \$15.

#### Lawn Mower

Remember, do not type the checksum number at the end of each line. For example, do not type ":rem 123." Please read the article about the "Automatic Proofreader" in Appendix E.

1 REM LAWN MOWER :rem 209 100 VC=53248:POKEVC+32,13:POKEVC+33,6:PRINTCHR\$(14 7) :rem 57 110 DIMMT\$(4),ST%(20,1) :rem 190 120 FORX=0TO20:FORY=0TO1:READZ:ST(X, Y)=Z:NEXTY,X :rem 208 130 FORX=0TO4:READX\$:MT\$(X)=X\$:NEXTX :rem 27 140 MC=54272:FORX=MCTO54296:POKEX,0:NEXTX :rem 71 150 GOSUB4000 :rem 218 160 PRINT" { WHT } { 7 DOWN } DAD LOANS YOU \$15 SO YOU C AN RUN A" :rem 88 170 PRINT" LAWN MOWING SERVICE FOR THE SUMMER." :rem 76 175 PRINT" {DOWN} AT THE END OF THE SUMMER YOU MUST PAY{3 SPACES}DAD BACK THE \$15." :rem 190 180 PRINT" {DOWN} YOU GET \$5 FOR EACH LAWN YOU MOW, BUT" :rem 226 185 PRINT" YOU MUST DEDUCT EXPENSES SUCH AS:" :rem 218 190 PRINT" {2 DOWN } {3 SPACES } GAS FOR THE MOWER" :rem 186 193 PRINT"{3 SPACES}OIL FOR THE MOWER" :rem 164 195 PRINT" [3 SPACES] LAWN AND LEAF BAGS" :rem 170 200 PRINT" [3 SPACES] MOWER SHARPENING" :rem 220 210 GOSUB1000:GOSUB1100 :rem 80 220 PRINT"{CLR}{2 DOWN} IF YOU RUN OUT OF SUPPLIES DURING THE" :rem 71 225 PRINT" MONTH OR IF YOUR MOWER GETS DULL FROM" :rem 145 230 PRINT" LACK OF SHARPENING, YOU LOSE YOUR" :rem 176 240 PRINT" INCOME FOR THE REST OF THAT MONTH." :rem 162 250 PRINT" {2 DOWN} THE OBJECT OF THE GAME IS TO BU :rem 48 Y YOUR" 255 PRINT" SUPPLIES WISELY SO THAT YOU CAN EARN" :rem 135 260 PRINT" AS MUCH AS POSSIBLE DURING THE SUMMER." :rem 208 27Ø GOSUB11ØØ:POKEVC+33,15:PRINT"{BLK}";CHR\$(147) :rem 196

| 3ØØ        | MO=1500:GA=0:OA=0:BA=0:SA=0                                            | :rem 253   |
|------------|------------------------------------------------------------------------|------------|
| 31Ø        |                                                                        | :rem 189   |
| 32Ø        | X=INT(RND(1)*71)+80:D1\$="GAS":D2\$="GAI                               | LON":GOS   |
|            | UB1200                                                                 | :rem 175   |
| 33Ø        | IFY=ØTHEN35Ø                                                           | :rem 178   |
| 34Ø        | GA=GA+(Y*100):MO=MO-(X*Y)                                              | :rem 124   |
|            | X=INT(RND(1)*51)+90:D1\$="OIL":D2\$="QUA                               |            |
|            | B12ØØ                                                                  | :rem 138   |
| 36Ø        | IFY=ØTHEN38Ø                                                           | :rem 184   |
|            | OA=OA+(Y*100):MO=MO-(X*Y)                                              | :rem 143   |
|            | X=INT(RND(1)*151)+200:D1\$="LAWN BAGS":                                |            |
|            | EN":GOSUB1200                                                          | :rem 69    |
| 390        | IFY=ØTHEN41Ø                                                           | :rem 181   |
|            | BA=BA+(Y*12):MO=MO-(X*Y)                                               | :rem 65    |
|            | X=INT(RND(1)*201)+400:GOSUB1300:PRINT"                                 |            |
|            | $\{2 \text{ DOWN}\}$ $\{3 \text{ SPACES}\}$ MONTH = "; MT\$(L1)        | :rem 23    |
| 42Ø        | PRINT"{2 DOWN}{3 SPACES}DO YOU WANT TO                                 |            |
| 420        | UR MOWER{10 SPACES}SHARPENED?"                                         | :rem 204   |
| 422        | PRINT"{2 DOWN}{3 SPACES}COST{2 SPACES}                                 |            |
| 422        | PRINT (2 DOWN) (5 SPACES) COST(2 SPACES)                               | :rem 184   |
| 430        | PRINT"{2 DOWN}{3 SPACES}ENTER {RVS}Y{0                                 | STEW 104   |
| 450        | {RVS}N{OFF}"                                                           | :rem 152   |
| 110        | GETX\$:IFX\$=""THEN440                                                 | :rem 129   |
| 450        | , .                                                                    | :rem 55    |
|            | IFX\$ - N IHEN500<br>IFX\$ <> "Y"THEN440                               | :rem 131   |
|            | MO=MO-X                                                                | :rem 149   |
|            | X = INT(RND(1)*21)+20:SA=SA+X                                          |            |
| 480<br>500 | GC=INT(RND(1)*21)+20:SA=SA+X<br>GC=INT(RND(1)*51)+20:OC=INT(RND(1)*31) | :rem 15    |
| ששכ        | $GC=INT(RND(I)^{-}5I)+20:OC=INT(RND(I)^{-}5I)$                         |            |
| E 1 0      | $D_{\alpha}$ TNM ( DND ( 1 ) $+ 4$ ) $+ 1$                             | :rem 224   |
|            | BC=INT(RND(1)*4)+1                                                     | :rem 180   |
|            | IFMO<ØTHENGC=GC*2:OC=OC*2:BC=BC*2                                      | :rem 222   |
|            | X=1:IF(GA-GC) < 0THEN700                                               | :rem 233   |
| 540        | X=2:IF(OA-OC) < 0THEN700                                               | :rem 251   |
| 55Ø        | X=3:IF(BA-BC) < 0THEN700                                               | :rem 227   |
| 56Ø        | X=4:IF(SA-1) < 0 THEN 700                                              | :rem 162   |
| 57Ø        | GA=GA-GC:OA=OA-OC:BA=BA-BC:SA=SA-1                                     | :rem 34    |
| 58Ø        | LM=LM+1:MM=MM+500                                                      | :rem 211   |
| 6ØØ        | PRINT"{CLR}{2 DOWN}{3 SPACES}";MT\$(L1)                                |            |
| <          | {2 DOWN}{3 SPACES}LAWN NUMBER ";LM                                     | :rem 230   |
| 610        | X=MM:GOSUB1300:PRINT"{2 DOWN}{3 SPACES                                 |            |
|            | ADE = "; X\$                                                           | :rem 4     |
| 620        | PRINT" {2 DOWN } {3 SPACES } GAS LEFT {3 SPA                           |            |
|            | NT((GA+100)/100)                                                       | :rem 154   |
| 625        | PRINT" {2 DOWN } {3 SPACES } OIL LEFT {3 SPA                           |            |
|            | NT((OA+100)/100)                                                       | :rem 176   |
| 63Ø        | PRINT"{2 DOWN}{3 SPACES}BAGS LEFT{2 SF                                 | PACES }="; |
|            | BA                                                                     | :rem 207   |
|            | FORX=2TO1ØSTEP2:GOSUB66Ø:NEXTX                                         | :rem 225   |
| 650        | FORX=1ØTOØSTEP-2:GOSUB66Ø:NEXTX:GOTO50                                 | Ø:rem 21   |
|            |                                                                        |            |
|            |                                                                        |            |

| 66Ø | POKEMC+Ø,Ø:POKEMC+1,10:POKEMC+5,15:POK       | EMC+6,15             |
|-----|----------------------------------------------|----------------------|
|     | :POKEMC+7,Ø:POKEMC+8,Ø                       | :rem 58              |
| 67Ø | POKEMC+11,15:POKEMC+12,15                    | :rem 148             |
| 675 | POKEMC+24, X: POKEMC+8, 40: POKEMC+4, 129: P | OKEMC+1Ø             |
|     | ,17                                          | :rem 155             |
| 68Ø | FORY=1T0100:NEXTY                            | :rem 82              |
|     | POKEMC+4,128:POKEMC+10,16                    | :rem 160             |
| 69Ø | FORY=1TO2Ø:NEXTY                             | <b>:rem</b> 36       |
| 695 | RETURN                                       | :rem 132             |
| 7ØØ | POKEMC+Ø,Ø:POKEMC+1,25:POKEMC+7,Ø:POKE       | MC+8,Ø:P             |
|     | OKEMC+5,15:POKEMC+6,15                       | :rem 59              |
| 71Ø | POKEMC+24,9:POKEMC+4,33:FORY=1T0500:NE       | XTY                  |
|     |                                              | :rem 41              |
| 715 | POKEMC+4, 32: FORY=1TO20:NEXTY: POKEMC+24    | ,Ø:PRINT             |
|     | CHR\$(147);                                  | :rem 225             |
| 72Ø | ONXGOTO730,740,750,760                       | :rem 185             |
| 73Ø | PRINT"{2 DOWN}{3 SPACES}OUT OF GAS!":G       | ото77ø               |
|     |                                              | :rem 39              |
| 74Ø | PRINT"{2 DOWN}{3 SPACES}OUT OF OIL!":G       | юто77ø               |
|     |                                              | :rem 49              |
| 75Ø | PRINT" {2 DOWN } {3 SPACES } OUT OF LAWN BA  | GSI":GOT             |
|     | 077Ø                                         | :rem 157             |
| 76Ø | PRINT"{2 DOWN}{3 SPACES}MOWER NOT SHAR       |                      |
|     |                                              | :rem 17Ø             |
| 77Ø | PRINT"{2 DOWN}{3 SPACES}LAWNS MOWED =        | ";LM                 |
|     |                                              | :rem 163             |
|     | X=MM:GOSUB1300                               | :rem 76              |
| 785 | PRINT"{2 DOWN}{3 SPACES}MONEY MADE{2 S       | PACES }=             |
|     | {2 SPACES}";X\$                              | :rem 42              |
| 79Ø | MO=MO+MM:X=MO:GOSUB1300:PRINT"{2 DOWN}       |                      |
|     | {3 SPACES}BALANCE{5 SPACES}={2 SPACES}       | ";X\$                |
|     |                                              | :rem 202             |
|     | GOSUB1100:NEXTL1                             | :rem 221             |
| 8ØØ | PRINT"{CLR}{2 DOWN}";SPC(14);"SUMMER O       |                      |
|     | MO:GOSUB1300                                 | :rem 147             |
| 8Ø5 | PRINT"{2 DOWN}{3 SPACES}CASH ON HAND =       |                      |
|     |                                              | :rem 91              |
| 81Ø | X=1500:GOSUB1300:PRINT"{2 DOWN}{3 SPAC       | ES LESS              |
|     | {SPACE}LOAN{4 SPACES}= ";X\$                 | :rem 244             |
| 82Ø | MO=MO-1500:X=MO:GOSUB1300:PRINT"{2 DOW       | N }                  |
|     | {3 SPACES}NEW BALANCE{2 SPACES}= ";X\$       |                      |
| 83Ø | PRINT" {2 DOWN } {3 SPACES } REPLAY? ({RVS}  |                      |
|     | $R \{RVS\}N\{OFF\})$ "                       | :rem 123             |
| 84Ø | GETX\$:IFX\$=""THEN840                       | :rem 137             |
|     | IFX\$="Y"THEN300                             | :rem 68              |
|     | IFX\$<>"N"THEN840                            | :rem 128             |
|     | PRINTCHR\$(147)                              | :rem 26              |
|     | END                                          | :rem 119<br>:rem 144 |
| 100 | Ø POKEMC+24,15:POKEVC+21,1                   | :rem 144             |
|     |                                              |                      |

| 1005  | FORX=ØTO20:TT\$=RIGHT\$(TT\$,LEN(TT\$)-2):TT\$=TT\$             |
|-------|-----------------------------------------------------------------|
|       | +"{2 SPACES}" :rem 126                                          |
| 1010  | PRINT"{HOME}{5 DOWN}";TT\$; :rem 61                             |
| 1Ø15  | $Y=INT(ST_{(X,\emptyset)}/256)$ :rem 54                         |
| 1020  | POKEMC+Ø,ST%(X,Ø)-(Y*256) :rem 12Ø                              |
| 1Ø25  | POKEMC+1,Y:POKEMC+4,17 :rem 84                                  |
| 1030  | Y=PEEK(VC+Ø)-14 :rem 86                                         |
| 1Ø35  | IFY<1THENY=255:POKEVC+0,Y:POKEVC+16,0 :rem 81                   |
| 1040  | POKEVC+Ø,Y :rem 109                                             |
| 1Ø45  | FORY=1TOST%(X,1)*60:NEXTY :rem 79                               |
| 1050  | POKEMC+4,16:FORY=1TO30:NEXTY,X :rem 187                         |
| 1Ø55  | POKEMC+24,Ø:POKEVC+21,Ø :rem 99                                 |
| 1060  | PRINT" {HOME } { 3 DOWN } "; SPC(15); " {RVS } LAWN MOWE        |
|       | R{OFF}"; :rem 208                                               |
| 1Ø7Ø  | RETURN :rem 168                                                 |
| 1100  | PRINT"{HOME}{24 DOWN}{12 SPACES}(PRESS ANY KE                   |
|       | Y)"; :rem 40                                                    |
| 111Ø  | GETX\$:IFX\$=""THEN1110 :rem 215                                |
|       | RETURN :rem 164                                                 |
| 1200  | PRINT"{CLR}{2 DOWN}{3 SPACES}MONTH = ";MT\$(L1                  |
|       | ):GOSUB1300 :rem 88                                             |
| 121Ø  | PRINT"{2 DOWN}{3 SPACES}ITEM{2 SPACES}= ";D1\$                  |
|       | :PRINT"{2 DOWN}{3 SPACES}COST{2 SPACES}= ";X\$                  |
|       | ;" PER ";D2\$ :rem 140                                          |
| 122Ø  | PRINT" {2 DOWN } {3 SPACES } HOW MANY DO YOU WANT?              |
|       | ":PRINT" {2 DOWN } {3 SPACES } ENTER {RVS } Ø {OFF } T          |
|       | HROUGH {RVS}9{OFF}" :rem 97                                     |
|       | GETD1\$:IFD1\$=""THEN1230 :rem 23                               |
|       | IFD1\$<"Ø"ORD1\$>"9"THEN1230 :rem 137                           |
|       | Y=VAL(D1\$):RETURN :rem 69                                      |
| 1300  | X = STR\$(X): Z=LEN(X\$) :rem 192                               |
| 1310  | IFZ<3THENX\$=LEFT\$(X\$,1)+"\$0.0"+RIGHT\$(X\$,1):G             |
|       | OTO137Ø :rem 212                                                |
| 1320  | IFZ<4THENX\$=LEFT\$(X\$,1)+"\$0."+RIGHT\$(X\$,2):GO             |
|       | TO137Ø :rem 167                                                 |
| 133Ø  |                                                                 |
|       | HT\$(X\$,2) :rem 134                                            |
| 137Ø  | IFLEFT\$ $(X$ \$,1)=" "THENX\$=RIGHT\$ $(X$ \$,LEN $(X$ \$)-1): |
|       | GOT0137Ø :rem 31                                                |
| 138Ø  | RETURN :rem 172                                                 |
| 3000  | DATA8583,2,4291,2,4291,2,5407,1,5728,2,10814,                   |
|       | 2,10814,2,9634,2 :rem 240                                       |
| 3Ø1Ø  | DATA8583,1,7217,2,8583,2,4291,2,4291,2,5407,2                   |
|       | ,6430,2,6430,2 :rem 140                                         |
| 3020  | DATA6430,2,7217,2,8101,2,8101,2,8583,2                          |
| 21.99 | rem 111                                                         |
| 3100  | DATAMAY, JUNE, JULY, AUGUST, SEPTEMBER : rem 107                |
| 32ØØ  |                                                                 |
|       | DATAØ,Ø,Ø,Ø,Ø,Ø,Ø,Ø,Ø,Ø,Ø,Ø,Ø,Ø,3,128,Ø,7,128,Ø                 |
|       | DATA0,0,0,0,0,0,0,0,0,0,0,0,0,0,0,0,0,0,0                       |

|      |                                                        | •                   |
|------|--------------------------------------------------------|---------------------|
| 321Ø | DATA128,0,3,128,0,31,128,0,35,128,0,6                  | 57,128,Ø,<br>:rem 7 |
| 322Ø | DATA1,3,128,2,3,128,4,2,64,8,4,32,80,<br>,4,8,80,2,4,0 | 8,16,224<br>:rem 38 |
| 4000 | REM *** SETUP FOR SPRITE ***                           | :rem 243            |
| 4010 | FORX=832TO832+63:READZ:POKEX,Z:NEXTX                   | :rem 122            |
| 4Ø2Ø | POKEVC+Ø,6Ø:POKEVC+1,55:POKEVC+16,1:F                  |                     |
|      | ,1:POKEVC+28,Ø                                         | :rem 66             |
| 4Ø3Ø | POKEVC+29,1:POKEVC+39,0:POKE2040,13                    | :rem 54             |
| 4ø4ø | POKEMC+Ø,Ø:POKEMC+1,Ø:POKEMC+5,79:POK                  | EMC+6,12            |
|      | 9                                                      | :rem 6              |
| 4Ø5Ø | TT\$="{24 SPACES}LAWN MOWER"                           | :rem 21Ø            |
| 4060 | RETURN                                                 | :rem 17Ø            |

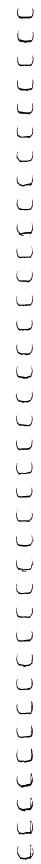

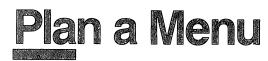

Skill area: Science Level: 3, 4 Equipment required: None Modification: Yes

#### **Making Meals**

"Plan a Menu" lets you pick a sample meal. Then the computer tells you how nutritious the meal is and how much weight you would gain or lose by following such a meal-planning strategy all the time.

#### How to Play

The game begins by asking for your sex and your age. Indicate the proper answer by typing M, F, or the numerical age. Press the RETURN key to enter the information.

Next will appear a number of foods from six different food categories: main courses, vegetables, fruits, breads, drinks, and desserts. Category by category, choose the foods you would pick for a sample meal. Make your selections by typing the letter that appears to the left of the item. To move to another category, press the letter Z.

Choose as many items from a particular category as you wish. If nothing in a category looks appealing, by-pass the category altogether by pressing Z.

When the sample menu is complete, the computer will analyze it to see what quantities of the following items it contains:

| calories  | riboflavin |
|-----------|------------|
| protein   | niacin     |
| vitamin A | calcium    |
| vitamin C | iron       |
| thiamin   |            |

The computer multiplies all totals by 3 to indicate what percent of the minimum daily requirements of those calories or nutrients you would get if you ate three similar meals in a day. The percentage total for each item will be printed next to its name.

#### Scoring

Each sample meal is rated according to the number of calories it

contains and the amount of nutrients found in the chosen foods. The computer rates each meal fair, average, good, very good, or excellent.

Each meal also is evaluated to tell you how many pounds per week you would gain or lose if all your meals contained the same number of calories as the sample meal. The calorie count applies to an average-sized person whose metabolism burns food at a normal rate. Overweight or underweight players should take this into account and use calorie charts, not Plan a Menu, to determine how many calories they should consume.

#### Plan a Menu

Remember, do not type the checksum number at the end of each line. For example, do not type ":rem 123." Please read the article about the "Automatic Proofreader" in Appendix E.

| 1 RF                     | EM PLAN A MENU/28JUL83 :rem 165                                                                                                    |
|--------------------------|----------------------------------------------------------------------------------------------------|
| 100                      | <pre>EM PLAN A MENU/28JUL83 :rem 165<br/>DIMNT%(16,1),CT%(2,7,1),HT(18,8),VT(8),DT\$(8),</pre>                                                                                                    |
|                          | GT\$(4) :rem 152                                                                                                    |
| 110                      | FORX=ØTO16:FORY=ØTO1 :rem 3                                                                                                    |
| 120                      | READZ:NT%(X,Y)=Z:NEXTY,X :rem 37                                                                                                    |
| 13Ø                      | VC=53248:MC=54272 :rem 123                                                                                                    |
| 140                      | FORX=54272T054296:POKEX,Ø:NEXTX :rem 176                                                                                                    |
| 15Ø                      | POKEVC+32,6:POKEVC+33,11 :rem 113                                                                                                    |
| 160                      | SM=((PEEK(53272)AND240)/16)*1024 :rem 127                                                                                                    |
| 2ØØ                      | PRINTCHR\$(147);"{WHT}{DOWN}************************************                                                                                                    |
|                          | **************************************                                                                                                    |
| 2Ø2                      | PRINT"{8 SPACES}P L A N{4 SPACES}A{4 SPACES}M                                                                                                    |
|                          |                                                                                                    |
| 2Ø4                      | {SPACE}E N U" :rem 6<br>PRINT"************************************                                                                                                    |
|                          | "; :rem 50                                                                                                    |
| <b>21</b> Ø              | PRINT" {2 DOWN YOU WILL BE SHOWN A NUMBER OF FO                                                                                                    |
|                          | ODS FROMSIX DIFFERENT FOOD GROUPS." :rem 224                                                                                                    |
| 22Ø                      | PRINT" {DOWN }YOU MAY SELECT AS MANY ITEMS AS YO                                                                                                    |
|                          | U WANTFROM EACH GROUP." :rem 48                                                                                                    |
| 23Ø                      | PRINT" { DOWN } IF DESIRED, YOU MAY BYPASS A GROUP                                                                                                    |
|                          | AND{2 SPACES}NOT PICK ANYTHING FROM IT."                                                                                                    |
|                          | :rem 2                                                                                                    |
| 24Ø                      | PRINT" { DOWN } WHEN YOUR MENU IS COMPLETE, IT WIL                                                                                                    |
|                          | L BE" :rem 171                                                                                                    |
| 25Ø                      | PRINT"ANALYZED FOR ITS NUTRITIONAL VALUE."                                                                                                    |
|                          | :rem 155                                                                                                    |
|                          |                                                                                                    |
| 26Ø                      | GOSUB1000 :rem 217                                                                                                    |
| 26Ø<br>27Ø               | FORX=ØTO2:FORY=ØTO7:FORW=ØTO1 :rem 148                                                                                                    |
|                          | FORX=ØTO2:FORY=ØTO7:FORW=ØTO1         :rem 148           READZ:CT%(X,Y,W)=Z:NEXTW,Y,X         :rem 39                                                                                                    |
| 270                      | FORX=ØTO2:FORY=ØTO7:FORW=ØTO1       :rem 148         READZ:CT%(X,Y,W)=Z:NEXTW,Y,X       :rem 39         FORX=ØTO8:READX\$:DT\$(X)=X\$:NEXTX       :rem 29                                                           |
| 270<br>280<br>290<br>300 | FORX=ØTO2:FORY=ØTO7:FORW=ØTO1       :rem 148         READZ:CT%(X,Y,W)=Z:NEXTW,Y,X       :rem 39         FORX=ØTO8:READX\$:DT\$(X)=X\$:NEXTX       :rem 29         FORX=ØTO4:READX\$:GT\$(X)=X\$:NEXTX       :rem 20 |
| 270<br>280<br>290<br>300 | FORX=ØTO2:FORY=ØTO7:FORW=ØTO1:rem 148READZ:CT%(X,Y,W)=Z:NEXTW,Y,X:rem 39FORX=ØTO8:READX\$:DT\$(X)=X\$:NEXTX:rem 29FORX=ØTO4:READX\$:GT\$(X)=X\$:NEXTX:rem 20PRINT"{2 DOWN}{8 SPACES}(PRESS ANY KEY TO STAR          |
| 270<br>280<br>290<br>300 | FORX=ØTO2:FORY=ØTO7:FORW=ØTO1       :rem 148         READZ:CT%(X,Y,W)=Z:NEXTW,Y,X       :rem 39         FORX=ØTO8:READX\$:DT\$(X)=X\$:NEXTX       :rem 29                                                           |

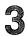

| 32Ø        | GETX\$:IFX\$=""THEN320                                | :rem 123 |
|------------|-------------------------------------------------------|----------|
|            |                                                       | :rem 186 |
|            | READX\$:IFX\$<>"\$"THEN340                            | :rem 28  |
|            |                                                       | :rem 127 |
|            |                                                       | :rem 231 |
| 420        | PRINTCHR\$(147); "{3 DOWN}PLEASE ENTER Y              |          |
| 720        | n                                                     | :rem 116 |
| 43Ø        | PRINT" { DOWN } { 4 SPACES } ENTER { YEL } M { WH     |          |
| 430        | LE OR {YEL}F {WHT}FOR FEMALE"                         | :rem 8   |
| 110        | S\$="":POKE198,Ø:INPUT"{DOWN}{2 SPACES}               | ".c¢     |
| 440        | SS="":PORE198,0:INPOT (DOWN)(2 SPACES)                | :rem 200 |
| 450        |                                                       | :rem 191 |
| 450        | IFS\$<>"M"ANDS\$<>"F"THEN440                          |          |
| 46Ø        | PRINT" {3 DOWN } PLEASE ENTER YOUR AGE IN             |          |
|            |                                                       | :rem 71  |
| <b>47Ø</b> | X\$="":POKE198,Ø:INPUT"{DOWN}{2 SPACES}               |          |
|            |                                                       | :rem 213 |
|            | X=VAL(X\$):IFX<1THENX=1                               | :rem 100 |
|            | IFX>99THENX=99                                        | :rem 106 |
|            | IFX<10THENY=0:S\$="X"                                 | :rem 152 |
| 51Ø        | IFS\$="M"THENY=1                                      | :rem 96  |
| 52Ø        | IFS\$="F"THENY=2                                      | :rem 91  |
| 53Ø        | Z=Ø                                                   | :rem 95  |
| 54Ø        | $IFX \leq CT $ (Y,Z,Ø) THEN 560                       | :rem ll  |
|            | $Z=Z+1:GOTO54\emptyset$                               | :rem 243 |
|            | CL=CT*(Y,Z,1)                                         | :rem 213 |
| 600        | PRINTCHR\$(147);:READX\$                              | :rem 3Ø  |
|            | IFX\$="\$\$\$"THEN800                                 | :rem 86  |
| 620        | PRINT" {DOWN } {RVS } "; X\$; " {OFF } {DOWN } "; : X | =Ø       |
| 020        |                                                       | :rem 159 |
| 630        | READX\$:IFX\$="\$\$"THEN700                           | :rem 5   |
|            | S\$=CHR\$(X+65)                                       | :rem 142 |
| 650        | PRINT"{RVS}";S\$;"{OFF} - ";X\$                       | :rem 37  |
| 660        | FORY=0TO8: READZ: HT(X,Y)=Z: NEXTY                    | :rem 65  |
|            | X=X+1:GOTO63Ø                                         | :rem 242 |
| 700        |                                                       |          |
| 100        | )"                                                    | :rem 203 |
| 710        |                                                       | :rem 129 |
|            | GETX\$:IFX\$=""THEN71Ø<br>IFX\$<"A"ORX\$>"Z"THEN71Ø   |          |
|            |                                                       | :rem 37  |
|            | IFX\$="Z"THEN600                                      | :rem 73  |
|            | Y=ASC(X\$)+64                                         | :rem 105 |
|            | IH=Ø:FORX=SM+12ØTOSM+96ØSTEP4Ø                        | :rem 90  |
|            | IFPEEK(X)=YTHENIH=X                                   | :rem 228 |
|            | NEXTX:IFIH=ØTHEN71Ø                                   | :rem 194 |
| 77Ø        | FORZ=ØTO39:POKE(IH+Z),32:NEXTZ                        | :rem 143 |
| 78Ø        | FORX=ØTO8:VT(X)=VT(X)+HT(Y-129,X):NEXT                |          |
|            |                                                       | :rem 210 |
|            | GOTO710                                               | :rem 113 |
| 8ØØ        | PRINT" { 2 DOWN } THREE MEALS A DAY SIMILA            |          |
|            | ONE YOU";                                             | :rem 67  |
|            |                                                       |          |

| 810 PRINT"JUST SELECTED WOULD FILL THESE NEEDS:                                                                                                    |
|----------------------------------------------------------------------------------------------------|
| {2 DOWN}" :rem 239                                                                                                    |
| 82Ø Y=Ø:FORX=ØTO8 :rem 33                                                                                                    |
| 83Ø X\$=DT\$(X) :rem 185                                                                                                    |
| 840 IFLEN(X\$) <10THENX\$=X\$+"{SHIFT-SPACE}":GOTO840                                                                                                    |
| :rem 246                                                                                                    |
| 850 Z=VT(X)*3:IFX=0THENZ=(Z*100)/CL%:W=Z :rem 169                                                                                                    |
| 855 IFX>ØANDZ>=100THENY=Y+1 :rem 170                                                                                                    |
| 860 GOSUB1100:PRINT"{3 SPACES}";X\$;" -";S\$                                                                                                    |
| 87Ø NEXTX :rem 54                                                                                                    |
| 880 X=ABS(W-100):Y=Y-INT(X/20):Y=INT(Y/2):IFY<0THE                                                                                                    |
| NY=Ø :rem 53                                                                                                    |
| 890 IFY>4THENY=4 :rem 244                                                                                                    |
| 900 PRINT" {2 DOWN } THE NUTRITIONAL VALUE OF THIS ME                                                                                                    |
| NU WOULDBE RATED ";GT\$(Y);"." :rem 24                                                                                                    |
| 910 PRINT" {2 DOWN } {12 SPACES } (PRESS ANY KEY)"                                                                                                    |
| :rem 60                                                                                                    |
| 920 GETX\$:IFX\$=""THEN920 :rem 135                                                                                                    |
| 93Ø X=CL&*7:Y=VT(Ø)*21:IFX=YTHENX=-1:GOTO97Ø                                                                                                    |
| :rem 186                                                                                                    |
|                                                                                                    |
| 940 IFX>YTHENX\$="LOSE":Z=X-Y:GOTO960 :rem 59                                                                                                    |
| 950 X\$="GAIN":Z=Y-X :rem 105                                                                                                    |
| 960 X=INT(Z/3500):IFX<1THENX=1 :rem 68                                                                                                    |
| 970 GOSUB1200 :rem 227                                                                                                    |
| 980 PRINT" {3 DOWN} {2 SPACES} WANT TO PLAN ANOTHER M                                                                                                    |
| ENU?{2 SPACES}({RVS}Y{OFF} OR {RVS}N{OFF})"                                                                                                    |
| :rem 19                                                                                                    |
| 985 GETX\$:IFX\$=""THEN985 :rem 157                                                                                                    |
| 99Ø IFX\$="Y"THEN330 :rem 76                                                                                                    |
| 995 IFX\$<>"N"THEN985 :rem 147                                                                                                    |
| 998 GOSUB1000:PRINTCHR\$(147) :rem 160                                                                                                    |
| 999 END :rem 130                                                                                                    |
| 1000 POKEMC+0,0:POKEMC+1,0:POKEMC+5,79:POKEMC+6,12                                                                                                    |
| 9 :rem 255                                                                                                    |
| 1010 POKEMC+24,15 :rem 164                                                                                                    |
| 1020 FORX=0T016:POKEMC+4,17 :rem 101                                                                                                    |
| 1030 Y=NT%(X,0):Z=INT(Y/256):Y=Y-(Z*256) :rem 32                                                                                                    |
| 1040 POKEMC+0, Y: POKEMC+1, Z :rem 63                                                                                                    |
| 1050 FORY=1TONT%(X,1)*100:NEXTY :rem 113                                                                                                    |
| 1060 POKEMC+4, 0: FORY=1TO20: NEXTY, X :rem 132                                                                                                    |
| 1070 POKEMC+24,0 :rem 116                                                                                                    |
| 1080 RETURN : rem 169                                                                                                    |
|                                                                                                    |
|                                                                                                    |
| 1100 S\$=STR\$(INT(Z))+"%" :rem 14                                                                                                    |
| 1100       \$\$=\$TR\$(INT(Z))+"%"       :rem 14         1110       IFLEN(\$\$)>=7THENRETURN       :rem 186         1120       \$\$="{SHIFT-SPACE}"+\$\$:GOTO1110       :rem 52                                                                                                    |
| 1100       \$\$=\$TR\$(INT(Z))+"%"       :rem 14         1110       IFLEN(\$\$)>=7THENRETURN       :rem 186         1120       \$\$="{SHIFT-SPACE}"+\$\$:GOTO1110       :rem 52                                                                                                    |
| 1100       \$\$=\$TR\$(INT(Z))+"%"       :rem 14         1110       IFLEN(\$\$)>=7THENRETURN       :rem 186         1120       \$\$="{SHIFT-SPACE}"+\$\$:GOTO1110       :rem 52         1200       PRINTCHR\$(147);"{3 DOWN}FOLLOWING A MENU LIKE       THE ONE JUST SHOWN";       :rem 15 |
| 1100       \$\$=\$TR\$(INT(Z))+"%"       :rem 14         1110       IFLEN(\$\$)>=7THENRETURN       :rem 186         1120       \$\$="{SHIFT-SPACE}"+\$\$:GOTO1110       :rem 52         1200       PRINTCHR\$(147);"{3       DOWN}FOLLOWING A       MENU LIKE                              |

| 1215 | PRINT"WOULD CAUSE YOU TO KEEP YOUR SAME<br>{7 SPACES}WEIGHT LEVEL.":RETURN :rem 88    |
|------|---------------------------------------------------------------------------------------|
| 1220 | {7 SPACES}WEIGHT LEVEL.":RETURN :rem 88<br>PRINT"WOULD CAUSE YOU TO ";X\$;X; "POUNDS" |
|      | :rem 212                                                                              |
|      | PRINT"EACH WEEK." :rem 2                                                              |
| 1240 | RETURN :rem 167                                                                       |
| 3000 |                                                                                       |
|      | ,6430,2,6430,2,6430,2 :rem 198                                                        |
| 3Ø1Ø | DATA6430,2,7217,2,7217,2,7217,2,7217,2,8101,2                                         |
|      | ,7217,2,6430,4 :rem 125                                                               |
| 3100 | DATA1,1100,2,1250,3,1400,5,1600,7,2000,9,2200                                         |
|      | ,Ø,Ø,Ø,Ø :rem 9                                                                       |
| 311Ø | DATA11,2500,13,2700,17,3000,21,2800,34,2800,5                                         |
|      | 4,2600,99,2400,0,0 :rem 27                                                            |
| 312Ø | DATA11,2250,13,2300,15,2400,17,2300,21,2000,3                                         |
|      | 4,2000,54,1850,99,1700 :rem 224                                                       |
| 32ØØ | DATACALORIES, PROTEIN, "VITAMIN A", "VITAMIN C",                                      |
|      | "THIAMIN", "RIBOFLAVIN" :rem 232                                                      |
| 321Ø | DATANIACIN, CALCIUM, IRON :rem 32                                                     |
| 33ØØ | DATAFAIR, AVERAGE, GOOD, "VERY GOOD", EXCELLENT                                       |
|      | :rem 45                                                                               |
| 3400 | DATA"\$" :rem 73                                                                      |
| 4000 | DATA" [8 SPACES]M A I N{4 SPACES}C O U R S E S                                        |
|      | {8 SPACES}" :rem 107                                                                  |
| 4010 | DATA"REFRIED BEANS",142,14,0,0,0,0,0,5,3                                              |
|      | :rem 155                                                                              |
| 4020 | DATA"ROAST BEEF", 182, 57, .3, Ø, 3, 12, 20, 1.1, 18                                  |
|      | :rem 212                                                                              |
| 4Ø3Ø | DATA"BEEF LIVER",195,50,908,38,15,209,70,.9,4                                         |
|      | 2 :rem 138                                                                            |
| 4040 | DATA"FRIED CHICKEN", 201, 58, 3, 0, 4, 22, 30, 1.2, 11                                |
|      | :rem 98                                                                               |
| 4050 | DATA"HARD BOILED EGG",79,13,5,0,2,8,.2,3,6                                            |
| 1070 | :rem 192                                                                              |
| 4070 | DATA"BAKED HAM", 179, 57, Ø, Ø, 37, 15, 25, 1.1, 18                                   |
| 1000 | rem 127:<br>DATA"MEAT LOAF",230,34,2,0,18,14,17,7,13                                  |
| 4080 | DATA MEAT LOAF ,230,34,2,0,10,14,17,7,15<br>:rem 46                                   |
| 1000 | DATA"BREADED PERCH", 193, 36, Ø, Ø, 6, 5, 8, 3, 6                                     |
| 4070 | In 130                                                                                |
| 1100 | DATA"PORK CHOP", 308, 46, 0, 0, 55, 14, 25, .9, 15                                    |
| 4100 | rem 125                                                                               |
| 4110 | DATA"T-BONE STEAK", 212, 64, .4, Ø, 5, 13, 28, 1.1, 19                                |
| 7110 | rem 91                                                                                |
| 4120 | DATA"TUNA FISH",168,54,1.4,0,3,6,51,.7,9                                              |
| 2.   | :rem 75                                                                               |
| 413Ø | DATA"BAKED BEANS",156,12,3,5,7,2,4,7,13                                               |
|      | :rem 17                                                                               |
| 414Ø | DATA"BEEF STEW",209,23,46,27,9,9,23,3,16                                              |
|      | :rem 76                                                                               |
|      |                                                                                       |

| 415Ø         | DATA"CHILI CON CARNE", 333, 29, 3, Ø, 5, 11, 17, 8, 24 |
|--------------|--------------------------------------------------------|
|              | :rem 106                                               |
| 416Ø         | DATA"MACARONI & CHEESE",215,13,9,0,7,12,5,18,          |
|              | 5 :rem 164                                             |
| 417Ø         | DATA"CHEESE PIZZA", 354, 28, 19, 20, 25, 29, 19, 33, 1 |
|              | 5 :rem 203                                             |
| <b>418Ø</b>  | DATA"CHICKEN SOUP", 59, 5, .9, Ø, 1.3, 1.2, 4, .9, 3   |
|              | :rem 30                                                |
| 4190         | DATA"SPAGHETTI & MEAT", 332, 29, 32, 37, 17, 18, 20,   |
| 41.90        |                                                        |
| 1000         |                                                        |
| 4200         | DATA"BEEF TACO", 216, 38, 7, 7, 7, 11, 15, 17, 14      |
| 4010         | :rem 39                                                |
|              | DATA"\$\$" :rem 109                                    |
| 4500         | DATA" {9 SPACES } V E G E T A B L E S{12 SPACES}       |
|              | " :rem 9                                               |
| <b>451Ø</b>  | DATA"ASPARAGUS",12,2,11,27,7,6,4,1.3,2:rem 32          |
| 452Ø         | DATA"GREEN BEANS", 16, 1.5, 7, 13, 3, 4, 1.5, 3, 2     |
|              | :rem 133                                               |
| 453Ø         | DATA"LIMA BEANS",94,10,5,23,10,5,6,4,12                |
|              | :rem 13                                                |
| 4540         | DATA"COOKED BEETS", 31, 1.2, .3, 3, .7, 1.2, .5, 1.6,  |
| 4340         | 3 :rem 137                                             |
| 1550         | DATA"BROCCOLI STALK", 20, 4, 39, 117, 5, 9, 3, 7, 3    |
| 4550         |                                                        |
|              | :rem 42                                                |
| <b>456Ø</b>  | DATA"CABBAGE",13,1.1,1.7,28,.7,.6,.5,3,1.1             |
|              | :rem 113                                               |
| 457Ø         | DATA"CARROT STICKS",21,.9,110,7,2,1.8,1.5,1.9          |
|              | ,2 :rem 16                                             |
| 458Ø         | DATA"CAULIFLOWER",13,2,.7,55,3,3,2,1.3,2               |
|              | :rem 185                                               |
| <b>4</b> 59Ø | DATA"CELERY STICKS", 10, .8, 3, 8, 1.3, 1.2, 1, 2, 1.1 |
|              | :rem 153                                               |
| 4600         | DATA"CORN ON THE COB", 114, 6, 10, 18, 10, 8, 9, .4, 4 |
| 1000         | rem 54                                                 |
| 4610         | DATA"BLACKEYE PEAS",134,15,9,35,25,8,9,3,14            |
| 4010         |                                                        |
|              | :rem 45                                                |
| 462Ø         | DATA"GREEN PEAS",54,6,10,17,15,4,7,1.5,8               |
|              | :rem 85                                                |
| 463Ø         | DATA"BAKED POTATO",132,6,Ø,47,9,4,12,1.3,6             |
|              | :rem 228                                               |
| 464Ø         | DATA"FRENCH FRIES",233,6,0,30,7,4,13,1.3,6             |
|              | :rem 223                                               |
| <b>465Ø</b>  | DATA"MASHED POTATOES",63,3,.4,17,5,3,5,2,2             |
|              | :rem 65                                                |
| 466Ø         | DATA"SWEET POTATO", 76, 1.9, 89, 20, 3, 2, 2, 2, 3     |
|              | :rem 237                                               |
| 467Ø         | DATA"SUMMER SQUASH", 16, 1.7, 9, 20, 3, 5, 4, 3, 2     |
|              | -                                                      |
| 4690         | rem 2<br>DATA"SLICED TOMATO",22,1.7,18,38,4,2,4,1.3,3  |
| 100          |                                                        |
|              | :rem 113                                               |

### 3

4690 DATA"LETTUCE SALAD", 13, 1.1, 28, 43, 2, 2, 1.5, 3, 3 :rem 91 4700 DATA"\$\$" :rem 113 5000 DATA" [6 SPACES] G R A I N [4 SPACES] P R O D U C T S{6 SPACES}" :rem 8 5010 DATA"BAGEL",165,9,.6,0,9,6,6,.9,7 :rem 183 5020 DATA"BISCUIT",103,3,0,0,5,5,4,3,2 :rem 238 5030 DATA"WHITE BREAD",61,3,0,0,6,4,4,1.9,3 :rem 244 5040 DATA"WHEAT BREAD", 55, 4, 0, 0, 4, 1.8, 3, 2, 3 :rem 235 5050 DATA"CORNBREAD", 191, 9, 5, 1.7, 9, 12, 5, 9, 7: rem 36 5060 DATA"CORN FLAKES", 72, 2, 0, 0, 5, 1.2, 2, .3, 1.7 :rem 135 5070 DATA "HOMINY GRITS", 62, 2, 1.5, 0, 3, 2, 3, .1, 2 :rem 154 5080 DATA"EGG NOODLES", 100, 5, 1.1, 0, 7, 4, 5, .8, 4 :rem 94 5090 DATA"OATMEAL",66,4,0,0,7,1.2,.5,1.1,4:rem 170 5100 DATA"PANCAKE", 61, 3, 1.4, 0, 4, 5, 1.5, 6, 1.7 :rem 201 5110 DATA"COOKED RICE",112,3,0,0,7,4,5,1,5:rem 182 5120 DATA"DINNER ROLL",156,8,0,0,13,7,9,2,7:rem 28 5130 DATA"WHITE TOAST",61,3,0,0,6,4,4,1.9,3:rem 34 514Ø DATA"CORN TORTILLA",63,2,.1,0,3,1.2,1.5,6,5 :rem 62 5150 DATA"WAFFLES", 130, 7, 2, 0, 6, 8, 3, 11, 3 :rem 32 516Ø DATA"\$\$" :rem 114 5500 DATA"{15 SPACES}F R U I T S{14 SPACES}":rem 5 5510 DATA"MEDIUM APPLE",80,.5,2,10,3,1.8,.5,1,2 :rem 214 5520 DATA"MEDIUM BANANA", 101, 2, 5, 20, 4, 4, 4, 1, 4 :rem 116 5530 DATA"CANTALOUPE", 29, 1.1, 65, 53, 3, 1.8, 3, 1.3, 2 :rem 50 5540 DATA"FRUIT SALAD",99,2,11,73,7,5,4,5,5:rem 33 5550 DATA"GRAPEFRUIT HALF", 48, .9, 10, 75, 3, 1.2, 1, 1.9 :rem 45 , 3 556Ø DATA"GRAPES",48,.6,1.4,5,3,1.2,1,.9,1.7:rem 6 557Ø DATA"MEDIUM ORANGE",65,2,5,110,9,3,3,5,3 :rem 163 5580 DATA"MEDIUM PEACH", 100, .8, 11, 6, .9, 1.5, 4, .5, 2 :rem 49 5590 DATA"MEDIUM PEAR", 101, 1.9, .7, 12, 2, 4, 1, 1.3, 3 :rem 244 5600 DATA"PINEAPPLE SLICE",90,.6,1.2,15,7,1.2,1,1. 3.2 :rem 68 5610 DATA"STEWED PRUNES", 108, 1.1, 9, 1.7, 1.3, 2, 2, 1.9 :rem 26 ,5

| 562Ø                  | DATA"RAISINS",123,1.7,.2,0,3,1.8,1,3,8                        |
|-----------------------|---------------------------------------------------------------|
|                       | :rem 242                                                      |
| 563Ø                  | DATA"STRAWBERRIES", 28, .8, .9, 73, 1.3, 3, 2, 1.6, 4         |
| 5610                  | rem 182:<br>DATA"WATERMELON",52,1.5,24,23,4,4,2,1.4,6         |
| 5040                  | rem 224                                                       |
| 565Ø                  | DATA"APPLESAUCE", 116, .5, 1, 1.7, 2, .6, Ø, .5, 3            |
|                       | :rem 187                                                      |
| 566Ø                  | DATA"DRIED APRICOTS", 39, 1.2, 33, 3, Ø, 1.2, 3, 1.Ø,         |
|                       | 4 :rem 213                                                    |
|                       | DATA"\$\$" :rem 120                                           |
| 6000                  | DATA" {15 SPACES }D R I N K S{14 SPACES }"                    |
| <i>c a</i> 2 <i>a</i> | :rem 239                                                      |
| 0010                  | DATA"BUTTERMILK",99,18,1.6,4,6,22,.7,29,.7                    |
| <i>ca</i> วa          | rem 39:<br>DATA"HOT COCOA",64,15,5,3,5,19,1.4,22,3:rem 3:     |
| 0020                  | DAIA HOI COCOA ,04,15,5,5,5,19,1.4,22,5:rem 5                 |
| 6030                  | DATA"WHOLE MILK", 150, 18, 6, 4, 6, 23, 1, 29, .7             |
|                       | :rem 100                                                      |
| 6Ø4Ø                  | DATA"CHOCOLATE MILK", 208, 18, 6, 4, 6, 24, 1.6, 28, 3        |
|                       | :rem 174                                                      |
| 6Ø5Ø                  | DATA"2% LOWFAT MILK",121,18,10,4,6,24,1.1,30,                 |
|                       | .7 :rem 140                                                   |
| 6060                  | DATA"SKIM MILK",86,19,10,4,6,20,1.1,30,.6                     |
|                       | :rem 115                                                      |
| 6Ø7Ø                  | DATA"CHOCOLATE MILKSHAKE", 356, 20, 5, 0, 9, 39, 1.9          |
|                       | ,40,5 :rem 29                                                 |
| 6Ø8Ø                  | DATA"ORANGE JUICE", 56, 1.4, 5, 93, 7, .6, 2, 1.1, .6         |
| cana                  |                                                               |
| 0690                  | DATA TOMATO JUICE", 26, 1.7, 19, 32, 4, 2, 5, .9, 6<br>:rem 2 |
| 6100                  |                                                               |
| 0100                  | DATA"BLACK COFFEE",2,0,0,0,0,0,3,.3,1.1<br>:rem 252           |
| 6110                  | DATA"COLA SOFT DRINK",96,0,0,0,0,0,0,0,0                      |
| 0110                  | rem 116                                                       |
| 6120                  | DATA"BEER",151,1.7,Ø,Ø,Ø,6,11,1.8,Ø :rem 237                  |
|                       |                                                               |
|                       | DATA"WATER",Ø,Ø,Ø,Ø,Ø,Ø,Ø,Ø,Ø :rem 231                        |
|                       | DATA"\$\$" :rem 113                                           |
| 65ØØ                  | DATA" {12 SPACES}D E S S E R T S{13 SPACES}"                  |
|                       | :rem 150                                                      |
| 6510                  | DATA"VANILLA ICE CREAM",135,5,5,.6,1.7,10,.3,                 |
|                       | 9,.3 :rem 79                                                  |
| 652Ø                  | DATA"STRAWBERRY YOGURT", 225, 20, 2, 2, 5, 22, 1, 31,         |
|                       | .8 :rem 169                                                   |
| 653Ø                  | DATA"AMERICAN CHEESE",106,14,7,0,.5,6,.1,17,.                 |
|                       | 6 :rem 204                                                    |
| 654Ø                  | DATA"SWISS CHEESE",107,18,5,0,.4,6,.1,27,.3                   |
| ~ ~                   |                                                               |
| 6550                  | DATA"SALTED PEANUTS", 211, 14, 0, 0, 8, 3, 31, 3, 4           |
|                       | :rem 38                                                       |
|                       |                                                               |

| 656Ø | DATA"COTTAGE CHEESE",109,29,3,0,1.5,10,.7,6,.           |
|------|---------------------------------------------------------|
|      |                                                         |
| 657Ø | DATA"GRAHAM CRACKERS", 54, 1.7, 0, 0, .7, 1.8, 1, .6,   |
|      | 1.1 :rem 58                                             |
| 6580 | DATA"BAKED CUSTARD",152,16,9,0,3,15,.5,15,3             |
|      | :rem 39                                                 |
| 6500 |                                                         |
| 0290 | DATA"CHOCOLATE BAR",147,3,1.5,0,1.3,6,.5,7,1.           |
|      | 7 :rem 176                                              |
| 66ØØ | DATA"DEVIL'S FOOD CAKE", 234, 5, 2, 0, 1.3, 4, 1, 4, 3  |
|      | :rem 110                                                |
| 661Ø | DATA"SPONGE CAKE", 196, 8, 6, Ø, 2, 5, .5, 2, 4 : rem 5 |
| 6620 | DATA"SUGAR COOKIE",89,1.9,.4,0,3,2,2,1.6,1.7            |
| 0020 |                                                         |
| cc   | :rem 81                                                 |
| 6630 | DATA"CAKE DOUGHNUT",125,2,.5,0,5,4,3,1.3,2              |
|      | :rem 248                                                |
| 664Ø | DATA"GELATIN DESSERT",71,3,0,0,0,0,0,0,0                |
|      | :rem 195                                                |
| 665Ø | DATA"APPLE PIE",403,5,.9,3,10,8,9,1.3,6                 |
|      | :rem 11                                                 |
| 6660 | DATA"POPCORN", 23, 1.2, Ø, Ø, Ø, .6, .5, .1, 1.1        |
| 0000 |                                                         |
|      | :rem 25                                                 |
| 667Ø | DATA"CHOCOLATE PUDDING", 161, 10, 3, 0, 2, 12, .5, 13   |
|      | ,2 :rem 68                                              |
| 668Ø | DATA"DANISH PASTRY", 274, 7, 4, 0, 3, 6, 3, 3, 3        |
|      | :rem 146                                                |
| 6690 | DATA"ORANGE SHERBET", 135, 2, 2, 3, 1.3, 2.4, .3, 5,.   |
| 0090 |                                                         |
|      |                                                         |
| 67ØØ |                                                         |
| 7ØØØ | DATA"\$\$\$" :rem 145                                   |
|      |                                                         |

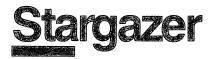

Skill area: Science Level: 3, 4 Equipment required: None Modification: Yes

#### The Stargazer

You are the emperor's stargazer. The emperor expects you to foretell the future by looking at the constellations. He also wants you to predict the weather by peering at the stars.

As far as you know, you can't predict the future from the stars. And the only way the constellations can give you a weather report is if you can't see them because of the clouds. But the emperor wants a stargazer, and you've learned some things from watching the sky. Each constellation has its own history, and people like to have you tell them about it.

If you hope to keep your high-paying job with the emperor, the least you can do is know where the constellations are. Also, you should know something about each one so you can impress the emperor with your knowledge.

#### How to Play

The computer will present one of 32 constellations and ask for its name. Because constellations change position as the seasons progress, the picture will be the one that best represents the constellation as seen from the ground. The computer will also state what month the constellation looks like this, as well as telling which direction you have to look if you're in North America.

Look at the constellation and see if you can determine its name from its shape. If you can, type the name of the constellation on the computer keyboard and press RETURN. If you aren't sure, make a guess or hit the RETURN key.

If you can't guess the name of the constellation by its shape alone, the computer will give you a clue that may help you identify the constellation. If the clue helps, type the answer on the keyboard.

Since the computer will count any misspelled name as a wrong answer, refer to this list of the 32 constellations used in "Stargazer":

| Andromeda   | Cassiopeia      | Hercules | Pisces      |
|-------------|-----------------|----------|-------------|
| Aquarius    | Cepheus         | Hydra    | Sagittarius |
| Aquila      | Cetus           | Leo      | Scorpius    |
| Aries       | Corona Borealis | Lepus    | Serpens     |
| Bootes      | Cygnus          | Libra    | Taurus      |
| Cancer      | Draco           | Orion    | Ursa Major  |
| Canis Major | Eridanus        | Pegasus  | Ursa Minor  |
| Capricornus | Gemini          | Perseus  | Virgo       |
| Capricornus | Gemini          | Perseus  | Virgo       |

If you still can't guess the constellation after receiving a clue, press RETURN and the computer will tell you the name of the constellation and let you look at its star pattern and name for a few seconds. Then the computer will give you another constellation to guess.

You can quit playing at any time by entering END on the keyboard. Your percentage score will not be affected if you quit before all questions have been asked.

#### Scoring

You'll receive 10 points for each constellation you guess by its shape alone, and 2 points for each constellation name you guess after getting a clue from the computer.

Your score will be given in two areas: the number of points, which will appear in the Total Points category, and a Percentage Score.

If you don't do well the first time, try again. Remember, it took thousands of years for ancient societies to spot constellations in the sky and develop stories about each one.

#### Stargazer

Remember, do not type the checksum number at the end of each line. For example, do not type ":rem 123." Please read the article about the "Automatic Proofreader" in Appendix E.

| 1 RI | EM STARGAZER                              | :rem 200 |
|------|-------------------------------------------|----------|
| 100  | NS=32                                     | :rem 212 |
|      | DIMCT\$(NS-1,3),ST%(NS-1,19),NT%(14,2)    | :rem 187 |
| 12Ø  | PRINTCHR\$(147):VC=53248:MC=54272         | :rem 47  |
|      | FORX=54272TO54296:POKEX,Ø:NEXTX           | :rem 176 |
| 124  | C\$="{40 SPACES}"                         | :rem 127 |
|      | POKEVC+32,6:POKEVC+33,15                  | :rem 12Ø |
| 13Ø  | FORX=ØTO14:FORY=ØTO2:READZ:NT%(X,Y)=Z:    | NEXTY,X: |
|      | X=RND(-TI)                                | :rem 158 |
| 14Ø  | PRINT"{BLK}{RVS}{15 SPACES}STARGAZER!     |          |
|      | <pre>{15 SPACES}{OFF}";</pre>             | :rem 169 |
| 15Ø  | PRINT" { DOWN } YOU WILL BE ASKED TO NAME | CONSTELL |
|      | ATIONSIN THE NIGHT SKY."                  | :rem 169 |

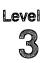

| 16Ø         | PRINT"{DOWN}THE SKY DIRECTION AND OPTIMUM VIEW<br>ING{3 SPACES}MONTH WILL ALSO BE PROVIDED." |
|-------------|----------------------------------------------------------------------------------------------|
| 17Ø         | rem 8<br>PRINT"{DOWN}A CLUE WILL BE GIVEN IF YOU CAN'T                                       |
|             | {SPACE}GUESS THE NAME BY ITS SHAPE. " :rem 168                                               |
| 180         | PRINT" { DOWN } YOU GET 10 POINTS FOR EACH CORRECT                                           |
|             | ":rem 160                                                                                    |
| 185         | PRINT"ANSWER BASED ON SHAPE ALONE. :rem 73                                                   |
|             | PRINT"{DOWN}YOU GET 2 POINTS IF YOU NEED THE E                                               |
|             | XTRA{2 SPACES}CLUE." :rem 204                                                                |
| 195         | PRINT"{DOWN}TYPE {RVS}END{OFF} TO STOP THE GAM                                               |
|             | E EARLY." :rem 205                                                                           |
| 200         | GOSUBIØØØ :rem 211                                                                           |
|             | CB=828:M=((PEEK(53272)AND240)/16)*1024:CC=5529                                               |
|             | 6 :rem 206                                                                                   |
| 215         |                                                                                              |
|             | OND DELAY) " :rem 15                                                                         |
| 22Ø         | FORX=ØTONS-1 :rem 226                                                                        |
|             | FORY=ØTO3:READX\$:CT\$(X,Y)=X\$:NEXTY :rem 152                                               |
|             | Y=Ø :rem 92                                                                                  |
|             | READZ:ST%(X,Y)=Z:Y=Y+1:IFZ>ØTHEN250 :rem 180                                                 |
|             | NEXTX :rem 47                                                                                |
|             | GETX\$:IFX\$=""THEN280 :rem 133                                                              |
|             | S%=Ø:FORX=1TONS:POKECB+X,Ø:NEXTX :rem 65                                                     |
|             | FORX=1TONS:GOSUB2000:POKECB+Z,X:NEXTX :rem 201                                               |
|             | POKEVC+32, Ø: POKEVC+33, 1 :rem 57                                                           |
|             | LC=1 :rem 145                                                                                |
|             | CI=PEEK(CB+LC)-1 :rem 113                                                                    |
|             | PRINTCHR\$(147);:FORX=1T014 :rem 59                                                          |
| <b>4</b> 3Ø | PRINT"{BLU}{RVS}{40 SPACES}{OFF}";:NEXTX                                                     |
|             | :rem 55                                                                                      |
| 440         | $X$ $=$ CT $(CI, 1)$ : $X = 4\emptyset$ - LEN $(X$ ) - LEN $(CT$ $(CI, 2))$                  |
|             | :rem 165                                                                                     |
| <b>45</b> Ø | <pre>FORY=1TOX:X\$=X\$+"{SHIFT-SPACE}":NEXTY :rem 146</pre>                                  |
| 46Ø         | X\$=X\$+CT\$(CI,2) :rem 240                                                                  |
| 465         | <pre>PRINT"{BLK}{HOME}{23 DOWN}";SPC(15);"SCORE =";</pre>                                    |
|             | S%; :rem 152                                                                                 |
| 47Ø         | PRINT"{BLU}{HOME}{13 DOWN}{RVS}";X\$;"{OFF}";                                                |
|             | :rem 144                                                                                     |
| 48Ø         | X=Ø :rem 97                                                                                  |
| <b>49</b> Ø | Y=ST%(CI,X):IFY=ØTHEN51Ø :rem 18Ø                                                            |
| 5ØØ         | POKEM+Y, 174:X=X+1:GOTO490 :rem 240                                                          |
| 51Ø         | PRINT" {2 DOWN } {BLK } {2 SPACES } CONSTELLATION?                                           |
|             | {DOWN}" :rem 72                                                                              |
| 52Ø         | X=10:GOSUB3000 :rem 10                                                                       |
|             | IFX\$="Q"THEN600 :rem 186                                                                    |
| 535         | IFX\$="END"THEN610 :rem 198                                                                  |
| 537         |                                                                                              |
|             | S%; :rem 152                                                                                 |
|             |                                                                                              |

### 3

540 PRINT"{HOME}{16 DOWN}";CT\$(CI,3);".{DOWN}" :rem 125 550 X=2:GOSUB3000 :rem 222 56Ø IFX\$="Q"THEN6ØØ :rem 189 565 IFX\$="END"THEN610 :rem 201 568 PRINT"{BLK}{HOME}{23 DOWN}"; SPC(15); "SCORE ="; S8; :rem 156 570 PRINT"{BLU}{HOME}{16 DOWN}{2 SPACES}";CT\$(CI,0 :rem 222 ) 58Ø FORX=1TO3ØØØ:NEXTX :rem 129 600 LC=LC+1:IFLC<=NSTHEN410 :rem 131 61Ø POKEVC+32,6:POKEVC+33,15 :rem 118 620 PRINTCHR\$(147); "{RED}{DOWN}{15 SPACES}{RVS}GAM E OVER! {OFF}" :rem 218 630 PRINT" [3 DOWN] [4 SPACES] TOTAL POINTS [2 SPACES] =":S% :rem 238 635 X=LC-1:IFX<1THENX=1 :rem 163 64Ø X=INT((S%\*1ØØ)/(X\*1Ø)) :rem 82 650 PRINT"{DOWN}{4 SPACES}TOTAL SCORE{2 RIGHT} ="; X;"{LEFT}%" :rem 200 660 PRINT"{3 DOWN}{4 SPACES}PLAY AGAIN? ({RVS}Y {OFF} OR {RVS}N{OFF})" :rem 86 67Ø GETXS: IFXS=""THEN67Ø :rem 139 68Ø IFX\$="Y"THEN3ØØ :rem 69 :rem 130 690 IFX\$<>"N"THEN670 700 GOSUB1000 :rem 216 710 PRINTCHR\$(147):END :rem 36 1000 POKEMC+24,15:POKEMC+5,79:POKEMC+6,129:rem 186 1010 FORX=0T014 :rem 118 :rem 213 1020 POKEMC+0,NT%(X,0) :rem 216 1030 POKEMC+1, NT(X, 1):rem 119 1040 POKEMC+4,17 :rem 73 1050 FORY=1TONT $(X, 2) \times 80$ :NEXTY 1060 POKEMC+4,16:FORY=1TO30:NEXTY,X :rem 188 1070 POKEMC+24.0 :rem 116 :rem 169 1080 RETURN :rem 136 2000 Y=0 2010 Z=INT(RND(1)\*NS)+1:IFPEEK(CB+Z)=0THENRETURN :rem 232 :rem 152 2020 Y=Y+1:IFY<9THEN2010 2Ø3Ø Z=1 :rem 141 2040 IFPEEK(CB+Z)=0THENRETURN :rem 81 2050 Z=Z+1:GOTO2040 :rem 77 :rem 1Ø9 3000 X\$="":POKE198,0:INPUTX\$ 3010 IFX\$=CT\$(CI,0)THEN3100 :rem 243 3015 IFX\$="END"THENRETURN :rem 59 3020 POKEVC+33,0:POKEMC+24,15:POKEMC+0,49:POKEMC+1 :rem 110 ,28 3030 POKEMC+5,15:POKEMC+6,15:POKEMC+4,17 :rem 79

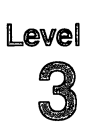

| 3Ø4Ø         |                                                                                        | :rem 102       |
|--------------|----------------------------------------------------------------------------------------|----------------|
| 3Ø5Ø         | <pre>PRINT"{HOME}{14 DOWN}";C\$;C\$;C\$;C\$;C\$;C\$;C\$;C\$;C\$;C\$;C\$;C\$;C\$;</pre> | ;C\$;C\$;C     |
|              | \$;C\$;                                                                                | :rem 135       |
| 3060         | POKEMC+24,Ø:POKEVC+33,1                                                                | :rem 101       |
|              |                                                                                        |                |
| 3070         | RETURN                                                                                 | :rem 170       |
| 3100         | X\$=" <u>Q</u> ":S%=S%+X                                                               | :rem 124       |
| 3110         | POKEMC+24,15:POKEMC+0,0:POKEMC+5,15:P                                                  | OKEMC+6,       |
|              | 15:POKEMC+1,Ø                                                                          | :rem 223       |
| 312Ø         | FORX=15TO1STEP-1                                                                       | :rem 22        |
|              |                                                                                        | •              |
|              | POKEVC+33,X:POKEMC+1,Y:POKEMC+4,17                                                     | :rem 106       |
| 3140         | FORZ=1TO50:NEXTZ:POKEMC+4,16                                                           | :rem 61        |
| 315Ø         | Y=Y+10:NEXTX                                                                           | :rem 21        |
| 316Ø         | POKEMC+24,0                                                                            | :rem 118       |
| 317Ø         | RETURN                                                                                 | :rem 171       |
|              |                                                                                        |                |
| 9000         |                                                                                        |                |
|              | 210,15,2,24,14,4,0,0,1                                                                 | :rem 183       |
| 9Ø1Ø         | DATA143, 12, 2, 143, 12, 2, 218, 11, 2, 218, 11                                        | .,2,143,1      |
|              | 0,2,143,10,2,104,9,8                                                                   | :rem 104       |
| 9100         | DATACEPHEUS, JUNE, NORTH                                                               | :rem 6         |
|              | DATA"THE PULSATING STARS, OR CEPHEIDS                                                  |                |
| 2110         |                                                                                        | -              |
|              | {2 SPACES}THEIR PROTOTYPE HERE"                                                        | :rem 35        |
|              | DATA100,170,147,300,309,0                                                              | :rem 23Ø       |
| 913Ø         | DATACASSIOPEIA, JUNE, NORTH                                                            | :rem 221       |
|              | DATA TYCHO BRAHE OBSERVED A NOVA HERE                                                  | E IN           |
|              | {5 SPACES}1572"                                                                        | :rem 110       |
| 01 <i>50</i> | DATA129,107,294,178,301,0                                                              | :rem 252       |
|              |                                                                                        |                |
|              | DATABOOTES, JUNE, SOUTH                                                                | :rem 211       |
| 917Ø         | DATA"IT WAS ERRONEOUSLY CALLED 'ORION                                                  |                |
|              | {4 SPACES}AMOS 5:8"                                                                    | :rem 6         |
| 918Ø         | DATA14,61,172,221,258,383,420,427,0                                                    | :rem 231       |
| 9190         | DATALIBRA, JUNE, SOUTH                                                                 | :rem 116       |
|              | DATA"ITS STARS WERE ONCE KNOWN AS SCO                                                  |                |
| 9200         |                                                                                        |                |
|              | {2 SPACES}CLAWS"                                                                       | :rem 50        |
|              | DATA16,132,183,380,0                                                                   | :rem 25Ø       |
|              | DATADRACO, JUNE, NORTH                                                                 | :rem 1Ø1       |
| 923Ø         | DATA"ITS BODY WINDS BETWEEN THE BIG A                                                  | ND THE         |
|              | {2 SPACES}LITTLE DIPPERS"                                                              | :rem 37        |
| 9210         | DATA16,36,60,74,78,90,116,141,205,223                                                  |                |
| 7440         |                                                                                        |                |
|              | ,429,465,0                                                                             | :rem 199       |
| 925Ø         | DATA"URSA MAJOR", SEPTEMBER, NORTH                                                     | :rem 108       |
| 926Ø         | DATA"THE BIG DIPPER IS 'BEARLY' HALF                                                   | OF THIS        |
|              | {SPACE}CONSTELLATION"                                                                  | :rem 22        |
| 927Ø         | DATA1,5,87,130,176,210,223,254,269,30                                                  |                |
| 2210         | 2,421,447,0                                                                            | :rem 244       |
| 0000         |                                                                                        |                |
|              | DATA"URSA MINOR", JUNE, NORTH                                                          | :rem 6         |
| 929Ø         | DATA"THE NORTH STAR IS THE TIP OF ITS                                                  |                |
|              |                                                                                        | :rem 241       |
| 93ØØ         | DATA18,96,101,180,301,378,454,0                                                        | :rem 32        |
|              | DATACYGNUS, JUNE, EAST                                                                 | :rem 119       |
|              | DATACIGNUS, JUNE, EASI                                                                 |                |
|              | DATACIGNUS, JONE, EAST                                                                 | • 1 0 11 1 1 1 |

3

| 932Ø | DATA"THE NORTHERN CROSS FORMS THIS BIRD'S     |
|------|-----------------------------------------------|
|      | {4 SPACES}NECK AND BODY" :rem 131             |
| 933Ø | DATA9,47,130,241,249,263,272,370,450,0        |
|      | :rem 124                                      |
| 934Ø | DATAHERCULES, JUNE, EAST :rem 252             |
|      | DATA"HE KNEELS ON THE HEAD OF THE DRAGON      |
|      | {5 SPACES}KILLED" :rem 244                    |
| 936Ø | DATA7,92,118,139,149,218,252,281,343,369,432, |
|      | Ø :rem 27                                     |
| 937Ø | DATA"CORONA BOREALIS", JUNE, EAST :rem 251    |
| 938Ø | DATA"BACCHUS GAVE ARIADNE THIS WREATH OF      |
|      | {5 SPACES}GEMS" :rem 6                        |
| 939Ø | DATA132,145,227,252,338,341,307,0 :rem 135    |
| 94ØØ | DATASCORPIUS, JULY, SOUTH :rem 142            |
| 941Ø | DATA"ANTARES IS ONE REASON IT SHINES SO       |
|      | <pre>{6 SPACES}BRIGHTLY" :rem 238</pre>       |
| 942Ø | DATA29,32,74,149,158,185,223,234,296,298,301, |
|      | 334,341,372,421,454,460,0 :rem 190            |
| 943Ø | DATAHYDRA, JUNE, WEST :rem 47                 |
| 944Ø | DATA"'THE MAINSAIL' STAR GROUP RIDES ON THIS  |
|      | {SPACE}SERPENT'S BACK" :rem 107               |
| 945Ø | DATA1,40,129,94,176,220,345,229,312,356,398,4 |
|      | 36,478,Ø :rem 121                             |
| 946Ø | DATALEO, JUNE, WEST :rem 154                  |
| 947Ø | DATA"ITS MANE IS FORMED BY 'THE SICKLE' STAR  |
|      | {SPACE}GROUP" :rem 232                        |
| 948Ø | DATA5,87,50,216,220,263,303,327,336,374,454,0 |
|      | :rem 221                                      |
|      | DATASAGITTARIUS, JULY, SOUTH :rem 111         |
| 95ØØ | DATA"THE CENTAUR LOOKS MORE LIKE A TEAPOT IN  |
|      | {SPACE}THE SKY" :rem 124                      |
|      | DATA60,90,94,167,181,225,249,340,0 :rem 188   |
| 952Ø | DATAAQUARIUS, SEPTEMBER, SOUTH :rem 231       |
| 953Ø | DATA"THE WATER FROM HIS JAR FEEDS THE         |
|      | {8 SPACES}'SOUTHERN FISH'" :rem 192           |
| 954Ø | DATA5,9,47,89,52,178,203,267,325,361,403,0    |
|      | :rem 80                                       |
|      | DATAVIRGO, JULY, WEST :rem 83                 |
| 956Ø | DATA"THE STAR SPICA IS A STALK OF GRAIN IN    |
|      | {3 SPACES}HER HAND" :rem 176                  |
|      | DATA56,72,147,170,225,349,434,0 :rem 47       |
|      | DATASERPENS, SEPTEMBER, WEST : rem 82         |
| 959Ø | DATA"IT IS AESCULAPIUS' SNAKE, THE SYMBOL OF  |
| 0000 | {SPACE}MEDICINE" :rem 252                     |
| 9600 | DATA7,85,203,287,370,376,378,461,347,392,389, |
| 0639 | 312,272,276,278,238,Ø :rem 24                 |
|      | DATAPISCES, SEPTEMBER, EAST :rem 221          |
| 9620 | DATA"THE TAILS OF THESE FISHES ARE BOUND BY   |
|      | {2 SPACES}RIBBON" :rem 4                      |
|      |                                               |

 $\bigcirc$ C 

|   | 6 |
|---|---|
| , | J |

| 9030                                                                                         | DATA29,32,65,109,105,125,143,147,165,169,210,<br>260,292,298,374,376,454,0 :rem 193                                                                                                    |
|----------------------------------------------------------------------------------------------|----------------------------------------------------------------------------------------------------|
| 964Ø                                                                                         | DATACAPRICORNUS, SEPTEMBER, SOUTH :rem 200                                                                                                    |
| 965Ø                                                                                         | DATA"THIS 'SEA GOAT' MAY BE PAN IN DISGUISE"                                                                                                    |
|                                                                                              | :rem 253                                                                                                    |
| 966Ø                                                                                         | DATA147,149,170,172,187,296,340,381,0 :rem 95                                                                                                    |
|                                                                                              | DATATAURUS, OCTOBER, EAST :rem 103                                                                                                    |
| 968Ø                                                                                         | DATA "THE PLEIADES FORM THE APEX OF ITS                                                                                                    |
|                                                                                              | {7 SPACES}SHOULDER" :rem 139                                                                                                    |
| 9690                                                                                         | DATA54,190,212,216,229,243,258,261,292,296,34                                                                                                    |
| 0799                                                                                         | 9,365,Ø :rem 77                                                                                                    |
|                                                                                              | DATAAQUILA, OCTOBER, WEST :rem 80<br>DATA"JUPITER IN DISGUISE (THE EAGLE) FORMS                                                                                                    |
| 9/10                                                                                         | DATA"JUPITER IN DISGUISE (THE EAGLE) FORMS<br>{3 SPACES}THE TAIL OF SERPENS" :rem 29                                                                                                    |
| 9720                                                                                         | DATA50,61,141,145,300,307,414,0 :rem 18                                                                                                    |
|                                                                                              | DATAPERSEUS, NOVEMBER, EAST :rem 247                                                                                                    |
|                                                                                              |                                                                                                    |
| 974Ø                                                                                         | DATA"IT CONTAINS ALGOL, A VARIABLE STAR THAT                                                                                                    |
| 0750                                                                                         | {SPACE}IS REALLY TWO STARS" :rem 167                                                                                                    |
| 9150                                                                                         | DATA3,47,129,136,140,210,294,336,378,343,381,<br>0 :rem 18                                                                                                    |
| 9760                                                                                         | DATAORION, NOVEMBER, EAST :rem 90                                                                                                    |
| 9770                                                                                         | DATA BETELGEUSE AND RIGEL ARE FOUND HERE"                                                                                                    |
| 5110                                                                                         | rem 216                                                                                                    |
| 978Ø                                                                                         | DATA92,96,180,187,220,260,245,285,289,290,385                                                                                                    |
|                                                                                              | ,Ø :rem 93                                                                                                    |
| 979Ø                                                                                         | DATAGEMINI, NOVEMBER, EAST :rem 143                                                                                                    |
| 98ØØ                                                                                         | DATA"ITS MAJOR STARS ARE CASTOR AND POLLUX"                                                                                                    |
|                                                                                              |                                                                                                    |
|                                                                                              | :rem 128                                                                                                    |
| 981Ø                                                                                         |                                                                                                    |
| 982Ø                                                                                         | DATA109,170,187,330,343,349,429,0 :rem 145<br>DATAARIES,OCTOBER,EAST :rem 244                                                                                                    |
| 982Ø                                                                                         | DATA109,170,187,330,343,349,429,0 :rem 145                                                                                                    |
| 982Ø<br>983Ø                                                                                 | DATA109,170,187,330,343,349,429,0 :rem 145<br>DATAARIES,OCTOBER,EAST :rem 244<br>DATA"ITS GOLDEN FLEECE WAS WORN BY JASON"<br>:rem 198                                                                                                    |
| 982Ø<br>983Ø<br>984Ø                                                                         | DATA109,170,187,330,343,349,429,0 :rem 145<br>DATAARIES,OCTOBER,EAST :rem 244<br>DATA"ITS GOLDEN FLEECE WAS WORN BY JASON"<br>:rem 198<br>DATA212,138,181,0 :rem 110                                                                                                    |
| 982Ø<br>983Ø<br>984Ø<br>985Ø                                                                 | DATA109,170,187,330,343,349,429,0 :rem 145<br>DATAARIES,OCTOBER,EAST :rem 244<br>DATA"ITS GOLDEN FLEECE WAS WORN BY JASON"<br>:rem 198<br>DATA212,138,181,0 :rem 110<br>DATACANCER,APRIL,WEST :rem 175                                                                                                    |
| 982Ø<br>983Ø<br>984Ø<br>985Ø                                                                 | DATA109,170,187,330,343,349,429,0 :rem 145<br>DATAARIES,OCTOBER,EAST :rem 244<br>DATA"ITS GOLDEN FLEECE WAS WORN BY JASON"<br>:rem 198<br>DATA212,138,181,0 :rem 110<br>DATACANCER,APRIL,WEST :rem 175<br>DATA"WHEN ITS CLUSTER PRAESEPE IS VISIBLE,                                                                                                    |
| 982Ø<br>983Ø<br>984Ø<br>985Ø<br>986Ø                                                         | DATA109,170,187,330,343,349,429,0 :rem 145<br>DATAARIES,OCTOBER,EAST :rem 244<br>DATA"ITS GOLDEN FLEECE WAS WORN BY JASON"<br>:rem 198<br>DATA212,138,181,0 :rem 110<br>DATACANCER,APRIL,WEST :rem 175<br>DATA"WHEN ITS CLUSTER PRAESEPE IS VISIBLE,<br>{3 SPACES}RAIN IS FORETOLD" :rem 201                                                                                                    |
| 982Ø<br>983Ø<br>984Ø<br>985Ø<br>986Ø<br>987Ø                                                 | DATA109,170,187,330,343,349,429,0 :rem 145<br>DATAARIES,OCTOBER,EAST :rem 244<br>DATA"ITS GOLDEN FLEECE WAS WORN BY JASON"<br>:rem 198<br>DATA212,138,181,0 :rem 110<br>DATACANCER,APRIL,WEST :rem 175<br>DATA"WHEN ITS CLUSTER PRAESEPE IS VISIBLE,<br>{3 SPACES}RAIN IS FORETOLD" :rem 201<br>DATA132,149,218,263,0 :rem 60                                                                                                    |
| 982Ø<br>983Ø<br>985Ø<br>986Ø<br>987Ø<br>988Ø                                                 | DATA109,170,187,330,343,349,429,0 :rem 145<br>DATAARIES,OCTOBER,EAST :rem 244<br>DATA"ITS GOLDEN FLEECE WAS WORN BY JASON"<br>:rem 198<br>DATA212,138,181,0 :rem 110<br>DATACANCER,APRIL,WEST :rem 175<br>DATA"WHEN ITS CLUSTER PRAESEPE IS VISIBLE,<br>{3 SPACES}RAIN IS FORETOLD" :rem 201<br>DATA132,149,218,263,0 :rem 60<br>DATACETUS, DECEMBER,SOUTH :rem 153                                                                                                    |
| 982Ø<br>983Ø<br>985Ø<br>986Ø<br>987Ø<br>988Ø                                                 | DATA109,170,187,330,343,349,429,0 :rem 145<br>DATAARIES,OCTOBER,EAST :rem 244<br>DATA"ITS GOLDEN FLEECE WAS WORN BY JASON"<br>:rem 198<br>DATA212,138,181,0 :rem 110<br>DATACANCER,APRIL,WEST :rem 175<br>DATA"WHEN ITS CLUSTER PRAESEPE IS VISIBLE,<br>{3 SPACES}RAIN IS FORETOLD" :rem 201<br>DATA132,149,218,263,0 :rem 60<br>DATACETUS, DECEMBER,SOUTH :rem 153<br>DATA"DENEB KAITOS IS THE 'SEA MONSTER'S'                                                                                                    |
| 982Ø<br>983Ø<br>985Ø<br>986Ø<br>987Ø<br>988Ø<br>989Ø                                         | DATA109,170,187,330,343,349,429,0 :rem 145<br>DATAARIES,OCTOBER,EAST :rem 244<br>DATA"ITS GOLDEN FLEECE WAS WORN BY JASON"<br>:rem 198<br>DATA212,138,181,0 :rem 110<br>DATACANCER,APRIL,WEST :rem 175<br>DATA"WHEN ITS CLUSTER PRAESEPE IS VISIBLE,<br>{3 SPACES}RAIN IS FORETOLD" :rem 201<br>DATA132,149,218,263,0 :rem 60<br>DATACETUS, DECEMBER,SOUTH :rem 153<br>DATA"DENEB KAITOS IS THE 'SEA MONSTER'S'<br>{5 SPACES}MAJOR STAR" :rem 90                                                                                                    |
| 982Ø<br>983Ø<br>985Ø<br>986Ø<br>987Ø<br>988Ø<br>989Ø                                         | DATA109,170,187,330,343,349,429,0 :rem 145<br>DATAARIES,OCTOBER,EAST :rem 244<br>DATA"ITS GOLDEN FLEECE WAS WORN BY JASON"<br>:rem 198<br>DATA212,138,181,0 :rem 110<br>DATACANCER,APRIL,WEST :rem 175<br>DATA"WHEN ITS CLUSTER PRAESEPE IS VISIBLE,<br>{3 SPACES}RAIN IS FORETOLD" :rem 201<br>DATA132,149,218,263,0 :rem 60<br>DATACETUS, DECEMBER,SOUTH :rem 153<br>DATA"DENEB KAITOS IS THE 'SEA MONSTER'S'<br>{5 SPACES}MAJOR STAR" :rem 90<br>DATA1,5,85,129,254,180,263,378,430,238,0                                                                                                    |
| 982Ø<br>983Ø<br>985Ø<br>986Ø<br>987Ø<br>988Ø<br>988Ø<br>989Ø                                 | DATA109,170,187,330,343,349,429,0 :rem 145<br>DATAARIES,OCTOBER,EAST :rem 244<br>DATA"ITS GOLDEN FLEECE WAS WORN BY JASON"<br>:rem 198<br>DATA212,138,181,0 :rem 110<br>DATACANCER,APRIL,WEST :rem 175<br>DATA"WHEN ITS CLUSTER PRAESEPE IS VISIBLE,<br>{3 SPACES}RAIN IS FORETOLD" :rem 201<br>DATA132,149,218,263,0 :rem 60<br>DATACETUS, DECEMBER,SOUTH :rem 153<br>DATA"DENEB KAITOS IS THE 'SEA MONSTER'S'<br>{5 SPACES}MAJOR STAR" :rem 90<br>DATA1,5,85,129,254,180,263,378,430,238,0<br>:rem 232                                                                                                    |
| 9820<br>9830<br>9840<br>9850<br>9860<br>9870<br>9880<br>9890<br>9890<br>9900<br>9910         | DATA109,170,187,330,343,349,429,0 :rem 145<br>DATAARIES,OCTOBER,EAST :rem 244<br>DATA"ITS GOLDEN FLEECE WAS WORN BY JASON"<br>:rem 198<br>DATA212,138,181,0 :rem 110<br>DATACANCER,APRIL,WEST :rem 175<br>DATA"WHEN ITS CLUSTER PRAESEPE IS VISIBLE,<br>{3 SPACES}RAIN IS FORETOLD" :rem 201<br>DATA132,149,218,263,0 :rem 60<br>DATACETUS, DECEMBER,SOUTH :rem 153<br>DATA"DENEB KAITOS IS THE 'SEA MONSTER'S'<br>{5 SPACES}MAJOR STAR" :rem 90<br>DATA1,5,85,129,254,180,263,378,430,238,0<br>:rem 232<br>DATAANDROMEDA, DECEMBER,SOUTH :rem 154                                                                                                    |
| 9820<br>9830<br>9840<br>9850<br>9860<br>9870<br>9880<br>9890<br>9890<br>9900<br>9910         | DATA109,170,187,330,343,349,429,0 :rem 145<br>DATAARIES,OCTOBER,EAST :rem 244<br>DATA"ITS GOLDEN FLEECE WAS WORN BY JASON"<br>:rem 198<br>DATA212,138,181,0 :rem 110<br>DATACANCER,APRIL,WEST :rem 175<br>DATA"WHEN ITS CLUSTER PRAESEPE IS VISIBLE,<br>{3 SPACES}RAIN IS FORETOLD" :rem 201<br>DATA132,149,218,263,0 :rem 60<br>DATACETUS, DECEMBER,SOUTH :rem 153<br>DATA"DENEB KAITOS IS THE 'SEA MONSTER'S'<br>{5 SPACES}MAJOR STAR" :rem 90<br>DATA1,5,85,129,254,180,263,378,430,238,0<br>:rem 232                                                                                                    |
| 9820<br>9830<br>9850<br>9860<br>9870<br>9880<br>9890<br>9990<br>9910<br>9910<br>9920         | DATA109,170,187,330,343,349,429,0 :rem 145<br>DATAARIES,OCTOBER,EAST :rem 244<br>DATA"ITS GOLDEN FLEECE WAS WORN BY JASON"<br>:rem 198<br>DATA212,138,181,0 :rem 110<br>DATACANCER,APRIL,WEST :rem 175<br>DATA"WHEN ITS CLUSTER PRAESEPE IS VISIBLE,<br>{3 SPACES}RAIN IS FORETOLD" :rem 201<br>DATA132,149,218,263,0 :rem 60<br>DATACETUS, DECEMBER,SOUTH :rem 153<br>DATA"DENEB KAITOS IS THE 'SEA MONSTER'S'<br>{5 SPACES}MAJOR STAR" :rem 90<br>DATA1,5,85,129,254,180,263,378,430,238,0<br>:rem 232<br>DATAANDROMEDA, DECEMBER,SOUTH :rem 154<br>DATA"IT FEATURES A SPIRAL THAT CAN BE SEEN ON<br>MOONLESS NIGHTS" :rem 201                                             |
| 9820<br>9830<br>9850<br>9860<br>9870<br>9880<br>9890<br>9990<br>9910<br>9910<br>9920         | DATA109,170,187,330,343,349,429,0 :rem 145<br>DATAARIES,OCTOBER,EAST :rem 244<br>DATA"ITS GOLDEN FLEECE WAS WORN BY JASON"<br>:rem 198<br>DATA212,138,181,0 :rem 110<br>DATACANCER,APRIL,WEST :rem 175<br>DATA"WHEN ITS CLUSTER PRAESEPE IS VISIBLE,<br>{3 SPACES}RAIN IS FORETOLD" :rem 201<br>DATA132,149,218,263,0 :rem 60<br>DATACETUS, DECEMBER,SOUTH :rem 153<br>DATA"DENEB KAITOS IS THE 'SEA MONSTER'S'<br>{5 SPACES}MAJOR STAR" :rem 90<br>DATA1,5,85,129,254,180,263,378,430,238,0<br>:rem 232<br>DATAANDROMEDA, DECEMBER,SOUTH :rem 154<br>DATA"IT FEATURES A SPIRAL THAT CAN BE SEEN ON                                                                          |
| 9820<br>9830<br>9850<br>9860<br>9870<br>9880<br>9890<br>9990<br>9910<br>9910<br>9920<br>9930 | DATA109,170,187,330,343,349,429,0 :rem 145<br>DATAARIES,OCTOBER,EAST :rem 244<br>DATA"ITS GOLDEN FLEECE WAS WORN BY JASON"<br>:rem 198<br>DATA212,138,181,0 :rem 110<br>DATACANCER,APRIL,WEST :rem 175<br>DATA"WHEN ITS CLUSTER PRAESEPE IS VISIBLE,<br>{3 SPACES}RAIN IS FORETOLD" :rem 201<br>DATA132,149,218,263,0 :rem 60<br>DATACETUS, DECEMBER,SOUTH :rem 153<br>DATA"DENEB KAITOS IS THE 'SEA MONSTER'S'<br>{5 SPACES}MAJOR STAR" :rem 90<br>DATA1,5,85,129,254,180,263,378,430,238,0<br>:rem 232<br>DATAANDROMEDA, DECEMBER,SOUTH :rem 154<br>DATA"IT FEATURES A SPIRAL THAT CAN BE SEEN ON<br>MOONLESS NIGHTS" :rem 201<br>DATA25,220,229,261,250,292,336,338,458,0 |

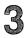

| 9950 DATA"'SIRIUS' ASTRONOMY STUDENTS WILL         |
|----------------------------------------------------|
| {8 SPACES}RECOGNIZE THIS" :rem 190                 |
| 9960 DATA18,61,105,220,298,336,347,381,414,423,0   |
| :rem 127                                           |
| 997Ø DATALEPUS, JANUARY, SOUTH :rem 129            |
| 9980 DATA"THIS RABBIT IS FLEEING FROM ORION,       |
| {6 SPACES}'THE HUNTER'" :rem 166                   |
| 9990 DATA92,136,220,187,294,336,301,345,389,0      |
| :rem 249                                           |
| 10000 DATAERIDANUS, JANUARY, SOUTH :rem 107        |
| 10010 DATA"'THE RIVER' IS THOUGHT TO REPRESENT     |
| {5 SPACES}CHINA'S RIVER PO" :rem 37                |
| 10020 DATA14,50,56,100,141,134,296,338,381,460,0   |
| :rem 94                                            |
| 10030 DATAPEGASUS, DECEMBER, SOUTH :rem 72         |
| 10040 DATA"THREE STARS OF THE 'GREAT SQUARE' FORM  |
| {2 SPACES}ITS TORSO" :rem 27                       |
| 10050 DATA12,105,178,185,149,298,349,316,378,463,0 |
| :rem 233                                           |

# State of the Union

Skill area: Social Studies Level: 3, 4 Equipment required: None Modification: Yes

"State of the Union" is a question-and-answer game designed to teach the names of the 50 states, their capitals, locations, and various facts about each state's history or economics. The object is to see how quickly you can identify the state from the questions asked.

#### How to Play

To begin the game, hit any key. There is about a ten-second delay between the time you hit the key and the time the game begins.

When a question is asked, type the name of the state on the keyboard and hit RETURN. If you don't know the answer to the question, you can either make a guess or hit the RETURN key. Abbreviations and misspellings will count as incorrect answers, so you must correctly spell the full name of the state. For your reference, the correct spellings of the state names appear below:

Louisiana

Alabama Alaska Arizona Arkansas California Colorado Connecticut Delaware Florida Georgia Hawaii Idaho Illinois Indiana Iowa Kansas Kentucky

Maine Maryland Massachusetts Michigan Minnesota Mississippi Missouri Montana Nebraska Nevada New Hampshire New Jersey New Mexico New York North Carolina North Dakota

Ohio Oklahoma Oregon Pennsylvania Rhode Island South Carolina South Dakota Tennessee Texas Utah Vermont Virginia Washington West Virginia Wisconsin Wyoming

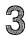

If you are still unable to name a state after the first four questions, a map of the continental United States will be shown, with the state in question indicated. Your final question will be to identify the state from its location.

If you are still unable to identify the state after seeing its location on the map, the name of the state will flash on the screen.

If you want to quit the game early, type END in the place of any answer. Your percentage score will not be affected by your decision to quit playing before all questions are asked.

#### Scoring

If you answer correctly after only one question, 5 points.

If you answer after the second question, 4 points.

If you answer after the third question, 3 points.

If you answer after the fourth question, 2 points.

If you answer after seeing the location of the state on the map, 1 point.

If you are still unable to guess the name of the state, -5 points.

Scoring is determined by the number of points you receive, and that number is shown at the end of the game. You will also receive a percentage score to let you know how well you've done.

#### State of the Union

Remember, do not type the checksum number at the end of each line. For example, do not type ":rem 123." Please read the article about the "Automatic Proofreader" in Appendix E.

|     | EM STATEUNION<br>NS=50:CB=828                        | :rem 123<br>:rem 114 |
|-----|------------------------------------------------------|----------------------|
|     | VC=53248:POKEVC+32,2:POKEVC+33,6:PRINT               | CHR\$(147            |
|     |                                                      | :rem 8               |
| 12Ø | •                                                    | :rem 69              |
| 13Ø | DIM QT\$(5),NT%(22,1)                                | :rem 194             |
| 14Ø | READX\$:IFX\$<>"\$SONG"THEN140                       | :rem 79              |
| 15Ø | FORX = 0TO22 : FORY = 0TO1 : READZ : NT (X, Y) = Z : | NEXTY,X              |
|     |                                                      | :rem 2Ø8             |
| 16Ø | SM=((PEEK(53272)AND24Ø)/16)*1Ø24                     | :rem 127             |
| 17Ø | CM=55296                                             | :rem 112             |
|     | GOSUB7ØØ                                             | :rem 169             |
| 2Ø5 | S%=Ø:FORX=1TONS:POKECB+X,Ø:NEXTX:POKEV               | 7C+32,6:P            |
|     | OKEVC+33,15:PRINTCHR\$(147)                          | :rem 19              |
| 21Ø | FORX=1TONS:GOSUB800:POKECB+Z,X:NEXTX                 | <b>:rem 158</b>      |
| 3ØØ | X=1                                                  | :rem 89              |
| 3Ø5 | Y=PEEK(CB+X):Y=(Y-1)*6                               | :rem 228             |
| 31Ø | <b>RESTORE:IFY=ØTHEN330</b>                          | :rem 12              |
|     |                                                      |                      |

| 32Ø          | FORW=1TOY:READX\$:NEXTW                          | :rem 223        |
|--------------|--------------------------------------------------|-----------------|
| 33Ø          | FORW=1TO6:READX\$:QT\$(W-1)=X\$:NEXTW            | :rem 127        |
| 400          |                                                  | :rem 88         |
|              | PRINTCHR\$(147);"{BLK}{23 DOWN}";SPC(1           |                 |
| 405          | =";S%;                                           | :rem 168        |
| 410          | PRINT" {HOME } {2 DOWN } {3 SPACES } QUESTIO     |                 |
| 410          | PRINT [HOME] [2 DOWN] [5 SPACES ] QUESTIO        |                 |
|              |                                                  | :rem 36         |
| 42Ø          | PRINT"{3 DOWN}";QT\$(W);".{3 DOWN}"              | :rem 38         |
| 43Ø          | X\$="":POKE198,Ø:INPUTX\$:IFX\$=QT\$(4)TH        |                 |
|              |                                                  | :rem 213        |
| 435          | IFX\$="END"THEN600                               | :rem 196        |
| 44Ø          | POKEVC+33,Ø:POKEMC+Ø,Ø:POKEMC+1,20:PO            | KEMC+4,33       |
|              | : POKEMC+5, 15: POKEMC+6, 15                     | :rem 161        |
| 150          | POKEMC+24,8:FORV=1TO2ØØ:NEXTV                    | :rem 54         |
|              | POKEMC+24, 32:FORV=110200:NEXTV                  | :rem 4          |
| 452          | POKEMC+4, 52:FORV=11050:NEATV                    |                 |
|              | POKEMC+24, Ø:PRINTCHR\$(147):POKEVC+33,          |                 |
|              | IFW=4THEN465                                     | :rem 195        |
| 456          | W=W+1:IFW<4THEN405                               | :rem 62         |
|              | GOSUB4ØØØ                                        | :rem 228        |
| 458          | IFX\$=QT\$(4)THEN5ØØ                             | :rem 251        |
| 459          | IFX\$="END"THEN600                               | :rem 202        |
|              | W=4:GOTO44Ø                                      | :rem 109        |
| 465          | PRINT"{BLU}{2 DOWN}{3 SPACES}STATE=";            | OTS(4):"        |
| 405          | {BLK}":S%=S%-5                                   | :rem 208        |
| 170          | FORW=1T01500:NEXTW                               | :rem 128        |
|              |                                                  |                 |
|              | GOTO59Ø                                          | :rem 115        |
| 500          | S%=S%+(5-W)                                      | :rem 247        |
| 51Ø          | POKEMC+Ø,Ø:POKEMC+1,Ø:POKEMC+5,15:POK            |                 |
|              | POKEMC+24,9                                      | :rem 131        |
| 52Ø          | FORV=4TO15                                       | :rem 78         |
| 53Ø          | POKEVC+33,V:POKEMC+1,V*3:POKEMC+4,33             | :rem 145        |
| 54Ø          | FORW=1TO3Ø:NEXTW:POKEMC+4,32                     | :rem 4          |
|              | FORW=1TO1Ø:NEXTW                                 | :rem 26         |
|              | NEXTV                                            | :rem 48         |
|              | POKEMC+24,Ø                                      | :rem 72         |
|              | X=X+1:IFX<=NSTHEN305                             | :rem 233        |
|              | PRINTCHR\$(147);"{DOWN}{15 SPACES}{RVS           |                 |
| ששט          |                                                  |                 |
|              | RI{OFF}"                                         | :rem 226        |
| 61Ø          | PRINT"{3 DOWN}{4 SPACES}YOUR SCORE =             |                 |
|              |                                                  | <b>:</b> rem 86 |
| 62Ø          | IFS%<ØTHENS%=Ø                                   | :rem 31         |
| 625          | X=X-1:IFX<1THENX=1                               | :rem 107        |
| 63Ø          | X=INT((S%*100)/(X*5))                            | :rem 37         |
| 640          |                                                  |                 |
|              | g"                                               | :rem 63         |
| 650          | <pre>print"{3 down}{4 spaces}play again?":</pre> | PRINT"          |
| 0.50         | {DOWN}{4 SPACES}ENTER {RVS}Y{OFF} OR             |                 |
|              |                                                  | :rem 158        |
| <i>c c a</i> |                                                  |                 |
| 660          | GETX\$:IFX\$=""THEN660                           | :rem 137        |
|              |                                                  |                 |

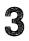

| 670  | IFX\$="Y"THEN2Ø5                                                                    |                      |
|------|-------------------------------------------------------------------------------------|----------------------|
|      | IFX\$<>"N"THEN660                                                                   | :rem 72              |
|      |                                                                                     | :rem 128             |
|      | GOSUB9ØØ:PRINTCHR\$(147)                                                            | :rem 109             |
|      | END                                                                                 | :rem 123             |
| 7ØØ  | PRINT"{WHT}{2 SPACES}{RVS}{9 SPACES}ST<br>HE UNION{9 SPACES}{OFF}"                  | ATE OF T<br>rem 145  |
| 7Ø5  | PRINT" { DOWN } YOU WILL BE ASKED UP TO 5                                           | QUESTIO              |
| 71Ø  | NS{5 SPACES}ABOUT EACH U.S. STATE."<br>PRINT"{DOWN} POINTS WILL BE GIVEN DEPE       | rem 41:<br>NDING UP  |
|      | ON"                                                                                 | :rem 95              |
| 712  | PRINT" HOW MANY QUESTIONS YOU NEED:"                                                | :rem 172             |
| 715  | <pre>PRINT"{2 DOWN}{2 SPACES}1 QUESTION{2 SPACES}5.":PRINT"{2 SPACES}2 QUESTI</pre> |                      |
|      | {2 SPACES}4."                                                                       | :rem 128             |
| 72Ø  | PRINT"{2 SPACES}3 QUESTIONS ={2 SPACES<br>NT"{2 SPACES}4 QUESTIONS ={2 SPACES}2.    |                      |
|      |                                                                                     | :rem 173             |
| 722  | PRINT"{2 SPACES}5 QUESTIONS ={2 SPACES                                              | ;}1."<br>:rem 8      |
| 725  | <pre>PRINT"{2 SPACES}ALL MISSED{2 SPACES}=</pre>                                    | -5."                 |
| 720  | PRINT" {2 DOWN} TYPE {RVS}END{OFF} TO Q                                             | :rem 218             |
|      | Y."                                                                                 | :rem 219             |
| 785  | <pre>PRINT"{3 DOWN}{7 SPACES}(PRESS ANY KEY T)"</pre>                               |                      |
| 706  | GOSUB9ØØ                                                                            | :rem 136<br>:rem 190 |
|      |                                                                                     |                      |
| 181  | PRINT"{DOWN}{10 SPACES}(TEN-SECOND DEL                                              |                      |
|      |                                                                                     | :rem 83              |
|      | GETX\$:IFX\$=""THEN79Ø                                                              | :rem 145             |
| 795  | RETURN                                                                              | :rem 133             |
|      | w=Ø                                                                                 | :rem 92              |
| 81Ø  | Z=INT((RND(1)*NS)+1):IFPEEK(CB+Z)=ØTHE                                              | NRETURN              |
|      |                                                                                     | :rem 15              |
| 82Ø  | W=W+1:IFW<9THEN81Ø                                                                  | :rem 62              |
| 83Ø  |                                                                                     | :rem 99              |
|      | IFPEEK (CB+Z)=ØTHENRETURN                                                           | :rem 39              |
|      | Z=Z+1:GOTO840                                                                       | :rem 249             |
| 030  | POKEMC+0,0:POKEMC+1,0:POKEMC+5,79:POKE                                              |                      |
| 900  |                                                                                     |                      |
|      | :POKEMC+24,15                                                                       | :rem 243             |
|      | FORX=ØTO22                                                                          | :rem 77              |
|      | $Y = INT(NT_{(X,\emptyset)}/256)$                                                   | :rem 5               |
|      | POKEMC+Ø,NT%(X,Ø)-(Y*256)                                                           | :rem 76              |
|      | POKEMC+1,Y:POKEMC+4,17                                                              | :rem 41              |
|      | FORY=1TONT%(X,1)*4Ø:NEXTY                                                           | :rem 28              |
|      | POKEMC+4, 16: FORY=1TO20: NEXTY, X: POKEMC+                                         | ·24,Ø                |
|      |                                                                                     | :rem 121             |
| 97Ø  | RETURN                                                                              | :rem 128             |
| 1000 | Ø DATA"JEFFERSON DAVIS BECAME PRESIDENT                                             | OF THE               |
|      | {SPACE}CONFEDERACY HERE"                                                            | :rem 64              |
|      |                                                                                     |                      |

| 1010 DATA"THE SOUTH'S LARGEST STEEL PRODUCING                                                       |
|----------------------------------------------------------------------------------------------------|
| {5 SPACES}STATE" :rem 201<br>1020 DATA"IT'S FAMOUS FOR MAGNOLIAS, COTTON, AND                       |
| {2 SPACES}EARLY AEROSPACE RESEARCH" :rem 228                                                        |
| 1030 DATA"THE STATE CAPITAL IS MONTGOMERY", ALABAMA                                                 |
| ,627 :rem 5                                                                                         |
| 1040 DATA"THE HIGHEST PEAK IN NORTH AMERICA IS                                                      |
| {4 SPACES}HERE"                                                                                     |
| 1050 DATA"IT WAS ONCE KNOWN AS SEWARD'S ICE BOX"                                                    |
| :rem 236                                                                                            |
| 1060 DATA"IT HAS THE LARGEST AREA AND THE SMALLEST                                                  |
| POPULATION" :rem 206                                                                                |
| 1070 DATA"THE STATE CAPITAL IS JUNEAU",ALASKA,1                                                     |
| :rem 32                                                                                             |
| 1080 DATA"THE LAST MAINLAND STATE TO JOIN THE                                                       |
| {5 SPACES}UNION" :rem 62                                                                            |
| 1090 DATA"ASTRONOMERS LIKE ITS DRY, CLEAR AIR"                                                      |
| :rem 248                                                                                            |
| 1100 DATA"THE HOME OF THE GRAND CANYON" :rem 212                                                    |
| 1110 DATA"THE STATE CAPITAL IS PHOENIX",ARIZONA,56<br>9 :rem 72                                     |
| 1120 DATA"IT PRODUCES 90% OF AMERICA'S ALUMINUM"                                                    |
| rem 27                                                                                              |
| 1130 DATA"IT WAS THE HOME OF HANGING JUDGE PARKER"                                                  |
| rem 122                                                                                             |
| 1140 DATA"IT CONTAINS AMERICA'S ONLY DIAMOND MINE"                                                  |
| :rem 243                                                                                            |
| 1150 DATA"THE STATE CAPITAL IS LITTLE ROCK", ARKANS                                                 |
| AS,583 :rem 106                                                                                     |
| 1160 DATA"THE MOST POPULOUS OF THE STATES" :rem 27<br>1170 DATA"IT CONTAINS THE LOWEST ELEVATION IN |
| {5 SPACES}NORTH AMERICA" :rem 157                                                                   |
| 1180 DATA"THERE WAS 'GOLD IN THEM THAR HILLS'"                                                      |
| rem 111                                                                                             |
| 1190 DATA"THE STATE CAPITAL IS SACRAMENTO", CALIFOR                                                 |
| NIA,444 :rem 222                                                                                    |
| 1200 DATA"THE STATE WITH THE HIGHEST OVERALL                                                        |
| {6 SPACES}ELEVATION" :rem 104                                                                       |
| 1210 DATA"IT PRODUCES 72% OF THE WORLD'S                                                            |
| {10 SPACES } MOLYBDENUM" :rem 38                                                                    |
| 1220 DATA"ITS NAME MEANS 'COLORED RED' IN SPANISH"<br>:rem 134                                      |
| 1230 DATA"THE STATE CAPITAL IS DENVER", COLORADO, 41                                                |
| 4 :rem 40                                                                                           |
| 1240 DATA"IT WAS THE HOME OF NATHAN HALE" :rem 32                                                   |
| 1250 DATA"IT RECEIVED STATEHOOD IN 1788" :rem 36                                                    |
| 1260 DATA"IT IS FAMOUS FOR YALE UNIVERSITY":rem 95                                                  |
| 1270 DATA"THE STATE CAPITAL IS HARTFORD", CONNECTIC                                                 |
| UT,275 :rem 179                                                                                     |
|                                                                                                    |

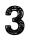

| 128Ø  | DATA"THE FIRST STATE TO RATIFY THE{11 SPACES}<br>CONSTITUTION" :rem 25                        |
|-------|-----------------------------------------------------------------------------------------------|
| 129Ø  | DATA"IT IS SOMETIMES CALLED THE 'CHEMICAL<br>{4 SPACES}CAPITAL OF THE WORLD'" :rem 31         |
| 1300  | DATA"AMERICA'S SECOND SMALLEST STATE" :rem 48                                                 |
|       | DATA"THE STATE CAPITAL IS DOVER", DELAWARE, 394                                               |
| 1010  | rem 220                                                                                       |
| 132Ø  | DATA"ITS COASTLINE MEASURES 1,350 MILES"                                                      |
|       | :rem 138                                                                                      |
| 133Ø  | DATA"THE SOUTHERNMOST OF THE CONTINENTAL U.S"<br>:rem 76                                      |
| 1240  |                                                                                               |
|       | DATA"THE HOME OF CAPE CANAVERAL" :rem 107<br>DATA"THE STATE CAPITAL IS TALLAHASSEE",FLORID    |
| 1320  |                                                                                               |
|       | A,832 :rem 64                                                                                 |
| 1360  | DATA "THE LAST OF THE 13 COLONIES TO BE                                                       |
|       | {7 SPACES}SETTLED" :rem 178                                                                   |
|       | DATA "HOME OF STONE MOUNTAIN PARK" :rem 9                                                     |
| 138Ø  | DATA BIRTHPLACE OF UNCLE REMUS, SCARLETT                                                      |
|       | {5 SPACES}O'HARA AND COCA-COLA" :rem 245                                                      |
| 139Ø  | DATA"THE STATE CAPITAL IS ATLANTA", GEORGIA, 67                                               |
|       | Ø :rem 31                                                                                     |
| 1400  | DATA"THIS STATE WAS FORMED BY ERUPTING                                                        |
|       | {7 SPACES}VOLCANOS" :rem 242                                                                  |
| 141Ø  | DATA"THE 50TH STATE TO JOIN THE UNION"                                                        |
|       | :rem 196                                                                                      |
| 142Ø  | DATA WORLD WAR II STARTED FOR THE U.S. WITH                                                   |
|       | {2 SPACES}AN ATTACK HERE" :rem 179                                                            |
| 1430  | DATA"THE STATE CAPITAL IS HONOLULU", HAWAII, 76                                               |
| 1100  | Ø :rem 64                                                                                     |
| 1110  | DATA"IT LEADS IN PRODUCTION OF SILVER AND                                                     |
| 1440  | {4 SPACES}COBALT" :rem 189                                                                    |
| 1450  | DATA"HOME OF THE NATION'S DEEPEST CANYON                                                      |
| 1450  | {2 SPACES } HELLS CANYON" :rem 118                                                            |
| 3460  | DATA"THE STATE CAPITAL IS BOISE" :rem 151                                                     |
| 1460  | DATA THE STATE CAPITAL IS BOISE : Tem ISI                                                     |
| 1465  | DATA"FAMOUS FOR ITS POTATOES", IDAHO, 249<br>:rem 155                                         |
| 1 470 | DATA"THE LINCOLN-DOUGLAS DEBATES WERE HELD                                                    |
| 14/0  | {3 SPACES } HERE" : rem 194                                                                   |
|       | (3 SPACES ) HERE ; I CH 194                                                                   |
| 1480  | DATA"IT IS HOME OF THE WORLD'S TALLEST<br>{7 SPACES}BUILDING" :rem 108                        |
| 1400  | DATA THE STATE CAPITAL IS SPRINGFIELD":rem 95                                                 |
| 1490  | DATA THE STATE CAPITAL IS SPRINGFIELD FIELD                                                   |
| 1500  | DATA"THE WINDY CITY IS PART OF THIS GREAT                                                     |
| _     | {4 SPACES}LAKE STATE", ILLINOIS, 385 :rem 213                                                 |
| 151Ø  | DATA"THE SMALLEST OF THE 'LOWER 48' STATES                                                    |
|       | {3 SPACES}WEST OF THE ALLEGHENIES" :rem 210                                                   |
| 152Ø  | DATA"ITS LAKE MICHIGAN WATERFRONT IS LINED                                                    |
|       |                                                                                               |
|       | {3 SPACES}WITH STEEL MILLS" :rem 193                                                          |
| 153Ø  | {3 SPACES}WITH STEEL MILLS" :rem 193<br>DATA"IT IS THE HOME OF PURDUE UNIVERSITY"             |
| 153Ø  | {3 SPACES}WITH STEEL MILLS" :rem 193<br>DATA"IT IS THE HOME OF PURDUE UNIVERSITY"<br>:rem 246 |
| 153Ø  | DATA"IT IS THE HOME OF PURDUE UNIVERSITY"                                                     |

1540 DATA"THE STATE CAPITAL IS INDIANAPOLIS", INDIA :rem 136 NA,427 1550 DATA"THIS FARMING STATE PRODUCES 10% OF {6 SPACES}AMERICA'S FOOD" :rem 25Ø 1560 DATA"IT IS THE LEADING LOG STATE IN THE U.S" :rem 233 1570 DATA"IT IS BORDERED BY SIX FARMING AND TWO {3 SPACES}GREAT LAKE STATES" :rem 111 1580 DATA"THE STATE CAPITAL IS DES MOINES", IOWA, 34 :rem 240 2 1590 DATA"IT PRODUCES MORE WHEAT THAN ANY OTHER {3 SPACES } STATE" :rem 241 1600 DATA"IT HAD ITS OWN CIVIL WAR OVER SLAVERY IN 1821" :rem 153 1610 DATA"LEAVENWORTH FEDERAL PENITENTIARY IS {5 SPACES } HERE" :rem 196 1620 DATA"THE STATE CAPITAL IS TOPEKA", KANSAS, 459 :rem 162 1630 DATA"PRESIDENTS OF BOTH CIVIL WAR FACTIONS {3 SPACES}CAME FROM THIS STATE" :rem 166 1640 DATA"THE STATE CAPITAL IS FRANKFORT" :rem 210 1650 DATA"IT IS THE SITE OF THE WORLD'S MOST {6 SPACES}FAMOUS HORSE RACE" :rem 155 1660 DATA "MAMMOTH CAVE AND FORT KNOX ARE HERE", KEN TUCKY,468 :rem 15 1670 DATA"IT CONTAINS THE NATION'S SECOND BUSIEST {SPACE}SEAPORT" :rem 69 1680 DATA"IT IS DIVIDED INTO PARISHES, AND NOT {4 SPACES COUNTIES" :rem 82 1690 DATA"THE STATE CAPITAL IS BATON ROUGE":rem 32 1700 DATA"THE HOME OF CAJUNS, CRAWFISH AND MARDI {2 SPACES}GRAS",LOUISIANA,704 :rem 17 1710 DATA"THIS STATE HAD A 'TEA PARTY' BUT NOT IN :rem 238 {SPACE}BOSTON" 1720 DATA"IT WAS A PART OF MASSACHUSETTS UNTIL {4 SPACES}1820" :rem 252 1730 DATA"THE STATE CAPITAL IS AUGUSTA" :rem 63 1740 DATA"IT IS FAMOUS FOR ITS LOBSTER", MAINE, 116 :rem 122 1750 DATA"THE ONLY STATE WITH A STATE SPORT {4 SPACES}JOUSTING" :rem 50 1760 DATA"THE FIRST STATE TO RATIFY THE{11 SPACES} CONSTITUTION" :rem 28 1770 DATA"IT STRADDLES CHESAPEAKE BAY" :rem 22 1780 DATA"THE STATE CAPITAL IS ANNAPOLIS", MARYLAND ,393 :rem 30 1790 DATA "THE PILGRIMS FIRST LANDED HERE" :rem 203 1800 DATA HOME OF THE INFAMOUS SALEM WITCH TRIALS" :rem 232

| 1010 |                                                                                            |
|------|--------------------------------------------------------------------------------------------|
| 1810 | DATA "THE HOME OF HARVARD UNIVERSITY" :rem 241                                             |
| 1870 | DATA"THE STATE CAPITAL IS BOSTON", MASSACHUSET                                             |
| 1000 | TS,235 :rem 212                                                                            |
| 1830 | DATA"IT IS COMPOSED OF TWO PENINSULAS,                                                     |
|      | {7 SPACES}DIVIDED BY THE GREAT LAKES":rem 210                                              |
|      | DATA"THE STATE CAPITAL IS LANSING" :rem 51                                                 |
| 1845 | DATA"IT IS THE AUTOMOBILE CAPITAL OF THE                                                   |
|      | {5 SPACES}WORLD" :rem 55                                                                   |
| 185Ø | DATA"A GREAT LAKE SHARES ITS NAME", MICHIGAN, 2                                            |
|      | 67 :rem 11                                                                                 |
| 186Ø | DATA"IT CONTAINS MORE THAN 15,000 LAKES"                                                   |
|      | :rem 25                                                                                    |
| 187Ø | DATA"THE HOME OF THE MAYO CLINIC" :rem 150                                                 |
| 188Ø | DATA"THE MISSISSIPPI RIVER HAS ITS ORIGIN IN                                               |
|      | {SPACE}THIS STATE" :rem 217                                                                |
| 1890 | DATA "THE STATE CAPITAL IS ST. PAUL", MINNESOTA                                            |
|      | ,221 :rem 206                                                                              |
| 1900 | DATA"ONLY VIRGINIA HAD MORE CIVIL WAR                                                      |
| 2000 | {8 SPACES}BATTLES THAN THIS STATE" :rem 23                                                 |
| 1910 | DATA "DEVASTATED IN 1969 BY AMERICA'S MOST                                                 |
| 1710 | {4 SPACES}POWERFUL HURRICANE" :rem 221                                                     |
| 1000 | DATA"ITS NAME IS AN INDIAN WORD MEANING                                                    |
| 1920 | • • • • • • • • • • • • • • • • • • • •                                                    |
| 1000 | <pre>{6 SPACES}'LARGE RIVER'" :rem 149 DATA"THE STATE CAPITAL IS JACKSON",MISSISSIPP</pre> |
| 1930 |                                                                                            |
| 1040 | I,625 :rem 130                                                                             |
| 1940 | DATA"IT RANKS FIRST IN THE NATION IN LEAD                                                  |
|      | {4 SPACES}MINING" :rem 128                                                                 |
| 1950 | DATA"IT WAS ADMITTED AS A SLAVE STATE WHEN                                                 |
|      | {3 SPACES}MAINE JOINED AS A FREE STATE"                                                    |
|      | :rem 159                                                                                   |
| 196Ø |                                                                                            |
| 197Ø | DATA"THE STATE CAPITAL IS JEFFERSON CITY", MIS                                             |
|      | SOURI,463 :rem 118                                                                         |
| 198Ø | DATA"IT IS THE MUSTARD SEED CAPITAL OF THE                                                 |
|      | {3 SPACES}U.S" :rem 213                                                                    |
| 199Ø |                                                                                            |
| 2ØØØ |                                                                                            |
| 2Ø1Ø | DATA"THE STATE CAPITAL IS HELENA", MONTANA, 173                                            |
|      | :rem 2Ø3                                                                                   |
| 2020 | DATA"THE BIRTHPLACE OF PRESIDENT GERALD FORD"                                              |
|      | :rem 254                                                                                   |
| 2Ø3Ø | DATA"THE PLATTE RIVER RUNS THE WIDTH OF THE                                                |
|      | {2 SPACES}STATE" :rem 246                                                                  |
| 2040 | DATA"THE TRANSCONTINENTAL RAILROAD STARTED                                                 |
|      | {3 SPACES}HERE IN 1865" :rem 192                                                           |
| 2050 | DATA"THE STATE CAPITAL IS OMAHA", NEBRASKA, 378                                            |
| 2030 | rem 200                                                                                    |
| 2060 | DATA"THE DRIEST STATE, WITH LESS THAN 3                                                    |
| 2000 | {6 SPACES INCHES OF RAIN PER YEAR" :rem 225                                                |
|      | U DEALEDJINUTED OF RAIN FER IEAR TERM 223                                                  |
|      |                                                                                            |

2070 DATA"THE SITE OF UNDERGROUND NUCLEAR TESTS" :rem 188 2080 DATA"THE STATE CAPITAL IS CARSON CITY":rem 35 2090 DATA"IT IS THE GAMBLING CAPITAL OF THE U.S", N :rem 112 EVADA, 407 2100 DATA"IT SHARED A GOVERNOR WITH MASSACHUSETTS {SPACE}FROM 1699-1741" :rem 83 2110 DATA"AS THE 9TH STATE TO RATIFY, IT MADE THE {SPACE}CONSTITUTION LEGAL" :rem 56 2120 DATA"PUBLIC PARK LANDS COMPRISE ONE-FIFTH OF {2 SPACES}THIS STATE" :rem 178 2130 DATA"THE STATE CAPITAL IS CONCORD", "NEW HAMPS HIRE",195 :rem 238 2140 DATA "ONE OF ITS CITIES WAS USED AS A PATTERN {SPACE}FOR THE MONOPOLY BOARD" :rem 9 2150 DATA"THE STATE CAPITAL IS TRENTON" :rem 76 216Ø DATA"THE HOME OF PRINCETON AND RUTGERS {7 SPACES}UNIVERSITIES" :rem 33 2170 DATA"THE SITE OF 'AMERICA'S OTHER LAS VEGAS'" ,"NEW JERSEY",314 :rem 85 2180 DATA"IT LEADS THE NATION IN URANIUM {1Ø SPACES } PRODUCTION" :rem 152 2190 DATA"THE FIRST ATOMIC BOMB WAS PRODUCED AND {2 SPACES}EXPLODED HERE" :rem 253 2200 DATA"THE STATE CAPITAL IS SANTA FE" :rem 32 2210 DATA"CARLSBAD CAVERNS IS ITS MAJOR TOURIST {3 SPACES}ATTRACTION", "NEW MEXICO",614 :rem 143 2220 DATA"ITS LARGEST CITY WAS THE FIRST U.S. {5 SPACES CAPITOL" :rem 195 2230 DATA"IT LEADS THE NATION IN MANUFACTURING" :rem 64 2240 DATA"IT CONTAINS THE NATION'S LARGEST CITY :rem 169 {3 SPACES } AND PORT" 2250 DATA"THE STATE CAPITAL IS ALBANY", "NEW YORK", :rem 61 233 2260 DATA"THE WRIGHT BROTHERS' FIRST PLANE FLEW {3 SPACES } HERE" :rem 184 2270 DATA HOME OF THE NEW WORLD'S 'LOST COLONY'" :rem 24 2280 DATA"IT LEADS THE NATION IN TOBACCO {10 SPACES } PRODUCTION" :rem 115 2290 DATA"THE STATE CAPITAL IS RALEIGH", "NORTH CAR :rem 46 OLINA",551 2300 DATA"THE BIRTHPLACE OF ULYSSES GRANT AND SIX :rem 117 {SPACE}OTHER PRESIDENTS" 2310 DATA"THE ABOLITIONIST MOVEMENT BEGAN HERE" :rem 130 2320 DATA"IT LEADS THE NATION IN LIME PRODUCTION" :rem 154

## 3

2330 DATA"THE STATE CAPITAL IS COLUMBUS", OHIO, 389 :rem 183 2340 DATA"90% OF THIS RURAL STATE IS DEVOTED TO {3 SPACES}FARM LAND" :rem 24 2350 DATA HOME OF THE BADLANDS" 2360 DATA"SITE OF THE RED RIVER VALLEY" :rem 4 2370 DATA"THE STATE CAPITAL IS BISMARCK", "NORTH DA :rem 237 KOTA",178 2380 DATA"IT WAS THE BIRTHPLACE OF WILL ROGERS" :rem 17 2390 DATA"IT WAS PART OF INDIAN TERRITORY DURING :rem 225 {2 SPACES}THE 19TH CENTURY" 2400 DATA"INDIANS WANTED PART OF ITS LAND TO {6 SPACES}BECOME THE STATE OF SEQUOYAH" :rem 124 2410 DATA"THE STATE CAPITAL IS OKLAHOMA CITY", OKLA :rem 226 HOMA,620 2420 DATA"IN 1811 JOHN JACOB ASTOR FOUNDED A FUR :rem 114 {2 SPACES } DEPOT HERE" 2430 DATA"IT BOASTS THE NATION'S DEEPEST LAKE, :rem 229 [4 SPACES]CRATER LAKE" 2440 DATA"IT LEADS THE NATION IN LUMBER{11 SPACES} PRODUCTION" :rem 61 2450 DATA"THE STATE CAPITAL IS SALEM", OREGON, 205 :rem 8Ø 2460 DATA"BENJAMIN FRANKLIN IS ITS MOST FAMOUS {4 SPACES}SON" :rem 77 2470 DATA"IT IS THE HOME OF THE 1ST RADIO STATION {SPACE} -- KDKA" :rem 194 2480 DATA VALLEY FORGE AND GETTYSBURG ARE BOTH IN :rem 164 {SPACE}THIS STATE" 2490 DATA"THE STATE CAPITAL IS HARRISBURG", PENNSYL :rem 168 VANIA, 312 2500 DATA"ROGER WILLIAMS STARTED THE STATE'S FIRST :rem 237 SETTLEMENT IN 1636" 2510 DATA"IT WAS THE LAST OF THE ORIGINAL COLONIES TO RATIFY THE CONSTITUTION" :rem 240 2520 DATA"IT IS THE NATION'S SMALLEST STATE, AND {2 SPACES}IT IS NOT AN ISLAND" :rem 221 2530 DATA"THE STATE CAPITAL IS PROVIDENCE", "RHODE :rem 123 {SPACE}ISLAND",276 2540 DATA"THE CIVIL WAR STARTED HERE" :rem 166 2550 DATA"IT WAS THE 1ST STATE TO SECEDE FROM THE {SPACE}UNION" :rem 214 2560 DATA"IT IS THE BIGGEST PEACH-PRODUCING STATE SPACE EAST OF CALIFORNIA" :rem 158 2570 DATA"THE STATE CAPITAL IS COLUMBIA", "SOUTH CA ROLINA", 551 :rem 135 2580 DATA"IT CONTAINS THE GEOGRAPHICAL CENTER OF {2 SPACES}THE U.S" :rem 125

2590 DATA"IT LEADS THE NATION IN GOLD PRODUCTION" :rem 162 2600 DATA"IT IS FAMOUS FOR MOUNT RUSHMORE" : rem 25 2610 DATA "THE STATE CAPITAL IS PIERRE", "SOUTH DAKO TA",258 :rem 108 2620 DATA"IT LEADS THE NATION IN ZINC PRODUCTION" :rem 17Ø 2630 DATA"ANDREW JACKSON MADE HIS HOME HERE" :rem 59 2640 DATA"IT IS THE MUSIC CENTER OF AMERICA" :rem 13 2650 DATA"THE STATE CAPITAL IS NASHVILLE", TENNESSE E,547 :rem 111 2660 DATA"IT WAS AN INDEPENDENT COUNTRY FOR ALMOST A DECADE" :rem 51 2670 DATA"IT LEADS THE NATION IN OIL, CATTLE AND :rem 242 {2 SPACES COTTON PRODUCTION" 2680 DATA"THE BATTLE OF THE ALAMO WAS FOUGHT HERE" :rem 135 2690 DATA"THE STATE CAPITAL IS AUSTIN", TEXAS, 738 :rem 126 2700 DATA"IT CONTAINS THE NATION'S LARGEST OPEN {3 SPACES}PIT COPPER MINE" :rem 106 2710 DATA"ITS ORIGINAL NAME WAS DESERET" :rem 133 2720 DATA"BRIGHAM YOUNG LED THE FIRST MORMON {6 SPACES}SETTLERS HERE" :rem 101 2730 DATA"THE STATE CAPITAL IS SALT LAKE CITY", UTA :rem 207 H,410 274Ø DATA"IT CLAIMS TWO U.S. PRESIDENTS, BUT ONE {2 SPACES}WAS PROBABLY BORN IN CANADA":rem 31 2750 DATA"IT IS THE ONLY NEW ENGLAND STATE WITHOUT AN OCEAN COASTLINE" :rem 183 2760 DATA"IT'S FAMOUS FOR THE PRODUCTION OF MAPLE {SPACE}SYRUP" :rem 133 277Ø DATA"THE STATE CAPITAL IS MONTPELIER", VERMONT ,194 :rem 74 2780 DATA"IT IS FAMOUS FOR COAL PRODUCTION":rem 64 2790 DATA "HARPERS FERRY IS LOCATED HERE" :rem 137 2800 DATA"STONEWALL JACKSON WAS A NATIVE OF THIS {2 SPACES}STATE" :rem 43 2810 DATA"THE STATE CAPITAL IS CHARLESTON", "WEST V IRGINIA",431 :rem 232 2820 DATA"IT HAS THE MILDEST CLIMATE OF ALL THE {3 SPACES } NORTHERN STATES" :rem 40 2830 DATA"IT LEADS THE NATION IN APPLE PRODUCTION" :rem 235 2840 DATA"IT CONTAINS THE ONLY ACTIVE VOLCANO IN {2 SPACES}THE CONTINENTAL U.S" :rem 166 2850 DATA"THE STATE CAPITAL IS OLYMPIA", WASHINGTON :rem 12 86

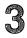

| 286Ø | DATA"IT WAS THE HOME OF THE MAIN CAPITAL OF<br>{2 SPACES}THE CONFEDERACY" :rem 242                                                             |
|------|----------------------------------------------------------------------------------------------------|
| 287Ø | DATA"THE FIRST PERMANENT ENGLISH SETTLEMENT<br>{2 SPACES}IN AMERICA WAS HERE" :rem 233                                                         |
| 288Ø | DATA"IT IS THE BIRTHPLACE OF EIGHT{11 SPACES}                                                                                                  |
| 289Ø | DATA"THE STATE CAPITAL IS RICHMOND", VIRGINIA,                                                                                                 |
| 29ØØ | 472 :rem 207<br>DATA"IT WAS THE BOYHOOD HOME OF HARRY                                                                                          |
| 291Ø | {8 SPACES}HOUDINI" :rem 250<br>DATA"IT LEADS THE NATION IN BEER PRODUCTION"                                                                    |
|      | rem 150 pata"IT IS THE NATION'S LEADING DAIRY STATE"                                                                                           |
|      | :rem 118                                                                                                    |
|      | DATA"THE STATE CAPITAL IS MADISON",WISCONSIN,<br>264 :rem 228                                                                                  |
|      | DATA"WOMEN WERE FIRST GIVEN THE RIGHT TO VOTE<br>HERE" :rem 75                                                                                 |
| 295Ø | DATA"ITS DEVIL'S TOWER WAS THE FIRST U.S.<br>{4 SPACES}NATIONAL MONUMENT" :rem 190                                                             |
| 296Ø | DATA"IT IS THE HOME OF YELLOWSTONE NATIONAL<br>{2 SPACES}PARK" :rem 240                                                                        |
| 297Ø | DATA"THE STATE CAPITAL IS CHEYENNE", WYOMING, 2                                                                                                |
| 3988 | 94 :rem 156<br>DATA"\$SONG" :rem 133                                                                                                    |
|      | DATA6430,2,5407,2,6430,4,6430,2,5407,2,6430,4                                                                                                  |
| 0520 | ,6430,2,5407,2,6430,2 :rem 215                                                                                                    |
| 392Ø | DATA7217,2,6430,2,5407,2,6430,4,0,1,5407,2,57                                                                                                  |
|      | 28,2,6430,2,5728,4 :rem 77                                                                                                    |
| 393Ø | DATA4817,2,6430,2,5728,4,4817,2,4291,8                                                                                                    |
|      | :rem 146                                                                                                    |
|      | V=VAL(QT\$(5)) :rem 218                                                                                                    |
|      | POKEVC+33,6 :rem 129                                                                                                    |
| 4008 | PRINTCHR\$(147); "{WHT} {DOWN} {4 SPACES} [D]                                                                                                  |
|      | {RVS}&U3&Y3&U3{OFF}&I3&O3";SPC(25);                                                                                                    |
| 4919 | "{RVS} {OFF}[K]" :rem 75<br>PRINT"{4 SPACES}[L]{RVS}{7 SPACES}[2 T]                                                                            |
| 4010 | $[2 Y][2 U]{OFF}[0][2 P][0]$                                                                                                    |
|      |                                                                                                    |
| 1020 | <pre>{13 SPACES { RVS } { 2 SPACES } { OFF } [K] " :rem 41 PRINT" { 4 SPACES } { RVS } £ { 17 SPACES } [C] { OFF }</pre>                       |
| 4020 | $\{11 \text{ SPACES} \{ \text{RVS} \} \& \{2 \text{ SPACES} \} \{ \text{OFF} \} \text{ :rem } 237 $                                            |
| 1030 | PRINT"{3 SPACES}{RVS} & 10 PRINT"{3 SPACES}{RVS} & 10 PRINT"{3 SPACES}{RVS} & 10 PRINT"{3 SPACES}                                              |
| 4030 | $[U] [U][*]{OFF}{4 SPACES}{rvs}_{\pounds}$                                                                                                    |
|      | {3 SPACES}{OFF}[K]" :rem 170                                                                                                    |
| 4040 | PRINT"{2 SPACES}{RVS}£{22 SPACES}{OFF}                                                                                                    |
|      | {7 SPACES}{RVS}{{4 SPACES}[C]{OFF}" :rem 239                                                                                                   |
| 4050 | PRINT"{2 SPACES}{RVS}{24 SPACES}{OFF} {RVS}                                                                                                    |
|      | $[1] \{2 \text{ SPACES} \{ \text{RVS} \} \{2 \text{ SPACES} \} \{ \text{RVS} \} \{2 \text{ SPACES} \} \{ \text{SPACES} \} \{ \text{OFF} \} \}$ |
|      | [U]"   :rem 219                                                                                                    |
|      |                                                                                                    |

| ~                                        |
|------------------------------------------|
| Ū                                        |
| $\Box$                                   |
| $\Box$                                   |
| $\mathbf{c}$                             |
| <u> </u>                                 |
|                                          |
|                                          |
| <u> </u>                                 |
|                                          |
| $\hat{\boldsymbol{\boldsymbol{\omega}}}$ |
| $\bigcirc$                               |
| $\overline{}$                            |
|                                          |
|                                          |
|                                          |
|                                          |
|                                          |
| $\overline{\mathbf{O}}$                  |
| Ò                                        |
| $\bigcirc$                               |
| $\bigcirc$                               |
| $\overline{}$                            |
|                                          |
|                                          |
| $\square$                                |
| $\overline{\Box}$                        |
| $\Box$                                   |
| Ò                                        |
| $\bigcirc$                               |
|                                          |
|                                          |
| - <i>1</i>                               |
| <u>A</u>                                 |
| ()                                       |
| $\square$                                |
|                                          |
|                                          |
| $\frown$                                 |

| 4060         | PRINT"{2 SPACES}{RVS}{24 SPACES}{OFF} {RVS}             |
|--------------|---------------------------------------------------------|
|              | {2 SPACES}{OFF} {RVS}£{3 SPACES}{OFF}EK]"               |
|              | :rem 209                                                |
| 4Ø7Ø         | PRINT"{2 SPACES}{RVS}EH3{23 SPACES}EU3                  |
|              | {8 SPACES}{OFF}" :rem 172                               |
| 4Ø8Ø         | PRINT"{2 SPACES} [31 SPACES} OFF ] f."                  |
|              | :rem 16Ø                                                |
| 4090         | PRINT"{2 SPACES}[N]{RVS}{31 SPACES}{OFF}                |
|              | [V]" :rem 170                                           |
| 4100         | PRINT"{3 SPACES} [*] {RVS} {30 SPACES} {OFF}            |
|              | <b>F</b> ]" :rem 212                                    |
| <b>412</b> Ø | PRINT"{4 SPACES} [*] {RVS} {28 SPACES} {OFF} £          |
|              | rem 130                                                 |
| 413Ø         | PRINT"{5 SPACES} [*] {RVS} {27 SPACES} {OFF}            |
|              | kv3" :rem 218                                           |
| 414Ø         | PRINT" [6 SPACES] [RVS] [F] [25 SPACES] [OFF] 1         |
|              | :rem 162                                                |
| <b>415Ø</b>  | PRINT"{7 SPACES} [X] [*] {RVS} {22 SPACES}              |
|              | KN3{OFF}" :rem 127                                      |
| <b>416Ø</b>  | PRINT"{10 SPACES}&C3&2 U3{RVS}{19 SPACES}               |
|              | {OFF}" :rem 108                                         |
| <b>417Ø</b>  | PRINT"{13 SPACES} [*] [RVS} [11 SPACES] [U]             |
|              | <b>KY</b> {OFF} <b>K*</b> {RVS}{3 SPACES}{OFF}" :rem 18 |
| <b>418Ø</b>  | PRINT"{14 SPACES} [Y] [*] {RVS} {6 SPACES}              |
|              | {OFF} {2 U} {6 SPACES} {*} {RVS} {*} :rem 24            |
| <b>419</b> Ø | PRINT"{16 SPACES} [*] {RVS} {2 SPACES} {OFF} £          |
|              | {10 SPACES } [1] {RVS } {2 SPACES } [*] {OFF }"         |
|              | :rem 4                                                  |
| 4200         | PRINT"{17 SPACES} [*] {RVS} [*] {OFF}                   |
|              | {11 SPACES} [*] {RVS} [L] {OFF}" :rem 50                |
|              | PRINT"{32 SPACES}[C]" :rem 84                           |
| <b>422Ø</b>  | POKESM+V, 16Ø: POKECM+V, Ø :rem 177                     |
| <b>423Ø</b>  | INPUT"{DOWN} WHICH STATE";X\$ :rem 89                   |
| 424Ø         | PRINT"{BLK}"; :rem 102                                  |
| <b>425Ø</b>  | POKEVC+33,15 :rem 182                                   |
| <b>426Ø</b>  | RETURN :rem 172                                         |
|              |                                                         |

.

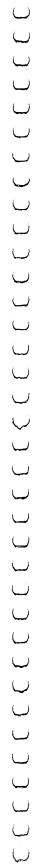

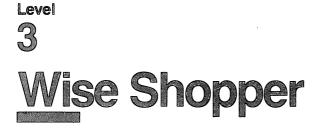

Skill area: Mathematics Level: 3, 4 Equipment required: None Modification: Yes

#### **Money Talks**

You had the day all planned. You were going to spend the morning playing with the computer, and you wanted to goof around with your friends in the afternoon. After dark, you hoped to borrow enough money from mom to go to the movies.

Mom has different ideas. She wants you to go to the grocery store. The list isn't a long one — it's just ten items. But going to the store isn't exactly the way you wanted to spend your day.

But mom offers a compromise. She'll give you the money and the grocery list. You go to the grocery store and buy everything she needs. Any money you save by shopping wisely, you get to keep for your night at the movies.

The idea still doesn't sound as good as spending the day with your computer and hanging around with the kids, but it beats missing the movie altogether.

#### How to Play

The computer will show you a selection of ten items. Each time you need to make a purchase, you may choose between Brand A and Brand B. Select the brand you think is the better bargain by pressing A or B. Each time you choose the better buy the computer will let you know with sound and flashing colors. If you make a mistake, the computer screen will go black and you'll get a raspberry.

#### Scoring

At the end of each game, the computer will tell you the number of wise purchases you made, followed by the number of unwise choices. Then the computer will tell you how much you saved by comparison shopping.

#### **Wise Shopper**

Remember, do not type the checksum number at the end of each line. For example, do not type ":rem 123." Please read the article about the "Automatic Proofreader" in Appendix E.

| וס ו | EM WISE SHOPPER :rem 110                                                                  |
|------|-------------------------------------------------------------------------------------------|
|      |                                                                                           |
| 100  | DIMP\$(19,1),NT*(17,1),PT*(19) :rem 176<br>VC=53248:POKEVC+32,6:POKEVC+33,15:PRINTCHR*(14 |
| 104  |                                                                                           |
| 100  | 7):C\$="{CYN}{PUR}{GRN}{BLU}{YEL}" :rem 119                                               |
|      | MC=54272:FORX=MCT054296:POKEX,Ø:NEXTX :rem 73                                             |
| 108  | B1\$="{RVS}{40 SPACES}{OFF}" :rem 85                                                      |
| 110  | B2\$="{RVS}{15 SPACES}{OFF}{10 SPACES}{RVS}                                               |
|      | {15 SPACES}{OFF}" :rem 243                                                                |
| 12Ø  | PRINT"{BLK}{DOWN} {RVS}{6 SPACES}\$\$\$\$                                                 |
|      | {2 SPACES}WISE SHOPPER{2 SPACES}\$\$\$\$                                                  |
|      | {6 SPACES}{OFF}" :rem 106                                                                 |
| 125  | PRINT" {3 DOWN} YOU ARE GOING TO THE STORE TO B                                           |
|      | UY TEN{3 SPACES}ITEMS." :rem 32                                                           |
| 13Ø  | PRINT" {DOWN } AS YOU BUY EACH ITEM YOU MUST CHO                                          |
|      | OSE" :rem 62                                                                              |
| 135  | PRINT" BETWEEN BRAND {RVS}A{OFF} AND BRAND                                                |
|      | {RVS}B{OFF}." :rem 14                                                                     |
| 14Ø  | PRINT" {DOWN } YOU MUST SELECT THE BRAND WHICH I                                          |
|      | S THE{2 SPACES}BEST BARGAIN." :rem 5                                                      |
| 15Ø  | PRINT" { DOWN } DETERMINE THIS BY CALCULATING THE                                         |
|      | UNIT{2 SPACES}COST PER OUNCE." :rem 248                                                   |
| 16Ø  | $FORX = \emptyset TO17 : FORY = \emptyset TO1 : READZ : NT \{(X, Y) = Z : NEXTY, X$       |
|      | :rem 213                                                                                  |
| 17Ø  | GOSUB1000 :rem 217                                                                        |
| 18Ø  |                                                                                           |
|      | T)" :rem 125                                                                              |
| 19Ø  | GETX\$:IFX\$=""THEN190 :rem 133                                                           |
| 195  | FORX= $\emptyset$ TO19:READX\$,Y\$:P\$(X, $\emptyset$ )=X\$:P\$(X,1)=Y\$:NEX              |
|      | TX :rem 126                                                                               |
| 200  | EC=0:RC=0:XS=0 :rem 21                                                                    |
|      | FORX=ØT019:PT%(X)=Ø:NEXTX :rem 54                                                         |
|      | QA=INT(RND(1)*7)+3 :rem 195                                                               |
|      | QB=INT(RND(1)*7)+3:IFQA=QBTHEN310 :rem 179                                                |
|      | PA=INT(RND(1)*11)+30:X=INT(RND(1)*5)+1:IFRND(1                                            |
| 022  | )>.5THENX=X*-1 :rem 191                                                                   |
| 330  | PB=PA+X :rem 121                                                                          |
|      | X=INT(RND(1)*20):IFPT%(X)=1THEN340 :rem 201                                               |
|      | $X = P_{X,0} : Y = P_{X,1} : PT_{X,1} : PT_{X,1} : rem 82$                                |
| 36Ø  | X = INT(RND(1)*5)+1:Z = MID(C(2,X,1)) :rem 23                                             |
|      | PRINT" {CLR}"; Z\$; :FORX=1TO4:PRINTB1\$; :NEXTX                                          |
| 700  | rem 20                                                                                    |
| 41 Ø | <pre>FORX=1T010:PRINTB2\$;:NEXTX:FORX=1T03:PRINTB1\$;</pre>                               |
| 410  | :NEXTX :rem 216                                                                           |
| 120  | PRINT"{BLK}{HOME}{7 DOWN}{17 RIGHT}";X\$:PRINT"                                           |
| 720  | {DOWN}{17 RIGHT};Y\$ :rem 230                                                             |
|      |                                                                                           |

|             | X=QA*PA:GOSUB8000 :rem 251                              |
|-------------|---------------------------------------------------------|
| 44Ø         | PRINT"{HOME}{19 DOWN} {RVS}A{OFF} -";QA;"OUNCE          |
|             | S FOR ";X\$ :rem 136                                    |
| 150         | X=QB*PB:GOSUB8000 :rem 255                              |
| 450         |                                                         |
| 460         | PRINT" {DOWN } {RVS } B {OFF } -"; QB; "OUNCES FOR "; X |
|             | \$ :rem 71                                              |
| 47Ø         | PRINT" {2 DOWN } {5 SPACES } ENTER { RVS } A { OFF } OR |
|             | {RVS}B{OFF}"; :rem 179                                  |
| 100         | PRINT" {HOME} {16 RIGHT} {RVS} ITEM #"; EC+RC+1;"       |
| 400         |                                                         |
|             |                                                         |
|             | GETX\$:IFX\$=""THEN500 :rem 123                         |
| 51Ø         | IFX\$<>"A"ANDX\$<>"B"THEN500 :rem 179                   |
| 52Ø         | IFX\$="B"ANDPB>PATHEN600 :rem 94                        |
| 53Ø         | IFX\$="A"ANDPA>PBTHEN600 :rem 94                        |
|             | GOTO700 :rem 105                                        |
| 600         |                                                         |
| 600         | REM *** MADE WRONG CHOICE *** :rem 197                  |
| 610         | POKEVC+33, Ø: POKEMC+Ø, Ø: POKEMC+1, 30: POKEMC+4, 33   |
|             | :POKEMC+5,15:POKEMC+6,15 :rem 161                       |
| 62Ø         | POKEMC+6,15:POKEMC+24,9 :rem 57                         |
| 63Ø         | FORY=1TO300:NEXTY:POKEMC+4,32 :rem 56                   |
|             | FORY=1TO3Ø:NEXTY :rem 32                                |
|             | POKEMC+24, Ø:PRINTCHR\$(147):POKEVC+33, 15:rem 33       |
|             | EC=EC+1 :rem 69                                         |
|             | GOTO79Ø :rem 118                                        |
|             |                                                         |
| 100         | REM *** MADE RIGHT CHOICE *** :rem 183                  |
| 71Ø         | POKEMC+Ø,Ø:POKEMC+1,Ø:POKEMC+5,15:POKEMC+6,15:          |
|             | POKEMC+24,9 :rem 133                                    |
|             | FORY=5T015 :rem 84                                      |
| 73Ø         | POKEVC+33,Y:POKEMC+1,Y*2:POKEMC+4,33 :rem 152           |
| 74Ø         | FORZ=1T050:NEXTZ:POKEMC+4,32 :rem 14                    |
|             | FORZ=1TO2Ø:NEXTZ,Y:POKEMC+24,Ø :rem 142                 |
|             | RC=RC+1 :rem 96                                         |
|             |                                                         |
|             | IFX\$="A"THENXS=XS+((PB-PA)*QA):GOTO790 :rem 25         |
|             | XS=XS+((PA-PB)*QB) :rem 12                              |
|             | IFRC+EC<1ØTHEN3ØØ :rem 214                              |
| 8ØØ         | PRINT"{CLR}{DOWN}{13 SPACES}{RVS}SHOPPING OVER          |
|             | !{OFF}" :rem 118                                        |
| <b>91</b> 0 | PRINT"{2 DOWN}{7 SPACES}RIGHT ITEMS =";RC               |
| 010         | rem 153                                                 |
| 000         |                                                         |
| 820         | PRINT"{DOWN}{7 SPACES}WRONG ITEMS ="; EC                |
|             | :rem 139                                                |
| 83Ø         | X=RC*10 :rem 80                                         |
| 84Ø         | PRINT"{DOWN}{7 SPACES}CORRECT %{3 SPACES}=";X;          |
|             | "{LEFT}%" :rem 198                                      |
| 95Ø         | IFRC=ØTHEN9ØØ :rem 246                                  |
|             | • •                                                     |
| 800         |                                                         |
| 870         | PRINT"{2 DOWN}{3 SPACES}TODAY YOU SAVED ";X\$           |
|             | :rem 58                                                 |
| 88Ø         | PRINT"{DOWN}{3 SPACES}BY WISE SHOPPING."                |
|             | :rem 235                                                |
|             |                                                         |

| 900 PRINT"{2 DOWN}{3 SPACES}PLAY AGAIN?        |          |
|------------------------------------------------|----------|
| {OFF}/{RVS}N{OFF})"                            | :rem 208 |
| 910 GETX\$:IFX\$=""THEN910                     | :rem 133 |
| 920 IFX\$="Y"THEN200                           | :rem 65  |
| 930 IFX\$<>"N"THEN910                          | :rem 124 |
| 935 GOSUB1000                                  | :rem 226 |
| 940 PRINTCHR\$(147)                            | :rem 24  |
| 950 END                                        | :rem 117 |
| 1000 REM *** PLAY THE SONG ***                 | :rem 239 |
| 1010 POKEMC+0,0:POKEMC+1,0:POKEMC+5,79:P       |          |
| 9:POKEMC+24,15                                 | :rem 28  |
| 1020 FORX=0T017                                | :rem 122 |
| $1030 \text{ Y}=INT(NT^{(X,0)}/256)$           | :rem 46  |
| 1040 POKEMC+0,NT%(X,0)-(Y*256)                 | :rem 117 |
| 1050 POKEMC+1,Y:POKEMC+4,17                    | :rem 82  |
| 1060 FORY=1TONT%(X,1)*50:NEXTY                 | :rem 7Ø  |
| 1070 POKEMC+4,16:FORY=1TO30:NEXTY,X            | :rem 189 |
| 1080 POKEMC+24,0                               | :rem 117 |
| 1090 RETURN                                    | :rem 170 |
| 8000 Y\$=STR\$(X):X=LEN(Y\$):ONXGOTO8010,80    |          |
| 30                                             | :rem 215 |
| 8010 X\$="\$0.0"+RIGHT\$(Y\$,1):RETURN         | :rem 138 |
| 8020 X\$="\$0."+RIGHT\$(Y\$,2):RETURN          | :rem 92  |
| 8030 X\$="\$"+MID\$(Y\$,2,1)+"."+RIGHT\$(Y\$,2 |          |
|                                                | :rem 78  |
| 9000 DATA8583,2,8583,2,7647,1,7217,1,721       |          |
| ,7217,1,7217,4                                 | :rem 162 |
| 9010 DATA6812,1,7217,1,7217,2,6812,1,721       |          |
| ,7217,1,8583,1                                 | :rem 152 |
| 9020 DATA7647,4,6430,2                         | :rem 116 |
| 9100 DATACORN, FLAKES, DISH, SOAP, CAKE, MIX,  |          |
| PS, BREAD, CRUMBS                              | :rem 32  |
| 9110 DATARICE, " ", BROWN, SUGAR, SUGAR, CUBE  |          |
| , CORN, MEAL                                   | :rem 42  |
| 9120 DATACORN, CHIPS, POTATO, FLAKES, FUDGE,   |          |
| MIX, FRUIT, BARS                               | :rem 47  |
| 9130 DATAPASTA, " ", BAKING, SODA, BAKING, PC  |          |
| E,MIX,RED,BEANS                                | :rem 1Ø3 |

# Level 4: Advanced Games (Grades 9-12)

# Element Man

Skill area: Science Level: 4 Equipment required: None Modification: Yes

#### The Formidable Element Man

They say everything in the world is made up of elements. The Element Man is no exception. Even though he's made of the same stuff as you and I, the Element Man is not very nice. He's not exactly the kind of guy you'd invite to a party.

Two things are true about the Element Man: He knows where he's not wanted; and he'll do his best to be there anyway. But if you know your elements, you can keep him off your doorstep.

#### How to Play

The computer will pick the name of a chemical element, tell how many letters it contains, its atomic number and its symbol. You must guess the element by selecting one letter at a time. If you pick more than 11 incorrect letters, the Element Man will follow you around for the rest of the week.

After you type a letter and press RETURN, one of two things will happen. If the letter belongs in the name of this particular element, it will appear in its proper place in the word. But, if the letter does not belong in the word, the computer will buzz, the screen will temporarily go black, the letter will appear on the bottom of the screen, and a piece of the Element Man will appear. If you guess 11 incorrect letters, the Element Man is yours to keep.

A list of the chemical elements appears below. Familiarize yourself with the names, but try not to use the list when you're playing "Element Man."

| actinium  | berkelium   | carbon   | dysprosium  |
|-----------|-------------|----------|-------------|
| aluminum  | beryllium   | cerium   | einsteinium |
| americium | bismuth     | cesium   | erbium      |
| antimony  | boron       | chlorine | europium    |
| argon     | bromine     | chromium | fermium     |
| arsenic   | cadmium     | cobalt   | fluorine    |
| astatine  | calcium     | copper   | francium    |
| barium    | californium | curium   | gadolinium  |

| gallium<br>germanium<br>gold<br>hafnium<br>helium<br>holmium<br>hydrogen<br>indium<br>iodine<br>iridium<br>iron<br>krypton<br>lanthanum<br>lawrencium<br>lead<br>lithium<br>lutetium | manganese<br>mendelevium<br>mercury<br>molybdenum<br>neodymium<br>neon<br>neptunium<br>nickel<br>niobium<br>nitrogen<br>nobelium<br>osmium<br>oxygen<br>palladium<br>phosphorus<br>platinum | potassium<br>praseodymium<br>promethium<br>protactinium<br>radium<br>radon<br>rhenium<br>rhodium<br>rubidium<br>rubidium<br>ruthenium<br>samarium<br>scandium<br>selenium<br>silicon<br>silver<br>sodium<br>strontium | tantalum<br>technetium<br>tellurium<br>terbium<br>thallium<br>thorium<br>thulium<br>tin<br>titanium<br>tin<br>titanium<br>tungsten<br>uranium<br>vanadium<br>xenon<br>ytterbium<br>yttrium<br>zinc<br>zirconium |
|----------------------------------------------------------------------------------------------------|----------------------------------------------------------------------------------------------------|----------------------------------------------------------------------------------------------------|----------------------------------------------------------------------------------------------------|
| lutetium                                                                                                    | plutonium                                                                                                    | strontium                                                                                                    | zirconium                                                                                                    |
| magnesium                                                                                                    | polonium                                                                                                    | sulfur                                                                                                    |                                                                                                    |

#### Scoring

No point score is given in Element Man. At the end of each round, the computer will ask if you want to try another element. Type Y for Yes or N for No. If you indicate you do not want to play again, the computer will tell you how many elements were guessed correctly and how many you missed since you began playing this session of Element Man.

#### **Element Man**

Remember, do not type the checksum number at the end of each line. For example, do not type ":rem 123." Please read the article about the "Automatic Proofreader" in Appendix E.

| 1 REM ELEMENT MAN                                | :rem 251           |
|--------------------------------------------------|--------------------|
| 90 POKE 53272,23                                 | :rem 44            |
| 100 NW%=103:MC=54272:VC=53248:CB=828:PRINT       | CHR\$(147          |
|                                                  | :rem 219           |
| 110 DIM NT%(15), WT\$(NW%-1), WI\$(19), LL\$(NW% | -1),XY\$(          |
|                                                  | :rem 228           |
| 120 S1=((PEEK(53272)AND240)/16)*1024:S2=55       | 296 <b>:</b> POKE  |
| VC+32,6:POKEVC+33,15                             | :rem 127           |
|                                                  | :rem 179           |
| 130 FORX=0TO15:READZ:NT%(X)=Z:NEXTX:FORX=1       | Tonw <b>% :</b> Re |
|                                                  | :rem 2Ø3           |
| 135 FOR X=1TONW%:READ X\$,XX\$:LL\$(X-1)=X\$:X   | Y\$(X-1)=          |
| XX\$ : NEXTX                                     | :rem 51            |

|                    | -                                                    |
|--------------------|------------------------------------------------------|
| 140                | PRINT"{BLK}{DOWN} {RVS}{13 SPACES}ELEMENT            |
|                    | {2 SPACES}MAN{13 SPACES}{OFF}" :rem 145              |
| 15Ø                | PRINT" { 2 DOWN } THE COMPUTER WILL PICK A CHEMIC    |
|                    | AL" :rem 47                                          |
| 16Ø                | PRINT" ELEMENT AND SHOW YOU THE NUMBER OF"           |
|                    | :rem 194                                             |
| 165                | PRINT" LETTERS IT CONTAINS." :rem 186                |
|                    | PRINT" {2 DOWN } YOU MUST GUESS THE ELEMENT BY S     |
|                    | ELECTING ONE LETTER AT A TIME." :rem 225             |
| 180                | PRINT"{2 DOWN} IF YOU PICK MORE THAN 11 INCORR       |
| 100                | ECT" :rem 40                                         |
| 190                | PRINT" LETTERS, THE FORMIDABLE ELEMENT MAN           |
| 170                | {5 SPACES}WILL APPEAR!!" :rem 137                    |
| 200                | PRINT"{2 DOWN}{9 SPACES}PRESS ANY KEY TO START       |
| 200                | ":GOSUB2500 :rem 149                                 |
| 2Ø5                | PRINT"{2 DOWN}{11 SPACES}(15 SECOND DELAY)"          |
| 205                |                                                      |
| <b>01</b> <i>a</i> | :rem 108                                             |
|                    | GETX\$:IFX\$=""THEN210 :rem 119                      |
|                    | FORX=1TONW%:POKECB+X,Ø:NEXTX :rem 76                 |
|                    | FORX=1TONW%:GOSUB800:POKECB+Z,X:NEXTX :rem 201       |
|                    | FORLC=1TONW% :rem 228                                |
| 310                | X=PEEK(CB+LC):WO\$=WT\$(X-1):SY\$=LL\$(X-1):XZ\$=XY  |
|                    | \$(X-1) :rem 40                                      |
|                    | LW%=LEN(WO\$) :rem 148                               |
|                    | FORX=ØTOLW%-1 :rem 11                                |
|                    | WI\$(X)=MID\$(WO\$,X+1,1):NEXTX :rem 104             |
| 35Ø                | LC%=0:OF%=881:BC%=0:GOSUB1000:LW%=LW%-1              |
|                    | :rem 188                                             |
| 400                | GETX\$:IFX\$=""THEN400 :rem 121                      |
| 410                | X=ASC(X\$):IFX<65ORX>90THEN400 :rem 249              |
|                    | HI=Ø:FORY=ØTOLW%:IFWI\$(Y)<>X\$THEN530 :rem 217      |
| 51Ø                | HI=1:WI\$(Y)="\$":POKES1+600+CC+(Y*2),X-64           |
|                    | :rem 141                                             |
|                    | LC%=LC%+1 :rem 152                                   |
|                    | NEXTY:IFHI=1THEN560 :rem 194                         |
|                    | GOSUB3000:BC%=BC%+1 :rem 3                           |
| 55Ø                | IFBC%>10THENGOSUB2000:LO%=LO%+1:FORX=1TO3000:N       |
|                    | EXTX:GOTO700 :rem 94                                 |
|                    | IFLC%<=LW%THEN400 :rem 226                           |
| 57Ø                | GOSUB4000:WI%=WI%+1:GOTO700 :rem 71                  |
| 7ØØ                |                                                      |
|                    | LEMENT?" :rem 130                                    |
| 71Ø                | PRINT"{2 DOWN}";SPC(13);"ENTER {RVS}Y{OFF} OR        |
|                    | {SPACE}{RVS}N{OFF}" :rem 110                         |
| 72Ø                | GETX\$:IFX\$=""THEN720 :rem 131                      |
| 73Ø                | IFX\$="Y"THENNEXTLC:POKE198,1:GOTO220 :rem 235       |
| 740                | TFX\$<>"N"THEN720 :rem 122                           |
| 75Ø                | PRINT" {3 DOWN } {11 SPACES } NUMBER CORRECT ="; WI% |
|                    | :rem 184                                             |
|                    |                                                      |

|      | PRINT"{2 DOWN}{11 SPACES} <u>N</u> UMBER MISSE  | 2                    |
|------|-------------------------------------------------|----------------------|
|      | {2 SPACES}=";LO%                                | :rem 86              |
| 7700 | GOSUB2500:FORX=1TO500:NEXTX:PRINTCHR\$          | (147)<br>:rem 138    |
| 775  | POKE53272,21                                    | :rem 100             |
| 78Ø  |                                                 | :rem 118             |
| 800  |                                                 | :rem 94              |
| 81Ø  | Z=INT(RND(1)*NW%)+1:IFPEEK(CB+Z)=ØTHEN          |                      |
|      |                                                 | :rem 231             |
|      | Y=Y+1:IFY<1ØTHEN81Ø                             | :rem 108             |
| 83Ø  | z=1<br>IFPEEK (CB+Z ) =ØTHENRETURN              | :rem 99<br>:rem 39   |
|      | Z=Z+1:GOTO840                                   | :rem 249             |
|      | PRINT"{CLR}{BLK}{DOWN}{9 SPACES}E L I           | EMENT                |
|      | {3 SPACES}M A N"                                | :rem 172             |
| 1110 | PRINT"{7 DOWN}SYMBOL:"SY\$"{2 DOWN}"            | :rem 2Ø9             |
|      | PRINT "ATOMIC" : PRINT "NUMBER: "XZ\$           | <b>:rem</b> 54       |
| 1500 | PRINT" [2 DOWN ] {BLK }                         |                      |
|      | ***************************************         |                      |
| 1510 | PRINT"{2 DOWN} ENTER A LETTER:"                 | :rem 132<br>:rem 131 |
|      | CC=INT((40-(2*LW))/2)                           | :rem 131             |
|      | $X = (LW_{8} - 1)$                              | :rem 212             |
|      | FORY=ØTOX*2STEP2                                | :rem 59              |
| 1540 | POKES1+600+CC+Y, 100: POKES2+600+CC+Y,          |                      |
|      |                                                 | :rem 66              |
|      | RETURN                                          | :rem 171             |
|      | FORX=ØTOLW%:IFWI\$(X)="\$"THEN2020              | :rem 167             |
| 2010 | Y=ASC(WI\$(X)):POKES1+600+CC+(X*2),Y-6          |                      |
| วสวส | NEXTX                                           | :rem 153<br>:rem 91  |
|      | POKEMC+0,0:POKEMC+1,0:POKEMC+5,15:POH           |                      |
| 2000 | :POKEMC+24,15                                   | :rem 223             |
| 2Ø4Ø | FORX=40TO10STEP-2                               | :rem 69              |
| 2Ø5Ø | POKEMC+1,X:POKEMC+4,17:FORY=1TO40:NEX           | (TY                  |
|      |                                                 | :rem 19              |
|      | POKEMC+4,16:NEXTX                               | :rem 74              |
|      | POKEMC+24,Ø                                     | :rem 117             |
|      | RETURN<br>POKEMC+Ø,Ø:POKEMC+1,Ø:POKEMC+5,79:POF | :rem 170             |
| 2000 | 9:POKEMC+24.15                                  | :rem 33              |
| 2510 | FORX=ØTO15                                      | :rem 125             |
|      | $Y = INT(NT_{(X)}/256)$                         | :rem 215             |
|      | POKEMC+Ø, NT%(X)-(Y*256)                        | :rem 30              |
|      | POKEMC+1,Y:POKEMC+4,17                          | :rem 87              |
|      | FORY=1T075:NEXTY:POKEMC+4,16                    | :rem 7Ø              |
|      | FORY=1T015:NEXTY,X                              | :rem 218             |
|      | POKEMC+24,Ø                                     | :rem 122             |
| 258Ø | RETURN                                          | :rem 175             |
|      |                                                 |                      |

| 3000 PRINT"{BLU}";                           | :rem 238                   |
|----------------------------------------------|----------------------------|
| 3005 ON(BC%+1)GOTO3010,3020,3                |                            |
| 70,3080,3090,3100,3110,3                     |                            |
| 3010 PRINT" {HOME} {3 DOWN}"; SP             | C(18);"E@ <u>3x</u> E@3":G |
| OTO35ØØ                                      | - :rem 144                 |
| 3020 PRINTSPC(17);"[M]0*0[G]"                | :GOTO35ØØ:rem 85           |
| 3030 PRINTSPC(17);"< ->":GOT                 |                            |
| 3040 PRINTSPC(17);"[N] * [G]"                |                            |
|                                              | :rem 188                   |
| 3050 PRINTSPC(18);"ET3E+3ET3"                |                            |
|                                              | :rem 155                   |
| 3060 PRINTSPC(18);"[3 +]":GOT                |                            |
| 3070 PRINTSPC(16);"EA3E2 +3{R                |                            |
|                                              | :rem 142                   |
| 3080 PRINTSPC(16); "- {RVS}{3                |                            |
|                                              | :rem 14                    |
| 3090 PRINTSPC(16);"[E] [3 +]                 | EE3":GOTO3500 :rem 5       |
| 3100 PRINTSPC(18);"[+] [+]":G                | OTO3500 :rem 24/           |
| 3110 PRINTSPC(17); "E£3E+3 E+3               | K£3":rem 12                |
| 3500 POKEMC+0,0:POKEMC+1,0:PO                | KEMC+5, 15: POKEMC+6, 15   |
| :POKEMC+24,15:POKEVC+33,                     |                            |
| 3505 POKEMC+1,20                             | :rem 118                   |
| 3510 POKEMC+4,17:FORY=1T0300:                |                            |
| 3520 POKEMC+4, 16: POKEVC+33, 15             |                            |
| 3530 POKES1+OF%,X-64:POKES2+O                | rem 244                    |
|                                              | :rem 172                   |
| 354Ø RETURN<br>4000 POKEMC+0,0:POKEMC+1,0:PO |                            |
| :POKEMC+24,15                                | :rem 222                   |
| 4010 FORX=2T015:POKEVC+33,X:P                |                            |
| 4,17                                         | :rem 8                     |
| 4020 FORY=1TO40:NEXTY:POKEMC+                |                            |
| 4030 POKEMC+24,0                             | :rem 115                   |
| 4040 RETURN                                  | :rem 168                   |
| 5000 DATA6430,6069,6430,7217,                |                            |
| 430,6069,5407,5728                           | :rem 136                   |
| 5010 DATA4817,6430,5407,4291                 | :rem 165                   |
| 10000 DATAACTINIUM, ALUMINUM, A              |                            |
| ON                                           | :rem 255                   |
| 10010 DATAARSENIC,ASTATINE,BA                |                            |
| IUM                                          | :rem 47                    |
| 10020 DATABISMUTH, BORON, BROMI              | NE, CADMIUM, CALCIUM       |
|                                              | :rem 99                    |
| 10030 DATACALIFORNIUM, CARBON,               | CERIUM, CESIUM, CHLORIN    |
| E                                            | :rem 139                   |
| 10040 DATACHROMIUM, COBALT, COP              | PER, CURIUM, DYSPROSIUM    |
|                                              | :rem 149                   |
| 10050 DATAEINSTEINIUM, ERBIUM,               | EUROPIUM, FERMIUM, FLUO    |
| RINE                                         | :rem 189                   |
|                                              |                            |

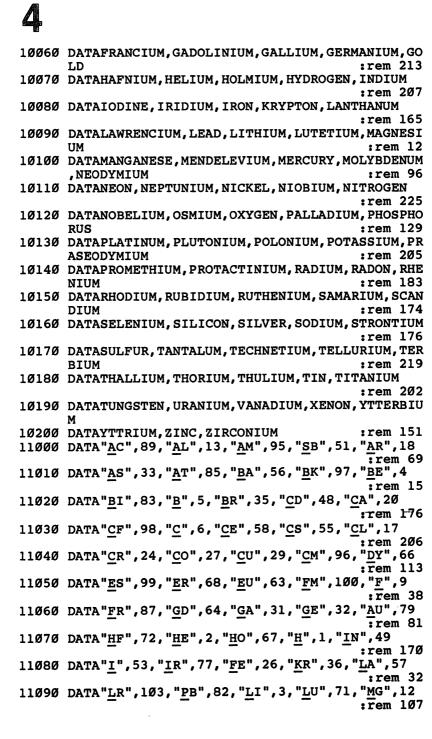

Δ

11100 DATA"MN", 25, "MD", 101, "HG", 80, "MO", 42, "ND", 60 :rem 131 11110 DATA"<u>NE</u>",10, "<u>N</u>P",93, "<u>N</u>I",28, "NB",41, "N",7 :rem 231 11120 DATA"NO",102,"OS",76,"O",8,"PD",46,"P",15 :rem 233 11130 DATA"PT", 78, "PU", 94, "PO", 84, "K", 19, "PR", 59 :rem 101 11140 DATA"PM",61,"PA",91,"RA",88,"RN",86,"RE",75 :rem 132 11150 DATA"RH",45, "RB",37, "RU",44, "SM",62, "SC",21 :rem 131 11160 DATA"SE", 34, "SI", 14, "AG", 47, "NA", 11, "SR", 38 :rem 1Ø3 11170 DATA"S", 16, "TA", 73, "TC", 43, "TE", 52, "TB", 65 :rem 44 11180 DATA"TL",81,"TH",90,"TM",69,"SN",50,"TI",22 :rem 154 11190 DATA"W",74,"U",92,"V",23,"XE",54,"YB",70 :rem 187 11200 DATA"Y", 39, "ZN", 30, "ZR", 40 :rem 22

# 4 Four by Four

Skill area: Memory and Logic Level: 4 Equipment required: None Modification: Yes

#### The Race

You're dreaming again, and anything can happen in a dream. This time you're the smartest person on earth, and you're on television to match wits with a computer. In your dream, you need to know something about every subject imaginable. You also must be able to come up with your answers quickly. You can't hope to beat a computer unless you're fast.

#### How to Play

The computer will select four categories and four letters of the alphabet. In each category you then enter a word that begins with the letter the computer has picked. An asterisk (\*) indicates you can use any letter to begin a word. For example, the computer has chosen the letters A, \*, K, and W, and the first category is mammals. For the letter A, you select aardvark. The \* is a wild card, so you can type in the name of any animal. At first you can't think of an animal whose name begins with a K, so you skip K for now by pressing the RETURN key. (The computer will return to this question later.) For the W, you type wombat. Then the next category appears.

After you've gone through all four categories, the unanswered questions will appear again. The categories will repeat until one of three things happens:

- You've answered all the questions.
- Your four-minute time limit is up.
- You type QUIT instead of entering an answer.

Good spelling is not essential for playing "Four by Four." As long as you enter a word beginning with the correct letter, the computer will consider the answer correct. This puts the responsibility on you to answer the questions honestly. You could cheat, but that is not the object of the game.

When a category asks for people's names, type the person's

last name. For example, when asked for the name of a United States president, you can't put Zachary Taylor's name in the Z column. If you draw Z in the U.S. Presidents category, you'll have to leave that space blank because there are no presidents whose surnames begin with the letter Z.

#### Scoring

After you've answered all the questions, run out of time, or quit the round, your score will appear. The score is based on the number of correct answers you entered (*correct* means the answer began with the right letter), along with the time it took you to finish the round.

The computer will also give the high score on all rounds of Four by Four you've played in this session. You may only be playing against a computer in your dream, but in reality you can play against yourself or against another person. If you're playing Four by Four with a friend, you can play a round and then tell the computer to give your friend the same categories and letters. Then you'll see who's the quickest to come up with answers.

#### Four by Four

Remember, do not type the checksum number at the end of each line. For example, do not type ":rem 123." Please read the article about the "Automatic Proofreader" in Appendix E.

| <pre>1 REM FOUR BY FOUR :rem 40<br/>10 VC=53248:POKEVC+32,14:POKEVC+33,1:PRINTCHR\$(147<br/>) :rem 5<br/>20 MC=54272:FORX=MCTO54296:POKEX,0:NEXTX :rem 20<br/>50 DIMC\$(34),L\$(27),A\$(3,3),C\$(3),L\$(3),NT\$(29):X=<br/>RND(-TI) :rem 222</pre> |
|----------------------------------------------------------------------------------------------------|
| 60 M=((PEEK(53272)AND240)/16)*1024       :rem 251         70 C=55296-M       :rem 108         80 FORX=0T029:READZ:NT%(X)=Z:NEXTX       :rem 228         100 PRINT"{BLU}{14 SPACES}{RVS}FOUR BY FOUR{OFF}"       :rem 56                            |
| <pre>110 PRINT"{2 DOWN} THE COMPUTER DISPLAYS FOUR CATE<br/>GORIES{3 SPACES}AND FOUR LETTERS." :rem 192<br/>120 PRINT"{DOWN} ENTER AN ANSWER THAT MATCHES THE"<br/>:rem 105</pre>                                                                  |
| <pre>130 PRINT" CATEGORY AND STARTS WITH THE REQUESTED    {2 SPACES}LETTER ('*' = ANY LETTER)." :rem 2 140 PRINT"{DOWN} PRESS {RVS}RETURN{OFF} TO SKIP A    {SPACE}QUESTION AND{6 SPACES}GO BACK TO IT LAT    ER." :rem 123</pre>                  |

| 120                                                                                                   | PRINT"{DOWN} TYPE {RVS}QUIT{OFF} TO ST<br>AME BEFORE THE{3 SPACES}FOUR MINUTE TI<br>."                                                                                                    |                                                                                                    |
|----------------------------------------------------------------------------------------------------|----------------------------------------------------------------------------------------------------|----------------------------------------------------------------------------------------------------|
| 16Ø                                                                                                   | PRINT"{DOWN} SCORING IS BASED ON CORRE<br>RS{5 SPACES}AND THE TOTAL TIME USED."                                                                                                    |                                                                                                    |
| 165                                                                                                   | GOSUB75ØØ                                                                                                    | :rem 232                                                                                                    |
| 17Ø                                                                                                   | PRINT"{3 DOWN}{12 SPACES}(PRESS ANY KE                                                                                                    | Y){BLK}"<br>:rem 219                                                                                                    |
| 18Ø                                                                                                   | FORX=ØTO34:READX\$:C\$(X)=X\$:NEXTX:FORX=<br>ADX\$:L\$(X)=X\$:NEXTX:HS=Ø                                                                                                    |                                                                                                    |
| 19Ø                                                                                                   | GETX\$:IFX\$=""THEN190                                                                                                    | :rem 133                                                                                                    |
| 2ØØ                                                                                                   | FORX=ØTO3                                                                                                    | :rem 2Ø                                                                                                    |
| 21Ø                                                                                                   | Y=INT(RND(1)*35):IFX=ØTHENGOTO235                                                                                                    | :rem 237                                                                                                    |
|                                                                                                    | QQ=Ø:FORZ=ØTOX-1:IFC%(Z)=YTHENQQ=1                                                                                                    | :rem 149                                                                                                    |
| 23Ø                                                                                                   | NEXTZ: IFQQ=1THEN21Ø                                                                                                    | :rem 201                                                                                                    |
| 235                                                                                                   | C%(X)=Y                                                                                                    | :rem 65                                                                                                    |
| 24Ø                                                                                                   | NEXTX                                                                                                    | :rem 45                                                                                                    |
| 25Ø                                                                                                   | FORX=ØTO3                                                                                                    | :rem 25                                                                                                    |
| 26Ø                                                                                                   | Y=INT(RND(1)*28):IFX=ØTHEN285                                                                                                    | :rem 192                                                                                                    |
| 27Ø                                                                                                   | QQ=Ø:FORZ=ØTOX-1:IFL%(Z)=YTHENQQ=1                                                                                                    | :rem 163                                                                                                    |
|                                                                                                    | NEXTZ: IFQQ=1THEN260                                                                                                    | :rem 211                                                                                                    |
| 285                                                                                                   | $L_{(X)=Y}$                                                                                                    | :rem 79                                                                                                    |
| 29Ø                                                                                                   | NEXTX                                                                                                    | :rem 5Ø                                                                                                    |
| 3ØØ                                                                                                   | FORX=ØTO3:FORY=ØTO3:A\$(X,Y)="":NEXTY,X                                                                                                    |                                                                                                    |
|                                                                                                    | 0000"                                                                                                    | :rem 18                                                                                                    |
| 100                                                                                                   | HC=Ø:X=Ø                                                                                                    |                                                                                                    |
| 400                                                                                                   |                                                                                                    | :rem 139                                                                                                    |
|                                                                                                    | HC=0:X=0<br>Y=0                                                                                                    | :rem 139<br>:rem 95                                                                                                    |
| 4Ø5                                                                                                   | Y=Ø                                                                                                    |                                                                                                    |
| 4Ø5<br>41Ø                                                                                            |                                                                                                    | :rem 95                                                                                                    |
| 4Ø5<br>41Ø<br>42Ø                                                                                     | Y=0<br>FORZ=ØTO3:IFA\$(X,Z)=""THENY=1<br>NEXTZ:IFY=ØTHEN700<br>HC=1:PRINT"{CLR}{2 DOWN}{RED}{2 SPACES                                                                                                    | :rem 95<br>:rem 237<br>:rem 132                                                                                                    |
| 4Ø5<br>41Ø<br>42Ø                                                                                     | <pre>Y=0 FORZ=0TO3:IFA\$(X,Z)=""THENY=1 NEXTZ:IFY=0THEN700 HC=1:PRINT"{CLR}{2 DOWN}{RED}{2 SPACES (X));"{BLK}"</pre>                                                                                                    | :rem 95<br>:rem 237<br>:rem 132<br>}";C\$(C%<br>:rem 127                                                                                                    |
| 4Ø5<br>41Ø<br>42Ø                                                                                     | <pre>Y=0 FORZ=0TO3:IFA\$(X,Z)=""THENY=1 NEXTZ:IFY=0THEN700 HC=1:PRINT"{CLR}{2 DOWN}{RED}{2 SPACES (X));"{BLK}" FORY=0TO3:PRINT"{3 DOWN}{2 SPACES}{RED</pre>                                                                                                    | :rem 95<br>:rem 237<br>:rem 132<br>}";C\$(C%<br>:rem 127                                                                                                    |
| 4Ø5<br>41Ø<br>42Ø<br>43Ø<br>44Ø                                                                       | <pre>Y=0 FORZ=0TO3:IFA\$(X,Z)=""THENY=1 NEXTZ:IFY=0THEN700 HC=1:PRINT"{CLR}{2 DOWN}{RED}{2 SPACES (X));"{BLK}" FORY=0TO3:PRINT"{3 DOWN}{2 SPACES}{RED (Y));"{BLK}":NEXTY</pre>                                                                                                    | :rem 95<br>:rem 237<br>:rem 132<br>}";C\$(C%<br>:rem 127<br>}";L\$(L%<br>:rem 109                                                                                                    |
| 4Ø5<br>41Ø<br>42Ø<br>43Ø<br>44Ø                                                                       | <pre>Y=0<br/>FORZ=0TO3:IFA\$(X,Z)=""THENY=1<br/>NEXTZ:IFY=0THEN700<br/>HC=1:PRINT"{CLR}{2 DOWN}{RED}{2 SPACES<br/>(X));"{BLK}"<br/>FORY=0TO3:PRINT"{3 DOWN}{2 SPACES}{RED<br/>(Y));"{BLK}":NEXTY<br/>X\$="{BLK}{HOME}{6 DOWN}":FORY=0TO3:PRI</pre>                                                                                                    | :rem 95<br>:rem 237<br>:rem 132<br>}";C\$(C%<br>:rem 127<br>}";L\$(L%<br>:rem 109<br>NTX\$;"                                                                                                    |
| 4Ø5<br>41Ø<br>42Ø<br>43Ø<br>44Ø                                                                       | <pre>Y=0 FORZ=0TO3:IFA\$(X,Z)=""THENY=1 NEXTZ:IFY=0THEN700 HC=1:PRINT"{CLR}{2 DOWN}{RED}{2 SPACES (X));"{BLK}" FORY=0TO3:PRINT"{3 DOWN}{2 SPACES}{RED (Y));"{BLK}":NEXTY</pre>                                                                                                    | :rem 95<br>:rem 237<br>:rem 132<br>}";C\$(C%<br>:rem 127<br>}";L\$(L%<br>:rem 109<br>NTX\$;"                                                                                                    |
| 4Ø5<br>41Ø<br>42Ø<br>43Ø<br>44Ø                                                                       | <pre>Y=0<br/>FORZ=0TO3:IFA\$(X,Z)=""THENY=1<br/>NEXTZ:IFY=0THEN700<br/>HC=1:PRINT"{CLR}{2 DOWN}{RED}{2 SPACES<br/>(X));"{BLK}"<br/>FORY=0TO3:PRINT"{3 DOWN}{2 SPACES}{RED<br/>(Y));"{BLK}":NEXTY<br/>X\$="{BLK}{HOME}{6 DOWN}":FORY=0TO3:PRI</pre>                                                                                                    | :rem 95<br>:rem 237<br>:rem 132<br>}";C\$(C%<br>:rem 127<br>}";L\$(L%<br>:rem 109<br>NTX\$;"                                                                                                    |
| 405<br>410<br>420<br>430<br>440<br>450                                                                | <pre>Y=0<br/>FORZ=0TO3:IFA\$(X,Z)=""THENY=1<br/>NEXTZ:IFY=0THEN700<br/>HC=1:PRINT"{CLR}{2 DOWN}{RED}{2 SPACES<br/>(X));"{BLK}"<br/>FORY=0TO3:PRINT"{3 DOWN}{2 SPACES}{RED<br/>(Y));"{BLK}":NEXTY<br/>X\$="{BLK}{HOME}{6 DOWN}":FORY=0TO3:PRI</pre>                                                                                                    | :rem 95<br>:rem 237<br>:rem 132<br>}";C\$(C%<br>:rem 127<br>}";L\$(L%<br>:rem 109<br>NTX\$;"<br>XTY                                                                                                    |
| 405<br>410<br>420<br>430<br>440<br>450                                                                | <pre>Y=Ø<br/>FORZ=ØTO3:IFA\$(X,Z)=""THENY=1<br/>NEXTZ:IFY=ØTHEN7ØØ<br/>HC=1:PRINT"{CLR}{2 DOWN}{RED}{2 SPACES<br/>(X));"{BLK}"<br/>FORY=ØTO3:PRINT"{3 DOWN}{2 SPACES}{RED<br/>(Y));"{BLK}":NEXTY<br/>X\$="{BLK}{HOME}{6 DOWN}":FORY=ØTO3:PRI<br/>{5 RIGHT}";A\$(X,Y):X\$=X\$+"{4 DOWN}":NE</pre>                                                                                                    | :rem 95<br>:rem 237<br>:rem 132<br>}";C\$(C%<br>:rem 127<br>}";L\$(L%<br>:rem 109<br>NTX\$;"<br>XTY<br>:rem 113                                                                                                    |
| 405<br>410<br>420<br>430<br>440<br>450<br>500                                                         | <pre>Y=0<br/>FORZ=0TO3:IFA\$(X,Z)=""THENY=1<br/>NEXTZ:IFY=0THEN700<br/>HC=1:PRINT"{CLR}{2 DOWN}{RED}{2 SPACES<br/>(X));"{BLK}"<br/>FORY=0TO3:PRINT"{3 DOWN}{2 SPACES}{RED<br/>(Y));"{BLK}":NEXTY<br/>X\$="{BLK}{HOME}{6 DOWN}":FORY=0TO3:PRI<br/>{5 RIGHT}";A\$(X,Y):X\$=X\$+"{4 DOWN}":NE<br/>Y=0<br/>IFA\$(X,Y)&lt;&gt;""THEN600</pre>                                                                                                    | :rem 95<br>:rem 237<br>:rem 132<br>}";C\$(C%<br>:rem 127<br>}";L\$(L%<br>:rem 109<br>NTX\$;"<br>XTY<br>:rem 113<br>:rem 91                                                                                                    |
| 405<br>410<br>420<br>430<br>440<br>450<br>505<br>505<br>507                                           | <pre>Y=0<br/>FORZ=0TO3:IFA\$(X,Z)=""THENY=1<br/>NEXTZ:IFY=0THEN700<br/>HC=1:PRINT"{CLR}{2 DOWN}{RED}{2 SPACES<br/>(X));"{BLK}"<br/>FORY=0TO3:PRINT"{3 DOWN}{2 SPACES}{RED<br/>(Y));"{BLK}":NEXTY<br/>X\$="{BLK}{HOME}{6 DOWN}":FORY=0TO3:PRI<br/>{5 RIGHT}";A\$(X,Y):X\$=X\$+"{4 DOWN}":NE<br/>Y=0<br/>IFA\$(X,Y)&lt;&gt;""THEN600</pre>                                                                                                    | :rem 95<br>:rem 237<br>:rem 132<br>}";C\$(C%<br>:rem 127<br>}";L\$(L%<br>:rem 109<br>NTX\$;"<br>XTY<br>:rem 113<br>:rem 91<br>:rem 63<br>:rem 171                                                                                        |
| 405<br>410<br>420<br>430<br>440<br>450<br>505<br>505<br>507                                           | <pre>Y=0<br/>FORZ=0TO3:IFA\$(X,Z)=""THENY=1<br/>NEXTZ:IFY=0THEN700<br/>HC=1:PRINT"{CLR}{2 DOWN}{RED}{2 SPACES<br/>(X));"{BLK}"<br/>FORY=0TO3:PRINT"{3 DOWN}{2 SPACES}{RED<br/>(Y));"{BLK}":NEXTY<br/>X\$="{BLK}{HOME}{6 DOWN}":FORY=0TO3:PRI<br/>{5 RIGHT}";A\$(X,Y):X\$=X\$+"{4 DOWN}":NE<br/>Y=0<br/>IFA\$(X,Y)&lt;&gt;""THEN600<br/>QQ=0</pre>                                                                                                    | :rem 95<br>:rem 237<br>:rem 132<br>}";C\$(C%<br>:rem 127<br>}";L\$(L%<br>:rem 109<br>NTX\$;"<br>XTY<br>:rem 113<br>:rem 91<br>:rem 63<br>:rem 171<br>:rem 221                                                                            |
| 405<br>410<br>420<br>430<br>440<br>450<br>505<br>507<br>510                                           | <pre>Y=0<br/>FORZ=0TO3:IFA\$(X,Z)=""THENY=1<br/>NEXTZ:IFY=0THEN700<br/>HC=1:PRINT"{CLR}{2 DOWN}{RED}{2 SPACES}<br/>(X));"{BLK}"<br/>FORY=0TO3:PRINT"{3 DOWN}{2 SPACES}{RED<br/>(Y));"{BLK}":NEXTY<br/>X\$="{BLK}{HOME}{6 DOWN}":FORY=0TO3:PRI<br/>{5 RIGHT}";A\$(X,Y):X\$=X\$+"{4 DOWN}":NE<br/>Y=0<br/>IFA\$(X,Y)&lt;&gt;""THEN600<br/>QQ=0<br/>GOSUB7000<br/>IFQQ=1THEN800<br/>IFI\$="QUIT"THEN800</pre>                                                                                                    | :rem 95<br>:rem 237<br>:rem 132<br>}";C\$(C%<br>:rem 127<br>}";L\$(L%<br>:rem 109<br>NTX\$;"<br>XTY<br>:rem 113<br>:rem 91<br>:rem 63<br>:rem 171<br>:rem 221<br>:rem 1                                                                  |
| 405<br>410<br>420<br>430<br>440<br>450<br>505<br>507<br>510<br>515                                    | <pre>Y=0<br/>FORZ=0TO3:IFA\$(X,Z)=""THENY=1<br/>NEXTZ:IFY=0THEN700<br/>HC=1:PRINT"{CLR}{2 DOWN}{RED}{2 SPACES}<br/>(X));"{BLK}"<br/>FORY=0TO3:PRINT"{3 DOWN}{2 SPACES}{RED<br/>(Y));"{BLK}":NEXTY<br/>X\$="{BLK}{HOME}{6 DOWN}":FORY=0TO3:PRI<br/>{5 RIGHT}";A\$(X,Y):X\$=X\$+"{4 DOWN}":NE<br/>Y=0<br/>IFA\$(X,Y)&lt;&gt;""THEN600<br/>QQ=0<br/>GOSUB7000<br/>IFQQ=1THEN800<br/>IFI\$="QUIT"THEN800</pre>                                                                                                    | :rem 95<br>:rem 237<br>:rem 132<br>}";C\$(C%<br>:rem 127<br>}";L\$(L%<br>:rem 109<br>NTX\$;"<br>XTY<br>:rem 113<br>:rem 91<br>:rem 63<br>:rem 171<br>:rem 221                                                                            |
| 405<br>410<br>420<br>430<br>440<br>450<br>505<br>507<br>510<br>515<br>520                             | <pre>Y=0<br/>FORZ=0TO3:IFA\$(X,Z)=""THENY=1<br/>NEXTZ:IFY=0THEN700<br/>HC=1:PRINT"{CLR}{2 DOWN}{RED}{2 SPACES}<br/>(X));"{BLK}"<br/>FORY=0TO3:PRINT"{3 DOWN}{2 SPACES}{RED<br/>(Y));"{BLK}":NEXTY<br/>X\$="{BLK}{HOME}{6 DOWN}":FORY=0TO3:PRI<br/>{5 RIGHT}";A\$(X,Y):X\$=X\$+"{4 DOWN}":NE<br/>Y=0<br/>IFA\$(X,Y)&lt;&gt;""THEN600<br/>QQ=0<br/>GOSUB7000<br/>IFQQ=1THEN800</pre>                                                                                                    | :rem 95<br>:rem 237<br>:rem 132<br>}";C\$(C%<br>:rem 127<br>}";L\$(L%<br>:rem 109<br>NTX\$;"<br>XTY<br>:rem 113<br>:rem 91<br>:rem 63<br>:rem 171<br>:rem 221<br>:rem 1<br>:rem 30<br>:rem 85                                            |
| 405<br>410<br>420<br>430<br>440<br>450<br>505<br>507<br>510<br>515<br>520<br>530                      | <pre>Y=0<br/>FORZ=0TO3:IFA\$(X,Z)=""THENY=1<br/>NEXTZ:IFY=0THEN700<br/>HC=1:PRINT"{CLR}{2 DOWN}{RED}{2 SPACES<br/>(X));"{BLK}"<br/>FORY=0TO3:PRINT"{3 DOWN}{2 SPACES}{RED<br/>(Y));"{BLK}":NEXTY<br/>X\$="{BLK}{HOME}{6 DOWN}":FORY=0TO3:PRI<br/>{5 RIGHT}";A\$(X,Y):X\$=X\$+"{4 DOWN}":NE<br/>Y=0<br/>IFA\$(X,Y)&lt;&gt;""THEN600<br/>QQ=0<br/>GOSUB7000<br/>IFQQ=1THEN800<br/>IFI\$="QUIT"THEN800<br/>IFI\$="QUIT"THEN800<br/>IFL\$(L\$(Y))="*"ANDLEN(I\$)&gt;0THEN550</pre>                                                                                                    | :rem 95<br>:rem 237<br>:rem 132<br>}";C\$(C%<br>:rem 127<br>}";L\$(L%<br>:rem 109<br>NTX\$;"<br>XTY<br>:rem 113<br>:rem 91<br>:rem 63<br>:rem 171<br>:rem 221<br>:rem 1<br>:rem 30<br>:rem 85                                            |
| 405<br>410<br>420<br>430<br>440<br>450<br>505<br>507<br>510<br>515<br>520<br>530<br>540               | <pre>Y=0<br/>FORZ=0TO3:IFA\$(X,Z)=""THENY=1<br/>NEXTZ:IFY=0THEN700<br/>HC=1:PRINT"{CLR}{2 DOWN}{RED}{2 SPACES<br/>(X));"{BLK}"<br/>FORY=0TO3:PRINT"{3 DOWN}{2 SPACES}{RED<br/>(Y));"{BLK}":NEXTY<br/>X\$="{BLK}{HOME}{6 DOWN}":FORY=0TO3:PRI<br/>{5 RIGHT}";A\$(X,Y):X\$=X\$+"{4 DOWN}":NE<br/>Y=0<br/>IFA\$(X,Y)&lt;&gt;""THEN600<br/>QQ=0<br/>GOSUB7000<br/>IFQQ=1THEN800<br/>IFI\$="QUIT"THEN800<br/>IFI\$="QUIT"THEN800<br/>IFL\$(L\$(Y))="*"ANDLEN(I\$)&gt;0THEN550</pre>                                                                                                    | :rem 95<br>:rem 237<br>:rem 132<br>}";C\$(C%<br>:rem 127<br>}";L\$(L%<br>:rem 109<br>NTX\$;"<br>XTY<br>:rem 113<br>:rem 91<br>:rem 63<br>:rem 171<br>:rem 221<br>:rem 1<br>:rem 30<br>:rem 85<br>N600                                    |
| 405<br>410<br>420<br>430<br>440<br>450<br>505<br>507<br>510<br>515<br>520<br>530<br>540<br>550        | <pre>Y=0<br/>FORZ=0TO3:IFA\$(X,Z)=""THENY=1<br/>NEXTZ:IFY=0THEN700<br/>HC=1:PRINT"{CLR}{2 DOWN}{RED}{2 SPACES<br/>(X));"{BLK}"<br/>FORY=0TO3:PRINT"{3 DOWN}{2 SPACES}{RED<br/>(Y));"{BLK}":NEXTY<br/>X\$="{BLK}{HOME}{6 DOWN}":FORY=0TO3:PRI<br/>{5 RIGHT}";A\$(X,Y):X\$=X\$+"{4 DOWN}":NE<br/>Y=0<br/>IFA\$(X,Y)&lt;&gt;""THEN600<br/>QQ=0<br/>GOSUB7000<br/>IFQQ=1THEN800<br/>IFI\$="QUIT"THEN800<br/>IFI\$="QUIT"THEN800<br/>IFL\$(L&amp;(Y))="*"ANDLEN(I\$)&gt;0THEN550<br/>IFLEN(I\$)=0ORLEFT\$(I\$,1)&lt;&gt;L\$(L&amp;(Y))THE</pre>                                             | :rem 95<br>:rem 237<br>:rem 132<br>}";C\$(C%<br>:rem 127<br>}";L\$(L%<br>:rem 109<br>NTX\$;"<br>XTY<br>:rem 113<br>:rem 91<br>:rem 63<br>:rem 171<br>:rem 221<br>:rem 1<br>:rem 30<br>:rem 85<br>N600<br>:rem 88                         |
| 405<br>410<br>420<br>430<br>440<br>450<br>505<br>507<br>510<br>515<br>520<br>530<br>540<br>550        | <pre>Y=0<br/>FORZ=0TO3:IFA\$(X,Z)=""THENY=1<br/>NEXTZ:IFY=0THEN700<br/>HC=1:PRINT"{CLR}{2 DOWN}{RED}{2 SPACES<br/>(X));"{BLK}"<br/>FORY=0TO3:PRINT"{3 DOWN}{2 SPACES}{RED<br/>(Y));"{BLK}":NEXTY<br/>X\$="{BLK}{HOME}{6 DOWN}":FORY=0TO3:PRI<br/>{5 RIGHT}";A\$(X,Y):X\$=X\$+"{4 DOWN}":NE<br/>Y=0<br/>IFA\$(X,Y)&lt;&gt;""THEN600<br/>QQ=0<br/>GOSUB7000<br/>IFQQ=1THEN800<br/>IFI\$="QUIT"THEN800<br/>IFI\$="QUIT"THEN800<br/>IFL\$(L\$(Y))="*"ANDLEN(I\$)&gt;0THEN550<br/>IFLEN(I\$)=0ORLEFT\$(I\$,1)&lt;&gt;L\$(L\$(Y))THE<br/>A\$(X,Y)=I\$</pre>                                  | :rem 95<br>:rem 237<br>:rem 132<br>}";C\$(C%<br>:rem 127<br>}";L\$(L%<br>:rem 109<br>NTX\$;"<br>XTY<br>:rem 113<br>:rem 91<br>:rem 63<br>:rem 171<br>:rem 221<br>:rem 1<br>:rem 30<br>:rem 85<br>N600<br>:rem 88<br>:rem 215             |
| 405<br>410<br>420<br>430<br>440<br>450<br>505<br>507<br>510<br>505<br>520<br>530<br>540<br>550<br>600 | <pre>Y=0<br/>FORZ=0TO3:IFA\$(X,Z)=""THENY=1<br/>NEXTZ:IFY=0THEN700<br/>HC=1:PRINT"{CLR}{2 DOWN}{RED}{2 SPACES<br/>(X));"{BLK}"<br/>FORY=0TO3:PRINT"{3 DOWN}{2 SPACES}{RED<br/>(Y));"{BLK}":NEXTY<br/>X\$="{BLK}{HOME}{6 DOWN}":FORY=0TO3:PRI<br/>{5 RIGHT}";A\$(X,Y):X\$=X\$+"{4 DOWN}":NE<br/>Y=0<br/>IFA\$(X,Y)&lt;&gt;""THEN600<br/>QQ=0<br/>GOSUB7000<br/>IFQQ=1THEN800<br/>IFI\$="QUIT"THEN800<br/>IFI\$="QUIT"THEN800<br/>IFL\$(L&amp;(Y))="*"ANDLEN(I\$)&gt;0THEN550<br/>IFLEN(I\$)=0ORLEFT\$(I\$,1)&lt;&gt;L\$(L&amp;(Y))THE<br/>A\$(X,Y)=I\$<br/>Y=Y+1:IFY&lt;=3THEN505</pre> | :rem 95<br>:rem 237<br>:rem 132<br>}";C\$(C%<br>:rem 127<br>}";L\$(L%<br>:rem 109<br>NTX\$;"<br>XTY<br>:rem 113<br>:rem 91<br>:rem 63<br>:rem 171<br>:rem 221<br>:rem 1<br>:rem 30<br>:rem 85<br>N600<br>:rem 88<br>:rem 215<br>:rem 120 |

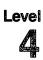

| 800 S=0:FORX=0TO3:W=0:FORY=0TO3               | :rem 207            |
|-----------------------------------------------|---------------------|
| 810 IFA\$(X,Y)<>""THENW=W+1                   | :rem 239            |
| 820 NEXTY:S=S+(W*W):NEXTX                     | :rem 116            |
| 830 FORX=0TO3:W=0:FORY=0TO3                   | :rem 216            |
| 840 IFA\$(Y,X)<>""THENW=W+1                   | :rem 242            |
| 850 NEXTY:S=S+(W*W):NEXTX:Y=0:IFS<16THE       |                     |
| 860 Y=INT((240-(TI/60))/4):IFY<0THENY=0       |                     |
| 87Ø S=S+Y:Z=Ø:IFS>HSTHENHS=S:Z=1              | :rem 88             |
| 900 PRINT"{CLR}{BLK}{DOWN}{15 SPACES}{R       | VS GAME OVE         |
| R! {OFF } {DOWN } "                           | :rem 202            |
| 910 PRINT" [DOWN] [5 SPACES] YOUR SCORE ="    | :S :rem 18          |
| 920 PRINT" [DOWN] [5 SPACES] HIGH SCORE ="    | :HS :rem 44         |
| 930 IFZ=1THENPRINT"{DOWN}{5 SPACES}{RVS       |                     |
| {SPACE}NEW HIGH! {OFF}"                       | :rem 253            |
| 940 PRINT" [3 DOWN] [5 SPACES] ENTER REPLA    | Y OPTION ."         |
|                                               | :rem 255            |
| 950 PRINT"{2 DOWN}{7 SPACES}{RVS}E{OFF}       | END THE GA          |
| ME"                                           | :rem 76             |
|                                               | EPLAY WITH          |
| {SPACE}THE SAME SETUP"                        | :rem 25             |
| 970 PRINT"{DOWN}{7 SPACES}{RVS}N{OFF} R       | FDI.AV WITH         |
| {SPACE}A NEW SETUP"                           | :rem 57             |
| 980 GETX\$:IFX\$=""THEN980                    | :rem 147            |
| 990 IFX\$="S"THEN300                          | :rem 67             |
| 1000 IFX\$="N"THEN200                         | :rem 92             |
| 1010 IFX\$<>"E"THEN980                        | :rem 160            |
| 1020 GOSUB7500                                | :rem 15             |
| 1030 PRINTCHR\$(147)                          | :rem 63             |
| 1040 END                                      | :rem 156            |
| 7000 I\$="":J=245+(Y*160)+M:POKEJ,160:PO      |                     |
| //////////////////////////////////////        | :rem 18             |
| 7010 GETX\$:IFTI\$>"000400"THENQQ=1:RETUR     |                     |
| 7020 IFX\$<>"THEN7030                         | :rem 139            |
| 7022 TL\$=MID\$(TI\$,3,2)+"."+MID\$(TI\$,5,2  |                     |
| 7024 PRINT" {HOME}"; SPC(17); "{RVS} {BLU}"   | • TT.S • " { BI.K } |
| {OFF}";                                       | :rem 22             |
| 7Ø26 GOTO7Ø1Ø                                 | :rem 208            |
| 7030 L=ASC(X\$):IFL<>20THEN7100               | :rem 223            |
| 7040 IFLEN(I\$)=0THEN7010                     | :rem 91             |
| 7050 X\$=LEFT\$(I\$,LEN(I\$)-1):I\$=X\$:POKEJ |                     |
| Ø:POKEJ+LEN(I\$)+1,32                         | :rem 191            |
| 7060 POKEJ+C+LEN(I\$),0:POKEJ+C+LEN(I\$)+     |                     |
| Ø                                             | :rem 181            |
| 7100 IFL=13THENPOKEJ+LEN(I\$),32:POKEJ+C      |                     |
| RETURN                                        | :rem 165            |
| 7150 IFL>63THENL=L-64                         | :rem 234            |
| 716Ø POKEJ+LEN(I\$),L:POKEJ+C+LEN(I\$),Ø:     |                     |
|                                               | :rem 196            |
| 7170 POKEJ+LEN(I\$),160:POKEJ+C+LEN(I\$),     |                     |
|                                               | :rem 83             |
|                                               |                     |
|                                               | 125                 |

4

| 75ØØ | REM *** PLAY THE SONG *** :rem 250                                                                |
|------|---------------------------------------------------------------------------------------------------|
| 751Ø | POKEMC+Ø,Ø:POKEMC+1,Ø:POKEMC+5,79:POKEMC+6,12                                                     |
|      | 9:POKEMC+24,15 :rem 39                                                                            |
| 752Ø |                                                                                                   |
|      | Y=INT(NT%(X)/256) :rem 221                                                                        |
|      | POKEMC+Ø,NT%(X)-(256*Y) :rem 36                                                                   |
| 755Ø | POKEMC+1,Y:POKEMC+4,17 :rem 93                                                                    |
| 756Ø |                                                                                                   |
| 757Ø | FORY=ITO20:NEXTY,X:POREMC+24,0 FIEld 194                                                          |
| 758Ø |                                                                                                   |
| 8000 | DATA7217, 5728, 4291, 4291, 5728, 7217, 7217, 7217, 6                                             |
|      | 430,5407,4291,4291 :rem 147                                                                       |
| 8010 | DATA5407,6430,6430,6430,7217,5728,4291,4291,5                                                     |
|      | 728 :rem 151                                                                                      |
| 8020 | DATA7217,7217,7217,8583,8583,7217,6430,5728,5                                                     |
|      | 728 :rem 177                                                                                      |
| 9000 | DATA"NAMES OF U.S. CITIES", "NAMES OF U.S. STA                                                    |
|      | TES", "NAMES OF FRUITS" :rem 156                                                                  |
| 9010 | DATA"NAMES OF VEGETABLES", "FAMOUS SINGERS", "C<br>HEMICAL ELEMENTS" :rem 108                     |
| 0000 | HEMICAL ELEMENTS" :rem 108<br>DATA"U.S. PRESIDENTS", "NAMES OF BIRDS":rem 27                      |
| 9020 | DATA"U.S. PRESIDENTS , NAMES OF BIRDS FIELD 27<br>DATA"NAMES OF FLOWERS", "FAMOUS WOMEN", "FAMOUS |
| 9030 |                                                                                                   |
| 0919 | MEN" :rem 49<br>DATA"MUSICAL INSTRUMENTS", "ORGANS OF THE BODY                                    |
| 9040 | " :rem 131                                                                                        |
| oara |                                                                                                   |
| 9Ø5Ø | ,"NAMES OF OCCUPATIONS" :rem 133                                                                  |
| 9060 |                                                                                                   |
| 9000 | ES OF SPICES" :rem 230                                                                            |
| 0878 | DATA "NAMES OF INSECTS", "FAMOUS BOOK TITLES", "                                                  |
| 9010 | BOOKS OF THE BIBLE" :rem 77                                                                       |
| 9898 | DATA "FAMOUS AUTHORS", "WEIGHTS AND MEASURES"                                                     |
| 2000 | rem 227                                                                                           |
| 9898 | DATA "WORLD LEADERS", "NAMES OF MAMMALS", "NAMES                                                  |
| 2020 | OF COLORS" :rem 132                                                                               |
| 9100 | DATA "NAMES OF FISH", "BREEDS OF DOG", "MAGAZINE                                                  |
| 100  | NAMES" :rem 31                                                                                    |
| 911Ø | DATA"CORPORATION NAMES" :rem 237                                                                  |
|      | DATA "MOVIE ACTORS", "MOVIE ACTRESSES", "NAMES O                                                  |
|      | F MOVIES" :rem 95                                                                                 |
| 913Ø | DATA "NAMES OF T.V. SHOWS" :rem 206                                                               |
| 9500 |                                                                                                   |
|      | W,Y,Z,*,*,*,* :rem 106                                                                            |
|      |                                                                                                   |

# **Heavenly Bodies**

Skill area: Science Level: 4 Equipment required: None Modification: Yes

#### **Exploring the Solar System**

"Heavenly Bodies" is a question-and-answer game designed to teach the planets of the solar system. Points are given if you correctly identify a planet from a clue given.

#### How to Play

The game consists of 100 questions, each of which pertains to one of the nine known planets or the Planet X of astronomical theory. You indicate your answer by entering the first letter of the planet. If you enter an incorrect answer, the correct answer will flash on the computer screen before play resumes.

You can quit playing at any time by pressing the f1 key. Your percentage score will not be affected if you quit before all 100 questions have been asked.

#### Scoring

You will receive ten points for each correct answer, and one point will be deducted for each incorrect response. A score, based on the number of questions asked and the number of questions answered correctly, will be shown at the end of the game. You will be given both a numerical score and your percentage score.

#### **Heavenly Bodies**

Remember, do not type the checksum number at the end of each line. For example, do not type ":rem 123." Please read the article about the "Automatic Proofreader" in Appendix E.

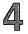

| 127                                                                       | DIM NT%(26,1):FORX=ØTO26:FORY=ØTO1:READZ:NT%(X<br>,Y)=Z:NEXTY,X :rem 201                                                                                                    |
|---------------------------------------------------------------------------|----------------------------------------------------------------------------------------------------|
| 1 20                                                                      |                                                                                                    |
| 128                                                                       | FORX=832T0832+63:READZ:POKEX,Z:NEXTX :rem 80                                                                                                    |
| 130                                                                       | PRINT" {2 DOWN }YOU WILL BE PRESENTED WITH FACTS<br>ABOUT" :rem 21                                                                                                    |
| 140                                                                       | PRINT"EACH OF THE PLANETS IN THE SOLAR SYSTEM.                                                                                                    |
|                                                                           | "; :rem 75                                                                                                    |
| 160                                                                       | PRINT" {DOWN }YOU MUST INDICATE THE PLANET TO WH                                                                                                    |
| 1.26                                                                      | ICH{3 SPACES}THAT FACT APPLIES." :rem 69                                                                                                    |
|                                                                           |                                                                                                    |
|                                                                           | PRINT" {2 DOWN} {14 SPACES} SCORING" : rem 83                                                                                                    |
| 170                                                                       | PRINT" {DOWN} {12 SPACES} CORRECT {3 SPACES} =                                                                                                    |
|                                                                           | {2 SPACES}+10":PRINT"{12 SPACES}INCORRECT =                                                                                                    |
|                                                                           | {3 SPACES}-1" :rem 164                                                                                                    |
| 175                                                                       | PRINT"{DOWN} {9 SPACES} PRESS {RVS} F1 {OFF} TO QU                                                                                                    |
|                                                                           | IT EARLY" :rem 138                                                                                                    |
| 18Ø                                                                       | PRINT"{2 DOWN}{15 SPACES}{RVS}GOOD LUCK!{OFF}"                                                                                                    |
|                                                                           | :rem 169                                                                                                    |
| 185                                                                       | GOSUB8ØØØ :rem 230                                                                                                    |
|                                                                           | PRINT"{2 DOWN}{8 SPACES}(PRESS ANY KEY TO STAR                                                                                                    |
| 190                                                                       | T){YEL}" :rem 11                                                                                                    |
| 105                                                                       | GETX\$:IFX\$=""THEN195 :rem 143                                                                                                    |
|                                                                           | S%=0:QA=0:QC=0:FORX=1TONQ :rem 20                                                                                                    |
| 200                                                                       | POKECB+X,Ø:NEXTX:PRINT"{DOWN}{4 SPACES}(GAME W                                                                                                    |
| 210                                                                       | TLL START IN TEN SECONDS) {WHT}"; : :rem 17                                                                                                    |
|                                                                           |                                                                                                    |
|                                                                           | FORX=1TONQ :rem 131                                                                                                    |
|                                                                           | Y=0 :rem 91                                                                                                    |
| 24Ø                                                                       | Z=INT(RND(1)*NQ)+1:IFPEEK(CB+Z)=0THEN290                                                                                                    |
|                                                                           | :rem 116                                                                                                    |
| 25Ø                                                                       | Y=Y+1:IFY<6THEN24Ø :rem 59                                                                                                    |
|                                                                           | Z=1 :rem 96                                                                                                    |
| 27Ø                                                                       |                                                                                                    |
|                                                                           | IFPEEK(CB+Z)=ØTHEN29Ø :rem 223                                                                                                    |
|                                                                           | Z=Z+1:GOTO27Ø :rem 243                                                                                                    |
|                                                                           |                                                                                                    |
|                                                                           | Z=Z+1:GOTO27Ø :rem 243                                                                                                    |
| 29Ø                                                                       | Z=Z+1:GOTO27Ø :rem 243<br>POKECB+Z,X:NEXTX:POKEVC+33,15:PRINTCHR\$(147)                                                                                                    |
| 29Ø<br>3ØØ                                                                | Z=Z+1:GOTO27Ø :rem 243<br>POKECB+Z,X:NEXTX:POKEVC+33,15:PRINTCHR\$(147)<br>:rem 3<br>X=1 :rem 89                                                                                                    |
| 29Ø<br>3ØØ<br>3Ø5                                                         | Z=Z+1:GOTO270 :rem 243<br>POKECB+Z,X:NEXTX:POKEVC+33,15:PRINTCHR\$(147)<br>:rem 3<br>X=1 :rem 89<br>Y=PEEK(CB+X)-1 :rem 10                                                                                                    |
| 29Ø<br>3ØØ<br>3Ø5<br>31Ø                                                  | Z=Z+1:GOTO270 :rem 243<br>POKECB+Z,X:NEXTX:POKEVC+33,15:PRINTCHR\$(147)<br>:rem 3<br>X=1 :rem 89<br>Y=PEEK(CB+X)-1 :rem 10<br>RESTORE:IFY=0THEN330 :rem 12                                                                                                    |
| 29Ø<br>3ØØ<br>3Ø5<br>31Ø<br>32Ø                                           | Z=Z+1:GOTO27Ø :rem 243<br>POKECB+Z,X:NEXTX:POKEVC+33,15:PRINTCHR\$(147)<br>:rem 3<br>X=1 :rem 89<br>Y=PEEK(CB+X)-1 :rem 10<br>RESTORE:IFY=ØTHEN33Ø :rem 12<br>FORZ=1TOY:READQ\$,A\$:NEXTZ :rem 111                                                                                                    |
| 29Ø<br>3ØØ<br>3Ø5<br>31Ø<br>32Ø<br>33Ø                                    | Z=Z+1:GOTO270 :rem 243<br>POKECB+Z,X:NEXTX:POKEVC+33,15:PRINTCHR\$(147)<br>:rem 3<br>X=1 :rem 89<br>Y=PEEK(CB+X)-1 :rem 10<br>RESTORE:IFY=0THEN330 :rem 12<br>FORZ=1TOY:READQ\$,A\$:NEXTZ :rem 111<br>READQ\$,A\$ :rem 184                                                                                                    |
| 29Ø<br>3ØØ<br>3Ø5<br>31Ø<br>32Ø<br>33Ø                                    | Z=Z+1:GOTO27Ø :rem 243<br>POKECB+Z,X:NEXTX:POKEVC+33,15:PRINTCHR\$(147)<br>:rem 3<br>X=1 :rem 89<br>Y=PEEK(CB+X)-1 :rem 10<br>RESTORE:IFY=ØTHEN33Ø :rem 12<br>FORZ=1TOY:READQ\$,A\$:NEXTZ :rem 111<br>READQ\$,A\$ :rem 184<br>PRINTCHR\$(147);"{BLK}{24 DOWN}";SPC(15);"SCORE                                                                                                    |
| 290<br>300<br>305<br>310<br>320<br>330<br>400                             | Z=Z+1:GOTO27Ø :rem 243<br>POKECB+Z,X:NEXTX:POKEVC+33,15:PRINTCHR\$(147)<br>:rem 3<br>X=1 :rem 89<br>Y=PEEK(CB+X)-1 :rem 1Ø<br>RESTORE:IFY=ØTHEN33Ø :rem 12<br>FORZ=1TOY:READQ\$,A\$:NEXTZ :rem 111<br>READQ\$,A\$ :rem 184<br>PRINTCHR\$(147);"{BLK}{24 DOWN}";SPC(15);"SCORE<br>=":S%: :rem 18Ø                                                                                                    |
| 290<br>300<br>305<br>310<br>320<br>330<br>400                             | <pre>Z=Z+1:GOTO27Ø :rem 243<br/>POKECB+Z,X:NEXTX:POKEVC+33,15:PRINTCHR\$(147)<br/>:rem 3<br/>X=1 :rem 89<br/>Y=PEEK(CB+X)-1 :rem 10<br/>RESTORE:IFY=0THEN330 :rem 12<br/>FORZ=1TOY:READQ\$,A\$:NEXTZ :rem 111<br/>READQ\$,A\$ :rem 184<br/>PRINTCHR\$(147);"{BLK}{24 DOWN}";SPC(15);"SCORE<br/>=";S\$; :rem 180<br/>PRINT"{HOME}{RVS}*******{2 SPACES}HEAVENLY</pre>                                                                                                    |
| 290<br>300<br>305<br>310<br>320<br>330<br>400                             | <pre>Z=Z+1:GOTO27Ø :rem 243 POKECB+Z,X:NEXTX:POKEVC+33,15:PRINTCHR\$(147)</pre>                                                                                                    |
| 290<br>300<br>305<br>310<br>320<br>330<br>400<br>403                      | <pre>Z=Z+1:GOTO270 :rem 243<br/>POKECB+Z,X:NEXTX:POKEVC+33,15:PRINTCHR\$(147)<br/>:rem 3<br/>X=1 :rem 89<br/>Y=PEEK(CB+X)-1 :rem 10<br/>RESTORE:IFY=0THEN330 :rem 12<br/>FORZ=1TOY:READQ\$,A\$:NEXTZ :rem 111<br/>READQ\$,A\$ :rem 12<br/>FORZ=1TOY:READQ\$,A\$:NEXTZ :rem 111<br/>READQ\$,A\$ :rem 184<br/>PRINTCHR\$(147);"{BLK}{24 DOWN}";SPC(15);"SCORE<br/>=";S%; :rem 180<br/>PRINT"{HOME}{RVS}*******{2 SPACES}HEAVENLY<br/>{2 SPACES}BODIES{2 SPACES}*******{OFF}";<br/>:rem 180</pre>                                             |
| 290<br>300<br>305<br>310<br>320<br>330<br>400<br>403                      | <pre>Z=Z+1:GOTO27Ø :rem 243 POKECB+Z,X:NEXTX:POKEVC+33,15:PRINTCHR\$(147)</pre>                                                                                                    |
| 290<br>305<br>310<br>320<br>330<br>400<br>403<br>405                      | Z=Z+1:GOTO270 :rem 243<br>POKECB+Z,X:NEXTX:POKEVC+33,15:PRINTCHR\$(147)<br>:rem 3<br>X=1 :rem 89<br>Y=PEEK(CB+X)-1 :rem 10<br>RESTORE:IFY=0THEN330 :rem 12<br>FORZ=1TOY:READQ\$,A\$:NEXTZ :rem 111<br>READQ\$,A\$ :rem 184<br>PRINTCHR\$(147);"{BLK}{24 DOWN}";SPC(15);"SCORE<br>=";S%; :rem 180<br>PRINT"{HOME}{RVS}*******{2 SPACES}HEAVENLY<br>{2 SPACES}BODIES{2 SPACES}*******{OFF}";<br>:rem 180<br>FORZ=1TO8:PRINT"{BLU}{RVS}{40 SPACES}{OFF}";:N<br>EXTZ :rem 255                                                                  |
| 290<br>305<br>310<br>320<br>330<br>400<br>403<br>405                      | <pre>Z=Z+1:GOTO27Ø :rem 243 POKECB+Z,X:NEXTX:POKEVC+33,15:PRINTCHR\$(147)</pre>                                                                                                    |
| 290<br>300<br>305<br>310<br>320<br>330<br>400<br>403<br>403<br>405<br>410 | Z=Z+1:GOTO270 :rem 243<br>POKECB+Z,X:NEXTX:POKEVC+33,15:PRINTCHR\$(147)<br>:rem 3<br>X=1 :rem 89<br>Y=PEEK(CB+X)-1 :rem 10<br>RESTORE:IFY=0THEN330 :rem 12<br>FORZ=1TOY:READQ\$,A\$:NEXTZ :rem 111<br>READQ\$,A\$ :rem 184<br>PRINTCHR\$(147);"{BLK}{24 DOWN}";SPC(15);"SCORE<br>=";S%; :rem 180<br>PRINT"{HOME}{RVS}*******{2 SPACES}HEAVENLY<br>{2 SPACES}BODIES{2 SPACES}*******{OFF}";<br>:rem 180<br>FORZ=1TO8:PRINT"{BLU}{RVS}{40 SPACES}{OFF}";:N<br>EXTZ :rem 255<br>PRINT"{BLK}{2 DOWN}{3 SPACES}ENTER YOUR ANSWER<br>:" :rem 239 |
| 290<br>300<br>305<br>310<br>320<br>330<br>400<br>403<br>403<br>405<br>410 | <pre>Z=Z+1:GOTO27Ø :rem 243 POKECB+Z,X:NEXTX:POKEVC+33,15:PRINTCHR\$(147)</pre>                                                                                                    |

430 PRINT" {4 SPACES }V = VENUS" :rem 140 440 PRINT"  $\{4 \text{ SPACES}\} = \text{EARTH}$ " :rem 95 450 PRINT" [4 SPACES]A = MARS" :rem 27 460 PRINT"  $\{4 \text{ SPACES}\}J = JUPITER"$ :rem 21 470 PRINT" {4 SPACES }S = SATURN" :rem 217 480 PRINT" {4 SPACES }U = URANUS" :rem 221 490 PRINT" {4 SPACES }N = NEPTUNE" :rem 24 500 PRINT {4 SPACES}P = PLUTO" :rem 135 510 PRINT"  $\{4 \text{ SPACES}\}X = PLANET X"$ :rem 24 600 PRINT"{BLU}{RVS}{HOME}{4 DOWN}";Q\$;".{OFF}" :rem 222 610 POKE198,0 :rem 196 62Ø GETX\$:IFX\$=""THEN62Ø :rem 129 63Ø IFASC(X\$)=133THEN91Ø :rem 105 :rem 91 635 OA=OA+1 637 IFX\$=A\$THEN820 :rem 22 64Ø IFX\$="M"ORX\$="V"ORX\$="E"ORX\$="A"ORX\$="J"ORX\$=" U"ORX\$="S"THEN670 :rem 193 65Ø IFX\$="N"ORX\$="P"ORX\$="X"THEN67Ø :rem 37 66Ø GOTO62Ø :rem 109 67Ø Y=1:IFA\$="V"THENY=2 :rem 96 68Ø IFA\$="E"THENY=3 :rem 80 690 IFAS="A"THENY=4 :rem 78 700 IFA\$="J"THENY=5 :rem 80 71Ø IFA\$="S"THENY=6 :rem 91 720 IFA\$="U"THENY=7 :rem 95 73Ø IFA\$="N"THENY=8 :rem 90 74Ø IFA\$="P"THENY=9 :rem 94 75Ø IFA\$="X"THENY=1Ø :rem 143 76Ø Y=(Y\*4Ø)+484+S :rem 180 77Ø POKEMC+Ø,Ø:POKEMC+5,15:POKEMC+6,15:POKEMC+24,1 5: POKEVC+32, 2 :rem 247 780 FORZ=1TO4:POKEMC+1,10:POKEMC+4,17 :rem 243 790 FORW=YTOY+30:POKEW, PEEK(W)+128:NEXTW:FORW=1TO1 :rem 7 Ø:NEXTW 800 POKEMC+1,15:FORW=YTOY+30:POKEW,PEEK(W)-128:NEX :rem 236 TW:POKEMC+4,16:NEXTZ 81Ø POKEMC+24,Ø:POKEVC+32,6:S%=S%-1:GOTO9ØØ:rem 1Ø 82Ø POKEMC+Ø,Ø:POKEMC+5,15:POKEMC+6,15:POKEMC+1,Ø: :rem 180 POKEMC+24,15 83Ø FORW=4T015:POKEVC+33,W:POKEMC+1,W\*2:POKEMC+4,1 :rem 78 7:FORZ=1TO6Ø:NEXTZ :rem 3 84Ø POKEMC+4,16:NEXTW:POKEMC+24,Ø :rem 81 850 S%=S%+10:QC=QC+1 :rem 226 900 X=X+1:IFX<=NQTHEN305 910 PRINTCHR\$(147); "{BLK} {2 DOWN} {15 SPACES} {RVS}G AME OVER! {OFF}" :rem 97 920 PRINT"{3 DOWN}{7 SPACES}# QUESTIONS =";QA :rem 151

### 4

930 PRINT"{DOWN}{7 SPACES}# CORRECT{3 SPACES}=";QC :rem 191 940 IFOA=0THENOA=1 :rem 90 :rem 208 950 X = INT((QC\*100)/QA)960 PRINT"{DOWN}{7 SPACES}% CORRECT{3 SPACES}=";X; "{LEFT}%" :rem 201 97Ø PRINT"{3 DOWN}{9 SPACES}SCORE ="S% :rem 213 980 PRINT"{3 DOWN}{7 SPACES}PLAY AGAIN? ({RVS}Y {OFF} OR {RVS}N{OFF})" :rem 91 990 GETX\$: IFX\$=""THEN990 :rem 149 1000 IFX\$="Y"THEN200 :rem 103 1010 IFX\$<>"N"THEN940 :rem 165 1020 PRINTCHR\$(147):END :rem 79 2000 DATA"THE SECOND-SMALLEST KNOWN PLANET, ITS {3 SPACES}DIAMETER IS 3100 MILES",M :rem 90 2010 DATA"IT MOVES AROUND THE SUN AT 30 MILES PER {SPACE}SECOND", M :rem 118 2020 DATA"IT CIRCLES THE SUN EVERY 88 'EARTH' {5 SPACES}DAYS",M :rem 2 2030 DATA"IT TAKES 59 'EARTH' DAYS TO TURN ONCE ON :rem 229 ITS AXIS",M 2040 DATA"ITS SUN SIDE IS 800 DEGREES FAHRENHEIT", :rem 185 М 2050 DATA"THE SIDE AWAY FROM THE SUN MAY BE ABOUT {SPACE}ROOM TEMPERATURE", M :rem 85 2060 DATA"IT MAY HAVE A THIN ATMOSPHERE OF {8 SPACES}HYDROGEN AND HELIUM",M :rem 63 2070 DATA"IT HAS A PERMANENT MAGNETIC FIELD {7 SPACES}DESPITE ITS SLOW ROTATION", M:rem 99 2080 DATA"IT IS APPROXIMATELY 36 MILLION MILES {4 SPACES}FROM THE SUN",M :rem 203 2090 DATA"IT IS THE NEAREST PLANET TO THE SUN",M :rem 12 2100 DATA"IT IS USUALLY THE 2ND PLANET FROM THE {3 SPACES } SUN", V :rem 127 2110 DATA"ITS APPROXIMATE DISTANCE FROM THE SUN IS 67 MILLION MILES",V :rem 203 2120 DATA"ONCE EVERY 19 MONTHS, IT IS THE NEAREST {SPACE}PLANET TO THE SUN",V :rem 46 2130 DATA"EXCEPT FOR THE SUN AND OUR MOON, IT IS {2 SPACES}THE SKY'S BRIGHTEST OBJECT",V :rem 73 2140 DATA"ITS BRIGHTNESS IS CAUSED BY ITS THICK, {2 SPACES } WHITE CLOUD COVER", V :rem 130 2150 DATA"ITS ATMOSPHERE IS PROBABLY COMPOSED OF {2 SPACES } SULPHURIC ACID", V :rem 7Ø 2160 DATA"ITS SURFACE TEMPERATURE IS 600 DEGREES {2 SPACES}FAHRENHEIT",V :rem 255 2170 DATA"ITS CARBON DIOXIDE ATMOSPHERE IS 100 {4 SPACES}TIMES EARTH'S PRESSURE",V :rem 99

Δ

2180 DATA"ITS DAY IS 117.4 'EARTH' DAYS, AND ITS {2 SPACES}YEAR IS 225 DAYS".V :rem 137 2190 DATA"IT HAS HIGH ALTITUDE WINDS OF 200 M.P.H" **,**V :rem 142 2200 DATA"THE 5TH LARGEST PLANET, ITS DIAMETER IS {SPACE}ALMOST 8,000 MILES",E :rem 92 2210 DATA"ITS CORE IS PROBABLY A SOLID METALLIC {3 SPACES}AND MAGNETIC SUBSTANCE", E :rem 110 2220 DATA"EVERY 200 FEET BELOW ITS SURFACE, THE {3 SPACES}TEMPERATURE RISES 1 DEGREE",E:rem 6 2230 DATA"ITS ATMOSPHERE CONSISTS OF OXYGEN, {6 SPACES}HYDROGEN AND ARGON", E :rem 57 2240 DATA"ITS ATMOSPHERE EXTENDS 300,000 FEET {5 SPACES}ABOVE THE PLANET'S SURFACE", E :rem 162 2250 DATA"THE AVERAGE DAY IS 23 HOURS, 56 MINUTES {SPACE } OF 'EARTH' TIME", E :rem 38 2260 DATA "ONE OF ITS OCEANS COVERS MORE THAN 125% {SPACE}OF ITS LAND MASS", E :rem 126 227Ø DATA"ITS MOST PREVALENT LIFE FORM IS INSECT", :rem 52 Е 2280 DATA"IT IS THE THIRD PLANET FROM THE SUN", E :rem 255 229Ø DATA WATER VAPOR ACCOUNTS FOR UP TO 4% OF ITS ATMOSPHERIC VOLUME", E :rem 43 2300 DATA"IT IS THE 4TH PLANET FROM THE SUN, AND {2 SPACES THE 1ST PLANET BEYOND EARTH", A :rem 250 2310 DATA"ITS YEAR IS 687 'EARTH' DAYS LONG", A :rem 22 2320 DATA"ITS DIAMETER IS 4,200 MILES",A :rem 213 2330 DATA"ITS DAY IS 24 HOURS AND 37 MINUTES LONG {SPACE}IN 'EARTH' TIME", A :rem 14 2340 DATA"ITS APPROXIMATE DISTANCE FROM THE SUN IS 141 MILLION MILES", A :rem 228 2350 DATA"ITS CARBON DIOXIDE ATMOSPHERE IS 1-2% {3 SPACES}THE PRESSURE OF EARTH'S", A :rem 102 2360 DATA"MOST OF ITS SURFACE IS A DESERT OF {6 SPACES}REDDISH SAND AND ROCK",A :rem 2Ø3 2370 DATA"ITS MYSTERIOUS 'CANALS' MAY BE GIANT :rem 167 {4 SPACES CANYONS", A 2380 DATA"IT HAS TWO MOONS-- DEIMOS AND PHOBOS", A :rem 8Ø 2390 DATA"IT HAS A VOLCANIC SURFACE BUT WAS ONCE {2 SPACES } PROBABLY COVERED WITH WATER", A :rem 200 2400 DATA"ITS 88,000-MILE DIAMETER MAKES IT THE {3 SPACES } LARGEST KNOWN PLANET", J :rem 167 2410 DATA"ONE OF ITS DAYS IS ONLY 10 'EARTH' HOURS :rem 245 LONG", J

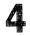

| 242Ø | DATA"ITS APPROXIMATE DISTANCE FROM THE SUN IS  |
|------|------------------------------------------------|
|      | 480 MILLION MILES", J :rem 242                 |
| 243Ø | DATA"ITS YEAR IS NEARLY 12 'EARTH' YEARS       |
|      | {5 SPACES}LONG",J :rem 254                     |
| 244Ø | DATA NO KNOWN LIFE FORM COULD SURVIVE ITS      |
|      | {4 SPACES}ATMOSPHERE OF METHANE", J :rem 70    |
| 2450 | DATA"IT IS COVERED WITH CLOUDS OF AMMONIA ICE  |
| 2450 | CRYSTALS", J :rem 195                          |
| 2160 | DATA"IT MAY BE A GASEOUS PLANET WITH NO SOLID  |
| 2400 |                                                |
| 0470 | CORE", J :rem 68                               |
| 24/0 | DATA"IT HAS AT LEAST 16 MOONS, 4 OF WHICH ARE  |
|      | ALMOST MERCURY'S SIZE",J :rem 7                |
| 2480 | DATA"ITS MASS IS DOUBLE THAT OF ALL THE OTHER  |
|      | PLANETS COMBINED", J :rem 119                  |
| 249Ø | DATA"ITS MOST FAMOUS MOONS ARE IO AND          |
|      | {8 SPACES}GANYMEDE",J :rem 186                 |
| 25ØØ | DATA"IT IS LOCATED 1.8 BILLION MILES FROM THE  |
|      | SUN",U                                         |
| 251Ø | DATA"ITS YEAR IS 84 'EARTH' YEARS LONG",U      |
|      | :rem 70                                        |
| 252Ø | DATA"ITS DAY IS 15.5 'EARTH' HOURS LONG", U    |
|      | :rem 94                                        |
| 253Ø | DATA"ITS DIAMETER IS 32,000 MILES",U :rem 27   |
|      | DATA"IT WAS DISCOVERED IN 1781 BY SIR WILLIAM  |
|      | HERSCHEL", U :rem 104                          |
| 2550 | DATA"ITS NORTH POLE IS TILTED 98 DEGREES OFF   |
| 2000 | {SPACE}A PERPENDICULAR ORBIT",U :rem 146       |
| 2560 | DATA"IT HAS AT LEAST FIVE MOONS AND EIGHT      |
| 2000 | {4 SPACES}RINGS ALONG ITS EQUATOR", U :rem 50  |
| 2570 | DATA"ITS SURFACE IS PROBABLY ROCKY WITH AN     |
| 2310 | {3 SPACES}ICY CRUST",U :rem 102                |
| 2590 | DATA"ITS EXTREME TILT CAUSES 'SUMMER' TO BE    |
| 2300 | {2 SPACES}42 'EARTH' YEARS LONG", U :rem 230   |
| 2500 | DATA"ITS WAS THE FIRST PLANET DISCOVERED       |
| 2390 | {5 SPACES}AFTER BODE'S THEORY",U :rem 128      |
| 2000 | DATA"IT IS 900 MILLION MILES FROM THE SUN      |
| 2600 | DATA IT IS 900 MILLION MILLS FROM THE SUN      |
|      | {2 SPACES}TWICE JUPITER'S DISTANCE", S:rem 206 |
| 261Ø |                                                |
|      | ,S :rem 18                                     |
| 2620 | DATA"ITS DAY IS 10 'EARTH' HOURS LONG", S      |
|      | :rem 245                                       |
| 263Ø | DATA"ITS ATMOSPHERE AND SURFACE RESEMBLE A     |
|      | {3 SPACES}COLDER VERSION OF JUPITER",S         |
|      | :rem 147                                       |
| 2640 | DATA"OF ITS KNOWN 16 MOONS, SIX WERE           |
|      | {9 SPACES}DISCOVERED AFTER 1979",S :rem 53     |
| 265Ø | DATA"ITS RINGS ARE 170,000 MILES IN DIAMETER"  |
|      | ,S :rem 165                                    |
| 266Ø |                                                |
|      | {3 SPACES}MILES", S :rem 249                   |
|      |                                                |

2670 DATA"ITS RINGS ARE COMPOSED OF MATERIAL THAT {SPACE}MAY BE A SHATTERED MOON", S :rem 242 2680 DATA"ITS YEAR IS 29.5 'EARTH' YEARS LONG",S :rem 174 2690 DATA"ITS MOON TITAN IS UNIQUE BECAUSE IT HAS {SPACE}AN ATMOSPHERE",S :rem 194 2700 DATA"IT IS USUALLY CLOSER TO THE SUN THAN {4 SPACES}PLUTO", N :rem 10 2710 DATA"UNTIL 1989, IT WILL BE FARTHEST FROM THE SUN OF THE KNOWN PLANETS", N :rem 23 2720 DATA"ITS DISTANCE FROM THE SUN IS ABOUT 2.8 {2 SPACES}BILLION MILES", N :rem 27 2730 DATA"ITS YEAR IS 165 'EARTH' YEARS LONG", N :rem 115 2740 DATA"IT HAS AT LEAST 3 MOONS, THE LARGEST OF :rem 142 {SPACE} WHICH IS TRITON", N 2750 DATA"LIKE JUPITER, IT MAY PRODUCE HEAT {7 SPACES}INDEPENDENTLY OF THE SUN",N :rem 17 2760 DATA"ITS INCREASE IN BRIGHTNESS MAY HINT HUGE SURFACE STORMS", N :rem\_165 2770 DATA"ITS DIAMETER IS ABOUT 30,000 MILES",N :rem 147 2780 DATA"IT HAS A DAY OF 16 'EARTH' HOURS", N :rem 144 2790 DATA"ASTRONOMERS FOUND IT AFTER LOOKING LESS {SPACE}THAN 30 MINUTES", N :rem 143 2800 DATA"IT IS USUALLY ABOUT 5,900 BILLION MILES {SPACE}FROM THE SUN", P :rem 15 2810 DATA"ITS ERRATIC ORBIT MAY BRING IT CLOSER {3 SPACES} TO THE SUN THAN NEPTUNE", P :rem 161 2820 DATA"IT TAKES 247.7 'EARTH' YEARS TO CIRCLE {2 SPACES}THE SUN", P :rem 47 2830 DATA"ITS DAY IS 6.4 'EARTH' DAYS LONG", P :rem 204 2840 DATA"USING MATHEMATICAL COMPUTATION, IT WAS {2 SPACES}DISCOVERED IN 1930",P :rem 235 2850 DATA"IT HAS AT LEAST ONE MOON, CHARON", P :rem 50 2860 DATA"ITS DIAMETER IS ABOUT 1,500 MILES",P :rem 104 2870 DATA"IT WAS DISCOVERED BY AMERICAN CLYDE {5 SPACES}TOMBAUGH", P :rem 190 2880 DATA"IT MAY HAVE ONCE BEEN A MOON OF NEPTUNE" :rem 193 ,P 2890 DATA"IT TAKES SUNLIGHT 5.5 HOURS TO REACH {4 SPACES}THIS PLANET", P :rem 91 2900 DATA"CLYDE TOMBAUGH WAS LOOKING FOR THIS {5 SPACES}PLANET WHEN HE FOUND PLUTO",X :rem 37

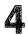

| 291Ø         | DATA"ITS MASS IS ESTIMATED AT 286 TIMES THAT<br>{SPACE}OF EARTH",X :rem 255                |
|--------------|--------------------------------------------------------------------------------------------|
| 292Ø         | DATA"ITS YEAR IS ABOUT 464 'EARTH' YEARS",X                                                |
| 293Ø         | rem 203<br>DATA"BODE'S LAW ESTIMATES IT IS 7,172 MILLION<br>MILES FROM THE SUN",X :rem 166 |
| 2010         | DATA"IT HAS A FAMILY OF 16 COMETS",X :rem 244                                              |
| 295Ø         |                                                                                            |
| 2950         |                                                                                            |
| 0000         | OFF PERPENDICULAR", X :rem 195                                                             |
| 2960         | DATA"ITS MASS IS THREE TIMES THAT OF SATURN",                                              |
|              | X :rem 16                                                                                  |
| 2970         | DATA"IT LIES IN THE SAME GENERAL DIRECTION AS                                              |
|              | CASSIOPEIA",X :rem 48                                                                      |
| 298Ø         |                                                                                            |
|              | {3 SPACES}EYE, OR WITH A TELESCOPE",X :rem 68                                              |
| 299Ø         | DATA"IT MADE NEPTUNE AND URANUS DEVIATE FROM                                               |
|              | {SPACE}THEIR CALCULATED ORBITS",X :rem 145                                                 |
| 8000         | POKEVC+Ø,16Ø:POKEVC+1,Ø:Z=9:POKEVC+16,Ø                                                    |
|              | :rem 98                                                                                    |
| 8Ø1Ø         | POKEVC+23,Ø:POKEVC+27,Ø:POKEVC+28,Ø :rem 98                                                |
| 8Ø2Ø         | POKEVC+29,1:POKEVC+39,7:POKE2040,13 :rem 64                                                |
| 8Ø3Ø         | POKEMC+5,79:POKEMC+6,129:POKEMC+Ø,Ø:POKEMC+1,                                              |
|              | 1 :rem 1Ø                                                                                  |
| 8Ø4Ø         | POKEMC+24,15:POKEVC+21,1 :rem 155                                                          |
| 8Ø5Ø         | FORX=ØTO26:Z=Z+9:POKEVC+1,Z :rem 247                                                       |
| 8Ø6Ø         | $Y=INT(NT^{(X,\emptyset)}/256):POKEMC+1,Y :rem 18$                                         |
| 8Ø7Ø         | POKEMC+Ø,NT%(X,Ø)-(Y*256):POKEMC+4,17:rem 107                                              |
| 8Ø8Ø         | FORY=1TONT%(X,1)*70:NEXTY:POKEMC+4,16 :rem 60                                              |
| 8Ø9Ø         | FORY=1TO2Ø:NEXTY,X :rem 218                                                                |
| 81ØØ         | POKEVC+21,Ø:POKEMC+24,Ø :rem 97                                                            |
| 811Ø         | RETURN :rem 17Ø                                                                            |
| 9000         | DATA"\$SPECIAL" :rem 76                                                                    |
| 9Ø1Ø         | DATA1204,4,0,.5,1607,4,2025,4,1607,4,1351,2,1                                              |
|              | 607,2,1607,1,1351,1 :rem 85                                                                |
| 9020         |                                                                                            |
|              | ,0,2,1204,4,1607,4,2025,4 :rem 115                                                         |
| 9Ø3Ø         | DATA1607,4,2408,2,2025,2,2025,1,1607,1,1804,1                                              |
|              | ,1570,1,1607,8 :rem 114                                                                    |
| 91ØØ         | · · · · · · · · · · · · · · · · · · ·                                                      |
| 5200         | 31,255,192,63,255,224,63,255 :rem 8Ø                                                       |
| 911 <i>0</i> | DATA224, 120, 112, 240, 124, 249, 240, 255, 223, 248, 2                                    |
| /110         | 55,223,248,255,143,248 :rem 14                                                             |
| 912Ø         |                                                                                            |
| 9140         | 3,224,31,255,192,15 :rem 111                                                               |
| 9130         | DATA255,128,39,255,32,67,254,16,128,248,8,0                                                |
| 91.30        | rem 127                                                                                    |
|              | ilem 12/                                                                                   |

Ũ 

# Mother Earth

Skill area: Social Studies Level: 4 Equipment required: None Modification: Yes

#### **Exploring the World**

"Mother Earth" is actually two games — one a question-andanswer game concerning the world's major countries, and the other a similar game concerning countries that are not as prominent in world affairs. More than 120 countries are represented in Mother Earth, but geography buffs will note that other smaller countries (many of them possessions of Great Britain) are not mentioned in the game. If you want to include other countries, you should refer to the Programmer's Notes.

#### **Typing Mother Earth**

Mother Earth has been divided into three separate programs. All three programs can be merged to make one very large program and will function as one program with all the countries. The second option for entering it is to create two separate programs.

To create two separate programs, first type in and SAVE Program 1, the Main Listing. The Main Listing will be used with both sets of data programs. Once Program 1 has been SAVEd to disk or tape, LOAD it back into memory. Then type in Program 2 and SAVE the whole program (Programs 1 and 2) to disk or tape. If all goes well you will have a complete working version of Mother Earth which includes only the countries listed in group 1.

To create the second version of Mother Earth, containing the information about the other group, simply reLOAD Program 1 and add to it Program 3. Once you have Program 1 and Program 3 together in memory, SAVE it to disk or tape.

#### How to Play

After loading Mother Earth 1 or Mother Earth 2 into the computer, you'll be asked to choose the area of the world you wish to cover. These include:

- A Europe
- B North Africa and the Middle East

C Africa

- D Asia and the Pacific
- E Western Hemisphere

Questions will be asked about the countries in the area you choose. Points are given depending on how fast you identify a country from the clues given.

You'll be asked up to five questions about each country. Identify the country by typing in the name. Because these names must be spelled correctly for the computer to count the answers correct, the spellings appear alphabetically, by game, below:

| Would Lattin 1                        |                                   |                             |       |                          |
|---------------------------------------|-----------------------------------|-----------------------------|-------|--------------------------|
| Afghanistan<br>Argentina<br>Australia | Germany<br>Ghana<br>Great Britain | Lebanon<br>Liberia<br>Libya |       | Spain<br>Sudan<br>Sweden |
| Austria                               | Greece                            | Mexico                      |       | Switzerland              |
| Brazil                                | India                             | Namibia                     |       | Syria                    |
| Cambodia                              | Iran                              | Norway                      |       | Taiwan                   |
| Canada                                | Iraq                              | Pakistan                    |       | Turkey                   |
| Chile                                 | Ireland                           | Panama                      |       | Uganda                   |
| China                                 | Israel                            | Paraguay                    |       | United States            |
| Cuba                                  | Italy                             | Peru                        |       | Uruguay                  |
| Denmark                               | Ivory Coast                       | Saudi Arał                  | oia   | USSR                     |
| Egypt                                 | Japan                             | Scotland                    |       | Venezuela                |
| Ethiopia                              | Jordan                            | Senegal                     |       | Vietnam                  |
| Finland                               | Kenya                             | South Afri                  | ca    | Zimbabwe                 |
| France                                | Korea                             |                             |       |                          |
|                                       | Mother                            | Earth 2                     |       |                          |
| Albania                               | Congo                             |                             | Hone  | duras                    |
| Algeria                               | Costa Rica                        |                             | Hung  | gary                     |
| Angola                                | Cyprus                            |                             | Icela | nd                       |
| Bahamas                               | Czechoslova                       | kia                         | Indo  | nesia                    |
| Bangladesh                            | Dominican F                       | Republic                    | Jama  | ica                      |
| Belgium                               | Ecuador                           | -                           | Kuwa  | ait                      |
| Benin                                 | El Salvador                       |                             | Lesot |                          |
| Bolivia                               | Gabon                             |                             |       | mbourg                   |
| Botswana                              | The Gambia                        | l i                         | Mada  | agascar                  |
| Bulgaria                              | Guatemala                         |                             | Mau   | ritania                  |
| Burma                                 | The Guianas                       | s                           | More  | 0000                     |
| Cameroon                              | Guinea                            |                             | Moza  | mbique                   |
| Colombia Haiti The Netherlands        |                                   | Netherlands                 |       |                          |

#### **Mother Earth 1**

New Zealand Nicaragua Oman Philippines Poland Portugal Puerto Rico Qatar Rumania Sierra Leone Somalia South Yemen Sri Lanka Tanzania Thailand Togo Tunisia U. Arab Emirates Yemen Yugoslavia Zaire Zambia

The countries represented in Mother Earth 1 and Mother Earth 2 are divided according to the relative importance of the country *in the geographical section of the world where it is located*. You may argue that Guatemala or Poland isn't in the same class as Togo or South Yemen, but the former countries occupy the same relative status in the Western Hemisphere and Europe as the latter countries do in Africa and the Middle East.

If a question is asked that you don't know the answer to, you should make a guess or press the RETURN key. Up to five questions will be asked randomly about each country; one of the five questions will always be the country's capital or capitals. The last question will always be a multiple-choice question.

You can quit playing at any time by typing END and pressing RETURN. Your percentage score will not be affected if you quit before all questions have been asked.

#### Scoring

Points will be awarded as follows:

If the question is answered after 1 clue, 5 points.

If the question is answered after 2 clues, 4 points.

If the question is answered after 3 clues, 3 points.

If the question is answered after 4 clues, 2 points.

If the question is answered after 5 clues, 1 point.

If the computer has to answer the question for you, -5 points.

At the end of the game, a numerical score will be shown. A percentage score will also be given to let you know the grade you earned. You will then be asked if you want to play again.

#### Program 1. Mother Earth – Main Listing

Remember, do not type the checksum number at the end of each line. For example, do not type ":rem 123." Please read the article about the "Automatic Proofreader" in Appendix E.

|             | EM MOTHER EARTH                                    | :rem 88         |
|-------------|----------------------------------------------------|-----------------|
| 100         | CB=828:MP=1017                                     | :rem 21Ø        |
|             | VC=53248:MC=54272                                  | :rem 121        |
|             | POKEVC+32,9:POKEVC+33,12                           | :rem 114        |
|             | PRINTCHR\$(147)                                    | :rem 15         |
|             | DIM QT\$(29,4),NT%(37,2)                           | :rem 96         |
| 15Ø         | READX\$:IFX\$<>"\$SONG"THEN15Ø                     | :rem 81         |
| 16Ø         | FORX=ØTO37:FORY=ØTO2:READZ                         | :rem 188        |
| 17Ø         | $NT_{x,y} = Z:NEXTY, X$                            | :rem 122        |
|             | GOSUB7ØØ                                           | :rem 169        |
| 2Ø5         | GOSUB1000:S%=0:FORX=1TONE:POKECB+X,0:N             | IEXTX           |
|             |                                                    | :rem 178        |
| 21Ø         | FORX=1TONE:GOSUB800:POKECB+Z,X:NEXTX               | :rem 144        |
| 3ØØ         | X=1                                                | :rem 89         |
| 31Ø         | Y=PEEK(CB+X)-1                                     | :rem 6          |
| 34Ø         | $FORW = \emptyset TO3 : RS(W) = \emptyset : NEXTW$ | :rem 22Ø        |
| 35Ø         | FORW=1TO4                                          | :rem 27         |
| 36Ø         | V=INT(RND(1)*4):IFRS(V) <> 0 THEN 360              | :rem 179        |
| 37Ø         | RS(V) = W:NEXTW                                    | :rem 74         |
|             | w=Ø                                                | :rem 88         |
| <b>41</b> Ø | PRINTCHR\$(147);"{BLK}{23 DOWN}";SPC(15            | 5);"SCORE       |
|             | =";S%;                                             | :rem 164        |
| 415         | PRINT" [HOME] [3 DOWN] [3 SPACES] QUESTION         |                 |
|             |                                                    | :rem 58         |
| 42Ø         | X\$=QT\$(Y,RS(W)-1)                                | :rem 153        |
| 43Ø         | PRINT" {3 DOWN }"; X\$; ". {3 DOWN }"              | :rem 5Ø         |
|             | GOSUB9ØØ:IFX\$="Q"THEN5ØØ                          | :rem 12         |
| 445         | IFX\$="END"THEN600                                 | :rem 197        |
| 45Ø         | W=W+1:IFW<=3THEN41Ø                                | :rem 112        |
| 46Ø         | W=4:GOSUB2000                                      | :rem 222        |
| 47Ø         | IFX\$="Q"THEN500                                   | :rem 188        |
| 475         |                                                    | :rem 200        |
| 48Ø         | PRINT"{WHT}{3 DOWN}{3 SPACES}";QT\$(Y,             |                 |
|             | 5                                                  | :rem 124        |
| 49Ø         | FORW=1TO2500:NEXTW                                 | :rem 131        |
| 495         | GOTO580                                            | :rem 12Ø        |
| 5ØØ         | REM ***** CORRECT ANSWER *****                     | <b>:rem 255</b> |
|             | S%=S%+(5-W)                                        | :rem 248        |
| 52Ø         | POKEMC+Ø,Ø:POKEMC+1,Ø:POKEMC+5,15:POK              |                 |
|             |                                                    | :rem 149        |
| 53Ø         | POKEMC+24,15:RP=10:FORV=6T012                      | :rem 228        |
| 54Ø         | POKEVC+33,V:POKEMC+1,RP:POKEMC+4,17                | :rem 131        |
| 55Ø         | FORDR=1T050:NEXTDR:POKEMC+4,16                     | :rem 135        |
|             | RP=RP+1Ø:NEXTV                                     | :rem 119        |
| 57Ø         | POKEMC+24,0                                        | :rem 72         |
| 58Ø         | X=X+1:IFX<=NETHEN31Ø                               | :rem 214        |
| 600         | PRINT"{BLK}{CLR}{DOWN}{15 SPACES}{RVS              | TEST OVE        |
|             | RI{OFF}"                                           | :rem 22Ø        |
| 61Ø         | PRINT" {3 DOWN} {4 SPACES} YOUR SCORE =            | ";S%            |
|             |                                                    | :rem 86         |
|             |                                                    |                 |

| 62Ø  | IFS%<ØTHENS%=Ø :rem 31                                   |
|------|----------------------------------------------------------|
|      | X=X-1:IFX<1THENX=1 :rem 107                              |
| 63Ø  | X=INT((S%*100)/(X*5)) :rem 37                            |
| 64Ø  | PRINT" {DOWN} {4 SPACES } YOUR GRADE = ";X;" {LEFT }     |
|      | 8" :rem 63                                               |
| 65Ø  | PRINT" {3 DOWN } PLAY AGAIN?": PRINT" {DOWN } ENTER      |
|      | <pre>{RVS}Y{OFF} OR {RVS}N{OFF}" :rem 158</pre>          |
| 66Ø  | GETX\$:IFX\$=""THEN66Ø :rem 137                          |
|      | IFX\$="Y"THEN205 :rem 72                                 |
|      | IFX\$<>"N"THEN66Ø :rem 128                               |
|      | GOSUB1500:PRINTCHR\$(147):END :rem 171                   |
| 7070 | PRINTCHR\$(147):PRINT"{BLK}{RVS}{14 SPACES}MOTH          |
| 001  | ER EARTH{14 SPACES}{OFF}"; :rem 207                      |
| 7Ø5  | PRINT"{2 DOWN}YOU WILL BE ASKED UP TO 5 QUESTI           |
| 705  |                                                          |
|      | ONS" :rem 251                                            |
| 7Ø6  | PRINT"ABOUT SELECTED NATIONS OF THE EARTH."              |
|      | :rem 102                                                 |
| 71Ø  | PRINT"{2 DOWN}POINTS WILL BE GIVEN DEPENDING U           |
|      | PON HOW MANY QUESTIONS YOU NEED: " : rem 177             |
| 715  | PRINT"{2 DOWN}{3 SPACES}1 QUESTION{2 SPACES}=            |
|      | {2 SPACES}5.":PRINT"{3 SPACES}2 QUESTIONS =              |
|      | {2 SPACES}4." :rem 128                                   |
| 72Ø  | PRINT" {3 SPACES }3 QUESTIONS = {2 SPACES }3."           |
|      | :rem 6                                                   |
| 730  | PRINT"{3 SPACES}4 QUESTIONS ={2 SPACES}2.":PRI           |
|      | NT"{3 SPACES}5 QUESTIONS ={2 SPACES}1."                  |
|      | rem 174                                                  |
| 710  | PRINT" {DOWN } {3 SPACES } ALL MISSED {2 SPACES } = -5   |
| / 40 | " :rem 232                                               |
| 750  | PRINT"{2 DOWN}TYPE {RVS}END{OFF} TO STOP THE G           |
| 150  | AME EARLY." : rem 219                                    |
| 760  | GOSUB1500 :rem 227                                       |
| 760  | PRINT"{2 DOWN}{8 SPACES}(PRESS ANY KEY TO STAF           |
| 785  |                                                          |
|      |                                                          |
|      | GETX\$:IFX\$=""THEN79Ø :rem 145                          |
|      | RETURN :rem 133                                          |
|      | W=Ø :rem 92                                              |
| 81Ø  | <pre>Z=INT((RND(1)*NE)+1):IFPEEK(CB+Z)=ØTHENRETURN</pre> |
|      | :rem ]                                                   |
| 82Ø  | W=W+1:IFW<9THEN810 :rem 62                               |
| 83Ø  | Z=1 :rem 99                                              |
| 84Ø  | IFPEEK(CB+Z)=ØTHENRETURN :rem 39                         |
| 85Ø  | Z=Z+1:GOTO84Ø :rem 249                                   |
| 900  | X\$="":POKE198,Ø:INPUT" ";X\$:IFX\$=QT\$(Y,4)THENX       |
|      | \$="Q":RETURN :rem 46                                    |
| 905  | IFX\$="END"THENRETURN :rem 16                            |
| 910  | REM ** INCORRECT ANSWER ** :rem 159                      |
| 920  | IFW<>4THENPOKEVC+33,0 :rem 19                            |
|      | POKEMC+Ø,49:POKEMC+1,14 :rem 53                          |
| 930  |                                                          |
|      |                                                          |

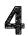

| 95Ø 1 | POKEMC+24,15                                    | :rem 128  |
|-------|-------------------------------------------------|-----------|
| 96Ø I | FORV=1TO100:NEXTV:POKEMC+4,16                   | :rem 56   |
|       | IFW<>4THENPRINTCHR\$(147)                       | :rem 226  |
|       | POKEMC+24,Ø:POKEVC+33,12                        | :rem 110  |
|       | RETURN                                          | :rem 129  |
| 1000  | PRINTCHR\$(147);"{3 DOWN} ENTER DESIR           |           |
|       | RY: {2 DOWN }": PRINT" {3 SPACES } {RVS } A {   | OFF} EURO |
|       | PE"                                             | :rem 23Ø  |
| 1010  | PRINT" {DOWN } { 3 SPACES } {RVS } B {OFF } NO  | RTH AFRIC |
|       | A / MIDDLE EAST":PRINT"{DOWN}{3 SPAC            | ES}{RVS}C |
|       | {OFF} AFRICA"                                   | :rem lll  |
| 1020  | PRINT" [DOWN] [3 SPACES] [RVS] D [OFF] AS       | IA / THE  |
|       | <pre>{SPACE}PACIFIC":PRINT"{DOWN}{3 SPACE</pre> | S}{RVS}E  |
|       | {OFF} WESTERN HEMISPHERE"                       | :rem 193  |
| 1050  | GETX\$:IFX\$=""THEN1050                         | :rem 221  |
| 1060  | IFX\$<"A"ORX\$>"E"THEN1050                      | :rem 108  |
| 1Ø65  | PRINT"{2 DOWN}{4 SPACES}(GAME WILL S            | TART IN T |
|       | EN SECONDS)"                                    | :rem 125  |
| 1070  | RESTORE:NE=Ø                                    | :rem 38   |
| 1Ø8Ø  | READA\$:IFA\$>X\$THENRETURN                     | :rem 65   |
| 1090  |                                                 | :rem 107  |
| 112Ø  | FORX=1T05:READA\$:NEXTX:GOTO1Ø8Ø                | :rem 17   |
| 113Ø  | FORX=ØTO4:READA\$:QT\$(NE,X)=A\$:NEXTX:         | NE=NE+1:G |
|       | OTO1080                                         | :rem 22   |
| 15ØØ  | POKEMC+5,79:POKEMC+6,129:POKEMC+24,1            | 5:rem 191 |
| 151Ø  | FORX=ØTO37                                      | :rem 128  |
| 152Ø  | POKEMC+Ø,NT%(X,Ø)                               | :rem 218  |
| 153Ø  | POKEMC+1,NT%(X,1)                               | :rem 221  |
|       | POKEMC+4,33                                     | :rem 122  |
| 155Ø  |                                                 | :rem 76   |
| 156Ø  | •                                               | :rem 190  |
|       | POKEMC+24,Ø                                     | :rem 121  |
|       | RETURN                                          | :rem 174  |
| 2000  |                                                 | :rem 7    |
| 2Ø1Ø  |                                                 | :rem 194  |
| 2Ø2Ø  | MC\$(1)=QT\$(X1,4)                              | :rem 58   |
| 2Ø3Ø  | X2=INT(RND(1)*NE):IFX2=X1ORX2=YTHEN2            |           |
|       |                                                 | :rem 185  |
|       | MC\$(2)=QT\$(X2,4)                              | :rem 62   |
| 2050  | ·                                               | :rem 145  |
|       | FORX1=1TO3                                      | :rem 124  |
| 2070  | X2=INT(RND(1)*3):IFPEEK(MP+X2)<>ØTHE            |           |
|       |                                                 | :rem 194  |
|       | POKE (MP+X2), X1 :NEXTX1                        | :rem 83   |
| 2090  | PRINTCHR\$(147);"{BLK}{23 DOWN}";SPC(           |           |
| 000-  | E = "; S                                        | :rem 218  |
| 2095  | PRINT"{HOME}{3 DOWN}{3 SPACES}QUESTI            |           |
| 01.00 | {2 DOWN}"                                       | :rem 217  |
| 5100  | PRINT"{DOWN}{3 SPACES}MULTIPLE CHOIC            |           |
|       |                                                 | :rem 246  |
|       |                                                 |           |

| <b>211Ø</b> | FORX1=ØTO2                            | :rem 118 |
|-------------|---------------------------------------|----------|
| 212Ø        | X2=PEEK(MP+X1)                        | :rem 83  |
| 213Ø        | PRINT"{DOWN}{5 SPACES}";MC\$(X2-1)    | :rem 208 |
|             | NEXTX1:PRINT"{DOWN}":GOSUB900:RETURN  | :rem 24  |
|             | DATAZ, "\$SONG"                       | :rem 8   |
| 9Ø1Ø        | DATA15,67,2,99,56,2,15,67,2,15,67,4,9 | 9.56.1.9 |
|             | 9,56,2,193,44,2                       | :rem 200 |
| 9ø2ø        | DATA15,67,2,99,56,1,15,67,2,15,67,2,9 | 9,56.2.9 |
|             | 9,56,2,165,31,1,165,31,1              |          |
| 9Ø3Ø        | DATA60,50,2,165,31,1,62,42,2,62,42,1, | 165.31.1 |
|             | ,15,67,2                              | :rem 53  |
| 9040        | DATA15,67,2,62,42,2,15,67,4,99,56,1,1 |          |
|             | 99,56,1,15,67,2                       | :rem 187 |
| 9Ø5Ø        | DATA99,56,1,15,67,2,15,67,2,15,67,2,9 | 9,56,2   |
|             |                                       | :rem 124 |
| 9ø6ø        | DATA15,67,2,15,67,2,165,31,1,60,50,2, | 193,44,4 |
|             |                                       | :rem 194 |
|             |                                       |          |

#### Program 2. Mother Earth – DATA 1

3000 DATAA, "THE THAMES RIVER RUNS THROUGH ITS {7 SPACES}CAPITAL" :rem 16 3010 DATA"ITS CAPITAL IS LONDON" :rem 118 3020 DATA"IT IS THE HOME OF STONEHENGE AND KING {3 SPACES}ARTHUR" :rem 189 3030 DATA"IT RULES SCOTLAND, WHICH OCCUPIES 37% OF ITS MAJOR ISLAND" :rem 230 3035 DATA"GREAT BRITAIN" :rem 165 3040 DATAA, "ONLY PART OF THIS DIVIDED COUNTRY IS {4 SPACES}RULED BY BRITAIN" :rem 193 3050 DATA"ITS TWO CAPITALS ARE BELFAST AND DUBLIN" :rem 2Ø3 3060 DATA"CATHOLIC AND PROTESTANT WARS DIVIDE THE :rem 92 {SPACE}COUNTRY" 3070 DATA"THE 1846 POTATO FAMINE DECIMATED THE {4 SPACES COUNTRY", IRELAND :rem 35 3080 DATAA, "VIKINGS FROM HERE MAY HAVE BEATEN {7 SPACES COLUMBUS TO AMERICA" :rem 194 3090 DATA"ITS NORTH SEA PRODUCES THE WORLD'S {6 SPACES}BIGGEST FISH CATCH" :rem 88 3100 DATA" ONE THIRD OF THE POPULATION WORKS IN THE LUMBER INDUSTRY" :rem 87 3110 DATA"THE CAPITAL OF THIS SCANDINAVIAN COUNTRY IS OSLO", NORWAY :rem 87 3120 DATAA, "THIS HAS THE LARGEST POPULATION OF ALL {2 SPACES}THE SCANDINAVIAN NATIONS" :rem 125 3125 DATA"THE CAPITAL OF THIS NATION IS STOCKHOLM" :rem 238

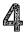

| 313Ø        | DATA"THE 'MIDDLE WAY' BETWEEN GOVERNMENT AND                                                       |
|-------------|----------------------------------------------------------------------------------------------------|
| 314Ø        | {SPACE}PRIVATE INDUSTRY" :rem 115<br>DATA"LAPLAND OCCUPIES THE FAR NORTH OF THIS                   |
|             | {2 SPACES COUNTRY", SWEDEN :rem 181                                                                |
|             | DATAA, "THIS NATION IS KNOWN FOR FINE DAIRY<br>{5 SPACES}PRODUCTS AND FURNITURE" :rem 75           |
| <b>316Ø</b> | DATA "THE CAPITAL OF THIS NATION IS { 11 SPACES }                                                  |
| 3170        | COPENHAGEN" :rem 17<br>DATA"GREENLAND IS HELD BY THIS COUNTRY"                                     |
|             | :rem 121                                                                                           |
| 318Ø        | DATA"DAIRY COOPERATIVES IMPROVE THE QUALITY<br>{2 SPACES}OF ITS DAIRY PRODUCTS", DENMARK<br>:rem 3 |
| 323Ø        | DATAA, "ORIGINALLY, ITS PEOPLE CAME FROM ASIA"                                                     |
| 2249        | rem 214:<br>DATA"THE CAPITAL OF THIS NATION IS HELSINKI"                                           |
|             | :rem 143                                                                                           |
| 325Ø        | DATA"SWEDISH IS CONSIDERED THE COUNTRY'S<br>{5 SPACES}SECOND LANGUAGE" :rem 74                     |
| 326Ø        | 25 SPACES SECOND LANGUAGE 21 21 21 21 21 21 21 21 21 21 21 21 21                                   |
|             | {2 SPACES}WORLD WAR II", FINLAND :rem 31                                                           |
| 339Ø        | DATAA, "NAPOLEON BECAME THIS COUNTRY'S EMPEROR<br>" :rem 147                                       |
| 3400        | DATA"IT IS A CENTER OF ART, FOOD AND FASHION"                                                      |
| 341Ø        | rem 11:<br>DATA"IT WAS THE BIRTHPLACE OF DEBUSSY AND                                               |
|             | {4 SPACES}LOUIS PASTEUR" :rem 164                                                                  |
| 3420        | DATA"THE CAPITAL OF THIS NATION IS PARIS", FRA<br>NCE :rem 146                                     |
| 343Ø        | DATAA, "IT WAS DIVIDED AMONG FOUR COUNTRIES                                                        |
| 3440        | {5 SPACES}AFTER WORLD WAR II" :rem 246<br>DATA"THE USSR CONTROLS ONE-FOURTH OF ITS                 |
|             | {5 SPACES}CITIZENS" :rem 160                                                                       |
| 345Ø        | DATA"ITS MAJOR RIVERS ARE THE DANUBE, THE<br>{4 SPACES}ODER AND THE RHINE" :rem 55                 |
| 346Ø        | DATA"ITS TWO CAPITALS ARE BONN AND EAST                                                            |
| 2170        | {6 SPACES}BERLIN",GERMANY :rem 102<br>DATAA,"IT IS DIVIDED INTO 22 STATES, KNOWN AS                |
| 34/0        | {2 SPACES}'CANTONS'" :rem 238                                                                      |
| 348Ø        | DATA"ITS PEOPLE SPEAK FRENCH, GERMAN AND                                                           |
| 349Ø        | <pre>{5 SPACES}ITALIAN" :rem 199 DATA"ITS NEUTRALITY MAKES IT A CENTER OF</pre>                    |
|             | <pre>{5 SPACES}DIPLOMACY" :rem 118</pre>                                                           |
| 3500        | DATA"THE CAPITAL OF THIS NATION IS BERN", SWIT<br>ZERLAND :rem 225                                 |
| 3510        | DATAA, "IT WAS ONCE THE CENTER OF AN EASTERN                                                       |
| 3500        | {4 SPACES}EUROPEAN EMPIRE" :rem 58<br>DATA"THE GEOGRAPHY OF THE LAND IS SIMILAR TO                 |
| 3320        | {SPACE}SWITZERLAND'S" :rem 101                                                                     |
|             |                                                                                                    |

3530 DATA"ADOLPH HITLER WAS BORN HERE AND LATER {3 SPACES}DEFEATED THE COUNTRY" :rem 123 3540 DATA"THE CAPITAL OF THIS NATION IS VIENNA", AU :rem 65 STRIA 3550 DATAA, "IT WAS RULER OF THE WORLD UNTIL DEFEAT EDBY GERMANY IN 500 A.D" :rem 243 3560 DATA"IT WAS THE CENTER OF THE{16, SPACES}RENAI SSANCE" :rem 248 3570 DATA"ITS CITIES OF VENICE AND FLORENCE ARE {3 SPACES}CENTERS OF ART" :rem 182 3580 DATA"THE CAPITAL OF THIS NATION IS ROME", ITAL Y :rem 33 3582 DATAA, "WESTERN CIVILIZATION DEVELOPED FROM TH ISNATION'S CULTURE" :rem 197 3584 DATA"IT IS SURROUNDED BY THE MEDITERRANEAN, {2 SPACES}ALGEAN AND IONIC SEAS" :rem 246 3590 DATA" POSSESSIONS OF THIS COUNTRY INCLUDE {5 SPACES CRETE AND RHODES" :rem 168 3600 DATA"THE CAPITAL OF THIS NATION IS ATHENS", GR :rem 210 EECE 3610 DATAA, "THE ROMANS KNEW IT AS CALEDONIA":rem 44 3620 DATA"ITS CITY OF GLASGOW IS THE CHIEF {8 SPACES}INDUSTRIAL CENTER OF BRITAIN" :rem 53 3630 DATA"IT OCCUPIES THE NORTHERN 37% OF THE ISLE OF GREAT BRITAIN" :rem 182 3640 DATA"BRITAIN RULES IT, BUT IT MAINTAINS {6 SPACES}EDINBURGH AS ITS CAPITAL" :rem 206 3645 DATA"SCOTLAND" :rem 136 3650 DATAA, "THE 1917 REVOLUTION CHANGED ITS FORM O F GOVERNMENT" :rem ll 3660 DATA"THE COUNTRY IS A LARGE PLAIN DIVIDED BY {SPACE} THE URAL MOUNTAINS" :rem 101 3670 DATA"ITS MAJOR PORTS ARE ON THE SHORE OF THE {SPACE}BLACK SEA" :rem 178 3680 DATA"THE CAPITAL OF THIS NATION IS MOSCOW", US SR :rem 145 3970 DATAA, "IT COVERS MOST OF THE IBERIAN PENINSUL A, BUT HAS NO MAJOR HARBORS" :rem 137 3980 DATA"A MOORISH PALACE, THE ALHAMBRA, RESIDES {SPACE}IN ITS CITY OF GRENADA" :rem 1 3990 DATA"ITS ROCK OF GIBRALTAR IS ACTUALLY OWNED {SPACE}BY BRITAIN" :rem 155 4000 DATA"THE CAPITAL OF THIS NATION IS MADRID", SP AIN :rem 139 4050 DATAB, "THE BIBLICAL MOUNT ARARAT IS LOCATED I N THIS COUNTRY" :rem 145 4060 DATA"IT CONTROLS THE ONLY PASSAGE BETWEEN THE MEDITERRANEAN AND BLACK SEAS" :rem 102

## 

| 4Ø7Ø        | DATA"THOUGH IT IS MOSLEM, MOST OF ITS                  |
|-------------|--------------------------------------------------------|
|             | <pre>{8 SPACES}TRADITIONS ARE EUROPEAN" :rem 42</pre>  |
| 4075        | DATA"THE CAPITAL OF THIS NATION IS ANKARA", TU         |
|             | RKEY :rem 253                                          |
| 4100        |                                                        |
| 4120        | DATAB, "ITS LAND FORMED THE ANCIENT COUNTRY OF         |
|             | {2 SPACES}PALESTINE" :rem 176                          |
| 413Ø        | DATA MORE THAN 85% OF ITS POPULATION IS                |
|             | <pre>{6 SPACES}JEWISH" :rem 12</pre>                   |
| 4140        | DATA WATERS FROM THE JORDAN RIVER IRRIGATE             |
| 1110        | {3 SPACES}ITS NEGEV DESERT" :rem 219                   |
| 4750        | DATA"THE CAPITAL OF THIS NATION IS JERUSALEM"          |
| <b>415Ø</b> |                                                        |
|             | ,ISRAEL :rem 205                                       |
| <b>416Ø</b> | DATAB, "THIS FORMER OTTOMAN NATION WAS RULED B         |
|             | Y FRANCE UNTIL 1945" :rem 149                          |
| 417Ø        | DATA"IT LOST THE GOLAN HEIGHTS TO ISRAEL IN            |
|             | {2 SPACES}THE 'SEVEN-DAY WAR'" :rem 6                  |
| A190        | DATA"IT HAS BEEN RULED BY THE SOCIALIST BAATH          |
| 4100        | PARTY SINCE 1963" :rem 150                             |
|             | PARTY SINCE 1965 FIELD OF THE NUMBER OF THE            |
| 4190        | DATA"THE CAPITAL OF THIS NATION IS DAMASCUS",          |
|             | SYRIA :rem 66                                          |
| 4200        | DATAB, "IT BROKE FROM SYRIA MAINLY FOR RELIGIO         |
|             | USREASONS" :rem 221                                    |
| 4210        | DATA BOTH CHRISTIANS AND MOSLEMS HAVE LEADERS          |
| 7210        | IN THE GOVERNMENT" :rem 222                            |
| 4000        | DATA"ITS LANGUAGES ARE ARABIC, FRENCH AND              |
| 4220        |                                                        |
|             | {4 SPACES}ARMENIAN" :rem 39                            |
| 4230        | DATA"THE CAPITAL OF THIS NATION IS BEIRUT", LE         |
|             | BANON :rem 46                                          |
| 424Ø        | DATAB, "IT SHARES THE DEAD SEA WITH ITS ENEMY          |
|             | {3 SPACES}ISRAEL" :rem 43                              |
| 425Ø        |                                                        |
| 7230        | {2 SPACES}THE CREATION OF PALESTINE" :rem 164          |
| 1000        | DATA"ITS ONLY PORT IS ON THE AQABA GULF"               |
| 4260        |                                                        |
|             | :rem 63                                                |
| 427Ø        | DATA"THE CAPITAL OF THIS NATION IS AMMAN", JOR         |
|             | DAN :rem 144                                           |
| 428Ø        | DATAB, "IN ANCIENT TIMES, IT WAS CALLED BY THE         |
|             | {2 SPACES NAME OF MESOPOTAMIA" :rem 127                |
| 1200        | DATA THE TIGRIS AND EUPHRATES RIVERS MEET              |
| 4270        | {4 SPACES}HERE" :rem 142                               |
|             |                                                        |
| 4300        | DATA"THE HANGING GARDENS OF BABYLON WERE               |
|             | {5 SPACES}LOCATED HERE" :rem 245                       |
| 431Ø        | DATA"THE 'ARABIAN NIGHTS' IS SET IN ITS                |
|             | <pre>{6 SPACES}CAPITAL OF BAGHDAD",IRAQ :rem 230</pre> |
| 432Ø        | DATAB, "RESIDENTS SPEAK MANY LANGUAGES, BUT TH         |
|             | E OFFICIAL TONGUE IS FARSI" :rem 158                   |
| 1220        | DATA"IT HAS THE WORLD'S 3RD LARGEST RESERVE            |
| 4330        | {2 SPACES}OF CRUDE OIL" :rem 103                       |
|             |                                                        |
| 4340        | DATA"A 1979 REVOLUTION MADE AN ISLAMIC                 |
|             | {7 SPACES}LEADER ITS RULER" :rem 42                    |
|             |                                                        |

| <b>435Ø</b>  | DATA"THE CAPITAL OF THIS NATION IS TEHERAN", I<br>RAN :rem 152               |
|--------------|------------------------------------------------------------------------------|
| 436Ø         | DATAB,"IT OCCUPIES ABOUT 80% OF THE ARABIAN<br>{4 SPACES}PENINSULA" :rem 172 |
|              |                                                                              |
| <b>4</b> 37Ø | DATA"THE COUNTRY IS NAMED FOR ITS FOUNDER,<br>{3 SPACES}IBN SAUD" :rem 94    |
| 4200         |                                                                              |
| 4380         | DATA"THE MOSLEM SHRINES OF MECCA AND MEDINA<br>{2 SPACES}ARE HERE" :rem 98   |
| 4200         |                                                                              |
| 4390         | DATA"THE CAPITAL OF THIS NATION IS RIYADH", "S                               |
|              | AUDI ARABIA" :rem 134                                                        |
| 464Ø         | DATAB, "THE 1ST WORLD RULER IS TODAY AN                                      |
|              | {9 SPACES}UNDEVELOPED COUNTRY" :rem 128                                      |
| 4650         | DATA"THE MAIN POPULATION CENTERS ARE ON THE                                  |
| 4055         | {2 SPACES BANKS OF THE NILE RIVER" :rem 61                                   |
|              |                                                                              |
| 466Ø         | DATA"THE ASWAN DAM AND THE SUEZ CANAL ARE                                    |
|              | {4 SPACES}BOTH FOUND HERE" :rem 90                                           |
| 4670         | DATA "THE CAPITAL OF THIS NATION IS CAIRO", EGY                              |
| 1070         | PT :rem 99                                                                   |
| 4600         |                                                                              |
| 4680         | DATAB, "FORMERLY RULED BY CARTHAGE, ROME, ITAL                               |
|              | Y, BRITAIN AND FRANCE" :rem 41                                               |
| <b>469Ø</b>  | DATA"THOUGH A MONARCHY IN 1952, IT BECAME                                    |
|              | {4 SPACES}SOCIALIST IN 1969" :rem 139                                        |
| 4700         | DATA"ITS LOW-SULPHUR OIL RESERVES ARE IN                                     |
| 4700         | {5 SPACES}GREAT DEMAND" :rem 73                                              |
|              | (5 SPACES) GREAT DEMAND : I'EM 75                                            |
| 4/10         | DATA"THE CAPITAL OF THIS NATION IS TRIPOLI", L                               |
|              | IBYA :rem 251                                                                |
| 488Ø         | DATAC, "ITS CAPITAL CITY WAS THE CAPITAL OF                                  |
|              | {5 SPACES}FRENCH WEST AFRICA" :rem 198                                       |
| 489Ø         | DATA"IT CONTAINS THE BEST SEAPORT IN WEST                                    |
|              | {4 SPACES}AFRICA" :rem 220                                                   |
| 1000         | DATA"OF THE FRENCH-SPEAKING AFRICAN NATIONS,                                 |
| 4,000        | {SPACE}IT IS THE MOST DEMOCRATIC" :rem 74                                    |
| 4010         |                                                                              |
| 4910         | DATA"THE CAPITAL OF THIS NATION IS DAKAR", SEN                               |
|              | EGAL :rem 203                                                                |
| 496Ø         | DATAC, "IT IS THE MOST PROSPEROUS OF AFRICA'S                                |
|              | {3 SPACES}TROPICAL NATIONS" :rem 78                                          |
| 497Ø         | DATA"IT IS LOCATED BETWEEN GHANA AND LIBERIA                                 |
|              | {SPACE}ON THE GULF OF GUINEA" :rem 149                                       |
| 4990         | DATA"THIS PRO-WESTERN AFRICAN NATION IMPORTS                                 |
| 4700         | {SPACE}20% OF ITS WORKERS" :rem 213                                          |
| 4000         |                                                                              |
| 4990         | DATA"THE CAPITAL OF THIS NATION IS ABIDJAN","                                |
|              | IVORY COAST" :rem 177                                                        |
| 516Ø         | DATAC, "ITS NAMESAKE WAS AN AFRICAN NATION THA                               |
|              | T LASTED 800 YEARS" :rem 15                                                  |
| 5170         | DATA"IT WAS FORMERLY THE GOLD COAST, A                                       |
| 52.0         | {7 SPACES}BRITISH COLONY" :rem 250                                           |
| 5100         | DATA"IT LEADS THE WORLD IN CACAO PRODUCTION,                                 |
| 2190         | CALL II LEADS THE WORLD IN CACAO PRODUCTION,                                 |
|              | {SPACE}FROM WHICH CHOCOLATE IS MADE" :rem 168                                |
| 519Ø         | DATA"THE CAPITAL OF THIS NATION IS ACCRA", GHA                               |
|              | NA :rem 35                                                                   |
|              |                                                                              |

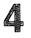

| 5 <b>32</b> Ø | DATAC, "BLACK FREEDMEN FOUNDED THIS NATION IN<br>{3 SPACES}1822" :rem 164                         |
|---------------|---------------------------------------------------------------------------------------------------|
| 533Ø          | DATA"IT IS THE OLDEST AFRICAN REPUBLIC"                                                           |
| 534Ø          | rem 88<br>DATA"THE GOVERNMENT IS SIMILAR TO THAT OF THE<br>UNITED STATES" :rem 164                |
| 5 <b>35Ø</b>  | DATA"THE CAPITAL OF THIS NATION IS MONROVIA",<br>LIBERIA :rem 203                                 |
| 536Ø          | DATAC, "IT WAS ANCIENTLY KNOWN AS NUBIA"<br>:rem 90                                               |
| 537Ø          | DATA"THE WHITE AND BLUE NILE RIVERS CONVERGE<br>{SPACE}AT THE NATION'S CAPITAL" :rem 157          |
| 538Ø          | DATA"IT IS THE LARGEST COUNTRY IN AFRICA"<br>:rem 203                                             |
|               | DATA"THE CAPITAL OF THIS NATION IS KHARTOUM",<br>SUDAN :rem 82                                    |
| 5400          | DATAC,"IT WAS ANCIENTLY CALLED ABYSSINIA"<br>:rem 13                                              |
| 541Ø          | DATA"ITS LANGUAGE, AMHARIC, IS UNIQUE AND<br>{4 SPACES}COMPLEX" :rem 7                            |
| 5 <b>4</b> 2Ø | DATA"EXCEPT FOR SIX YEARS, IT HAS NEVER BEEN<br>{SPACE}RULED BY A FOREIGN POWER" :rem 127         |
| 543Ø          | DATA"THE CAPITAL OF THIS NATION IS ADDIS<br>{5 SPACES}ABABA", ETHIOPIA :rem 102                   |
| 548Ø          | DATAC, "TOURISTS HUNTING BIG GAME BUILT ITS<br>{5 SPACES}LARGE TOURIST INDUSTRY" :rem 203         |
| 549Ø          | DATA"THE NILE'S SOURCE IS FOUND BETWEEN THIS<br>{SPACE}NATION AND UGANDA" :rem 42                 |
| 5500          | DATA"IT WON INDEPENDENCE AFTER THE MAU MAU<br>{3 SPACES}UPRISING" :rem 165                        |
| 551Ø          | DATA"THE CAPITAL OF THIS NATION IS NAIROBI",K<br>ENYA :rem 226                                    |
| 556Ø          | DATAC, "BILHARZIASIS IS A COMMON DISEASE DUE T<br>O THE LARGE AMOUNTS OF WATER" :rem 210          |
| 557Ø          | DATA"IT IS BORDERED BY LAKES VICTORIA, EDWARD<br>AND ALBERT" :rem 139                             |
| 558Ø          | DATA"IDI AMIN EXPELLED 45,000 UNDESIRABLES<br>{3 SPACES}FROM HERE IN 1972" :rem 230               |
| 559Ø          | DATA"THE CAPITAL OF THIS NATION IS KAMPALA",U<br>GANDA :rem 21                                    |
| 572Ø          | DATAC, "THOUGH MAINLY BLACK, IT ONLY RECENTLY<br>{3 SPACES}GOT A BLACK GOVERNMENT" :rem 143       |
| 573Ø          | DATA"ITS MAIN GEOGRAPHIC FEATURE IS VICTORIA<br>{SPACE}FALLS" :rem 150                            |
| 574Ø          | DATA"IT BECAME THE 154TH UNITED NATIONS                                                           |
| 575Ø          | DATA"THE CAPITAL OF THIS NATION IS SALISBURY"                                                     |
| 588Ø          | ,ZIMBABWE :rem 123<br>DATAC,"ITS OFFICIAL TONGUES ARE ENGLISH AND<br>{4 SPACES}AFRIKAANS" :rem 57 |

| $\frown$                    |
|-----------------------------|
| $\frown$                    |
| $\frown$                    |
|                             |
|                             |
| $\frown$                    |
| $\frown$                    |
| $\frown$                    |
| $\frown$                    |
| $\mathbf{\hat{\mathbf{C}}}$ |
| $\frown$                    |
| $\frown$                    |
| $\frown$                    |
|                             |
| $\tilde{\Box}$              |
| $\frown$                    |
| Û                           |
| $\tilde{}$                  |
| $\mathbf{i}$                |
| $\square$                   |
| $\frown$                    |
| $\overline{}$               |
| $\sim$                      |
| $\frown$                    |
| $\frown$                    |
| $\frown$                    |
| $\frown$                    |
| $\sim$                      |
| $\frown$                    |
| $\frown$                    |
| $\frown$                    |
| $\frown$                    |
| $\frown$                    |
| $\frown$                    |
| $\cap$                      |
| $\frown$                    |

| 589Ø | DATA"IT'S THE WORLD LEADER IN DIAMOND, GOLD {2 SPACES}AND URANIUM PRODUCTION" :rem 65       |
|------|---------------------------------------------------------------------------------------------|
| 5900 | DATA"APARTHEID SUBJUGATES ITS BLACK MAJORITY<br>{SPACE}TO THE WHITE MINORITY" :rem 247      |
| 591Ø | DATA"ITS CAPITAL CITIES ARE CAPE TOWN AND<br>{4 SPACES}BLOEMFONTEIN", "SOUTH AFRICA":rem 19 |
| 6000 | DATAC, "IT WAS FORMERLY CALLED SOUTH-WEST<br>{7 SPACES}AFRICA" :rem 217                     |
| 6010 | DATA"THE U.N. SEPARATED IT FROM SOUTH AFRICA<br>{SPACE}TO FREE IT FROM APARTHEID" :rem 208  |
| 6Ø2Ø | DATA"IT HAS BEEN WITHOUT AN OFFICIAL FORM OF<br>{SPACE}GOVERNMENT SINCE 1968" :rem 209      |
| 6Ø3Ø | DATA"THE CAPITAL OF THIS NATION IS WINDHOEK",<br>NAMIBIA :rem 174                           |
| 6Ø4Ø | DATAD,"IT'S THE 2ND LARGEST NATION IN THE {6 SPACES}WORLD, BASED ON POPULATION" :rem 98     |
| 6Ø5Ø | DATA"IT IS THE LARGEST DEMOCRATIC COUNTRY IN<br>{SPACE}THE ORIENT" :rem 173                 |
|      | DATA"THE TAJ MAHAL IS FOUND WITHIN THIS<br>{6 SPACES}FORMER BRITISH POSSESSION" :rem 102    |
| 6Ø7Ø | DATA"THE CAPITAL OF THIS NATION IS NEW DELHI", INDIA :rem 29                                |
| 612Ø | DATAD,"IT WAS FOUNDED AS A RELIGIOUS HAVEN FO<br>R MOSLEMS" :rem 37                         |
|      | DATA"IT WAS FAMOUS FOR THE INDUS VALLEY<br>{6 SPACES}CIVILIZATION" :rem 40                  |
|      | DATA"ITS FORMER EASTERN TERRITORY IS NOW<br>{5 SPACES}BANGLADESH" :rem 35                   |
|      | DATA"THE CAPITAL OF THIS NATION IS ISLAMABAD", PAKISTAN :rem 64                             |
|      | DATAD,"IT WAS CALLED 'THE HERMIT KINGDOM' DUE<br>{2 SPACES}TO ITS UNFRIENDLINESS" :rem 94   |
|      | DATA"IT WAS FORMERLY CALLED ARIANA, BACTRIA<br>{2 SPACES}AND KHORASAN" :rem 188             |
|      | DATA"IT'S SURROUNDED BY IRAN, PAKISTAN AND<br>{3 SPACES}THE USSR" :rem 151                  |
|      | DATA"THE CAPITAL OF THIS NATION IS KABUL", AFG<br>HANISTAN :rem 249                         |
| 624Ø | DATAD,"20% OF THE WORLD'S PEOPLEMORE THAN A {2 SPACES}BILLIONLIVE HERE" :rem 14             |
| 625Ø | DATA"THE GREAT WALL WAS BUILT HERE TO PROTECT<br>FARMERS FROM INVADERS" :rem 162            |
| 626Ø | DATA"THE YANGTZE RIVER WAS THE CENTER OF ITS<br>{SPACE}ANCIENT CIVILIZATION" :rem 96        |
| 627Ø | DATA"THE CAPITAL OF THIS NATION IS PEKING", CH<br>INA :rem 139                              |
| 628Ø | DATAD, "THIS ISLAND IS ALSO KNOWN AS FORMOSA" :rem 148                                      |
| 629Ø | DATA"ASIANS HAVE USED THIS ISLAND AS A REFUGE<br>FOR CENTURIES" :rem 98                     |
|      | 147                                                                                         |

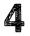

| 63ØØ | DATA"CHINA CONSIDERS THIS ISLAND PART OF<br>{5 SPACES}THEIR COUNTRY" :rem 163               |
|------|---------------------------------------------------------------------------------------------|
| 631Ø | DATA"THE CAPITAL OF THIS NATION IS TAIPEI", TA<br>IWAN :rem 229                             |
| 632Ø | DATAD, "OKINAWA AND IWO JIMA ARE POSSESSIONS O<br>F THIS ISLAND COUNTRY" :rem 131           |
| 633Ø | DATA"ITS MOST PROMINENT GEOGRAPHICAL FEATURE<br>{SPACE}IS MOUNT FUJI" :rem 232              |
|      | DATA"THIS FORMER SILK CAPITAL IS NOW FAMOUS<br>{2 SPACES}FOR ELECTRONICS AND AUTOS" :rem 59 |
|      | DATA"THE CAPITAL OF THIS NATION IS TOKYO", JAP<br>AN :rem 105                               |
|      | DATAD, "THIS PENINSULAR NATION HAS BEEN RULED {SPACE}BYCHINA, JAPAN AND THE USSR" :rem 166  |
|      | DATA"THE 38TH PARALLEL DIVIDES THIS COUNTRY<br>{2 SPACES}INTO TWO SECTIONS" :rem 115        |
| 638Ø | DATA"THE NORTH SECTION DOES MANUFACTURING,<br>{3 SPACES}WHILE THE SOUTH FARMS" :rem 65      |
| 639Ø | {5 SPACES}SEOUL", KOREA :rem 3                                                              |
|      | DATAD, "WARS WITH VIETNAM AND THAILAND HAVE<br>{5 SPACES}TAKEN MOST OF ITS LAND" :rem 195   |
| 649Ø | DATA"LAKE TONLE SAP PROVIDES THE FISH TO FEED<br>THIS COUNTRY" :rem 78                      |
| 65ØØ | DATA"90% OF THE POPULATION ARE DESCENDED FROM<br>THE KHMER EMPIRE" :rem 221                 |
|      | DATA"THE CAPITAL OF THIS NATION IS PHNOM<br>{5 SPACES}PENH",CAMBODIA :rem 68                |
|      | DATAD, "A 22-YEAR DIVISION OF THIS COUNTRY END<br>EDIN 1976" :rem 210                       |
|      | DATA"THIS COUNTRY DEFEATED KUBLAI KHAN'S<br>{5 SPACES}ARMIES IN 1288" :rem 73               |
|      | DATA"THE U.S. FOUGHT HERE FROM 1956-1973 IN A<br>LOSING BATTLE WITH RUSSIA" :rem 128        |
|      | DATA"THE CAPITAL OF THIS NATION IS HANOI",VIE<br>TNAM :rem 238                              |
|      | DATAD, "THIS IS THE ONLY CONTINENT OCCUPIED BY<br>ASINGLE NATION" :rem 250                  |
|      | DATA"IT WAS SETTLED BY DEPORTED BRITISH<br>{6 SPACES}CRIMINALS" :rem 117                    |
|      | DATA"IT WAS ORIGINALLY PEOPLED BY ABORIGINES"<br>:rem 57                                    |
|      | DATA"THE CAPITAL OF THIS NATION IS CANBERRA",<br>AUSTRALIA :rem 82                          |
|      | DATAE, "THE MAYAS, TOLTECS AND AZTECS RULED<br>{5 SPACES}HERE" :rem 129                     |
|      | DATA"HERNANDO CORTEZ CONQUERED THE COUNTRY IN<br>1519" :rem 118                             |
| 674Ø | DATA"IT CLAIMED WHAT IS NOW TEXAS UNTIL 1836"<br>:rem 98                                    |

|      | 4                                                                                            |
|------|----------------------------------------------------------------------------------------------|
| 6750 | DATA"THE CAPITAL OF THIS NATION IS MEXICO                                                    |
| 9679 | 4 SPACES CITY", MEXICO :rem 48                                                               |
| 696Ø | DATAE, "BALBOA FIRST SIGHTED THE PACIFIC OCEAN<br>{2 SPACES}FROM HERE" :rem 99               |
| 697Ø | DATA"THE SHORTEST DISTANCE BETWEEN ATLANTIC<br>{2 SPACES}AND PACIFIC OCEANS IS HERE":rem 113 |
| 698Ø | DATA"U.S. TROOPS WILL BE REMOVED FROM ITS<br>{4 SPACES}CANAL BY 1999" :rem 235               |
| 699Ø | DATA"THE CAPITAL OF THIS NATION IS PANAMA", PA<br>NAMA :rem 207                              |
| 7Ø4Ø | DATAE, "COLUMBUS FIRST REACHED SOUTH AMERICA<br>{4 SPACES}HERE, IN 1498" :rem 186            |
| 7Ø5Ø | DATA"PETROLEUM AND IRON MAKE IT ONE OF THE<br>{3 SPACES}AREA'S RICHEST NATIONS" :rem 198     |
| 7ø6ø | DATA"THE WORLD'S HIGHEST WATERFALL, ANGEL<br>{4 SPACES}FALLS, IS FOUND HERE" :rem 41         |
| 7Ø7Ø | DATA"THE CAPITAL OF THIS NATION IS CARACAS",V<br>ENEZUELA :rem 6                             |
| 712Ø | DATAE, "THIS COMMUNIST NATION IS ONLY 90 MILES<br>{2 SPACES}FROM FLORIDA" :rem 79            |
| 713Ø | DATA"ITS CAPITAL IS THE LARGEST CITY IN THE<br>{2 SPACES}WEST INDIES" :rem 86                |
| 714Ø | DATA"ITS CHIEF EXPORTS ARE SUGAR AND FINE<br>{4 SPACES}CIGARS" :rem 182                      |
| 715Ø | DATA"THE CAPITAL OF THIS NATION IS HAVANA", CU<br>BA :rem 50                                 |
| 716Ø | DATAE, "THIS LARGE NATION IS BIGGER THAN<br>{8 SPACES}AMERICA'S 'LOWER 48'" :rem 47          |
| 717Ø | DATA"THE AMAZON RIVER IS LOCATED HERE":rem 24                                                |
|      | DATA"THIS NATION IS LOCATED DUE SOUTH OF<br>{5 SPACES}GREENLAND" :rem 93                     |
| 719Ø | DATA"THE CAPITAL OF THIS NATION IS BRASILIA",<br>BRAZIL :rem 119                             |
| 72ØØ | DATAE,"ITS CAPITAL CITY CATHEDRAL CORNERSTONE<br>{2 SPACES}WAS LAID BY PIZARRO" :rem 96      |
| 7210 | DATA"IT IS FAMOUS FOR THE ANDES MOUNTAINS AND<br>FOR ITS LLAMAS" :rem 129                    |
| 722Ø | DATA"IT IS THE NUMBER ONE FISHING NATION OF<br>{2 SPACES}THE WORLD" :rem 189                 |
| 723Ø | DATA"THE CAPITAL OF THIS NATION IS LIMA", PERU<br>:rem 198                                   |
| 724Ø | DATAE,"IT AND BOLIVA ARE SOUTH AMERICA'S TWO<br>{3 SPACES}LANDLOCKED NATIONS" :rem 135       |
| 725Ø | DATA"IT LOST 60% OF ITS POPULATION IN THE WAR<br>OF TRIPLE ALLIANCE" :rem 38                 |
| 726Ø | DATA"MUCH OF ITS LAND WAS WON FROM BOLIVA IN<br>{SPACE}THE CHACO WAR" :rem 142               |
| 727Ø | DATA"THE CAPITAL OF THIS NATION IS ASUNCION",<br>PARAGUAY :rem 37                            |
|      |                                                                                              |

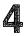

| 728Ø | DATAE, "IT PRODUCES 10% OF THE WORLD'S COPPER"                                                                                                    |
|------|----------------------------------------------------------------------------------------------------|
| 729Ø | :rem 105<br>DATA"IT PRODUCES HALF OF THE WORLD'S IODINE"                                                                                                    |
| 73ØØ | rem 125:<br>DATA"IT SHARES THE ISLAND OF TIERRA DEL FUEGO                                                                                                   |
| 731Ø | WITH ARGENTINA" :rem 163<br>DATA"THE CAPITAL OF THIS NATION IS SANTIAGO",                                                                                   |
| 732Ø | CHILE :rem 33<br>DATAE, "IT HAS LATIN AMERICA'S HIGHEST PER                                                                                                 |
| 733Ø | <pre>{6 SPACES}CAPITA INCOME" :rem 88 DATA"EUROPEANS MAKE UP 97% OF THIS COUNTRY'S </pre>                                                                   |
| 734Ø | {SPACE}POPULATION" :rem 187<br>DATA"ITS PAMPAS ARE SIMILAR TO THE U.S. GRAIN<br>BELT" :rem 231                                                              |
| 735Ø | DATA"THE CAPITAL OF THIS NATION IS BUENOS<br>{4 SPACES}AIRES", ARGENTINA :rem 67                                                                            |
| 736Ø | {4 SPACES } AIRES , ARGENTINA       :Tem 07         DATAE, "CHARUGA INDIANS LIVED HERE UNTIL THE       {4 SPACES } SPANISH ARRIVED IN 1624"         :rem 44 |
| 737Ø | [4 SPACES]SPANISH ARRIVED IN 1024:rem 44DATA"FLOODS AND DROUGHT RAISED ITS COST OF[3 SPACES]LIVING 1200% IN NINE YEARS" :rem 82                             |
| 738Ø | [3 SPACES] LIVING 1200% IN NINE TEARS       :Tem 82         DATA"IT IS BORDERED BY BRAZIL, ARGENTINA AND         {SPACE}THE ATLANTIC OCEAN"         :rem 62 |
| 739Ø | DATA"THE CAPITAL OF THIS NATION IS{11 SPACES}<br>MONTEVIDEO", URUGUAY :rem 154                                                                              |
| 7400 | DATAE,"IT WON INDEPENDENCE FROM GREAT BRITAIN<br>{2 SPACES}IN 1776" :rem 169                                                                                |
| 741Ø | DATA"IT IS BORDERED BY CANADA, MEXICO AND TWO<br>OCEANS" :rem 84                                                                                            |
| 742Ø | DATA"THE MISSISSIPPI RIVER DIVIDES THE<br>{7 SPACES}COUNTRY" :rem 14                                                                                        |
| 743Ø | DATA"THE CAPITAL OF THIS NATION IS WASHINGTON<br>D.C", "UNITED STATES" :rem 1                                                                               |
| 744Ø | DATAE, "IN LAND AREA, IT IS THE WORLD'S SECOND<br>{2 SPACES}LARGEST COUNTRY" :rem 183                                                                       |
| 745Ø | DATA "MOST OF ITS PEOPLE LIVE NEAR THE U.S.<br>{3 SPACES}BORDER" :rem 180                                                                                   |
|      | DATA"ITS FRENCH-SPEAKING PEOPLE HAVE TRIED TO<br>SECEDE FROM THE NATION" :rem 223                                                                           |
| 747Ø | DATA"THE CAPITAL OF THIS NATION IS OTTAWA", CA<br>NADA :rem 213                                                                                             |
| Drog | ram 2 Mothor Forth DATA 2                                                                                                    |

#### Program 3. Mother Earth – DATA 2

- 3190 DATAA, "THE CITY OF REYKJAVIK BORDERS THE ARCT IC CIRCLE" :rem 81
- 3200 DATA"IT WAS A TERRITORY OF DENMARK UNTIL {5 SPACES}1944" :rem 181
- 3210 DATA"THE WATER IN THE HOMES IS HEATED BY {5 SPACES}GEYSERS" :rem 128

Δ

3220 DATA"THIS ISLAND HAS A VOLCANO AND EUROPE'S {2 SPACES}LARGEST GLACIER", ICELAND :rem 137 3270 DATAA, "'GOD MADE THE EARTH, BUT THE DUTCH MAD E THE COUNTRY'" :rem 199 3280 DATA"A COMMON NAME FOR THIS COUNTRY MEANS {4 SPACES}'HOLLOW LAND'" :rem 95 3290 DATA"ITS WINDMILLS PUMP WATER BACK INTO THE {2 SPACES } SEA" :rem 153 3300 DATA"ITS CAPITAL IS A MAJOR DIAMOND CENTER"," THE NETHERLANDS" :rem 174 3310 DATAA, "THE ARDENNES PLATEAU IS A CENTER OF ZI NCAND COAL PRODUCTION" :rem 47 3320 DATA"THE CAPITAL OF THIS NATION IS BRUSSELS" :rem 170 3330 DATA"THE CONGO (ZAIRE) USED TO BE A COLONY OF THIS COUNTRY" :rem 187 3340 DATA"ITS LANGUAGE IS A MIXTURE OF FLEMISH AND FRENCH", BELGIUM :rem 190 3350 DATAA, "THOUGH SMALL IN SIZE, IT PRODUCES A LO T OF STEEL" :rem 32 3360 DATA"THE CAPITAL OF THIS NATION IS{11 SPACES} :rem 69 LUXEMBOURG" 3370 DATA"IT IS RULED BY A GRAND DUKE AND A PRIME {SPACE}MINISTER" :rem 77 3380 DATA"IT LOST TO GERMANY IN BOTH WORLD WARS",L UXEMBOURG :rem 128 3690 DATAA, "THE LACK OF NATURAL BOUNDARIES MAKES {4 SPACES}ITS SHAPE CHANGE OFTEN" :rem 37 3700 DATA"IT HAS BEEN OVERRUN BY AUSTRIA, PRUSSIA {SPACE}AND RUSSIA" :rem 157 3710 DATA"GERMANY INVADED THIS COUNTRY TO START {3 SPACES } WORLD WAR II" :rem 216 3720 DATA"THE CAPITAL OF THIS NATION IS WARSAW", PO LAND :rem 250 3730 DATAA, "IT IS DIVIDED INTO THREE REGIONS, ONE {SPACE}OFWHICH IS BOHEMIA" :rem 58 3740 DATA"IT HAS HAD RESTRICTED FREEDOM SINCE {5 SPACES}RUSSIA INVADED IT IN 1968" :rem 189 3750 DATA"IT CONTAINS THE ELBE RIVER AND THE :rem 247 {6 SPACES CARPATHIAN MOUNTAINS" 3760 DATA"THE CAPITAL OF THIS NATION IS PRAGUE", CZ :rem 69 ECHOSLOVAKIA 3770 DATAA, "IT WAS RULED BY TURKS AND OTHER INVADE RSUNTIL 1867" :rem 231 3780 DATA"ITS FIRST KING ALSO WAS CO-RULER OF :rem 226 {5 SPACES}AUSTRIA" 3790 DATA"THE COUNTRY WAS OVERRUN BY RUSSIA IN {4 SPACES}1956" :rem 64 3800 DATA"THE CAPITAL OF THIS NATION IS BUDAPEST", :rem 220 HUNGARY

 $\mathsf{C}^{*}\mathsf{C}^{*}\mathsf{C}$ 

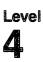

| 381Ø | DATAA,"ITS PLOESTI OIL FIELDS ARE AMONG THE<br>{4 SPACES}RICHEST IN EUROPE" :rem 230              |
|------|---------------------------------------------------------------------------------------------------|
| 382Ø | DATA"COMMUNISTS TOOK OVER THIS NATION IN<br>{5 SPACES}1947" :rem 35                               |
| 383Ø | DATA"AGAINST SOVIET WISHES, IT REMAINS<br>{7 SPACES}FRIENDLY TO WESTERN NATIONS"<br>:rem 252      |
| 384Ø |                                                                                                   |
| 385Ø | DATAA,"IT OCCUPIES THE EASTERN PART OF THE<br>{5 SPACES}BALKAN PENINSULA" :rem 139                |
| 386Ø | DATA"ITS MANY MOUNTAINS CAUSE IT TO HAVE VERY<br>LITTLE ARABLE LAND" :rem 193                     |
| 387Ø | DATA"ONE OF ITS IMPORTANT EXPORTS IS ROSE OIL<br>FOR PERFUME" :rem 62                             |
| 388Ø | DATA"THE CAPITAL OF THIS NATION IS SOFIA", BUL<br>GARIA :rem 39                                   |
| 389Ø | DATAA, "ITS NAME MEANS 'LAND OF THE SOUTHERN<br>{4 SPACES}SLAVS'" :rem 8                          |
| 39ØØ | DATA"ITS LANGUAGES INCLUDE SLOVENIAN,<br>{8 SPACES}MACEDONIAN AND SERBO-CROATIAN"                 |
| 391Ø | :rem 43<br>DATA"ITS RULER, TITO, KEPT THIS COMMUNIST<br>{4 SPACES}COUNTRY SEPARATE FROM RUSSIA"   |
|      | :rem 252                                                                                          |
|      | DATA"THE CAPITAL OF THIS NATION IS BELGRADE",<br>YUGOSLAVIA :rem 163                              |
| 393Ø | DATAA, "THOUGH A SOVIET SATELLITE, IT USUALLY<br>{3 SPACES}SIDES WITH CHINA" :rem 58              |
| 394Ø | DATA"ITS CHIEF PRODUCTS ARE MARKETED MAINLY<br>{2 SPACES}BY CHINA" :rem 222                       |
| 395Ø | DATA"IT WAS RULED BY THE TURKS FOR OVER 400<br>{2 SPACES}YEARS" :rem 131                          |
| 396Ø | DATA"THE CAPITAL OF THIS NATION IS TIRANA", AL<br>BANIA :rem 20                                   |
| 4010 | DATAA, "MOZAMBIQUE AND ANGOLA WERE FORMERLY<br>{5 SPACES}RULED BY THIS COUNTRY" :rem 53           |
| 4Ø2Ø | DATA"MADEIRA AND THE AZORES ARE BOTH RULED BY<br>THIS COUNTRY" :rem 39                            |
| 4Ø3Ø | DATA"THE COUNTRY IS DIVIDED BY THE TAGUS                                                          |
| 4Ø4Ø | <pre>{5 SPACES}RIVER" :rem 87 DATA"THE CAPITAL OF THIS NATION IS LISBON",PO RTUGAL :rem 152</pre> |
| 4Ø8Ø | DATAB, "THIS MEDITERRANEAN ISLAND WAS CONTROLL<br>EDBY BRITAIN UNTIL 1960" :rem 43                |
|      | DATA BOTH GREECE AND TURKEY HAVE FOUGHT FOR<br>{2 SPACES}CONTROL OF THIS COUNTRY" :rem 180        |
| 4100 | DATA THE CONSTITUTION CALLS FOR BOTH GREEK<br>{3 SPACES}AND TURKISH LEADERS" :rem 165             |
|      |                                                                                                   |

| 411Ø        | DATA"THE CAPITAL OF THIS NATION IS NICOSIA",C<br>YPRUS :rem 77              |
|-------------|-----------------------------------------------------------------------------|
| 4400        | DATAB, "ONE OF FEW MID-EAST NATIONS WITH ENOUG                              |
| 1100        | H RAINFALL FOR FARMING" :rem 115                                            |
| 4410        | DATA"IT WAS ONCE PART OF SHEBA, WHOSE QUEEN                                 |
| 4410        | {2 SPACES } ACHIEVED BIBLICAL FAME" :rem 183                                |
| 1120        | DATA"ITS PEOPLE GET MONEY FROM OIL-RICH                                     |
| 4420        | {6 SPACES}RELATIVES IN OTHER NATIONS":rem 148                               |
| 1120        | DATA"THE CAPITAL OF THIS NATION IS SANAA", YEM                              |
| 4450        | EN :rem 72                                                                  |
| 1 1 1 A     | DATAB, "ITS CAPITAL SUPPLIED INCENSE, SILK AND                              |
| 4440        | {2 SPACES SPICES IN BIBLICAL TIMES" :rem 53                                 |
| 1 1 E G     | DATA"IT CONTROLS THE ISLANDS OF SOCOTRA,                                    |
| 4450        |                                                                             |
|             | {5 SPACES}KAMARAN AND PERIM" :rem 82                                        |
| 4460        | DATA"ITS BIGGEST ASSET IS THE GULF OF ADEN<br>{3 SPACES}SEAPORT" :rem 23    |
| 1170        | {3 SPACES}SEAPORT" :rem 23<br>DATA"THE CAPITAL AND ONLY MAJOR CITY IS ADEN" |
| 44/0        |                                                                             |
|             | , "SOUTH YEMEN" :rem 8                                                      |
| 4480        | DATAB, "IT OCCUPIES THE EASTERN CORNER OF THE                               |
|             | {3 SPACES}ARABIAN PENINSULA" :rem 99                                        |
| 449Ø        | DATA"IT RULED ZANZIBAR UNTIL THE 1861 BRITISH                               |
|             | INTERVENTION" :rem 160                                                      |
| 4500        | DATA"IT IS RULED BY A SULTAN" :rem 143                                      |
| 4510        | DATA"THE CAPITAL OF THIS NATION IS MUSKAT", OM                              |
|             | AN :rem 1Ø1                                                                 |
| 4520        | DATAB, "IT WAS FORMED FROM 3 BRITISH SHEIKDOMS                              |
|             | {2 SPACES}AND THE 7 TRUCIAL STATES" :rem 210                                |
| 4530        | DATA"OIL GIVES IT ONE OF THE HIGHEST PER                                    |
|             | {5 SPACES}CAPITA INCOMES IN THE WORLD":rem 52                               |
| 4540        | DATA"QATAR SECEDED FROM THE FEDERATION IN                                   |
| 4550        | {4 SPACES}1971" :rem 240                                                    |
| 4550        | DATA"THE CAPITAL OF THIS NATION IS ABU DHABI"                               |
| 4500        | ,"U. ARAB EMIRATES" : rem 208                                               |
| 4560        | DATAB, "LACK OF SKILLED LABOR RESTRICTS ITS PE                              |
|             | R CAPITA INCOME TO \$18,000" :rem 182                                       |
| 4570        | DATA"IT BECAME INDEPENDENT OF THE UNITED ARAB                               |
|             | EMIRATES IN 1971" :rem 174                                                  |
| 4580        | DATA"IT WAS CONQUERED BY BAHRAIN, TURKEY AND                                |
|             | {SPACE}GREAT BRITAIN" :rem 76                                               |
| 4590        | DATA "THE CAPITAL OF THIS NATION IS DOHA", QATA                             |
|             | R :rem 2                                                                    |
| 4600        | DATAB, "THOUGH A SMALL NATION, IT RANKS 7TH IN                              |
|             | {2 SPACES}THE WORLD IN OIL PRODUCED" :rem 212                               |
| 4610        | DATA"IT IS BORDERED BY IRAQ, SAUDI ARABIA,                                  |
|             | {3 SPACES}AND THE PERSIAN GULF" :rem 211                                    |
| <b>462Ø</b> | DATA"IT HAS BEEN RULED BY THE AL-SABAH                                      |
|             | {7 SPACES}DYNASTY SINCE 1759" :rem 66                                       |
| 463Ø        | DATA "THE CAPITAL OF THIS NATION IS KUWAIT", KU                             |
|             | WAIT :rem 18                                                                |
|             |                                                                             |

| 4 |
|---|
|   |

| 472Ø         | DATAB, "IT IS LOCATED BETWEEN LIBYA AND ALGERI                                               |
|--------------|----------------------------------------------------------------------------------------------|
| 473Ø         | DATA"THANKS TO FRENCH CONTROL, IT HAS GOOD                                                   |
| 474Ø         | DATA"THE ANCIENT POWER OF CARTHAGE WAS                                                       |
| 475Ø         |                                                                                              |
| 476Ø         |                                                                                              |
| <b>4</b> 77Ø | DATA"25% OF THE POPULATION SPEAKS BERBER<br>{5 SPACES}DIALECTS" :rem 255                     |
| 478Ø         | DATA"IT IS BORDERED BY TUNISIA, LIBYA AND<br>{4 SPACES}MOROCCO" :rem 235                     |
| 479Ø         | DATA"THE CAPITAL OF THIS NATION IS ALGIERS", A<br>LGERIA :rem 107                            |
| 4800         | DATAB, "ITS CITY OF TANGIER IS ONE OF THE<br>{7 SPACES}WORLD'S GREAT FREE PORTS" :rem 131    |
| 481Ø         | DATA"ITS MOST FAMOUS CITIES ARE CASABLANCA<br>{3 SPACES}AND MARRAKECH" :rem 220              |
| 482Ø         |                                                                                              |
| <b>4</b> 83Ø | • • • • • • • • • • • • • • • • • • • •                                                      |
| 484Ø         | DATAC,"LOCATED SOUTH OF MOROCCO, THIS STATE I<br>S PEOPLED WITH NOMADS" :rem 91              |
| 485Ø         | DATA"IT ANNEXED THE SOUTH PART OF THE SPANISH<br>SAHARA IN 1976" :rem 36                     |
| 486Ø         | {7 SPACES}SPANISH SAHARA TO MOROCCO" :rem 217                                                |
| 487Ø         | DATA"THE CAPITAL OF THIS NATION IS{11 SPACES}<br>NOUAKCHOTT", MAURITANIA :rem 89             |
| 492Ø         | DATAC, "GUINEA-BISSAU ACHIEVED INDEPENDENCE FR<br>OMTHIS NATION IN 1976" :rem 135            |
| 493Ø         | DATA"IT CONTAINS UP TO HALF OF THE WORLD'S {3 SPACES}BAUXITE" :rem 23                        |
| 494Ø         | DATA"IT BROKE FROM FRANCE, THEN BECAME<br>{7 SPACES}COMMUNIST TO GET RUSSIAN AID"            |
| 495Ø         | :rem 79<br>DATA"THE CAPITAL OF THIS NATION IS CONAKRY",G                                     |
| 5000         | UINEA :rem 61<br>DATAC, "ITS ECONOMY HAS BEEN HELPED BY THE                                  |
| 5Ø1Ø         | {6 SPACES}CALCIUM PHOSPHATE INDUSTRY":rem 236<br>DATA"ITS POPULATION IS MADE UP OF BANTU AND |
| 5Ø2Ø         |                                                                                              |
| 5Ø3Ø         | {3 SPACES}GERMANS IN WORLD WAR II" :rem 56<br>DATA"THE CAPITAL OF THIS NATION IS LOME",TOGO  |
|              | :rem 201                                                                                     |

| 5Ø4Ø        | DATAC, "THE COUNTRY WAS KNOWN AS DAHOMEY UNTIL {2 SPACES}1975" :rem 32                  |
|-------------|-----------------------------------------------------------------------------------------|
| 5Ø5Ø        | DATA"THE FORMER KINGDOM OF ABOMEY BECAME A                                              |
| FACA        | {3 SPACES}SOCIALIST STATE IN 1974" :rem 165<br>DATA"THE PORT OF COTONOU IS ITS GREATEST |
| 9000        | {5 SPACES }ASSET" :rem 118                                                              |
| 5070        | DATA"IT HAS TWO CAPITALS PORTO-NOVO AND                                                 |
|             | {3 SPACES}COTONOU", BENIN :rem 221                                                      |
| 5Ø8Ø        | DATAC, "IT WAS CONTROLLED BY BOTH THE FRENCH A                                          |
|             | NDTHE BRITISH UNTIL 1960" :rem 156                                                      |
| 5Ø9Ø        | DATA"ITS OFFICIAL LANGUAGES ARE FRENCH AND                                              |
|             | {3 SPACES}ENGLISH" :rem 91                                                              |
| 5100        | DATA"HALF OF ITS BRITISH SECTOR WAS ANNEXED {2 SPACES}TO NIGERIA IN 1961" :rem 161      |
| 5110        | 2 SPACES TO NIGERIA IN 1981 FIEM 181<br>DATA THE CAPITAL OF THIS NATION IS YAOUNDE", C  |
| 5110        | AMEROON :rem 203                                                                        |
| 512Ø        | DATAC, "THE ALBERT SCHWEITZER LAMBARENE HOSPIT                                          |
|             | ALIS LOCATED HERE" :rem 223                                                             |
| 513Ø        | DATA"MUCH OF ITS WEALTH HAS COME FROM ITS                                               |
| <b>5340</b> | {4 SPACES}HARDWOOD FORESTS" :rem 64<br>DATA"HUGE DEPOSITS OF URANIUM AND MANGANESE      |
| 5140        | {2 SPACES } HAVE BEEN FOUND HERE" :rem 178                                              |
| 5150        | DATA"THE CAPITAL OF THIS NATION IS{11 SPACES}                                           |
| 5155        | LIBREVILLE", GABON :rem 183                                                             |
| 524Ø        | DATAC, "BRITAIN ESTABLISHED ITS CAPITAL AS A                                            |
|             | {4 SPACES}FREE SLAVE SANCTUARY" :rem 227                                                |
| 525Ø        | DATA MORE THAN 60,000 DESCENDANTS OF SLAVES                                             |
| 5068        | {2 SPACES}(CREOLES) LIVE HERE" :rem 235                                                 |
| 5260        | DATA"IT IS LOCATED ON THE ATLANTIC, BETWEEN {2 SPACES}LIBERIA AND GUINEA" :rem 232      |
| 527Ø        | DATA"THE CAPITAL OF THIS NATION IS FREETOWN",                                           |
|             | "SIERRA LEONE" :rem 80                                                                  |
| 528Ø        | DATAC, "IT BECAME BRITAIN'S FIRST AFRICAN                                               |
|             | {7 SPACES}POSSESSION IN 1588" :rem 88                                                   |
| 529Ø        | DATA"IT IS SURROUNDED BY SENEGAL ON THREE                                               |
|             | {4 SPACES}SIDES" :rem 153                                                               |
| 5300        | DATA"ITS CROPS OF PEANUTS AND RICE ARE GROWN {SPACE}ALONG THE GAMBIA RIVER" :rem 40     |
| 5310        | DATA"THE CAPITAL OF THIS NATION IS BANJUL", "T                                          |
| 5515        | HE GAMBIA" :rem 230                                                                     |
| 544Ø        | DATAC, "IT IS LOCATED ON THE EASTERN HORN OF                                            |
|             | {4 SPACES}AFRICA" :rem 209                                                              |
| 5450        | DATA "MANY OF ITS NOMAD PEOPLE LIVE OUTSIDE<br>{3 SPACES}THE COUNTRY'S BORDERS" :rem 7  |
| 5460        | DATA"A SMALL AREA IS STILL CONTROLLED BY THE                                            |
| 5400        | {SPACE}FRENCH" :rem 76                                                                  |
| 547Ø        | DATA"THE CAPITAL OF THIS NATION IS MOGADISHU"                                           |
|             | ,SOMALIA :rem 18                                                                        |
|             |                                                                                         |
|             |                                                                                         |

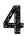

| 552Ø | DATAC,"IT WAS CREATED WHEN TANGANYIKA AND<br>{6 SPACES}ZANZIBAR MERGED" :rem 26                                                          |
|------|----------------------------------------------------------------------------------------------------|
| 553Ø | DATA"MOUNT KILIMANJARO IS LOCATED IN THIS<br>{4 SPACES}NATION" :rem 31                                                                   |
| 554Ø | DATA"ITS ISLAND OF ZANZIBAR WAS ONCE THE<br>{5 SPACES}CENTER OF ARAB SLAVE TRADING"                                                      |
| 555Ø | rem 174:<br>DATA"THIS NATION'S CAPITAL IS DAR-ES-SALAAM",<br>TANZANIA :rem 60                                                            |
| 56ØØ | DATAC,"ITS PREVIOUS NAME WAS THE BELGIAN CONG<br>O":rem 90                                                                               |
|      | DATA"ONE OF THE WORLD'S LARGEST RIVERS, THE {2 SPACES}ZAIRE, IS HERE" :rem 229                                                           |
| 562Ø | DATA"TWO-THIRDS OF THE WORLD'S COBALT COMES<br>{2 SPACES}FROM HERE" :rem 28                                                              |
|      | DATA"THE CAPITAL OF THIS NATION IS KINSHASA",<br>ZAIRE :rem 54                                                                           |
|      | DATAC,"IT SHARES THE NAME OF AFRICA'S SECOND {3 SPACES}LARGEST RIVER" :rem 12                                                            |
| 565Ø | DATA"THOUGH A FRENCH SPEAKING COUNTRY, IT IS {SPACE}A SOCIALIST NATION" :rem 148                                                         |
| 566Ø | DATA"IT CONSISTS OF A STRIP OF LAND BETWEEN {2 SPACES}GABON AND ZAIRE" :rem 29                                                           |
| 567Ø | DATA"THE CAPITAL OF THIS NATION IS{11 SPACES}<br>BRAZZAVILLE",CONGO :rem 41                                                              |
| 568Ø | DATAC, "IT WAS CALLED NORTHERN RHODESIA UNTIL<br>{3 SPACES}ITS INDEPENDENCE IN 1964" :rem 213                                            |
| 569Ø | DATA"IT GOT INDEPENDENCE FROM BRITAIN ALONG<br>{2 SPACES}WITH RHODESIA AND MALAWI" :rem 226                                              |
| 57ØØ | DATA"IT IS THE WORLD'S FOURTH LARGEST COPPER<br>{SPACE}PRODUCER" :rem 93                                                                 |
| 571Ø | DATA"THE CAPITAL OF THIS NATION IS LUSAKA", ZA<br>MBIA :rem 221                                                                          |
| 576Ø | DATAC, "ITS MAIN GEOGRAPHICAL FEATURE IS THE<br>{4 SPACES}ZAMBEZI RIVER" :rem 61                                                         |
| 577Ø |                                                                                                    |
| 578Ø | DATA"ITS NEW MAOIST LEADERS HAVE CLOSED<br>{6 SPACES}PRIVATE SCHOOLS" :rem 237                                                           |
| 579Ø | · · · · · · · · · · · · · · · · · · ·                                                                                                    |
| 58ØØ | DATAC, "A PORTUGUESE COLONY UNTIL 1975, IT'S 1<br>2 TIMES THE SIZE OF PORTUGAL" :rem 107                                                 |
| 581Ø | DATA"IT WAS UNSETTLED UNTIL RECENTLY, WHEN<br>{3 SPACES}400,000 PORTUGUESE MOVED IN":rem 49                                              |
| 582Ø | STACES 400,000 FOR OGGESE MOVED IN FIEM 49<br>DATA"ITS MARXIST GOVERNMENT WAS STARTED WITH<br>{SPACE}HELP FROM THE USSR AND CUBA" :rem 1 |
| 583Ø | GOLA SPACE HELP FROM THE USSR AND COBA FROM T<br>DATA"THE CAPITAL OF THIS NATION IS LUANDA", AN<br>:rem 210                              |

| <pre>5850 DATA"IT SUPPLIES 80% OF THE WORLD'S VANILLA"</pre>                                                                                                    | 584Ø | DATAC, "THIS INDIAN ISLAND NATION IS THE SIZE<br>{SPACE}OFTEXAS" :rem 223               |
|----------------------------------------------------------------------------------------------------|------|-----------------------------------------------------------------------------------------|
| <pre>{3 SPACES}DESCENT" :rem 117 5870 DATA"THE CAPITAL OF THIS NATION IS{11 SPACES] ANTANANARIVO",MADAGASCAR :rem 183 5920 DATAC, "IT WAS A BRITISH PROTECTORATE KNOWN AS {2 SPACES}BECHUANALAND UNTIL 1966" :rem 244 5930 DATA "AFRICA'S BUSHMEN MAKE THEIR HOME HERE"</pre>                                                                                                    | 585Ø | DATA"IT SUPPLIES 80% OF THE WORLD'S VANILLA"<br>:rem 78                                 |
| <ul> <li>5870 DATA"THE CAPITAL OF THIS NATION IS[11 SPACES]<br/>ANTANANARIVO", MADAGASCAR :: rem 133</li> <li>5920 DATAC, "IT WAS A BRITISH PROTECTORATE KNOWN AS<br/>[2 SPACES]BECHUANALAND UNTIL 1966" :rem 244</li> <li>5930 DATA"AFRICA'S BUSHMEN MAKE THEIR HOME HERE"<br/>: rem 77</li> <li>5940 DATA"IT WAS CREATED BY THE BRITISH TO PROTECT<br/>TRIBESMEN FROM THEIR ENEMIES" :rem 100</li> <li>5950 DATA"THE CAPITAL OF THIS NATION IS GABORONE",<br/>BOTSWANA :rem 245</li> <li>5960 DATAC,"IT'S COMPLETELY SURROUNDED BY SOUTH<br/>[5 SPACES]AFRICA" :rem 145</li> <li>5970 DATA"MORE THAN HALF OF ITS WORKING POPULATION<br/>WORKS IN SOUTH AFRICA" :rem 195</li> <li>5980 DATA"THE CAPITAL OF THIS NATION IS MASERU",LI<br/>SOTHO :rem 92</li> <li>6080 DATA,"IT WAS FORMERLY KNOWN AS EAST PAKISTAN<br/>:rem 61</li> <li>6090 DATA"THE MOUTH OF THE GANGES RIVER IS FOUND<br/>[2 SPACES]HERE" :rem 136</li> <li>6100 DATA"THE CAPITAL OF THIS NATION IS DACCA",BAN<br/>GLADESH</li> <li>6110 DATA"THE CAPITAL OF THIS NATION IS DACCA",BAN<br/>GLADESH</li> <li>6120 DATA"THE CAPITAL OF THIS NATION IS DACCA",BAN<br/>GLADESH</li> <li>6130 DATA"THE CAPITAL OF THIS NATION IS DACCA",BAN<br/>GLADESH</li> <li>6140 DATA"THE CAPITAL OF THIS NATION IS DACCA",BAN<br/>GLADESH</li> <li>6150 DATA"THE CAPITAL OF THIS NATION IS DACCA",BAN<br/>GLADESH</li> <li>6160 DATA"THE CAPITAL OF THIS NATION IS DACCA",BAN<br/>GLADESH</li> <li>6170 DATA"IT WAS ONCE CALLED SERENDIP, THE ROOT<br/>[3 SPACES]KNOWN AS CEYLON" :rem 147</li> <li>6170 DATA"IT WAS ONCE CALLED SERENDIP, THE ROOT<br/>[3 SPACES]WORD OF 'SERENDIPITY'" :rem 152</li> <li>6180 DATA"IT IS AN ISLAND OFF THE SOUTHERN TIP OF<br/>[SPACE]INDIA" :rem 203</li> <li>6190 DATA,"THE CAPITAL OF THIS NATION IS COLUMBO",<br/>SRI LANKA" :rem 204</li> <li>6400 DATA,"THE CAPITAL OF THIS NATION IS COLUMBO,<br/>SRI LANKA" :rem 204</li> <li>6400 DATA,"THE CAPITAL OF THIS NATION IS COLUMBO,<br/>SRI LANKA" :rem 204</li> <li>6410 DATA"CONQUERED BY BRITAIN THREE TIMES, IT WAS<br/>RULED BY THEM UNTIL 1937" :rem 196</li> <li>6420 DATA"THE CAPITAL OF THIS NATION IS RANGOON", E</li> </ul>                                                                                                    | 586Ø | DATA"THE NATION'S PEOPLE ARE OF INDONESIAN {3 SPACES}DESCENT" :rem 117                  |
| <ul> <li>5920 DATAC, "IT WAS A BRITISH PROTECTORATE KNOWN AS<br/>[2 SPACES]BECHUANALAND UNTIL 1966" :rem 240</li> <li>5930 DATA"AFRICA'S BUSHMEN MAKE THEIR HOME HERE"<br/>:rem 72</li> <li>5940 DATA"IT WAS CREATED BY THE BRITISH TO PROTECT<br/>TRIBESMEN FROM THEIR ENEMIES" :rem 106</li> <li>5950 DATA"THE CAPITAL OF THIS NATION IS GABORNE",<br/>BOTSWANA :rem 26</li> <li>5960 DATAC, "IT'S COMPLETELY SURROUNDED BY SOUTH<br/>[5 SPACES]AFRICA" :rem 145</li> <li>5970 DATA"MORE THAN HALF OF ITS WORKING POPULATION<br/>WORKS IN SOUTH AFRICA" :rem 195</li> <li>5980 DATA"THE CAPITAL OF THIS NATION IS MASERU",LL<br/>SOTHO :rem 92</li> <li>6080 DATA, "IT WAS FORMERLY KNOWN AS EAST PAKISTAN<br/>" :rem 61</li> <li>6090 DATA"THE MOUTH OF THE GANGES RIVER IS FOUND<br/>[2 SPACES]HERE" :rem 136</li> <li>6100 DATA"THE MOUTH OF THE GANGES RIVER IS FOUND<br/>[2 SPACES]INDIA" :rem 126</li> <li>6110 DATA"THE CAPITAL OF THIS NATION IS DACCA",BAA<br/>GLADESH</li> <li>111 IS ALMOST ENTIRELY SURROUNDED BY<br/>[5 SPACES]INDIA" :rem 126</li> <li>6120 DATA"THE CAPITAL OF THIS NATION IS DACCA",BAA<br/>GLADESH :rem 126</li> <li>6130 DATA"THE CAPITAL OF THIS NATION IS DACCA",BAA<br/>GLADESH :rem 126</li> <li>6140 DATA"THE CAPITAL OF THIS NATION IS DACCA",BAA<br/>GLADESH :rem 126</li> <li>6150 DATA"THE CAPITAL OF THIS NATION IS COUNTRY WAS<br/>[5 SPACES]WORD AS CEYLON" :rem 124</li> <li>6160 DATA, "IN RECENT HISTORY, THIS COUNTRY WAS<br/>[5 SPACES]WORD OF 'SERENDIPITY'" :rem 152</li> <li>6180 DATA"IT IS AN ISLAND OFF THE SOUTHERN TIP OF<br/>[SPACE]INDIA" :rem 203</li> <li>6190 DATA"THE CAPITAL OF THIS NATION IS COLUMBO",<br/>SRI LAMKA" :rem 21</li> <li>6400 DATA, THE IRAWADDY RIVER CAN BE NAVIGATED FC<br/>R 900 MLES IN THIS COUNTRY" :rem 63</li> <li>6410 DATA"THE CAPITAL OF THIS NATION IS COLUMBO",<br/>SRI LAMKA" :rem 216</li> <li>6410 DATA"THE CAPITAL OF THIS NATION IS COLUMBO",<br/>SRI LAMKA" :rem 216</li> <li>6420 DATA"THE CAPITAL OF THIS NATION IS COLUMBO",<br/>SRI LAMKA" :rem 216</li> <li>6430 DATA"THE CAPITAL OF THIS NATION IS RANGOON", E</li> </ul>                                                                                                    | 587Ø | DATA"THE CAPITAL OF THIS NATION IS{11 SPACES}                                           |
| <ul> <li>593Ø DATA"AFRICA'S BUSHMEN MAKE THEIR HOME HERE"<br/>:rem 72</li> <li>594Ø DATA"IT WAS CREATED BY THE BRITISH TO PROTECT<br/>TRIBESMEN FROM THEIR ENEMIES" :rem 100</li> <li>595Ø DATA"THE CAPITAL OF THIS NATION IS GABORONE",<br/>BOTSWANA :rem 22</li> <li>596Ø DATAC,"IT'S COMPLETELY SURROUNDED BY SOUTH<br/>{ 5 SPACES }AFRICA" :rem 142</li> <li>597Ø DATA"MORE THAN HALF OF ITS WORKING POPULATION<br/>WORKS IN SOUTH AFRICA" :rem 195</li> <li>598Ø DATA"ITS MOUNTAIN TERRAIN HAS PROTECTED IT<br/>{ 3 SPACES }FROM SOUTH AFRICA" :rem 92</li> <li>598Ø DATA"ITE CAPITAL OF THIS NATION IS MASERU",LL<br/>SOTHO :rem 93</li> <li>608Ø DATAD,"IT WAS FORMERLY KNOWN AS EAST PAKISTAM<br/>" :rem 138</li> <li>610Ø DATA"THE MOUTH OF THE GANGES RIVER IS FOUND<br/>{ 2 SPACES }HERE" :rem 138</li> <li>610Ø DATA"THE CAPITAL OF THIS NATION IS DACCA", BAN<br/>GLADESH :rem 165</li> <li>611Ø DATA,"IN RECENT HISTORY, THIS COUNTRY WAS<br/>{ 5 SPACES }KNOWN AS CEYLON" :rem 142</li> <li>616Ø DATA,"IT WAS ONCE CALLED SERENDIP, THE ROOT<br/>{ 3 SPACES }WORD OF 'SERENDIPITY'' :rem 152</li> <li>618Ø DATA"IT IS AN ISLAND OFF THE SOUTHERN TIP OF<br/>{ SPACE }INDIA" :rem 20</li> <li>619Ø DATA"THE CAPITAL OF THIS NATION IS COLUMBO",<br/>SRI LANKA" :rem 21</li> <li>619Ø DATA"THE CAPITAL OF THIS NATION IS COLUMBO",<br/>SRI LANKA" :rem 26</li> <li>619Ø DATA"THE CAPITAL OF THIS NATION IS COLUMBO",<br/>SRI LANKA" :rem 26</li> <li>640Ø DATA"THE CAPITAL OF THIS NATION IS COLUMBO",<br/>SRI LANKA" :rem 21</li> <li>640Ø DATA,"THE IRAWADDY RIVER CAN BE NAVIGATED FO<br/>R 90Ø MILES IN THIS COUNTRY'' :rem 63</li> <li>641Ø DATA"TS CHIEF RESOURCES ARE RUBIES AND<br/>{ 6 SPACES }TEAKWOOD" :rem 7</li> <li>643Ø DATA"THE CAPITAL OF THIS NATION IS RANGOON", E</li> </ul>                                                                                                    | 592Ø | DATAC, "IT WAS A BRITISH PROTECTORATE KNOWN AS                                          |
| TRIBESMEN FROM THEIR ENEMIES" :rem 100<br>5950 DATA"THE CAPITAL OF THIS NATION IS GABORONE",<br>BOTSWANA :rem 26<br>5960 DATAC, "IT'S COMPLETELY SURROUNDED BY SOUTH<br>{5 SPACES}AFRICA" :rem 145<br>5970 DATA"MORE THAN HALF OF ITS WORKING POPULATION<br>WORKS IN SOUTH AFRICA" :rem 195<br>5980 DATA"ITS MOUNTAIN TERRAIN HAS PROTECTED IT<br>{3 SPACES}FROM SOUTH AFRICA" :rem 52<br>5990 DATA"THE CAPITAL OF THIS NATION IS MASERU",LF<br>SOTHO :rem 93<br>6080 DATAD, "IT WAS FORMERLY KNOWN AS EAST PAKISTAM<br>" :rem 61<br>6090 DATA"THE MOUTH OF THE GANGES RIVER IS FOUND<br>{2 SPACES}HERE" :rem 136<br>6100 DATA"THE CAPITAL OF THIS NATION IS DACCA",BAM<br>GLADESH :rem 165<br>6110 DATA"THE CAPITAL OF THIS NATION IS DACCA",BAM<br>GLADESH :rem 126<br>6160 DATAD, "IN RECENT HISTORY, THIS COUNTRY WAS<br>{5 SPACES}KNOWN AS CEYLON" :rem 147<br>6170 DATA"IT IS AN ISLAND OFF THE SOUTHERN TIP OF<br>{SPACES}WORD OF 'SERENDIPITY'" :rem 152<br>6180 DATA"IT IS AN ISLAND OFF THE SOUTHERN TIP OF<br>{SPACE}WORD OF 'SERENDIPITY'' :rem 203<br>6190 DATA"IT HE CAPITAL OF THIS NATION IS COLUMBO",<br>SRI LANKA" :rem 203<br>6190 DATA"IT IS AN ISLAND OFF THE SOUTHERN TIP OF<br>{SPACE}INDIA" :rem 203<br>6190 DATA"THE CAPITAL OF THIS NATION IS COLUMBO",<br>SRI LANKA" :rem 21<br>6400 DATAD, "THE IRAWADDY RIVER CAN BE NAVIGATED FC<br>R 900 MILES IN THIS COUNTRY' :rem 152<br>6410 DATA"CONQUERED BY BRITAIN THREE TIMES, IT WAS<br>RULED BY THEM UNTIL 1937" :rem 198<br>6420 DATA"THE CAPITAL OF THIS NATION IS RANGOON",E<br>6430 DATA"THE CAPITAL OF THIS NATION IS RANGOON",E                                                                                                    |      | DATA"AFRICA'S BUSHMEN MAKE THEIR HOME HERE" :rem 72                                     |
| <pre>5950 DATA"THE CAPITAL OF THIS NATION IS GABORONE",<br/>BOTSWANA :rem 26<br/>5960 DATAC,"IT'S COMPLETELY SURROUNDED BY SOUTH<br/>{5 SPACES}AFRICA" :rem 149<br/>5970 DATA"MORE THAN HALF OF ITS WORKING POPULATION<br/>WORKS IN SOUTH AFRICA" :rem 195<br/>5980 DATA"ITS MOUNTAIN TERRAIN HAS PROTECTED IT<br/>{3 SPACES}FROM SOUTH AFRICA" :rem 52<br/>5990 DATA"THE CAPITAL OF THIS NATION IS MASERU",LE<br/>SOTHO :rem 93<br/>6080 DATAD,"IT WAS FORMERLY KNOWN AS EAST PAKISTAN<br/>":rem 138<br/>6090 DATA"THE MOUTH OF THE GANGES RIVER IS FOUND<br/>{2 SPACES}HERE" :rem 138<br/>6100 DATA"THE CAPITAL OF THIS NATION IS DACCA",BAN<br/>GLADESH :rem 126<br/>6110 DATA"THE CAPITAL OF THIS NATION IS DACCA",BAN<br/>GLADESH :rem 126<br/>6160 DATAD,"IN RECENT HISTORY, THIS COUNTRY WAS<br/>{5 SPACES}KNOWN AS CEYLON" :rem 147<br/>6170 DATA"IT WAS ONCE CALLED SERENDIP, THE ROOT<br/>{3 SPACES}WORD OF 'SERENDIPITY'" :rem 152<br/>6180 DATA"IT IS AN ISLAND OFF THE SOUTHERN TIP OF<br/>{SPACE}INDIA" :rem 26<br/>6190 DATA"IT IS AN ISLAND OFF THE SOUTHERN TIP OF<br/>{SPACE}INDIA" :rem 26<br/>6190 DATA"IT ECAPITAL OF THIS NATION IS COLUMBO",<br/>SRI LANKA" :rem 26<br/>6190 DATA,"IT IS AN ISLAND OFF THE SOUTHERN TIP OF<br/>{SPACE}INDIA" :rem 26<br/>6190 DATA,"THE IRAWADDY RIVER CAN BE NAVIGATED FO<br/>R 900 MILES IN THIS COUNTRY" :rem 63<br/>6410 DATA,"THE IRAWADDY RIVER CAN BE NAVIGATED FO<br/>R 900 MILES IN THIS COUNTRY" :rem 198<br/>6410 DATA"ITS CHEF RESOURCES ARE RUBIES AND<br/>{6 SPACES}TEAKWOOD" :rem 7<br/>6430 DATA"THE CAPITAL OF THIS NATION IS RANGOON",E<br/>6430 DATA"THE CAPITAL OF THIS NATION IS RANGOON",E<br/>6430 DATA"THE CAPITAL OF THIS NATION IS RANGOON",E<br/>6430 DATA"THE CAPITAL OF THIS NATION IS RANGOON",E<br/>6430 DATA"THE CAPITAL OF THIS NATION IS RANGOON",E<br/>6430 DATA"THE CAPITAL OF THIS NATION IS RANGOON",E<br/>6430 DATA"THE CAPITAL OF THIS NATION IS RANGOON",E<br/>6430 DATA"THE CAPITAL OF THIS NATION IS RANGOON",E<br/>6430 DATA"THE CAPITAL OF THIS NATION IS RANGOON",E<br/>6430 DATA"THE CAPITAL OF THIS NATION IS RANGOON",E<br/>6430 DATA"THE CAPITAL OF THIS NATION IS RANGOON",E<br/>6430 DATA"THE CAPITAL OF THIS NATION IS RANGOON",E<br/>6430 DATA"THE CAPITAL OF THIS NATION IS RANGOON",E<br/>6430 DATA"THE CAPITAL OF</pre> | 594Ø | DATA"IT WAS CREATED BY THE BRITISH TO PROTECT<br>TRIBESMEN FROM THEIR ENEMIES" :rem 100 |
| <pre>{5 SPACES}AFRICA" :rem 149<br/>5970 DATA"MORE THAN HALF OF ITS WORKING POPULATION<br/>WORKS IN SOUTH AFRICA" :rem 195<br/>5980 DATA"ITS MOUNTAIN TERRAIN HAS PROTECTED IT<br/>{3 SPACES}FROM SOUTH AFRICA" :rem 52<br/>5990 DATA"THE CAPITAL OF THIS NATION IS MASERU",LF<br/>SOTHO :rem 60<br/>6080 DATAD,"IT WAS FORMERLY KNOWN AS EAST PAKISTAM<br/>" :rem 61<br/>6090 DATA"THE MOUTH OF THE GANGES RIVER IS FOUND<br/>{2 SPACES}HERE" :rem 138<br/>6100 DATA"IT IS ALMOST ENTIRELY SURROUNDED BY<br/>{5 SPACES}INDIA" :rem 165<br/>6110 DATA"THE CAPITAL OF THIS NATION IS DACCA",BAM<br/>GLADESH :rem 122<br/>6160 DATAD,"IN RECENT HISTORY, THIS COUNTRY WAS<br/>{5 SPACES}KNOWN AS CEYLON" :rem 147<br/>6170 DATA"IT WAS ONCE CALLED SERENDIP, THE ROOT<br/>{3 SPACES}WORD OF 'SERENDIPITY'" :rem 152<br/>6180 DATA"IT IS AN ISLAND OFF THE SOUTHERN TIP OF<br/>{SPACE}INDIA" :rem 20<br/>6190 DATA"THE CAPITAL OF THIS NATION IS COLUMBO",<br/>SRI LANKA" :rem 21<br/>6400 DATA,"IT HE IRAWADDY RIVER CAN BE NAVIGATED FO<br/>R 900 MILES IN THIS COUNTRY" :rem 163<br/>6410 DATA"CONQUERED BY BRITAIN THREE TIMES, IT WAS<br/>RULED BY THEM UNTIL 1937" :rem 196<br/>6420 DATA"ITS CHIEF RESOURCES ARE RUBIES AND<br/>{6 SPACES}TEAKWOOD" :rem 163<br/>6430 DATA"THE CAPITAL OF THIS NATION IS RANGOON",E<br/>6430 DATA"THE CAPITAL OF THIS NATION IS RANGOON",E<br/>6430 DATA"THE CAPITAL OF THIS NATION IS RANGOON",E<br/>6430 DATA"THE CAPITAL OF THIS NATION IS COLUMBO', :rem 20<br/>6430 DATA"THE IRAWADDY RIVER CAN BE NAVIGATED FO<br/>R 940 MILES IN THIS COUNTRY : :rem 163<br/>6430 DATA"THE CAPITAL OF THIS NATION IS COLUMBO', :<br/>SRI LANKA" :rem 21<br/>6430 DATA"THE CAPITAL OF THIS NATION IS COLUMBO', :<br/>SRI LANKA :: :rem 198<br/>6430 DATA"THE CAPITAL OF THIS NATION IS RANGOON',E<br/>6430 DATA"THE CAPITAL OF THIS NATION IS RANGOON',E<br/>6430 DATA"THE CAPITAL OF THIS NATION IS RANGOON',E<br/>6430 DATA"THE CAPITAL OF THIS NATION IS RANGOON',E<br/>6430 DATA"THE CAPITAL OF THIS NATION IS RANGOON',E<br/>6430 DATA"THE CAPITAL OF THIS NATION IS RANGOON',E<br/>6430 DATA"THE CAPITAL OF THIS NATION IS RANGOON',E</pre>                                                                                                    | 595Ø | DATA"THE CAPITAL OF THIS NATION IS GABORONE",                                           |
| <ul> <li>5970 DATA"MORE THAN HALF OF ITS WORKING POPULATION WORKS IN SOUTH AFRICA" :rem 195</li> <li>5980 DATA"ITS MOUNTAIN TERRAIN HAS PROTECTED IT <ul> <li>{3 SPACES}FROM SOUTH AFRICA" :rem 52</li> </ul> </li> <li>5990 DATA"THE CAPITAL OF THIS NATION IS MASERU",LIS SOTHO :rem 61</li> <li>6080 DATAD, "IT WAS FORMERLY KNOWN AS EAST PAKISTAM <ul> <li>crem 138</li> </ul> </li> <li>6090 DATA"THE MOUTH OF THE GANGES RIVER IS FOUND <ul> <li>{2 SPACES}HERE"</li> <li>:rem 138</li> </ul> </li> <li>6100 DATA"THE CAPITAL OF THIS NATION IS DACCA", BAN GLADESH</li> <li>:rem 122</li> </ul> <li>6100 DATA"IT SALMOST ENTIRELY SURROUNDED BY <ul> <li>{5 SPACES}INDIA"</li> <li>:rem 126</li> </ul> </li> <li>6100 DATA"IT WAS ONCE CALLED SERENDIP, THE ROOT <ul> <li>{3 SPACES}WORD OF 'SERENDIPITY'"</li> <li>:rem 127</li> </ul> </li> <li>6180 DATA"IT IS AN ISLAND OFF THE SOUTHERN TIP OF <ul> <li>{SPACE}INDIA"</li> <li>:rem 203</li> </ul> </li> <li>6190 DATA"THE CAPITAL OF THIS NATION IS COLUMBO", 'SRI LANKA"</li> <li>:rem 212</li> <li>6400 DATAD, "THE IRAWADDY RIVER CAN BE NAVIGATED FOR R 900 MILES IN THIS COUNTRY" :rem 63</li> <li>6410 DATA"CONQUERED BY BRITAIN THREE TIMES, IT WAS RULED BY THEM UNTIL 1937"</li> <li>:rem 296</li> <li>6420 DATA"THE CAPITAL OF THIS NATION IS RANGOON", E</li>                                                                                                    | 596Ø |                                                                                         |
| <pre>{3 SPACES}FROM SOUTH AFRICA" :rem 52 5990 DATA"THE CAPITAL OF THIS NATION IS MASERU",LE SOTHO :rem 93 6080 DATAD, "IT WAS FORMERLY KNOWN AS EAST PAKISTAM " :rem 61 6090 DATA"THE MOUTH OF THE GANGES RIVER IS FOUND {2 SPACES}HERE" :rem 138 6100 DATA"IT IS ALMOST ENTIRELY SURROUNDED BY {5 SPACES}INDIA" :rem 145 6100 DATA,"IN RECENT HISTORY, THIS COUNTRY WAS {5 SPACES}KNOWN AS CEYLON" :rem 147 6170 DATA"IT WAS ONCE CALLED SERENDIP, THE ROOT {3 SPACES}WORD OF 'SERENDIPITY'" :rem 152 6180 DATA"IT IS AN ISLAND OFF THE SOUTHERN TIP OF {SPACE}INDIA" :rem 203 6190 DATA"THE CAPITAL OF THIS NATION IS COLUMBO",' SRI LANKA" :rem 203 6190 DATA"THE IRAWADDY RIVER CAN BE NAVIGATED FO R 900 MILES IN THIS COUNTRY" :rem 198 6410 DATA"CONQUERED BY BRITAIN THREE TIMES, IT WAS RULED BY THEM UNTIL 1937" :rem 198 6420 DATA"ITS CHIEF RESOURCES ARE RUBIES AND {6 SPACES}TEAKWOOD" :rem 7 6430 DATA"THE CAPITAL OF THIS NATION IS RANGOON",E </pre>                                                                                                    | 597Ø | DATA MORE THAN HALF OF ITS WORKING POPULATION                                           |
| <ul> <li>599Ø DATA"THE CAPITAL OF THIS NATION IS MASERU", LE SOTHO</li> <li>608Ø DATAD, "IT WAS FORMERLY KNOWN AS EAST PAKISTAN :rem 61</li> <li>609Ø DATA"THE MOUTH OF THE GANGES RIVER IS FOUND {2 SPACES}HERE"</li> <li>610Ø DATA"IT IS ALMOST ENTIRELY SURROUNDED BY {5 SPACES}INDIA"</li> <li>611Ø DATA"THE CAPITAL OF THIS NATION IS DACCA", BAN GLADESH</li> <li>616Ø DATA,"IN RECENT HISTORY, THIS COUNTRY WAS {5 SPACES}KNOWN AS CEYLON"</li> <li>617Ø DATA"IT IS AN ISLAND OFF THE SOUTHERN TIP OF {SPACE}INDIA"</li> <li>618Ø DATA"IT IS AN ISLAND OFF THE SOUTHERN TIP OF {SPACE}INDIA"</li> <li>619Ø DATA"THE CAPITAL OF THIS NATION IS COLUMBO",' SRI LANKA"</li> <li>619Ø DATA"CONQUERED BY BRITAIN THREE TIMES, IT WAS RULED BY THEM UNTIL 1937"</li> <li>642Ø DATA"ITS CHIEF RESOURCES ARE RUBIES AND {6 SPACES}TEAKWOOD"</li> <li>643Ø DATA"THE CAPITAL OF THIS NATION IS RANGOON", E</li> </ul>                                                                                                    | 598Ø |                                                                                         |
| <ul> <li>6080 DATAD, "IT WAS FORMERLY KNOWN AS EAST PAKISTAM :rem 61</li> <li>6090 DATA"THE MOUTH OF THE GANGES RIVER IS FOUND {2 SPACES}HERE" :rem 138</li> <li>6100 DATA"IT IS ALMOST ENTIRELY SURROUNDED BY {5 SPACES}INDIA" :rem 165</li> <li>6110 DATA"THE CAPITAL OF THIS NATION IS DACCA", BAN GLADESH :rem 120</li> <li>6160 DATAD, "IN RECENT HISTORY, THIS COUNTRY WAS {5 SPACES}KNOWN AS CEYLON" :rem 147</li> <li>6170 DATA"IT WAS ONCE CALLED SERENDIP, THE ROOT {3 SPACES}WORD OF 'SERENDIPITY'" :rem 152</li> <li>6180 DATA"IT IS AN ISLAND OFF THE SOUTHERN TIP OF {SPACE}INDIA" :rem 203</li> <li>6190 DATA"THE CAPITAL OF THIS NATION IS COLUMBO", 'SRI LANKA" :rem 21</li> <li>6400 DATA, "THE IRAWADDY RIVER CAN BE NAVIGATED FOR R 900 MILES IN THIS COUNTRY" :rem 198</li> <li>6410 DATA"CONQUERED BY BRITAIN THREE TIMES, IT WAS RULED BY THEM UNTIL 1937" :rem 198</li> <li>6420 DATA"ITS CHIEF RESOURCES ARE RUBIES AND {6 SPACE}TEAKWOOD" :rem 7</li> </ul>                                                                                                    | 599Ø | DATA"THE CAPITAL OF THIS NATION IS MASERU", LE                                          |
| <pre>{2 SPACES}HERE" :rem 138 6100 DATA"IT IS ALMOST ENTIRELY SURROUNDED BY {5 SPACES}INDIA" :rem 165 6110 DATA"THE CAPITAL OF THIS NATION IS DACCA", BAA GLADESH :rem 120 6160 DATAD, "IN RECENT HISTORY, THIS COUNTRY WAS {5 SPACES}KNOWN AS CEYLON" :rem 147 6170 DATA"IT WAS ONCE CALLED SERENDIP, THE ROOT {3 SPACES}WORD OF 'SERENDIPITY'" :rem 152 6180 DATA"IT IS AN ISLAND OFF THE SOUTHERN TIP OF {SPACE}INDIA" :rem 203 6190 DATA"THE CAPITAL OF THIS NATION IS COLUMBO",' SRI LANKA" :rem 21 6400 DATAD, "THE IRAWADDY RIVER CAN BE NAVIGATED FO R 900 MILES IN THIS COUNTRY" :rem 63 6410 DATA"CONQUERED BY BRITAIN THREE TIMES, IT WAS RULED BY THEM UNTIL 1937" :rem 196 6420 DATA"ITS CHIEF RESOURCES ARE RUBIES AND {6 SPACES}TEAKWOOD" :rem 7 6430 DATA"THE CAPITAL OF THIS NATION IS RANGOON",E </pre>                                                                                                    | 6Ø8Ø |                                                                                         |
| <ul> <li>6100 DATA"IT IS ALMOST ENTIRELY SURROUNDED BY <ul> <li>{5 SPACES}INDIA"</li> <li>rem 165</li> </ul> </li> <li>6110 DATA"THE CAPITAL OF THIS NATION IS DACCA", BANGLADESH</li> <li>gLADESH</li> <li>rem 120</li> </ul> <li>6160 DATAD, "IN RECENT HISTORY, THIS COUNTRY WAS <ul> <li>{5 SPACES}KNOWN AS CEYLON"</li> <li>rem 147</li> </ul> </li> <li>6170 DATA"IT WAS ONCE CALLED SERENDIP, THE ROOT <ul> <li>{3 SPACES}WORD OF 'SERENDIPITY'"</li> <li>rem 152</li> </ul> </li> <li>6180 DATA"IT IS AN ISLAND OFF THE SOUTHERN TIP OF <ul> <li>{SPACE}INDIA"</li> <li>rem 203</li> </ul> </li> <li>6190 DATA"THE CAPITAL OF THIS NATION IS COLUMBO", 'SRI LANKA"</li> <li>rem 21</li> <li>6400 DATAD, "THE IRAWADDY RIVER CAN BE NAVIGATED FOR R 900 MILES IN THIS COUNTRY"</li> <li>rem 63</li> <li>6410 DATA"CONQUERED BY BRITAIN THREE TIMES, IT WAS RULED BY THEM UNTIL 1937"</li> <li>rem 196</li> <li>6420 DATA"ITS CHIEF RESOURCES ARE RUBIES AND <ul> <li>{6 SPACES}TEAKWOOD"</li> <li>rem 7</li> </ul> </li>                                                                                                    | 6Ø9Ø | DATA"THE MOUTH OF THE GANGES RIVER IS FOUND<br>{2 SPACES}HERE" :rem 138                 |
| <ul> <li>611Ø DATA"THE CAPITAL OF THIS NATION IS DACCA", BANGLADESH</li> <li>616Ø DATAD, "IN RECENT HISTORY, THIS COUNTRY WAS {5 SPACES}KNOWN AS CEYLON"</li> <li>617Ø DATA"IT WAS ONCE CALLED SERENDIP, THE ROOT {3 SPACES}WORD OF 'SERENDIPITY'"</li> <li>618Ø DATA"IT IS AN ISLAND OFF THE SOUTHERN TIP OF {SPACE}INDIA"</li> <li>619Ø DATA"THE CAPITAL OF THIS NATION IS COLUMBO", 'SRI LANKA"</li> <li>640Ø DATAD, "THE IRAWADDY RIVER CAN BE NAVIGATED FOR R 900 MILES IN THIS COUNTRY"</li> <li>6410 DATA"CONQUERED BY BRITAIN THREE TIMES, IT WAS RULED BY THEM UNTIL 1937"</li> <li>6420 DATA"ITS CHIEF RESOURCES ARE RUBIES AND {6 SPACE}TEAKWOOD"</li> <li>6430 DATA"THE CAPITAL OF THIS NATION IS RANGOON", E</li> </ul>                                                                                                    | 6100 | DATA"IT IS ALMOST ENTIRELY SURROUNDED BY                                                |
| <pre>{5 SPACES}KNOWN AS CEYLON" :rem 147<br/>617Ø DATA"IT WAS ONCE CALLED SERENDIP, THE ROOT<br/>{3 SPACES}WORD OF 'SERENDIPITY'" :rem 152<br/>618Ø DATA"IT IS AN ISLAND OFF THE SOUTHERN TIP OF<br/>{SPACE}INDIA" :rem 203<br/>619Ø DATA"THE CAPITAL OF THIS NATION IS COLUMBO",'<br/>SRI LANKA" :rem 21<br/>64ØØ DATAD,"THE IRAWADDY RIVER CAN BE NAVIGATED FO<br/>R 9ØØ MILES IN THIS COUNTRY" :rem 63<br/>641Ø DATA"CONQUERED BY BRITAIN THREE TIMES, IT WAS<br/>RULED BY THEM UNTIL 1937" :rem 198<br/>642Ø DATA"ITS CHIEF RESOURCES ARE RUBIES AND<br/>{6 SPACES}TEAKWOOD" :rem 7<br/>643Ø DATA"THE CAPITAL OF THIS NATION IS RANGOON",E</pre>                                                                                                    |      | DATA"THE CAPITAL OF THIS NATION IS DACCA", BAN<br>GLADESH :rem 120                      |
| <pre>{3 SPACES}WORD OF 'SERENDIPITY'" :rem 152 6180 DATA"IT IS AN ISLAND OFF THE SOUTHERN TIP OF {SPACE}INDIA" :rem 203 6190 DATA"THE CAPITAL OF THIS NATION IS COLUMBO",' SRI LANKA" :rem 21 6400 DATAD, "THE IRAWADDY RIVER CAN BE NAVIGATED FO R 900 MILES IN THIS COUNTRY" :rem 63 6410 DATA"CONQUERED BY BRITAIN THREE TIMES, IT WAS RULED BY THEM UNTIL 1937" :rem 198 6420 DATA"ITS CHIEF RESOURCES ARE RUBIES AND {6 SPACES}TEAKWOOD" :rem 7 6430 DATA"THE CAPITAL OF THIS NATION IS RANGOON",E </pre>                                                                                                    |      | {5 SPACES}KNOWN AS CEYLON" :rem 147                                                     |
| <pre>{SPACE}INDIA" :rem 203<br/>6190 DATA"THE CAPITAL OF THIS NATION IS COLUMBO",'<br/>SRI LANKA" :rem 21<br/>6400 DATAD,"THE IRAWADDY RIVER CAN BE NAVIGATED FO<br/>R 900 MILES IN THIS COUNTRY" :rem 63<br/>6410 DATA"CONQUERED BY BRITAIN THREE TIMES, IT WAS<br/>RULED BY THEM UNTIL 1937" :rem 198<br/>6420 DATA"ITS CHIEF RESOURCES ARE RUBIES AND<br/>{6 SPACES}TEAKWOOD" :rem 7<br/>6430 DATA"THE CAPITAL OF THIS NATION IS RANGOON",E</pre>                                                                                                    | 617Ø | DATA"IT WAS ONCE CALLED SERENDIP, THE ROOT<br>{3 SPACES}WORD OF 'SERENDIPITY'" :rem 152 |
| <ul> <li>619Ø DATA"THE CAPITAL OF THIS NATION IS COLUMBO", 'SRI LANKA" :rem 21</li> <li>64ØØ DATAD, "THE IRAWADDY RIVER CAN BE NAVIGATED FOR 900 MILES IN THIS COUNTRY" :rem 63</li> <li>6410 DATA"CONQUERED BY BRITAIN THREE TIMES, IT WAS RULED BY THEM UNTIL 1937" :rem 198</li> <li>6420 DATA"ITS CHIEF RESOURCES ARE RUBIES AND {6 SPACES}TEAKWOOD" :rem 7</li> <li>6430 DATA"THE CAPITAL OF THIS NATION IS RANGOON", E</li> </ul>                                                                                                    | 618Ø |                                                                                         |
| 6400 DATAD, "THE IRAWADDY RIVER CAN BE NAVIGATED FOR R 900 MILES IN THIS COUNTRY" : rem 63         6410 DATA"CONQUERED BY BRITAIN THREE TIMES, IT WAS RULED BY THEM UNTIL 1937" : rem 198         6420 DATA"ITS CHIEF RESOURCES ARE RUBIES AND {6 SPACES}TEAKWOOD" : rem 7         6430 DATA"THE CAPITAL OF THIS NATION IS RANGOON", E                                                                                                    | 619Ø | DATA"THE CAPITAL OF THIS NATION IS COLUMBO","                                           |
| 6410 DATA"CONQUERED BY BRITAIN THREE TIMES, IT WAS<br>RULED BY THEM UNTIL 1937" :rem 198<br>6420 DATA"ITS CHIEF RESOURCES ARE RUBIES AND<br>{6 SPACES}TEAKWOOD" :rem 7<br>6430 DATA"THE CAPITAL OF THIS NATION IS RANGOON",E                                                                                                    | 6400 | DATAD, "THE IRAWADDY RIVER CAN BE NAVIGATED FO                                          |
| 6420 DATA"ITS CHIEF RESOURCES ARE RUBIES AND<br>{6 SPACES}TEAKWOOD" :rem 7<br>6430 DATA"THE CAPITAL OF THIS NATION IS RANGOON",E                                                                                                    | 641Ø | DATA"CONQUERED BY BRITAIN THREE TIMES, IT WAS                                           |
| 6430 DATA"THE CAPITAL OF THIS NATION IS RANGOON", E                                                                                                    | 642Ø | DATA"ITS CHIEF RESOURCES ARE RUBIES AND                                                 |
|                                                                                                    | 643Ø | DATA"THE CAPITAL OF THIS NATION IS RANGOON", B                                          |

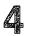

| 644Ø    | DATAD, "EACH MAN HERE MUST BE A BUDDHIST MONK  |
|---------|------------------------------------------------|
|         | {3 SPACES}FOR PART OF HIS LIFE" :rem 1         |
| 6450    | DATA"IT WAS FORMERLY CALLED SIAM" :rem 244     |
|         | DATA NO EUROPEAN COUNTRY HAS EVER CONTROLLED   |
| 0400    | {SPACE}THIS SOUTHEAST ASIAN COUNTRY" :rem 250  |
| C 170   |                                                |
| 64/0    | DATA"ITS CAPITAL OF BANGKOK HAS MORE CANALS    |
|         | {2 SPACES}THAN VENICE", THAILAND :rem 198      |
| 656Ø    | DATAD, "THIS ARCHIPELAGO EXTENDS INTO BOTH THE |
|         | {2 SPACES}INDIAN AND PACIFIC OCEANS" :rem 135  |
| 657Ø    | DATA"THE CHIEF OF ITS 13,000 ISLANDS IS JAVA"  |
|         | :rem 225                                       |
| 658Ø    | DATA"THE ISLAND OF JAVA CONTAINS 1,500         |
|         | {7 SPACES}PERSONS PER SQUARE MILE" :rem 222    |
| 6500    | DATA"THE CAPITAL OF THIS NATION IS JAKARTA", I |
| 0,0,0,0 |                                                |
|         | NDONESIA :rem 7                                |
| 0000    | DATAD, "THE SPANISH FOUNDED ITS MAIN CITY, AND |
|         | {2 SPACES}ITS CURRENCY IS THE PESO" :rem 242   |
| 661Ø    | DATA"ITS ISLANDS BEAR THE NAME OF KING PHILIP  |
|         | II OF SPAIN" :rem 107                          |
| 662Ø    | DATA"ITS MAIN LANGUAGES ARE FILIPINO, ENGLISH  |
|         | AND SPANISH" :rem 41                           |
| 663Ø    | DATA"ITS CAPITAL IS QUEZON CITY AND ITS CHIEF  |
|         | CITY IS MANILA", PHILIPPINES :rem 236          |
| 6680    | DATAD, "CAPTAIN COOK CLAIMED THIS ISLAND GROUP |
| 0000    | {2 SPACES}FOR BRITAIN IN 1769" :rem 155        |
| 6600    | DATA"IT WAS SETTLED FIRST BY MAORIS AND THEN   |
| 0090    |                                                |
|         |                                                |
| 6/00    | DATA"IT CONSISTS OF THE SOUTHERNMOST ISLANDS   |
|         | {SPACE}OF POLYNESIA" :rem 198                  |
| 671Ø    | DATA"THE CAPITAL OF THIS NATION IS{11 SPACES}  |
|         | WELLINGTON", "NEW ZEALAND" :rem 153            |
| 676Ø    | DATAE, "THE NATION OF BELIZE IS CLAIMED BY THI |
|         | S COUNTRY" :rem 46                             |
| 677Ø    | DATA"IT IS LOCATED BETWEEN MEXICO AND          |
|         | <pre>{8 SPACES}HONDURAS" :rem 109</pre>        |
| 678Ø    | DATA"IT HAS THE LARGEST POPULATION OF ALL THE  |
|         | CENTRAL AMERICAN NATIONS" :rem 94              |
| 6790    | DATA"THE CAPITAL OF THIS NATION IS GUATEMALA   |
| 0720    | {SPACE}CITY", GUATEMALA :rem 204               |
| 68ØØ    |                                                |
| 0000    | DATAE, COLUMBUS ARRIVED HERE ON HIS FINAL      |
|         | {6 SPACES}VOYAGE IN 1502" :rem 77              |
| 681Ø    | DATA"ITS MESTIZO POPULATION SPEAKS SPANISH     |
|         | {3 SPACES}AND ENGLISH" :rem 13                 |
| 682Ø    | DATA"IT IS BORDERED BY GUATEMALA, NICARAGUA    |
|         | {2 SPACES}AND EL SALVADOR" :rem 81             |
| 683Ø    | DATA"THE CAPITAL OF THIS NATION IS{11 SPACES}  |
|         | TEGUCIGALPA", HONDURAS :rem 246                |
| 684Ø    |                                                |
|         | " :rem 91                                      |
|         |                                                |

| 685Ø  | DATA"IT'S THE ONLY CENTRAL AMERICAN COUNTRY                                  |
|-------|------------------------------------------------------------------------------|
|       | {2 SPACES}WITH NO SEACOAST" :rem 20                                          |
| 686Ø  | DATA"ITS WORKERS IN HONDURAS HAVE CAUSED                                     |
|       | {5 SPACES}PROBLEMS WITH THAT COUNTRY" :rem 40                                |
| 687Ø  | DATA"THE CAPITAL OF THIS NATION IS SAN                                       |
|       | {7 SPACES}SALVADOR", "EL SALVADOR" :rem 223                                  |
| 6880  | DATAE, "IT HAS THE LARGEST LAND MASS OF ALL TH                               |
| 0000  | E CENTRAL AMERICAN NATIONS" :rem 24                                          |
| c     | DATA"THE U.S. WANTS AN ATLANTIC-TO-PACIFIC                                   |
| 689Ø  |                                                                              |
|       | {3 SPACES}CANAL TO BE BUILT HERE" :rem 159                                   |
| 6900  | DATA"IT IS BETWEEN HONDURAS AND CENTRAL                                      |
|       | {6 SPACES}AMERICA" :rem 162                                                  |
| 691Ø  | DATA"THE CAPITAL OF THIS NATION IS MANAGUA", N                               |
|       | ICARAGUA :rem 240                                                            |
| 6920  | DATAE, "ITS 90% LITERACY RATE IS THE HIGHEST I                               |
| 0725  | N CENTRAL AMERICA" :rem 194                                                  |
| 693Ø  | DATA"ITS STANDARD OF LIVING IS HIGHEST OF ANY                                |
| 0930  | CENTRAL AMERICAN NATION" :rem 6                                              |
| 60.40 | DATA"ITS ECONOMY IS BASED MAINLY ON SMALL                                    |
| 6940  | DATA TTS ECONOMY IS BASED MAINLY ON SMALL                                    |
|       | {4 SPACES}INDEPENDENT FARMS" :rem 189                                        |
| 695Ø  | DATA"THE CAPITAL OF THIS NATION IS SAN JOSE",                                |
|       | "COSTA RICA" :rem 95                                                         |
| 7000  | DATAE, "THESE 3 NORTH COAST COUNTRIES ARE FORM                               |
|       | ERBRITISH COLONIES" :rem 23                                                  |
| 7010  | DATA"THEY ARE COMPOSED OF FRENCH GUIANA,                                     |
|       | <pre>{5 SPACES}SURINAM AND GUYANA" :rem 117</pre>                            |
| 7020  | DATA"ONE OF THESE 3 NATIONS USED TO BE A                                     |
|       | {5 SPACES}FRENCH PRISON COLONY" :rem 103                                     |
| 7020  | DATA"ITS CAPITALS ARE GEORGETOWN, CAYENNE,                                   |
| 1030  | {3 SPACES } AND PARAMARIBO", "THE GUIANAS"                                   |
|       | (3 SPACES JAND PARAMARIBO , THE GOTAMAS<br>:rem 167                          |
| 7000  |                                                                              |
| 1080  | DATAE, "THE ONLY SOUTH AMERICAN COUNTRY WITH                                 |
|       | {4 SPACES}ATLANTIC AND PACIFIC COASTS"                                       |
|       | :rem 227                                                                     |
| 7Ø9Ø  | DATA"ONLY BRAZIL PRODUCES MORE COFFEE THAN                                   |
|       | {3 SPACES}THIS COUNTRY" :rem 11                                              |
| 7100  | DATA"IT PRODUCES 95% OF THE WORLD'S EMERALDS"                                |
|       | :rem 128                                                                     |
| 711Ø  | DATA"THE CAPITAL OF THIS NATION IS BOGOTA", CO                               |
|       | LOMBIA :rem 102                                                              |
| 8120  | DATAE, "IT OCCUPIES THE WEST HALF OF THE ISLAN                               |
| 0120  | D OF HISPANIOLA" :rem 127                                                    |
| 0120  | D OF HISPANIOLA SIEM 127                                                     |
| 0130  | DATA"ITS ECONOMY IS BASED ON RUM, MOLASSES<br>{3 SPACES}AND TOURISM" :rem 89 |
|       |                                                                              |
| 8140  | DATA"ITS CITIZENS ARE DESCENDED FROM AFRICAN                                 |
|       | {SPACE}SLAVES" :rem 209                                                      |
| 815Ø  | DATA"THE CAPITAL OF THIS NATION IS{11 SPACES}                                |
|       | PORT-AU-PRINCE", HAITI :rem 206                                              |
| 816Ø  | DATAE, "IT SHARES THE ISLAND OF HISPANIOLA WIT                               |
|       | H HAITI" :rem 197                                                            |
|       |                                                                              |

|               | DATA"COLUMBUS'S ASHES ARE HERE" : rem 130                                           |
|---------------|-------------------------------------------------------------------------------------|
|               | DATA"IT BOASTS THE WORLD'S LARGEST SUGAR<br>{5 SPACES}MILL" :rem 61                 |
| 81 <b>9</b> Ø | DATA"THE CAPITAL OF THIS NATION IS SANTO<br>{5 SPACES}DOMINGO" :rem 211             |
| 8195          | DATA DOMINICAN REPUBLIC" :rem 29                                                    |
| 8200          | DATAE,"IF THE U.S. EVER ADDS ANOTHER STATE,<br>{4 SPACES}THIS WILL BE IT" :rem 173  |
| 821Ø          | DATA"IT SENDS A NON-VOTING REPRESENTATIVE TO                                        |
| 822Ø          | DATA"ITS CITIZENS ARE ALSO CITIZENS OF THE                                          |
| 823Ø          | {3 SPACES}U.S" :rem 63<br>DATA"THE CAPITAL OF THIS NATION IS SAN JUAN",             |
|               | "PUERTO RICO" :rem 200<br>DATAE, "IT IS SELF-GOVERNING, THOUGH UNDER                |
|               | {6 SPACES}BRITISH CONTROL" :rem 139                                                 |
| 825Ø          | DATA"THE ARAWAK INDIANS WHO LIVED HERE WERE<br>{2 SPACES}KILLED BY SPAIN" :rem 79   |
| 826Ø          | DATA"IT SPEAKS ENGLISH, BUT TIES ITSELF WITH {SPACE}CUBA AND RUSSIA" :rem 176       |
| 827Ø          | DATA"THE CAPITAL OF THIS NATION IS KINGSTON",                                       |
| 828Ø          | JAMAICA :rem 191<br>DATAE, "THEY ARE A GROUP OF 700 ISLANDS EAST O                  |
| 829Ø          | F FLORIDA" :rem 126                                                                 |
|               | {4 SPACES}HERE" :rem 134                                                            |
| 83ØØ          | DATA"THEIR INCOME COMES FROM TOURISM, RUM,<br>{3 SPACES}DRUGS AND BANKING" :rem 220 |
| 831Ø          | DATA"THE CAPITAL OF THIS NATION IS NASSAU", BA<br>HAMAS :rem 31                     |
| 832Ø          | DATAE, "ITS NAME IS SPANISH FOR 'EQUATOR'"                                          |
| 833Ø          | rem 181:<br>DATA"IT IS THE WORLD'S LARGEST PRODUCER OF                              |
| 8340          | {3 SPACES}BANANAS" :rem 71<br>DATA"THE WORLD'S MAIN PRODUCER OF BALSA WOOD"         |
|               | :rem 202                                                                            |
|               | DATA THE CAPITAL OF THIS NATION IS QUITO", ECU ADOR                                 |
| 836Ø          | DATAE, "ONLY MALAYSIA PRODUCES MORE TIN THAN<br>{4 SPACES}THIS COUNTRY" :rem 77     |
| 837Ø          | DATA"THE ANDES MOUNTAINS FORM ITS WESTERN                                           |
| 838Ø          | {4 SPACES}BORDER" :rem 68<br>DATA"CHILE CAPTURED THIS COUNTRY'S PACIFIC             |
| 839Ø          | {3 SPACES}COAST" :rem 61<br>DATA"THE CAPITAL OF THIS NATION IS LA PAZ",BO           |
|               | LIVIA :rem 237                                                                      |
|               |                                                                                     |

## Mr. President

Skill area: Social Studies Level: 4 Equipment required: None Modification: Yes

"Mr. President" is designed to teach facts about the United States presidents. You are given clues and then asked to identify the president from the clues. Points are given depending on how many clues you need to identify a president.

#### How to Play

You will be given up to four questions that can be answered with the name of a particular president. To begin the game, hit any key and wait ten seconds for the computer to organize the questions.

When a question is asked by the computer, answer it by typing the name of the president as it appears below. The computer will count any misspelling as an incorrect answer, so make sure to enter the names exactly. If you don't know the answer to a clue, take a guess, or press the RETURN key.

Here are the United States presidents whose names you'll be using:

| J Adams      | J Garfield        | L Johnson  | F Roosevelt  |
|--------------|-------------------|------------|--------------|
| Q Adams      | U Grant           | J Kennedy  | T Roosevelt  |
| C Arthur     | W Harding         | A Lincoln  | W Taft       |
| J Buchanan   | <b>B</b> Harrison | J Madison  | Z Taylor     |
| J Carter     | W Harrison        | W McKinley | H Truman     |
| G Cleveland  | R Hayes           | J Monroe   | J Tyler      |
| C Coolidge   | H Hoover          | R Nixon    | M Van Buren  |
| D Eisenhower | A Jackson         | F Pierce   | G Washington |
| M Fillmore   | T Jefferson       | J Polk     | W Wilson     |
| G Ford       | A Johnson         | R Reagan   |              |

You'll notice a few things about this list. First, the men are listed by first initial rather than first name. Second, there is no period after the initial as it is written for the computer. Third, because there are two presidents with the name J Adams, John Adams and John Quincy Adams, the two presidents have been distinguished by referring to the latter as Q Adams. Pay close attention to these rules. If you know the answer to a question is

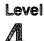

Abraham Lincoln and you enter the words Abraham Lincoln or even A. Lincoln, the computer will count your answer incorrect.

If you still haven't discovered the name of a president after four questions, the name will appear on the screen. A second or two after the name flashes, the game continues.

You can quit playing at any time by entering END on the keyboard. Your percentage score will not be affected if you quit before all questions have been asked.

#### Scoring

Points will be awarded as follows:

If you guess correctly after only 1 clue, 4 points.

If you guess correctly after 2 clues, 3 points.

If you guess correctly after 3 clues, 2 points.

If you guess correctly after 4 clues, 1 point.

If the computer has to show you the correct answer, -5 points.

Your score is shown at the end of the game. You will also see a percentage score.

#### **Mr. President**

Remember, do not type the checksum number at the end of each line. For example, do not type ":rem 123." Please read the article about the "Automatic Proofreader" in Appendix E.

```
1 REM MR PRESIDENT
                                             :rem 98
100 NP=39:CB=828:VC=53248:MC=54272
                                            :rem 151
105 POKEVC+32,6:POKEVC+33,12:PRINTCHR$(147):rem 39
110 FORX=54272T054296:POKEX,0:NEXTX
                                            :rem 173
120 F1$="{BLU}{RVS} * * * * * * {RED}{27 SPACES}
    {OFF}":F2$="{BLU}{RVS}{2 SPACES}* *
                                         * * *
    {2 SPACES}{OFF}"
                                            :rem 118
13Ø F3$="{RED}{RVS}{4Ø SPACES}{OFF}"
                                            :rem 114
140 DIM NT%(31)
                                            :rem 235
15Ø READX$:IFX$<>"$SONG"THEN15Ø
                                             :rem 81
160 FORX=0TO31:READZ:NT%(X)=Z:NEXTX
                                             :rem 12
17Ø SM=((PEEK(53272)AND24Ø)/16)*1024:CM=55296
                                            :rem 146
18Ø GOSUB7ØØ
                                            :rem 176
200 S%=0:FORX=1TONP:POKECB+X,0:NEXTX:PRINTCHR$(147
    );:POKEVC+32,12:POKEVC+33,1
                                             :rem 62
210 FORX=1TONP:GOSUB800:POKECB+Z,X:NEXTX
                                            :rem 155
3ØØ X=1
                                             :rem 89
305 Y = PEEK(CB+X): Y = (Y-1)*5
                                            :rem 227
                                             :rem 12
310 RESTORE: IFY=0THEN330
320 FORW=1TOY:READX$:NEXTW
                                            :rem 223
                                            :rem 126
330 FORW=1T05:READX$:QT$(W-1)=X$:NEXTW
```

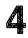

| 400        | w=Ø                                               | :rem 88          |
|------------|---------------------------------------------------|------------------|
| 4Ø5        | GOSUB3ØØØ                                         | :rem 22Ø         |
| 407        | POKEVC+33,1                                       | :rem 81          |
| 4Ø8        | PRINT"{BLK}{HOME}{23 DOWN}";SPC(15);"             |                  |
|            | 5%;                                               | :rem 149         |
| <b>410</b> | PRINT"{HOME}{10 DOWN}{2 SPACES}QUESTI             |                  |
|            |                                                   | :rem 172         |
| 42Ø        | <pre>PRINT"{2 DOWN}HE ";QT\$(W);".{2 DOWN}"</pre> | :rem 145         |
| 43Ø        | X\$="":POKE198,Ø:INPUTX\$:IFX\$=QT\$(4)TH         |                  |
|            |                                                   | :rem 213         |
| 435        | IFX\$="END"THEN600                                | :rem 196         |
| 44Ø        | POKEMC+Ø,Ø:POKEMC+1,1Ø:POKEMC+4,17:PO             |                  |
|            | :POKEMC+6,15:POKEMC+24,15                         | :rem 207         |
| 445        | POKEVC+33,Ø:FORV=1T01ØØ:NEXTV:POKEMC+             |                  |
|            |                                                   | :rem 37          |
| 45Ø        | POKEMC+24,0:W=W+1:IFW<=3THEN405                   | :rem 9Ø          |
|            | GOSUB3ØØØ                                         | :rem 225         |
| 46Ø        | POKEVC+33,1:PRINT"{RED}{HOME}{13 DOWN             | } ANSWER         |
|            | {SPACE} = ";QT\$(4):S%=S%-5                       | :rem 198         |
| 465        | PRINT" [BLK] [HOME] [23 DOWN]"; SPC(15);"         | SCORE =";        |
|            | S%;                                               | :rem 152         |
| 47Ø        | FORW=1TO2500:NEXTW:GOTO560                        | :rem 143         |
| 48Ø        | Goto6øø                                           | :rem 1Ø7         |
|            | S%=S%+4-W                                         | :rem 165         |
| 51Ø        | POKEMC+Ø,Ø:POKEMC+1,Ø:POKEMC+5,15:POK             |                  |
|            | W=20:POKEMC+24,8                                  | :rem 178         |
| 52Ø        | FORV=12TO1STEP-1:POKEVC+33,V:POKEMC+4             | ,17              |
|            |                                                   | :rem 227         |
|            | POKEMC+1,W:W=W+5:FORX1=1TO50:NEXTX1               | :rem 221         |
| 54Ø        | POKEMC+4,16:NEXTV                                 | :rem 25          |
|            | POKEMC+24,Ø                                       | :rem 7Ø          |
|            | X=X+1:IFX<=NPTHEN305                              | :rem 227         |
| 600        | PRINTCHR\$(147);"{BLK}{DOWN}{15 SPACES            |                  |
|            | T OVER! {OFF}"                                    | :rem 114         |
| 61Ø        | PRINT"{3 DOWN}{2 SPACES}YOUR SCORE =              |                  |
|            |                                                   | :rem 86          |
|            | IFS%<ØTHENS%=Ø                                    | :rem 31          |
|            | X=X-1:IFX<1THENX=1                                | :rem 107         |
|            | X = INT((S * 100) / (X * 4))                      | :rem 36          |
| 64Ø        | PRINT"{2 DOWN}{2 SPACES}YOUR GRADE =              | ";X;"            |
|            | {LEFT}%"                                          | :rem 8Ø          |
| 65Ø        | PRINT" {3 DOWN } {2 SPACES } PLAY AGAIN?":        | PRINT"           |
|            | {DOWN}{2 SPACES}ENTER {RVS}Y{OFF} OR              | {RVS}N           |
|            | {OFF}"                                            | :rem 158         |
| 66Ø        | GETX\$:IFX\$=""THEN660                            | :rem 137         |
|            | IFX\$="Y"THEN2ØØ                                  | <b>:</b> rem 67  |
|            | IFX\$<>"N"THEN660                                 | :rem 128         |
| 69Ø        | GOSUB3500:PRINTCHR\$(147)                         | <b>:re</b> m 156 |
| 695        | END                                               | :rem 123         |
|            |                                                   |                  |

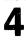

| 7ØØ                                                                                       | PRINT"{BLK}{DOWN}{8 SPACES}*** MISTER PRESIDEN<br>T ***" :rem 135                                                                                                    |
|-------------------------------------------------------------------------------------------|----------------------------------------------------------------------------------------------------|
| 7Ø5                                                                                       | PRINT"{WHT}{2 DOWN}YOU WILL BE GIVEN UP TO FOU<br>R QUESTIONS{2 SPACES}ABOUT EACH U.S. PRESIDENT                                                                                                    |
|                                                                                           | ." :rem 132                                                                                                    |
| 71Ø                                                                                       | PRINT"{2 DOWN}POINTS WILL BE GIVEN DEPENDING U<br>PON HOW MANY OUESTIONS YOU NEED: " :rem 177                                                                                                    |
| 715                                                                                       | PRINT"{2 DOWN}{3 SPACES}1 QUESTION{2 SPACES}=                                                                                                    |
|                                                                                           | {2 SPACES}4.":PRINT"{3 SPACES}2 QUESTIONS =                                                                                                    |
|                                                                                           | {2 SPACES}3." :rem 126                                                                                                    |
| 72Ø                                                                                       | PRINT"{3 SPACES}3 QUESTIONS ={2 SPACES}2.":PRI<br>NT"{3 SPACES}4 QUESTIONS ={2 SPACES}1."                                                                                                    |
| 725                                                                                       | <pre>:rem 171 PRINT"{DOWN}{3 SPACES}ALL MISSED{2 SPACES}= -5</pre>                                                                                                    |
| 120                                                                                       | ." :rem 235                                                                                                    |
| 728                                                                                       | PRINT"{2 DOWN} TYPE {RVS}END{OFF} TO END THE G                                                                                                    |
|                                                                                           | AME EARLY." :rem 113                                                                                                    |
|                                                                                           | GOSUB3500 :rem 226                                                                                                    |
| 785                                                                                       | PRINT"{2 DOWN}{12 SPACES}(PRESS ANY KEY)";                                                                                                    |
|                                                                                           | :rem 129                                                                                                    |
|                                                                                           | GETX\$:IFX\$=""THEN79Ø :rem 145                                                                                                    |
|                                                                                           | RETURN :rem 133                                                                                                    |
| 800                                                                                       |                                                                                                    |
| 81Ø                                                                                       | 2=INT((RND(I)*NP)+I):IFPEEK(CB+2)=0THENRETORN<br>:rem 12                                                                                                    |
| 070                                                                                       |                                                                                                    |
| ~ / / /                                                                                   |                                                                                                    |
|                                                                                           | W=W+1:IFW<10THEN810 :rem 102<br>Z=1 :rem 99                                                                                                    |
| 820<br>830<br>840                                                                         | Z=1 :rem 99                                                                                                    |
| 83Ø                                                                                       | Z=1 :rem 99<br>IFPEEK(CB+Z)=ØTHENRETURN :rem 39                                                                                                    |
| 830<br>840<br>850<br>1000                                                                 | Z=1       :rem 99         IFPEEK(CB+Z)=ØTHENRETURN       :rem 39         Z=Z+1:GOT084Ø       :rem 249         DATA"SERVED FROM 1789 TO 1797"       :rem 112                                                                                                    |
| 830<br>840<br>850<br>1000                                                                 | Z=1:rem 99IFPEEK(CB+Z)=ØTHENRETURN:rem 39Z=Z+1:GOTO84Ø:rem 249DATA"SERVED FROM 1789 TO 1797":rem 112DATA"WAS THE ONLY PRESIDENT ELECTED [7 SPACES]                                                                                                    |
| 830<br>840<br>850<br>1000<br>1005                                                         | Z=1 :rem 99<br>IFPEEK(CB+Z)=ØTHENRETURN :rem 39<br>Z=Z+1:GOTO84Ø :rem 249<br>DATA"SERVED FROM 1789 TO 1797" :rem 112<br>DATA"WAS THE ONLY PRESIDENT ELECTED{7 SPACES}<br>UNANIMOUSLY" :rem 58                                                                                                    |
| 830<br>840<br>850<br>1000<br>1005                                                         | Z=1 :rem 99<br>IFPEEK(CB+Z)=ØTHENRETURN :rem 39<br>Z=Z+1:GOTO84Ø :rem 249<br>DATA"SERVED FROM 1789 TO 1797" :rem 112<br>DATA"WAS THE ONLY PRESIDENT ELECTED{7 SPACES}<br>UNANIMOUSLY" :rem 58<br>DATA"MAY HAVE DIED FROM BEING BLED TO                                                                                                    |
| 830<br>840<br>850<br>1000<br>1005<br>1010                                                 | Z=1 :rem 99<br>IFPEEK(CB+Z)=ØTHENRETURN :rem 39<br>Z=Z+1:GOTO84Ø :rem 249<br>DATA"SERVED FROM 1789 TO 1797" :rem 112<br>DATA"WAS THE ONLY PRESIDENT ELECTED{7 SPACES}<br>UNANIMOUSLY" :rem 58<br>DATA"MAY HAVE DIED FROM BEING BLED TO<br>{5 SPACES}DEATH BY LEECHES" :rem 142                                                                                                    |
| 830<br>840<br>850<br>1000<br>1005                                                         | Z=1 :rem 99<br>IFPEEK(CB+Z)=ØTHENRETURN :rem 39<br>Z=Z+1:GOTO84Ø :rem 249<br>DATA"SERVED FROM 1789 TO 1797" :rem 112<br>DATA"WAS THE ONLY PRESIDENT ELECTED{7 SPACES}<br>UNANIMOUSLY" :rem 58<br>DATA"MAY HAVE DIED FROM BEING BLED TO<br>{5 SPACES}DEATH BY LEECHES" :rem 142<br>DATA"HAD JOHN ADAMS FOR A VICE-PRESIDENT","G                                                                                                    |
| 830<br>840<br>850<br>1000<br>1005<br>1010                                                 | Z=1 :rem 99<br>IFPEEK(CB+Z)=ØTHENRETURN :rem 39<br>Z=Z+1:GOTO84Ø :rem 249<br>DATA"SERVED FROM 1789 TO 1797" :rem 112<br>DATA"WAS THE ONLY PRESIDENT ELECTED{7 SPACES}<br>UNANIMOUSLY" :rem 58<br>DATA"MAY HAVE DIED FROM BEING BLED TO<br>{5 SPACES}DEATH BY LEECHES" :rem 142<br>DATA"HAD JOHN ADAMS FOR A VICE-PRESIDENT","G<br>{SPACE}WASHINGTON" :rem 102                                                                                                    |
| 830<br>840<br>850<br>1000<br>1005<br>1010                                                 | Z=1 :rem 99<br>IFPEEK(CB+Z)=ØTHENRETURN :rem 39<br>Z=Z+1:GOTO84Ø :rem 249<br>DATA"SERVED FROM 1789 TO 1797" :rem 112<br>DATA"WAS THE ONLY PRESIDENT ELECTED{7 SPACES}<br>UNANIMOUSLY" :rem 58<br>DATA"MAY HAVE DIED FROM BEING BLED TO<br>{5 SPACES}DEATH BY LEECHES" :rem 142<br>DATA"HAD JOHN ADAMS FOR A VICE-PRESIDENT","G<br>{SPACE}WASHINGTON" :rem 102<br>DATA"WAS THE FIRST TO BE DEFEATED FOR                                                                                                    |
| 830<br>840<br>850<br>1000<br>1005<br>1010<br>1020<br>1030                                 | Z=1 :rem 99<br>IFPEEK(CB+Z)=ØTHENRETURN :rem 39<br>Z=Z+1:GOTO84Ø :rem 249<br>DATA"SERVED FROM 1789 TO 1797" :rem 112<br>DATA"WAS THE ONLY PRESIDENT ELECTED{7 SPACES}<br>UNANIMOUSLY" :rem 58<br>DATA"MAY HAVE DIED FROM BEING BLED TO<br>{5 SPACES}DEATH BY LEECHES" :rem 142<br>DATA"HAD JOHN ADAMS FOR A VICE-PRESIDENT","G<br>{SPACE}WASHINGTON" :rem 102<br>DATA"WAS THE FIRST TO BE DEFEATED FOR<br>{5 SPACES}REELECTION" :rem 163                                                                                                    |
| 830<br>840<br>850<br>1000<br>1005<br>1010                                                 | Z=1 :rem 99<br>IFPEEK(CB+Z)=ØTHENRETURN :rem 39<br>Z=Z+1:GOTO84Ø :rem 249<br>DATA"SERVED FROM 1789 TO 1797" :rem 112<br>DATA"WAS THE ONLY PRESIDENT ELECTED{7 SPACES}<br>UNANIMOUSLY" :rem 58<br>DATA"MAY HAVE DIED FROM BEING BLED TO<br>{5 SPACES}DEATH BY LEECHES" :rem 142<br>DATA"HAD JOHN ADAMS FOR A VICE-PRESIDENT","G<br>{SPACE}WASHINGTON" :rem 102<br>DATA"WAS THE FIRST TO BE DEFEATED FOR<br>{5 SPACES}REELECTION" :rem 163<br>DATA"WAS THE FIRST TO LIVE IN THE WHITE                                                                                                    |
| 830<br>840<br>850<br>1000<br>1005<br>1010<br>1020<br>1030<br>1040                         | Z=1 :rem 99<br>IFPEEK(CB+Z)=ØTHENRETURN :rem 39<br>Z=Z+1:GOTO84Ø :rem 249<br>DATA"SERVED FROM 1789 TO 1797" :rem 112<br>DATA"WAS THE ONLY PRESIDENT ELECTED{7 SPACES}<br>UNANIMOUSLY" :rem 58<br>DATA"MAY HAVE DIED FROM BEING BLED TO<br>{5 SPACES}DEATH BY LEECHES" :rem 142<br>DATA"HAD JOHN ADAMS FOR A VICE-PRESIDENT","G<br>{SPACE}WASHINGTON" :rem 102<br>DATA"WAS THE FIRST TO BE DEFEATED FOR<br>{5 SPACES}REELECTION" :rem 163<br>DATA"WAS THE FIRST TO LIVE IN THE WHITE<br>{3 SPACES}HOUSE" :rem 199                                                                                                    |
| 830<br>840<br>850<br>1000<br>1005<br>1010<br>1020<br>1030<br>1040                         | Z=1 :rem 99<br>IFPEEK(CB+Z)=ØTHENRETURN :rem 39<br>Z=Z+1:GOTO84Ø :rem 249<br>DATA"SERVED FROM 1789 TO 1797" :rem 112<br>DATA"WAS THE ONLY PRESIDENT ELECTED{7 SPACES}<br>UNANIMOUSLY" :rem 58<br>DATA"MAY HAVE DIED FROM BEING BLED TO<br>{5 SPACES}DEATH BY LEECHES" :rem 142<br>DATA"HAD JOHN ADAMS FOR A VICE-PRESIDENT","G<br>{SPACE}WASHINGTON" :rem 102<br>DATA"WAS THE FIRST TO BE DEFEATED FOR<br>{5 SPACES}REELECTION" :rem 163<br>DATA"WAS THE FIRST TO LIVE IN THE WHITE<br>{3 SPACES}HOUSE" :rem 199<br>DATA"ERRONEOUSLY SAID ON HIS DEATHBED,                                                                                                    |
| 830<br>840<br>850<br>1002<br>1010<br>1020<br>1030<br>1040<br>1050                         | Z=1 :rem 99<br>IFPEEK(CB+Z)=ØTHENRETURN :rem 39<br>Z=Z+1:GOTO84Ø :rem 249<br>DATA"SERVED FROM 1789 TO 1797" :rem 112<br>DATA"WAS THE ONLY PRESIDENT ELECTED{7 SPACES}<br>UNANIMOUSLY" :rem 58<br>DATA"MAY HAVE DIED FROM BEING BLED TO<br>{5 SPACES}DEATH BY LEECHES" :rem 142<br>DATA"HAD JOHN ADAMS FOR A VICE-PRESIDENT","G<br>{SPACE}WASHINGTON" :rem 102<br>DATA"WAS THE FIRST TO BE DEFEATED FOR<br>{5 SPACES}REELECTION" :rem 163<br>DATA"WAS THE FIRST TO LIVE IN THE WHITE<br>{3 SPACES}HOUSE" :rem 199<br>DATA"ERRONEOUSLY SAID ON HIS DEATHBED,<br>{4 SPACES'JEFFERSON STILL LIVES'" :rem 133                                                                                                    |
| 830<br>840<br>850<br>1002<br>1010<br>1020<br>1030<br>1040<br>1050                         | Z=1 :rem 99<br>IFPEEK(CB+Z)=ØTHENRETURN :rem 39<br>Z=Z+1:GOTO84Ø :rem 249<br>DATA"SERVED FROM 1789 TO 1797" :rem 112<br>DATA"WAS THE ONLY PRESIDENT ELECTED{7 SPACES}<br>UNANIMOUSLY" :rem 58<br>DATA"MAY HAVE DIED FROM BEING BLED TO<br>{5 SPACES}DEATH BY LEECHES" :rem 142<br>DATA"HAD JOHN ADAMS FOR A VICE-PRESIDENT","G<br>{SPACE}WASHINGTON" :rem 102<br>DATA"WAS THE FIRST TO BE DEFEATED FOR<br>{5 SPACES}REELECTION" :rem 163<br>DATA"WAS THE FIRST TO LIVE IN THE WHITE<br>{3 SPACES}HOUSE" :rem 199<br>DATA"ERRONEOUSLY SAID ON HIS DEATHBED,<br>{4 SPACES}'JEFFERSON STILL LIVES'" :rem 133<br>DATA"SERVED FROM 1797 TO 1801" :rem 107                                                                                                    |
| 830<br>840<br>850<br>1002<br>1010<br>1020<br>1030<br>1040<br>1055<br>1060                 | Z=1 :rem 99<br>IFPEEK(CB+Z)=ØTHENRETURN :rem 39<br>Z=Z+1:GOTO84Ø :rem 249<br>DATA"SERVED FROM 1789 TO 1797" :rem 112<br>DATA"WAS THE ONLY PRESIDENT ELECTED{7 SPACES}<br>UNANIMOUSLY" :rem 58<br>DATA"MAY HAVE DIED FROM BEING BLED TO<br>{5 SPACES}DEATH BY LEECHES" :rem 142<br>DATA"HAD JOHN ADAMS FOR A VICE-PRESIDENT","G<br>{SPACE}WASHINGTON" :rem 102<br>DATA"WAS THE FIRST TO BE DEFEATED FOR<br>{5 SPACES}REELECTION" :rem 163<br>DATA"WAS THE FIRST TO LIVE IN THE WHITE<br>{3 SPACES}HOUSE" :rem 199<br>DATA"ERRONEOUSLY SAID ON HIS DEATHBED,<br>{4 SPACES}'JEFFERSON STILL LIVES'" :rem 133<br>DATA"SERVED FROM 1797 TO 1801" :rem 107<br>DATA"J ADAMS","WAS THE SECOND PRESIDENT BORN<br>{SPACE}IN{5 SPACES}VIRGINIA" :rem 156                                                                                                    |
| 830<br>840<br>850<br>1002<br>1010<br>1020<br>1030<br>1040<br>1055<br>1060                 | Z=1 :rem 99<br>IFPEEK(CB+Z)=ØTHENRETURN :rem 39<br>Z=Z+1:GOTO84Ø :rem 249<br>DATA"SERVED FROM 1789 TO 1797" :rem 112<br>DATA"WAS THE ONLY PRESIDENT ELECTED{7 SPACES}<br>UNANIMOUSLY" :rem 58<br>DATA"MAY HAVE DIED FROM BEING BLED TO<br>{5 SPACES}DEATH BY LEECHES" :rem 142<br>DATA"HAD JOHN ADAMS FOR A VICE-PRESIDENT","G<br>{SPACE}WASHINGTON" :rem 102<br>DATA"WAS THE FIRST TO BE DEFEATED FOR<br>{5 SPACES}REELECTION" :rem 163<br>DATA"WAS THE FIRST TO LIVE IN THE WHITE<br>{3 SPACES}HOUSE" :rem 199<br>DATA"ERRONEOUSLY SAID ON HIS DEATHBED,<br>{4 SPACES}'JEFFERSON STILL LIVES'" :rem 133<br>DATA"SERVED FROM 1797 TO 1801" :rem 107<br>DATA"J ADAMS","WAS THE SECOND PRESIDENT BORN<br>{SPACE}IN{5 SPACES}VIRGINIA" :rem 156<br>DATA"BEAT CHARLES PINCKNEY IN A{11 SPACES}REE                                                                   |
| 830<br>840<br>850<br>1002<br>1005<br>1010<br>1020<br>1030<br>1040<br>1055<br>1060<br>1070 | Z=1 :rem 99<br>IFPEEK(CB+Z)=ØTHENRETURN :rem 39<br>Z=Z+1:GOTO84Ø :rem 249<br>DATA"SERVED FROM 1789 TO 1797" :rem 112<br>DATA"WAS THE ONLY PRESIDENT ELECTED{7 SPACES}<br>UNANIMOUSLY" :rem 58<br>DATA"MAY HAVE DIED FROM BEING BLED TO<br>{5 SPACES}DEATH BY LEECHES" :rem 142<br>DATA"HAD JOHN ADAMS FOR A VICE-PRESIDENT","G<br>{SPACE}WASHINGTON" :rem 102<br>DATA"WAS THE FIRST TO BE DEFEATED FOR<br>{5 SPACES}REELECTION" :rem 163<br>DATA"WAS THE FIRST TO LIVE IN THE WHITE<br>{3 SPACES}HOUSE" :rem 199<br>DATA"ERRONEOUSLY SAID ON HIS DEATHBED,<br>{4 SPACES}'JEFFERSON STILL LIVES'" :rem 133<br>DATA"SERVED FROM 1797 TO 1801" :rem 107<br>DATA"J ADAMS","WAS THE SECOND PRESIDENT BORN<br>{SPACE}IN{5 SPACES}VIRGINIA" :rem 156<br>DATA"BEAT CHARLES PINCKNEY IN A{11 SPACES}REE<br>LECTION" :rem 103                                              |
| 830<br>840<br>850<br>1002<br>1005<br>1010<br>1020<br>1030<br>1040<br>1055<br>1060<br>1070 | Z=1 :rem 99<br>IFPEEK(CB+Z)=ØTHENRETURN :rem 39<br>Z=Z+1:GOTO84Ø :rem 249<br>DATA"SERVED FROM 1789 TO 1797" :rem 112<br>DATA"WAS THE ONLY PRESIDENT ELECTED {7 SPACES}<br>UNANIMOUSLY" :rem 58<br>DATA"MAY HAVE DIED FROM BEING BLED TO<br>{5 SPACES}DEATH BY LEECHES" :rem 142<br>DATA"HAD JOHN ADAMS FOR A VICE-PRESIDENT","G<br>{SPACE}WASHINGTON" :rem 102<br>DATA"WAS THE FIRST TO BE DEFEATED FOR<br>{5 SPACES}REELECTION" :rem 163<br>DATA"WAS THE FIRST TO LIVE IN THE WHITE<br>{3 SPACES}HOUSE" :rem 199<br>DATA"ERRONEOUSLY SAID ON HIS DEATHBED,<br>{4 SPACES}'JEFFERSON STILL LIVES'" :rem 133<br>DATA"SERVED FROM 1797 TO 1801" :rem 107<br>DATA"J ADAMS","WAS THE SECOND PRESIDENT BORN<br>{SPACE}IN{5 SPACES}VIRGINIA" :rem 156<br>DATA"BEAT CHARLES PINCKNEY IN A{11 SPACES}REE<br>LECTION" :rem 103<br>DATA"DIED ON AMERICA'S 50TH ANNIVERSARY" |
| 830<br>840<br>850<br>1002<br>1005<br>1010<br>1020<br>1030<br>1040<br>1055<br>1060<br>1070 | Z=1 :rem 99<br>IFPEEK(CB+Z)=ØTHENRETURN :rem 39<br>Z=Z+1:GOTO84Ø :rem 249<br>DATA"SERVED FROM 1789 TO 1797" :rem 112<br>DATA"WAS THE ONLY PRESIDENT ELECTED{7 SPACES}<br>UNANIMOUSLY" :rem 58<br>DATA"MAY HAVE DIED FROM BEING BLED TO<br>{5 SPACES}DEATH BY LEECHES" :rem 142<br>DATA"HAD JOHN ADAMS FOR A VICE-PRESIDENT","G<br>{SPACE}WASHINGTON" :rem 102<br>DATA"WAS THE FIRST TO BE DEFEATED FOR<br>{5 SPACES}REELECTION" :rem 163<br>DATA"WAS THE FIRST TO LIVE IN THE WHITE<br>{3 SPACES}HOUSE" :rem 199<br>DATA"ERRONEOUSLY SAID ON HIS DEATHBED,<br>{4 SPACES}'JEFFERSON STILL LIVES'" :rem 133<br>DATA"SERVED FROM 1797 TO 1801" :rem 107<br>DATA"J ADAMS","WAS THE SECOND PRESIDENT BORN<br>{SPACE}IN{5 SPACES}VIRGINIA" :rem 156<br>DATA"BEAT CHARLES PINCKNEY IN A{11 SPACES}REE<br>LECTION" :rem 103                                              |

1080 DATA"SERVED FROM 1801 TO 1809", "T JEFFERSON" :rem 201 1090 DATA"WAS CALLED THE 'FATHER OF THE {8 SPACES }C ONSTITUTION'" :rem 202 1100 DATA"HAD BOTH OF HIS VICE-PRESIDENTS DIE {2 SPACES}IN OFFICE" :rem 253 1110 DATA"DECIDED TO ENTER THE WAR OF 1812", "SERVE D FROM 1809 TO 1817" :rem 3 1115 DATA"J MADISON" :rem 123 1120 DATA"WAS A STUDENT OF THOMAS JEFFERSON" :rem 120 1130 DATA WAS BOTH SECRETARY OF STATE AND {6 SPACES}SECRETARY OF WAR" :rem 7 1140 DATA"WAS THE FOURTH PRESIDENT BORN IN {5 SPACES}VIRGINIA" :rem 151 1150 DATA"SERVED FROM 1817 TO 1825", "J MONROE" :rem 240 1160 DATA "WAS SECRETARY TO RUSSIA'S U.S. {7 SPACES} MINISTER AT AGE 14" :rem 237 1170 DATA "WON HIS OFFICE THANKS TO HENRY CLAY" :rem 198 1180 DATA"PUBLISHED POETRY", "SERVED FROM 1825 TO18 29", "Q ADAMS" :rem 134 1190 DATA"WAS THE 1ST TO EXPERIENCE AN{9 SPACES}AS SASSINATION ATTEMPT" :rem 230 1200 DATA"WAS THE HERO OF THE BATTLE OF NEW {4 SPACES } ORLEANS" :rem 224 1210 DATA"WAS OUR 7TH PRESIDENT", "WAS NICKNAMED 'O LD HICKORY'", "A JACKSON" :rem 105 1220 DATA"RAN TWICE AS A DEMOCRAT, AND ONCE AS A FREE SOIL' CANDIDATE" :rem 193 1230 DATA"LOST POPULARITY DUE TO THE DEPRESSION {3 SPACES}OF 1837" :rem 69 1240 DATA"WAS VICE-PRESIDENT UNDER ANDREW [6 SPACES]JACKSON" :rem 9Ø 1250 DATA"WAS OUR 8TH PRESIDENT, AND SERVED {4 SPACES}FROM 1837 TO 1841", "M VAN BUREN" :rem 231 1260 DATA"WAS THE OLDEST MAN EVER TO BE MADE {3 SPACES}PRESIDENT, EXCEPT FOR REAGAN" :rem 69 1270 DATA"DIED FROM A COLD CAUGHT DURING HIS {3 SPACES}INAUGURAL ADDRESS" :rem 236 1280 DATA"WAS THE FIRST TO DIE IN OFFICE" :rem 53 1290 DATA"WAS OUR 9TH PRESIDENT, AND SERVED {4 SPACES}FOR ONLY 31 DAYS", "W HARRISON" :rem 65 1300 DATA"HAD THE NICKNAME IN OFFICE OF 'OLD {3 SPACES } VETO' :rem 55

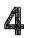

| 1310          | DATA"WAS THE 1ST PRESIDENT IN DANGER OF<br>{3 SPACES}IMPEACHMENT" :rem 125                                                          |
|---------------|----------------------------------------------------------------------------------------------------|
| 132Ø          | DATA"WAS THE 1ST PRESIDENT TO TAKE {8 SPACES }0<br>FFICE AFTER A PRESIDENT'S DEATH" :rem 43                                         |
| 1330          | DATA"WAS OUR 10TH PRESIDENT, AND SERVED<br>{3 SPACES}FROM 1841 TO 1845", "J TYLER":rem 58                                           |
| 134Ø          | DATA"BEAT HENRY CLAY BY 38,000 VOTES" :rem 68<br>DATA"ANNEXED TEXAS AND OREGON TO THE U.S"                                          |
|               | :rem 166<br>DATA"HAD GEORGE DALLAS AS HIS{13 SPACES}VICE-                                                                           |
|               | PRESIDENT" :rem 217                                                                                                    |
| 1200          | DATA"WAS OUR 11TH PRESIDENT, AND SERVED<br>{3 SPACES}FROM 1845 TO 1849","J POLK":rem 237<br>DATA"HAD THE NICKNAME OF 'OLD ROUGH AND |
|               | {3 SPACES}READY'" :rem 173                                                                                                    |
|               | DATA"WAS A 2ND COUSIN OF JAMES MADISON"<br>:rem 252                                                                                 |
|               | DATA"DIED FROM EATING TOO MANY CHERRIES"<br>:rem 161                                                                                |
| 1410          | DATA"WAS OUR 12TH PRESIDENT, AND SERVED<br>{3 SPACES}FROM 1849 TO 1850", "Z TAYLOR"                                                 |
| 142Ø          | :rem 154<br>DATA"BEGAN HIS CAREER AS AN APPRENTICE<br>{4 SPACES}WOOLCARDER" :rem 24                                                 |
| 1 <b>4</b> 3Ø | DATA"SERVED AS MEDIATOR IN A GUANO{8 SPACES}D<br>ISPUTE" :rem 72                                                                    |
| 144Ø          | DATA"SERVED AS VICE-PRESIDENT TO ZACHARY<br>{2 SPACES}TAYLOR" :rem 22                                                               |
| 145Ø          | 2 SPACES FRIDER 22<br>DATA WAS OUR 13TH PRESIDENT, AND SERVED<br>{3 SPACES FROM 1850 TO 1853", "M FILLMORE"                         |
|               | (5 SFACES)FROM 1850 10 1853 , M FILLMORE<br>:rem 12                                                                                 |
| 146Ø          | DATA"WAS A BRIGADIER GENERAL IN THE{7 SPACES}<br>MEXICAN WAR" :rem 67                                                               |
| 1 <b>4</b> 7Ø | DATA"WAS THE YOUNGEST U.S. SENATOR AT AGE 33"<br>:rem 92                                                                            |
| 1 <b>4</b> 8Ø | DATA"HAD WILLIAM R. KING AS HIS{11 SPACES}VIC<br>E-PRESIDENT" :rem 42                                                               |
| 149Ø          | DATA"WAS OUR 14TH PRESIDENT, AND SERVED {3 SPACES}FROM 1853 TO 1857", "F PIERCE"                                                    |
| 1500          | :rem 111<br>DATA"OPPOSED FREEING THE SLAVES BECAUSE<br>{3 SPACES}THEY WOULD TAKE OVER THE SOUTH"<br>:rem 127                        |
| 151Ø          | DATA"TRIED 3 TIMES BEFORE FINALLY BEING<br>{3 SPACES}NOMINATED AS PRESIDENT" :rem 90                                                |
| 152Ø          | [3 SPACES] NOMINATED AS TRESIDENTDATA"WAS OUR 15TH PRESIDENT, AND SERVED[3 SPACES] FROM 1857 TO 1861":rem 251                       |
| 153Ø          | DATA"WAS OUR ONLY BACHELOR PRESIDENT", "J BUCH<br>ANAN" : rem 50                                                                    |
|               |                                                                                                    |

| 154Ø | DATA BEAT STEPHEN DOUGLAS IN A FAMOUS                                                     |
|------|-------------------------------------------------------------------------------------------|
|      | {5 SPACES}SENATORIAL RACE" :rem 26                                                        |
| 155Ø | DATA WAS THE 1ST PRESIDENT TO BE {10 SPACES }AS                                           |
|      | SASSINATED" :rem 40                                                                       |
| 156Ø | DATA WAS OUR 16TH PRESIDENT, AND SERVED                                                   |
|      | {3 SPACES}FROM 1861 TO 1865" :rem 255                                                     |
| 157Ø | DATA "WAS KNOWN AS THE 'GREAT EMANCIPATOR'", "A                                           |
|      | LINCOLN" :rem 204                                                                         |
| 158Ø | DATA WAS A SOUTHERN SENATOR WITH NORTHERN LOY                                             |
|      | ALTIES DURING THE CIVIL WAR" :rem 89                                                      |
| 159Ø | DATA"WAS OUR 17TH PRESIDENT, AND SERVED                                                   |
|      | {3 SPACES}FROM 1865 TO 1869" :rem 11                                                      |
| 1600 | DATA WAS VICE-PRESIDENT UNDER LINCOLN"                                                    |
|      | :rem 159                                                                                  |
| 161Ø | DATA"WAS IMPEACHED AND ACQUITTED", "A JOHNSON"                                            |
|      | :rem 216                                                                                  |
| 162Ø | DATA"WAS A TEETOTALER, BUT SMOKED 20                                                      |
|      | {6 SPACES}CIGARS EACH DAY" :rem 48                                                        |
| 163Ø | DATA"WAS HELPED TO ELECTION BY THE NEWLY                                                  |
|      | {2 SPACES}FREED SLAVES" :rem 250                                                          |
| 164Ø | DATA "WAS KNOWN AS AMERICA'S GREATEST WAR                                                 |
|      | {2 SPACES}HERO" :rem 24                                                                   |
| 165Ø | DATA"WAS OUR 18TH PRESIDENT, AND SERVED                                                   |
|      | {3 SPACES}FROM 1869 TO 1877", "U GRANT":rem 77                                            |
| 166Ø | DATA "HAD A WIFE WITH THE NICKNAME OF                                                     |
|      | <pre>{6 SPACES}'LEMONADE LUCY'" :rem 44</pre>                                             |
| 167Ø | DATA WON THE PRESIDENCY WITH 250,000 VOTES                                                |
|      | {3 SPACES}LESS THAN HIS OPPONENT" :rem 208                                                |
| 168Ø | DATA WON THE PRESIDENCY BY 1 ELECTORAL                                                    |
|      | {4 SPACES}VOTE" :rem 157                                                                  |
| 169Ø | DATA"WAS OUR 19TH PRESIDENT, AND SERVED<br>{3 SPACES}FROM 1877 TO 1881", "R HAYES":rem 71 |
|      | {3 SPACES}FROM 1877 TO 1881", "R HAYES": rem 71                                           |
| 1700 | DATA "WAS A FORMER LAY MINISTER AND {8 SPACES }E                                          |
|      | VANGELIST" :rem 51                                                                        |
| 171Ø | DATA WAS OPPOSED TO WAR OR SLAVERY BECAUSE                                                |
|      | {3 SPACES}OF HIS RELIGION" :rem 74                                                        |
| 172Ø | DATA WAS THE 2ND PRESIDENT TO BE { 10 SPACES } AS                                         |
|      | SASSINATED" :rem 19                                                                       |
| 173Ø | DATA WAS OUR 20TH PRESIDENT, AND SERVED                                                   |
|      | {3 SPACES}DURING 1881", "J GARFIELD" :rem 17                                              |
| 1740 | DATA WAS FROM VERMONT, BUT MAY HAVE BEEN                                                  |
|      | {2 SPACES}BORN IN CANADA" :rem 16                                                         |
| 175Ø | DATA"HAD NO VICE-PRESIDENT" :rem 151                                                      |
| 176Ø | DATA "WAS VICE-PRESIDENT TO JOHN GARFIELD"                                                |
|      | :rem 41                                                                                   |
| 177Ø | DATA WAS OUR 21ST PRESIDENT, AND SERVED                                                   |
|      | {3 SPACES}FROM 1881 TO 1885", "C ARTHUR"                                                  |
|      | rem 150                                                                                   |
| 1780 | DATA WAS A BACHELOR WHEN ELECTED, BUT                                                     |
|      | <pre>{5 SPACES}MARRIED WHILE IN OFFICE" :rem 153</pre>                                    |
|      |                                                                                           |

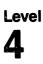

| 1700 | DATA"SAID 'I HAVE TRIED SO HARD TO DO                                           |
|------|---------------------------------------------------------------------------------|
| 1/90 | {5 SPACES}RIGHT'" :rem 248                                                      |
| 1800 | DATA"SERVED FROM 1885 TO 1889 AND FROM                                          |
| 1000 | {4 SPACES}1893 TO 1897" :rem 207                                                |
| 181Ø | DATA WAS BOTH OUR 22ND AND 24TH PRESIDENT", "G                                  |
|      | CLEVELAND" :rem 244                                                             |
| 182Ø | DATA "HAD LEVI P. MORTON AS HIS{12 SPACES}VICE                                  |
|      | -PRESIDENT" :rem 253                                                            |
| 183Ø | DATA"HAD A GRANDFATHER WHO HAD BEEN {7 SPACES }                                 |
|      | PRESIDENT BEFORE HIM" :rem 114                                                  |
| 184Ø | DATA DEFEATED GROVER CLEVELAND AND WAS                                          |
|      | {4 SPACES}DEFEATED BY HIM" :rem 41                                              |
| 185Ø | DATA"WAS OUR 23RD PRESIDENT, AND SERVED                                         |
|      | <pre>{3 SPACES}FROM 1889 TO 1893", "B HARRISON"</pre>                           |
|      | :rem 28                                                                         |
| 1860 | DATA TWICE DEFEATED WILLIAM JENNINGS BRYAN                                      |
| 1070 | {3 SPACES}FOR THE PRESIDENCY" :rem 128                                          |
| 18/0 | DATA"SERVED 6 TERMS IN THE HOUSE OF{7 SPACES}<br>REPRESENTATIVES" :rem 205      |
| 1000 | REPRESENTATIVES" :rem 205<br>DATA"WAS OUR 25TH PRESIDENT, AND SERVED            |
| 1000 | {3 SPACES}FROM 1897 TO 1901" :rem 4                                             |
| 1890 | DATA"WAS ASSASSINATED BY ANARCHIST LEON                                         |
| 1072 | {3 SPACES}CZOLGOSZ", "W MCKINLEY" :rem 162                                      |
| 1900 | DATA BECAME PRESIDENT AFTER MCKINLEY'S                                          |
|      | {4 SPACES}ASSASSINATION" :rem 155                                               |
| 191Ø | DATA"WAS OUR 26TH PRESIDENT, AND SERVED                                         |
|      | {3 SPACES}FROM 1901 TO 1909" :rem 249                                           |
| 192Ø | DATA"WAS THE FOUNDER OF THE NATIONAL PARK SYS                                   |
|      | TEM" :rem 232                                                                   |
| 193Ø | DATA"ORGANIZED THE 'ROUGH RIDERS'", "T ROOSEVE                                  |
|      | LT" :rem 210                                                                    |
| 1940 | DATA WAS SECRETARY OF WAR UNDER TEDDY                                           |
| 1050 | <pre>{5 SPACES}ROOSEVELT" :rem 3 DATA"BECAME CHIEF JUSTICE OF THE SUPREME</pre> |
| 1920 | {2 SPACES COURT AFTER BEING PRESIDENT"                                          |
|      | (2 SPACES)COURT AFTER BEING PRESIDENT<br>:rem 233                               |
| 1960 | DATA"WAS OUR 27TH PRESIDENT, AND SERVED                                         |
| 1,00 | {3 SPACES}FROM 1909 TO 1913" :rem 2                                             |
| 1970 | DATA WAS OUR FATTEST PRESIDENT, WEIGHING                                        |
|      | {2 SPACES}325 POUNDS WHEN ELECTED" :rem 242                                     |
| 198Ø | DATA"W TAFT" :rem 182                                                           |
| 1985 | DATA"CALLED RACIAL SEGREGATION 'NOT{7 SPACES}                                   |
|      | HUMILIATING BUT A BENEFIT'" :rem 97                                             |
| 199Ø | DATA"USED THE REELECTION SLOGAN 'HE KEPT                                        |
|      | {2 SPACES}US OUT OF WAR'" :rem 31                                               |
| 2000 | DATA"WAS OUR 28TH PRESIDENT, AND SERVED                                         |
|      | {3 SPACES}FROM 1913 TO 1921" :rem 239                                           |
| 2010 | DATA"IS OFTEN ASSOCIATED WITH THE LEAGUE                                        |
|      | {2 SPACES}OF NATIONS", "W WILSON" :rem 61                                       |
|      |                                                                                 |

2020 DATA"SAID 'I AM NOT FIT FOR THIS OFFICE {3 SPACES}AND NEVER SHOULD HAVE BEEN HERE'" :rem 139 2030 DATA"WAS OUR 29TH PRESIDENT, AND SERVED {3 SPACES}FROM 1921 TO 1923" :rem 244 2040 DATA"DIED AMIDST CORRUPTION AND MAY HAVE {2 SPACES BEEN POISONED" :rem 106 2050 DATA WAS LINKED WITH THE TEAPOT DOME {6 SPACES}SCANDAL", "W HARDING" :rem 144 2060 DATA "WAS FAMOUS FOR BREAKING BOSTON'S :rem 227 {5 SPACES}POLICE STRIKE" 2070 DATA WAS OUR 30TH PRESIDENT, AND SERVED {3 SPACES}FROM 1923 TO 1929" :rem 248 2080 DATA "WAS 'WEANED ON A PICKLE,' ACCORDING {2 SPACES}TO ALICE LONGWORTH" :rem 38 2090 DATA "WAS KNOWN AS 'SILENT CAL'", "C COOLIDGE" :rem 27 2100 DATA"LATER WORKED UNDER PRESIDENTS TRUMAN AND :rem 135 EISENHOWER" 2110 DATA WAS A MINING ENGINEER BEFORE ENTERING {3 SPACES}POLITICS" :rem 211 2120 DATA"WAS OUR 31ST PRESIDENT, AND SERVED {3 SPACES}FROM 1929 TO 1933" :rem 1 2130 DATA"LOST HIS REELECTION BID BECAUSE OF {3 SPACES}THE GREAT DEPRESSION", "H HOOVER" :rem 107 2140 DATA"WAS OUR 32ND PRESIDENT, BEGINNING :rem 235 {4 SPACES}HIS TERM IN 1933" 2150 DATA"IS CREDITED WITH SAVING AMERICA FROM THE GREAT DEPRESSION" :rem 128 2160 DATA WAS PRESIDENT DURING MOST OF WORLD {3 SPACES WAR II" :rem 101 2170 DATA"SERVED BEFORE PRESIDENTS WERE [8 SPACES]A LLOWED ONLY TWO TERMS" :rem 167 2175 DATA"F ROOSEVELT" :rem 54 2180 DATA WAS THE ONLY 20TH CENTURY PRESIDENT {2 SPACES} WHO NEVER WENT TO COLLEGE" :rem 87 2190 DATA"WAS OUR 33RD PRESIDENT, AND SERVED {3 SPACES}FROM 1945 TO 1953" :rem 249 2200 DATA"WAS A HABERDASHER BEFORE ENTERING {4 SPACES } POLITICS" :rem 221 2210 DATA "WAS PRESIDENT WHEN ATOMIC BOMBS WERE DRO PPED ON JAPAN", "H TRUMAN" :rem 245 2220 DATA WAS WANTED BY BOTH PARTIES AS A {6 SPACES}PRESIDENTIAL CANDIDATE" :rem 136 2230 DATA"PLAYED FOOTBALL FOR WEST POINT" :rem 235 2240 DATA"WAS OUR 34TH PRESIDENT, AND SERVED {3 SPACES}FROM 1953 TO 1961" :rem 25Ø

| 225Ø | DATA"WAS THE ONLY PRESIDENT TO BE A{7 SPACES}                                              |
|------|--------------------------------------------------------------------------------------------|
| 226Ø | 5-STAR GENERAL", "D EISENHOWER" :rem 149<br>DATA"LIVED A SHORTER LIFE THAN ANY OTHER       |
| 2270 | {2 SPACES}PRESIDENT" :rem 103<br>DATA"WAS THE YOUNGEST MAN EVER ELECTED                    |
| 2210 | {4 SPACES}PRESIDENT" :rem 37                                                               |
| 228Ø | DATA"MAY HAVE BEEN ELECTED BECAUSE HE                                                      |
|      | {5 SPACES}LOOKED GOOD ON T.V" :rem 38                                                      |
| 229Ø | DATA"WAS OUR 35TH PRESIDENT, AND SERVED<br>{3 SPACES}FROM 1961 TO 1963","J KENNEDY"        |
| าวสส | :rem 201                                                                                   |
| 2300 | DATA"BECAME SENATE DEMOCRAT LEADER DURING HIS<br>1ST SENATE TERM" :rem 249                 |
| 231Ø | DATA WAS PRESIDENT DURING THE VIETNAM WAR ESC                                              |
|      | ALATION" :rem 72                                                                           |
| 232Ø | DATA WAS OUR 36TH PRESIDENT, AND SERVED                                                    |
| 0000 | {3 SPACES}FROM 1963 TO 1969" :rem 4                                                        |
| 2330 | DATA"WAS KNOWN FOR THE 'GREAT SOCIETY'", "L JO<br>HNSON" :rem 34                           |
| 2340 | DATA WAS PRESIDENT WHEN THE VOTING AGE WAS                                                 |
|      | {3 SPACES}LOWERED TO 18" :rem 128                                                          |
| 235Ø | DATA WAS PRESIDENT WHEN MAN SET FOOT ON                                                    |
|      | {3 SPACES}THE MOON" :rem 170                                                               |
| 2360 | DATA"WAS OUR 37TH PRESIDENT, AND SERVED<br>{3 SPACES}FROM 1969 TO 1974" :rem 11            |
| 2370 | DATA WAS THE ONLY PRESIDENT TO RESIGN IN                                                   |
| 2010 | {2 SPACES}THE MIDDLE OF A TERM", "R NIXON"                                                 |
|      | :rem 212                                                                                   |
| 238Ø | DATA WAS BORN WITH THE NAME OF LESLIE                                                      |
| 2200 | <pre>{5 SPACES}LYNCH KING, JR" :rem 71 DATA"WAS NEVER ELECTED PRESIDENT OR{7 SPACES}</pre> |
| 2390 | VICE-PRESIDENT" :rem 222                                                                   |
| 2400 | DATA"WAS A MALE MODEL AND FOOTBALL PLAYER BEF                                              |
|      | ORE ENTERING POLITICS" :rem 73                                                             |
| 2410 | DATA WAS OUR 38TH PRESIDENT, AND SERVED FROM                                               |
| 2420 | {SPACE}1974 TO 1977", "G FORD" :rem 233<br>DATA MAY HAVE LOST HIS REELECTION DUE TO        |
| 2420 | {2 SPACES PROBLEMS IN THE MIDDLE EAST"                                                     |
|      | rem 122                                                                                    |
| 243Ø | DATA"WAS PRESIDENT DURING THE IRAN HOSTAGE                                                 |
|      | {3 SPACES}CRISIS" :rem 108                                                                 |
| 244Ø | DATA"WAS OUR 39TH PRESIDENT, AND SERVED<br>{3 SPACES}FROM 1977 TO 1981" :rem 9             |
| 2450 | {3 SPACES}FROM 1977 TO 1981" :rem 9<br>DATA"WAS A PEANUT FARMER, AND HAD ABROTHER          |
| 2450 | {3 SPACES }NAMED BILLY", "J CARTER" :rem 94                                                |
| 246Ø | DATA"STARTED HIS CAREER AS AN ILLINOIS                                                     |
|      | {4 SPACES}LIFE-GUARD" :rem 29                                                              |
| 247Ø | DATA WAS THE 1ST PRESIDENT TO HAVE BEEN                                                    |
|      | {3 SPACES}DIVORCED" :rem 174                                                               |

### 

| 248Ø |                                                      |              |
|------|------------------------------------------------------|--------------|
|      |                                                      | ι 249        |
| 2490 |                                                      |              |
|      | <pre>{5 SPACES}OFFICE IN 1981","R REAGAN" :ren</pre> | 126 I        |
| 2899 | 9 DATA"\$SONG" :rem                                  | ι 149        |
| 2900 | Ø DATA4817,6430,6430,7217,8101,6430,8101,72          | 17,4         |
|      | 817,643Ø :rem                                        | ι <b>131</b> |
| 2910 | Ø DATA6430,7217,8101,6430,0,6069,4817,6430,          | 643Ø         |
|      |                                                      | ι 225        |
| 292Ø | Ø DATA8583,8101,7217,6430,6069,4817,5407,60          | 169,6        |
|      |                                                      | 1 247        |
| 3000 | <pre>Ø PRINTCHR\$(147);:FORX1=1T04 :ren</pre>        | 1Ø4          |
| 3Ø1Ø |                                                      | 168 i        |
| 3020 |                                                      |              |
|      |                                                      | 1 214        |
| 3Ø3Ø | · · · · · · · · · · · · · · · · · · ·                | em 91        |
| 3040 |                                                      | 167          |
| 3500 |                                                      |              |
| 5500 |                                                      | em 34        |
| 3510 |                                                      | em 87        |
| 3520 |                                                      | 1 128        |
| 3530 |                                                      | 136          |
| 3540 |                                                      |              |
|      | · · · · · · · · · · · · · · · · · · ·                |              |
| 3550 | •                                                    |              |
| 3560 |                                                      | 122          |
| 3570 | Ø RETURN :ren                                        | ι 175        |
|      |                                                      |              |

## 4 Movers and Shakers

Skill area: Social Studies Level: 4 Equipment required: None Modification: Yes

#### **People of the Past**

"Movers and Shakers" is a question-and-answer game designed to acquaint you with the heroes and villains of world history. You will be asked up to three questions about selected men and women of history. Points are determined by the number of questions you need to identify a particular character.

#### How to Play

This game is divided into eight categories:

- A. World Leaders
- B. Artists and Thinkers
- C. Famous Women
- D. American Heroes
- E. Villains and Outlaws
- F. Scientists
- G. Religious Leaders
- H. Random Selections

There are 63 historical characters, but they may appear in more than one category. For example, Adolph Hitler would appear in Category A, but he would also appear in Category E. All characters are included in Category H.

To choose a category, type the letter of the category you wish to play. Wait ten seconds for the data to load and the game to begin.

You will be asked three questions about each character. Since the computer will count misspellings as incorrect answers, here are the correctly spelled names of the characters:

Alexander the Great Ethan Allen Thomas Aquinas Attila the Hun Aristotle Benedict Arnold Clara Barton Ludwig van Beethoven Alexander Graham Bell Napoleon Bonaparte John Wilkes Booth Johannes Brahms Caligula John Calvin George Washington Carver Catherine II Frederic Chopin Cleopatra Marie Curie Benjamin Disraeli Mary Baker Eddy Thomas Edison Albert Einstein Enrico Fermi Henry Ford **Benjamin Franklin** Sigmund Freud Mohandas Gandhi Paul Gauguin Johann von Goethe Alexander Hamilton King Henry VIII

Adolph Hitler Edward Jenner John Paul Jones Carl Jung Martin Luther King Robert E. Lee Nikolai Lenin Louis XIV Martin Luther Guglielmo Marconi Karl Marx Wolfgang Mozart Benito Mussolini Sir Issac Newton Friedrich Nietzsche Florence Nightingale Louis Pasteur Eva Peron Pablo Picasso Plato Grigori Rasputin Rembrandt van Rijn Peter Paul Rubens Socrates Petr Tchaikovsky Mao Tse-Tung Vincent van Gogh Pancho Villa Booker T. Washington Duke of Wellington Brigham Young

Level

You can quit playing anytime by entering END as an answer. Your percentage score will not be affected if you quit before all questions have been asked.

#### Scoring

Points are awarded as follows:

- 3 points if the correct answer is given after 1 clue.
- 2 points if the correct answer is given after 2 clues.
- 1 point if the correct answer is given after 3 clues.

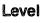

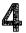

If all questions are missed, 3 points will be deducted from the score.

At the end of the game, you'll be shown your total number of points, as well as your percentage score.

#### **Movers and Shakers**

Remember, do not type the checksum number at the end of each line. For example, do not type ":rem 123." Please read the article about the "Automatic Proofreader" in Appendix E.

| 1 RH       | EM MOVERS AND SHAKERS                                          | :rem 213           |
|------------|----------------------------------------------------------------|--------------------|
| 100        | NS=63:CB=828                                                   | :rem 118           |
|            | DIM QT\$(24,3),NT%(21,1)                                       | :rem 81            |
| 1Ø5        | VC=53248:POKEVC+32,6:POKEVC+33,15:PRIM                         | TCHR\$(14          |
|            | 7)                                                             | :rem 64            |
|            | MC=54272:FORX=MCTO54296:POKEX,Ø:NEXTX                          |                    |
| 120        | READX\$:IFX\$<>"\$"THEN120                                     | :rem 2Ø            |
| 130        | FORX=ØTO21:FORY=ØTO1:READZ:NT%(X,Y)=Z:                         | NEXTY,X            |
|            |                                                                | :rem 2Ø5           |
|            | GOSUB7ØØ                                                       | :rem 169           |
| 2Ø5        | GOSUB1000:S%=0:FORX=1TONE:POKECB+X,0:N                         | IEXTX              |
|            |                                                                | :rem 178           |
|            | FORX=1TONE:GOSUB800:POKECB+Z,X:NEXTX                           | :rem 144           |
|            | X=1                                                            | :rem 89            |
|            | Y = PEEK(CB+X) - 1                                             | :rem 6             |
|            | FORW=ØTO2:RS(W)=Ø:NEXTW                                        | :rem 219           |
|            | FORW=1TO3                                                      | :rem 26            |
|            | V=INT(RND(1)*3):IFRS(V)<>ØTHEN36Ø                              | :rem 178           |
|            | RS(V)=W:NEXTW                                                  | :rem 74            |
|            |                                                                | :rem 88            |
| 4Ø5        | PRINTCHR\$(147);"{BLK}{23 DOWN}";SPC(15                        |                    |
|            | =";S8;                                                         | :rem 168           |
| 410        | PRINT" {HOME } {2 DOWN } {3 SPACES } QUESTION                  |                    |
| 400        |                                                                | :rem 36            |
| 420        | $X = QT \{ (Y, RS(W)) $                                        | :rem 59            |
|            | PRINT"{3 DOWN}";X\$;".{3 DOWN}"<br>GOSUB900:IFX\$="Q"THEN500   | :rem 50<br>:rem 12 |
|            | GOSOB900:IFX = Q THEN500<br>IFX = END THEN600                  | :rem 12            |
|            |                                                                | :rem 197           |
| 450<br>480 | W=W+1:IFW<=2THEN4Ø5<br>PRINT"{RED}{2 DOWN}{3 SPACES}";QT\$(Y,G |                    |
| 480        | 3                                                              | :rem 124           |
| 100        | 5<br>FORW=1T02500:NEXTW                                        | :rem 124           |
|            | X=X+1:IFX<=NETHEN310                                           | :rem 219           |
|            | GOTO6ØØ                                                        | :rem 116           |
|            | REM *** CORRECT ANSWER ***                                     | :rem 87            |
|            | S%=S%+(3-W)                                                    | :rem 246           |
|            | POKEMC+Ø,Ø:POKEMC+1,Ø:POKEMC+5,15:POK                          |                    |
| 520        | POKEMC+24.9                                                    | :rem 132           |
| 530        | FORY=5TO15                                                     | :rem 83            |
| 550        |                                                                | , 1 Om 00          |

```
540 POKEVC+33, Y: POKEMC+1, Y*3: POKEMC+4, 33
                                             :rem 152
550 FORZ=1TO50:NEXTZ
                                              :rem 36
560 POKEMC+4,32:FORZ=1TO30:NEXTZ,Y:POKEMC+24,0
                                             :rem 119
570 X=X+1:IFX<=NETHEN310
                                             :rem 213
600 PRINT" {BLK} {CLR} {DOWN} {15 SPACES} {RVS} TEST OVE
    R! {OFF }"
                                             :rem 220
610 PRINT" {3 DOWN} {4 SPACES} YOUR SCORE = ":S%
                                              :rem 86
620 IFS%<0THENS%=0
                                              :rem 31
625 X=X-1:IFX<1THENX=1
                                             :rem 107
63Ø X=INT((S%*1ØØ)/(X*3))
                                              :rem 35
64Ø PRINT" {DOWN } {4 SPACES } YOUR GRADE = ";X;" {LEFT }
    ዮ"
                                              :rem 63
650 PRINT"{3 DOWN}{4 SPACES}PLAY AGAIN?":PRINT"
    {DOWN}{4 SPACES}ENTER {RVS}Y{OFF} OR {RVS}N
    {OFF}"
                                             :rem 158
66Ø GETX$:IFX$=""THEN66Ø
                                             :rem 137
67Ø IFX$="Y"THEN2Ø5
                                              :rem 72
680 IFX$ <> "N"THEN660
                                             :rem 128
690 GOSUB2000:PRINTCHR$(147)
                                             :rem 150
695 END
                                             :rem 123
700 PRINT"{BLK}{DOWN} {RVS}{9 SPACES}MOVERS AND SH
    AKERS{11 SPACES}{OFF}"
                                             :rem 109
705 PRINT" {2 DOWN} YOU WILL BE ASKED UP TO 3 QUEST
    IONS"
                                             :rem 249
706 PRINT" ABOUT SELECTED FAMOUS PEOPLE. " :rem 240
710 PRINT"{2 DOWN} POINTS WILL BE AWARDED BASED UP
    ON HOW [3 SPACES] MANY QUESTIONS YOU NEED:"
                                               :rem 1
715 PRINT"{2 DOWN}{3 SPACES}1 QUESTION{2 SPACES}=
    {2 SPACES } 3. ": PRINT" {3 SPACES } 2 OUESTIONS =
    {2 SPACES }2."
                                             :rem 124
720 PRINT"{3 SPACES}3 QUESTIONS ={2 SPACES}1."
                                               :rem 4
725 PRINT"{3 SPACES}ALL MISSED{2 SPACES}= -3."
                                             :rem 216
730 PRINT"{2 DOWN} TYPE {RVS}END{OFF} TO STOP THE
    {SPACE}GAME EARLY."
                                             :rem 217
74Ø GOSUB2ØØØ
                                             :rem 221
785 PRINT"{DOWN} {8 SPACES} (PRESS ANY KEY TO START)
                                             :rem 102
790 GETX$:IFX$=""THEN790
                                             :rem 145
795 RETURN
                                             :rem 133
800 w=0
                                              :rem 92
810 Z=INT((RND(1)*NE)+1):IFPEEK(CB+Z)=0THENRETURN
                                               :rem 1
820 W=W+1:IFW<9THEN810
                                              :rem 62
83Ø Z=1
                                              :rem 99
```

| 835                                                                                                    | IFPEEK(CB+Z)=ØTHENRETURN                                                                                                    | :rem 43                                                                                                    |
|----------------------------------------------------------------------------------------------------|----------------------------------------------------------------------------------------------------|----------------------------------------------------------------------------------------------------|
| 84Ø                                                                                                    | Z=Z+1:GOTO835                                                                                                    | :rem 252                                                                                                    |
| 900                                                                                                    | X\$="":POKE198,Ø:INPUT" ";X\$:IFX\$=QT\$                                                                                                    | (Y,Ø)THENX                                                                                                    |
|                                                                                                    | \$="Q":RETURN                                                                                                    | :rem 42                                                                                                    |
| 9Ø5                                                                                                    | IFX <sup>\$</sup> ="END"THENRETURN                                                                                                    | :rem 16                                                                                                    |
| 91Ø                                                                                                    | POKEVC+33,Ø:POKEMC+Ø,Ø:POKEMC+1,10:P                                                                                                    | OKEMC+4,33                                                                                                    |
|                                                                                                    |                                                                                                    | :rem 182                                                                                                    |
|                                                                                                    | :POKEMC+5,15<br>POKEMC+6,15:POKEMC+24,9<br>FORZ=1TO2ØØ:NEXTZ:POKEMC+4,32<br>FORZ=1TO3Ø:NEXTZ:POKEMC+24,Ø<br>IEW<>2THENDRINTCHRS(147)                                                                                                    | :rem 6Ø                                                                                                    |
| 93Ø                                                                                                    | FORZ=1TO2ØØ:NEXTZ:POKEMC+4,32                                                                                                    | :rem 6Ø                                                                                                    |
|                                                                                                    | FORZ=1TO3Ø:NEXTZ:POKEMC+24,Ø                                                                                                    | :rem 11                                                                                                    |
|                                                                                                    | IFW (72 IIIIME KINI CHKY (1477                                                                                                    | :rem 218                                                                                                    |
|                                                                                                    | POKEVC+33,15                                                                                                    | :rem 138                                                                                                    |
|                                                                                                    | RETURN                                                                                                    | :rem 128                                                                                                    |
| 1000                                                                                                    | PRINT"{CLR}{2 DOWN}{2 SPACES}ENTER                                                                                                    | DESIRED CA                                                                                                    |
|                                                                                                    | TEGORY: {2 DOWN }": PRINT" {RVS }A {OFF }                                                                                                    |                                                                                                    |
|                                                                                                    | EADERS"                                                                                                    | :rem 36                                                                                                    |
| 1010                                                                                                    | PRINT" {DOWN } {RVS } B {OFF } - ARTISTS /                                                                                                    | AND THINKE                                                                                                    |
|                                                                                                    | RS":PRINT"{DOWN} {RVS}C{OFF} - FAMO                                                                                                    | US WOMEN"                                                                                                    |
|                                                                                                    |                                                                                                    | <b>:</b> rem 157                                                                                                    |
| 1020                                                                                                    | PRINT" { DOWN } { RVS } D { OFF } - AMERICAN                                                                                                    | HEROES":P                                                                                                    |
|                                                                                                    | RINT"{DOWN} {RVS}E{OFF} - VILLAINS                                                                                                    |                                                                                                    |
|                                                                                                    | {SHIFT-SPACE}OUTLAWS"                                                                                                    | :rem 246                                                                                                    |
| 1030                                                                                                    | PRINT" {DOWN } {RVS } F {OFF } - SCIENTIS                                                                                                    | IS AND THI                                                                                                    |
|                                                                                                    | NKERS": PRINT" { DOWN } {RVS }G{OFF} - R                                                                                                    |                                                                                                    |
|                                                                                                    | EADERS"                                                                                                    | • rom 333                                                                                                    |
|                                                                                                    |                                                                                                    | :rem 232                                                                                                    |
| 1Ø4Ø                                                                                                    | PRINT" {DOWN } {RVS } H{OFF} - RANDOM S                                                                                                    | ELECTIONS"                                                                                                    |
|                                                                                                    | PRINT" {DOWN } {RVS } H {OFF } - RANDOM S                                                                                                    | ELECTIONS"<br>:rem 122                                                                                                    |
| 1050                                                                                                    | PRINT"{DOWN} {RVS}H{OFF} - RANDOM S<br>GETX\$:IFX\$=""THEN1050                                                                                                    | ELECTIONS"<br>:rem 122<br>:rem 221                                                                                                    |
| 1050<br>1060                                                                                                 | PRINT" { DOWN } { RVS } H { OFF } - RANDOM S<br>GETX\$: IFX\$=""THEN1050<br>IFX\$<"A"ORX\$>"H"THEN1050                                                                                                    | ELECTIONS"<br>:rem 122<br>:rem 221<br>:rem 111                                                                                                    |
| 1050<br>1060<br>1070                                                                                         | PRINT" { DOWN } { RVS } H { OFF } - RANDOM S<br>GETX\$: IFX\$=""THEN1050<br>IFX\$<"A"ORX\$>"H"THEN1050<br>RESTORE:NE=0:IFX\$="H"GOT01200                                                                                                    | ELECTIONS"<br>:rem 122<br>:rem 221<br>:rem 111<br>:rem 48                                                                                                    |
| 1050<br>1060                                                                                                 | PRINT"{DOWN} {RVS}H{OFF} - RANDOM S<br>GETX\$:IFX\$=""THEN1050<br>IFX\$<"A"ORX\$>"H"THEN1050<br>RESTORE:NE=0:IFX\$="H"GOTO1200                                                                                                    | ELECTIONS"<br>:rem 122<br>:rem 221<br>:rem 111<br>:rem 48<br>TURN                                                                                                    |
| 1050<br>1060<br>1070<br>1080                                                                                 | PRINT" { DOWN } { RVS } H { OFF } - RANDOM S<br>GETX\$: IFX\$=""THEN1050<br>IFX\$<"A"ORX\$>"H"THEN1050<br>RESTORE:NE=0:IFX\$="H"GOTO1200<br>READA\$:X=LEN(A\$):Y=1:IFA\$="\$"THENRE"                                                                                                    | ELECTIONS"<br>:rem 122<br>:rem 221<br>:rem 111<br>:rem 48<br>TURN<br>:rem 145                                                                                                    |
| 1050<br>1060<br>1070<br>1080<br>1090                                                                         | PRINT" { DOWN } { RVS } H { OFF } - RANDOM S<br>GETX\$: IFX\$=""THEN1050<br>IFX\$<"A"ORX\$>"H"THEN1050<br>RESTORE:NE=0:IFX\$="H"GOTO1200<br>READA\$:X=LEN(A\$):Y=1:IFA\$="\$"THENRE"<br>IFX\$=MID\$(A\$,Y,1)THEN1130                                                                                                    | ELECTIONS"<br>:rem 122<br>:rem 221<br>:rem 111<br>:rem 48<br>TURN<br>:rem 145<br>:rem 156                                                                                                    |
| 1050<br>1060<br>1070<br>1080<br>1090<br>1100                                                                 | PRINT" { DOWN } {RVS}H{OFF} - RANDOM S<br>GETX\$: IFX\$=""THEN1050<br>IFX\$<"A"ORX\$>"H"THEN1050<br>RESTORE:NE=0:IFX\$="H"GOTO1200<br>READA\$:X=LEN(A\$):Y=1:IFA\$="\$"THENRE"<br>IFX\$=MID\$(A\$,Y,1)THEN1130<br>Y=Y+1:IFY<=XTHEN1090                                                                                                    | ELECTIONS"<br>:rem 122<br>:rem 221<br>:rem 111<br>:rem 48<br>TURN<br>:rem 145<br>:rem 156<br>:rem 249                                                                                                    |
| 1050<br>1060<br>1070<br>1080<br>1090<br>1100<br>1120                                                         | PRINT" { DOWN } { RVS } H { OFF } - RANDOM S<br>GETX\$: IFX\$=""THEN1050<br>IFX\$<"A"ORX\$>"H"THEN1050<br>RESTORE:NE=0:IFX\$="H"GOTO1200<br>READA\$:X=LEN(A\$):Y=1:IFA\$="\$"THENRE"<br>IFX\$=MID\$(A\$,Y,1)THEN1130<br>Y=Y+1:IFY<=XTHEN1090<br>FORX=1TO4:READA\$:NEXTX:GOTO1080                                                                                                    | ELECTIONS"<br>:rem 122<br>:rem 221<br>:rem 111<br>:rem 48<br>TURN<br>:rem 145<br>:rem 156<br>:rem 249<br>:rem 16                                                                                                    |
| 1050<br>1060<br>1070<br>1080<br>1090<br>1100                                                                 | PRINT" { DOWN } { RVS } H{OFF } - RANDOM S<br>GETX\$: IFX\$=""THEN1050<br>IFX\$<"A"ORX\$>"H"THEN1050<br>RESTORE:NE=0:IFX\$="H"GOTO1200<br>READA\$:X=LEN(A\$):Y=1:IFA\$="\$"THENRE"<br>IFX\$=MID\$(A\$,Y,1)THEN1130<br>Y=Y+1:IFY<=XTHEN1090<br>FORX=1TO4:READA\$:NEXTX:GOTO1080<br>FORX=0TO3:READA\$:QT\$(NE,X)=A\$:NEXTX                                                                                                    | ELECTIONS"<br>:rem 122<br>:rem 221<br>:rem 111<br>:rem 48<br>TURN<br>:rem 145<br>:rem 156<br>:rem 249<br>:rem 16<br>:NE=NE+1:G                                                                                                    |
| 1050<br>1060<br>1070<br>1080<br>1090<br>1100<br>1120<br>1130                                                 | PRINT" { DOWN } { RVS } H{OFF } - RANDOM S<br>GETX\$: IFX\$=""THEN1050<br>IFX\$<"A"ORX\$>"H"THEN1050<br>RESTORE:NE=0:IFX\$="H"GOTO1200<br>READA\$:X=LEN(A\$):Y=1:IFA\$="\$"THENRE"<br>IFX\$=MID\$(A\$,Y,1)THEN1130<br>Y=Y+1:IFY<=XTHEN1090<br>FORX=1TO4:READA\$:NEXTX:GOTO1080<br>FORX=0TO3:READA\$:QT\$(NE,X)=A\$:NEXTX<br>OTO1080                                                                                                    | ELECTIONS"<br>:rem 122<br>:rem 221<br>:rem 111<br>:rem 48<br>TURN<br>:rem 145<br>:rem 156<br>:rem 249<br>:rem 16<br>:NE=NE+1:G<br>:rem 21                                                                                                    |
| 1050<br>1060<br>1070<br>1080<br>1090<br>1100<br>1120<br>1130                                                 | PRINT" { DOWN } { RVS } H{OFF } - RANDOM S<br>GETX\$: IFX\$=""THEN1050<br>IFX\$<"A"ORX\$>"H"THEN1050<br>RESTORE:NE=0:IFX\$="H"GOTO1200<br>READA\$:X=LEN(A\$):Y=1:IFA\$="\$"THENRE"<br>IFX\$=MID\$(A\$,Y,1)THEN1130<br>Y=Y+1:IFY<=XTHEN1090<br>FORX=1TO4:READA\$:NEXTX:GOTO1080<br>FORX=0TO3:READA\$:QT\$(NE,X)=A\$:NEXTX                                                                                                    | ELECTIONS"<br>:rem 122<br>:rem 221<br>:rem 111<br>:rem 48<br>TURN<br>:rem 145<br>:rem 156<br>:rem 249<br>:rem 16<br>:NE=NE+1:G<br>:rem 21<br>EN1220                                                                                                    |
| 1050<br>1060<br>1070<br>1080<br>1090<br>1100<br>1120<br>1130                                                 | PRINT" { DOWN } { RVS } H { OFF } - RANDOM S<br>GETX\$: IFX\$=""THEN1050<br>IFX\$<"A"ORX\$>"H"THEN1050<br>RESTORE:NE=0:IFX\$="H"GOTO1200<br>READA\$:X=LEN(A\$):Y=1:IFA\$="\$"THENRE"<br>IFX\$=MID\$(A\$,Y,1)THEN1130<br>Y=Y+1:IFY<=XTHEN1090<br>FORX=1TO4:READA\$:NEXTX:GOTO1080<br>FORX=0TO3:READA\$:QT\$(NE,X)=A\$:NEXTX<br>OTO1080<br>X=INT(RND(1)*(NS-19)):X=X*5:IFX=0TH                                                                                                    | ELECTIONS"<br>:rem 122<br>:rem 221<br>:rem 111<br>:rem 48<br>TURN<br>:rem 145<br>:rem 156<br>:rem 249<br>:rem 16<br>:NE=NE+1:G<br>:rem 21<br>EN1220<br>:rem 181                                                                                                    |
| 1050<br>1060<br>1070<br>1080<br>1100<br>1120<br>1130<br>1200<br>1210                                         | PRINT" { DOWN } { RVS } H { OFF } - RANDOM S<br>GETX\$: IFX\$=""THEN1050<br>IFX\$<"A"ORX\$>"H"THEN1050<br>RESTORE:NE=0:IFX\$="H"GOTO1200<br>READA\$:X=LEN(A\$):Y=1:IFA\$="\$"THENRE"<br>IFX\$=MID\$(A\$,Y,1)THEN1130<br>Y=Y+1:IFY<=XTHEN1090<br>FORX=1TO4:READA\$:NEXTX:GOTO1080<br>FORX=0TO3:READA\$:QT\$(NE,X)=A\$:NEXTX<br>OTO1080<br>X=INT(RND(1)*(NS-19)):X=X*5:IFX=0TH<br>FORY=1TOX:READA\$:NEXTY                                                                                                    | ELECTIONS"<br>:rem 122<br>:rem 221<br>:rem 111<br>:rem 48<br>TURN<br>:rem 145<br>:rem 145<br>:rem 156<br>:rem 249<br>:rem 16<br>:NE=NE+1:G<br>:rem 21<br>EN1220<br>:rem 181<br>:rem 250                                                                                      |
| 1050<br>1060<br>1070<br>1080<br>1100<br>1120<br>1130<br>1200<br>1210                                         | PRINT" { DOWN } { RVS } H { OFF } - RANDOM S<br>GETX\$: IFX\$=""THEN1050<br>IFX\$<"A"ORX\$>"H"THEN1050<br>RESTORE:NE=0:IFX\$="H"GOTO1200<br>READA\$:X=LEN(A\$):Y=1:IFA\$="\$"THENRE"<br>IFX\$=MID\$(A\$,Y,1)THEN1130<br>Y=Y+1:IFY<=XTHEN1090<br>FORX=1TO4:READA\$:NEXTX:GOTO1080<br>FORX=0TO3:READA\$:QT\$(NE,X)=A\$:NEXTX<br>OTO1080<br>X=INT(RND(1)*(NS-19)):X=X*5:IFX=0TH<br>FORY=1TOX:READA\$:NEXTY<br>FORX=0TO19:READA\$:FORY=0TO3:READA\$:                                                                                                    | ELECTIONS"<br>:rem 122<br>:rem 221<br>:rem 111<br>:rem 48<br>TURN<br>:rem 145<br>:rem 156<br>:rem 249<br>:rem 16<br>:NE=NE+1:G<br>:rem 21<br>EN1220<br>:rem 181<br>:rem 250<br>QT\$(X,Y)=A                                                                                   |
| 1050<br>1060<br>1070<br>1080<br>1100<br>1120<br>1130<br>1200<br>1210<br>1220                                 | PRINT" { DOWN } { RVS } H { OFF } - RANDOM S<br>GETX\$: IFX\$=""THEN1050<br>IFX\$<"A"ORX\$>"H"THEN1050<br>RESTORE:NE=0:IFX\$="H"GOTO1200<br>READA\$:X=LEN(A\$):Y=1:IFA\$="\$"THENRE"<br>IFX\$=MID\$(A\$,Y,1)THEN1130<br>Y=Y+1:IFY<=XTHEN1090<br>FORX=1TO4:READA\$:NEXTX:GOTO1080<br>FORX=0TO3:READA\$:QT\$(NE,X)=A\$:NEXTX<br>OTO1080<br>X=INT(RND(1)*(NS-19)):X=X*5:IFX=0TH<br>FORY=1TOX:READA\$:NEXTY<br>FORX=0TO19:READA\$:FORY=0TO3:READA\$:<br>\$:NEXTY,X:NE=20:RETURN                                                                                                    | ELECTIONS"<br>:rem 122<br>:rem 221<br>:rem 111<br>:rem 48<br>TURN<br>:rem 145<br>:rem 145<br>:rem 156<br>:rem 249<br>:rem 16<br>:NE=NE+1:G<br>:rem 21<br>EN1220<br>:rem 181<br>:rem 250<br>QT\$(X,Y)=A<br>:rem 96                                                            |
| 1050<br>1060<br>1070<br>1080<br>1100<br>1120<br>1130<br>1200<br>1210<br>1220<br>2000                         | PRINT" { DOWN } { RVS } H { OFF } - RANDOM S<br>GETX\$: IFX\$=""THEN1050<br>IFX\$<"A"ORX\$>"H"THEN1050<br>RESTORE:NE=0:IFX\$="H"GOTO1200<br>READA\$:X=LEN(A\$):Y=1:IFA\$="\$"THENRE"<br>IFX\$=MID\$(A\$,Y,1)THEN1130<br>Y=Y+1:IFY<=XTHEN1090<br>FORX=1TO4:READA\$:NEXTX:GOTO1080<br>FORX=0TO3:READA\$:QT\$(NE,X)=A\$:NEXTX<br>OTO1080<br>X=INT(RND(1)*(NS-19)):X=X*5:IFX=0TH<br>FORY=1TOX:READA\$:NEXTY<br>FORX=0TO19:READA\$:FORY=0TO3:READA\$:<br>\$:NEXTY,X:NE=20:RETURN<br>REM *** PLAY SONG ***                                                                                                    | ELECTIONS"<br>:rem 122<br>:rem 221<br>:rem 111<br>:rem 48<br>TURN<br>:rem 145<br>:rem 145<br>:rem 156<br>:rem 249<br>:rem 16<br>:NE=NE+1:G<br>:rem 21<br>EN1220<br>:rem 181<br>:rem 250<br>QT\$(X,Y)=A<br>:rem 96<br>:rem 15                                                 |
| 1050<br>1060<br>1070<br>1080<br>1100<br>1120<br>1130<br>1200<br>1210<br>1220<br>2000                         | PRINT" { DOWN } { RVS } H{OFF } - RANDOM S<br>GETX\$: IFX\$=""THEN1050<br>IFX\$<"A"ORX\$>"H"THEN1050<br>RESTORE:NE=0:IFX\$="H"GOTO1200<br>READA\$:X=LEN(A\$):Y=1:IFA\$="\$"THENRE"<br>IFX\$=MID\$(A\$,Y,1)THEN1130<br>Y=Y+1:IFY<=XTHEN1090<br>FORX=1TO4:READA\$:NEXTX:GOTO1080<br>FORX=0TO3:READA\$:QT\$(NE,X)=A\$:NEXTX<br>OTO1080<br>X=INT(RND(1)*(NS-19)):X=X*5:IFX=0TH<br>FORY=1TOX:READA\$:FORY=0TO3:READA\$:<br>\$:NEXTY,X:NE=20:RETURN<br>REM *** PLAY SONG ***<br>POKEMC+0,0:POKEMC+1,0:POKEMC+5,79:P                                                                                                    | ELECTIONS"<br>:rem 122<br>:rem 221<br>:rem 111<br>:rem 48<br>TURN<br>:rem 145<br>:rem 156<br>:rem 249<br>:rem 16<br>:NE=NE+1:G<br>:rem 21<br>EN1220<br>:rem 181<br>:rem 250<br>QT\$(X,Y)=A<br>:rem 96<br>:rem 15<br>OKEMC+6,12                                               |
| 1050<br>1060<br>1070<br>1080<br>1100<br>1120<br>1130<br>1200<br>1210<br>1220<br>2000<br>2010                 | PRINT" { DOWN } { RVS } H{OFF } - RANDOM S<br>GETX\$: IFX\$=""THEN1050<br>IFX\$<"A"ORX\$>"H"THEN1050<br>RESTORE:NE=0:IFX\$="H"GOTO1200<br>READA\$:X=LEN(A\$):Y=1:IFA\$="\$"THENRE"<br>IFX\$=MID\$(A\$,Y,1)THEN1130<br>Y=Y+1:IFY<=XTHEN1090<br>FORX=1TO4:READA\$:NEXTX:GOTO1080<br>FORX=0TO3:READA\$:QT\$(NE,X)=A\$:NEXTX<br>OTO1080<br>X=INT(RND(1)*(NS-19)):X=X*5:IFX=0TH<br>FORY=1TOX:READA\$:FORY=0TO3:READA\$:<br>\$:NEXTY,X:NE=20:RETURN<br>REM *** PLAY SONG ***<br>POKEMC+0,0:POKEMC+1,0:POKEMC+5,79:P                                                                                                    | ELECTIONS"<br>:rem 122<br>:rem 221<br>:rem 111<br>:rem 48<br>TURN<br>:rem 145<br>:rem 156<br>:rem 249<br>:rem 16<br>:NE=NE+1:G<br>:rem 21<br>EN1220<br>:rem 181<br>:rem 250<br>QT\$(X,Y)=A<br>:rem 96<br>:rem 15<br>OKEMC+6,12<br>:rem 29                                    |
| 1050<br>1060<br>1070<br>1080<br>1100<br>1120<br>1130<br>1200<br>1210<br>1220<br>2000<br>2010<br>2020         | PRINT" { DOWN } { RVS } H{OFF } - RANDOM S<br>GETX\$: IFX\$=""THEN1050<br>IFX\$<"A"ORX\$>"H"THEN1050<br>RESTORE:NE=0:IFX\$="H"GOTO1200<br>READA\$:X=LEN(A\$):Y=1:IFA\$="\$"THENRE"<br>IFX\$=MID\$(A\$,Y,1)THEN1130<br>Y=Y+1:IFY<=XTHEN1090<br>FORX=1TO4:READA\$:NEXTX:GOTO1080<br>FORX=0TO3:READA\$:QT\$(NE,X)=A\$:NEXTX<br>OTO1080<br>X=INT(RND(1)*(NS-19)):X=X*5:IFX=0TH<br>FORY=1TOX:READA\$:FORY=0TO3:READA\$:<br>\$:NEXTY,X:NE=20:RETURN<br>REM *** PLAY SONG ***<br>POKEMC+0,0:POKEMC+1,0:POKEMC+5,79:P                                                                                                    | ELECTIONS"<br>:rem 122<br>:rem 221<br>:rem 111<br>:rem 48<br>TURN<br>:rem 145<br>:rem 145<br>:rem 156<br>:rem 249<br>:rem 16<br>:NE=NE+1:G<br>:rem 21<br>EN1220<br>:rem 181<br>:rem 250<br>QT\$(X,Y)=A<br>:rem 96<br>:rem 15<br>OKEMC+6,12<br>:rem 29<br>:rem 118            |
| 1050<br>1060<br>1070<br>1080<br>1100<br>1120<br>1130<br>1200<br>1210<br>1220<br>2000<br>2010<br>2020<br>2030 | PRINT" { DOWN } { RVS } H{OFF } - RANDOM S<br>GETX\$: IFX\$=""THEN1050<br>IFX\$<"A"ORX\$>"H"THEN1050<br>RESTORE:NE=0:IFX\$="H"GOTO1200<br>READA\$:X=LEN(A\$):Y=1:IFA\$="\$"THENRE"<br>IFX\$=MID\$(A\$,Y,1)THEN1130<br>Y=Y+1:IFY<=XTHEN1090<br>FORX=1TO4:READA\$:NEXTX:GOTO1080<br>FORX=0TO3:READA\$:QT\$(NE,X)=A\$:NEXTX<br>OTO1080<br>X=INT(RND(1)*(NS-19)):X=X*5:IFX=0TH<br>FORY=1TOX:READA\$:FORY=0TO3:READA\$:<br>\$:NEXTY,X:NE=20:RETURN<br>REM *** PLAY SONG ***<br>POKEMC+0,0:POKEMC+1,0:POKEMC+5,79:P                                                                                                    | ELECTIONS"<br>:rem 122<br>:rem 221<br>:rem 111<br>:rem 48<br>TURN<br>:rem 145<br>:rem 156<br>:rem 249<br>:rem 16<br>:NE=NE+1:G<br>:rem 21<br>EN1220<br>:rem 181<br>:rem 250<br>QT\$(X,Y)=A<br>:rem 96<br>:rem 15<br>OKEMC+6,12<br>:rem 29                                    |
| 1050<br>1060<br>1070<br>1080<br>1100<br>1120<br>1130<br>1200<br>1210<br>1220<br>2000<br>2010<br>2020         | PRINT" { DOWN } { RVS } H{OFF} - RANDOM S<br>GETX\$: IFX\$=""THEN1050<br>IFX\$<"A"ORX\$>"H"THEN1050<br>RESTORE:NE=0:IFX\$="H"GOTO1200<br>READA\$:X=LEN(A\$):Y=1:IFA\$="\$"THENRE"<br>IFX\$=MID\$(A\$,Y,1)THEN1130<br>Y=Y+1:IFY<=XTHEN1090<br>FORX=1TO4:READA\$:NEXTX:GOTO1080<br>FORX=0TO3:READA\$:QT\$(NE,X)=A\$:NEXTX<br>OTO1080<br>X=INT(RND(1)*(NS-19)):X=X*5:IFX=0TH<br>FORY=1TOX:READA\$:NEXTY<br>FORX=0TO19:READA\$:FORY=0TO3:READA\$:<br>\$:NEXTY,X:NE=20:RETURN<br>REM *** PLAY SONG ***<br>POKEMC+0,0:POKEMC+1,0:POKEMC+5,79:P<br>9:POKEMC+24,15<br>FORX=0TO21<br>Y=INT(NT\$(X,0)/256)<br>POKEMC+0,NT\$(X,0)-(Y*256) | ELECTIONS"<br>:rem 122<br>:rem 221<br>:rem 111<br>:rem 48<br>TURN<br>:rem 145<br>:rem 145<br>:rem 156<br>:rem 249<br>:rem 16<br>:NE=NE+1:G<br>:rem 21<br>EN122Ø<br>:rem 181<br>:rem 25Ø<br>QT\$(X,Y)=A<br>:rem 96<br>:rem 15<br>OKEMC+6,12<br>:rem 29<br>:rem 118<br>:rem 47 |

| 2060                                                                                 | FORY=1TONT%(X,1)*100:NEXTY :rem 115                                                                                                    |
|--------------------------------------------------------------------------------------|----------------------------------------------------------------------------------------------------|
| 2070                                                                                 | POKEMC+4,16:FORY=1TO3Ø:NEXTY,X:POKEMC+24,Ø                                                                                                    |
| 2070                                                                                 |                                                                                                    |
|                                                                                      | :rem 164                                                                                                    |
| 2080                                                                                 | RETURN :rem 170                                                                                                    |
| 3000                                                                                 | DATAB, "SIGMUND FREUD" :rem 28                                                                                                    |
| 3000                                                                                 | DATAD, SIGMOND FREDD OF REUZONNINGIG                                                                                                    |
| 3010                                                                                 | DATA"HE WAS THE FATHER OF PSYCHOANALYSIS,                                                                                                    |
|                                                                                      | {4 SPACES}BORN IN 1856" :rem 204                                                                                                    |
| 3020                                                                                 | DATA"THE NAZIS BURNED HIS BOOKS AND CALLED                                                                                                    |
| 3020                                                                                 |                                                                                                    |
|                                                                                      | {3 SPACES}THEM 'JEWISH PORNOGRAPHY'" :rem 194                                                                                                    |
| 3Ø3Ø                                                                                 | DATA"HE COINED THE TERMS ID, EGO, AND                                                                                                    |
|                                                                                      | {8 SPACES}SUPEREGO" :rem 204                                                                                                    |
| 2010                                                                                 |                                                                                                    |
| 3040                                                                                 | DATAB, "CARL JUNG" :rem 233                                                                                                    |
| 3050                                                                                 | DATA BORN IN 1875, HE CREATED ANALYTICAL                                                                                                    |
|                                                                                      | {5 SPACES}PSYCHOLOGY" :rem 103                                                                                                    |
| 2060                                                                                 | DATA"HE WAS KNOWN AS 'THE SAGE OF ZURICH'"                                                                                                    |
| 3000                                                                                 |                                                                                                    |
|                                                                                      | :rem 121                                                                                                    |
| 3070                                                                                 | DATA"HE BELIEVED ALL PEOPLE WERE INTROVERTS                                                                                                    |
|                                                                                      | {2 SPACES}OR EXTROVERTS" :rem 173                                                                                                    |
|                                                                                      | (Z SPACES)ON EXTROVERTS                                                                                                    |
| 3080                                                                                 | DATACF, "MARIE CURIE" :rem 196                                                                                                    |
| 3Ø9Ø                                                                                 | DATA"SHE AND HER HUSBAND DISCOVERED POLONIUM                                                                                                    |
|                                                                                      | {SPACE}AND RADIUM" :rem 177                                                                                                    |
| 2100                                                                                 | DATA"SHE WAS THE FIRST WOMAN TO RECEIVE THE                                                                                                    |
| 3100                                                                                 | DATA SHE WAS THE FIRST WOMAN TO RECEIVE THE                                                                                                    |
|                                                                                      | {2 SPACES}NOBEL PRIZE" :rem 89                                                                                                    |
| 311Ø                                                                                 | DATA"BORN IN 1867, SHE DIED OF LEUKEMIA                                                                                                    |
|                                                                                      | {6 SPACES}CAUSED BY WORKING WITH RADIUM"                                                                                                    |
|                                                                                      |                                                                                                    |
|                                                                                      | . mam 53                                                                                                    |
|                                                                                      | :rem 52                                                                                                    |
| 312Ø                                                                                 | DATAF, "ALBERT EINSTEIN" :rem 175                                                                                                    |
| 312Ø<br>313Ø                                                                         | DATAF, "ALBERT EINSTEIN" :rem 175                                                                                                    |
| 312Ø<br>313Ø                                                                         | DATAF, "ALBERT EINSTEIN" :rem 175<br>DATA"BORN IN 1879, HE WAS CONSIDERED RETARDED                                                                                                    |
| 3130                                                                                 | DATAF, "ALBERT EINSTEIN" :rem 175<br>DATA"BORN IN 1879, HE WAS CONSIDERED RETARDED<br>BY HIS PARENTS" :rem 49                                                                                                    |
| 3130                                                                                 | DATAF, "ALBERT EINSTEIN" :rem 175<br>DATA"BORN IN 1879, HE WAS CONSIDERED RETARDED<br>BY HIS PARENTS" :rem 49<br>DATA"HE DEVELOPED THE 'THEORY OF RELATIVITY'"                                                                                                    |
| 3130                                                                                 | DATAF, "ALBERT EINSTEIN" :rem 175<br>DATA"BORN IN 1879, HE WAS CONSIDERED RETARDED<br>BY HIS PARENTS" :rem 49                                                                                                    |
| 313Ø<br>314Ø                                                                         | DATAF, "ALBERT EINSTEIN" :rem 175<br>DATA"BORN IN 1879, HE WAS CONSIDERED RETARDED<br>BY HIS PARENTS" :rem 49<br>DATA"HE DEVELOPED THE 'THEORY OF RELATIVITY'"<br>:rem 247                                                                                                    |
| 313Ø<br>314Ø                                                                         | DATAF, "ALBERT EINSTEIN" :rem 175<br>DATA"BORN IN 1879, HE WAS CONSIDERED RETARDED<br>BY HIS PARENTS" :rem 49<br>DATA"HE DEVELOPED THE 'THEORY OF RELATIVITY'"<br>:rem 247<br>DATA"ONE OF HISTORY'S GREATEST THINKERS, HE                                                                                                    |
| 313Ø<br>314Ø<br>315Ø                                                                 | DATAF, "ALBERT EINSTEIN" :rem 175<br>DATA"BORN IN 1879, HE WAS CONSIDERED RETARDED<br>BY HIS PARENTS" :rem 49<br>DATA"HE DEVELOPED THE 'THEORY OF RELATIVITY'"<br>:rem 247<br>DATA"ONE OF HISTORY'S GREATEST THINKERS, HE<br>{2 SPACES}REVOLUTIONIZED PHYSICS" :rem 48                                                                                                    |
| 313Ø<br>314Ø<br>315Ø<br>316Ø                                                         | DATAF, "ALBERT EINSTEIN" :rem 175<br>DATA"BORN IN 1879, HE WAS CONSIDERED RETARDED<br>BY HIS PARENTS" :rem 49<br>DATA"HE DEVELOPED THE 'THEORY OF RELATIVITY'"<br>:rem 247<br>DATA"ONE OF HISTORY'S GREATEST THINKERS, HE<br>{2 SPACES}REVOLUTIONIZED PHYSICS" :rem 48<br>DATAF, "GUGLIELMO MARCONI" :rem 72                                                                                                    |
| 313Ø<br>314Ø<br>315Ø<br>316Ø                                                         | DATAF, "ALBERT EINSTEIN" :rem 175<br>DATA"BORN IN 1879, HE WAS CONSIDERED RETARDED<br>BY HIS PARENTS" :rem 49<br>DATA"HE DEVELOPED THE 'THEORY OF RELATIVITY'"<br>:rem 247<br>DATA"ONE OF HISTORY'S GREATEST THINKERS, HE<br>{2 SPACES}REVOLUTIONIZED PHYSICS" :rem 48<br>DATAF, "GUGLIELMO MARCONI" :rem 72                                                                                                    |
| 313Ø<br>314Ø<br>315Ø<br>316Ø                                                         | DATAF, "ALBERT EINSTEIN" :rem 175<br>DATA"BORN IN 1879, HE WAS CONSIDERED RETARDED<br>BY HIS PARENTS" :rem 49<br>DATA"HE DEVELOPED THE 'THEORY OF RELATIVITY'"<br>:rem 247<br>DATA"ONE OF HISTORY'S GREATEST THINKERS, HE<br>{2 SPACES}REVOLUTIONIZED PHYSICS" :rem 48<br>DATAF, "GUGLIELMO MARCONI" :rem 72<br>DATA"HIS ATTIC IN ITALY WAS THE WORLD'S FIRST                                                                                                    |
| 3130<br>3140<br>3150<br>3160<br>3170                                                 | DATAF, "ALBERT EINSTEIN" :rem 175<br>DATA"BORN IN 1879, HE WAS CONSIDERED RETARDED<br>BY HIS PARENTS" :rem 49<br>DATA"HE DEVELOPED THE 'THEORY OF RELATIVITY'"<br>:rem 247<br>DATA"ONE OF HISTORY'S GREATEST THINKERS, HE<br>{2 SPACES}REVOLUTIONIZED PHYSICS" :rem 48<br>DATAF, "GUGLIELMO MARCONI" :rem 72<br>DATA"HIS ATTIC IN ITALY WAS THE WORLD'S FIRST<br>RADIO STATION" :rem 131                                                                                                    |
| 3130<br>3140<br>3150<br>3160<br>3170                                                 | DATAF, "ALBERT EINSTEIN" :rem 175<br>DATA"BORN IN 1879, HE WAS CONSIDERED RETARDED<br>BY HIS PARENTS" :rem 49<br>DATA"HE DEVELOPED THE 'THEORY OF RELATIVITY'"<br>:rem 247<br>DATA"ONE OF HISTORY'S GREATEST THINKERS, HE<br>{2 SPACES}REVOLUTIONIZED PHYSICS" :rem 48<br>DATAF, "GUGLIELMO MARCONI" :rem 72<br>DATA"HIS ATTIC IN ITALY WAS THE WORLD'S FIRST<br>RADIO STATION" :rem 131<br>DATA"BORN IN 1874, HE HAD INVENTED A WIRELESS                                                                                                    |
| 3130<br>3140<br>3150<br>3160<br>3170<br>3180                                         | DATAF, "ALBERT EINSTEIN" :rem 175<br>DATA"BORN IN 1879, HE WAS CONSIDERED RETARDED<br>BY HIS PARENTS" :rem 49<br>DATA"HE DEVELOPED THE 'THEORY OF RELATIVITY'"<br>:rem 247<br>DATA"ONE OF HISTORY'S GREATEST THINKERS, HE<br>{2 SPACES}REVOLUTIONIZED PHYSICS" :rem 48<br>DATAF, "GUGLIELMO MARCONI" :rem 72<br>DATA"HIS ATTIC IN ITALY WAS THE WORLD'S FIRST<br>RADIO STATION" :rem 131<br>DATA"BORN IN 1874, HE HAD INVENTED A WIRELESS<br>TRANSMITTER BY THE AGE OF 21" :rem 246                                                                                                    |
| 3130<br>3140<br>3150<br>3160<br>3170<br>3180                                         | DATAF, "ALBERT EINSTEIN" :rem 175<br>DATA"BORN IN 1879, HE WAS CONSIDERED RETARDED<br>BY HIS PARENTS" :rem 49<br>DATA"HE DEVELOPED THE 'THEORY OF RELATIVITY'"<br>:rem 247<br>DATA"ONE OF HISTORY'S GREATEST THINKERS, HE<br>{2 SPACES}REVOLUTIONIZED PHYSICS" :rem 48<br>DATAF, "GUGLIELMO MARCONI" :rem 72<br>DATA"HIS ATTIC IN ITALY WAS THE WORLD'S FIRST<br>RADIO STATION" :rem 131<br>DATA"BORN IN 1874, HE HAD INVENTED A WIRELESS<br>TRANSMITTER BY THE AGE OF 21" :rem 246                                                                                                    |
| 3130<br>3140<br>3150<br>3160<br>3170<br>3180                                         | DATAF, "ALBERT EINSTEIN" :rem 175<br>DATA"BORN IN 1879, HE WAS CONSIDERED RETARDED<br>BY HIS PARENTS" :rem 49<br>DATA"HE DEVELOPED THE 'THEORY OF RELATIVITY'"<br>:rem 247<br>DATA"ONE OF HISTORY'S GREATEST THINKERS, HE<br>{2 SPACES}REVOLUTIONIZED PHYSICS" :rem 48<br>DATAF, "GUGLIELMO MARCONI" :rem 72<br>DATA"HIS ATTIC IN ITALY WAS THE WORLD'S FIRST<br>RADIO STATION" :rem 131<br>DATA"BORN IN 1874, HE HAD INVENTED A WIRELESS<br>TRANSMITTER BY THE AGE OF 21" :rem 246<br>DATA"HIS INVENTION SHOWED ITS IMPORTANCE WHEN                                                                                                    |
| 3130<br>3140<br>3150<br>3160<br>3170<br>3180<br>3190                                 | DATAF, "ALBERT EINSTEIN" :rem 175<br>DATA"BORN IN 1879, HE WAS CONSIDERED RETARDED<br>BY HIS PARENTS" :rem 49<br>DATA"HE DEVELOPED THE 'THEORY OF RELATIVITY'"<br>:rem 247<br>DATA"ONE OF HISTORY'S GREATEST THINKERS, HE<br>{2 SPACES}REVOLUTIONIZED PHYSICS" :rem 48<br>DATAF, "GUGLIELMO MARCONI" :rem 72<br>DATA"HIS ATTIC IN ITALY WAS THE WORLD'S FIRST<br>RADIO STATION" :rem 131<br>DATA"BORN IN 1874, HE HAD INVENTED A WIRELESS<br>TRANSMITTER BY THE AGE OF 21" :rem 246<br>DATA"HIS INVENTION SHOWED ITS IMPORTANCE WHEN<br>THE TITANIC SANK" :rem 193                                                                                                    |
| 3130<br>3140<br>3150<br>3160<br>3170<br>3180<br>3190<br>3200                         | DATAF, "ALBERT EINSTEIN" :rem 175<br>DATA"BORN IN 1879, HE WAS CONSIDERED RETARDED<br>BY HIS PARENTS" :rem 49<br>DATA"HE DEVELOPED THE 'THEORY OF RELATIVITY'"<br>:rem 247<br>DATA"ONE OF HISTORY'S GREATEST THINKERS, HE<br>{2 SPACES}REVOLUTIONIZED PHYSICS" :rem 48<br>DATAF, "GUGLIELMO MARCONI" :rem 72<br>DATA"HIS ATTIC IN ITALY WAS THE WORLD'S FIRST<br>RADIO STATION" :rem 131<br>DATA"BORN IN 1874, HE HAD INVENTED A WIRELESS<br>TRANSMITTER BY THE AGE OF 21" :rem 246<br>DATA"HIS INVENTION SHOWED ITS IMPORTANCE WHEN<br>THE TITANIC SANK" :rem 193<br>DATAF, "SIR ISAAC NEWTON" :rem 191                                                                                                    |
| 3130<br>3140<br>3150<br>3160<br>3170<br>3180<br>3190<br>3200                         | DATAF, "ALBERT EINSTEIN" :rem 175<br>DATA"BORN IN 1879, HE WAS CONSIDERED RETARDED<br>BY HIS PARENTS" :rem 49<br>DATA"HE DEVELOPED THE 'THEORY OF RELATIVITY'"<br>:rem 247<br>DATA"ONE OF HISTORY'S GREATEST THINKERS, HE<br>{2 SPACES}REVOLUTIONIZED PHYSICS" :rem 48<br>DATAF, "GUGLIELMO MARCONI" :rem 72<br>DATA"HIS ATTIC IN ITALY WAS THE WORLD'S FIRST<br>RADIO STATION" :rem 131<br>DATA"BORN IN 1874, HE HAD INVENTED A WIRELESS<br>TRANSMITTER BY THE AGE OF 21" :rem 246<br>DATA"HIS INVENTION SHOWED ITS IMPORTANCE WHEN<br>THE TITANIC SANK" :rem 193<br>DATAF, "SIR ISAAC NEWTON" :rem 191                                                                                                    |
| 3130<br>3140<br>3150<br>3160<br>3170<br>3180<br>3190<br>3200                         | DATAF, "ALBERT EINSTEIN" :rem 175<br>DATA"BORN IN 1879, HE WAS CONSIDERED RETARDED<br>BY HIS PARENTS" :rem 49<br>DATA"HE DEVELOPED THE 'THEORY OF RELATIVITY'"<br>:rem 247<br>DATA"ONE OF HISTORY'S GREATEST THINKERS, HE<br>{2 SPACES}REVOLUTIONIZED PHYSICS" :rem 48<br>DATAF, "GUGLIELMO MARCONI" :rem 72<br>DATA"HIS ATTIC IN ITALY WAS THE WORLD'S FIRST<br>RADIO STATION" :rem 131<br>DATA"BORN IN 1874, HE HAD INVENTED A WIRELESS<br>TRANSMITTER BY THE AGE OF 21" :rem 246<br>DATA"HIS INVENTION SHOWED ITS IMPORTANCE WHEN<br>THE TITANIC SANK" :rem 193<br>DATAF, "SIR ISAAC NEWTON" :rem 191<br>DATA"BORN IN 1642, HE WAS THE DISCOVERER OF                                                                                                    |
| 3130<br>3140<br>3150<br>3160<br>3170<br>3180<br>3190<br>3200<br>3210                 | DATAF, "ALBERT EINSTEIN" :rem 175<br>DATA"BORN IN 1879, HE WAS CONSIDERED RETARDED<br>BY HIS PARENTS" :rem 49<br>DATA"HE DEVELOPED THE 'THEORY OF RELATIVITY'"<br>:rem 247<br>DATA"ONE OF HISTORY'S GREATEST THINKERS, HE<br>{2 SPACES}REVOLUTIONIZED PHYSICS" :rem 48<br>DATAF, "GUGLIELMO MARCONI" :rem 72<br>DATA"HIS ATTIC IN ITALY WAS THE WORLD'S FIRST<br>RADIO STATION" :rem 131<br>DATA"BORN IN 1874, HE HAD INVENTED A WIRELESS<br>TRANSMITTER BY THE AGE OF 21" :rem 246<br>DATA"HIS INVENTION SHOWED ITS IMPORTANCE WHEN<br>THE TITANIC SANK" :rem 193<br>DATAF, "SIR ISAAC NEWTON" :rem 191<br>DATA"BORN IN 1642, HE WAS THE DISCOVERER OF<br>{2 SPACES}GRAVITY" :rem 239                                                                                                    |
| 3130<br>3140<br>3150<br>3160<br>3170<br>3180<br>3190<br>3200<br>3210                 | DATAF, "ALBERT EINSTEIN" :rem 175<br>DATA"BORN IN 1879, HE WAS CONSIDERED RETARDED<br>BY HIS PARENTS" :rem 49<br>DATA"HE DEVELOPED THE 'THEORY OF RELATIVITY'"<br>:rem 247<br>DATA"ONE OF HISTORY'S GREATEST THINKERS, HE<br>{2 SPACES}REVOLUTIONIZED PHYSICS" :rem 48<br>DATAF, "GUGLIELMO MARCONI" :rem 72<br>DATA"HIS ATTIC IN ITALY WAS THE WORLD'S FIRST<br>RADIO STATION" :rem 131<br>DATA"BORN IN 1874, HE HAD INVENTED A WIRELESS<br>TRANSMITTER BY THE AGE OF 21" :rem 246<br>DATA"HIS INVENTION SHOWED ITS IMPORTANCE WHEN<br>THE TITANIC SANK" :rem 193<br>DATAF, "SIR ISAAC NEWTON" :rem 191<br>DATA"BORN IN 1642, HE WAS THE DISCOVERER OF<br>{2 SPACES}GRAVITY" :rem 239<br>DATA"HE WAS A BRITISH MATHEMATICIAN AND                                                                                                    |
| 3130<br>3140<br>3150<br>3160<br>3170<br>3180<br>3190<br>3200<br>3210<br>3220         | DATAF, "ALBERT EINSTEIN" :rem 175<br>DATA"BORN IN 1879, HE WAS CONSIDERED RETARDED<br>BY HIS PARENTS" :rem 49<br>DATA"HE DEVELOPED THE 'THEORY OF RELATIVITY'"<br>:rem 247<br>DATA"ONE OF HISTORY'S GREATEST THINKERS, HE<br>{2 SPACES}REVOLUTIONIZED PHYSICS" :rem 48<br>DATAF, "GUGLIELMO MARCONI" :rem 72<br>DATA"HIS ATTIC IN ITALY WAS THE WORLD'S FIRST<br>RADIO STATION" :rem 131<br>DATA"BORN IN 1874, HE HAD INVENTED A WIRELESS<br>TRANSMITTER BY THE AGE OF 21" :rem 246<br>DATA"HIS INVENTION SHOWED ITS IMPORTANCE WHEN<br>THE TITANIC SANK" :rem 193<br>DATAF, "SIR ISAAC NEWTON" :rem 191<br>DATA"BORN IN 1642, HE WAS THE DISCOVERER OF<br>{2 SPACES}GRAVITY" :rem 239<br>DATA"HE WAS A BRITISH MATHEMATICIAN AND<br>{6 SPACES}ASTRONOMER" :rem 133                                                                                                    |
| 3130<br>3140<br>3150<br>3160<br>3170<br>3180<br>3190<br>3200<br>3210<br>3220         | DATAF, "ALBERT EINSTEIN" :rem 175<br>DATA"BORN IN 1879, HE WAS CONSIDERED RETARDED<br>BY HIS PARENTS" :rem 49<br>DATA"HE DEVELOPED THE 'THEORY OF RELATIVITY'"<br>:rem 247<br>DATA"ONE OF HISTORY'S GREATEST THINKERS, HE<br>{2 SPACES}REVOLUTIONIZED PHYSICS" :rem 48<br>DATAF, "GUGLIELMO MARCONI" :rem 72<br>DATA"HIS ATTIC IN ITALY WAS THE WORLD'S FIRST<br>RADIO STATION" :rem 131<br>DATA"BORN IN 1874, HE HAD INVENTED A WIRELESS<br>TRANSMITTER BY THE AGE OF 21" :rem 246<br>DATA"HIS INVENTION SHOWED ITS IMPORTANCE WHEN<br>THE TITANIC SANK" :rem 193<br>DATAF, "SIR ISAAC NEWTON" :rem 191<br>DATA"BORN IN 1642, HE WAS THE DISCOVERER OF<br>{2 SPACES}GRAVITY" :rem 239<br>DATA"HE WAS A BRITISH MATHEMATICIAN AND<br>{6 SPACES}ASTRONOMER" :rem 133                                                                                                    |
| 3130<br>3140<br>3150<br>3160<br>3170<br>3180<br>3190<br>3200<br>3210<br>3220         | DATAF, "ALBERT EINSTEIN" :rem 175<br>DATA"BORN IN 1879, HE WAS CONSIDERED RETARDED<br>BY HIS PARENTS" :rem 49<br>DATA"HE DEVELOPED THE 'THEORY OF RELATIVITY'"<br>:rem 247<br>DATA"ONE OF HISTORY'S GREATEST THINKERS, HE<br>{2 SPACES}REVOLUTIONIZED PHYSICS" :rem 48<br>DATAF, "GUGLIELMO MARCONI" :rem 72<br>DATA"HIS ATTIC IN ITALY WAS THE WORLD'S FIRST<br>RADIO STATION" :rem 131<br>DATA"BORN IN 1874, HE HAD INVENTED A WIRELESS<br>TRANSMITTER BY THE AGE OF 21" :rem 246<br>DATA"HIS INVENTION SHOWED ITS IMPORTANCE WHEN<br>THE TITANIC SANK" :rem 193<br>DATAF, "SIR ISAAC NEWTON" :rem 191<br>DATA"BORN IN 1642, HE WAS THE DISCOVERER OF<br>{2 SPACES}GRAVITY" :rem 239<br>DATA"HE WAS A BRITISH MATHEMATICIAN AND<br>{6 SPACES}ASTRONOMER" :rem 133<br>DATA"HIS CONCEPT OF AN ORDERLY UNIVERSE                                                                                                    |
| 3130<br>3140<br>3150<br>3160<br>3170<br>3180<br>3190<br>3200<br>3210<br>3220         | DATAF, "ALBERT EINSTEIN" :rem 175<br>DATA"BORN IN 1879, HE WAS CONSIDERED RETARDED<br>BY HIS PARENTS" :rem 49<br>DATA"HE DEVELOPED THE 'THEORY OF RELATIVITY'"<br>:rem 247<br>DATA"ONE OF HISTORY'S GREATEST THINKERS, HE<br>{2 SPACES}REVOLUTIONIZED PHYSICS" :rem 48<br>DATAF, "GUGLIELMO MARCONI" :rem 72<br>DATA"HIS ATTIC IN ITALY WAS THE WORLD'S FIRST<br>RADIO STATION" :rem 131<br>DATA"BORN IN 1874, HE HAD INVENTED A WIRELESS<br>TRANSMITTER BY THE AGE OF 21" :rem 246<br>DATA"HIS INVENTION SHOWED ITS IMPORTANCE WHEN<br>THE TITANIC SANK" :rem 193<br>DATAF, "SIR ISAAC NEWTON" :rem 191<br>DATA"BORN IN 1642, HE WAS THE DISCOVERER OF<br>{2 SPACES}GRAVITY" :rem 239<br>DATA"HE WAS A BRITISH MATHEMATICIAN AND<br>{6 SPACES}ASTRONOMER" :rem 133<br>DATA"HIS CONCEPT OF AN ORDERLY UNIVERSE<br>{6 SPACES}INFLUENCED MEN FOR CENTURIES"                                                                                            |
| 3130<br>3140<br>3150<br>3160<br>3170<br>3180<br>3190<br>3200<br>3210<br>3220<br>3230 | DATAF, "ALBERT EINSTEIN" :rem 175<br>DATA"BORN IN 1879, HE WAS CONSIDERED RETARDED<br>BY HIS PARENTS" :rem 49<br>DATA"HE DEVELOPED THE 'THEORY OF RELATIVITY'"<br>:rem 247<br>DATA"ONE OF HISTORY'S GREATEST THINKERS, HE<br>{2 SPACES}REVOLUTIONIZED PHYSICS" :rem 48<br>DATAF, "GUGLIELMO MARCONI" :rem 72<br>DATA"HIS ATTIC IN ITALY WAS THE WORLD'S FIRST<br>RADIO STATION" :rem 131<br>DATA"BORN IN 1874, HE HAD INVENTED A WIRELESS<br>TRANSMITTER BY THE AGE OF 21" :rem 246<br>DATA"HIS INVENTION SHOWED ITS IMPORTANCE WHEN<br>THE TITANIC SANK" :rem 193<br>DATAF, "SIR ISAAC NEWTON" :rem 191<br>DATA"BORN IN 1642, HE WAS THE DISCOVERER OF<br>{2 SPACES}GRAVITY" :rem 239<br>DATA"HE WAS A BRITISH MATHEMATICIAN AND<br>{6 SPACES}ASTRONOMER" :rem 133<br>DATA"HIS CONCEPT OF AN ORDERLY UNIVERSE<br>{6 SPACES}INFLUENCED MEN FOR CENTURIES"<br>:rem 34                                                                                 |
| 3130<br>3140<br>3150<br>3160<br>3170<br>3180<br>3190<br>3200<br>3210<br>3220<br>3230 | DATAF, "ALBERT EINSTEIN" :rem 175<br>DATA"BORN IN 1879, HE WAS CONSIDERED RETARDED<br>BY HIS PARENTS" :rem 49<br>DATA"HE DEVELOPED THE 'THEORY OF RELATIVITY'"<br>:rem 247<br>DATA"ONE OF HISTORY'S GREATEST THINKERS, HE<br>{2 SPACES}REVOLUTIONIZED PHYSICS" :rem 48<br>DATAF, "GUGLIELMO MARCONI" :rem 72<br>DATA"HIS ATTIC IN ITALY WAS THE WORLD'S FIRST<br>RADIO STATION" :rem 131<br>DATA"BORN IN 1874, HE HAD INVENTED A WIRELESS<br>TRANSMITTER BY THE AGE OF 21" :rem 246<br>DATA"HIS INVENTION SHOWED ITS IMPORTANCE WHEN<br>THE TITANIC SANK" :rem 193<br>DATAF, "SIR ISAAC NEWTON" :rem 191<br>DATA"BORN IN 1642, HE WAS THE DISCOVERER OF<br>{2 SPACES}GRAVITY" :rem 239<br>DATA"HE WAS A BRITISH MATHEMATICIAN AND<br>{6 SPACES}ASTRONOMER" :rem 133<br>DATA"HIS CONCEPT OF AN ORDERLY UNIVERSE<br>{6 SPACES}INFLUENCED MEN FOR CENTURIES"<br>:rem 34                                                                                 |
| 3130<br>3140<br>3150<br>3160<br>3170<br>3180<br>3190<br>3200<br>3210<br>3220<br>3230 | DATAF, "ALBERT EINSTEIN" :rem 175<br>DATA"BORN IN 1879, HE WAS CONSIDERED RETARDED<br>BY HIS PARENTS" :rem 49<br>DATA"HE DEVELOPED THE 'THEORY OF RELATIVITY'"<br>:rem 247<br>DATA"ONE OF HISTORY'S GREATEST THINKERS, HE<br>{2 SPACES}REVOLUTIONIZED PHYSICS" :rem 48<br>DATAF, "GUGLIELMO MARCONI" :rem 72<br>DATA"HIS ATTIC IN ITALY WAS THE WORLD'S FIRST<br>RADIO STATION" :rem 131<br>DATA"BORN IN 1874, HE HAD INVENTED A WIRELESS<br>TRANSMITTER BY THE AGE OF 21" :rem 246<br>DATA"HIS INVENTION SHOWED ITS IMPORTANCE WHEN<br>THE TITANIC SANK" :rem 193<br>DATAF, "SIR ISAAC NEWTON" :rem 191<br>DATA"BORN IN 1642, HE WAS THE DISCOVERER OF<br>{2 SPACES}GRAVITY" :rem 239<br>DATAF, BORN IN 1642, HE WAS THE DISCOVERER OF<br>{2 SPACES}GRAVITY" :rem 133<br>DATA"HE WAS A BRITISH MATHEMATICIAN AND<br>{6 SPACES}ASTRONOMER" :rem 133<br>DATA"HIS CONCEPT OF AN ORDERLY UNIVERSE<br>{6 SPACES}INFLUENCED MEN FOR CENTURIES"<br>:rem 34 |

### 4

3250 DATA"HE CALLED RELIGION 'THE OPIUM OF THE {4 SPACES}MASSES'" :rem 174 3260 DATA"HE WROTE 'DAS KAPITAL' AND NEW YORK {5 SPACES}DAILY TRIBUNE EDITORIALS" :rem 241 3270 DATA "HE WROTE THE 'COMMUNIST MANIFESTO' {6 SPACES}while{2 SPACES}LIVING IN PARIS" :rem 52 3280 DATAB, "FRIEDRICH NIETZSCHE" :rem 214 3290 DATA"THOUGH ASSOCIATED WITH NAZISM, HE HATED {SPACE}THE NAZI IDEAL" :rem 122 3300 DATA "THE FATHER OF THE 'SUPERMAN' THEORY, HE {SPACE}EVENTUALLY WENT INSANE" :rem 135 3310 DATA"HIS GREATEST WORK WAS 'THUS SPAKE' {7 SPACES}ZARATHUSTRA" :rem 245 3320 DATADF, "ALEXANDER GRAHAM BELL" :rem 63 3330 DATA "HE WAS THE INVENTOR OF THE TELEPHONE" :rem 15 3340 DATA"HE TAUGHT HELEN KELLER TO SPEAK": rem 196 3350 DATA"HIS FATHER INVENTED 'VISIBLE SPEECH' {4 SPACES}COMMUNICATION FOR THE DEAF":rem 230 3360 DATAF, "ENRICO FERMI" :rem 207 337Ø DATA"HE STUDIED THE EFFECT OF SLOW NEUTRONS {2 SPACES}ON NUCLEAR REACTIONS" :rem 255 3380 DATA"SOME CONSIDER HIM TO BE THE FATHER OF {3 SPACES}THE ATOMIC BOMB" :rem 173 3390 DATA"HE ACHIEVED THE FIRST SELF-SUSTAINING {3 SPACES}NUCLEAR REACTION" :rem 23 3400 DATAF, "EDWARD JENNER" :rem 16 3410 DATA "HE DEVELOPED VACCINATIONS" :rem 205 3420 DATA"HE HELPED TO ERADICATE SMALLPOX":rem 251 3430 DATA"HIS STUDIES OF THE CUCKOO HAVE BENEFITED ORNITHOLOGY" :rem 111 3440 DATAD, "ROBERT E. LEE" :rem 176 3450 DATA "HE OPPOSED SLAVERY AND WAR, BUT LED THE :rem 218 {SPACE } CONFEDERATE ARMY" 3460 DATA"HIS APPOMATTOX SURRENDER ENDED THE CIVIL WAR" :rem 120 3470 DATA "HE WAS ASKED BY ABE LINCOLN TO LEAD THE {SPACE}UNION ARMY" :rem 218 3480 DATAF, "LOUIS PASTEUR" :rem 79 3490 DATA"HE PROVED DISEASE IS CAUSED BY BACTERIA" :rem 176 3500 DATA"HIS FERMENTATION WORK SAVED FRANCE'S {4 SPACES}BEER AND SILK INDUSTRIES" :rem 163 3510 DATA "HE INVENTED PASTEURIZATION" :rem 83 3520 DATAB, "PAUL GAUGUIN" :rem 216 3530 DATA"VAN GOGH LIVED WITH HIM IN FRANCE'S {5 SPACES}'YELLOW HOUSE'" :rem 47 3540 DATA"HE IS FAMOUS FOR HIS PAINTINGS OF {7 SPACES}PRIMITIVE POLYNESIAN LIFE" :rem 6

4

3550 DATA"HE LEFT HIS FAMILY TO END HIS LIFE IN {3 SPACES}THE SOUTH SEAS" :rem 62 3560 DATAB, "VINCENT VAN GOGH" :rem 187 3570 DATA" THE POTATO EATERS' IS ONE OF HIS MOST {2 SPACES}FAMOUS WORKS" :rem 146 3580 DATA"ONLY ONE OF HIS PAINTINGS SOLD DURING {3 SPACES}HIS LIFETIME" :rem 166 3590 DATA "HE CUT OFF HIS EAR FOR JEALOUSY OF {6 SPACES GAUGUIN" :rem 55 3600 DATAB, "PABLO PICASSO" :rem 21 3610 DATA"HIS FATHER STOPPED PAINTING WHEN HE SAW {SPACE}HIS SON'S TALENT" :rem 255 3620 DATA "HE SIGNED HIS ART WITH HIS MOTHER'S {5 SPACES}MAIDEN NAME" :rem 115 3630 DATA "HE FOUNDED THE CUBIST MOVEMENT IN ART" :rem 80 3640 DATAB, "REMBRANDT VAN RIJN" :rem 8Ø 3650 DATA"'THE NIGHT WATCH' IS HIS MOST FAMOUS {4 SPACES}PAINTING" :rem 52 3660 DATA"HE WAS A FAMOUS DUTCH PORTRAIT PAINTER" :rem 177 3670 DATA"HIS PAINTINGS ARE UNEXCELLED IN THEIR {3 SPACES}TREATMENT OF LIGHT" :rem 84 3680 DATAB, "JOHANNES BRAHMS" :rem 176 3690 DATA"HE BEGAN HIS CAREER PLAYING PIANO IN {4 SPACES}RED-LIGHT DISTRICT BARS" :rem 224 3700 DATA"WHILE IN AUSTRIA, HE COMPOSED THE {7 SPACES}'GERMAN REQUIEM'" :rem 1Ø1 3710 DATA"HIS MOST FAMOUS WORK IS A LULLABY" :rem 8Ø 3720 DATAB, "FREDERIC CHOPIN" :rem 157 3730 DATA "HE WAS POLAND'S MUSICAL PRODIGY" :rem 7 3740 DATA"HIS 'DEATH MARCH' IS A FAMILIAR REFRAIN {SPACE}OF DOOM" :rem 28 3750 DATA"HIS MUSIC INFLUENCED LISZT, WAGNER AND {2 SPACES } DEBUSSY" :rem 231 3760 DATAB, "WOLFGANG MOZART" :rem 206 377Ø DATA"HE WROTE MORE THAN 600 MUSICAL [10 SPACES]COMPOSITIONS" :rem 246 3780 DATA"HIS 'DON GIOVANNI' IS CONSIDERED ONE OF {SPACE}THE MOST PERFECT OPERAS" :rem 136 3790 DATA"HE BEGAN COMPOSING AT THE AGE OF 5 AND {2 SPACES}DIED WHEN HE WAS 35" :rem 210 3800 DATAB, "PETR TCHAIKOVSKY" :rem 34 3810 DATA "HE COMPOSED 'SWAN LAKE' AND 'THE {8 SPACES } NUTCRACKER'" :rem 169 3820 DATA"THE 'PATHETIQUE' IS HIS SIXTH SYMPHONY" :rem 235 3830 DATA "HE IS THE MOST FAMOUS RUSSIAN COMPOSER" :rem 209

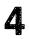

3840 DATAAC, CLEOPATRA :rem 52 3850 DATA"ALTHOUGH A GREEK, SHE WAS THE LAST QUEEN OF EGYPT" :rem 225 3860 DATA"SHE LOVED BOTH MARK ANTONY AND JULIUS {3 SPACES}CAESAR" :rem 24 3870 DATA"SHE KILLED HERSELF RATHER THAN BE A {5 SPACES}ROMAN CAPTIVE" :rem 16 3880 DATAB, "PETER PAUL RUBENS" :rem 32 3890 DATA "HE INVENTED THE FLEMISH STYLE OF BAROQUE PAINTING" :rem 148 3900 DATA ROYALTY FAVORED HIS PAINTINGS, MAKING {3 SPACES}HIM A RICH MAN" :rem 250 3910 DATA"HE WAS KNIGHTED BY CHARLES I" :rem 215 3920 DATAB, "JOHANN VON GOETHE" :rem 7 3930 DATA "HE WAS CALLED THE 'GERMAN SHAKESPEARE'" :rem 95 3940 DATA"HIS MOST FAMOUS WORK WAS THE DRAMA {6 SPACES}'FAUST'" :rem 101 3950 DATA"HE WROTE A NOVEL THAT CAUSED SUICIDES {3 SPACES}ALL OVER EUROPE" :rem 54 3960 DATAA, "LOUIS XIV" :rem 32 3970 DATA"HE WAS KNOWN AS THE 'SUN KING'" :rem 24 3980 DATA"HE BUILT A PALACE AT VERSAILLES BECAUSE {SPACE}HE HATED PARIS" :rem 31 3990 DATA"HIS EXCESSIVE TAXES CAUSED THE FRENCH {3 SPACES } REVOLUTION" :rem 174 4000 DATAA, "NAPOLEON BONAPARTE" :rem 135 4010 DATA"HE WAS THE FIRST EMPEROR OF FRANCE" :rem 98 4020 DATA"HE WAS EXILED FROM FRANCE AFTER THE DUKE :rem 94 OF WELLINGTON DEFEATED HIM" 4030 DATA"THE NATION OF FRANCE TRACES ITS ROOTS TO HIM" :rem 221 4040 DATAA, "KING HENRY VIII" :rem 115 4050 DATA"HIS COUNTRY ADOPTED A NEW RELIGION SO HE COULD GET DIVORCED" :rem 154 4060 DATA"HE MARRIED SIX WIVES AND DIVORCED OR {4 SPACES}KILLED FOUR OF THEM" :rem 179 4070 DATA"HE HELPED INTRODUCE THE RENAISSANCE TO {2 SPACES}GREAT BRITAIN" :rem 65 4080 DATAA, "BENITO MUSSOLINI" :rem 27 4090 DATA"KNOWN AS 'IL DUCE', HE WAS DICTATOR OF {2 SPACES}ITALY FOR 20 YEARS" :rem 51 4100 DATA "HE WAS AN EXPELLED SOCIALIST WHO STARTED THE FACIST PARTY" :rem 88 4110 DATA "HE SUPPORTED HITLER IN WW II, BUT HIS {3 SPACES}COUNTRY FELL TO THE ALLIES":rem 166 4120 DATAAB, "MAO TSE-TUNG" :rem 8 4130 DATA"HE AND KARL MARX WERE COMMUNISM'S {7 SPACES}LEADING PHILOSOPHERS" :rem 225

4140 DATA "HE RULED A FOURTH OF THE EARTH'S PEOPLE {SPACE}FOR 25 YEARS" :rem 68 4150 DATA"HE ESTABLISHED THE PEOPLE'S REPUBLIC OF {SPACE}CHINA IN 1949" :rem 185 4160 DATAAC, "EVA PERON" :rem 57 417Ø DATA"SHE WAS PROBABLY THE MOST POWERFUL WOMAN IN ARGENTINA'S HISTORY" :rem 7Ø 4180 DATA"THE 'SHIRTLESS ONES' CALLED HER A SAINT {SPACE}FOR HER SOCIAL PROGRAMS" :rem 128 4190 DATA"A RADIO ACTRESS, SHE LATER BECAME LABOR {SPACE}MINISTER OF ARGENTINA" :rem 27 4200 DATAD, "JOHN PAUL JONES" :rem 116 4210 DATA"THIS SCOT WAS A NAVAL HERO DURING THE {3 SPACES } REVOLUTIONARY WAR" :rem 249 4220 DATA"HE SAID 'I HAVE NOT YET BEGUN TO FIGHT'" :rem 248 4230 DATA"LATER IN HIS LIFE HE BECAME AN ADMIRAL {2 SPACES} IN THE RUSSIAN NAVY" :rem 200 :rem 253 4240 DATAAC, "CATHERINE II" 4250 DATA"THIS RUSSIAN RULER WAS A GERMAN {9 SPACES}PRINCESS, EDUCATED IN FRANCE" :rem 14 4260 DATA"SHE DEFEATED HER HUSBAND PETER FOR THE {2 SPACES}RUSSIAN THRONE" :rem 93 4270 DATA"SHE ADDED MORE THAN 200,000 SQUARE MILES TO RUSSIA DURING HER REIGN" :rem 235 4280 DATAAB, "BENJAMIN DISRAELI" :rem 108 4290 DATA"HE WROTE SEVERAL NOVELS BASED ON HIS {4 SPACES FRIENDS' SCANDALS" :rem 143 4300 DATA "HE WAS THE FATHER OF THE CONSERVATIVE {3 SPACES}PARTY IN GREAT BRITAIN" :rem 234 4310 DATA"A JEWISH STATESMAN, HE SERVED TWICE AS {2 SPACES}PRIME MINISTER OF BRITAIN" :rem 249 4320 DATAABG, "MOHANDAS GANDHI" :rem 4330 DATA"HIS IDEA OF 'MILITANT NONVIOLENCE' LED :rem 19 {2 SPACES}TO INDIA'S INDEPENDENCE" :rem 93 4340 DATA"HE LIVED IN SOUTH AFRICA FOR 21 YEARS, :rem 71 {2 SPACES}LEADING THE INDIANS THERE" 4350 DATA "HE WAS ASSASSINATED WHILE WORKING FOR A {SPACE}HINDU-MUSLIM TRUCE" :rem 230 4360 DATAAE, "ADOLPH HITLER" :rem 93 4370 DATA "HE HEADED THE NATIONAL SOCIALIST GERMAN {SPACE } WORKERS' PARTY" :rem 212 4380 DATA"HE WAS DICTATOR OF GERMANY FOR 13 {7 SPACES}FATEFUL YEARS" :rem 125 4390 DATA "MORE THAN 6 MILLION JEWS DIED UNDER HIS :rem 86 {SPACE}ORDERS" 4400 DATAA, "NIKOLAI LENIN" :rem 16 4410 DATA"HE WAS THE FIRST HEAD OF THE USSR AFTER {SPACE}THE REVOLUTION" :rem 71

| 442Ø         | DATA"HIS BROTHER WAS EXECUTED FOR TRYING TO<br>{2 SPACES}ASSASSINATE A CZAR" :rem 123     |
|--------------|-------------------------------------------------------------------------------------------|
|              | DATA"HE DIRECTED THE BOLSHEVIK UPRISING FOR {2 SPACES}22 YEARS WHILE IN EXILE" :rem 73    |
| 444Ø         | DATAE, "PANCHO VILLA" :rem 204                                                            |
| <b>4</b> 45Ø | DATA"HE WAS A GUERILLA LEADER DURING THE<br>{5 SPACES}MEXICAN REVOLUTION" :rem 172        |
| 446Ø         | DATA"HE ROBBED FROM RICH LANDOWNERS AND GAVE {SPACE}TO THE POOR" :rem 120                 |
| 447Ø         | DATA"HE WENT BY THE NAME OF A FAMOUS BANDIT,<br>{SPACE}AND WAS HIMSELF A BANDIT" :rem 205 |
| <b>4</b> 48Ø | DATAA, "DUKE OF WELLINGTON" :rem 92                                                       |
| 449Ø         | DATA"HE IS FAMOUS FOR THE DEFEAT OF NAPOLEON                                              |
|              | {SPACE}AT WATERLOO" :rem 135                                                              |
| <b>45ØØ</b>  | DATA"HE WAS RESPONSIBLE FOR BRITAIN'S                                                     |
|              | <pre>{8 SPACES}CATHOLIC EMANCIPATION ACT" :rem 230</pre>                                  |
| 451Ø         | DATA"THIS 'IRON DUKE' WAS BURIED UNDER THE                                                |
|              | {3 SPACES}SAINT PAUL'S CATHEDRAL DOME"                                                    |
|              | :rem 236                                                                                  |
| 452Ø         | DATADF, "HENRY FORD" :rem 144                                                             |
| 453Ø         |                                                                                           |
|              | {SPACE}AMERICAN INDUSTRY" :rem 136                                                        |
| 454Ø         | DATA "HE CREATED THE FIVE DAY WORKWEEK" :rem 8                                            |
|              | DATA"HE DEVELOPED THE FIRST MASS-PRODUCTION                                               |
|              | {2 SPACES}AUTO" :rem 91                                                                   |
| 456Ø         | DATACG, "MARY BAKER EDDY" :rem 167                                                        |
| 457Ø         |                                                                                           |
|              | {7 SPACES}CHURCH" :rem 80                                                                 |
| 458Ø         | DATA "HER BOOK WAS 'SCIENCE AND HEALTH WITH                                               |
|              | {3 SPACES}KEY TO THE SCRIPTURES'" :rem 178                                                |
| 4590         | DATA"SHE FOUNDED THE 'CHRISTIAN SCIENCE<br>{6 SPACES}MONITOR'" :rem 11                    |
| 1600         | DATAEG, "GRIGORI RASPUTIN" :rem 105                                                       |
| 461Ø         |                                                                                           |
| 4010         | {3 SPACES}COULD BE FORGIVEN" :rem 97                                                      |
| 4620         | DATA"HIS SUPPOSED HEALING POWERS ATTRACTED                                                |
|              | {3 SPACES}THE CZARINA TO HIM" :rem 95                                                     |
| 463Ø         | DATA"HIS NEGATIVE INFLUENCE MAY HAVE HELPED                                               |
|              | {2 SPACES}CAUSE THE RUSSIAN REVOLUTION"                                                   |
|              | :rem 70                                                                                   |
| 464Ø         | DATADG, "BRIGHAM YOUNG" :rem 111                                                          |
|              | DATA"HE LED THE MORMON CHURCH FOR 33 YEARS"                                               |
|              | :rem 214                                                                                  |
| 466Ø         | DATA "HE WAS THE LEADER OF A RELIGIOUS EXODUS                                             |
|              | {SPACE}TO UTAH" :rem 106                                                                  |
| <b>467Ø</b>  | DATA"HE IS MOST OFTEN ASSOCIATED WITH THE                                                 |
|              | {4 SPACES}PRACTICE OF POLYGAMY" :rem 102                                                  |
| 468Ø         | DATAG, "MARTIN LUTHER" :rem 66                                                            |
|              | DATA"HIS '95 THESES' CAUSED THIS MONK TO BE                                               |
|              | {2 SPACES}EXCOMMUNICATED" :rem 255                                                        |
| 100          |                                                                                           |
|              |                                                                                           |

| 47ØØ         | DATA"HIS REBELLION STARTED THE PROTESTANT                                            |
|--------------|--------------------------------------------------------------------------------------|
|              | {4 SPACES}REFORMATION" :rem 251                                                      |
| <b>471Ø</b>  | DATA "HE HELPED NUNS ESCAPE FROM NUNNERIES,                                          |
|              | {3 SPACES}AND MARRIED ONE OF THEM" :rem 241                                          |
|              | DATAD, "BOOKER T. WASHINGTON" :rem 225                                               |
| 473Ø         | DATA"THIS SON OF A SLAVE FOUNDED TUSKEGEE                                            |
|              | {4 SPACES}INSTITUTE" :rem 208                                                        |
| 474Ø         | DATA "HE STARTED THE NATIONAL NEGRO BUSINESS                                         |
|              | {2 SPACES}LEAGUE IN 1900" :rem 3                                                     |
| <b>4</b> 75Ø | DATA "HE CHAMPIONED EDUCATION FOR BLACKS AND                                         |
|              | {2 SPACES}AMERICAN INDIANS" :rem 223                                                 |
| <b>4</b> 76Ø | DATAAE, "ATTILA THE HUN" :rem 108                                                    |
| 477Ø         | DATA "HE WAS THE KING OF THE HUNS STARTING IN                                        |
|              | {SPACE}433 A.D" :rem 182                                                             |
| 478Ø         | DATA "THOUGH HE CONQUERED MOST OF THE WORLD,                                         |
|              | {2 SPACES}ITALY DEFEATED HIM TWICE" :rem 175                                         |
| 479Ø         | DATA"HIS NICKNAME WAS THE 'SCOURGE OF GOD'"                                          |
|              | :rem 253                                                                             |
| 4800         | DATAA, "ALEXANDER THE GREAT" :rem 127                                                |
| 4810         | DATA"AS KING OF MACEDONIA, HE CONQUERED THE                                          |
|              | {2 SPACES}EASTERN WORLD IN THREE YEARS"                                              |
| 4000         | rem 107                                                                              |
| 4820         | DATA"HE SPREAD GREEK CIVILIZATION THROUGH                                            |
| 1020         | {4 SPACES}MOST OF THE WORLD" :rem 221<br>DATA"HIS DREAM WAS TO CONQUER THE WORLD AND |
| 4830         | {2 SPACES}THEN UNITE IT" :rem 178                                                    |
| 1010         | DATAB, ARISTOTLE :rem 15                                                             |
|              | DATA"THIS GREEK SCIENTIST WAS EDUCATED BY                                            |
| 4030         | {4 SPACES}PLATO FOR 20 YEARS" :rem 157                                               |
| 4860         | DATA"HE IS CONSIDERED THE FATHER OF PHYSICAL                                         |
| 1000         | {SPACE}SCIENCE" :rem 192                                                             |
| 487Ø         | DATA "HE FOUNDED THE SCIENCE OF DEDUCTIVE                                            |
|              | {5 SPACES}LOGIC" :rem 62                                                             |
| 488Ø         | DATAD, "ETHAN ALLEN" :rem 126                                                        |
| 489Ø         | DATA"HE ORGANIZED THE GREEN MOUNTAIN BOYS"                                           |
|              | :rem 93                                                                              |
| 4900         | DATA"HE HELPED BENEDICT ARNOLD CAPTURE FORT                                          |
|              | {2 SPACES}TICONDEROGA IN 1775" :rem 81                                               |
| 491Ø         | DATA"HE FOUGHT AGAINST CANADA IN THE AMERICAN                                        |
|              | REVOLUTION" :rem 244                                                                 |
| 492Ø         | DATAE, "BENEDICT ARNOLD" :rem 156                                                    |
| 493Ø         | DATA "HE HELPED CAPTURE ST. JOHNS, QUEBEC,                                           |
|              | {4 SPACES}DURING THE REVOLUTIONARY WAR"                                              |
|              | :rem 124                                                                             |
| 494Ø         | DATA GEORGE WASHINGTON MADE HIM COMMANDER OF                                         |
|              | {SPACE}WEST POINT" :rem 215                                                          |
| 495Ø         | DATA"THIS BRITISH SPY WAS CALLED AMERICA'S                                           |
|              | {3 SPACES}BIGGEST TRAITOR" :rem 159<br>DATACD."CLARA BARTON" :rem 13                 |
| 4960         | DATACD, "CLARA BARTON" :rem 13                                                       |
|              |                                                                                      |

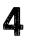

| 497Ø                  | DATA"SHE FOUNDED THE AMERICAN RED CROSS                                                         |
|-----------------------|-------------------------------------------------------------------------------------------------|
| 4970                  | 6 SPACES SOCIETY"       :rem 189                                                                |
| 498Ø                  | DATA"SHE SEARCHED FOR MISSING SOLDIERS AFTER                                                    |
|                       | {SPACE}THE CIVIL WAR" :rem 108                                                                  |
| 499Ø                  | DATA"SHE AIDED VICTIMS OF THE JOHNSTOWN FLOOD                                                   |
|                       | AND THE BOER WAR" :rem 4                                                                        |
|                       | DATAE, "JOHN WILKES BOOTH" :rem 14                                                              |
| 5Ø1Ø                  | DATA "HE WAS ONE OF A FAMILY OF FAMOUS ACTORS"                                                  |
| 5 9 9 9               | :rem 66                                                                                         |
| 5020                  | DATA"HE WANTED TO KIDNAP AND KILL THE<br>{8 SPACES}PRESIDENT AND VICE-PRESIDENT"                |
|                       | (8 SPACES) PRESIDENT AND VICE-PRESIDENT :rem 50                                                 |
| 5030                  | DATA "HE WAS SHOT FOR THE MURDER OF ABRAHAM                                                     |
| 5555                  | {3 SPACES }LINCOLN" :rem 3                                                                      |
| 5Ø4Ø                  | DATAD, "MARTIN LUTHER KING" :rem 95                                                             |
|                       | DATA"THIS BAPTIST PREACHER WON THE NOBEL                                                        |
|                       | <pre>{5 SPACES}PEACE PRIZE IN 1968" :rem 93</pre>                                               |
| 5Ø6Ø                  | DATA"HIS NON-VIOLENT WORK WITH BLACK CIVIL                                                      |
|                       | {3 SPACES}RIGHTS LED TO HIS DEATH" :rem 44                                                      |
| 5Ø7Ø                  | DATA "HE ORGANIZED THE SOUTHERN CHRISTIAN                                                       |
|                       | {5 SPACES}LEADERSHIP CONFERENCE" :rem 17                                                        |
| 5080                  | DATAG, "JOHN CALVIN" :rem 138                                                                   |
| 2090                  | DATA"A FRENCH PROTESTANT, HIS ORIGINAL<br>{7 SPACES}AVOCATION WAS LAW" :rem 15                  |
| 5100                  | {7 SPACES}AVOCATION WAS LAW" :rem 15<br>DATA"HIS BOOK PROPOSED A SCRIPTURAL BASIS               |
| 5100                  | {4 SPACES}FOR ALL CHRISTIAN DOCTRINE" :rem 24                                                   |
| 511Ø                  | DATA"HIS CREED FORMED THE CHURCH OF SCOTLAND                                                    |
|                       | {SPACE}AND OTHER PRESBYTERIAN GROUPS":rem 129                                                   |
| 512Ø                  | DATAE, CALIGULA :rem 149                                                                        |
| 513Ø                  | DATA"THE SON OF AGRIPPINA, HIS REAL NAME WAS                                                    |
|                       | {SPACE}GAIUS CAESAR" :rem 144                                                                   |
| 514Ø                  | DATA"AFTER MAKING HIS HORSE A CONSUL, HE WAS                                                    |
| <b>5</b> 7 <b>5 6</b> | {SPACE}ASSASSINATED AT THE AGE OF 29" :rem 53                                                   |
| 5150                  | DATA"A MENTAL ILLNESS CAUSED HIM TO KILL AND {SPACE}TORTURE PEOPLE AT DINNER" :rem 201          |
| 5160                  | <pre>{SPACE}TORTURE PEOPLE AT DINNER" :rem 201 DATADF, "GEORGE WASHINGTON CARVER" :rem 94</pre> |
|                       | DATA"HE WAS RANSOMED FROM RACIST NIGHT RIDERS                                                   |
| 5175                  | FOR A \$300 HORSE" :rem 153                                                                     |
| 518Ø                  | DATA"HE DEVELOPED MORE THAN 300 PRODUCTS FROM                                                   |
|                       | PEANUTS" :rem 10                                                                                |
| 519Ø                  | DATA "HE DEVELOPED MORE THAN 115 PRODUCTS FROM                                                  |
|                       | SWEET POTATOES" :rem 230                                                                        |
|                       | DATAB, SOCRATES :rem 179                                                                        |
| 521Ø                  | see and a see see see see see and the see see see see see see see see see s                     |
| 5000                  | IN PHILOSOPHY" :rem 172                                                                         |
| 522Ø                  |                                                                                                 |
| 523Ø                  | {2 SPACES}OF PHILOSOPHY" :rem 36<br>DATA"HE WAS SENTENCED TO DEATH FOR CORRUPTING               |
| 1220                  | THE MORALS OF YOUTH" :rem 19                                                                    |
|                       | ing notang of 1001n :rem 19                                                                     |

| 524Ø           | DATAB, PLATO :rem 211                                                                      |
|----------------|--------------------------------------------------------------------------------------------|
| 525Ø           | DATA"'THE REPUBLIC' WAS HIS GREATEST                                                       |
|                | <pre>{9 SPACES}PHILOSOPHICAL WORK" :rem 239</pre>                                          |
| 526Ø           | DATA"HIS ACADEMY MADE ATHENS THE INTELLECTUAL                                              |
|                | CENTER OF GREECE" :rem 69                                                                  |
| 527Ø           | DATA"HE BELIEVED THAT GOD WAS THE ABSOLUTE                                                 |
|                | {3 SPACES}IDEA OF GOOD"                                                                    |
| 528Ø           | DATAB, "LUDWIG VAN BEETHOVEN" :rem 236                                                     |
| 529Ø           | DATA "MOZART SAID TO 'KEEP YOUR EYE ON HIM'"                                               |
|                | rem 239                                                                                    |
| 5300           | DATA"HE WROTE THE NINTH SYMPHONY AFTER HE WAS<br>DEAF" :rem 39                             |
| 5 3 1 <i>a</i> | DEAF" :rem 39<br>DATA"HE SURPASSED MOZART AND HAYDN IN THE                                 |
| 2310           | [4 SPACES]DEVELOPMENT OF THE SONATA" :rem 137                                              |
| 5320           | DATAC, "FLORENCE NIGHTINGALE" :rem 15                                                      |
| 5330           | DATA"SHE WAS MOST FAMOUS AS A CRIMEAN WAR                                                  |
| 5550           | {4 SPACES}NURSE" :rem 77                                                                   |
| 534Ø           | DATA "HER SCHOOL OF NURSING WAS THE FIRST                                                  |
|                | {5 SPACES}FORMAL TRAINING FOR NURSES":rem 196                                              |
| 535Ø           | DATA"SHE WAS CALLED 'THE LADY WITH THE LAMP'"                                              |
|                | :rem 59                                                                                    |
| 536Ø           | DATABG, "THOMAS AQUINAS" :rem 191                                                          |
| 537Ø           | DATA "HE WAS THE 'DUMB OX WHOSE BELLOW FILLED                                              |
|                | {SPACE}THE WORLD'" :rem 7                                                                  |
| 5380           | DATA "HE TAUGHT THAT MAN LEARNED TRUTH FROM                                                |
| 5200           | {3 SPACES}BOTH FAITH AND HIS SENSES" :rem 124<br>DATA"HE ORGANIZED THE DOMINICAN SCHOOL OF |
| 5390           | 4 SPACES CATHOLIC FAITH :: rem 226                                                         |
| 5100           | DATADF, "THOMAS EDISON" :rem 107                                                           |
| 5410           | DATA "HE INVENTED OVER 1000 PRODUCTS, BUT HAD                                              |
| 3410           | {SPACE}VERY LITTLE SCHOOLING" :rem 33                                                      |
| 542Ø           | DATA "HE INVENTED THE PHONOGRAPH AND THE                                                   |
|                | {6 SPACES}MOTION PICTURE MACHINE" :rem 133                                                 |
| 543Ø           | DATA"HIS GREATEST INVENTION WAS THE ELECTRIC                                               |
|                | {SPACE}LIGHT BULB" :rem 219                                                                |
| 5440           | DATABDF, "BENJAMIN FRANKLIN" :rem 188<br>DATA"HE WORKED AS A PRINTER AND PUBLISHED HIS     |
| 5450           |                                                                                            |
| EAGO           | OWN ALMANAC" :rem 182<br>DATA"HE PERFORMED ELECTRICAL EXPERIMENTS WITH                     |
| 5460           | KITES" :rem 70                                                                             |
| 5470           | DATA "HE STARTED THE POSTAL SERVICE IN THE 13                                              |
|                | $(a_{n}, a_{n}) = 0$                                                                       |
| 548Ø           | DATAD. "ALEXANDER HAMILTON" :rem 143                                                       |
| 549Ø           | DATA HE WAS THE FIRST 0.5. SECRETART OF THE                                                |
|                | {2 SPACES}TREASURY" :rem 188                                                               |
| 55ØØ           | DATA"HE ADVOCATED A U.S. GOVERNMENT BASED ON                                               |
|                | {SPACE}PROPERTY AND WEALTH :rem 163                                                        |
| 5510           | DATA"HIS DOCTRINE OF 'IMPLIED POWERS' STILL<br>{2 SPACES}INFLUENCES THE SUPREME COURT"     |
|                | {2 SPACES FINFLUENCES THE SUPREME COURT :rem 47                                            |
|                |                                                                                            |

| 56ØØ | DATA"\$"                       | :rem 77         |
|------|--------------------------------|-----------------|
| 6000 | REM *** SONG DATA ***          | :rem 247        |
| 6Ø1Ø | DATA8583,1,8583,2,8101,1,7217, | 2,5728,2,5728,2 |
|      | ,7217,1,7217,2                 | :rem 155        |
|      |                                |                 |

- 6020 DATA8101,1,8583,2,11457,2,11457,2,8583,1,8583 ,2,8101,1 :rem 153
- 6030 DATA7217,2,5728,2,5728,2,5728,1,5728,2,4291,1 ,5728,4 :rem 76

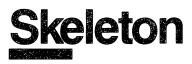

Skill area: Science Level: 4 Equipment required: None Modification: Yes

#### That Old Bag of Bones

You've heard people say their family has a "skeleton in the closet." Usually they mean Aunt Mildred is a bit peculiar, or Uncle Fred has a very strange hobby. But there's another way to get a skeleton in your closet: lose this game, and you'll have a skeleton sitting right on your closet floor.

Do you want a skeleton in your closet? Of course not! But if you know your bones, you won't have any problem with this knock-kneed character.

#### How to Play

"Skeleton" is designed to teach you parts of the basic skeletal structure. The computer will pick a name of a bone which you must guess. The computer will also give you a clue.

Determine the bone by trying one letter at a time. If you pick more than 11 incorrect letters, you'll find a skeleton sitting in your closet.

Hit any key to begin. Then pick your level of play and wait ten seconds. The computer will ask you to enter a letter. If it's a letter that's found in the word the computer has in mind, the computer will show you that letter's position in the word. If you guess incorrectly, the screen will go black, the incorrect letter you've tried will appear at the bottom of the screen, and part of the skeleton will appear in your closet.

The names included in Skeleton appear below. Familiarize yourself with the list, but try not to use it during play. You may find it easier if you use the list, but you won't have as much fun.

#### **Beginning List**

Clavicle Humerus Ulna Radius Tibia Fibula Femur Metatarsal Bones Tarsal Bones Patella Carpal Bones Metacarpal Bones Phalanges Coccyx Ilium

| Pubis              | Vertebrae     | Scapula          |
|--------------------|---------------|------------------|
| Ischium            | Ribs          | Mandible         |
| Sacrum             | Sternum       | Cranium          |
| Suci uni           | Stemun        | Clainum          |
|                    | Advanced List |                  |
| Parietal Bone      |               | Maxilla          |
| Sphenoid           |               | Zygomatic Bone   |
| Temporal Bone      |               | Nasal Bone       |
| Occipital Bone     |               | Frontal Bone     |
| Mastoid Process    |               | Sacroiliac Joint |
| Pubic Symphysis    |               | Axis             |
| Lumbar Vertebrae   |               | Atlas            |
| Thoracic Vertebrae |               | Axis             |
| Cervical Vertebrae |               | Atlas            |
| <b>a</b> .         |               |                  |

#### Scoring

At the end of a round, the computer will ask if you want the name of another bone. Press the letter Y for yes or the letter N for no. After you've finished playing Skeleton, the computer will tell you how many words you correctly identified, as well as how many you missed.

#### Skeleton

Remember, do not type the checksum number at the end of each line. For example, do not type ":rem 123." Please read the article about the "Automatic Proofreader" in Appendix E.

| 1 REM SKELETON :rem                              | 122   |
|--------------------------------------------------|-------|
| 100 CB=828:NW%=43 :rem                           | 157   |
| 105 VC=53248:POKEVC+32,6:POKEVC+33,13:PRINTCHR   | \$(14 |
| 7) :re                                           | m 62  |
| 110 DIM NT%(19),WT\$(NW%-1),WI\$(19),CC\$(NW%-1) |       |
| :re                                              | m 92  |
| 115 MC=54272:FORX=MCTO54296:POKEX,Ø:NEXTX :ret   | n 73  |
| 12Ø S1=((PEEK(53272)AND24Ø)/16)*1024:S2=55296    |       |
| :rem                                             |       |
| 130 FORX=0TO19:READZ:NT%(X)=Z:NEXTX:FORX=1TONW   | t:RE  |
|                                                  | m 53  |
| 135 WT\$(X-1)=X\$:CC\$(X-1)=XX\$:NEXT X :rem     |       |
| 140 PRINT"{CLR}{BLK}{2 SPACES}{RVS}{9 SPACES}S   | КΕ    |
| L E T O N{12 SPACES}{OFF}{DOWN}" :rem            | 163   |
| 142 GOSUB8ØØØ :rem                               | 223   |
| 146 PRINT" THIS GAME TEACHES YOU THE NAMES OF    | THE   |
| {2 SPACES}BONES IN THE HUMAN SKELETON:"          |       |
| :rem                                             | 138   |
| 150 PRINT" [6 DOWN] THE COMPUTER WILL SELECT TH  | E NA  |
| MES OF" :rem                                     | 255   |
|                                                  |       |

Δ

160 PRINT" THE BONES, AND PRESENT THEM TO YOU." :rem 22Ø 170 PRINT" {DOWN } YOU MUST DETERMINE THE BONE BY" :rem 253 175 PRINT" GUESSING ONE LETTER AT A TIME.":rem 184 180 PRINT" {DOWN} IF YOU PICK MORE THAN 11 INCORREC т" :rem 151 190 PRINT" LETTERS, A SKELETON WILL HANG IN YOUR {3 SPACES}CLOSET!!" :rem 168 200 PRINT"{2 DOWN}{7 SPACES}(PRESS ANY KEY TO STAR T)":GOSUB25ØØ :rem 230 210 PRINT "{CLR}{6 DOWN}{9 SPACES}DO YOU WISH TO P LAY" :rem 1 214 PRINT"{DOWN}{8 SPACES}{RVS}B{OFF}EGINNERS OR {RVS}A{OFF}DVANCED?" :rem 116 215 GET Q\$:IF Q\$<>"B" AND Q\$<>"A" THEN 215 :rem 57 216 IF Q\$="A" THEN NW%=43 :rem 252 217 IF Q\$="B" THEN NW%=25 :rem 254 219 PRINT"{9 DOWN}{9 SPACES}(TEN SECOND DELAY)"; :rem 164 220 FORX=1TONW%:POKECB+X,0:NEXTX :rem 76 230 FORX=1TONW%:GOSUB800:POKECB+Z,X:NEXTX:POKEVC+3 3,15:PRINTCHR\$(147) :rem 163 :rem 228 300 FORLC=1TONW% 310 X=PEEK(CB+LC):WO\$=WT\$(X-1):SY\$=CC\$(X-1) :rem 237 320 LW%=LEN(WO\$) :rem 148 330 SC=0:FORX=0TOLW%-1 :rem 72 340 WI\$(X)=MID\$(WO\$,X+1,1):IFASC(WI\$(X))=32THENSC= :rem 139 SC+1 345 NEXTX :rem 51 350 LC%=0:OF%=881:SO=640:BC%=0:GOSUB1000:LW%=LW%-1 :rem 111 400 GETX\$:IFX\$=""THEN400 :rem 121 410 X = ASC(XS): IFX < 65 ORX > 90 THEN 400:rem 249 500 HI=0:FORY=0TOLW%:IFWI\$(Y)<>X\$THEN530 :rem 217 :rem 72 510 HI=1:WI\$(Y)="\$":POKES1+SO+CC+Y\*2,X-64 520 LC%=LC%+1 :rem 152 53Ø NEXTY:IFHI=1THEN56Ø :rem 194 :rem 3 54Ø GOSUB3ØØØ:BC%=BC%+1 550 IFBC%>10THENGOSUB2000:LO%=LO%+1:FORX=1TO5000:N EXTX:GOTO700 :rem 96 56Ø IF(LC%+SC)<=LW%THEN4ØØ :rem 244 :rem 61 57Ø GOSUB4000:WI%=WI%+1 700 PRINT"{CLR}{BLU}{2 DOWN}{13 SPACES}{RVS}ANOTHE R BONE ?{OFF}":PRINT"{2 DOWN}{5 SPACES}ENTER {RVS}Y{OFF} OR {RVS}N{OFF}" :rem 143 72Ø GETX\$:IFX\$=""THEN72Ø :rem 131 73Ø IFX\$="Y"THENNEXTLC:GOTO22Ø :rem 131 740 IFX\$<>"N"THEN720 :rem 122

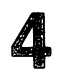

|      | PRINT"{BLK}{3 DOWN}{5 SPACES}NUMBER CC<br>;WI%                    | DRRECT ="<br>:rem 72 |
|------|-------------------------------------------------------------------|----------------------|
| 76Ø  | PRINT"{2 DOWN}{5 SPACES}NUMBER MISSED<br>{2 SPACES}=";LO%         | :rem 86              |
|      | PRINT"{2 DOWN}{5 SPACES}FINAL SCORE{4                             | SPACES}=             |
|      | "; INT((WI&*100)/(WI&+LO&)); "{LEFT}&"                            | :rem 109             |
| 78Ø  |                                                                   | :rem 118             |
| 800  |                                                                   | :rem 94              |
|      | Z=INT(RND(1)*NW%)+1:IFPEEK(CB+Z)=ØTHEN                            | IRETURN              |
|      |                                                                   | :rem 231             |
| 82Ø  | Y=Y+1:IFY<10THEN810                                               | :rem 108             |
| 83Ø  | Z=1                                                               | :rem 99              |
| 84Ø  | IFPEEK(CB+Z) = ØTHENRETURN                                        | :rem 39              |
|      | Z=Z+1:GOTO84Ø                                                     | :rem 249             |
| 1000 | PRINT"{CLR}{BLK}{DOWN}{12 SPACES}S K                              |                      |
|      | {SPACE}O N"                                                       | :rem 43              |
| 1110 | PRINT" {12 DOWN }"                                                | :rem 96              |
| 15ØØ | PRINT" {2 DOWN }                                                  |                      |
|      | ***************************************                           |                      |
|      |                                                                   | :rem 244             |
| 1502 | QX=LEN(SY\$)/2:QQ=INT(QX):IFQQ<>QX THE                            |                      |
|      | 1                                                                 | :rem 167             |
|      | $QQ=2\emptyset-QQ$                                                | :rem 218             |
| 1505 | PRINT SPC(QQ); SY\$                                               | :rem 6Ø              |
| 1510 | PRINT" {DOWN } ENTER A LETTER: ";                                 | :rem 173             |
|      | CC=INT((40-(LW * 2-1))/2)                                         | :rem 225             |
| 1520 | Z=0:FORY=0TO((LW%-1)*2)STEP2:X=70:IFA                             |                      |
|      | ))=32THENX=32                                                     | :rem 12              |
| 1540 | POKES1+SO+CC+Y,X:IFX=7ØTHENPOKES2+SO-                             |                      |
|      |                                                                   | :rem 15              |
|      |                                                                   | :rem 234             |
|      | Z=WI\$+LO\$:IFZ=ØTHENZ=.1<br>PRINT"{HOME}{24 DOWN}";SPC(13);"SCOR | :rem 200             |
| 12/0 | PRINT (HOME) (24 DOWN) ; SPC(13); SCOR                            | :rem 146             |
| 1500 | PRINTINT((WI\$*100)/Z);"{LEFT}*";                                 | :rem 109             |
| 1590 |                                                                   | :rem 175             |
| 2000 |                                                                   | :rem 167             |
|      | Y=ASC(WIS(X)):IFY=32THEN2020                                      | :rem 165             |
| 2010 |                                                                   | :rem 244             |
| 2010 | •                                                                 | :rem 91              |
|      | POKEMC+Ø,Ø:POKEMC+1,Ø:POKEMC+5,15:PO                              |                      |
| 2000 | :POKEMC+24,8                                                      | :rem 177             |
| 2040 | FORY=8ØTO2ØSTEP-1Ø                                                | :rem 122             |
|      | POKEMC+1,Y:POKEMC+4,17:FORX=1TO60:NE                              |                      |
|      | · · · · · · · · · · · · · · · · · · ·                             | :rem 2Ø              |
| 2060 | POKEMC+4,16:FORX=1TO30:NEXTX,Y                                    | :rem 188             |
|      | POKEMC+24,0                                                       | :rem 117             |
| 2Ø80 | -                                                                 | :rem 17Ø             |
| 2500 | REM *** SPRITE AND SONG ***                                       | :rem 136             |
|      |                                                                   |                      |

```
Level
```

2505 X=5:Y=0:POKEMC+24,15:POKEVC+21,1 :rem 159 2510 Z=INT(NT%(Y)/256) :rem 216 2520 POKEMC+0,NT%(Y)-(Z\*256) :rem 31 :rem 87 2530 POKEMC+1,Z:POKEMC+4,17 2540 Y=Y+1:IFY>19THENY=0 :rem 213 2550 POKEVC+0,X:X=X+10 :rem 38 2560 IFX>60AND(PEEK(VC+16)AND1)=1THENX=5:POKEVC+16 ,Ø:POKEVC+Ø,X :rem 89 257Ø IFX>255THENX=5:POKEVC+16,1:POKEVC+Ø,X :rem 9Ø 258Ø IFPEEK(2040)=13THENPOKE2040,14:GOTO2600 :rem 43 2590 POKE2040,13 :rem 85 2600 FORZ=1T0120:NEXTZ:POKEMC+4,16 :rem 107 2610 FORZ=1TO20:NEXTZ :rem 80 2620 GETX\$:IFX\$=""THEN2510 :rem 227 2630 POKEMC+24,0:POKEVC+21,0 :rem 99 264Ø RETURN :rem 172 3000 PRINT" { BLK } "; :rem 95 3005 ON(BC%+1)GOTO3010,3020,3030,3040,3050,3060,30 70,3080,3090,3100,3110,3120 :rem 48 3010 PRINT"{HOME}{3 DOWN}";SPC(18);"{RVS}£ [\*] {OFF}":GOTO3500 :rem 156 3020 PRINTSPC(18); "{RVS}Q Q{OFF}":GOTO3500:rem 242 3030 PRINTSPC(18); "{RVS} - {OFF}": GOTO3500 :rem 46 3040 PRINTSPC(18);"[\*]{RVS} {OFF}£":GOTO3500 :rem 218 3050 PRINTSPC(14); "{RVS} B {OFF} {4 SPACES} {RVS}-{OFF}{4 SPACES}EB]":GOTO3500 :rem 158 3060 PRINTSPC(15);"M{3 SPACES}-{3 SPACES}N":GOTO35 ØØ :rem 37 3070 PRINTSPC(16); "ME2 P3E2 P3N": GOTO3500 :rem 183 3080 PRINTSPC(18); "\*+\*": GOTO3500 :rem 13 3090 PRINTSPC(18); "\*+\*": GOTO3500 :rem 14 3100 PRINTSPC(15); "NM{2 SPACES}+{2 SPACES}NM":GOTO :rem 185 3500 311Ø PRINTSPC(13); MN{2 SPACES}M{RVS}Q Q{OFF}N {2 SPACES}MN" :rem 131 3500 POKEMC+0,0:POKEMC+1,5:POKEMC+4,33:POKEMC+5,15 :POKEMC+6,15:POKEMC+24,8 :rem 163 :rem 130 3505 POKEVC+33,0 :rem 102 3510 FORY=1TO100:NEXTY:POKEMC+4,32 3520 FORY=1TO30:NEXTY:POKEMC+24,0:POKEVC+33,15 :rem 91 353Ø POKES1+OF%, X-64: POKES2+OF%, Ø: OF%=OF%+2 :rem 245 :rem 172 3540 RETURN 4000 REM \*\*\* FLASH ON A WIN \*\*\* :rem 222 4010 POKEMC+0,0:POKEMC+1,0:POKEMC+5,15:POKEMC+6,15 :rem 220 :POKEMC+24,12

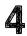

| 4Ø2Ø | FORX=8T015                                                               | :rem 131   |
|------|--------------------------------------------------------------------------|------------|
| 4Ø3Ø |                                                                          | :rem 164   |
| 4040 |                                                                          | :rem 177   |
| 4050 |                                                                          | :rem 81    |
| 4060 | • •                                                                      | :rem 191   |
| 4070 |                                                                          | :rem 119   |
| 4080 |                                                                          | :rem 172   |
| 5000 |                                                                          | 04,1432,1  |
| 5Ø1Ø | 204,1432,1072,1072<br>DATA1432,1804,2145,1804,2145,1607,120              | :rem 67    |
| 5010 | DIIII 402   100 4 21 10   100 1   21 10   200 ;   22                     | :rem 111   |
| 6ØØØ | REM *** LOAD THE SPRITES ***                                             | :rem 209   |
| 6020 |                                                                          | :rem 246   |
|      | DATA"CLAVICLE", "COLLARBONE", "HUMERUS"                                  |            |
|      | {SPACE}ARM"                                                              | :rem 46    |
| 7ØØ5 |                                                                          | RM", "TIBI |
|      | A", "SHIN"                                                               | :rem 5     |
| 7Ø1Ø | DATA"FIBULA", "CALF", "FEMUR", "THIGH"                                   | :rem 5Ø    |
| 7Ø15 |                                                                          | , "TARSAL  |
|      | {SPACE}BONES", "FOOT (ANKLE)"                                            | :rem 206   |
| 7Ø2Ø | DATA"PATELLA", "KNEECAP", "CARPAL BONES                                  |            |
|      | <pre>{SPACE}(WRIST)", "METACARPAL BONES"</pre>                           | :rem 97    |
| 7Ø25 |                                                                          | IGERS", "P |
|      | HALANGES", "TOES", "COCCYX"                                              | :rem 13    |
| 7Ø3Ø |                                                                          |            |
|      | ,"PELVIS (GROIN)", "ISCHIUM"                                             | :rem 99    |
| 7Ø35 |                                                                          | SPINE",    |
| 7949 | "VERTEBRAE", "SPINE", "RIBS"                                             | :rem 247   |
| 7Ø4Ø | DATA"CHEST", "STERNUM", "BREASTBONE", "S<br>"SHOULDER BLADE", "MANDIBLE" | rem 230    |
| 7Ø45 |                                                                          |            |
|      | NE", "TOP OF YOUR HEAD"                                                  | :rem 198   |
| 7Ø5Ø |                                                                          | L", "TEMPO |
|      | RAL BONE"                                                                | :rem 233   |
| 7Ø55 |                                                                          | BONE", "T  |
|      | HE BACK OF THE HEAD"                                                     | :rem 6Ø    |
| 7Ø6Ø | DATA"MASTOID PROCESS", "TUCKED BEHIND                                    | THE EAR"   |
| 7Ø65 | ,"PUBIC SYMPHYSIS"<br>DATA"PELVIC CONNECTION (GROIN)","LUM               | :rem 17Ø   |
| 1005 | BRAE", "THE LOWER SPINE"                                                 | rem 223    |
| 7Ø7Ø | DATA"THORACIC VERTEBRAE", "THE MIDDLE                                    |            |
|      | ACK", "CERVICAL VERTEBRAE"                                               | :rem 249   |
| 7Ø75 | DATA"A PAIN IN THE NECK", "MAXILLA", "S                                  | STIFF UPP  |
|      | ER LIP", "ZYGOMATIC BONE"                                                | :rem 83    |
| 7Ø77 |                                                                          |            |
|      | ", "FOREHEAD"                                                            | :rem 147   |
| 7Ø8Ø | DATA"SACROILIAC JOINT", "THE PELVIC CO                                   |            |
|      | (HIP)","AXIS"                                                            | :rem 102   |
| 7Ø85 | DATA "TURN YOUR HEAD", "ATLAS", "HOLD U                                  | P YOUR HE  |
|      | AD"                                                                      | :rem 94    |

| 7Ø9Ø  | DATA"AXIS", "SECOND NECK BONE", "ATLAS", "TOP NE<br>CK BONE" :rem 97           |
|-------|--------------------------------------------------------------------------------|
| 8000  | REM *** LOAD THE SPRITES *** :rem 211                                          |
|       | FORX=832T0832+127:READZ:POKEX,Z:NEXTX:rem 175                                  |
|       | POKEVC+0,0:POKEVC+1,93:POKEVC+16,0:POKEVC+21,                                  |
| 0020  |                                                                                |
| 0000  | Ø:POKEVC+23,1 :rem 10                                                          |
| 8Ø3Ø  | POKEVC+27, Ø: POKEVC+28, Ø: POKEVC+29, 1: POKEVC+39                            |
|       | ,Ø:POKE2Ø4Ø,13 :rem 31                                                         |
| 8040  | $POKEMC+\emptyset, \emptyset: POKEMC+1, \emptyset: POKEMC+5, 79: POKEMC+6, 12$ |
|       | 9 :rem 1Ø                                                                      |
| 8Ø5Ø  | RETURN :rem 173                                                                |
| 89ØØ  | DATAØ,56,Ø,Ø,84,Ø,Ø,56,Ø,Ø,16,Ø,48,124,Ø,8,14                                  |
|       | 6,0,5,125,0,2,16,128 :rem 111                                                  |
| 891Ø  | DATAØ,124,64,Ø,16,32,Ø,124,192,Ø,186,Ø,Ø,68,Ø                                  |
|       | ,Ø,130,Ø,1,1,Ø,2,Ø,128 :rem 192                                                |
| 8920  | DATA1,1,0,0,130,0,1,131,0,0,0,0,0,0,0,0                                        |
| 0,00  | :rem 77                                                                        |
| 893Ø  | DATAØ, 56, Ø, Ø, 84, Ø, Ø, 56, Ø, Ø, 16, Ø, Ø, 124, Ø, 1, 147                  |
| 0,00  | ,0,2,124,128,4,16,64,2,124 :rem 137                                            |
| 0010  |                                                                                |
| 0940  | DATA128,4,16,64,2,124,128,Ø,186,Ø,Ø,68,Ø,Ø,68                                  |
| ~~~~~ | ,Ø,Ø,68,Ø,Ø,Ø,Ø,Ø,68 :rem 126                                                  |
| 8950  | DATAØ,Ø,68,Ø,Ø,68,Ø,Ø,13Ø,Ø,Ø,Ø,Ø,Ø :rem 172                                   |

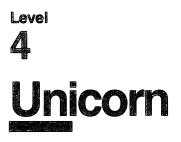

Skill area: Social Studies Level: 4 Equipment required: None Modification: Yes

#### Mythology

"Unicorn" is a history game of people who never were. The 37 characters whose lives are presented here lived only in the minds of the ancient Greeks and Romans. These are the heroes and heroines of Greek and Roman mythology.

You'll be asked up to 5 questions about each of 37 Greek and Roman mythological heroes. The questions will be presented in random order, so every game of Unicorn is different. Points are given depending on how many questions you use to identify the hero or heroine in question.

#### How to Play

To begin the game, hit any key. Because of the amount of data in Unicorn, there will be a ten-second delay after the key is pressed before the game begins.

When a question is asked by the computer, type the name of the mythological hero or heroine on the keyboard. If you can't guess the name of the character from the clue provided, hit the RETURN key.

Abbreviations and misspellings are incorrect answers, so you must write out the full name of the character. Many of these characters have both Greek and Roman names. For example, the Greek god Hermes is identical to the Roman god known as Mercury. Unless otherwise specified, Unicorn uses the Greek name, and the Roman name is considered an incorrect answer.

If you are unable to guess the hero or heroine's name after the first four questions have been presented, the fifth is a multiplechoice question. The correct name will then flash on the screen if you still can't identify the character.

Anytime you wish to end the game early, type END instead of making a guess on any question. You will not be penalized if you end the game before all questions have been asked.

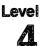

The names of the 37 mythological characters depicted in Unicorn are listed below as a spelling aid:

| Achilles<br>Aeneas<br>Agamemnon<br>Andromeda<br>Aphrodite<br>Apollo<br>Artemis<br>Athena | Daedalus<br>Dionysus<br>Echo<br>Hades<br>Hecate<br>Helen<br>Heracles<br>Hermes | Mars<br>Medea<br>Medusa<br>Narcissus<br>Odysseus<br>Oedipus<br>Orpheus<br>Pandora | Persephone<br>Perseus<br>Phaeton<br>Poseidon<br>Prometheus<br>Sisyphus<br>Tantalus<br>Theseus |
|------------------------------------------------------------------------------------------|--------------------------------------------------------------------------------|-----------------------------------------------------------------------------------|-----------------------------------------------------------------------------------------------|
| Athena                                                                                   | Hermes                                                                         | Pandora                                                                           | Theseus                                                                                       |
| Cassandra<br>Circe                                                                       | Jason                                                                          | Pelops                                                                            | Zeus                                                                                          |

#### Scoring

Points are given in Unicorn as follows:

If you get the right name after only 1 question, 5 points.

If you guess after 2 questions, 4 points.

If you guess after 3 questions, 3 points.

If you guess after 4 questions, 2 points.

If you guess after 5 questions, 1 point.

If you are still unable to guess the name of the mythological character, -5 points.

At the end of the game, you will see the total number of points, as well as a percentage score.

#### Unicorn

Remember, do not type the checksum number at the end of each line. For example, do not type ":rem 123." Please read the article about the "Automatic Proofreader" in Appendix E.

| 1 REM UNICORN                              | :rem 51         |
|--------------------------------------------|-----------------|
| 100 NS=37:CB=900:VC=53248                  | :rem 132        |
| 110 PRINTCHR\$(147):POKEVC+32,6:POKEVC+33, | 12:rem 35       |
| 120 DIM QT\$(7),NT%(16,1)                  | :rem 198        |
| 130 READX\$:IFX\$<>"\$"THEN130             | :rem 22         |
| 14Ø FORX=ØTO16:READZ,Y:NT%(X,Ø)=Z:NT%(X,1  | )=Y:NEXTX       |
|                                            | :rem 139        |
| 150 FORX=54272T054295:POKEX,0:NEXTX        | :rem 176        |
| 16Ø SX=54272:POKESX+5,17                   | :rem 139        |
| 17Ø FL\$="{RVS}{4Ø SPACES}{OFF}"           | :rem 115        |
| 180 POKESX+6,129                           | <b>:rem</b> 156 |
| 200 GOSUB700                               | :rem 169        |
| 205 S%=0:FORX=1TONS:POKECB+X,0:NEXTX       | :rem 69         |
| 210 FORX=1TONS:GOSUB800:POKECB+Z,X:NEXTX   | :rem 158        |

### 4

| 3ØØ        | X=1                                                                                        | :rem 89               |
|------------|--------------------------------------------------------------------------------------------|-----------------------|
| 3Ø5        | Y=PEEK(CB+X):Y=(Y-1)*8                                                                     | :rem 23Ø              |
| 31Ø        | RESTORE: IFY=ØTHEN330                                                                      | :rem 12               |
| 32Ø        | FORW=1TOY:READX\$:NEXTW                                                                    | :rem 223              |
| 33Ø        | FORW=1TO8:READX\$:QT\$(W-1)=X\$:NEXTW                                                      | :rem 129              |
| 34Ø        | W=VAL(QT\$(7))+3:AN\$=QT\$(W):FORW=ØTO3:1                                                  | $RS(W) = \emptyset:N$ |
|            | EXTW                                                                                       | :rem 40               |
|            | FORW=1TO4                                                                                  | :rem 27               |
| 36Ø        | V=INT(RND(1)*4):IFRS(V) <> 0 THEN 360                                                      | :rem 179              |
| 37Ø        | RS(V)=W:NEXTW                                                                              | :rem 74               |
| 400        | w=Ø                                                                                        | :rem 88               |
|            | GOSUB4300                                                                                  | :rem 224              |
| 41Ø        | PRINT"{3 SPACES}QUESTION #";W+1                                                            | :rem 239              |
| 42Ø        | X\$=QT\$(RS(W)-1)                                                                          | :rem 20               |
| 43Ø        | <pre>PRINT"{2 DOWN}";X\$;".{2 DOWN}":PRINT"</pre>                                          | ";                    |
|            |                                                                                            | :rem 86               |
|            | GOSUB9ØØ:IFX\$=" <u>Q</u> "THEN5ØØ                                                         | :rem 12               |
| 442        | IFX\$="END"THEN600                                                                         | :rem 194              |
|            | W=W+1:IFW<=3THEN4Ø5                                                                        | :rem 12Ø              |
| 448        | GOSUB43ØØ                                                                                  | :rem 231              |
| 45Ø        | PRINT"{3 SPACES}QUESTION # 5":PRINT"{2                                                     | 2 DOWN }              |
|            | {3 SPACES}CHOOSE ONE OF THE FOLLOWING                                                      |                       |
|            |                                                                                            | :rem 124              |
| 460        | PRINT"{3 SPACES}";QT\$(4):PRINT"{3 SPAC                                                    | ces   "; QTS          |
|            | (5):PRINT"{3 SPACES}";QT\$(6);"{DOWN}":                                                    |                       |
|            |                                                                                            | :rem 247              |
|            | GOSUB900:IFX\$="Q"THEN500                                                                  | :rem 15               |
| 4/5        | IFX\$="END"THEN600<br>PRINT"{DOWN}{3 SPACES}ANSWER=";AN\$:S%=                              | :rem 200              |
| 480        | PRINT {DOWN}{3 SPACES}ANSWER=";ANS:S*=                                                     |                       |
| 100        |                                                                                            | :rem 66               |
|            | FORW=1TO25ØØ:NEXTW:GOTO54Ø<br>S%=S%+(5-W):POKE54296,15:POKEVC+Ø,65                         | :rem 143              |
|            | POKEVC+16, Ø: POKEVC+21, 1: J=8: POKESX+Ø, 6                                               |                       |
| 52Ø        | FORV=65T0255STEP10:GOSUB550:NEXTV                                                          |                       |
|            | POKEVC+21,0:POKE54296,0                                                                    | :rem 123              |
| 530<br>540 | X=X+1:IFX<=NSTHEN305                                                                       | :rem 228              |
|            | GOTO6ØØ                                                                                    | :rem 109              |
|            | POKEVC+29, Ø: POKEVC+Ø, V: POKESX+1, J: POKE                                               |                       |
| 220        | FORK=1TO20:NEXTK                                                                           | :rem 195              |
| 560        | POKEVC+29,1:POKESX+4,16:FORK=1TO5:NEXT                                                     |                       |
| 100        | FOREVC(29,1;FORESX(4,10;FORK-110);NEX                                                      | :rem 59               |
| 570        | RETURN                                                                                     | :rem 124              |
|            | PRINT"{BLK}{CLR}{DOWN}{15 SPACES}{RVS}                                                     | TEST OVE              |
|            | RI{OFF}"                                                                                   | :rem 220              |
| 610        | PRINT"{3 DOWN} YOUR SCORE = ";S%                                                           | :rem 86               |
|            | IFS%<ØTHENS%=Ø                                                                             | :rem 31               |
|            | X=X-1:IFX<1THENX=1                                                                         | :rem 107              |
|            | $X = I \times I \times (I \times I \times I \times I \times I \times I \times I \times I $ | :rem 37               |
|            | PRINT"{2 DOWN} YOUR GRADE = ";X;"{LEFT                                                     |                       |
| 5.0        |                                                                                            | :rem 8Ø               |
|            |                                                                                            |                       |

 $\cup$ ( ) $\cup$ 

650 PRINT"{3 DOWN} PLAY AGAIN?":PRINT"{DOWN} ENTER {RVS}Y{OFF} OR {RVS}N{OFF}" :rem 158 66Ø GETX\$: IFX\$=""THEN66Ø :rem 137 670 IFXS="Y"THEN205 :rem 72 68Ø IFX\$<>"N"THEN66Ø :rem 128 690 GOSUB4000:PRINTCHR\$(147):END :rem 169 700 PRINT"{BLK}";FL\$; :rem 36 702 PRINT" {DOWN}\* \* \* \* \* {4 SPACES}U N I C O R N {5 SPACES}\* \* \* \* \* \*": :rem 120 704 PRINT" { DOWN } "; FL\$; :rem 169 705 PRINT" {DOWN }YOU WILL BE ASKED UP TO FIVE QUEST :rem 223 IONS" 706 PRINT"ABOUT SELECTED MYTHOLOGICAL CHARACTERS." :rem 204 710 PRINT" { 2 DOWN } POINTS WILL BE AWARDED DEPENDING ON HOW MANY QUESTIONS YOU NEED: {DOWN}" :rem 156 715 PRINT" [4 SPACES]1 QUESTION [2 SPACES]= {2 SPACES}5.":PRINT"{4 SPACES}2 QUESTIONS = {2 SPACES}4." :rem 94 720 PRINT" [4 SPACES] 3 QUESTIONS = {2 SPACES} 3.": PRI NT" {4 SPACES }4 QUESTIONS = {2 SPACES }2." :rem 173 722 PRINT" {4 SPACES }5 QUESTIONS = {2 SPACES }1." :rem 8 725 PRINT"{4 SPACES}ALL MISSED{2 SPACES}= -5." :rem 218 728 PRINT" [DOWN] TYPE [RVS] END [OFF] TO STOP THE GAM :rem 207 E EARLY." :rem 222 73Ø GOSUB4ØØØ 74Ø FORX=832T0832+63:READZ:POKEX,Z:NEXTX :rem 80 785 PRINT" { DOWN } { 8 SPACES } ( PRESS ANY KEY TO START ) :rem 161 "; 787 POKEVC+39,11:POKEVC+23,Ø:POKEVC+28,Ø :rem 116 :rem 3Ø 788 POKE2040,13:POKEVC+1,80 :rem 145 790 GETX\$:IFX\$=""THEN790 :rem 133 795 RETURN :rem 92 8ØØ W=Ø 810 Z=INT((RND(1)\*NS)+1):IFPEEK(CB+Z)=0THENRETURN :rem 15 :rem 62 820 W=W+1:IFW<9THEN810 :rem 99 83Ø Z=1 :rem 39 84Ø IFPEEK(CB+Z)=ØTHENRETURN :rem 249 850 Z=Z+1:GOTO840 900 X\$="":POKE198,0:INPUTX\$:IFX\$=AN\$THENX\$="Q":RET :rem 143 URN :rem 14 903 IFX\$="END"THENRETURN :rem 106 905 POKESX+5,15

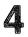

91Ø POKE54296,15:POKEVC+33,Ø:POKESX+Ø,31:POKESX+1, 17 :rem 87 920 POKESX+4,17:FORJ=1TO400:NEXTJ :rem 59 930 POKESX+4,16:FORJ=1TO050:NEXTJ:POKESX+5,17 :rem 68 935 IFW<>4THENPRINTCHR\$(147) :rem 223 94Ø POKEVC+33,12:POKE54296,Ø:RETURN :rem 110 1000 DATA"SHE WAS THE GREEK GODDESS OF WITCHCRAFT" :rem 198 1010 DATA"THIS TITAN KEPT HER POWERS WHEN ZEUS {4 SPACES RULED THE UNIVERSE" :rem 18 1020 DATA"SHE IS USUALLY SHOWN AS HAVING 3 HEADS" :rem 68 1030 DATA HOWLING DOGS WERE ASSOCIATED WITH HER {3 SPACES } SPELL" :rem 21 :rem 18 1040 DATAHECATE, ARTEMIS, MEDUSA, 1 1050 DATA"SHE WAS THE WORLD'S MOST BEAUTIFUL {6 SPACES } WOMAN" :rem 56 1060 DATA"PARIS SEDUCED HER AWAY FROM MENELAUS, {3 SPACES}HER HUSBAND" :rem 8Ø 1070 DATA"THE TROJAN WAR WAS FOUGHT TO RECLAIM {4 SPACES}HER" :rem 246 1080 DATA"SHE RETURNED TO HER HUSBAND AFTER PARIS {SPACE}WAS SLAIN" :rem 74 1090 DATAMEDEA, HELEN, CIRCE, 2 :rem 200 1100 DATA "HE WAS KNOWN TO THE ROMANS AS MERCURY. {2 SPACES}THE MESSENGER GOD" :rem 196 1110 DATA"HE GUARDED TRAVELERS, SHEPHERDS AND {5 SPACES TRADERS" :rem 28 1120 DATA"A TRICKSTER WHO HELPED ROBBERS COMMIT {3 SPACES CRIMES" :rem 89 1130 DATA"HE USED A WINGED CAP AND WINGED ANKLES {2 SPACES FOR TRAVELING" :rem 150 1140 DATAMARS, ACHILLES, HERMES, 3 :rem 211 1150 DATA"HIS SONS WERE ROMULUS AND REMUS, TWIN {3 SPACES}FOUNDERS OF ROME" :rem 177 1160 DATA"HE WAS THE ROMAN GOD OF WAR" :rem 85 1170 DATA"THE WARRIOR GODDESS BELLONE TRAVELED AT {SPACE}HIS SIDE" :rem 45 1180 DATA"HE WAS THE ROMAN GOD OF AGRICULTURE AND {SPACE}SPRING" :rem 90 1190 DATAMARS, ZEUS, JASON, 1 :rem 143 1200 DATA"HE INVENTED THE TROJAN HORSE" :rem 59 1210 DATA"HIS TRIP HOME FROM THE TROJAN WAR TOOK {2 SPACES}TWENTY YEARS" :rem 231 1220 DATA"HE RECLAIMED HIS WIFE PENELOPE BY {7 SPACES}KILLING HER 100 SUITORS" :rem 235 1230 DATA"THE ROMANS CALLED HIM ULYSSES" :rem 144 124Ø DATAHERMES, ODYSSEUS, ZEUS, 2 :rem 33

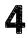

| 125Ø  | DATA"THE GREEK GOD OF THE SEA, KNOWN TO THE                                                            |
|-------|----------------------------------------------------------------------------------------------------|
| 1260  | {2 SPACES}ROMANS AS NEPTUNE" :rem 94<br>DATA"HIS FATHER SWALLOWED HIM, BUT ZEUS FREED<br>HIM" :rem 247 |
| 1070  | DATA"HE CREATED THE HORSE" :rem 15                                                                     |
| 12/0  | DATA HE CREATED THE HORSE FIELD THE SEA BY                                                             |
| 1280  |                                                                                                    |
| 1000  | {8 SPACES}CHOOSING LOTS" :rem 29                                                                       |
| 1290  | DATAAGAMEMNON, HERMES, POSEIDON, 3 :rem 85                                                             |
| 1300  | DATA"HE WAS GOD OF THE WIND, THE SON OF                                                                |
|       | {6 SPACES}AEOLUS" :rem 119                                                                             |
| 1310  | DATA"IN LIFE, HE WAS THE KING OF CORINTH"                                                              |
|       | :rem 52                                                                                                |
|       | DATA"HE WAS A CRAFTY AND EVIL MAN" :rem 133                                                            |
| 1330  | DATA"HIS ETERNAL PUNISHMENT WAS PUSHING A                                                              |
|       | {4 SPACES}BOULDER UPHILL" :rem 68                                                                      |
| 1340  | DATASISYPHUS, DIONYSUS, ARTEMIS, 1 :rem 178                                                            |
| 1350  | DATA"HE WAS THE SON OF ZEUS AND THE FATHER OF                                                          |
|       | PELOPS" :rem 34                                                                                        |
| 136Ø  | DATA"HE SINNED BY REVEALING THE SECRETS OF                                                             |
|       | {3 SPACES}ZEUS" :rem 132                                                                               |
| 137Ø  | DATA"HE KILLED HIS SON PELOPS AND SERVED HIM                                                           |
|       | {SPACE}AT A BANQUET" :rem 114                                                                          |
| 138Ø  | DATA "HE WAS PUNISHED BY ETERNAL HUNGER AND                                                            |
|       | {3 SPACES}THIRST" :rem 34                                                                              |
| 139Ø  | DATAHERACLES, TANTALUS, SISYPHUS, 2 :rem 216                                                           |
| 1400  | DATA"AS THE GOD OF GODS, HE RULED OLYMPUS"                                                             |
|       | :rem 162                                                                                               |
| 141Ø  | DATA"HE USED THE CYCLOPES TO HELP DEFEAT THE                                                           |
|       | {SPACE}TITANS" :rem 78                                                                                 |
| 1420  | DATA"HE GAVE AWAY THE SEA AND THE UNDERWORLD,                                                          |
|       | BUT KEPT THE HEAVENS" :rem 177                                                                         |
| 1430  | DATA"HIS ROMAN NAME IS JUPITER" :rem 103                                                               |
| 1440  | DATAPOSEIDON, APOLLO, ZEUS, 3 :rem 9                                                                   |
| 1450  | DATA"HIS FATHER SERVED HIM AS A MAIN COURSE                                                            |
|       | {2 SPACES}AT A BANQUET" :rem 30                                                                        |
| 1460  | DATA"HIS SHOULDER WAS EATEN BY A GODDESS, BUT                                                          |
|       | WAS REPLACED WITH IVORY" :rem 199                                                                      |
| 1470  | DATA"HE WAS RESTORED TO LIFE AND WON HIS                                                               |
|       | {5 SPACES}BRIDE IN A CHARIOT RACE" :rem 219                                                            |
| 1480  | DATA"HE WAS CURSED FOR CHEATING IN A CHARIOT                                                           |
|       |                                                                                                    |
| 1490  | DATAPELOPS, DAEDALUS, HERMES, 1 :rem 119                                                               |
| 1500  | DATA"A TITAN, HIS NAME MEANS 'FORETHOUGHT'"                                                            |
|       | :rem 39<br>DATA"HE CREATED MANKIND" :rem 172                                                           |
| 1510  |                                                                                                    |
| 1520  | DATA"HE STOLE FIRE FROM HEAVEN TO GIVE TO<br>{4 SPACES } MAN" :: rem 152                               |
| 1 - 0 | {4 SPACES}MAN" :rem 152<br>DATA"HE WAS CHAINED TO A MOUNTAIN FOR THEFT,                                |
| 1230  | SPACE AND RESCUED BY HERCULES :rem 26                                                                  |
|       |                                                                                                    |
|       | (SPACE) AND RESCOED BY MERCOEDS                                                                        |

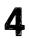

| 1540         |                                                                                                    |
|--------------|----------------------------------------------------------------------------------------------------|
|              | DATAPHAETON, PROMETHEUS, PELOPS, 2 :rem 136                                                                                  |
| 1220         | DATA"SHE WAS CREATED BY ZEUS TO THWART MAN"                                                                                  |
|              | :rem 39                                                                                                    |
| 1560         | DATA "HER NAME MEANS 'GIFT OF ALL' BECAUSE SHE                                                                               |
|              | GOT GIFTS FROM ALL GODS" :rem 253                                                                                            |
| 157Ø         | DATA"SHE MARRIED EPIMETHEUS CREATOR OF                                                                                       |
|              | {4 SPACES}ANIMALS" :rem 12                                                                                                   |
| 158Ø         | DATA"BY OPENING A JAR, SHE UNLEASHED EVIL ON                                                                                 |
|              | {SPACE}THE WORLD" :rem 208                                                                                                   |
| 1590         | DATAATHENA, ECHO, PANDORA, 3 :rem 117                                                                                        |
|              | DATA"HIS PRIDE ALMOST DESTROYED THE EARTH"                                                                                   |
| 1000         |                                                                                                    |
| 1610         | rem 85                                                                                                    |
| 1010         | DATA"HIS DREAM WAS TO BE RECOGNIZED AS                                                                                       |
|              | {7 SPACES}APOLLO'S SON" :rem 55                                                                                              |
| 1620         | DATA"HE DROVE THE CHARIOT OF THE SUN TOO NEAR                                                                                |
|              | THE EARTH" :rem 248                                                                                                    |
| 163Ø         | DATA"ZEUS KILLED HIM TO SAVE EARTH FROM THE                                                                                  |
|              | {2 SPACES}BURNING SUN" :rem 104                                                                                              |
| 164Ø         | DATAPHAETON, AENEAS, MARS, 1 :rem 137                                                                                        |
|              | DATA"KNOWN TO THE ROMANS AS PLUTO, HE WAS GOD                                                                                |
|              | OF THE UNDERWORLD" :rem 45                                                                                                   |
| 1660         | DATA"APHRODITE TOLD EROS TO SHOOT HIM WITH                                                                                   |
| 1000         | {3 SPACES}ARROWS SO HE WOULD KNOW LOVE"                                                                                      |
|              |                                                                                                    |
| 1070         | rem 142                                                                                                    |
| 10/0         | DATA"HE FELL IN LOVE WITH PERSEPHONE AND                                                                                     |
|              | {5 SPACES}KIDNAPPED HER" :rem 32                                                                                             |
| 1980         | DATA"AS LONG AS HE KEEPS PERSEPHONE, THE                                                                                     |
|              | {5 SPACES}EARTH IS DARK AND COLD" :rem 183                                                                                   |
|              | DATAZEUS, HADES, MARS, 2 :rem 127                                                                                            |
| 17ØØ         | DATA"SHE WAS CAPTURED BY HADES TO BE HIS                                                                                     |
|              | {5 SPACES}BRIDE" :rem 189                                                                                                    |
| 171Ø         | DATA"EATING POMEGRANATE SEEDS FORCED HER TO                                                                                  |
|              | {2 SPACES}LIVE WITH HADES" :rem 140                                                                                          |
| 172Ø         | DATA "HER MOTHER MADE EARTH BARREN UNTIL SHE                                                                                 |
|              | {2 SPACES}WAS RECLAIMED" :rem 248                                                                                            |
| 1730         | DATA"THE FOUR MONTHS SHE LIVES WITH HADES ARE                                                                                |
| 1,00         | CALLED WINTER" :rem 121                                                                                                    |
| 1710         |                                                                                                    |
| 1750         | DATACASSANDRA,ECHO,PERSEPHONE,3 :rem 69<br>DATA"SHE ALWAYS HAD TO HAVE THE LAST WORD"                                        |
| 1/20         |                                                                                                    |
| 1760         | :rem 193                                                                                                    |
| 1/60         | DATA"SHE PROTECTED ZEUS FROM HERA BY TRAPPING                                                                                |
|              | HER IN CONVERSATION" :rem 98                                                                                                 |
| 177Ø         | DATA"SHE WAS CURSED BY NEVER BEING ABLE TO                                                                                   |
|              | {3 SPACES}SPEAK FIRST" :rem 241                                                                                              |
| 178Ø         |                                                                                                    |
|              | DATA"SHE WASTED AWAY TO NOTHING BUT A VOICE                                                                                  |
|              | DATA"SHE WASTED AWAY TO NOTHING BUT A VOICE<br>{2 SPACES}FOR LOVE OF NARCISSUS" :rem 209                                     |
|              | DATA"SHE WASTED AWAY TO NOTHING BUT A VOICE<br>{2 SPACES}FOR LOVE OF NARCISSUS" :rem 209<br>DATAECHO,ATHENA,HELEN,1 :rem 220 |
|              | {2 SPACES}FOR LOVE OF NARCISSUS" :rem 209<br>DATAECHO,ATHENA,HELEN,1 :rem 220                                                |
| 179Ø<br>18ØØ | {2 SPACES}FOR LOVE OF NARCISSUS":rem 209DATAECHO,ATHENA,HELEN,1:rem 220DATA"HE LOVED NO MAN OR WOMAN":rem 202                |
| 179Ø<br>18ØØ | {2 SPACES}FOR LOVE OF NARCISSUS" :rem 209<br>DATAECHO,ATHENA,HELEN,1 :rem 220                                                |

 $\cup$  $\mathsf{C}^{\mathsf{C}}\mathsf{C}^{\mathsf{C}}^{\mathsf{C}}\mathsf{C}^{\mathsf{C}}\mathsf{C}^{\mathsf{C}}\mathsf{C}^{\mathsf{C}}\mathsf{C}^{\mathsf{C}}\mathsf{C}^{\mathsf{C}}\mathsf{$ Ú

1820 DATA"HE BROKE THE HEART OF ECHO AND CAUSED {3 SPACES }HER END" :rem 112 1830 DATA "HE FELL IN LOVE WITH HIS OWN REFLECTION" :rem 166 1840 DATASISYPHUS, NARCISSUS, JASON, 2 :rem 91 1850 DATA"HE WAS A POET AND A SINGER" :rem 249 1860 DATA"HE LOVED ONLY EURYDICE AND SHE DIED" :rem 153 1870 DATA"HE BEGGED HADES AND PERSEPHONE TO GIVE {2 SPACES}HIS BRIDE LIFE" :rem 194 1880 DATA"HE LOST EURYDICE AGAIN BECAUSE HE TURNED TO LOOK BACK" :rem 248 1890 DATAAGAMEMNON, DIONYSUS, ORPHEUS, 3 :rem 218 1900 DATA"AN ORACLE PROPHESIED HE WOULD KILL HIS {2 SPACES}GRANDFATHER" :rem 174 1910 DATA"HIS GOAL WAS TO GET THE HEAD OF MEDUSA" :rem 229 1920 DATA"HE CUT OFF THE HEAD OF MEDUSA AND {7 SPACES}ESCAPED UNHARMED" :rem 225 1930 DATA "HERMES GAVE HIM MAGIC GIFTS TO HELP HIM {SPACE}GET MEDUSA" :rem 23 :rem 23 1940 DATAPERSEUS, PROMETHEUS, HERACLES, 1 1950 DATA"SHE WAS ONE OF THREE UGLY SISTERS" :rem 85 1960 DATA"SHE WAS THE ONLY ONE OF THREE SISTERS {3 SPACES}WHO COULD BE KILLED" :rem 217 1970 DATA"PEOPLE WHO LOOKED UPON HER WERE TURNED {2 SPACES } TO STONE" :rem 242 1980 DATA"HER BLOOD DROPLETS ARE NOW POISONOUS {4 SPACES } DESERT SNAKES" :rem 19 :rem 111 1990 DATAMEDEA, MEDUSA, ATHENA, 2 2000 DATA"SHE WAS THE DAUGHTER OF CASSIOPEIA" :rem 150 2010 DATA"SHE WAS CHAINED TO A ROCK BECAUSE HER {3 SPACES}MOTHER WAS BEAUTIFUL AND VAIN" :rem 30 2020 DATA"SHE WAS OFFERED AS A SACRIFICE TO THE {3 SPACES}SEA GOD NEREUS" :rem 79 2030 DATA"PERSEUS SAVED HER, AND SHE BECAME HIS {3 SPACES}BRIDE" :rem 98 2040 DATAATHENA, ARTEMIS, ANDROMEDA, 3 :rem 232 2050 DATA"HIS NAME MEANT 'GLORY OF HERA,' BUT HERA WANTED HIM KILLED" :rem 188 2060 DATA "HE DID 12 IMPOSSIBLE TASKS TO PLEASE {4 SPACES KING EURYSTHEUS" :rem ll 2070 DATA"CALLED HERCULES BY THE ROMANS, HE WENT {2 SPACES}TO MOUNT OLYMPUS AFTER DEATH" :rem 177 2080 DATA "HE WAS KILLED BY THE BLOOD OF A CENTAUR" :rem 41

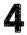

|                                                              | DATAHERACLES, HADES, HERMES, 1 :rem 10<br>DATA"HE WAS RAISED BY A CENTAUR, CHIRON"                                                                                                    |
|--------------------------------------------------------------|----------------------------------------------------------------------------------------------------|
| 3Ø1Ø                                                         | rem 46<br>DATA"HE ORGANIZED A QUEST TO FIND THE GOLDEN<br>{SPACE}FLEECE" :rem 39                                                                                                    |
| 3Ø2Ø                                                         | DATA"HIS SHIP WAS THE ARGO AND HIS WARRIORS<br>{2 SPACES}WERE ARGONAUTS" :rem 71                                                                                                    |
| 3Ø3Ø                                                         | DATA"HE WON THE FLEECE, BUT NOT THE THRONE OF<br>HIS KINGDOM" :rem 101                                                                                                    |
|                                                              | DATAAENEAS, JASON, APOLLO, 2 :rem 134                                                                                                    |
|                                                              | DATA"HER POTION GOT JASON THE GOLDEN FLEECE"<br>:rem 129                                                                                                    |
| 3Ø6Ø                                                         | DATA"SHE DELIVERED HER OWN BROTHER TO JASON<br>{2 SPACES}TO BE KILLED" :rem 129                                                                                                    |
| 3Ø7Ø                                                         | DATA"SHE KILLED KING PELIAS TO HELP JASON<br>{4 SPACES}BECOME KING" :rem 191                                                                                                    |
| 3Ø8Ø                                                         | (4 SPACES) BECOME KING       :Tem 191         DATA"SHE KILLED JASON'S WIFE TO AVENGE HIS       [3 SPACES] BETRAYAL"         :rem 111                                                                                                    |
| 3Ø9Ø                                                         | DATAMEDUSA, ARTEMIS, MEDEA, 3 :rem 205                                                                                                    |
|                                                              | DATA"HE WAS EARTH'S BEST ARCHITECT AND<br>{7 SPACES}SCULPTOR" :rem 156                                                                                                    |
| 311Ø                                                         | DATA "HE KILLED HIS NEPHEW BECAUSE TALUS HAD                                                                                                    |
| 312Ø                                                         | {2 SPACES}MORE TALENT THAN HE DID" :rem 226<br>DATA"THE MINOTAUR NOR ITS VICTIMS COULD<br>{6 SPACES}ESCAPE THE LABYRINTH HE MADE"                                                                                                    |
| 313Ø                                                         | rem 204:<br>DATA"HE MADE HUMAN WINGS, BUT HIS SON ICARUS<br>{SPACE}FELL TO EARTH AND DIED":rem 159                                                                                                    |
| 314Ø                                                         | DATADAEDALUS, THESEUS, PHAETON, 1 :rem 10                                                                                                    |
| 315Ø                                                         | DATA BECAUSE HIS FATHER TRIED TO KILL HIM,                                                                                                    |
|                                                              | {3 SPACES}HIS NAME MEANS 'SWOLLEN FOOT'"                                                                                                    |
|                                                              | :rem 49                                                                                                    |
|                                                              | rem 49<br>DATA"HE UNKNOWINGLY KILLED HIS FATHER, AS AN<br>{SPACE}ORACLE PREDICTED" :rem 6                                                                                                    |
|                                                              | rem 49<br>DATA"HE UNKNOWINGLY KILLED HIS FATHER, AS AN                                                                                                    |
| 317Ø                                                         | rem 49<br>DATA"HE UNKNOWINGLY KILLED HIS FATHER, AS AN<br>{SPACE}ORACLE PREDICTED" :rem 6<br>DATA"HE SOLVED THE RIDDLE OF THE SPHINX AND<br>{2 SPACES}MARRIED JOCASTA" :rem 68<br>DATA"HE BLINDED HIMSELF AFTER LEARNING                                                                                                    |
| 317Ø<br>318Ø<br>319Ø                                         | :rem 49<br>DATA"HE UNKNOWINGLY KILLED HIS FATHER, AS AN<br>{SPACE}ORACLE PREDICTED" :rem 6<br>DATA"HE SOLVED THE RIDDLE OF THE SPHINX AND<br>{2 SPACES}MARRIED JOCASTA" :rem 68<br>DATA"HE BLINDED HIMSELF AFTER LEARNING<br>{8 SPACES}JOCASTA WAS HIS MOTHER" :rem 22<br>DATATHESEUS,OEDIPUS,APOLLO,2 :rem 158                                                                                                    |
| 317Ø<br>318Ø<br>319Ø                                         | rem 49<br>DATA"HE UNKNOWINGLY KILLED HIS FATHER, AS AN<br>{SPACE}ORACLE PREDICTED" :rem 6<br>DATA"HE SOLVED THE RIDDLE OF THE SPHINX AND<br>{2 SPACES}MARRIED JOCASTA" :rem 68<br>DATA"HE BLINDED HIMSELF AFTER LEARNING<br>{8 SPACES}JOCASTA WAS HIS MOTHER" :rem 22<br>DATATHESEUS,OEDIPUS,APOLLO,2 :rem 158<br>DATA"HE WANTED TO BE A HERO LIKE COUSIN                                                                                                    |
| 317Ø<br>318Ø<br>319Ø<br>32ØØ                                 | :rem 49<br>DATA"HE UNKNOWINGLY KILLED HIS FATHER, AS AN<br>{SPACE}ORACLE PREDICTED" :rem 6<br>DATA"HE SOLVED THE RIDDLE OF THE SPHINX AND<br>{2 SPACES}MARRIED JOCASTA" :rem 68<br>DATA"HE BLINDED HIMSELF AFTER LEARNING<br>{8 SPACES}JOCASTA WAS HIS MOTHER" :rem 22<br>DATATHESEUS,OEDIPUS,APOLLO,2 :rem 158<br>DATA"HE WANTED TO BE A HERO LIKE COUSIN<br>{6 SPACES}HERACLES" :rem 73<br>DATA"MEDEA TRIED TO KILL HIM BEFORE AEGUS                                                                                                    |
| 317Ø<br>318Ø<br>319Ø<br>32ØØ<br>321Ø                         | :rem 49<br>DATA"HE UNKNOWINGLY KILLED HIS FATHER, AS AN<br>{SPACE}ORACLE PREDICTED" :rem 6<br>DATA"HE SOLVED THE RIDDLE OF THE SPHINX AND<br>{2 SPACES}MARRIED JOCASTA" :rem 68<br>DATA"HE BLINDED HIMSELF AFTER LEARNING<br>{8 SPACES}JOCASTA WAS HIS MOTHER" :rem 22<br>DATATHESEUS,OEDIPUS,APOLLO,2 :rem 158<br>DATA"HE WANTED TO BE A HERO LIKE COUSIN<br>{6 SPACES}HERACLES" :rem 73<br>DATA"MEDEA TRIED TO KILL HIM BEFORE AEGUS<br>{4 SPACES}NAMED HIM AS SON AND HEIR" :rem 143<br>DATA"HE WAS CHOSEN AS A SACRIFICE TO THE                                                                                                    |
| 317Ø<br>318Ø<br>319Ø<br>32ØØ<br>321Ø<br>322Ø                 | :rem 49<br>DATA"HE UNKNOWINGLY KILLED HIS FATHER, AS AN<br>{SPACE}ORACLE PREDICTED" :rem 6<br>DATA"HE SOLVED THE RIDDLE OF THE SPHINX AND<br>{2 SPACES}MARRIED JOCASTA" :rem 68<br>DATA"HE BLINDED HIMSELF AFTER LEARNING<br>{8 SPACES}JOCASTA WAS HIS MOTHER" :rem 22<br>DATATHESEUS,OEDIPUS,APOLLO,2 :rem 158<br>DATA"HE WANTED TO BE A HERO LIKE COUSIN<br>{6 SPACES}HERACLES" :rem 73<br>DATA"MEDEA TRIED TO KILL HIM BEFORE AEGUS<br>{4 SPACES}NAMED HIM AS SON AND HEIR" :rem 143<br>DATA"HE WAS CHOSEN AS A SACRIFICE TO THE<br>{5 SPACES}MINOTAUR" :rem 174<br>DATA"HE SLEW THE MINOTAUR AND ESCAPED THE                                  |
| 317Ø<br>318Ø<br>319Ø<br>32ØØ<br>321Ø<br>322Ø<br>323Ø         | :rem 49<br>DATA"HE UNKNOWINGLY KILLED HIS FATHER, AS AN<br>{SPACE}ORACLE PREDICTED" :rem 6<br>DATA"HE SOLVED THE RIDDLE OF THE SPHINX AND<br>{2 SPACES}MARRIED JOCASTA" :rem 68<br>DATA"HE BLINDED HIMSELF AFTER LEARNING<br>{8 SPACES}JOCASTA WAS HIS MOTHER" :rem 22<br>DATATHESEUS,OEDIPUS,APOLLO,2 :rem 158<br>DATA"HE WANTED TO BE A HERO LIKE COUSIN<br>{6 SPACES}HERACLES" :rem 73<br>DATA"MEDEA TRIED TO KILL HIM BEFORE AEGUS<br>{4 SPACES}NAMED HIM AS SON AND HEIR" :rem 143<br>DATA"HE WAS CHOSEN AS A SACRIFICE TO THE<br>{5 SPACES}MINOTAUR" :rem 174<br>DATA"HE SLEW THE MINOTAUR AND ESCAPED THE<br>{4 SPACES}LABYRINTH" :rem 148 |
| 317Ø<br>318Ø<br>319Ø<br>32ØØ<br>321Ø<br>322Ø<br>323Ø<br>324Ø | :rem 49<br>DATA"HE UNKNOWINGLY KILLED HIS FATHER, AS AN<br>{SPACE}ORACLE PREDICTED" :rem 6<br>DATA"HE SOLVED THE RIDDLE OF THE SPHINX AND<br>{2 SPACES}MARRIED JOCASTA" :rem 68<br>DATA"HE BLINDED HIMSELF AFTER LEARNING<br>{8 SPACES}JOCASTA WAS HIS MOTHER" :rem 22<br>DATATHESEUS,OEDIPUS,APOLLO,2 :rem 158<br>DATA"HE WANTED TO BE A HERO LIKE COUSIN<br>{6 SPACES}HERACLES" :rem 73<br>DATA"MEDEA TRIED TO KILL HIM BEFORE AEGUS<br>{4 SPACES}NAMED HIM AS SON AND HEIR" :rem 143<br>DATA"HE WAS CHOSEN AS A SACRIFICE TO THE<br>{5 SPACES}MINOTAUR" :rem 174<br>DATA"HE SLEW THE MINOTAUR AND ESCAPED THE                                  |

| 326Ø    | DATA"HE COULD NOT BE HURT BECAUSE HIS MOTHER<br>{SPACE}DIPPED HIM IN THE RIVER STYX" :rem 127                                 |
|---------|----------------------------------------------------------------------------------------------------|
| 327Ø    | DATA"HE KILLED THE TROJAN LEADER HECTOR AT                                                                                    |
|         | {3 SPACES}THE SCAEAN GATE" :rem 207                                                                                           |
| 328Ø    | DATA"HE WAS KILLED BY AN ARROW THAT PIERCED<br>{2 SPACES}HIS VULNERABLE HEEL" :rem 44                                         |
| 2200    | DATAACHILLES, AGAMEMNON, AENEAS, 1 :rem 34                                                                                    |
| 2230    | DATACHILLES, AGAMEMNON, AENEAS, I : rem 34                                                                                    |
| 3300    | DATA"HE WAS A TROJAN PRINCE AND SON OF                                                                                        |
|         | {7 SPACES}APHRODITE" :rem 100                                                                                                 |
| 331Ø    | DATA"HE KILLED TURNUS OVER THE LOVE OF                                                                                        |
|         | {7 SPACES}LAVINIA" :rem 68                                                                                                    |
| 332Ø    | DATA"THE CAESARS TRACED THEIR ORIGIN TO HIM"                                                                                  |
|         | :rem 129                                                                                                    |
| 333Ø    | DATA "HE WAS THE ANCESTRAL HERO OF ROME": rem 19                                                                              |
|         | DATAMARS, AENEAS, HERMES, 2 :rem 62                                                                                           |
| 3350    | DATA"HE WAS THE KING WHO LED THE ACHAEANS IN                                                                                  |
| 5556    | {SPACE}THE TROJAN WAR" :rem 179                                                                                               |
| 2260    |                                                                                                    |
| 2200    | DATA"CLYTEMNESTRA, PRINCESS OF SPARTA, WAS                                                                                    |
|         | {3 SPACES}HIS FAITHLESS WIFE" :rem 129                                                                                        |
| 3370    | DATA"HE SACRIFICED A WOMAN TO SAVE HIS FLEET                                                                                  |
|         | {SPACE}FROM A WINDSTORM" :rem 170                                                                                             |
| 338Ø    | DATA"HE WAS KILLED BY THE LOVER OF{11 SPACES}                                                                                 |
|         | CLYTEMNESTRA" :rem 141                                                                                                    |
| 339Ø    | DATAAPOLLO, ACHILLES, AGAMEMNON, 3 :rem 63                                                                                    |
| 3400    | DATA"SHE WAS THE GODDESS OF LOVE, CALLED                                                                                      |
|         | {5 SPACES}VENUS BY THE ROMANS" :rem 83                                                                                        |
| 341Ø    | DATA"SHE WAS FATHERED BY OURANOS AFTER HIS                                                                                    |
|         | {3 SPACES}CASTRATION" :rem 68                                                                                                 |
| 3420    | DATA"SHE WAS THE GODDESS OF INTELLECTUALISM                                                                                   |
| 3720    | {2 SPACES } AND ALSO OF THE SKY" :rem 79                                                                                      |
| 2420    |                                                                                                    |
| 3430    | DATA"SHE WAS HONORED AS THE MOTHER OF AENEAS"                                                                                 |
| 2440    | :rem 136                                                                                                    |
|         | DATAAPHRODITE, ARTEMIS, ATHENA, 1                                                                                             |
| 3450    | DATA"HE WAS THE GOD OF PROPHECY AND LIGHT"                                                                                    |
|         | :rem 167                                                                                                    |
| 346Ø    | DATA "ARCHERS, PHYSICIANS, AND MUSICIANS                                                                                      |
|         | <pre>{6 SPACES}CALLED HIM THEIR PATRON" :rem 216</pre>                                                                        |
| 347Ø    | DATA"AESCULAPIUS, GOD OF MEDICINE, WAS HIS                                                                                    |
|         | {3 SPACES}SON" :rem 47                                                                                                    |
| 348Ø    | DATA"HIS JOB WAS TO DRIVE THE CHARIOT OF THE                                                                                  |
| • • • • | SPACE SUN ACROSS THE SKY" :rem 238                                                                                            |
| 3100    | {SPACE}SUN ACROSS THE SKY" :rem 238<br>DATAPERSEUS, APOLLO, DIONYSUS, 2 :rem 12<br>DATA"APOLLO'S TWIN, SHE WAS GODDESS OF THE |
| 2500    | DATA APOLLO'S TWIN, SHE WAS GODDESS OF THE                                                                                    |
| ששכב    | {3 SPACES}MOON AND OF BIRTH" :rem 57                                                                                          |
| 2514    | DATA "HER ROMAN COUNTERPART WAS DIANA" :rem 34                                                                                |
| 3510    | DATA MER KUMAN CUUNTERPART WAS DIANA IPEN 54                                                                                  |
| 3520    | DATA"SHE WAS GUARDIAN OF FORESTS AS WELL AS                                                                                   |
|         | {2 SPACES}OF WILD ANIMALS" :rem 31                                                                                            |
| 353Ø    | DATA"BECAUSE HE CHALLENGED HER TO A DISCUS                                                                                    |
|         | {3 SPACES}-THROWING CONTEST, ORION DIED"                                                                                      |
|         | :rem 139                                                                                                    |
|         |                                                                                                    |

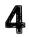

|      | DATAATHENA, ANDROMEDA, ARTEMIS, 3 :rem 238<br>DATA"SHE WAS KNOWN TO ROME AS MINERVA,       |
|------|--------------------------------------------------------------------------------------------|
|      | {7 SPACES}GODDESS OF WAR AND WISDOM" :rem 89<br>DATA"SHE WAS FULLY ARMED FOR WAR AT BIRTH" |
| 3570 | rem 203:<br>DATA"SHE WON ATHENS IN A CONTEST WITH                                          |
|      | <pre>{8 SPACES}POSEIDON" :rem 89</pre>                                                     |
| 358Ø |                                                                                            |
|      | DATAATHENA, APHRODITE, CASSANDRA, 1 :rem 129                                               |
| 36ØØ | DATA"APOLLO GAVE HER THE GIFT OF PROPHECY"                                                 |
|      | :rem 250                                                                                   |
| 361Ø | DATA"SHE WAS CURSED THAT NO ONE WOULD BELIEVE                                              |
|      | HER PREDICTIONS" :rem 19                                                                   |
| 3620 | DATA "AGAMEMNON CAPTURED HER AFTER TROY FELL"                                              |
| 2629 | rem 214:                                                                                   |
| 3630 | DATA"SHE WAS MURDERED BY CLYTEMNESTRA"<br>:rem 131                                         |
| 2610 | DATACIRCE, CASSANDRA, HECATE, 2 :rem 61                                                    |
| 2040 | DATA TA FAMOUS SEER, SHE WAS A DAUGHTER OF THE                                             |
|      | SUN" :rem 95                                                                               |
| 366Ø | DATA"SHE WAS BANISHED TO THE ISLE OF AEAEA                                                 |
|      | {3 SPACES}FOR KILLING HER HUSBAND" :rem 158                                                |
| 3670 | DATA"SHE RESTORED FRIENDS OF ODYSSEUS WHO HAD                                              |
| 2600 | BEEN TURNED INTO PIGS" :rem 169                                                            |
| 3680 | DATA"LIVING WITH ODYSSEUS FOR A YEAR, SHE HAD                                              |
| 2000 | HIS SON" :rem 185                                                                          |
|      | DATAHECATE, CASSANDRA, CIRCE, 3 :rem 67                                                    |
| 3700 | DATA"THE GOD OF WINE, HE WAS CALLED BACCHUS<br>{2 SPACES}BY THE ROMANS" :rem 57            |
| 2710 |                                                                                            |
| 371Ø |                                                                                            |
| 2720 |                                                                                            |
| 5720 | DATA"HIS SACRED ANIMALS WERE THE BULL, GOAT<br>{2 SPACES}AND SERPENT" :rem 83              |
| 2720 | {2 SPACES}AND SERPENT" :rem 83<br>DATA"HE WAS WORSHIPPED AS A GOD OF DRUNKEN-              |
| 3/30 | {2 SPACES}NESS ALL OVER THE KNOWN WORLD"                                                   |
|      |                                                                                            |
| 374Ø | PATADIONVEUS ZEUS HADES 1                                                                  |
|      |                                                                                            |
| 4000 | POKE54296,15:FORX=ØTO16 :rem 127                                                           |
| 4010 | POKESX+ $\emptyset$ , NT $(X, 1)$ : POKESX+1, NT $(X, \emptyset)$ : rem 91                 |
| 4020 | POKESX+4,33:FORY=1T0150:NEXTY :rem 132                                                     |
| 4030 | POKESX+4, 32: FORY=1TO25:NEXTY,X :rem 217                                                  |
| 4040 | POKE54296,Ø:RETURN :rem 119                                                                |
| 4100 |                                                                                            |
|      | 6,99,50,60,44,193,50,60 :rem 49                                                            |
| 4110 | DATA56,99,42,62,44,193,50,60,56,99,63,75,67,1                                              |
|      | 5 :rem 28                                                                                  |
| 4200 | DATAØ,Ø,2,Ø,1,4,Ø,3,248,Ø,1,208,Ø,3,248,Ø,7,1                                              |
|      |                                                                                            |
|      | 56,Ø,15,Ø,Ø,3Ø,Ø,31,254 :rem 219                                                           |

4210 DATAØ,127,252,Ø,95,252,Ø,79,252,Ø,74,10,Ø,2Ø, 5,Ø,20,2,Ø,4Ø,5,Ø,4Ø,1Ø :rem 237 4220 DATAØ,8Ø,4,Ø,8Ø,8,Ø,16Ø,Ø,Ø,16Ø,Ø,Ø,Ø :rem 8 4300 PRINTCHR\$(147);"{23 DOWN}";SPC(15);"SCORE ="; S%; :rem 7Ø 4310 PRINT"{HOME}";SPC(13);"{DOWN}U N I C O R N {8 DOWN}" :rem 184 4320 RETURN :rem 169

# Just for Fun When the Homework's Done

# Asteroid Blast

Skill area: Coordination Level: 2, 3, 4 Equipment required: Joystick handy, but not essential Modification: No

### **Asteroid Cluster**

You are commander of Space Station Omega, but your command and life are in jeopardy. A cluster of asteroids is on the way. As the asteroids surround the space station, the future of hundreds of people is in your hands.

#### How to Play

The computer will fire missiles from the left edge of the screen. You can cause each missile to climb or dive by using the joystick or the keyboard. If you use the keyboard, press W or f5 to cause the missiles to climb; press X or f7 to cause the missiles to dive. The object of the game is to clear all the asteroids with the missiles, saving your space station from destruction. Be careful not to hit your space station with a missile.

Control your game by choosing three options:

- A. The number of asteroids in the asteroid cluster;
- B. The speed of your missiles;
- C. The number of warheads each missile can fire.

The computer will ask how many asteroids you want. Type a number from 10 to 200 and press the RETURN key. Next, you'll be asked how fast you want the missiles to go; press a number from 1 to 9, followed by the RETURN key, to indicate missile speed — 1 is the fastest, and 9 is the slowest missile speed. Third, you'll be asked how many shots you want each missile to be capable of firing. Press 1, 2, 3, 4, or 5, and then the RETURN key.

The computer fires each missile, one by one. You control each missile's path by moving it up or down to hit the asteroids and avoid the space station.

## Scoring

At the end of a game, the computer will tell you how many asteroids you destroyed, together with how many missiles it took. You will then be given a rank, ranging from private all the way to

 $\overline{}$ 

4-star general. To increase your rank, you may want to choose a higher number of asteroids, a faster missile speed, and only one or two warheads per missile.

#### **Asteroid Blast**

Remember, do not type the checksum number at the end of each line. For example, do not type ":rem 123." Please read the article about the "Automatic Proofreader" in Appendix E.

| 1 RF | EM ASTEROID BLAST                          | :rem 230  |
|------|--------------------------------------------|-----------|
|      | DIMRT\$(9),NT%(21,1),PT%(39,1),CH%(3),C    |           |
|      | (23)                                       | :rem 226  |
| 105  | P1=((PEEK(53272)AND24Ø)/16)*1024:P2=55     |           |
| 100  | 3248:XC=54272:K1=96Ø                       | :rem 33   |
| 110  | CH%(Ø)=8:CH%(1)=1Ø:CH%(2)=12:CH%(3)=14     |           |
|      | TO 3:C%(I)=CH%(I)*1024:NEXT                | :rem 57   |
| 115  |                                            |           |
| 110  | )ORCH%(I):NEXT:GOSUB 6100                  | :rem 206  |
| 120  | FORX=ØTO9:READX\$:RT\$(X)=X\$:NEXTX        | :rem 36   |
|      | FORX=54272T054296:POKEX,Ø:NEXTX            | :rem 175  |
|      | FORX=ØTO21:FORY=ØTO1:READZ:NT%(X,Y)=Z:     |           |
| 140  | GOSUB5ØØØ                                  | :rem 77   |
| 150  | GOSUB2000:PRINTCHR\$(147):MC=0:UC=0        | :rem 3    |
|      | FORX=ØTO24:POKEP1+(X*4Ø),160:POKEP2+(X     |           |
| 100  | EXTX                                       | :rem 217  |
| 160  | GOSUB1ØØØ                                  | :rem 216  |
|      | Y=INT(RND(1)*25):MC=MC+1:L1=(Y*40)+1+H     |           |
| 1.0  | 4Ø)+1+P2:HC%=Ø                             | :rem 21   |
| 180  | X=0:IF X1=0 THEN $X1=L1:X2=L2$             | :rem 14   |
|      | A=PEEK(L1+X):IFA=41THEN400                 | :rem 1    |
|      | IFA>36ANDA<41THEN500                       | :rem 138  |
|      | POKE X1,32:POKE X2,1                       | :rem 43   |
|      | POKE L1+X, 42: POKEL2+X, 2: FORZ=1TOSP%:KK |           |
| 2    | KK>3THENKK=Ø                               | :rem 117  |
| 21Ø  | POKE 53272, CH% (KK) : NEXT                | :rem 1    |
|      | X1=L1+X:X2=L2+X                            | :rem 96   |
| 220  | AX=PEEK(197):IFAX=9 ORAX=6 OR(PEEK(563     | 321)AND1) |
|      | =ØTHEN6ØØ                                  | :rem 165  |
| 23Ø  | IFAX=23 ORAX=3 OR(PEEK(56321)AND2)=ØTH     |           |
|      |                                            | :rem 174  |
| 235  | IFAX=1THEN GOSUB 900                       | :rem 12Ø  |
| 24Ø  | X=X+1:IFX<=38THEN185                       | :rem 177  |
| 25Ø  | GOSUB6500                                  | :rem 226  |
| 26Ø  | GOTO17Ø                                    | :rem 105  |
| 400  | UC=UC+1:POKE X1,32:POKEX2,1:POKEL1+X,4     | 3:POKEL2  |
|      | +X,4                                       | :rem 246  |
| 41Ø  | POKEXC+Ø,Ø:POKEXC+1,3Ø:POKEXC+4,129:PC     |           |
|      | 5:POKEXC+6,15:POKEXC+24,10                 | :rem 63   |
| 42Ø  | FORQ=1TO50:NEXT:POKEXC+4,128               | :rem 231  |
|      | FORQ=1TO5:NEXT:POKEXC+24,Ø                 | :rem 127  |
|      |                                            |           |

|       | IFUC=TC%THEN3000                                      | :rem 17Ø       |
|-------|-------------------------------------------------------|----------------|
| 45Ø B | POKEL1+X,32:POKEL2+X,1:HC%=HC%+1:IFHC%                |                |
|       | GOSUB6500:GOTO170                                     | <b>:rem</b> 87 |
|       | GOTO200                                               | :rem 101       |
|       | POKE 53272, RC%: PRINT "{CLR}"DN\$(7) TAB(1           | 1)"{RVS}       |
|       | STARBASE DESTROYED {OFF } "                           | :rem 3         |
| 51Ø B | POKEXC+Ø,Ø:POKEXC+1,Ø:POKEXC+5,15:POKE                | XC+6,15:       |
|       | POKEXC+24,15:Y=50                                     | :rem 28        |
|       | ORX=15TO1STEP-1                                       | :rem 231       |
|       | POKEXC+1,Y:Y=Y-3:POKEXC+4,17                          | :rem 195       |
| 54Ø B | POKEVC+33,X:FORZ=1TO100:NEXTZ:POKEXC+4                | ,16:NEXT       |
| 2     |                                                       | :rem 45        |
| 55Ø E | POKEXC+24,Ø:POKE198,Ø                                 | :rem 184       |
| 56Ø I | )D%=(SP%+5)/2:GOTO3ØØØ                                | :rem 149       |
| 600 1 | FY<1THEN24Ø                                           | :rem 176       |
| 61Ø Y | Y=Y-1:L1=L1-40:L2=L2-40:GOTO240                       | :rem 243       |
| 65Ø 1 | FY>23THEN240                                          | :rem 235       |
| 66Ø Y | <pre>Y+1:L1=L1+40:L2=L2+40:GOTO240</pre>              | :rem 242       |
| 9ØØ E | OR I=Ø TO 399:NEXT                                    | :rem 247       |
| 91Ø 1 | F PEEK(197)=64THEN 910                                | :rem 176       |
| 92Ø F | RETURN                                                | :rem 123       |
| 1000  | KK=Ø:POKE53272,CH%(KK)                                | :rem 243       |
|       | FOR I=Ø TO 9-SP%                                      | :rem 48        |
| 1020  | Y=3*INT(RND(1)*8)                                     | :rem 186       |
| 1Ø3Ø  | Z=3*INT(RND(1)*9)+10                                  | :rem 73        |
| 1080  | IFPEEK(P1+Z+4Ø*Y)<>32THEN1Ø2Ø                         | :rem 183       |
| 1090  | PRINTDN\$(Y)TAB(Z)"{BLK}"SS\$:NEXT                    | :rem 8Ø        |
|       | FORX=1TOTC%                                           | :rem 206       |
| 1110  | KK=KK+1:IFKK>3THENKK=Ø                                | :rem 138       |
| 112Ø  | POKE53272, CH% (KK)                                   | :rem 185       |
| 113Ø  | Y=INT(RND(1)*25)                                      | :rem 142       |
|       | $Z=INT(RND(1)*3\emptyset)+1\emptyset$                 | :rem 24        |
| 115Ø  | Y = (Y * 40) + Z                                      | :rem 26        |
| 116Ø  | IFPEEK(P1+Y)<>32THEN113Ø                              | :rem 165       |
| 117Ø  | POKEP1+Y,41:POKEP2+Y,6:NEXT                           | :rem 216       |
| 118Ø  | FORX=Ø TO 999:NEXT                                    | :rem 61        |
| 1190  | PRINTDN\$(23):RETURN                                  | :rem 222       |
| 2000  | PRINTCHR\$(147)"{2 DOWN}{3 SPACES}ENTE                | R NUMBER       |
|       | OF ASTEROIDS: {14 SPACES} (10 TO 200)"                | :rem 78        |
| 2010  | <pre>INPUT"{DOWN} ";X\$:TC%=VAL(X\$):IFTC%&lt;1</pre> | Ø ORTC%>       |
|       | 200THEN2010                                           | :rem 131       |
| 2020  | PRINT"{2 DOWN}{3 SPACES}ENTER MISSILE                 | SPEED:         |
|       | {2Ø SPACES}(1=FAST -TO- 9=SLOW)"                      | :rem 155       |
| 2Ø3Ø  | <pre>INPUT"{DOWN} ";X\$:SP%=VAL(X\$):IFSP%&lt;1</pre> | ORSP%>9        |
|       | THEN2Ø3Ø                                              | :rem 34        |
| 2040  | PRINT" {2 DOWN } {3 SPACES } ENTER NUMBER             | OF WARHE       |
|       | ADS: {15 SPACES} (1 TO 5 PER MISSILE)"                | :rem 117       |
| 2Ø5Ø  | <pre>INPUT"{DOWN} ";X\$:MW%=VAL(X\$):IFMW%&lt;1</pre> | ORMW%>5        |
|       | THEN2050                                              | :rem 37        |
| 2060  | RETURN                                                | :rem 168       |
|       |                                                       |                |

| 3000 | POKE53272, RC%: PRINTCHR\$(147); "{2 DOWN}"SPC(15); "{RVS}GAME{2 SPACES}OVER{OFF}" :rem 71 |
|------|--------------------------------------------------------------------------------------------|
| 2010 | ); "{RVS}GAME{2 SPACES}OVER{OFF}" :rem 71                                                  |
| 3010 | PRINT"{2 DOWN}{3 SPACES}NUMBER OF ASTEROIDS =                                              |
|      | ";UC:POKE198,Ø :rem 58                                                                     |
| 3Ø2Ø | PRINT"{2 DOWN}{3 SPACES}NUMBER OF MISSILES                                                 |
|      | {2 SPACES}=";MC :rem 135                                                                   |
| 3Ø3Ø | X = INT(10*((UC/(MC*MW%)+(UC/TC%))/2)) - DD% - INT(                                        |
|      | 3*(SP%/9)) :rem 224                                                                        |
| 3Ø4Ø |                                                                                            |
| 3Ø5Ø | IFX>9THENX=9 :rem 35                                                                       |
| 3Ø6Ø |                                                                                            |
|      | ) :rem 204                                                                                 |
| 3Ø8Ø |                                                                                            |
| 3Ø85 |                                                                                            |
| 3003 | INT" {DOWN} {2 SPACES} {RVS} N {OFF} EW GAME": PRINT                                       |
|      | "{DOWN}{2 SPACES}{RVS}Q{OFF}UIT" :rem 93                                                   |
| 2000 |                                                                                            |
| 3090 |                                                                                            |
| 3100 | DD%=0:IFX\$="N"THEN150 :rem 183                                                            |
| 311Ø | IFX\$="S"THENMC=0:UC=0:PRINT"{CLR}":POKE53272,                                             |
|      | CH%(Ø):GOTO 155 :rem 132                                                                   |
| 312Ø | IFX\$="Q"THENGOSUB7000:PRINTCHR\$(147):END                                                 |
|      | :rem 223                                                                                   |
| 313Ø | GOTO 3090 :rem 204                                                                         |
| 5000 | POKEVC+32,8:POKEVC+33,1 :rem 113                                                           |
| 5005 |                                                                                            |
|      | TEROID BLAST [13 SPACES] {OFF}"; :rem 21                                                   |
| 5Ø1Ø |                                                                                            |
|      | N FROM A" :rem 145                                                                         |
| 5020 | PRINT"GROUP OF ASTEROIDS SURROUNDING IT."                                                  |
|      | rem 147                                                                                    |
| 5Ø3Ø |                                                                                            |
| 5555 | ILES FROM"; : :rem 120                                                                     |
| 5Ø35 |                                                                                            |
| 5040 | · · · · · · · · · · · · · · · · · · ·                                                      |
| 2040 | -                                                                                          |
|      | LIMB OR" :rem 206                                                                          |
| 5Ø5Ø | PRINT"DIVE BY USING THE JOYSTICK OR KEYBOARD:                                              |
|      | ":rem 97                                                                                   |
| 5Ø6Ø | PRINT"{2 DOWN}{5 SPACES}({RVS}W OR F5{OFF}=CL                                              |
|      | IMB{3 SPACES}{RVS}X OR F7{OFF}=DIVE)":IFPEEK(                                              |
|      | 653)>1THEN 5150 :rem 143                                                                   |
| 5Ø65 | GOSUB 7000:GOSUB 6000 :rem 151                                                             |
| 5Ø7Ø |                                                                                            |
|      | E TO HIT YOUR" :rem 36                                                                     |
| 5Ø8Ø |                                                                                            |
|      | rem 124                                                                                    |
| 5Ø9Ø |                                                                                            |
|      | {SPACE}OF EACH{2 SPACES}GAME BY THREE FACTORS                                              |
|      | " : rem 164                                                                                |
|      | • :rem 164                                                                                 |
|      |                                                                                            |

| 5100         |                                                        |
|--------------|--------------------------------------------------------|
| 2100         | PRINT "{DOWN} {2 SPACES } NUMBER OF ASTEROIDS":        |
|              | PRINT $\{DOWN\}$ 2 SPACES $\overline{Q}$ MISSILE SPEED |
| 5105         |                                                        |
| 2102         | PRINT"{DOWN}{2 SPACES}Q NUMBER OF MISSILE WAR          |
| <b>511</b> 0 | HEADS" :rem 65                                         |
| 5110         | PRINT" {2 DOWN }A MISSILE WITH MORE THAN 1 WARH        |
|              | EAD CAN" :rem 170                                      |
| 5120         | PRINT DESTROY MULTIPLE ASTEROIDS PER FLIGHT."          |
|              | :GOSUB6000 :rem 48                                     |
| 515Ø         | FORI=ØTO 3:FORJ=C%(I)+296TOC%(I)+343:READZ:PO          |
|              | KEJ,Z:NEXT :rem 128                                    |
| 5155         | FORJ=C%(I)+256TOC%(I)+263:POKEJ,Ø:NEXT                 |
|              | :rem 251                                               |
| 516Ø         | FORJ=C%(I)+1280TOC%(I)+1287:POKEJ,255:NEXT             |
|              | :rem 200                                               |
| 5165         | FORJ=C%(I)+344TOC%(I)+351:POKEJ,INT(RND(9)*25          |
|              | 6):NEXT:NEXT :rem 178                                  |
| 518Ø         | SS\$="%&{DOWN}{2 LEFT}'(":IFPEEK(653)>1THENRET         |
|              | URN :rem 89                                            |
| 519Ø         | PRINT "{CLR}"DN\$(12)TAB(17)"MISSILE":GOSUB550         |
|              | Ø :rem 11                                              |
| 52ØØ         | PRINT DN\$(12)TAB(16)"{PUR}* * * * *":GOSUB551         |
|              | Ø :rem 132                                             |
| 521Ø         | PRINT DN\$(12)TAB(16)"{BLK}ASTEROID":GOSUB5500         |
|              | :rem 1                                                 |
| 522Ø         | PRINT DN\$(12)TAB(16)"{BLU}) ) ) ) ":GOSUB551          |
|              | Ø :rem 4                                               |
| 523Ø         | PRINT DN\$(12)TAB(16)"{BLK}STARBASE":GOSUB5500         |
|              | :rem 253                                               |
| 524Ø         | PRINT DN\$(11)TAB(19)SS\$:GOSUB551Ø:RETURN             |
|              | :rem 188                                               |
| 55ØØ         | FORI=ØTO 999:NEXT:POKE53272,CH%(Ø):PRINT"              |
|              | {CLR}":RETURN :rem 175                                 |
| 551Ø         | FORI=ØTO 9:FORKK=ØTO 3:POKE53272,CH%(KK):FORJ          |
|              | =ØTO 19:NEXT:NEXT:NEXT :rem 189                        |
| 552Ø         | POKE 53272, RC%: PRINT"{CLR}": RETURN : rem 156        |
| 6000         | PRINT DN\$(23)"{12 SPACES}(PRESS ANY KEY)";            |
|              | :rem 237                                               |
| 6Ø1Ø         | GETX\$:IFX\$=""THEN6Ø1Ø :rem 223                       |
| 6Ø2Ø         | RETURN :rem 168                                        |
| 6100         | DN\$(Ø)="{HOME}":FORI=1TO 23:DN\$(I)=DN\$(I-1)+"       |
|              | {DOWN}":NEXT:RETURN :rem 250                           |
| 65ØØ         | POKE X1, 32: POKEX2, 1:X1=X1-40:X2=X2-40:REM *SC       |
|              | ROLL* :rem 219                                         |
| 6510         | FORX=ØTO39 :rem 135                                    |
|              | $PT_{x}(x, \emptyset) = PEEK(P1+x)$ :rem 82            |
|              | PT%(X,1)=PEEK(P2+X) :rem 85                            |
|              | NEXT:PRINT"{DOWN}"; :rem 101                           |
|              | FORX=ØTO39 :rem 139                                    |
|              |                                                        |
|              |                                                        |

| CEC A        | $\mathbf{D} \in \mathcal{C}$            | 165                                   |
|--------------|-----------------------------------------|---------------------------------------|
| 656Ø         | $POKEP1+K1+X, PT^{(X,\emptyset)}$       | :rem 165                              |
| 657Ø         | POKEP2+K1+X,PT%(X,1)                    | :rem 168                              |
| 658Ø         | NEXT                                    | :rem 18                               |
| 659Ø         | RETURN                                  | :rem 180                              |
| 7000         | POKEXC+Ø,Ø:POKEXC+1,Ø:POKEXC+5,79:POF   |                                       |
| 1000         |                                         |                                       |
|              | 9:POKEXC+24,15                          | :rem 88                               |
| 7Ø1Ø         | FORX=ØTO21                              | :rem 122                              |
| 7Ø2Ø         | $Y = INT(NT (X, \emptyset) / 256)$      | :rem 51                               |
| 7Ø3Ø         | POKEXC+Ø,NT%(X,Ø)-(Y*256)               | :rem 133                              |
| 7Ø4Ø         | POKEXC+1,Y:POKEXC+4,17                  | :rem 109                              |
| 7Ø5Ø         | FORY=1TONT%(X,1)*60:NEXTY               | :rem 76                               |
| 7060         | POKEXC+4, 16:NEXTX: POKEXC+24,Ø         | :rem 75                               |
| 7070         |                                         | · · · · · · · · · · · · · · · · · · · |
|              | RETURN                                  | :rem 174                              |
| 9000         | DATA PRIVATE, SERGEANT, LIEUTENANT, CAP | -                                     |
|              | R, COLONEL                              | :rem 177                              |
| 9Ø1Ø         | DATA "* GENERAL", "** GENERAL", "*** GH | ENERAL","                             |
|              | **** GENERAL"                           | :rem 20                               |
| 9100         | DATA6430,2,5407,2,6430,4,6430,2,5407    |                                       |
| 7100         |                                         | • •                                   |
| 011 <i>a</i> | ,6430,2,5407,2,6430,2                   | :rem 212                              |
| 911Ø         | DATA7217,2,6430,2,5407,2,6430,4,5407    |                                       |
|              | ,6430,2,5728,4                          | :rem 145                              |
| 912Ø         | DATA4817,2,6430,2,5728,4,4817,2,4291    | . 8                                   |
|              |                                         | :rem 143                              |
| 63000        | Ø DATAØ,7,31,56,56,100,98,97            | :rem 90                               |
| 63001        |                                         | :rem 64                               |
|              |                                         |                                       |
| 63002        |                                         | :rem 98                               |
| 63003        |                                         | :rem 238                              |
| 63004        | 4 DATAØ,48,122,127,31,62,126,112        | <b>:rem 15</b>                        |
| 63005        | 5 DATAØ,Ø,24Ø,28,31,28,24Ø,Ø            | :rem 64                               |
| 63006        |                                         | :rem 65                               |
| 63007        |                                         | :rem 240                              |
| 63008        |                                         |                                       |
|              |                                         | :rem 181                              |
| 63009        |                                         | :rem 175                              |
| 63Ø10        |                                         | :rem 1Ø9                              |
| 63Ø1]        |                                         | :rem 68                               |
| 63Ø12        | 2 DATAØ,7,31,56,56,1ØØ,11Ø,1Ø9          | :rem 168                              |
| 63Ø13        |                                         | :rem 239                              |
| 63Ø14        |                                         | :rem 95                               |
| 63015        |                                         |                                       |
|              |                                         | :rem 39                               |
| 63Ø16        |                                         | :rem 28                               |
| 63Ø17        |                                         | :rem 79                               |
| 63Ø18        | B DATAØ,7,31,57,51,103,97,97            | :rem 97                               |
| 63Ø19        |                                         | :rem 139                              |
| 63Ø20        |                                         | :rem 99                               |
| 63021        |                                         | :rem 167                              |
| 63022        |                                         |                                       |
|              |                                         | :rem 175                              |
| 63Ø23        | B DATAØ,Ø,24Ø,28,143,28,24Ø,Ø           | :rem 116                              |
|              |                                         |                                       |

U U 

# **Black Hole**

Skill area: Coordination Level: 2, 3, 4 Equipment required: Joystick handy, but not essential Modification: No

## **Space Fleet**

You are a star fleet captain, and you're in a tight spot. Your ships must get to Espilon Eridani, but between the fleet and the star is a series of black holes. Any ship that enters a black hole is lost forever. Your assignment is to get as many ships as possible through the field of black holes and reach Espilon Eridani on schedule.

#### How to Play

Each ship, launched by the computer, travels from left to right. Manipulate your ship around the black holes towards the right edge of the screen, using the joystick or the keyboard. When using the keyboard, pressing W or f5 causes your ship to climb; pressing X or f7 causes it to dive.

You can control the game by choosing three options:

- A. The number of starships in your fleet;
- B. The speed your starships will travel;
- C. The number of black holes that will block your path.

The computer first asks how many starships you want. Type any number from 10 to 50 and then press the RETURN key. Next, you'll be asked how fast you want your ships to travel. Type any number from 1 (the fastest speed) to 9 (the slowest speed), and hit RETURN. Third, indicate how many black holes you want. Type any number from 50 to 200 and then press RETURN.

If you wish to speed past the introductory screens, just hold down the Commodore key when the program first starts running.

#### Scoring

Your score is based on the number of starships in your fleet, as well as the number that successfully navigate the field of black holes. You will also receive points for unsuccessful trips based on how far you did travel. You will be awarded a rank from private to 4-star general, depending on your navigational prowess. To increase your chances of a high ranking, you may want to choose a

larger number of starships, a fast starship speed, and a large number of black holes.

#### **Black Hole**

Remember, do not type the checksum number at the end of each line. For example, do not type ":rem 123." Please read the article about the "Automatic Proofreader" in Appendix E.

| 1 RE | M BLACK HOLE                                                                                | :rem 154 |
|------|---------------------------------------------------------------------------------------------|----------|
| 100  | DIMRT\$(9),NT%(44,1),PT%(39,1),CH%(3),C                                                     |          |
|      | (23)                                                                                        | :rem 231 |
| 105  | VC=53248:MC=54272:K1=96Ø                                                                    | :rem 15  |
|      | $CH_{\theta}(\emptyset) = 8: CH_{\theta}(1) = 10: CH_{\theta}(2) = 12: CH_{\theta}(3) = 14$ |          |
|      | K(53272):GOSUB 5600                                                                         | :rem 142 |
| 115  | FOR I=Ø TO 3:C%(I)=1024*CH%(I):CH%(I)=                                                      |          |
|      | 4Ø)ORCH%(I):NEXT                                                                            | :rem 87  |
|      | FORX=54272T054296:POKEX,Ø:NEXTX                                                             | :rem 174 |
|      | P1=((PEEK(53272)AND240)/16)*1024:P2=55                                                      |          |
| 123  | FI-((FEER())2/2/AND240//10)*1024:F2-5                                                       | :rem 1Ø1 |
| 13Ø  | FORX=ØTO9:READX\$:RT\$(X)=X\$:NEXTX                                                         | :rem 37  |
|      |                                                                                             |          |
| 132  | $FORX = \emptyset TO44$ ; $FORY = \emptyset TO1$ ; $READZ$ ; $NT$ (X, Y) = Z;               | •        |
|      | 20 SUD F 444                                                                                | :rem 215 |
|      | GOSUB5000                                                                                   | :rem 218 |
|      | GOSUB2000:PRINTCHR\$(147):SD%=0                                                             | :rem 240 |
|      | FORX=ØTO24:POKEP1+(X*4Ø),16Ø:POKEP2+(>                                                      |          |
|      | EXTX                                                                                        | :rem 217 |
|      | GOSUB1000                                                                                   | :rem 216 |
|      | FOREC=1TOEC%                                                                                | :rem 201 |
| 17Ø  | Y=INT(RND(1)*25):L1=(Y*40)+1+P1:L2=(Y*                                                      | •        |
|      |                                                                                             | :rem 203 |
| 18Ø  |                                                                                             | :rem 94  |
|      | IFPEEK(L1+X)=81THEN400                                                                      | :rem 8   |
|      | POKE L2+X,2:POKEX1,32:POKEL1+X,90                                                           | :rem 161 |
| 2Ø5  | FOR KK=Ø TO 3:POKE 53272,CH%(KK):NEXT                                                       | KK       |
|      |                                                                                             | :rem 149 |
|      | FOR $Z=\emptyset$ TO SP%:NEXTZ:POKE53272,CH%( $\emptyset$ )                                 |          |
| 22Ø  | A=PEEK(197):IF A=6 OR A=9 OR(PEEK(5632                                                      |          |
|      | ØTHEN6ØØ                                                                                    | :rem 157 |
| 23Ø  | IF A=23 OR A=3 OR(PEEK(56321)AND2)=ØTH                                                      | ien65Ø   |
|      |                                                                                             | :rem 254 |
| 235  | Xl=Ll+X                                                                                     | :rem 96  |
| 24Ø  | X=X+1:IFX<=38THEN190                                                                        | :rem 173 |
| 25Ø  | GOSUB6500 :NEXTEC:GOTO3000                                                                  | :rem 25  |
|      | POKE X1,32                                                                                  | :rem 221 |
| 405  | SD%=SD%+1:POKEMC+Ø,Ø:POKEMC+1,1Ø                                                            | :rem 60  |
|      | POKEMC+5,15:POKEMC+6,15:POKEMC+4,17                                                         | :rem 30  |
| 420  | POKEVC+32, Ø: POKEVC+33, Ø: POKEMC+24, 9                                                    | :rem 40  |
| 430  | FORQ=1TO200:NEXTQ:POKEMC+4,16                                                               | :rem 39  |
|      | POKEMC+24, Ø: POKEVC+32, 2: POKEVC+33, 15                                                   | :rem 89  |
| 770  |                                                                                             |          |
|      |                                                                                             |          |

|      | GOTO25Ø                                       | :rem 105       |
|------|-----------------------------------------------|----------------|
|      | POKE X1,32:IFY<1THEN235                       | :rem 55        |
| 605  | X1=L1+X                                       | :rem 97        |
|      | Y=Y-1:L1=L1-40:L2=L2-40:GOTO240               |                |
| 65Ø  | POKE X1,32:IFY>23THEN235                      | :rem 114       |
|      | Xl=Ll+X                                       | :rem 1Ø2       |
|      | Y=Y+1:L1=L1+40:L2=L2+40:GOTO240               |                |
|      | FORX=1TOBH%                                   | :rem 192       |
| 1010 | Y=INT(RND(1)*25)                              | :rem 139       |
|      | Z = INT(RND(1) * 30) + 10                     | :rem 21        |
|      | $Y = (Y * 4\emptyset) + Z$                    | :rem 23        |
|      | A=PEEK(P1+Y):IFA<>32THEN1Ø1Ø                  | :rem 152       |
| 1050 | POKEP1+Y,81:POKE P2+Y,Ø:NEXTX                 | :rem 43        |
|      | FORX=1T01000:NEXTX                            | :rem 169       |
|      | PRINTDN\$(23)                                 | :rem 193       |
|      | RETURN                                        | :rem 169       |
| 2000 | PRINTCHR\$(147);"{2 DOWN}{3 SPAC              | ES}ENTER # OF  |
|      | {SPACE}STARSHIPS{2 SPACES}(10 T               | 0 5Ø)":rem 143 |
| 2010 | <pre>INPUT"{DOWN} ";X\$:EC%=VAL(X\$):I</pre>  | FEC%<1ØOREC%>5 |
|      | ØTHEN2Ø1Ø                                     | :rem 41        |
| 2020 | PRINT" {2 DOWN } {3 SPACES } ENTER S          |                |
|      | :PRINT"{3 SPACES}(Ø=FAST -TO- 9               | =SLOW)"        |
|      |                                               | :rem 195       |
| 2Ø3Ø | <pre>INPUT"{DOWN} ";X\$:SP%=VAL(X\$):II</pre> |                |
|      | HEN2Ø3Ø                                       | :rem 33        |
| 2Ø4Ø | PRINT"{2 DOWN}{3 SPACES}ENTER #               | OF BLACK HOLE  |
|      | S":PRINT"{3 SPACES}(50 TO 200)"               | :rem 189       |
| 2Ø5Ø | <pre>INPUT"{DOWN} ";X\$:BH%=VAL(X\$):I</pre>  | FBH%<5ØORBH%>2 |
|      | ØØTHEN2Ø5Ø                                    | :rem 1Ø4       |
|      | SP%=SP%*7                                     | :rem 246       |
|      | RETURN                                        | :rem 169       |
| 3000 | POKE 53272, RC%: PRINTCHR\$(147); S           |                |
|      | {2 DOWN}{RVS}G A M E{4 SPACES}O               |                |
|      |                                               | :rem 255       |
|      | X\$=STR\$(EC%)                                | :rem 153       |
| 3004 | IFLEN(X\$) <4THENX\$=" "+X\$:GOTO30           | 04 :rem 127    |
| 3ØØ5 | PRINT" [3 DOWN] NUMBER OF STARSH              |                |
|      | 198,0                                         | :rem 70        |
|      | X\$=STR\$(SD%)                                | :rem 172       |
| 3008 | IFLEN(X\$) <4THENX\$=" "+X\$:GOTO30           | 08 :rem 135    |
| 3Ø1Ø | PRINT" { DOWN } NUMBER DESTROYED { 4          |                |
|      |                                               | :rem 22        |
| 3Ø12 | PRINT "{DOWN} AVERAGE SURVIVAL :              |                |
|      | EC%))" PARSEC(S)"                             | :rem 30        |
| 3Ø3Ø | X=INT(SC/(4*EC%)):X=INT(X/(200/               |                |
|      | /2)+((SP%/7)-1)/4))                           | :rem 99        |
| 3Ø35 | IF EC%=SD% AND SC<5 THEN X=0                  | :rem 206       |
| 3Ø4Ø | IFX<ØTHENX=Ø                                  | :rem 14        |
| 3Ø5Ø | IFX>9THENX=9                                  | :rem 35        |
|      |                                               |                |

| 3Ø6Ø         | <pre>PRINT"{2 DOWN}{9 SPACES}YOUR RANK IS:{DOWN}": PRINTSPC(9);RT\$(X) :rem 3</pre>            |
|--------------|------------------------------------------------------------------------------------------------|
| 3Ø8Ø<br>3Ø85 | PRINT"{2 DOWN}{9 SPACES}PLAY AGAIN?" :rem 147<br>PRINT"{DOWN}{4 SPACES}{RVS}S{OFF}AME GAME":PR |
|              | INT"{DOWN}{4 SPACES}{RVS}N{OFF}EW GAME":PRINT<br>"{DOWN}{4 SPACES}{RVS}Q{OFF}UIT" :rem 93      |
| 3Ø9Ø         | GETX\$:IFX\$=""THEN3090 :rem 233                                                               |
| 31ØØ         | IFX\$="N"THENSC=Ø:GOTO 150 :rem 217                                                            |
| 311Ø         | IFX\$="Q"THENGOSUB7000:PRINTCHR\$(147):END<br>:rem 222                                         |
| 312Ø         | IFX\$="S"THENSC=0:SD\$=0:PRINT "{CLR}":GOTO 155                                                |
|              | :rem 230                                                                                       |
| 3130         |                                                                                                |
| 5ØØØ<br>5ØØ5 | POKEVC+32,2:POKEVC+33,15 :rem 160<br>PRINTCHR\$(147);"{DOWN}{BLK}{RVS}{10 SPACES}B             |
| 5005         | {SPACE}L A C K{4 SPACES}H O L E{10 SPACES}                                                     |
| 5010         | {OFF}"; :rem 201<br>PRINT"{2 DOWN}YOU MUST PILOT A FLEET OF STARS                              |
|              | HIPS" :rem 142                                                                                 |
| 5Ø2Ø         | PRINT"ACROSS SPACE, AVOIDING THE BLACK HOLES.                                                  |
| 5Ø3Ø         | " :rem 51<br>PRINT"{2 DOWN}EACH SHIP TRAVELS FROM THE LEFT                                     |
| 2030         | SIDE OF THE SCREEN TO THE RIGHT." :rem 236                                                     |
| 5Ø4Ø         | PRINT" {2 DOWN }YOU CAN CAUSE EACH SHIP TO CLIM                                                |
|              | B OR DIVE"; :rem 79                                                                            |
| 5050         | PRINT"BY USING THE JOYSTICK OR THE KEYBOARD: ":rem 26                                          |
| 5ø6ø         | PRINT"{2 DOWN}{4 SPACES}({RVS}W OR F5{OFF}=CL                                                  |
| 5 9 7 9      | IMB{3 SPACES}{RVS}X OR F7{OFF}=DIVE)" :rem 73<br>IF PEEK(653)>1 THEN 5090 :rem 219             |
| 5Ø7Ø<br>5Ø8Ø | IF PEEK(653)>1 THEN 5090 :rem 219<br>GOSUB 7000:GOSUB 6000 :rem 148                            |
| 5090         | PRINT"{CLR}{2 DOWN}YOU CAN CONTROL THE DIFFIC                                                  |
|              | ULTY OF THE {3 SPACES } GAME BY THREE FACTORS:"                                                |
| 5100         | rem 7<br>PRINT"{2 DOWN}{3 SPACES}+ NUMBER OF STARSHIPS                                         |
| 3100         | ":PRINT {2 DOWN}{3 SPACES}+ STARSHIP SPEED"                                                    |
|              | :rem 41                                                                                        |
| 512Ø         | PRINT"{DOWN}{3 SPACES}+ NUMBER OF BLACK HOLES<br>":rem 11                                      |
| 513Ø         | FOR I=Ø TO 3:FOR J=C%(I)+256 TO C%(I)+263:POK                                                  |
|              | E J,Ø:NEXTJ :rem 235                                                                           |
| 5135         | FOR J=C%(I)+1280 TO C%(I)+1287:POKE J,255:NEX<br>TJ :rem 20                                    |
| 514Ø         | FOR J=C%(I)+648 TO C%(I)+655:READ ZZ:POKE J,Z                                                  |
|              | Z:NEXTJ :rem 215                                                                               |
| 5145         | FOR J=C%(I)+720 TO C%(I)+727:READ ZZ:POKE J,Z                                                  |
| 515Ø         | Z:NEXTJ,I :rem 72<br>IF PEEK(653)>1 THEN RETURN :rem 236                                       |
|              | GOSUB 6000 :rem 18                                                                             |
|              |                                                                                                |

 $\cup$ Ċ

| 5175 | PRINT "{CLR}"DN\$(12)TAB(16)"{BLK}STARSHIPS":G<br>OSUB 5500 :rem 72                    |  |
|------|----------------------------------------------------------------------------------------|--|
| 518Ø | PRINT DN\$(12)TAB(16)"{RED}Z{2 SPACES}Z<br>{2 SPACES}Z{2 SPACES}Z":GOSUB 5510 :rem 161 |  |
| 5105 | PRINT DN\$(12)TAB(15)"[BLK}BLACK HOLES":GOSUB                                          |  |
|      | {SPACE}5500 :rem 136                                                                   |  |
| 519Ø | PRINT DN $(12)$ TAB $(14)$ "{BLK}Q{2 SPACES}Q                                          |  |
|      | {2 SPACES}Q{2 SPACES}Q{2 SPACES}Q" :rem 60                                             |  |
|      | GOSUB 5510:RETURN :rem 57                                                              |  |
| 55ØØ | FOR I=Ø TO 999:NEXT:PRINT "{CLR}":POKE 53272,                                          |  |
|      | CH%(Ø):RETURN :rem 175                                                                 |  |
| 551Ø | FOR I=Ø TO 9:FOR KK=Ø TO 3:POKE 53272,CH%(KK)                                          |  |
|      | :FOR J=Ø TO 19:NEXTJ,KK,I :rem 76                                                      |  |
|      | PRINT "{CLR}":POKE 53272,RC%:RETURN :rem 156                                           |  |
| 56ØØ | $DN$(\emptyset) = "{HOME}":FOR I=1 TO 23:DN$(I)=DN$(I-1)$                              |  |
|      | +"{DOWN}":NEXTI:RETURN :rem 71                                                         |  |
| 6000 | PRINTDN\$(23)TAB(12)"(PRESS ANY KEY)";:rem 120                                         |  |
| 6010 | GETX\$:IFX\$=""THEN6010 :rem 223                                                       |  |
|      | RETURN :rem 168                                                                        |  |
|      | REM *** SCROLL THE SCREEN *** :rem 27                                                  |  |
|      | SC=SC+X-8-10*(X=39) :rem 43                                                            |  |
|      | POKE X1,32:IFEC=EC%THENRETURN :rem 100                                                 |  |
|      | FORX=ØTO39 :rem 136                                                                    |  |
|      | $PT_{x}(X, \emptyset) = PEEK(P1+X)$ :rem 87                                            |  |
|      | PT%(X,1)=PEEK(P2+X) :rem 85                                                            |  |
|      | NEXTX :rem 102                                                                         |  |
|      | PRINT"{DOWN}"; :rem 237                                                                |  |
|      | FORX=ØTO39 :rem 14Ø                                                                    |  |
| 657Ø | POKEP1+K1+X, PT%(X,Ø) :rem 166                                                         |  |
|      | POKEP2+K1+X, PT%(X,1) :rem 169                                                         |  |
| 659Ø | NEXTX :rem 107                                                                         |  |
| 6600 | RETURN :rem 172                                                                        |  |
|      | POKEMC+Ø,Ø:POKEMC+1,Ø:POKEMC+5,79:POKEMC+6,12                                          |  |
| 1000 | 9:POKEMC+24,15 :rem 33                                                                 |  |
| 7010 | FORX=ØTO44 :rem 127                                                                    |  |
|      | $Y = INT(NT_{(X,\emptyset)}/256): Z = NT_{(X,\emptyset)} - (Y^{256})$                  |  |
|      | :rem 110                                                                               |  |
| 7Ø3Ø | POKEMC+Ø,Z:POKEMC+1,Y:POKEMC+4,17 :rem 48                                              |  |
| 7040 | FORZ=1TONT%(X,1)*75:NEXTZ :rem 83                                                      |  |
| 7050 | POKEMC+4,16:FORZ=1TO1Ø:NEXTZ,X :rem 193                                                |  |
|      | POKEMC+24,Ø :rem 121                                                                   |  |
| 7Ø7Ø | RETURN :rem 174                                                                        |  |
| 9000 | DATA PRIVATE, SERGEANT, LIEUTENANT, CAPTAIN, MAJO                                      |  |
|      | R.COLONEL :rem 177                                                                     |  |
| 9Ø1Ø | DATA "* GENERAL", "** GENERAL", "*** GENERAL", "                                       |  |
|      | **** GENERAL" :rem 20                                                                  |  |
| 9100 | DATA2145,2,Ø,.3,2145,2,2864,2,2864,2,2864,2,2                                          |  |
|      | 864,2,3215,2,Ø,.3,4291,2,3823 :rem 89                                                  |  |
|      |                                                                                        |  |

| 9110 DATA2,3608,2,2864,2,0,3,2145,2,2408,<br>4291,2,3823,2,3608,2,3215,2 |           |
|--------------------------------------------------------------------------|-----------|
| 9120 DATA2864,2,2864,4,2703,2,3215,1,3215                                |           |
| ,3215,2,3215,2,3215,2,3608,2                                             | :rem 38   |
| 9130 DATA4050,2,4291,2,3215,2,0,3,4291,2,                                | 4050,2,36 |
| Ø8,2,3215,2,2864,2                                                       | :rem 51   |
| 914Ø DATA27Ø3,2,24Ø8,2,3215,2,2Ø25,2,2145                                | ,4        |
|                                                                          | :rem 106  |
| 63000 DATA0,124,254,254,254,254,254,254,124                              | :rem 172  |
| 63001 DATA0,248,28,31,28,248,0,0                                         | :rem 76   |
| 63002 DATA0,68,254,124,124,124,254,68                                    | :rem 8Ø   |
| 63003 DATA0,248,28,47,28,248,0,0                                         | :rem 85   |
| 63004 DATA0,0,68,56,56,56,68,0                                           | :rem 248  |
| 63005 DATA0,248,28,79,28,248,0,0                                         | :rem 92   |
| 63006 DATA0,0,0,40,16,40,0,0                                             | :rem 1Ø8  |
| 63007 DATA0,248,28,143,28,248,0,0                                        | :rem 134  |

# **Earthworms**

Skill area: Coordination Level: 3, 4 Equipment required: Joystick Modification: Yes

### The Algae Pit

You are an earthworm, and you love eating algae. The best algae in the world are found in the algae pit. Unfortunately for you, the algae pit is owned by a person who doesn't like earthworms. In order to protect his precious supply of algae from you, he has sprinkled the pit with pebbles and encircled it with an electric fence. You got inside the fence during a power outage, but now that the power is on, you don't want to touch the fence. Running into a pebble will cause you indigestion. Finally, you are so hungry for algae that you must eat algae with every move you make, or you won't be able to go on. This means you won't be able to backtrack over territory you've covered before. It isn't an easy task, but it's your life.

#### How to Play

You can choose one of five skill levels. Level 1 is the easiest. When the computer asks which skill level you prefer, type the number you want and wait, joystick in hand, for the game to start.

As soon as "Earthworms" begins, the earthworm will begin moving on its own. You must control the movement to eat algae balls or avoid the pebbles with the joystick. Be careful not to run into the fence around the border, or the game is over. Before using the joystick, wait to see which way the earthworm is moving. If you backtrack over a path you've already made, the game is over.

#### Scoring

Scoring is simple. You are awarded 10 points for each algae ball eaten. Because hitting pebbles, running into the fence, or backtracking over your trail ends the game, no points are deducted for those moves.

#### Earthworms

Remember, do not type the checksum number at the end of each line. For example, do not type ":rem 123." Please read the article about the "Automatic Proofreader" in Appendix E.

:rem 33 **1 REM EARTHWORMS** 100 MC=54272:VC=53248:POKEVC+32,6:POKEVC+33,15 :rem 145 110 PRINTCHR\$(147):M=((PEEK(53272)AND240)/16)\*1024 :rem 161 :C=55296 150 PRINT"{BLK}{DOWN}{RVS}{14 SPACES}EARTHWORMS {16 SPACES}{OFF}{DOWN}"; :rem 4 155 GOSUB2300 :rem 224 160 PRINT" {DOWN }AS YOU CRAWL THROUGH THE DIRT YOU {SPACE}MUST{2 SPACES}EAT ALGAE ({GRN}Q{BLK}) A ND AVOID" :rem 72 17Ø PRINT"SHARP PEBBLES ({BLU}Z{BLK})." :rem 236 175 PRINT" { DOWN } HITTING PEBBLES OR THE BORDER OF T :rem 73 HE" 180 PRINT"SCREEN OR CROSSING A PREVIOUS TUNNEL :rem 255 {4 SPACES } WILL END THE GAME." :rem 228 185 GOSUB2400 190 PRINT" {DOWN } CONTROL DIRECTION WITH THE JOYSTIC к." :rem 249 200 PRINT" {DOWN } TEN POINTS FOR EACH ALGAE BALL YOU :rem 17Ø EAT." :rem 86 21Ø GOSUB25ØØ:GOSUB2ØØØ 220 PRINTCHR\$(147); "{DOWN}{2 SPACES}ENTER SKILL LE VEL: ": PRINT" { 3 DOWN } { 3 SPACES } { RVS } 1 { OFF } BEGI NNER" :rem 171 225 PRINT"{2 DOWN}{5 SPACES}-TO-":PRINT"{2 DOWN} {3 SPACES}{RVS}5{OFF} ADVANCED" :rem 197 23Ø GETXS:IFXS=""THEN23Ø :rem 123 :rem 171 240 SC=0:SL=VAL(X\$):IFSL<1ORSL>5THEN230 245 LT=(11-(SL\*2)):IFLT>7THENLT=7 :rem 197 250 PRINTCHR\$(147):FORY=1TO(SL\*6):GOSUB2100:POKEM+ X,90:POKEC+X,6:NEXTY :rem 155 26Ø AC=SL\*2Ø:FORY=1TOAC:GOSUB2100:POKEM+X,81:POKEC :rem 64 +X,5:NEXTY 27Ø H1=2Ø:V1=12:POKEM+5ØØ,16Ø:POKEC+5ØØ,2 :rem 21 275{21 SPACES} :rem 158 280 H2=0:V2=0:X=1:IFRND(1)>.5THENX=-1 :rem 162 290 LC=0:H2=X:IFRND(1)>.5THENH2=0:V2=X :rem 29 300 H3=0:V3=0:GOSUB2200:IFV3<>0ORH3<>0THENH2=H3:V2 =V3:GOTO36Ø :rem 224 340 LC=LC+1:IFLC<LTTHEN300 :rem 68 35Ø LC=Ø :rem 148 360 H1=H1+H2:V1=V1+V2:IFH1<00RH1>390RV1<00RV1>24TH EN7ØØ :rem 61 37Ø X=PEEK(M+H1+(V1\*4Ø)) :rem 39

| 200 TEV-220DV-01 MUEND        | DKEM+H1+(V1*40),160:POKEC+H1+       |
|-------------------------------|-------------------------------------|
|                               | :rem 173                            |
| (V1*40),2:GOTO410             |                                     |
| 390 IFX=160ORX=90THEN         |                                     |
| 400 GOTO300                   | :rem 96                             |
| 410 IFX=32THEN300             | :rem 224                            |
| 420 REM ***** EAT ALG         |                                     |
| 430 POKEMC+0,0:POKEMC         |                                     |
| 440 FORX=50TO10STEP-1         |                                     |
| 445 POKEMC+1,X:POKEMC         | +4,129 :rem 92                      |
| 450 FORY=1TO10:NEXTY:         |                                     |
| 460 POKEMC+24,0               | :rem 70                             |
| 47Ø SC=SC+1Ø:AC=AC-1          | :rem 1Ø9                            |
| 480 IFAC<1THEN250             | :rem 226                            |
| 490 GOTO300                   | :rem 105                            |
| 700 REM ***** GAME OV         | ER :rem 163                         |
| 701 POKEMC+0,0:POKEMC         | +1,20:POKEMC+4,17:POKEMC+24,1       |
| 5                             | :rem 249                            |
| 702 FORY=1TO500:NEXTY         | :POKEMC+4,16:POKEMC+24,Ø            |
|                               | :rem 34                             |
| 710 PRINTCHR\$(147):"{        | 3 DOWN { 15 SPACES } { RVS } GAME O |
| VER! {OFF } "                 | :rem 224                            |
| 720 PRINT" {3 DOWN} {4        |                                     |
| $730$ <b>PRINT</b> {5 DOWN}{4 | SPACES } REPLAY? ({RVS}Y{OFF} O     |
| $R \{RVS\}N\{OFF\}\}$ "       | rem 173                             |
| 740 GETX\$:IFX\$=""THEN       |                                     |
| 750 IFX\$="Y"THEN220          | :rem 68                             |
| 760 IFX\$< 'N"THEN740         | :rem 126                            |
|                               |                                     |
| 77Ø GOSUB24ØØ:GOSUB25         | rem 26                              |
| 78Ø PRINTCHR\$(147)           | :rem 119                            |
| 790 END                       |                                     |
|                               | DOWN } { 8 SPACES } (PRESS ANY KEY  |
| TO START)"                    | :rem 13                             |
| 2010 GETX\$:IFX\$=""THE       | N2Ø1Ø :rem 215                      |
| 2020 RETURN                   | :rem 164                            |
| 2100 X=INT(RND(1)*100         | 0):IFPEEK(M+X)<>32THEN2100          |
|                               | :rem 197                            |
| 211Ø RETURN                   | :rem 164                            |
| 2200 REM ***** READ J         |                                     |
| 221Ø X=PEEK(56321)            | :rem 209                            |
| 2220 IF(XAND1)=0THENV         | 3=-1 :rem 194                       |
| 2230 IF(XAND2)=0THENV         | 3=1 :rem 151                        |
| 224Ø IF(XAND4)=ØTHENH         | 3=-1 :rem 185                       |
| 2250 IF (XAND8) = 0 THENH     | 3=1 :rem 145                        |
| 2260 RETURN                   | :rem 17Ø                            |
| 2300 REM ***** LOAD S         |                                     |
| 231Ø FORX=832T0832+63         |                                     |
|                               | :READZ:POKEX,Z:NEXTX :rem 144       |
| 233Ø FORX=832+48T0832         | +56:READZ:POKEX,Z:NEXTX:RETUR       |
| N                             | :rem 48                             |
| 74                            |                                     |

| 2400 | REM ***** SETUP FOR SPRITE & NOTES    | :rem 122  |
|------|---------------------------------------|-----------|
| 241Ø | FORX=54272T054296: POKEX, Ø:NEXTX     | :rem 226  |
| 2420 | POKEMC+1,10:POKEMC+4,17:POKEMC+5,15   | :rem 71   |
| 243Ø | POKEMC+6,15                           | :rem 123  |
| 244Ø | POKEVC+Ø,Ø:POKEVC+1,2ØØ:POKEVC+16,Ø   | :rem 85   |
| 245Ø | POKEVC+23,1:POKEVC+28,Ø:POKEVC+29,Ø   | :rem 103  |
| 246Ø | POKEVC+39,2:POKE2040,13               | :rem 72   |
| 247Ø | RETURN                                | :rem 173  |
| 25ØØ | REM ***** DRAW SPRITE                 | :rem 130  |
| 251Ø | POKEMC+24,15:POKEVC+21,1:X=5:Z=25     | :rem 211  |
| 252Ø | POKE2Ø4Ø,13:FORY=1TO5Ø:NEXTY:POKEMC+4 | 4,16      |
|      |                                       | :rem 251  |
| 2525 | POKEVC+Ø,Z:Z=Z+1Ø                     | :rem 46   |
| 253Ø | POKE2Ø4Ø,14                           | :rem 8Ø   |
| 254Ø | POKEMC+1,X:X=X+3:POKEMC+4,17          | :rem 219  |
| 255Ø | IFZ=265THENPOKEVC+0,0:POKEVC+16,1:Z=6 | ð :rem 47 |
| 256Ø | IFZ<>100THEN2520                      | :rem 185  |
| 257Ø | POKEMC+24,Ø:POKEVC+21,Ø               | :rem 102  |
| 258Ø | RETURN                                | :rem 175  |
| 3ØØØ | DATAØ,62,Ø,Ø,99,Ø,Ø,99,Ø,Ø,65,Ø,Ø,193 |           |
|      | 93,128,0,128,128,1,128,192            | :rem 166  |
| 3Ø1Ø | DATA1,128,192,1,0,64,3,0,96,3,0,96,2  | ,0,32,6,0 |
|      | ,48,6,Ø,48,4,Ø,16,4,Ø                 | :rem 155  |
| 3Ø2Ø |                                       |           |
| 3Ø3Ø | DATAØ,6Ø,Ø,Ø,1Ø2,Ø,255,195,255        | :rem 208  |

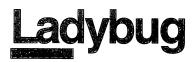

Skill area: Coordination Level: 2, 3, 4 Equipment required: None Modification: No

#### Life in the Compost Heap

You're a ladybug, and always hungry. The best food in town is in Mrs. Woodstock's compost heap. It's just full of wonderful, juicy, rotting tomato leaves. It's your joy in life to run around the wire fence that holds all that tasty food. Whenever you see a particularly ripe tomato leaf, you jump for it.

But Mrs. Woodstock broke a mirror last week; not thinking, she threw the pieces in the compost heap. Now she's forgotten about the mirror, but those mirror pieces mean seven years of bad luck for you. Now, quite often when you see what looks like a nutritious tomato leaf, you'll jump for it and end up bouncing all over that compost heap. What you thought was a leaf turns out to be just a reflection in a piece of the mirror. Even if you could eat it, it wouldn't taste good.

#### How to Play

You run around the compost heap waiting for your lunch. You signal lunchtime by pressing the space bar. Eat as many leaves as you can in as few lunchtimes as possible.

There are ten skill levels in "Ladybug," ranging from 0 (easy) to 9 (hard). Press the number of the skill level you want and wait for the game to begin. Whenever you see a good cluster of leaves, press the space bar. If you hit a mirror fragment, you may bounce out of the compost heap. If you're lucky, the mirror fragment will bounce you into another tomato leaf or two along the way.

Keep eating leaves until there aren't any left. If a leaf seems impossible to reach, you can either press SHIFT to increase the number of mirror fragments or you can end the game by pressing f1.

#### Scoring

At the end of a game, the computer will tell you four things: How many leaves were in the compost heap;

How many leaves you ate;

How many lunchtimes it took you to eat the leaves; and What is your numerical score.

Numerical scores are issued by the computer on the basis of how efficiently you attacked the compost heap. The low score is 0, and if you're good you can probably get scores of a hundred or more.

#### Ladybug

Remember, do not type the checksum number at the end of each line. For example, do not type ":rem 123." Please read the article about the "Automatic Proofreader" in Appendix E.

```
:rem 29
1 REM LADYBUG
100 PRINTCHR$(147):VC=53248:MC=54272
                                             :rem 45
110 DIMDT%(3,1), BT%(3,3,1), BV(3), NT%(37,1), CH%(1),
    C%(1)
                                            :rem 248
12Ø S=((PEEK(53272)AND24Ø)/16)*1Ø24:C=55296-S
                                            :rem 115
130 FORX=54272T054296: POKEX, Ø:NEXTX
                                            :rem 175
14Ø POKEVC+32,6:POKEVC+33,12
                                            :rem 113
150 FORW=0TO37:FORX=0TO1:READZ:NT%(W,X)=Z:NEXTX,W
                                            :rem 208
16Ø GOSUB2ØØØ
                                            :rem 217
170 L%=27:LF%=28
                                             :rem 71
200 PRINTCHR$(147);"{3 DOWN}{2 SPACES}ENTER SKILL
    {SPACE}LEVEL:"
                                            :rem 110
210 PRINT"{3 DOWN}{5 SPACES}{RVS}1{OFF} BEGINNER":
    PRINT"{2 DOWN}{7 SPACES}--TO--"
                                             :rem 58
220 PRINT"{2 DOWN}{5 SPACES}{RVS}9{OFF} ADVANCED"
                                            :rem 154
23Ø GETX$: IFX$=""THEN23Ø
                                            :rem 123
240 SK=VAL(X$):IFSK<10RSK>9THEN230
                                            :rem 111
25Ø POKEVC+33,1:P1=16Ø:P2=7:PRINTCHR$(147):HI=Ø:BC
    =Ø
                                             :rem 37
260 FORW=0T0960STEP40:GOSUB3000:NEXTW
                                            :rem 114
270 FORW=961T0998:GOSUB3000:NEXTW
                                             :rem 78
28Ø FORW=999TO39STEP-4Ø:GOSUB3ØØØ:NEXTW
                                            :rem 233
29Ø FORW=38TO1STEP-1:GOSUB3ØØØ:NEXTW
                                             :rem 6Ø
300 FORY=1TOSK*4+5
                                             :rem 64
310 W=INT(RND(1)*836)+82
                                             :rem 42
32Ø IFPEEK(S+W-1)<>32 ORPEEK(S+W)<>32 ORPEEK(S+W+1
                                             :rem 97
    )<>32THEN31Ø
325 IFPEEK(S+W+4Ø)<>32 ORPEEK(S+W-4Ø)<>32THEN31Ø
                                              :rem 1
330 P1=BV(INT(RND(1)*4)):P2=6:GOSUB3000:NEXTY
                                            :rem 187
340 NT=INT(SK*10+10):P1=LF%:P2=5:FORY=1TONT
                                            :rem 113
```

| 35Ø         | W=INT(RND(1)*918)+41:IFPEEK(S+W)<>321     | HEN35Ø    |
|-------------|-------------------------------------------|-----------|
|             |                                           | :rem 228  |
| 36Ø         | GOSUB3000:NEXTY                           | :rem 174  |
| 400         | CP=S                                      | :rem 183  |
| 410         | IFCP=S THENI=40:X=1                       | :rem 96   |
| <b>42</b> Ø | IFCP=S+39THENI=-1:X=4                     | :rem 245  |
| 43Ø         | IFCP=S+960THENI=1:X=2                     | :rem 250  |
|             | IFCP=S+999THENI=-40:X=3                   | :rem 108  |
|             | XP=CP:CP=CP+I:POKE XP+C,7:POKEXP,160:     | DOKE OD I |
|             | 8:POKE CP+C,2                             | :rem 56   |
| 455         | IFPEEK(197)=4THEN900                      |           |
| 150         | KK=-(KK=Ø):POKE 53272,CH%(KK):IF PEEK     | :rem 125  |
| 400         | {SPACE}THEN 500                           |           |
| ACE         | IF PEEK(653)>Ø THEN GOSUB 1500            | :rem 100  |
| 400         | IF PEER(053)>0 THEN GOSUB 1500            | :rem 37   |
| 4/0         | QT=0:FORZ=1TO(10-SK):IFPEEK(197)=60TH     |           |
|             |                                           | :rem 123  |
|             | NEXTZ:IFQT=ØTHEN41Ø                       | :rem 212  |
| 5ØØ         | IFCP=SORCP=S+39ORCP=S+96ØORCP=S+999TH     |           |
|             |                                           | :rem 142  |
|             | BC=BC+1:PK=7                              | :rem 134  |
|             | I = DT  (X-1,0): CD = DT (X-1,1)          | :rem 91   |
|             | Z=32:IFPK=7THENZ=16Ø                      | :rem 200  |
| 53Ø         | POKECP,Z:POKECP+C,PK:PK=1                 | :rem 84   |
|             | CP=CP+I:Y=PEEK(CP)                        | :rem 73   |
| 545         | KK=-(KK=Ø):POKE 53272,CH%(KK)             | :rem 33   |
| 55Ø         | IFY=32THEN63Ø                             | :rem 236  |
| 56Ø         | IFY=LF%THEN6ØØ                            | :rem 6Ø   |
| 57Ø         | IFY=160THEN660                            | :rem 35   |
| 58Ø         | GOTO7ØØ                                   | :rem 109  |
|             | GOSUB4000:HI=HI+1                         | :rem 2Ø7  |
| 63Ø         | POKECP, L%: POKECP+C, 2: FORZ=1TO(20-SK): | NEXTZ:IFH |
|             | I>=NTTHEN9ØØ                              | :rem 22Ø  |
| 64Ø         | GOTO52Ø                                   | :rem 1Ø6  |
| 66Ø         | POKECP, L%: POKECP+C, 2: IFI=-40THENI=-1: | X=4:GOTO4 |
|             | 10                                        | :rem 193  |
| 67Ø         | IFI=40THENI=1:X=2:GOTO410                 | :rem 5    |
|             | IFI=1THENI=-40:X=3:GOTO410                | :rem 52   |
|             | I=40:X=1:GOTO410                          | :rem 145  |
|             | Z=9:FORW=ØTO3:IFBV(W)=YTHENZ=W            | :rem 222  |
|             | NEXTW: IFZ>3THEN630                       | :rem 138  |
|             | X=BT%(Z,CD-1,Ø):CP=CP+BT%(Z,CD-1,1):G     |           |
| 120         | X-B18(2,CD-1,0);CF-CF-B18(2,CD-1,1).G     | :rem 28   |
| 725         | IFPEEK(CP)=LF%THENGOSUB4000:HI=HI+1       |           |
|             | POKECP, L%: POKECP+C, 2:GOTO510           | :rem 202  |
| 130         | PRINTCHR\$(147);"{WHT}{2 DOWN}{15 SPAC    | Feltovelo |
| 900         | AME OVER! {OFF}": POKEVC+33, 12: POKE198, | ESSERVSSG |
| 010         | PRINT"{3 DOWN}{5 SPACES}# LEAVES{2 SP     |           |
| 910         |                                           |           |
|             |                                           | :rem 155  |
| 920         | PRINT"{DOWN}{5 SPACES}# EATEN{3 SPACE     |           |
|             |                                           | :rem 22   |
|             |                                           |           |

```
930 PRINT"{DOWN}{5 SPACES}# LUNCHES =";BC :rem 176
                                             :rem 64
940 IFBC=0THENBC=1
95Ø X=(HI-BC)*5+4Ø:X=X-(2*(9-SK)):IFX<1THENX=1
                                            :rem 142
                                             :rem 85
955 IFHI<1ØTHENX=1
960 PRINT"{2 DOWN}{7 SPACES}SCORE{3 SPACES}=";X
                                            :rem 222
97Ø PRINT"{3 DOWN}{5 SPACES}PLAY AGAIN? ({RVS}Y
    {OFF} OR {RVS}N{OFF})"
                                             :rem 90
98Ø GETXS: IFXS=""THEN98Ø
                                            :rem 147
990 IFX$="Y"THEN200
                                             :rem 72
1000 IFX$ <> "N"THEN980
                                            :rem 168
1010 GOSUB5000:PRINTCHR$(147)
                                            :rem 188
1020 END
                                            :rem 154
                                            :rem 252
1500 FOR QQ=0 TO 12:EN=0
1510 W=INT(RND(1)*836)+82:EN=EN+1:IF EN>25 THEN QQ
     =12:NEXT:RETURN
                                             :rem 91
1520 IF PEEK(S+W-1)<>32 ORPEEK(S+W)<>32 ORPEEK(S+W)
     +1)<>32 THEN 1510
                                            :rem 199
1530 IFPEEK(S+W+40)<>32 OR PEEK(S+W-40)<>32 THEN 1
     51Ø
                                             :rem 99
154Ø P1=BV(INT(RND(1)*4)):P2=6:GOSUB 3000:NEXT QQ
                                             :rem 56
1550 BC=BC+10:RETURN
                                            :rem 184
2000 PRINT" {DOWN } { WHT } { RVS } { 13 SPACES } L A D Y B U
     {SPACE}G{14 SPACES}{OFF}";
                                            :rem 144
2010 PRINT" { 2 DOWN } THE LADYBUG RUNS AROUND THE SCR
     EEN{6 SPACES}WAITING FOR HER LUNCH." :rem 210
2020 PRINT" { DOWN } YOU SIGNAL LUNCH TIME BY PRESSING
      THE{3 SPACES}SPACE BAR."
                                             :rem 96
2030 PRINT" {DOWN } END THE GAME BY EATING ALL THE LE
     AVES ORBY PRESSING THE {RVS}F1{OFF} KEY."
2040 PRINT" {DOWN } EAT AS MANY LEAVES AS POSSIBLE PE
     R LUNCHFOR A HIGHER SCORE."
                                            :rem 234
2050 PRINT "{DOWN}ADD MORE OBSTACLES BY PRESSING
     {RVS}SHIFT{OFF}"
                                            :rem 109
2060 GOSUB5000
                                             :rem 13
2070 FORX=0TO3:FORY=0TO1:READZ:DT%(X,Y)=Z:NEXTY,X
                                            :rem 200
2080 FORW=0TO3:FORX=0TO3:FORY=0TO1:READZ:BT%(W,X,Y
                                            :rem 136
     )=Z:NEXTY,X,W
                                            :rem 221
2090 FORW=0TO3:READZ:BV(W)=Z:NEXTW
2100 PRINT "{DOWN}JUST 20 SECONDS WHILE I GET MYSE
     LF IN{3 SPACES}SHAPE . . ."
                                             :rem 96
2120 CH%(0)=12:CH%(1)=14:FOR I=0 TO 1:C%(I)=1024*C
     H%(I):NEXT
                                            :rem 124
2130 POKE 56334, PEEK(56334) AND 254: POKE 1, PEEK(1) AN
     D251
                                            :rem 231
2140 FOR I=0 TO 1:FOR J=8 TO 215:POKE C%(I)+J,PEEK
     (VC+J):NEXTJ
                                            :rem 166
```

| 0150         |                                                                            |                  |
|--------------|----------------------------------------------------------------------------|------------------|
| 2150         | FOR J=C%(I)+216 TO C%(I)+271:READZ:P0                                      | · · · ·          |
|              | XTJ                                                                        | :rem 18          |
| 2160         | FOR J=280 TO 511:POKE C%(I)+J,PEEK(V0                                      |                  |
| 0170         |                                                                            | :rem 94          |
| 21/0         | FOR J=1024 TO 1487:POKE C%(I)+J,PEEK                                       |                  |
| 2100         | XTJ,I                                                                      | :rem 62          |
| 2100         | POKE 1, PEEK(1)OR4: POKE 56334, PEEK(563                                   |                  |
| 2100         | EOD I = 0 m O I = 000 (I) = (DEEV (52272) MD2)                             | :rem 186         |
| 2190         | <pre>FOR I=Ø TO 1:CH%(I)=(PEEK(53272)AND24 I):NEXT:POKE 53272,CH%(Ø)</pre> | • • •            |
| ววสส         | PRINT"{DOWN}{8 SPACES}(PRESS ANY KEY                                       | :rem 94          |
| 2200         | )"                                                                         | :rem 134         |
| <b>22</b> 1Ø | ,<br>GETX\$:IFX\$=""THEN2210                                               | :rem 219         |
|              | RETURN                                                                     | :rem 166         |
|              | POKES+W, P1: POKES+C+W, P2: RETURN                                         | :rem 232         |
| 4000         | REM *** SONG TO EAT LEAVES BY                                              | :rem 53          |
|              | POKEMC+24,15:POKEMC+4,129                                                  | :rem 199         |
| 4020         | FORV1=50TO10STEP-10:POKEMC+1,V1:NEXTV                                      |                  |
| 4020         | FORVI-SDIOIDSIEF-ID:FOREMC+I,VI:MEAT                                       | :rem 172         |
| 4030         | POKEMC+4,128:FORV1=1TO4:NEXTV1                                             | :rem 153         |
|              | POKEMC+24,0                                                                | :rem 116         |
|              | RETURN                                                                     | :rem 169         |
|              | REM *** SONG TO HIT BARRIERS BY                                            | :rem 219         |
|              | POKEMC+24,15:POKEMC+4,17                                                   | :rem 148         |
|              | POKEMC+1, 20:FORV1=1TO40:NEXTV1                                            | :rem 141         |
| 4130         | POKEMC+4, 16:FORV1=1TO10:NEXTV1                                            | :rem 147         |
|              | POKEMC+24,Ø                                                                | :rem 117         |
|              | RETURN                                                                     | :rem 170         |
|              | REM *** PLAY THE SONG                                                      | :rem 117         |
|              | POKEMC+5, 79: POKEMC+6, 129: POKEMC+Ø, Ø: I                                |                  |
|              | Ø:POKEMC+24,15                                                             | :rem 32          |
| 5Ø2Ø         | $FORX = \emptyset TO37 : Y = NT $ (X, $\emptyset$ ) : Z = INT (Y/256)      | :rem 78          |
|              | Y=Y-Z*256:POKEMC+0,Y:POKEMC+1,Z                                            | :rem 185         |
|              | POKEMC+4, 17: FORY=1TONT%(X, 1)*70:NEXTY                                   | <i>c</i> :rem 54 |
|              | POKEMC+4, 16: FORY=1TO15: NEXTY, X: POKEMC                                 |                  |
|              | KEMC+Ø,Ø:POKEMC+5,15                                                       | :rem 67          |
| 5Ø55         | POKE MC+6,15                                                               | :rem 129         |
|              | RETURN                                                                     | :rem 171         |
| 9000         | DATA6430,2,7217,2,7217,2,8583,3,7217,                                      | ,1,6430,2        |
|              | ,5728,1,5407,2,7217,2                                                      | :rem 236         |
| 9Ø1Ø         | DATA7217,2,7217,2,8583,2,8101,2,7217                                       | ,2,6430,2        |
|              | ,7217,2,5728,2,5407,2,5728,2                                               | :rem 75          |
| 9Ø2Ø         | DATA6430,2,5728,2,7217,1,5407,2,6430                                       | ,1,4817,2        |
|              | ,5407,2,5728,2,6430,2                                                      | :rem 233         |
| 9Ø3Ø         | DATA7217,2,8101,2,8583,2,6430,1,6430                                       | ,2,7217,2        |
|              | ,5728,2,5407,1,4291,2,4291,1                                               | :rem 63          |
|              | Ø DATA1,3,-40,1,-1,4,40,2                                                  | :rem 141         |
|              | Ø DATA4,40,3,-1,2,-40,1,1                                                  | :rem 142         |
|              | Ø DATA4,40,1,1,3,-1,2,-40                                                  | :rem 143         |
| 1003         | Ø DATA1,1,2,-40,3,-1,4,40                                                  | :rem 144         |
|              |                                                                            |                  |

| 10040 | DATA3,-1,2,-40,4,40,1,1                    | :rem 145 |
|-------|--------------------------------------------|----------|
| 10050 | DATA29,30,31,33                            | :rem 44  |
| 63ØØØ | DATAØ,36,24,190,125,24,36,Ø                | :rem 119 |
| 63001 | DATA12,24,111,223,95,46,24,16              | :rem 224 |
| 63ØØ2 | DATA1,3,3,7,15,31,127,255                  | :rem 23  |
| 63ØØ3 | DATA128, 192, 192, 224, 240, 248, 254, 255 | :rem 32  |
| 63ØØ4 | DATA255,254,248,240,224,192,192,128        | :rem 33  |
| 63ØØ5 | DATAØ,Ø,Ø,Ø,Ø,Ø,Ø                          | :rem 2Ø4 |
| 63ØØ6 | DATA255,127,31,15,7,3,3,1?                 | :rem 27  |
| 63ØØ7 | DATA8,16,90,60,60,90,8,16                  | :rem 42  |
| 63ØØ8 | DATA48,24,111,223,95,46,24,8               | :rem 193 |
| 63ØØ9 | DATAØ, 1, 7, 15, 31, 63, 63, 127           | :rem 3Ø  |
| 63Ø1Ø | DATAØ, 128, 224, 240, 248, 252, 252, 254   | :rem 172 |
| 63Ø11 | DATA254,252,252,248,240,224,128,0          | :rem 173 |
| 63Ø12 | DATAØ,Ø,Ø,Ø,Ø,Ø,Ø,Ø                        | :rem 202 |
| 63Ø13 | DATA127,63,63,31,15,7,1,Ø                  | :rem 25  |

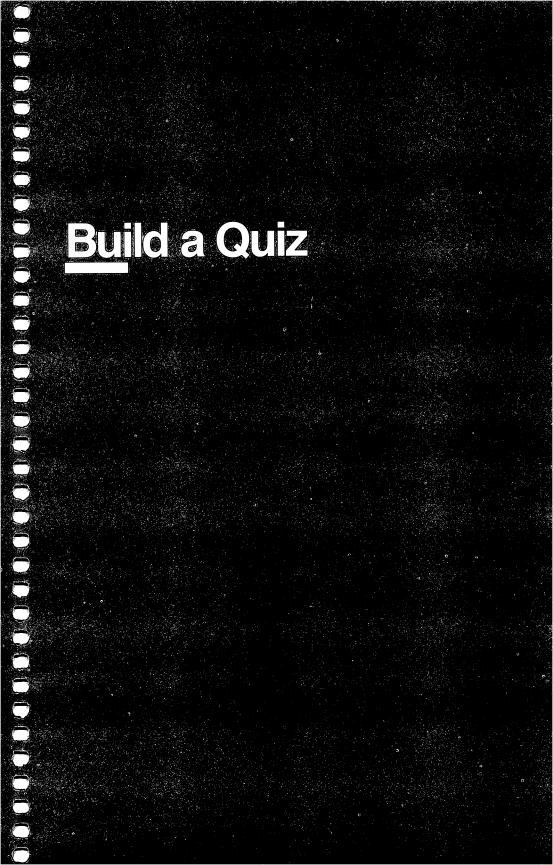

# **Build a Quiz**

Skill area: Any Category Level: 2, 3, 4 Equipment required: None Modification: Yes

## **Build a Quiz**

This book contains many programs that will teach your kids a wide assortment of things as they play games. However, no two kids are alike, and even one child's needs change from day to day. "Build a Quiz" will help you keep on top of those needs.

Build a Quiz comes with two options. You can build a quiz on any subject and write it out to tape or disk, or you can give your child (or yourself) a test on any subject for which you've previously written a quiz.

If your child isn't doing well in civics, say, and there's a big test coming up, you can make up a sample test from the child's textbook or class notes. Because this is your test, you can make it as general or specific as you wish. You can use Build a Quiz to create a test about the United States Constitution or about the history of your local government. Whatever your child needs can be covered with Build a Quiz, and you can create tests using multiple-choice, true-false, or completion questions, or a combination of the three.

Build a Quiz has another function, too — fun. Maybe your teen-age son has told you he'll pass your quiz on geometry if you pass a quiz he makes up about rock stars. Both tests can be constructed with this program.

Who knows? Now that you have Build a Quiz, maybe the whole family will learn something about a variety of unusual subjects.

# **Build a Quiz**

Remember, do not type the checksum number at the end of each line. For example, do not type ":rem 123." Please read the article about the "Automatic Proofreader" in Appendix E.

```
1 REM BUILD A QUIZ :rem 15
100 DI=8:TA=1:REM ** DEVICE NUMBERS ** :rem 98
110 VC=53248:POKEVC+32,0:POKEVC+33,11:PRINTCHR$(14
7) :rem 50
```

## Build A Quiz

|       | Z\$=CHR\$(13):DP=0:PS=0 :rem 137                        |
|-------|---------------------------------------------------------|
| 13Ø   | DIM NT%(3Ø) :rem 233                                    |
|       | MC=54272:FORX=MCTO54296:POKEX,Ø:NEXTX :rem 71           |
|       | FORX=0TO30: READZ: NT%(X)=Z: NEXTX : rem 10             |
|       |                                                         |
|       | M=((PEEK(53272)AND240)/16)*1024 :rem 44                 |
| 17Ø   | C=55296 :rem 35                                         |
| 200   | PRINT"{WHT}{2 DOWN} {RVS}{6 SPACES}B U I L D            |
|       | {4 SPACES}A{4 SPACES}Q U I Z{7 SPACES}{OFF}"            |
|       |                                                         |
|       | :rem 4Ø                                                 |
| 21Ø   | PRINT" {2 DOWN } OPTION 1 OF THIS PROGRAM WILL B        |
|       | UILD A" :rem 94                                         |
| 215   | PRINT" QUIZ AND SAVE IT ON TAPE OR DISK."               |
| 213   | rem 18                                                  |
|       |                                                         |
| 22Ø   | PRINT" { 2 DOWN } OPTION 2 ALLOWS YOU RECALL AN E       |
|       | XISTING" :rem 14                                        |
| 225   | PRINT" QUIZ AND TEST YOURSELF." :rem 109                |
|       | GOSUB9000 :rem 228                                      |
| 221   | PRINT"{2 DOWN}{3 SPACES}ENTER OPTION:" :rem 25          |
| 230   | PRINT {2 DOWN} {3 SPACES}ENTER OPTION: : :rem 25        |
| 24Ø   | PRINT" [DOWN] [3 SPACES] [RVS] 1 [OFF] CREATE A QUI     |
|       | Z":PRINT"{DOWN}{3 SPACES}{RVS}2{OFF} TAKE A QU          |
|       | IZ" :rem 44                                             |
| 0 4 F | PRINT"{DOWN}{3 SPACES}{RVS}3{OFF} END PROGRAM"          |
| 245   |                                                         |
|       | :rem 67                                                 |
| 25Ø   | GETX\$:IFX\$=""THEN250 :rem 127                         |
| 26Ø   | X=VAL(X\$):ONXGOTO300,700,280 :rem 97                   |
|       | GOT0250 :rem 105                                        |
|       | PS=Ø:GOSUB9ØØØ:PRINTCHR\$(147) :rem 226                 |
|       |                                                         |
|       |                                                         |
| 3ØØ   | NQ=0:GOSUB9200:GOSUB7500:PRINTCHR\$(147):rem 95         |
| 31Ø   | OPEN9, DV, 1, QN\$: PRINTCHR\$(147): PRINT#9, X\$; Z\$; |
|       | :rem 133                                                |
| 32Ø   | NQ=NQ+1:PRINT"{CLR}{2 DOWN}{3 SPACES}ENTER QUE          |
|       | STION TYPE: {2 DOWN}" :rem 192                          |
| 220   | PRINT"{2 DOWN}{3 SPACES}{RVS}1{OFF} TRUE/FALSE          |
| 330   | PRINT {2 DOWN}{5 SPACES}{RVS}I{OFF} IROE/FALSE          |
|       | ":PRINT"{2 DOWN}{3 SPACES}{RVS}2{OFF} MULTIPLE          |
|       | CHOICE" :rem 82                                         |
| 335   | PRINT"{2 DOWN}{3 SPACES}{RVS}3{OFF} COMPLETION          |
|       | " :rem 95                                               |
| 34Ø   | PRINT"{2 DOWN}{3 SPACES}{RVS}4{OFF} (ALL DONE)          |
| 340   | " :rem 178                                              |
|       |                                                         |
| 35Ø   | GETX\$:IFX\$=""THEN350 :rem 129                         |
| 36Ø   |                                                         |
| 365   | IFX\$<"1"ORX\$>"3"THEN350 :rem 243                      |
| 37Ø   |                                                         |
| 575   | rem 191                                                 |
| 200   |                                                         |
|       | X=VAL(X\$):T\$=X\$:ONXGOTO400,450,500 :rem 205          |
| 39Ø   | GOTO35Ø :rem 109                                        |
| 400   | PRINT"(TRUE/FALSE)":0=240:L=80:GOSUB8000:A\$=X\$        |
|       | :rem 241                                                |
|       | •16m 241                                                |
|       |                                                         |

| 410                 | PRINT" [10 DOWN] [3 SPACES] ENTER CORRECT        | ANSWER         |
|---------------------|--------------------------------------------------|----------------|
|                     | {SPACE}({RVS}T{OFF} OR {RVS}F{OFF})"             | <b>:rem 68</b> |
| 42Ø                 | GETX\$:IFX\$=""THEN420                           | :rem 125       |
| <b>43</b> Ø         | IFX\$<>"T"ANDX\$<>"F"THEN420                     | :rem 204       |
| 435                 | PRINTCHR\$(147)                                  | :rem 23        |
|                     | PRINT#9,T\$;Z\$;A\$;Z\$;X\$;Z\$;:GOTO320         | •rom 234       |
| 450                 | PRINT" (MULTIPLE CHOICE) ":0=240:L=80:G0         |                |
| 430                 | FRIMI (MODIFFUE CHOICE) :0-240:L-80:G            |                |
| 455                 |                                                  | :rem 219       |
| 455                 | Q\$=X\$:PRINT"{8 DOWN} A.":0=404:L=76:G0         |                |
|                     |                                                  | :rem 222       |
| 460                 | A\$=X\$:PRINT"{2 DOWN} B.":0=524:GOSUB80         |                |
|                     |                                                  | :rem 145       |
| 465                 | PRINT"{2 DOWN} C.":0=644:GOSUB8000:C\$=          | •X\$           |
|                     |                                                  | :rem 67        |
| 47Ø                 | PRINT"{2 DOWN} D.":0=764:GOSUB8000:D\$=          | x\$            |
|                     |                                                  | :rem 68        |
| 180                 | PRINT"{3 DOWN}{4 SPACES}ENTER CORRECT            |                |
| -00                 | {RVS}A{OFF}, {RVS}B{OFF}, {RVS}C{OFF} OF         |                |
|                     | (RVS)A(OFF), (RVS)B(OFF), (RVS)C(OFF) OF         |                |
|                     | {OFF})"                                          | :rem 228       |
|                     | GETX\$:IFX\$=""THEN485                           | :rem 147       |
|                     | IFX\$<"A"ORX\$>"D"THEN485                        | :rem 28        |
| 495                 | PRINTCHR\$(147)                                  | :rem 29        |
| 497                 | PRINT#9,T\$;Z\$;Q\$;Z\$;A\$;Z\$;B\$;Z\$;C\$;Z\$; | D\$;Z\$;X\$    |
|                     | ; Z\$;                                           | :rem 104       |
| 499                 | GOTO32Ø                                          | :rem 116       |
|                     | PRINT"(COMPLETION)":0=240:L=80:GOSUB80           |                |
| 500                 | ININI (COMPETION) .0-240.1-00.605086             | :rem 34        |
| 505                 | PRINT" {10 DOWN } {3 SPACES } ENTER CORRECT      |                |
| 505                 | PRINT (10 DOWN)(5 SPACES)ENTER CORRECT           |                |
| <b>5</b> 3 <i>0</i> |                                                  | :rem 175       |
|                     | 0=600:L=80:GOSUB8000                             | :rem 101       |
|                     | PRINTCHR\$(147)                                  | :rem 18        |
| 53Ø                 | PRINT#9,T\$;Z\$;Q\$;Z\$;X\$;Z\$;                 | :rem 242       |
| 54Ø                 | GOTO32Ø                                          | :rem 103       |
|                     | PRINTCHR\$(147)                                  | :rem 21        |
| 56Ø                 | PRINT#9,T\$;Z\$;                                 | :rem 28        |
|                     | CLOSE9                                           | :rem 75        |
|                     | GOTO2ØØ                                          | :rem 104       |
|                     | GOSUB9200:GOSUB7500:PRINTCHR\$(147)              | :rem 29        |
|                     | OPEN9, DV, Ø, QN\$:GOSUB6000                     | :rem 150       |
|                     |                                                  |                |
| 740                 |                                                  | :rem 76        |
| 75Ø                 |                                                  | :rem 254       |
| 76Ø                 | PRINT"{CLR}{2 DOWN}":FORX=1T011:PRINTX           |                |
|                     | " ":NEXTX:GOSUB7000:FORX=1T01500:NEXTX           |                |
| 77Ø                 | PRINTCHR\$(147):NQ=0:CQ=0                        | :rem 154       |
| 800                 | INPUT#9,X\$                                      | :rem 44        |
| 81Ø                 |                                                  | :rem 74        |
|                     | IFX\$<"1"ORX\$>"3"THEN8ØØ                        | :rem 239       |
| 83Ø                 |                                                  | :rem 241       |
|                     | ONXGOTO900,1000,1100                             | :rem 63        |
| 0.0                 | ONVOLO2001100011100                              | • - Gill 00    |
|                     |                                                  |                |

Build A Quiz

| 860   | GOT0800 :rem 111                                                      |
|-------|-----------------------------------------------------------------------|
|       | GOSUB6ØØØ:Q\$=X\$:GOSUB6ØØØ:R\$=X\$ :rem 48                           |
| 902   | PRINT"{CLR}{DOWN}{3 SPACES}QUESTION #";NQ                             |
| 102   | rem 133                                                               |
| 9ø4   | PRINT"{3 DOWN}";Q\$ :rem 81                                           |
|       | PRINT {4 DOWN} ; Q0<br>PRINT {4 DOWN} {3 SPACES}ENTER {RVS}T{OFF} FOR |
|       | {SPACE}TRUE" :rem 76                                                  |
|       | PRINT"{2 DOWN}{3 SPACES}ENTER {RVS}F{OFF} FOR                         |
|       | SPACE FALSE" :rem 72                                                  |
|       |                                                                       |
| 940   |                                                                       |
|       |                                                                       |
|       | IFA\$<>R\$THEN1200 :rem 117                                           |
|       | GOTO1300 :rem 157                                                     |
| 1000  | GOSUB6000:Q\$=X\$:GOSUB6000:A\$=X\$:GOSUB6000:B\$=                    |
|       | X\$:GOSUB6000:C\$=X\$ :rem 250                                        |
|       | GOSUB6000:D\$=X\$:GOSUB6000:R\$=X\$ :rem 77                           |
| 1006  | PRINT"{CLR}{DOWN}{3 SPACES}QUESTION #";NQ                             |
|       | :rem 177                                                              |
| 1008  | PRINT"{3 DOWN}";Q\$:PRINT"{2 DOWN} A. ";A\$:X\$=                      |
|       | A\$:GOSUB67ØØ :rem 152                                                |
| 1010  | PRINT" B. "; B\$:X\$=B\$:GOSUB6700:PRINT" C. ";C\$                    |
|       | :X\$=C\$:GOSUB6700 :rem 131                                           |
| 1020  | PRINT" D. ";D\$:X\$=D\$:GOSUB6700 :rem 139                            |
| 1Ø3Ø  | PRINT"{12 SPACES}ENTER {RVS}A{OFF}, {RVS}B                            |
|       | {OFF}, {RVS}C{OFF} OR {RVS}D{OFF}" :rem 166                           |
| 1Ø4Ø  | GETA\$:IFA\$=""THEN1040 :rem 173                                      |
|       | IFA\$<"A"ORA\$>"D"THEN1040 :rem 59                                    |
| 1060  | IFA\$<>R\$THEN1200 :rem 157                                           |
|       | GOTO13ØØ :rem 197                                                     |
|       | GOSUB6ØØØ:Q\$=X\$:GOSUB6ØØØ:R\$=X\$ :rem 89                           |
| 1102  |                                                                       |
|       | rem 174                                                               |
| 1110  | PRINT"{3 DOWN}";Q\$ :rem 119                                          |
|       | O=480:L=80:GOSUB8000 :rem 153                                         |
| 113Ø  |                                                                       |
|       | GOTO1300 :rem 195                                                     |
|       | GOSUB7200:PRINT"{CLR}{3 DOWN}CORRECT ANSWER:                          |
| 1200  | {3 DOWN}":PRINTR\$ :rem 105                                           |
| 1210  | FORX=1T01500:NEXTX:PRINTCHR\$(147):GOT0800                            |
| 1210  |                                                                       |
| 1 200 | :rem 107                                                              |
|       | CQ=CQ+1:GOSUB7000 :rem 6                                              |
|       | PRINTCHR\$(147) :rem 64                                               |
| 1320  |                                                                       |
| 2000  |                                                                       |
|       | {OFF}" :rem 146                                                       |
| 2010  |                                                                       |
|       | "; NQ : rem 246                                                       |
| 2Ø2Ø  |                                                                       |
|       | {6 SPACES}=";CQ :rem 158                                              |
|       |                                                                       |

|        | IFNQ=ØTHENNQ=1                               | :rem 156     |
|--------|----------------------------------------------|--------------|
| 2Ø4Ø   | X=INT((CQ*100)/NQ)                           | :rem 5       |
| 2Ø5Ø   | PRINT"{2 DOWN}{3 SPACES}YOUR SCORE{10        |              |
|        | =";X;"{LEFT}%"                               | :rem 15Ø     |
| 2060   | PRINT"{3 DOWN}{12 SPACES}(PRESS ANY F        | (EY)"        |
|        |                                              | :rem 123     |
|        | GETX\$:IFX\$=""THEN2070                      | :rem 227     |
|        | PRINTCHR\$(147)                              | :rem 69      |
| 2Ø9Ø   | CLOSE 9                                      | :rem 122     |
|        | GOTO2ØØ                                      | :rem 142     |
|        | X\$=""                                       | :rem 195     |
|        | GET#9,R\$                                    | :rem 165     |
| 6Ø2Ø   | IFR\$=""THEN6010                             | :rem 68      |
| 6Ø3Ø   |                                              | :rem 146     |
| 6Ø4Ø   | X\$=X\$+R\$                                  | :rem 16Ø     |
|        | GOTO6Ø1Ø                                     | :rem 203     |
| 6060   | RETURN                                       | :rem 172     |
| 67ØØ   | X = LEN(X\$): IFX = 360RX = 76THEN6720       | :rem 118     |
| 671Ø   | PRINT" { SHIFT-SPACE } "                     | :rem 63      |
|        |                                              | :rem 175     |
|        | POKEMC+Ø,Ø:POKEMC+1,Ø:POKEMC+5,15:POK        |              |
|        | :POKEMC+24,10                                | :rem 220     |
|        | FORX=2TO11                                   | :rem 123     |
| 7Ø2Ø   | POKEVC+33,X:POKEMC+1,X*5:POKEMC+4,33         |              |
| 7Ø3Ø   | FORY=1T05Ø:NEXTY                             | :rem 82      |
|        | POKEMC+4,32:FORY=1TO1Ø:NEXTY,X               | :rem 188     |
|        | POKEMC+24,Ø                                  | :rem 120     |
|        | RETURN                                       | :rem 173     |
| 7200   | POKEMC+Ø,Ø:POKEMC+1,3Ø:POKEMC+4,33:PC        | KEMC+5,1     |
|        |                                              | :rem 228     |
| 721Ø   | POKEVC+33,0:POKEMC+24,10                     | :rem 150     |
|        |                                              | :rem 129     |
|        | POKEMC+4, 32:FORX=1TO2Ø:NEXTX                | :rem 56      |
|        |                                              | :rem 154     |
|        | RETURN                                       | :rem 174     |
|        | PRINT"{CLR}{3 DOWN}{3 SPACES}ENTER QU        | ITZ NAME.    |
|        | ":PRINT"{DOWN}{3 SPACES}(1-37 LETTERS        |              |
|        |                                              | :rem 221     |
| 7510   | O=323:L=38:GOSUB8000:IFLEN(X\$)>37THEN       |              |
| 1310   | 0-323.1-30.0050505050.1F1EM(XQ// 5/1HEF      | :rem 185     |
| 7520   | QN\$=X\$:IFLEN(X\$)>11THENQN\$=LEFT\$(X\$,1  |              |
|        |                                              | :rem 56      |
| 7530   | QN\$="QUIZ/"+QN\$                            | :rem 121     |
|        | PRINT" {6 DOWN } {3 SPACES } PREPARE "; DV\$ |              |
|        | {DOWN}{3 SPACES}THEN PRESS {RVS}RETUR        |              |
|        |                                              | :rem 107     |
| 7550   | GETE\$:IFE\$=""THEN7550                      | :rem 205     |
|        | IFASC(E\$)<>13THEN7550                       | :rem 208     |
|        | RETURN                                       | :rem 179     |
| , 3, 0 |                                              | • = Cm = / ) |
|        |                                              |              |

Build A Quiz

| 8000 |                                                                      | :rem 59         |
|------|----------------------------------------------------------------------|-----------------|
| 8010 |                                                                      | :rem 229        |
| 8Ø2Ø |                                                                      | :rem 195        |
| 8ø3ø |                                                                      | :rem 73         |
| 8Ø4Ø |                                                                      | :rem 16Ø        |
| 8Ø5Ø | POKEM+O+Y,X:POKEC+O+Y,1:POKEM+O+Y+1,]                                |                 |
|      | +0+Y+1,1:IFLEN(X\$) <lthen8ø1ø< td=""><td>:rem 253</td></lthen8ø1ø<> | :rem 253        |
| 8ø6ø |                                                                      | :rem 213        |
| 81ØØ |                                                                      | :rem 146        |
| 811Ø | POKEM+O+Y, 32: POKEC+O+Y, 11: POKEM+O+Y-1                            | ,160:POK        |
|      | EC+O+Y-1,1                                                           | :rem 71         |
| 812Ø |                                                                      | :rem 48         |
| 815Ø | Y=LEN(X\$):POKEM+O+Y,32:POKEC+O+Y,11                                 | :rem 141        |
| 816Ø | RETURN                                                               | <b>:rem 175</b> |
| 9000 |                                                                      | <b>:rem 105</b> |
| 9ØØ5 | POKEMC+Ø,Ø:POKEMC+1,Ø:POKEMC+5,79:POH                                | (EMC+6,12       |
|      | 9:POKEMC+24,15                                                       | :rem 4Ø         |
| 9Ø1Ø | FORX=ØTO3Ø                                                           | :rem 124        |
| 9ø2ø |                                                                      | <b>:rem 217</b> |
| 9Ø3Ø |                                                                      | :rem 32         |
| 9ø4ø | POKEMC+1,Y:POKEMC+4,17                                               | :rem 89         |
| 9Ø5Ø |                                                                      | :rem 88         |
| 9ø6ø |                                                                      | :rem 194        |
| 9Ø7Ø | POKEMC+24,Ø:PS=1                                                     | :rem 199        |
| 9Ø8Ø | RETURN                                                               | :rem 177        |
| 92ØØ |                                                                      | :rem 94         |
| 92Ø5 | PRINTCHR\$(147);"{4 DOWN} DO YOU WANT                                | TO USE D        |
|      | ISK OR TAPE FOR"                                                     | :rem 69         |
| 921Ø |                                                                      |                 |
| 922Ø |                                                                      |                 |
|      | {OFF}"                                                               | :rem 242        |
| 923Ø |                                                                      | :rem 237        |
| 924Ø |                                                                      |                 |
| 925Ø | IFX\$="T"THENDV=TA:DV\$="TAPE":GOTO9276                              |                 |
| 926Ø | GOTO923Ø                                                             | :rem 216        |
| 927Ø | DP=1                                                                 | :rem 212        |
| 928Ø |                                                                      | :rem 179        |
| 99ØØ |                                                                      |                 |
|      | 430,8101,9634,9634                                                   | :rem 121        |
| 991Ø |                                                                      | 3583,81Ø1       |
|      | ,7217                                                                | :rem 2          |
| 992Ø | DATA8101,6430,6430,8101,7217,4817,600                                |                 |
|      | 430                                                                  | :rem 148        |
|      |                                                                      |                 |

# Appendix A: A Beginner's Guide to Typing In Programs

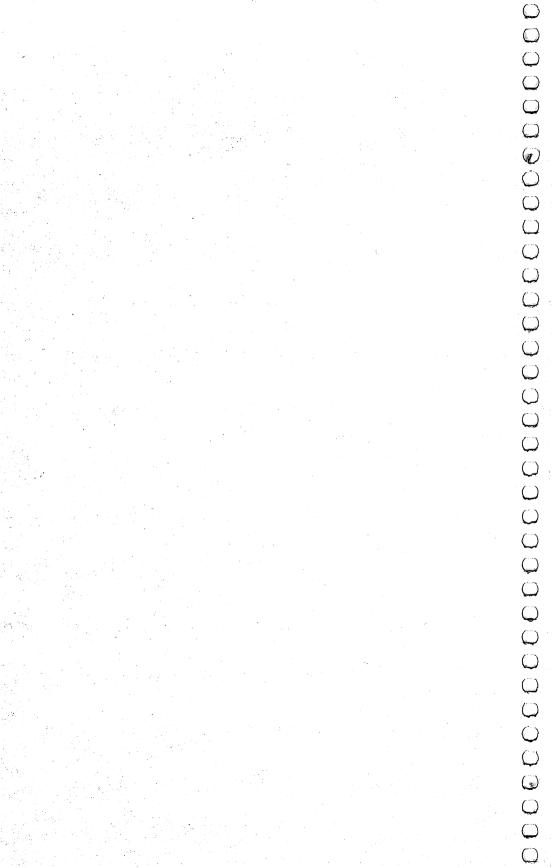

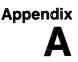

# A Beginner's Guide to Typing In Programs

## What Is a Program?

A computer cannot perform any task by itself. Like a car without gas, a computer has *potential*, but without a program, it isn't going anywhere. Most of the programs published in this book are written in a computer language called BASIC. BASIC is easy to learn and is built into all Commodore 64s.

### **BASIC Programs**

Computers can be picky. Unlike the English language, which is full of ambiguities, BASIC usually has only one right way of stating something. Every letter, character, or number is significant. A common mistake is substituting a letter such as O for the numeral 0, a lowercase l for the numeral 1, or an uppercase B for the numeral 8. Also, you must enter all punctuation such as colons and commas just as they appear in the book. Spacing can be important. To be safe, type in the listings *exactly* as they appear.

## **Braces and Special Characters**

The exception to this typing rule is when you see the braces, such as {DOWN}. Anything within a set of braces is a special character or characters that cannot easily be listed on a printer. When you come across such a special statement, refer to "How to Type In Programs."

## **About DATA Statements**

Some programs contain a section or sections of DATA statements. These lines provide information needed by the program. Some DATA statements contain actual programs (called machine language); others contain graphics codes. These lines are especially sensitive to errors.

If a single number in any one DATA statement is mistyped, your machine could lock up, or crash. The keyboard and STOP key may seem dead, and the screen may go blank. Don't panic no damage is done. To regain control, you have to turn off your computer, then turn it back on. This will erase whatever program

## Appendix A

was in memory, so always SAVE a copy of your program before you RUN it. If your computer crashes, you can LOAD the program and look for your mistake.

Sometimes a mistyped DATA statement will cause an error message when the program is RUN. The error message may refer to the program line that READs the data. *The error is still in the DATA statements, though.* 

#### **Get to Know Your Machine**

You should familiarize yourself with your computer before attempting to type in a program. Learn the statements you use to store and retrieve programs from tape or disk. You'll want to save a copy of your program, so that you won't have to type it in every time you want to use it. Learn to use your machine's editing functions. How do you change a line if you made a mistake? You can always retype the line, but you at least need to know how to backspace. Do you know how to enter reverse video, lowercase, and control characters? It's all explained in your computer's manuals.

#### **A Quick Review**

1) Type in the program a line at a time, in order. Press RETURN at the end of each line. Use backspace or the back arrow to correct mistakes.

2) Check the line you've typed against the line in the book. You can check the entire program again if you get an error when you RUN the program.

# Appendix B: How to Type In Programs

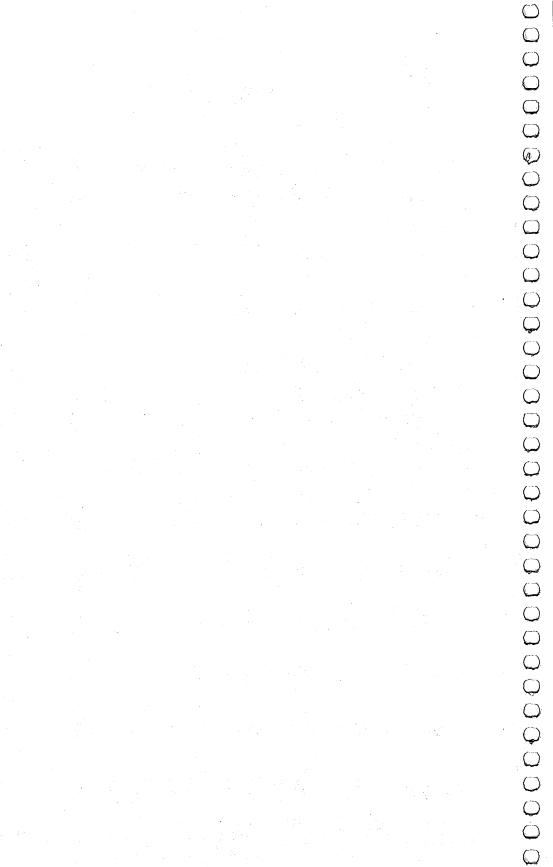

# How to Type In Programs

To make it easy to know exactly what to type when entering one of these programs into your computer, we have established the following listing conventions.

Generally, Commodore 64 program listings will contain words within braces which spell out any special characters: {DOWN } would mean to press the cursor down key. {5 SPACES } would mean to press the space bar five times.

To indicate that a key should be *shifted* (hold down the SHIFT key while pressing the other key), the key would be underlined in our listings. For example, <u>S</u> would mean to type the S key while holding the shift key. This would appear on your screen as a heart symbol. If you find an underlined key enclosed in braces (e.g.,  $\{10 \text{ N}\}$ ), you should type the key as many times as indicated (in our example, you would enter ten shifted N's).

If a key is enclosed in special brackets, [ < ], you should hold down the *Commodore key* while pressing the key inside the special brackets. (The Commodore key is the key in the lower left corner of the keyboard.) Again, if the key is preceded by a number, you should press the key as many times as necessary.

Rarely, you'll see a solitary letter of the alphabet enclosed in braces. These characters can be entered by holding down the CTRL key while typing the letter in the braces. For example, {A} would indicate that you should press CTRL-A.

About the *quote mode*: You know that you can move the cursor around the screen with the CRSR keys. Sometimes a programmer will want to move the cursor under program control. That's why you see all the {LEFT}'s, {HOME}'s, and {BLU}'s in our programs. The only way the computer can tell the difference between direct and programmed cursor control is the quote mode.

Once you press the quote (the double quote, SHIFT-2), you are in the quote mode. If you type something and then try to change it by moving the cursor left, you'll only get a bunch of reverse-video lines. These are the symbols for cursor left. The only editing key that isn't programmable is the DEL key; you can still use DEL to back up and edit the line. Once you type another quote, you are out of quote mode.

You also go into quote mode when you INSerT spaces into a line. In any case, the easiest way to get out of quote mode is to just

## Appendix **B**

press RETURN. You'll then be out of quote mode and you can cursor up to the mistyped line and fix it.

Use the following table when entering cursor and color control keys:

| When You<br>Read: | Press:         | See:       | When You<br>Read: | Press:     | See:    |
|-------------------|----------------|------------|-------------------|------------|---------|
| {CLEAR}           | SHIFT CLR/HOME | -ijile     | E13               |            | 1       |
| {HOME}            | CLR/HOME       | ·::::      | §23               | COMMODORE  | 2       |
| {UP}              | SHIFT CRSR     | 11111      | <b>E</b> 33       |            | 3       |
| { DOWN }          | CRSR           | 1.1        | <b>E4</b> 3       | COMMODORE  | 4       |
| {LEFT}            | SHIFT CRSR     | Ī          | £53               | COMMODORE  | 5 nijha |
| {RIGHT}           | CRSR -         |            | <b>[6]</b>        |            | •       |
| {RVS}             | CTRL 9         | ER.        | §73               | COMMODORE  | 7 啦     |
| {OFF}             |                |            | <b>[</b> 8]       |            | •       |
| {BLK}             | CTRL 1         |            | {F1}              |            |         |
| {WHT}             | CTRL 2         | <b></b>    | {F2}              | f2         | ···     |
| {RED}             | CTRL 3         |            | {F3}              | f3         |         |
| {CYN}             | CTRL 4         |            | {F4}              | f4         | ·       |
| {PUR}             | CTRL 5         |            | {F5}              | f5         |         |
| {GRN}             |                | <b>#</b> # | {F6}              | f6         |         |
| {BLU}             | CTRL 7         | ·#         | {F7}              | <b>£</b> 7 |         |
| {YEL}             | CTRL 8         | 1          | {F8}              | f8         |         |
|                   |                |            | £                 | £          |         |

# Appendix C: Program Information

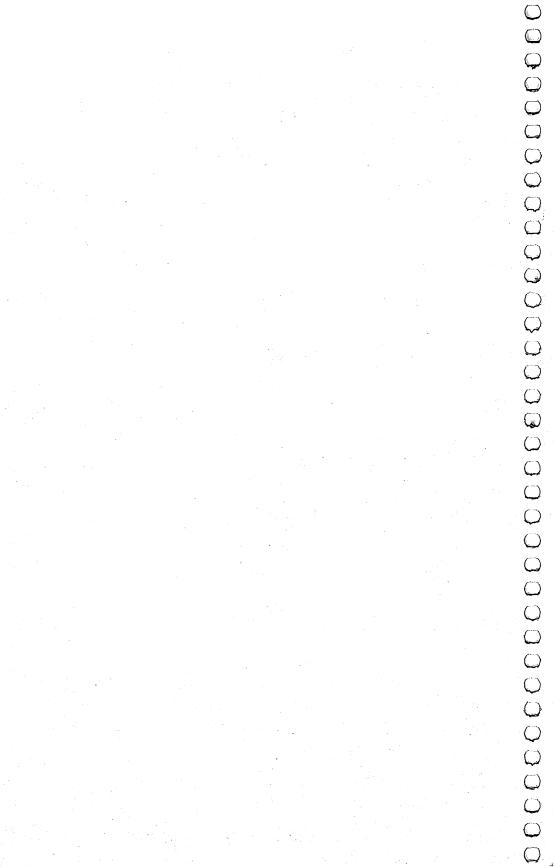

# Appendix C

# **Program Information**

## Contents, Sorted by Age Level

#### Level 1 Games:

A-Maze-Ing Count the Spots Counting Game Get the Treasure Hidden Picture

#### Level 2 Games:

A-Maze-Ing Asteroid Blast Black Hole Counting Game Ladybug Matchmaker Notecrafter Personal Story Spelling Bee Spend Your Allowance Word Scramble

#### Level 3 Games:

Alphabet Soup Asteroid Blast Black Hole Earthworms Ladybug Lawn Mower Matchmaker Notecrafter Plan a Menu Spelling Bee

## **Games Sorted by Subject**

#### Coordination

A-Maze-Ing Asteroid Blast Black Hole Earthworms Get the Treasure Hidden Picture Ladybug Spend Your Allowance State of the Union Stargazer Wise Shopper Word Scramble

#### Level 4 Games:

Alphabet Soup Asteroid Blast Black Hole Earthworms Element Man Four by Four Heavenly Bodies Ladybug Lawn Mower Matchmaker Mother Earth Mr. President Notecrafter Plan a Menu Movers and Shakers Skeleton Spelling Bee Spend Your Allowance State of the Union Stargazer Unicorn Wise Shopper Word Scramble

#### Memory and Logic

Four by Four Matchmaker Notecrafter

#### Science

Element Man Skeleton Heavenly Bodies Stargazer Plan a Menu

# Appendix C

#### Language Arts Alphabet Soup

Alphabet Soup Personal Story Spelling Bee Word Scramble

### Mathematics

Count the Spots Counting Game Lawn Mower Spend Your Allowance Wise Shopper

### **Social Studies**

Mother Earth Mr. President Movers and Shakers State of the Union Unicorn Appendix D: Programmer's Notes

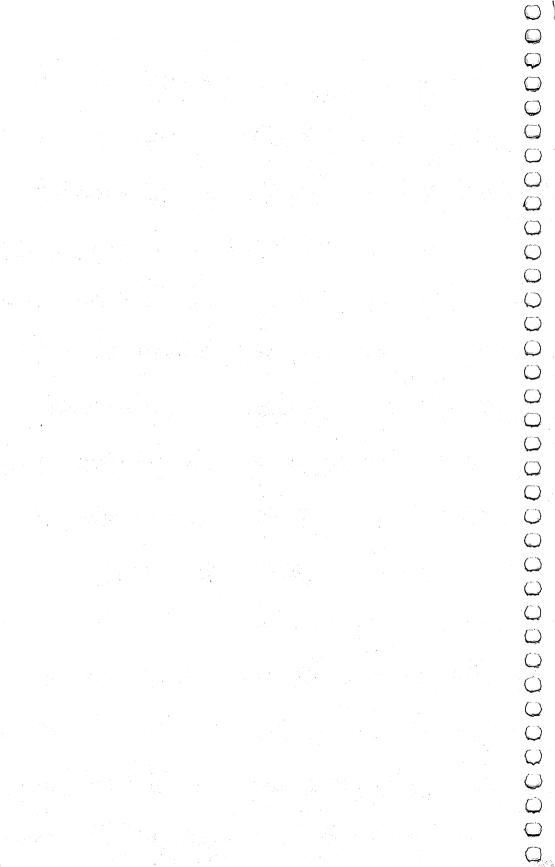

## Appendix D

# **Programmer's Notes**

This appendix explains some of the changes you may wish to make to the games in this book. These changes are optional, but could be used to make the games more suitable to your needs.

Changes can be made either as you enter the program into the computer or after the program has been entered.

All of the changes accomplish one of two things:

1. Cause the program to accept input from the keyboard, rather than a joystick.

2. Revise the questions in a game after all the old questions and answers have been memorized.

Most of the games in this book read their data from DATA statements near the end of the program. For example, in the game "Spelling Bee," all of the words in the game are obtained from DATA statements. This allows the user to substitute a complete new set of words by changing only a few statements. If you're uncertain about the syntax of the DATA statement, please read Chapter 8 in the *Commodore 64 User's Guide* (the book that came with your Commodore 64). Note also that the values defined by DATA statements in this book sometimes have extra spaces in them. This may appear strange in print, but it is designed so that the data will print correctly on the Commodore 64 and not wrap around the screen.

The modifications in this appendix that convert a joystick game to use the keyboard assume that the following keys will be used:

W = UPZ = DOWN A = LEFT S = RIGHT

#### A-Maze-Ing

If you wish to change the two-minute time limit, change the "000200" value (HHMMSS) in line 8000.

The subroutine starting at line 9000 builds the maze. This is a modification of the "Maze Generator" (*COMPUTE*!'s First Book of Commodore 64 Games).

## Appendix D

Replace the following lines to adapt the game for a keyboard rather than a joystick:

| 8ØØ5 | J1=PEEK(197):IF J1=9 THEN R2=R2-1 | :rem 40 |
|------|-----------------------------------|---------|
| 8Ø1Ø | IF J1=33 THEN R2=R2+1             | :rem 7Ø |
| 8Ø2Ø | IF J1=17 THEN C2=C2-1             | :rem 45 |
| 8Ø3Ø | IF J1=41 THEN C2=C2+1             | :rem 41 |

## **Build a Quiz**

The program is written to write/read quiz data to/from either disk or tape. The program assumes device number 1 for tape and device number 8 for disk. If you wish to change these defaults, change the variables DI = 8 and TA = 1 in line 100.

Quiz files written by the program have a name of "QUIZ/" followed by the first 11 characters of the quiz name. Be careful not to create files with duplicate names. You may change this name structure by changing the subroutine starting at line 7500.

## Earthworms

This game may be modified to use the keyboard instead of a joystick. Replace the following lines in the program:

|      | KP = PEEK(197)          | :rem 180 |
|------|-------------------------|----------|
|      | IF $KP=9$ THEN $V3=-1$  | :rem 185 |
|      | IF KP=12 THEN V3=1      | :rem 183 |
|      | IF $KP=10$ THEN $H3=-1$ | :rem 213 |
| 2250 | IF KP=13 THEN H3=1      | :rem 172 |

## **Element Man**

The number of chemical elements is defined by the variable NW% = 103 in line 100. Change this number if you add or delete any elements.

The element names are defined with DATA statements in lines 10000 through 10200. Elements may be added or deleted from this list as desired. The maximum size of an element name is 20 characters.

## Four by Four

Lines 9000 through 9130 define 35 different question categories used in the game. You may modify these as desired, but there *must* always be 35.

Line 9500 defines the letters of the alphabet that will be used in the game, plus any wild letters (shown as an asterisk). You may change these if you wish, but the number of letters *must* always be 28. An answer will be ignored if the first letter entered does not match the letter requested by the program (except for wild letters). All names of people should be entered as "LAST, FIRST".

## **Get the Treasure**

Ten different treasures are defined on line 10000. These numbers correspond with the screen codes defined in Appendix E of the *Commodore 64 User's Guide*. You may wish to change this so that the treasures are letters, numbers, etc., but there *must* always be ten treasures.

The six colors of the treasures are defined by line 10010. These correspond with the codes in Appendix G of the *Commodore 64 User's Guide*. You may change them if desired, but there *must* always be six.

This game is designed for young children who would have a hard time using the keyboard, but if you want to change the program to use the keyboard:

| 42Ø | J2=J1 | :K2=K1:KP=PEEK(197) | :rem 99  |
|-----|-------|---------------------|----------|
| 425 | IF KP | =9 THEN J2=J2-1     | :rem 253 |
| 43Ø | IF KP | =12 THEN J2=J2+1    | :rem 33  |
| 44Ø | IF KP | =10 THEN K2=K2-1    | :rem 36  |
| 45Ø | IF KP | =13 THEN K2=K2+1    | :rem 38  |

## **Heavenly Bodies**

One hundred different questions are defined starting with line 2000. If you add or delete any questions, you must change the variable NQ = 100 in line 100. Each question is composed of two different items:

1. The question itself, which must be contained in one DATA statement.

2. The answer to the question, expressed as a one-letter planet code (the same code a player uses when answering questions in this game).

## **Hidden Picture**

Modify the program to use a keyboard instead of a joystick with the following lines:

| 8000 J1=PEEK(197)          | :rem 151 |
|----------------------------|----------|
| 8010 IF J1=9 THEN C2=C2-1  | :rem 253 |
| 8020 IF J1=12 THEN C2=C2+1 | :rem 38  |
| 8030 IF J1=10 THEN R2=R2-1 | :rem 69  |
| 8040 IF J1=13 THEN R2=R2+1 | :rem 71  |
| 8050 IF J1=4 THEN JF=1     | :rem 117 |
| 8060 RETURN                | :rem 174 |

## Appendix D

The routine shown above will also allow you to select the next picture by pressing the f1 key instead of the fire button on the joystick.

Program lines 4900 through 7999 are reserved for defining extra pictures. Use the following procedure to do this:

1. Line 4000 generates a random number from 1 to 4 to determine which of the four pictures to draw. Change this to reflect the new number of pictures after you have added yours.

2. Line 4010 branches to a print routine, depending on the number picked in step 1. Add the line number of your new print routine(s) to this list. The first line number in the reserved area is line 4900.

3. Add a print routine starting at the line specified on statement 4010. Use PRINT statements to clear the screen (SHIFT/CLR) and then draw your picture.

4. When your picture is complete, branch (GOTO) statement 250.

## **Mother Earth**

The data for the questions in these programs begin at line 3000 (Mother Earth-1) and 3190 (Mother Earth-2). You may add, delete, or change questions in this game, but there must always be at least 3 nations defined per category, and there cannot be more than 30 nations in any single category.

Each question is composed of six parts:

- 1. Category (a letter, A through E).
- 2. Clue 1.
- 3. Clue 2.
- 4. Clue 3.
- 5. Clue 4.
- 6. Answer (name of the nation).

The multiple-choice question is not entered in a DATA statement, but it is generated by the program.

## **Mr. President**

The variable NP in line 100 defines the number of presidents, and the DATA statements in lines 1000 through 2490 provide the clues and answers. If you wish to add an entry, increase NP by 1 and add the new data after line 2490. The data for each president are defined as follows:

- 1. Clue 1.
- 2. Clue 2.
- 3. Clue 3.
- 4. Clue 4.
- 5. President's name.

Please note that the program prefixes each clue with a value of HE.

Even though the presidents are selected in a random order during the game, the clues for each president are always given in the same order. If you wish to change this to use random selection, make the following changes:

| 331 | FOR W=Ø TO 3                    | :rem 24             |
|-----|---------------------------------|---------------------|
| 332 | RT%(W)=Ø:NEXT W                 | :rem 72             |
| 333 | FOR W=1 TO 4                    | :rem 28             |
| 334 | Y=INT(RND(1)*4)                 | :rem 48             |
| 335 | IF RT%(Y)<>Ø THEN 334           | :rem 18             |
|     | RT%(Y)=W:NEXT W                 | :rem 117            |
| 42Ø | PRINT CHR\$(17); CHR\$(17); "HE | ";QT\$(RT%(W)-1);". |
|     | ";CHR\$(17);CHR\$(17)           | :rem 155            |

## Plan a Menu

The foods used in this game are defined starting with line 4000. There are six categories of foods, but more could be added. The categories must be in the correct order in the DATA statements, as they are presented in the same order during the game. Each category of items has the following structure:

- 1. The name of the food.
- 2. The number of calories per serving.

Items 3 through 10 are numbers which express the percentage of your daily nutritional requirements which this food supplies:

- 3. Protein.
- 4. Vitamin A.
- 5. Vitamin C.
- 6. Thiamin.
- 7. Riboflavin.
- 8. Niacin.
- 9. Calcium.
- 10. Iron.

### Appendix

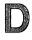

#### **Movers and Shakers**

The questions and answers used in this game are defined by DATA statements in lines 3000 through 5510. You may add new people to the game, as long as the number of people in any one category does not exceed 25. Also, the variable NS = 63 in line 100 must be adjusted to reflect the total number of people in the game.

The data for each person in the quiz are composed of five parts:

- 1. The category code(s) (A-G).
- 2. The person's name.
- 3. Clue 1.
- 4. Clue 2.
- 5. Clue 3.

The category code may reflect multiple categories if a person is famous in a number of areas (ACD). Notice that category H should not be specified, as it is done automatically by the program.

#### Skeleton

The number of bones in the program is defined by the variable NW% = 43 in line 100. This should be adjusted if the number of bones is increased or decreased. The bones themselves are named in DATA statements in lines 7000 through 7090. Note that the name of a bone cannot exceed 20 characters.

#### **Spelling Bee**

The variable NW% = 40 in line 100 defines the total number of words in each skill level (40 times 3, or 120 total). If you change the value of NW% you must also change the number of words in each skill level. The words are defined by DATA statements in the following line number ranges:

| Beginning Words    | 6000 through 6999. |
|--------------------|--------------------|
| Intermediate Words | 7000 through 7999. |
| Advanced Words     | 8000 through 8999. |

Any new words should not be longer than 20 letters.

#### Spend Your Allowance

Lines 3100 through 3600 define 100 different items that may be purchased. Each item is composed of three parts:

1. The name of the item.

2. The cost of the item (500 = \$5.00).

3. The prudence factor (1-5). (1 = poor purchase, 5 = wise purchase).

The prudence factors for the 4 items purchased each month are added together and divided by 4. If the resulting answer (that is, the average prudence factor) is 4 or greater, and the current balance is not a negative number, the allowance will be increased by \$1. This is done by lines 905-910 of the program.

If the average prudence factor is less than 2, the allowance will be reduced by \$1, but only if the resulting monthly allowance is not less than \$5. This is done in lines 2000-2010 of the program.

Lines 4000 through 4300 contain 30 surprises which may occur during the game. Each surprise consists of three items:

- 1. Description of the surprise.
- 2. Amount to adjust cash on hand (500 = \$5.00).
- 3. Good or bad surprise (1 = Good; -1 = Bad).

#### Stargazer

There are 32 constellations in the game, defined by the variable NS = 32 in line 100. The data for each constellation start in line 9100 and are composed of six parts per constellation:

- 1. Name of the constellation.
- 2. Name of best viewing month.
- 3. Direction in the sky.
- 4. Clue.

5. A variable set of numbers which defines each star in the constellation. These numbers are added to the address of screen memory to determine where a star should appear. (Refer to Appendix G in the *Commodore 64 User's Guide*.)

6. A numeric value of 0 to indicate the end of the stars.

## State of the Union

The number of states is defined by the variable NS = 50 in line 100. The information about the states themselves is defined by DATA statements in lines 1000 through 2970. Each entry consists of four clues, followed by the name of the state, and a number representing the location of the state on the United States map. This number is added to the screen origin to determine where to place the black square on the map. (Refer to Appendix G in the *Commodore 64 User's Guide*.)

# Appendix D

Although the states are presented in a random order, the clues within a given state are always in the same order. To change this to a random selection, make the following changes:

| 331 | FOR W=Ø TO 3                                   | :rem 24      |
|-----|------------------------------------------------|--------------|
| 332 | RT%(W)=Ø:NEXT W                                | :rem 72      |
|     | FOR W=1 TO 4                                   | :rem 28      |
| 334 | Y=INT(RND(1)*4)                                | :rem 48      |
|     | IF RT%(Y)<>Ø THEN 334                          | :rem 18      |
|     | RT%(Y)=W:NEXT W                                | :rem 117     |
| 42Ø | PRINT CHR\$(17); CHR\$(17); CHR\$(17): QT      | \$(RT%(W)-1) |
|     | , " . " ;                                      | :rem 212     |
| 43Ø | <pre>PRINT CHR\$(17);CHR\$(17);CHR\$(17)</pre> | :rem 200     |

## Unicorn

The mythological characters are defined by lines 1000 through 3740, with the total number of characters being represented by the variable NS in line 100. Each character is represented by four clues, followed by a three-name multiple-choice list, and the number 1, 2, or 3 to indicate which of the three names is correct. For example, the following lines could be added to create a question about Heracles:

3750 DATA "CLUE 1" 3760 DATA "CLUE 2" 3770 DATA "CLUE 3" 3780 DATA "CLUE 4" 3790 DATA ZEUS,MARS,HERACLES,3

## **Wise Shopper**

The number of ounces purchased of each item is calculated on lines 300 through 310. The price per ounce is calculated by lines 320 through 330.

The names of the 20 possible purchase items (only 10 are selected per game) are defined by DATA statements in lines 9100 through 9130. Each name has two parts ("corn," "flakes") but one-part names can be used by setting the second name to a blank ("rice," "). Each word should not exceed six characters.

Users may modify any product name, but there should always be 20 products defined.

## **Word Scramble**

The variable TS = 50 in line 100 defines the number of words in each skill level (50 times 3 = 150 total words). You may add, delete, or change words as desired, provided the number of words in

## Appendix D

each skill level matches the value of TS.Words are defined by DATA statements in the following lines:9000-9040 BEGINNER'S WORDS

9100-9140 INTERMEDIATE WORDS 9200-9300 ADVANCED WORDS

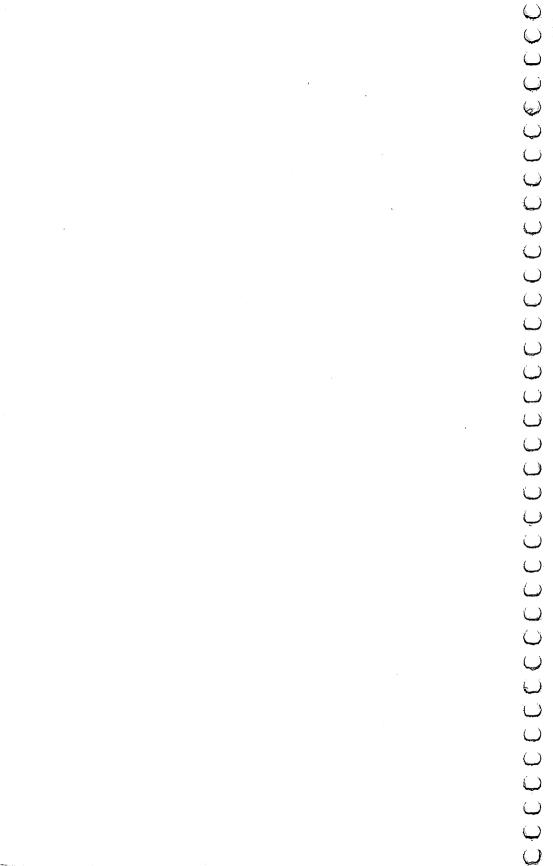

Appendix E: Automatic Proofreader

# The Automatic Proofreader

"The Automatic Proofreader" will help you type in program listings in this book without typing mistakes. It is a short errorchecking program that hides itself in memory. When activated, it lets you know immediately after typing a line from a program listing if you have made a mistake. Please read these instructions carefully before typing any programs.

## **Preparing the Proofreader**

1. Using the listing below, type in the Proofreader. Watch out for typing an I instead of a 1, or an O instead of a 0, extra commas, etc.

2. SAVE it on tape or disk at least twice *before running it for the first time.* If you mistype the Proofreader, it may cause a system crash when you first run it. By SAVEing a copy beforehand, you can reLOAD it and hunt for your error. Also, you'll want a backup copy of the Proofreader. Future COMPUTE! Books as well as COMPUTE!'s GAZETTE will use the Proofreader.

3. RUN the Proofreader. It will be POKEd into a relatively safe area of memory, the cassette buffer.

4. Type RUN to activate the Proofreader. If you ever need to reactivate it, just enter the command SYS 886 and press RETURN.

## **Using the Proofreader**

All the listings in this book have a *checksum number* appended to the end of each line, for example ":rem 123". *Don't enter this statement when typing in a program*. It is just for your information. The rem makes the number harmless if someone does type it in. It will, however, use up memory if you enter it, and it will confuse the Proofreader, even if you entered the rest of the line correctly.

When you type a line from a program listing and press RETURN, the Proofreader displays a number at the top of your screen. *This checksum number must match the checksum number in the printed listing*. If it doesn't, it means you typed the line differently than the way it is listed. Immediately recheck your typing. Remember, don't type the rem statement with the checksum number; it is published only so you can check it against the number which appears on your screen. Appendix E

The Proofreader is not picky with spaces. It will not notice extra spaces or missing ones. This is for your convenience, since spacing is generally not important. But occasionally proper spacing *is* important, so be extra careful with spaces, since the Proofreader will catch practically everything else that can go wrong.

There's another thing to watch out for: if you enter the line by using abbreviations for commands, the checksum will not match up. But there is a way to make the Proofreader check it. After entering the line, LIST it. This eliminates the abbreviations. Then move the cursor up to the line and press RETURN. It should now match the checksum. You can check whole groups of lines this way.

When you're done with the Proofreader, disable it by pressing RUN/STOP-RESTORE (hold down the RUN/STOP key and press RESTORE). If you need it again, enter SYS 886. It will then be ready once again to act as your personal typing aid. However, sometimes the Proofreader can be wiped out of memory. In this case, you'll have to reLOAD the Proofreader from tape or disk.

## **Automatic Proofreader**

| 100 | PRINT"{CLR}PLEASE WAIT":FORI=886T01018:READ    |
|-----|------------------------------------------------|
|     | A:CK=CK+A:POKEI,A:NEXT                         |
| 110 | IF CK<>17539 THEN PRINT"{DOWN}YOU MADE AN ERRO |
|     | R":PRINT"IN DATA STATEMENTS.":END              |
| 12Ø | SYS886:PRINT"{CLR}{2 DOWN}PROOFREADER ACTIVATE |
|     | D.":NEW                                        |
| 886 | DATA 173,036,003,201,150,208                   |
|     | DATA ØØ1,096,141,151,003,173                   |
|     | DATA Ø37,ØØ3,141,152,ØØ3,169                   |
| 9ø4 | DATA 150,141,036,003,169,003                   |
| 91Ø | DATA 141,037,003,169,000,133                   |
| 916 | DATA 254,096,032,087,241,133                   |
| 922 | DATA 251,134,252,132,253,008                   |
| 928 | DATA 201,013,240,017,201,032                   |
| 934 | DATA 240,005,024,101,254,133                   |
| 94Ø | DATA 254,165,251,166,252,164                   |
| 946 | DATA 253,040,096,169,013,032                   |
| 952 | DATA 210,255,165,214,141,251                   |
| 958 | DATA ØØ3,206,251,003,169,000                   |
| 964 | DATA 133,216,169,019,032,210                   |
| 97Ø | DATA 255,169,018,032,210,255                   |
|     | DATA 169,058,032,210,255,166                   |
|     | DATA 254,169,000,133,254,172                   |

Appendix

988 DATA 151,003,192,087,208,006 994 DATA 032,205,189,076,235,003 1000 DATA 032,205,221,169,032,032 1006 DATA 210,255,032,210,255,173 1012 DATA 251,003,133,214,076,173 1018 DATA 003

If you've enjoyed the articles in this book, you'll find the same style and quality in every monthly issue of **COMPUTE!** Magazine. Use this form to order your subscription to **COMPUTE!**.

> For Fastest Service, Call Our **Toll-Free** US Order Line **800-334-0868** In NC call 919-275-9809

## **COMPUTE!**

P.O. Box 5406 Greensboro, NC 27403

My Computer Is:

☐ Commodore 64 ☐ TI-99/4A ☐ Timex/Sinclair ☐ VIC-20 ☐ PET ☐ Radio Shack Color Computer ☐ Apple ☐ Atari ☐ Other \_\_\_\_\_ ☐ Dop't yet baye one

Don't yet have one...

\$24 One Year US Subscription

\$45 Two Year US Subscription

🗍 \$65 Three Year US Subscription

Subscription rates outside the US:

] \$30 Canada

\$42 Europe, Australia, New Zealand/Air Delivery

\$52 Middle East, North Africa, Central America/Air Mail

\$72 Elsewhere/Air Mail

 $\overline{}$  \$30 International Surface Mail (lengthy, unreliable delivery)

#### Name

| Address |
|---------|
|---------|

| City    | State | Zip |
|---------|-------|-----|
| Country |       |     |

Payment must be in US Funds drawn on a US Bank; International Money Order, or charge card. Payment Enclosed 
VISA

| MasterCard |  |
|------------|--|
| Ācct. No.  |  |

American Express Expires

37-X

If you've enjoyed the articles in this book, you'll find the same style and quality in every monthly issue of **COMPUTE!'s Gazette** for Commodore.

> For Fastest Service Call Our **Toll-Free** US Order Line **800-334-0868** In NC call 919-275-9809

## COMPUTE!'s @& ZETTE

P.O. Box 5406

Greensboro, NC 27403

#### My computer is:

| Commodore 64                                                                                                    | ☐ VIC-20                           | $\bigcup_{03} \text{Other}$ |     |  |  |  |  |  |
|----------------------------------------------------------------------------------------------------|------------------------------------|-----------------------------|-----|--|--|--|--|--|
| <ul> <li>\$20 One Year US Subscription</li> <li>\$36 Two Year US Subscription</li> <li>\$54 Three Year US Subscription</li> </ul>                                                                                               |                                    |                             |     |  |  |  |  |  |
| Subscription rates outs                                                                                                    | Subscription rates outside the US: |                             |     |  |  |  |  |  |
| ☐ \$25 Canada<br>☐ \$45 Air Mail Delivery<br>☐ \$25 International Su                                                                                                    |                                    |                             |     |  |  |  |  |  |
| Name                                                                                                    |                                    |                             |     |  |  |  |  |  |
| Address                                                                                                    |                                    |                             |     |  |  |  |  |  |
| City                                                                                                    |                                    | State                       | Zip |  |  |  |  |  |
| Country                                                                                                    |                                    |                             |     |  |  |  |  |  |
| Payment must be in US Funds drawn on a US Bank, International Money<br>Order, or charge card. Your subscription will begin with the next avail-<br>able issue. Please allow 4–6 weeks for delivery of first issue. Subscription |                                    |                             |     |  |  |  |  |  |

| Payment Enclosed MasterCard | □ VISA<br>□ American Express |   |  |
|-----------------------------|------------------------------|---|--|
| Acct No                     | Fxpires                      | / |  |

The COMPUTE's Gazette subscriber list is made available to carefully screened organizations with a product or service which may be of interest to our readers. If you prefer not to receive such mailings, please check this box  $\square$ .

# Learning Through Games

Whether you're just starting or you already know how to program, you've probably realized that creating educational, entertaining games takes time and practice. This book, with 30 complete games, gives you an instant library of educational software for your children.

• *Hidden Picture,* in which your child uncovers a series of drawings on the screen using a joystick

 Notecrafter, which matches your musical ear against the computer

• *Stargazer,* in which you identify constellations displayed as you'd see them in the night sky

- *Real People*, which tests your knowledge of historical figures
- A program which allows you to create a quiz on any subject

• And games that teach skills from spelling to world geography

Each game is ready to type in and run on your Commodore 64, with clear explanations. You can even change the games to fit your child's needs.

And since the games are fun to play, your child will return to them again and again, learning something new each time.